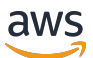

AWS ソリューション

# AWS ソリューション構造

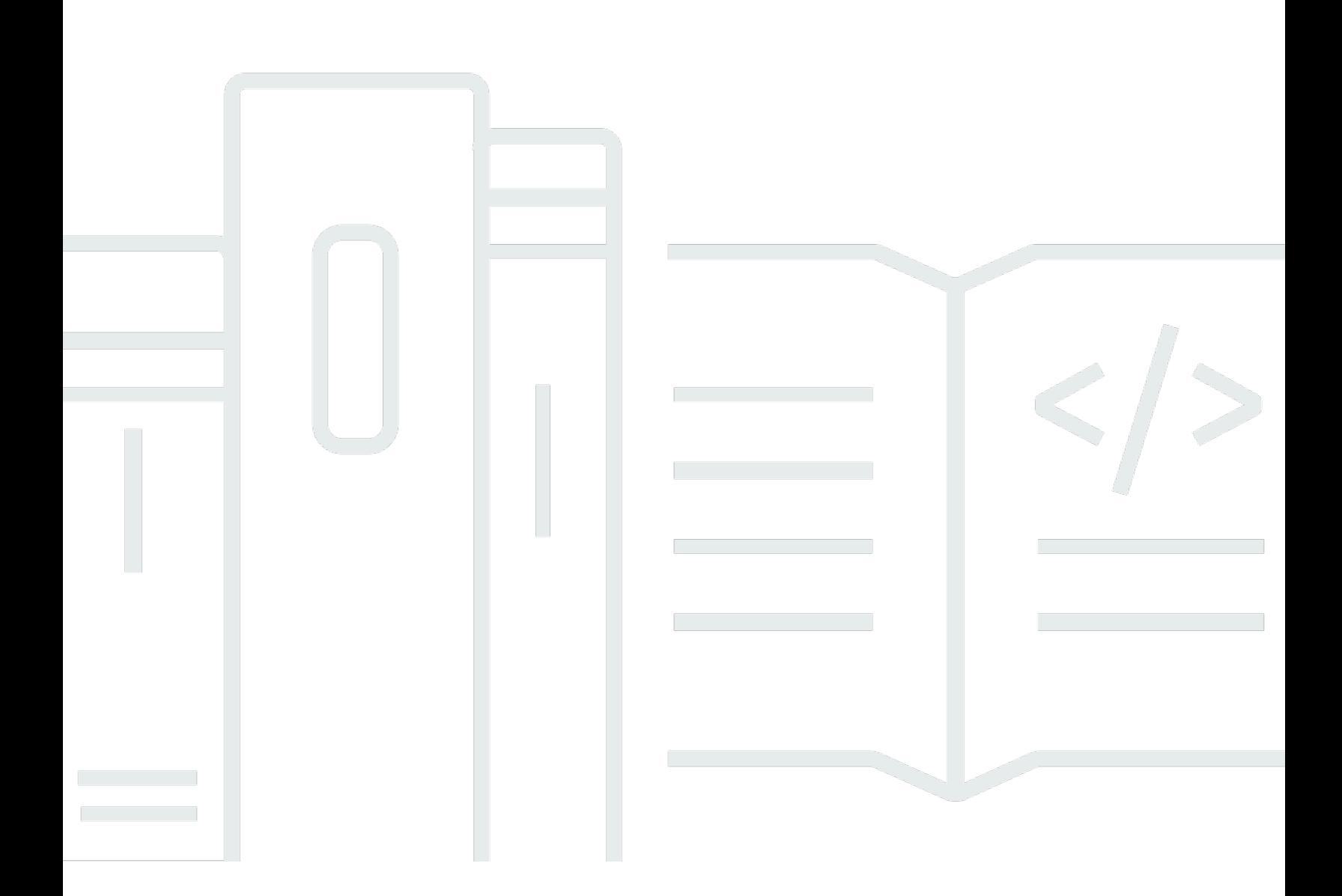

Copyright © Amazon Web Services, Inc. and/or its affiliates. All rights reserved.

# AWS ソリューション構造: AWS ソリューション

Copyright © Amazon Web Services, Inc. and/or its affiliates. All rights reserved.

Amazon の商標およびトレードドレスは、Amazon のものではない製品またはサービスと関連付けて はならず、また、お客様に混乱を招くような形や Amazon の信用を傷つけたり失わせたりする形で 使用することはできません。Amazon が所有しない商標はすべてそれぞれの所有者に所属します。所 有者は必ずしも Amazon と提携していたり、関連しているわけではありません。また、Amazon 後 援を受けているとはかぎりません。

# **Table of Contents**

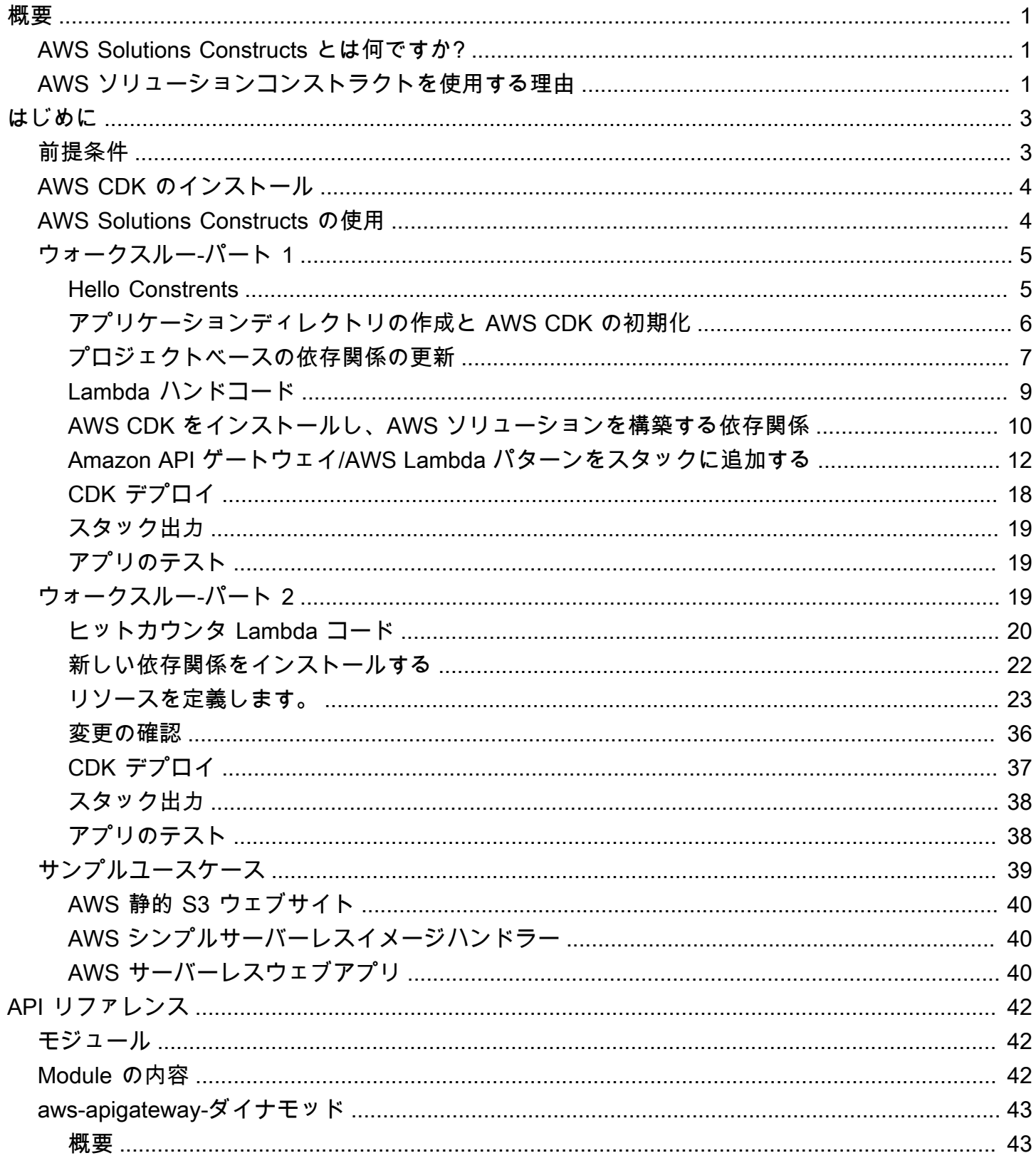

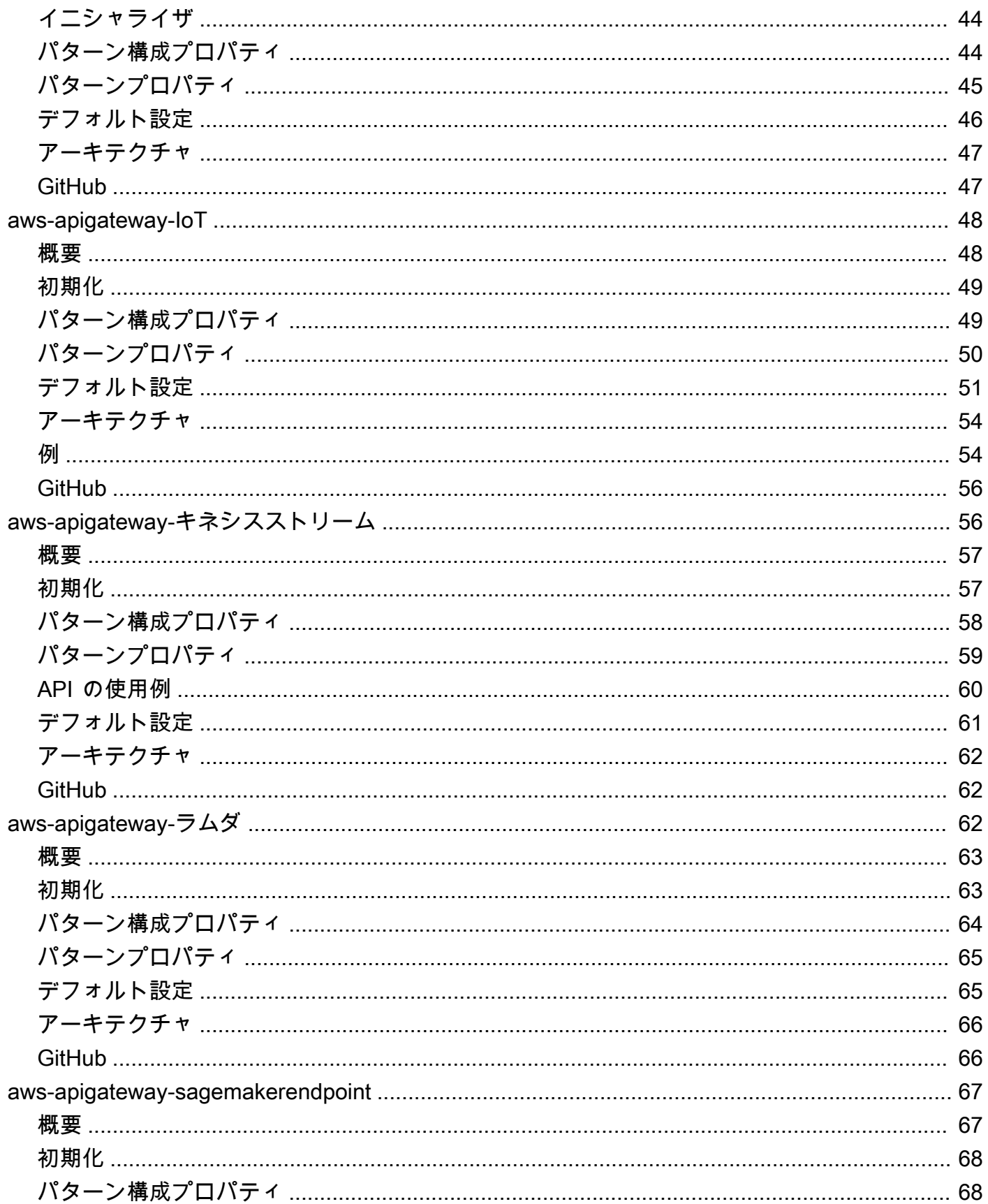

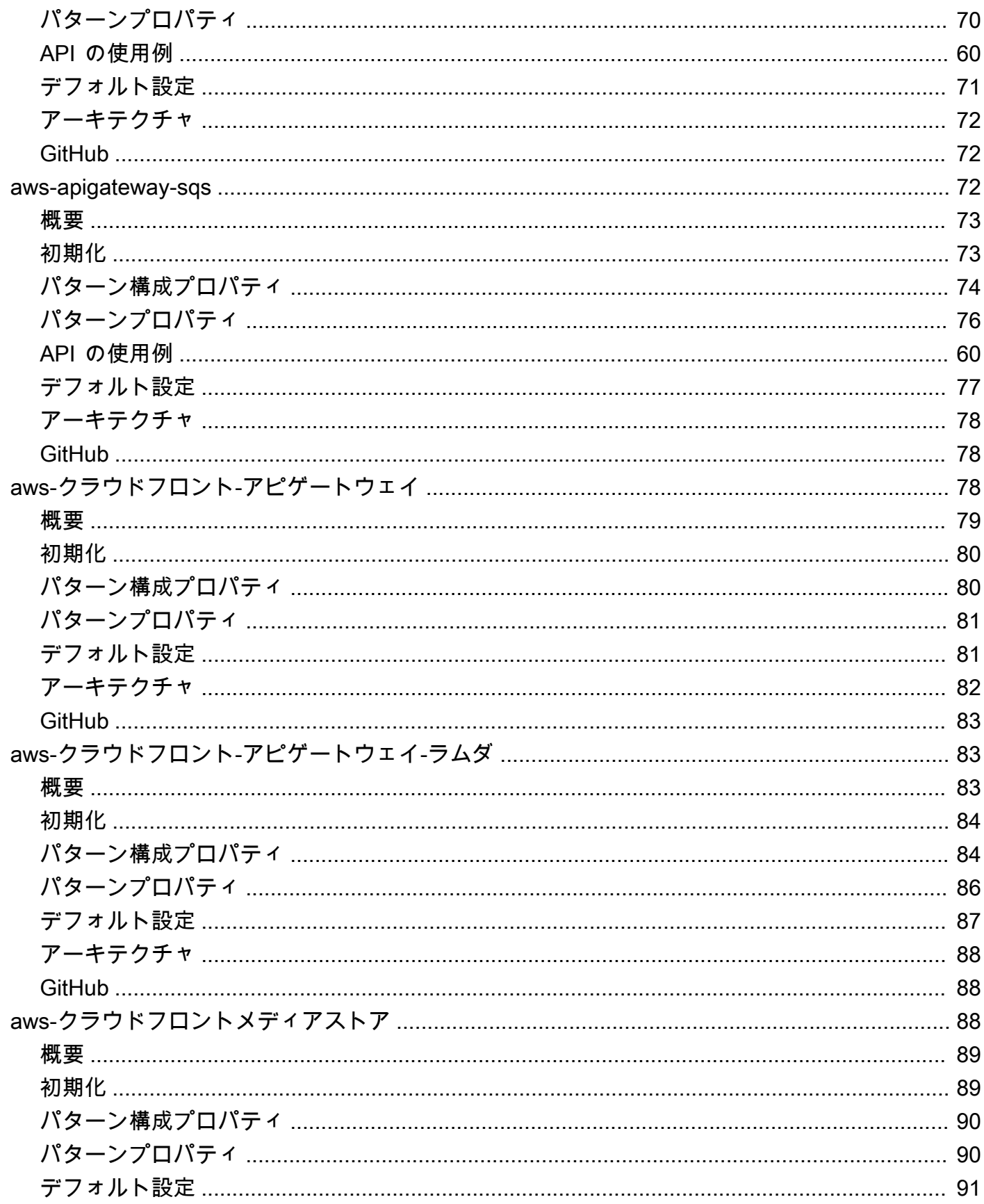

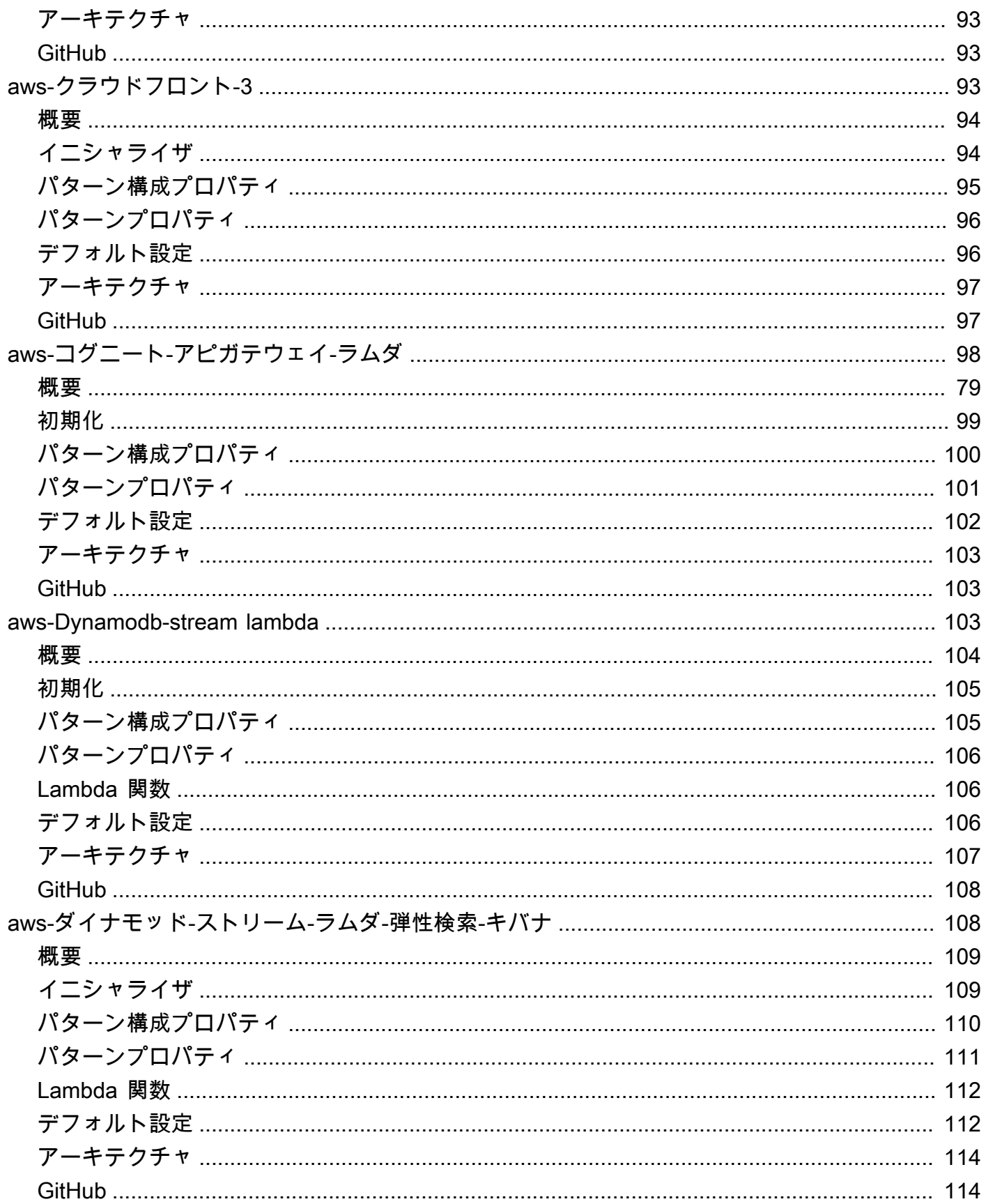

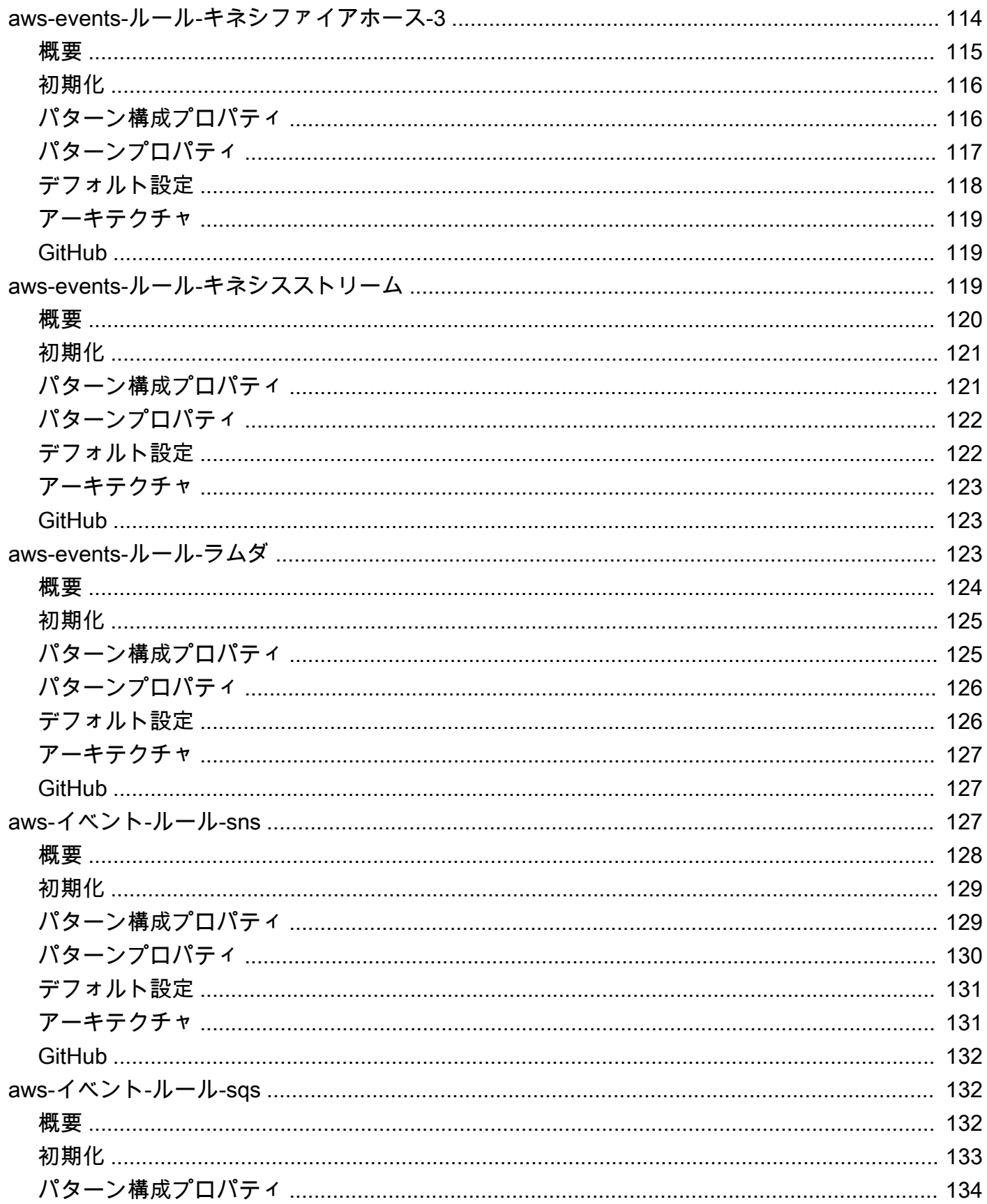

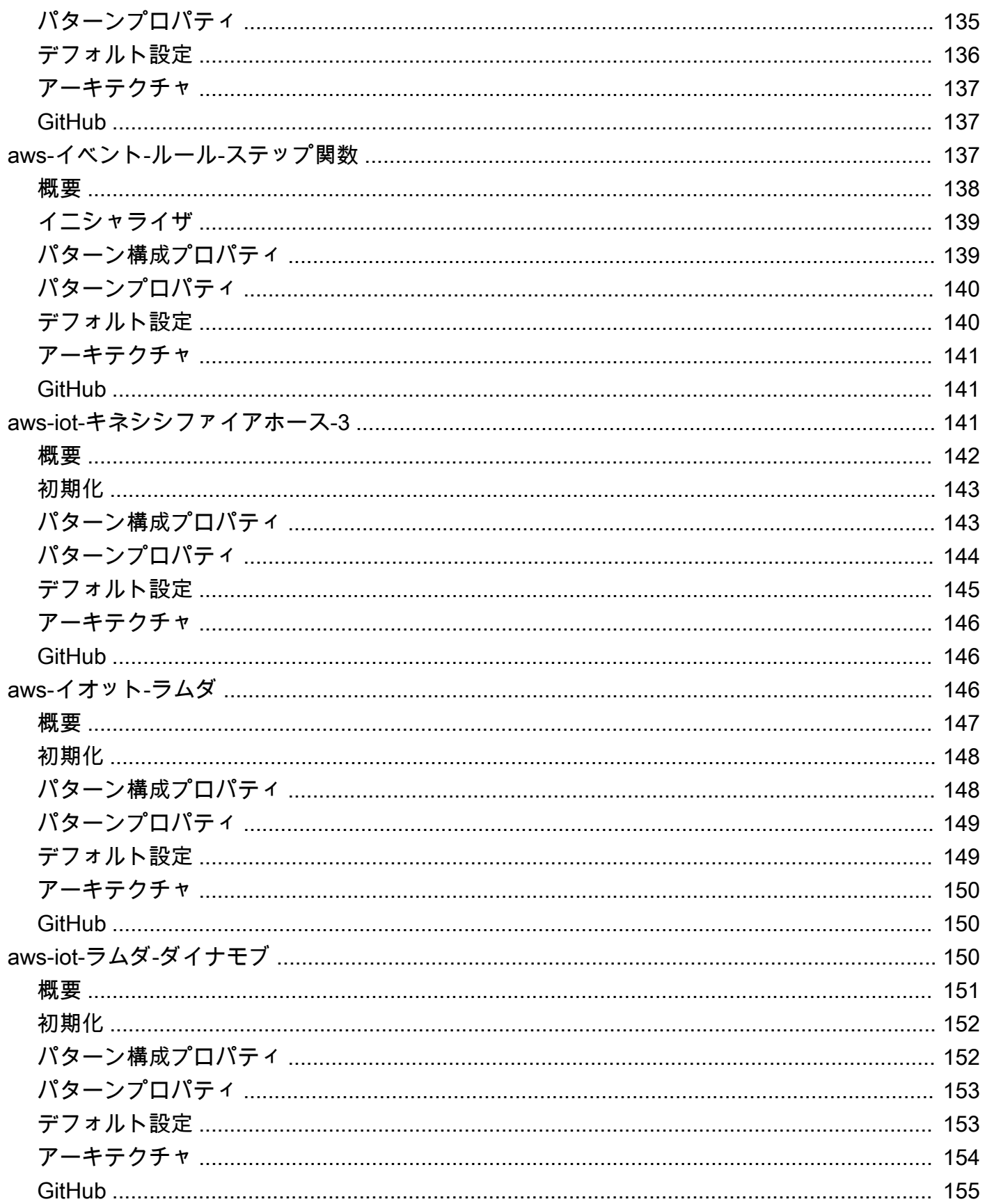

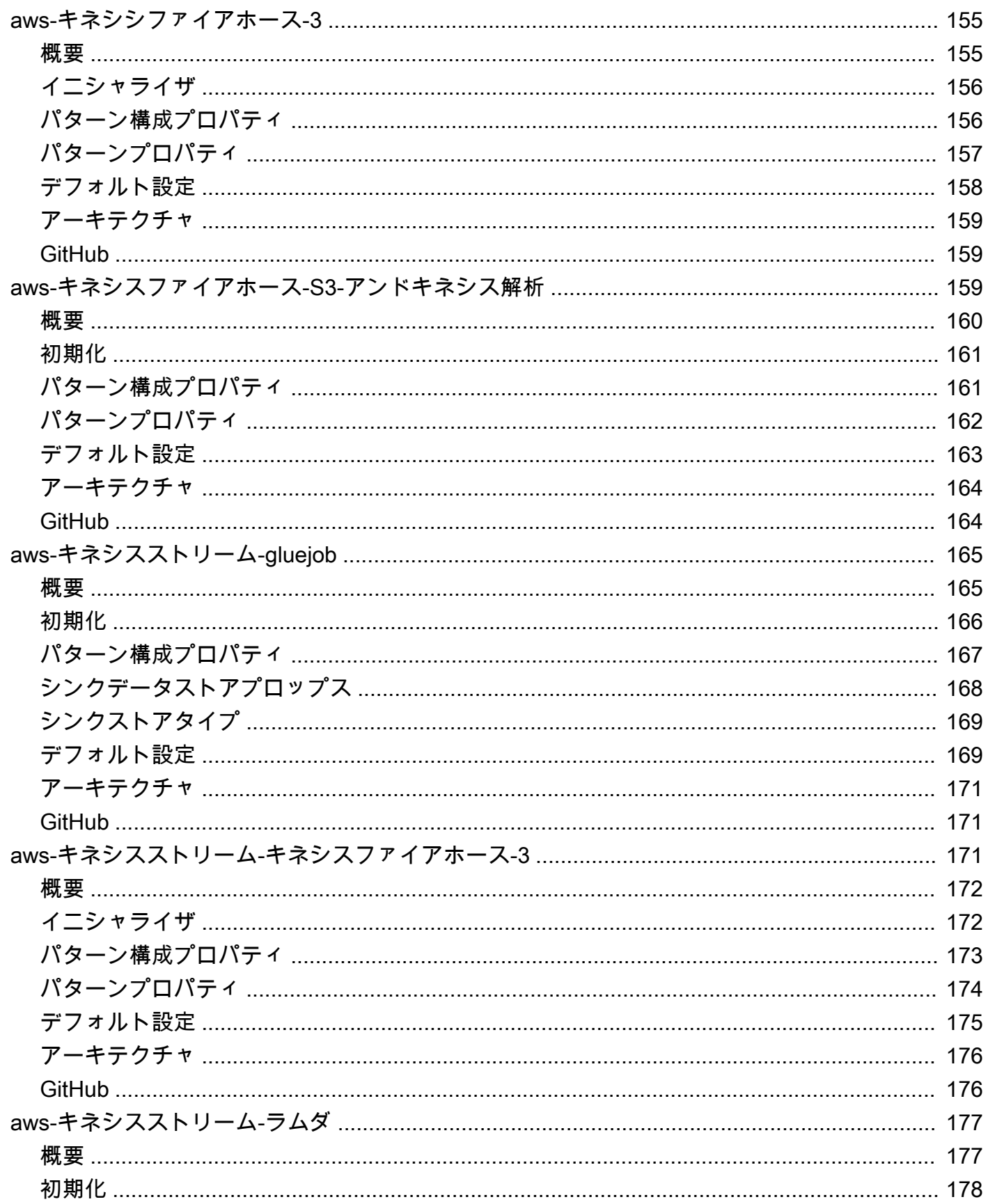

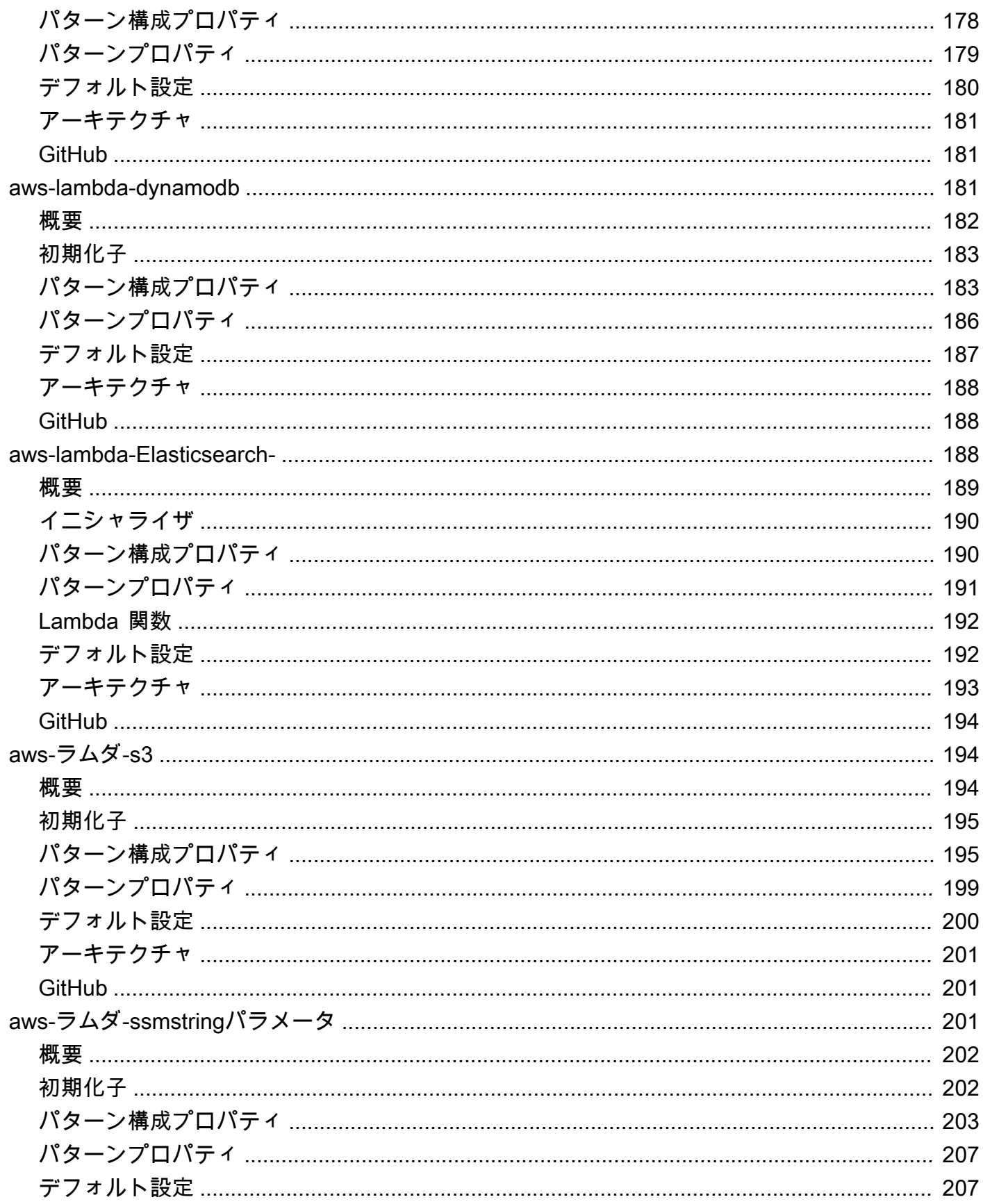

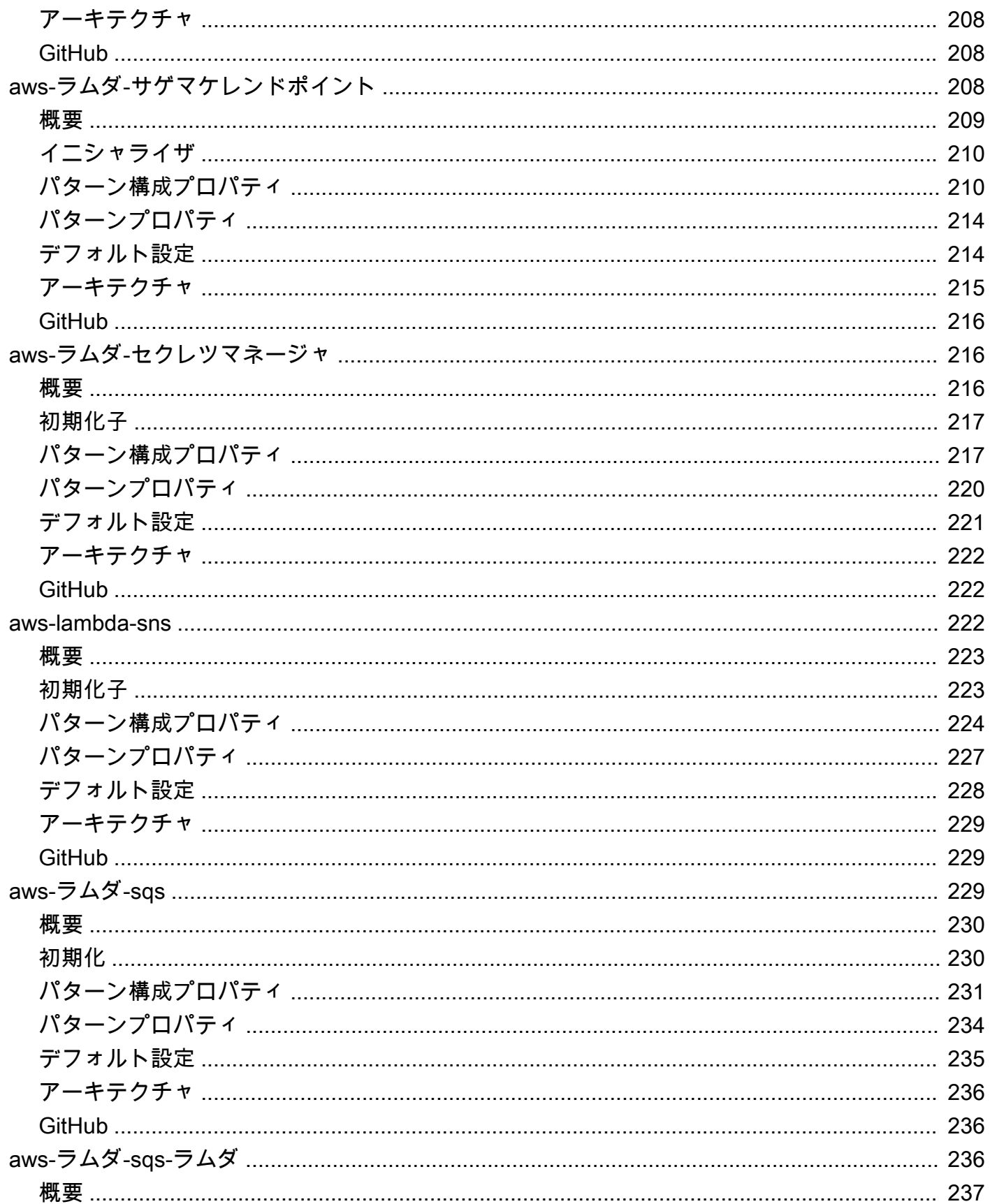

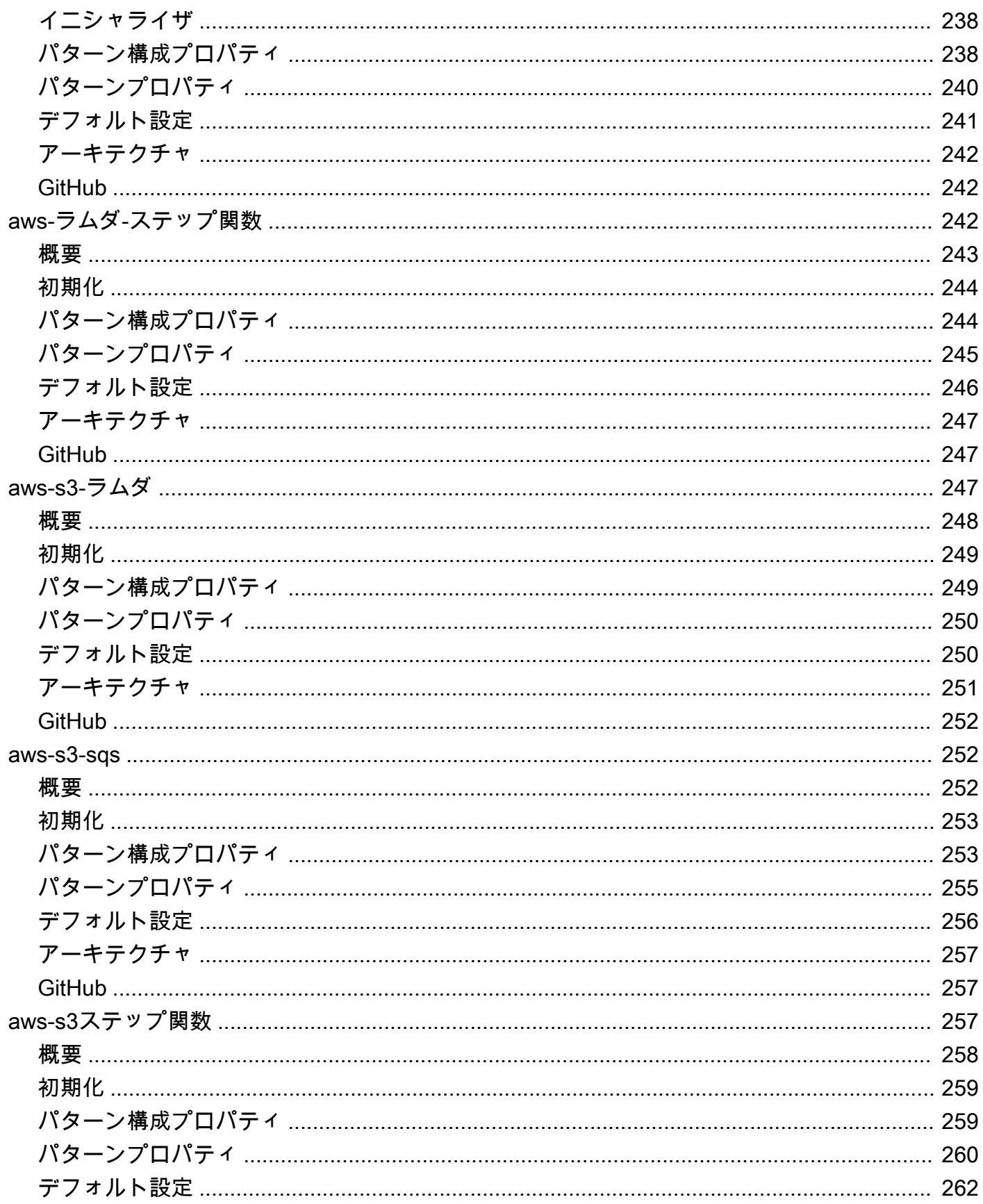

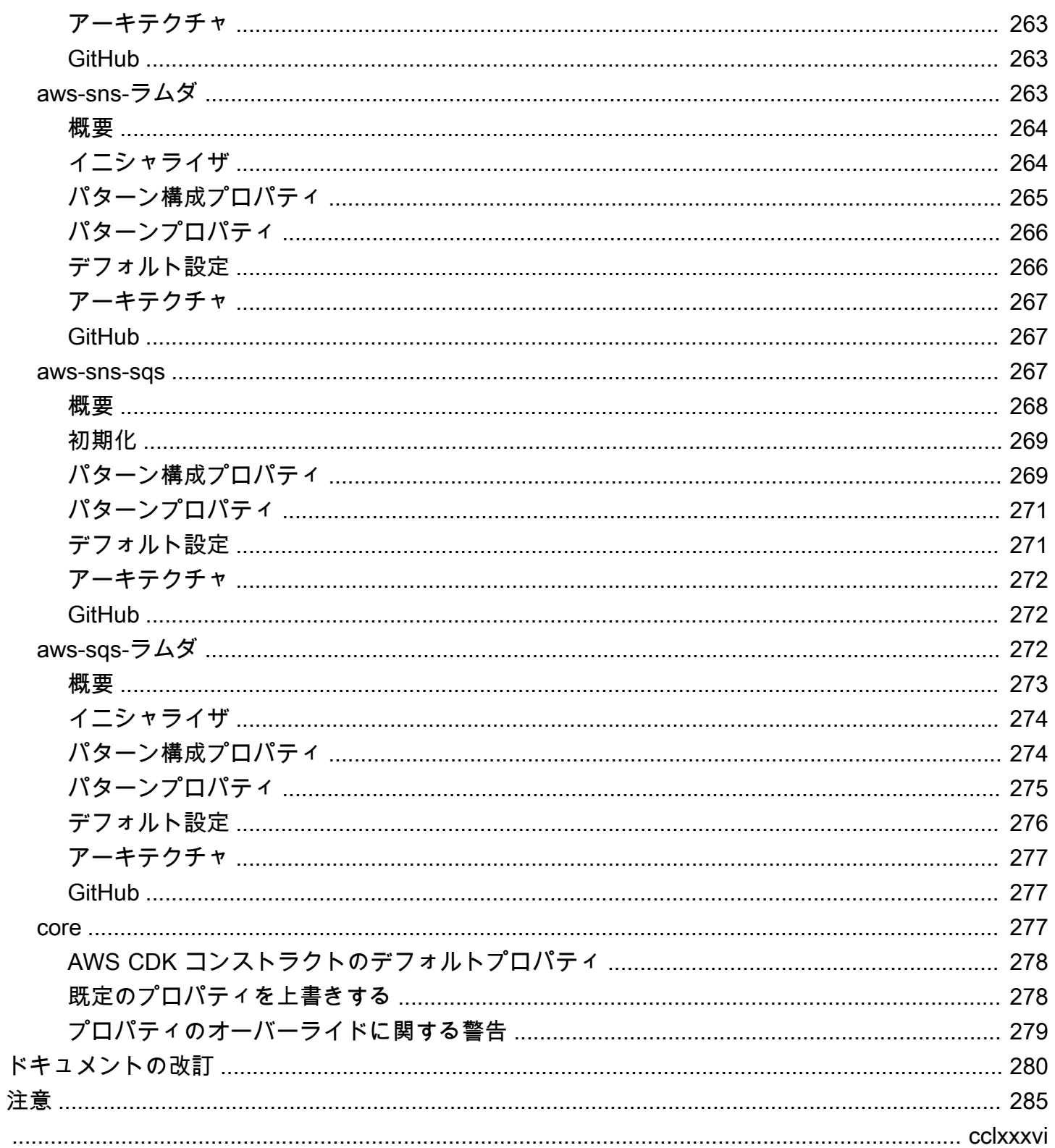

# <span id="page-13-0"></span>AWS Solutions の構造

<span id="page-13-1"></span>発行日: 2021年5月[\(ドキュメントの改訂](#page-292-0))

# AWS Solutions Constructs とは何ですか?

AWS ソリューションコンストラクト (コンストラクト) は[、AWS Development Kit \(AWS CDK\)](https://aws.amazon.com/cdk/)は、 予測可能で反復可能なインフラストラクチャを作成するために、コード内のソリューションを迅速に 定義するための、マルチサービス、優れたアーキテクチャのパターンを提供します。目標は、開発者 がアーキテクチャのパターンベースの定義を使用して、あらゆる規模のソリューションを構築するエ クスペリエンスを加速することです。

AWS ソリューション構成を使用して、使い慣れたプログラミング言語でソリューションを定義しま す。AWS ソリューションコンストラクトでは、現時点では TypeScript、JavaScript、Python、およ び Java がサポートされています。

AWS ソリューション構築パターンの完全なカタログを参照するには、[ここをクリックしてくださ](https://aws.amazon.com/solutions/constructs/patterns/) [い](https://aws.amazon.com/solutions/constructs/patterns/)。

# <span id="page-13-2"></span>AWS ソリューションコンストラクトを使用する理由

クラウドプロバイダーの革新のスピードにより、ベストプラクティスを把握して理解し、ソリュー ション全体に正しく実装されるようにすることは、大変な作業です。コンストラクトを使用すると、 事前に構築された、適切に設計されたパターンと、スケーラブルで安全な方法でクラウドサービス を使用して一般的なアクションを実行するユースケースを組み合わせることができます。Constructs は最新のプログラミング言語用のライブラリを提供するため、既存の開発スキルや使い慣れたツール を、ソリューションに合わせて適切に設計されたクラウドインフラストラクチャを構築するタスクに 適用できます。

AWS ソリューション構築のその他の利点は次のとおりです。

- AWS Cloud Development Kit (AWS CDK) のオープンソースソフトウェア開発フレームワークに基 づいて構築されています。
- ソリューションインフラストラクチャを定義するときは、ロジック(if文、for-loopなど)を使用し ます。
- オブジェクト指向のテクニックを使用して、システムのモデルを作成します。
- 高レベルの抽象化を定義し、共有し、チーム、会社、コミュニティに公開します。
- ソリューションを論理モジュールに整理します。
- ソリューションを共有し、ライブラリとして再利用します。
- 業界標準のプロトコルを使用してインフラストラクチャコードをテストします。
- 既存のコードレビューワークフローを使用します。

AWS Solutions Constructs の目的は、AWS でソリューション目標を達成するために、よく設計され た一般的なパターンを統合する際に必要となる複雑さを軽減し、ロジックを接着することです。

# <span id="page-15-0"></span>AWS Solutions Constructs の開始方法

このトピックでは、AWS Cloud Development Kit(AWS CDK)、AWS ソリューションコンストラ クトをインストールおよび設定し、AWS ソリューションコンストラクトパターンを使用して最初の AWS CDK アプリケーションを作成する方法について説明します。

#### **a** Note

AWS CDK バージョン 1.46.0 以上で AWS Solutions Constructs がサポートされています。

### **b** Tip

深く掘り下げたいですか? 試してみましょ[うCDK ワークショップを](https://cdkworkshop.com/)参照して、現実世界の プロジェクトのより詳細なツアーをご覧ください。

### **1** Tip

AWS Cloud Development Kit (AWS CDK) の開始方法の詳細については、[AWS CDK 開発者](https://docs.aws.amazon.com/cdk/latest/guide/getting_started.html) [ガイド](https://docs.aws.amazon.com/cdk/latest/guide/getting_started.html)。

# <span id="page-15-1"></span>**Prerequisites**

AWS ソリューションコンストラクトは AWS CDK に基づいて構築されているため、Node.js(>= 10.3.0)をインストールする必要があります。これは、TypeScript や JavaScript 以外の言語で 動作しているものでも同様です。これは、[AWS CDKと](https://github.com/aws/aws-cdk) AWS ソリューションコンストラクトは TypeScript で開発され、Node.js 上で実行されます。サポートされている他の言語のバインディング では、このバックエンドとツールセットが使用されます。

「認証情報およびリージョンの指定」の説明に従って、AWS CDK CLI を使用するには、認証情報と AWS リージョンを指定する必要があります。

その他の前提条件は、次のように、開発言語によって異なります。

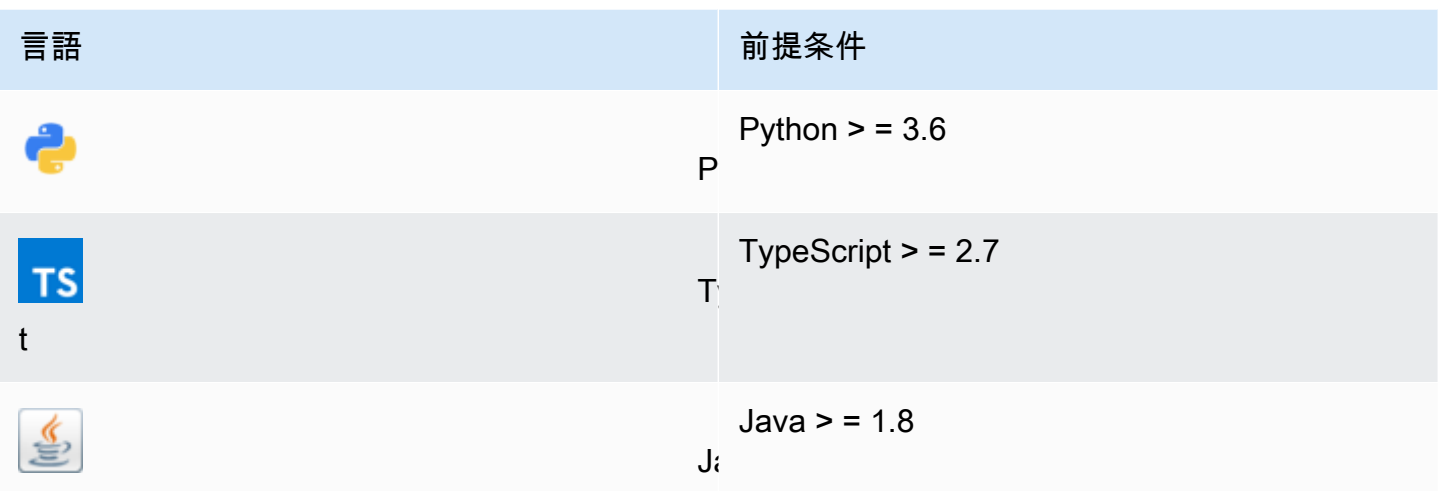

# <span id="page-16-0"></span>AWS CDK のインストール

AWS CDK をインストールおよび設定するには、『AWS CDK 開発者ガイド』を参照してくださ い。[AWS CDK のインストール](https://docs.aws.amazon.com/cdk/latest/guide/getting_started.html#getting_started_install)。

# <span id="page-16-1"></span>AWS Solutions Constructs の使用

AWS ソリューションコンストラクトを使用するときに新しいアプリケーションを作成する一般的な ワークフローは、AWS CDK と同じアプローチに従います。

1. app ディレクトリを作成します。

- 2. アプリの初期化
- 3. AWS ソリューション構築パターンの依存関係を追加します。
- 4. アプリにコードを追加します。
- 5. 必要に応じて、アプリケーションをコンパイルします。
- 6. アプリで定義されているリソースをデプロイします。
- 7. アプリのテスト

問題がある場合は、変更、コンパイル(必要な場合)、デプロイ、およびテストを繰り返しループし ます。

# <span id="page-17-0"></span>ウォークスルー-パート 1

### **a** Note

AWS CDK バージョン 1.46.0 以上 AWS ソリューション構成がサポートされています。

このチュートリアルでは、プロジェクトの初期化から結果の AWS CloudFormation テンプ レートのデプロイまで、AWS ソリューション構築のパターンを使用する、シンプルな「Hello Constructs」AWS CDK アプリケーションを作成してデプロイする方法について説明します。Hello Constructsアプリは、次の簡単なソリューションを作成します。

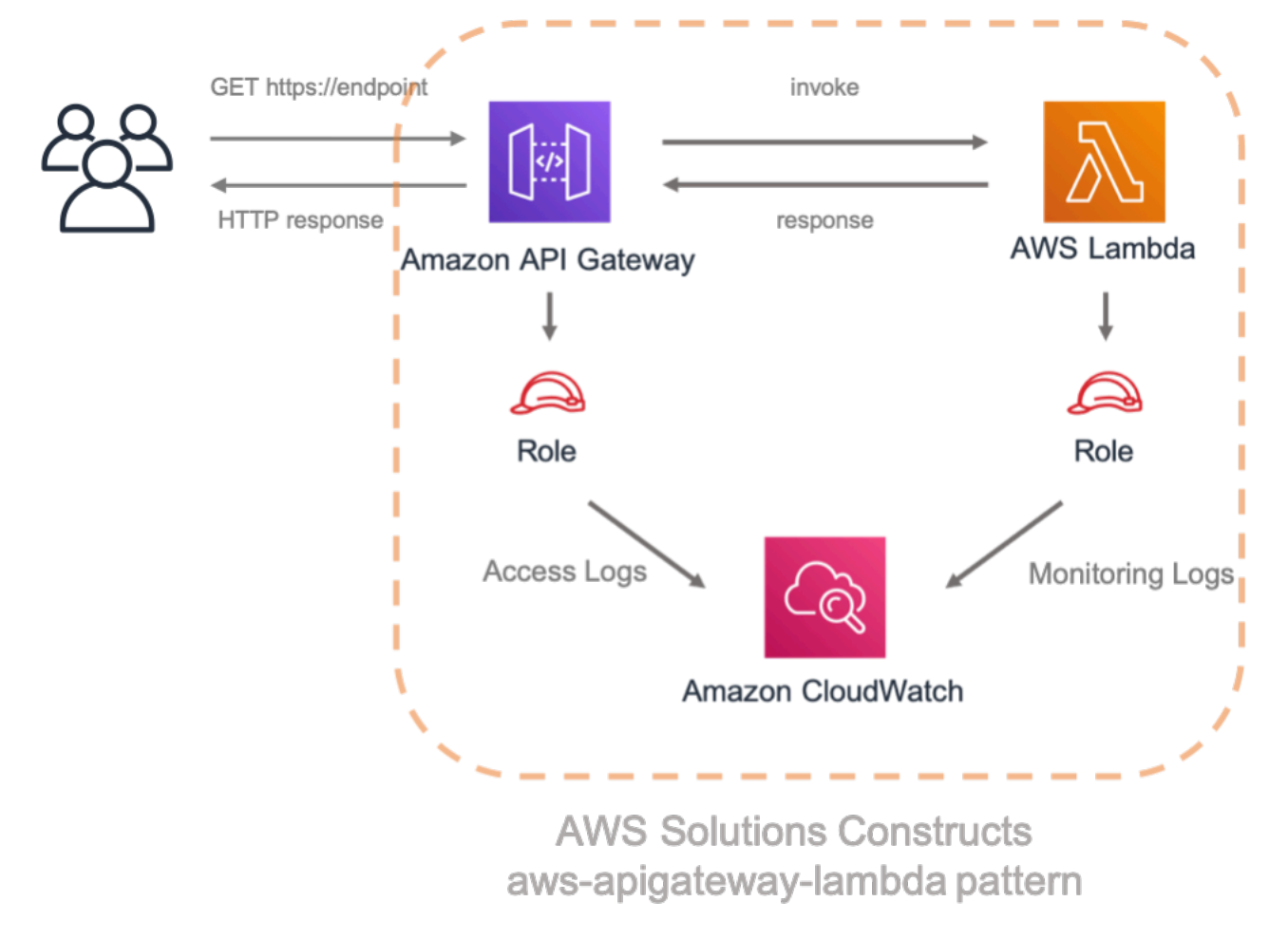

# <span id="page-17-1"></span>Hello Constrents

パターンベースの開発を使用して、最初の AWS CDK アプリケーションの構築を始めましょう。

**a** Note

これは、Hello CDK!からの[CDK ワークショップ。](https://cdkworkshop.com/)AWS CDK を初めて使用する場合は、こ のワークショップから実践的なウォークスルーを行い、CDK を活用して実世界のプロジェク トを構築する方法をおすすめします。

# <span id="page-18-0"></span>アプリケーションディレクトリの作成と AWS CDK の初期化

CDK アプリケーション用のディレクトリを作成し、そのディレクトリに AWS CDK アプリケーショ ンを作成します。

**TypeScript** 

 mkdir hello-constructs cd hello-constructs cdk init --language typescript

Python

 mkdir hello-constructs cd hello-constructs cdk init --language python

**1** Tip

今度は、お気に入りの IDE でプロジェクトを開いて探索する良い時期です。プロジェクト構 造の詳細については、適切なリンクを選択します。

- [TypeScript](https://cdkworkshop.com/20-typescript/20-create-project/300-structure.html)
- [Python](https://cdkworkshop.com/30-python/20-create-project/300-structure.html)

# <span id="page-19-0"></span>プロジェクトベースの依存関係の更新

#### **A** Warning

適切な機能を確保するために、AWS ソリューションコンストラクトと AWS CDK パッケー ジはプロジェクト内で同じバージョン番号を使用する必要があります。たとえば、AWS ソ リューション構成 v.1.52.0 を使用している場合は、AWS CDK v.1.52.0 も使用する必要があ ります。

**G** Tip

AWS ソリューション構築物の最新バージョンを書き留め、そのバージョン番号 をVERSION\_NUMBERプレースホルダを以下のステップで使用します(AWS ソリューション コンストラクトと AWS CDK パッケージの両方)。Constructsライブラリのすべてのパブ リックリリースをチェックするには、[ここをクリックしてください\] を選択します。](https://github.com/awslabs/aws-solutions-constructs/releases)

**TypeScript** 

編集package.jsonファイルを編集します。

```
 "devDependencies": { 
   "@aws-cdk/assert": "VERSION_NUMBER", 
   "@types/jest": "^24.0.22", 
   "@types/node": "10.17.5", 
   "jest": "^24.9.0", 
   "ts-jest": "^24.1.0", 
   "aws-cdk": "VERSION_NUMBER", 
   "ts-node": "^8.1.0", 
   "typescript": "~3.7.2" 
 }, 
 "dependencies": { 
   "@aws-cdk/core": "VERSION_NUMBER", 
   "source-map-support": "^0.5.16" 
 }
```
### Python

編集setup.pyファイルを編集します。

```
install_requires=[ 
     "aws-cdk.core==VERSION_NUMBER",
],
```
プロジェクトの基本依存関係をインストールします。

### **TypeScript**

npm install

### Python

```
source .venv/bin/activate
pip install -r requirements.txt
```
## アプリケーションをビルドして実行し、空のスタックが作成されていることを確認します。

### **TypeScript**

 npm run build cdk synth

Python

cdk synth

## 次のようなスタックが表示されます。CDK-VERSIONはCDKのバージョンです。(出力は、ここに示 されているものと若干異なる場合があります)。

**TypeScript** 

```
Resources: 
   CDKMetadata: 
    Type: AWS::CDK::Metadata
     Properties: 
           Modules: aws-cdk=CDK-VERSION,@aws-cdk/core=VERSION_NUMBER,@aws-cdk/cx-
api=VERSION_NUMBER,jsii-runtime=node.js/10.17.0
```
Python

```
Resources: 
   CDKMetadata: 
    Type: AWS::CDK::Metadata
     Properties: 
           Modules: aws-cdk=CDK-VERSION,@aws-cdk/core=VERSION_NUMBER,@aws-cdk/cx-
api=VERSION_NUMBER,jsii-runtime=Python/3.7.7
```
<span id="page-21-0"></span>Lambda ハンドコード

AWS Lambda ハンドラーコードから始めます。

```
ディレクトリを作成するlambdaプロジェクトツリーのルートに移動します。
```
**TypeScript** 

という名前のファイルを追加します。lambda/hello.js項目の変更は以下のとおりです。

```
exports.handler = async function(event) { 
   console.log("request:", JSON.stringify(event, null, 2)); 
   return { 
     statusCode: 200, 
     headers: { "Content-Type": "text/plain" },
```

```
 body: `Hello, AWS Solutions Constructs! You've hit ${event.path}\n` 
   };
};
```
Python

という名前のファイルを追加します。lambda/hello.py項目の変更は以下のとおりです。

```
import json
def handler(event, context): 
     print('request: {}'.format(json.dumps(event))) 
     return { 
          'statusCode': 200, 
          'headers': { 
              'Content-Type': 'text/plain' 
         }, 
          'body': 'Hello, CDK! You have hit {}\n'.format(event['path']) 
     }
```
これは単純なLambda 関数で、「こんにちは、コンストラクト![url path]」とヒットしました。関数 の出力には、HTTP ステータスコードと HTTP ヘッダーも含まれます。これらは、API Gateway に よって、ユーザーへの HTTP 応答を策定するために使用されます。

このLambda は、JavaScriptで提供されています。選択した言語で Lambda 関数を記述する方法の詳 細については、[AWS Lambda ドキュメント](https://docs.aws.amazon.com/lambda/latest/dg/welcome.html)。

## <span id="page-22-0"></span>AWS CDK をインストールし、AWS ソリューションを構築する依存関係

AWS ソリューションコンストラクトには、コンストラクトの広範なライブラリが付属しています。 ライブラリは、適切に設計されたパターンごとに1つずつ、モジュールに分割されています。例え ば、Amazon API Gateway レスト API を AWS Lambda 関数に定義する場合、aws-apigatewaylambdaパターンライブラリ.

また、AWS CDK から AWS Lambda および Amazon API Gateway 構築ライブラリを追加する必要が あります。

AWS Lambda モジュールとそのすべての依存関係をプロジェクトにインストールします。

#### **a** Note

AWS ソリューション構築と AWS CDK の両方で使用する正しい一致するバージョン をVERSION NUMBER各コマンドのプレースホルダフィールドです。パッケージ間でバージョ ンが一致しないと、エラーが発生する可能性があります。

### **TypeScript**

npm install -s @aws-cdk/aws-lambda@VERSION\_NUMBER

#### Python

pip install aws\_cdk.aws\_lambda==VERSION\_NUMBER

次に、Amazon API Gateway モジュールとそのすべての依存関係をプロジェクトにインストールし ます。

**TypeScript** 

npm install -s @aws-cdk/aws-apigateway@VERSION\_NUMBER

Python

pip install aws\_cdk.aws\_apigateway==VERSION\_NUMBER

最後に、AWS ソリューションコンストラクトをインストールしますaws-apigateway-lambdaモ ジュールとそのすべての依存関係をプロジェクトに追加します。

#### **TypeScript**

npm install -s @aws-solutions-constructs/aws-apigateway-lambda@VERSION\_NUMBER

Python

pip install aws\_solutions\_constructs.aws\_apigateway\_lambda==VERSION\_NUMBER

<span id="page-24-0"></span>Amazon API ゲートウェイ/AWS Lambda パターンをスタックに追加する

それでは、AWS Lambda プロキシを使用して Amazon API Gateway を実装するための AWS ソ リューション構築パターンを定義しましょう。

TypeScript

ファイルを編集します。lib/hello-constructs.ts項目の変更は次のとおりです。

```
import * as cdk from '@aws-cdk/core';
import * as lambda from '@aws-cdk/aws-lambda';
import * as api from '@aws-cdk/aws-apigateway';
import { ApiGatewayToLambda, ApiGatewayToLambdaProps } from '@aws-solutions-
constructs/aws-apigateway-lambda';
export class HelloConstructsStack extends cdk.Stack { 
   constructor(scope: cdk.Construct, id: string, props?: cdk.StackProps) { 
     super(scope, id, props); 
     // The code that defines your stack goes here 
     const api_lambda_props: ApiGatewayToLambdaProps = { 
       lambdaFunctionProps: { 
         code: lambda.Code.fromAsset('lambda'), 
         runtime: lambda.Runtime.NODEJS_12_X, 
         handler: 'hello.handler' 
       },
```

```
 apiGatewayProps: { 
          defaultMethodOptions: { 
            authorizationType: api.AuthorizationType.NONE 
          } 
       } 
     }; 
     new ApiGatewayToLambda(this, 'ApiGatewayToLambda', api_lambda_props); 
   }
}
```
### Python

ファイルを編集します。hello\_constructs/hello\_constructs\_stack.py項目の変更は次 のとおりです。

```
from aws_cdk import ( 
     aws_lambda as _lambda, 
     aws_apigateway as apigw, 
     core,
)
from aws_solutions_constructs import ( 
     aws_apigateway_lambda as apigw_lambda
)
class HelloConstructsStack(core.Stack): 
     def __init__(self, scope: core.Construct, id: str, **kwargs) -> None: 
        super().__init_(scope, id, **kwargs)
         # The code that defines your stack goes here 
         apigw_lambda.ApiGatewayToLambda( 
              self, 'ApiGatewayToLambda', 
              lambda_function_props=_lambda.FunctionProps( 
                  runtime=_lambda.Runtime.PYTHON_3_7, 
                  code=_lambda.Code.asset('lambda'), 
                  handler='hello.handler', 
              ), 
              api_gateway_props=apigw.RestApiProps(
```
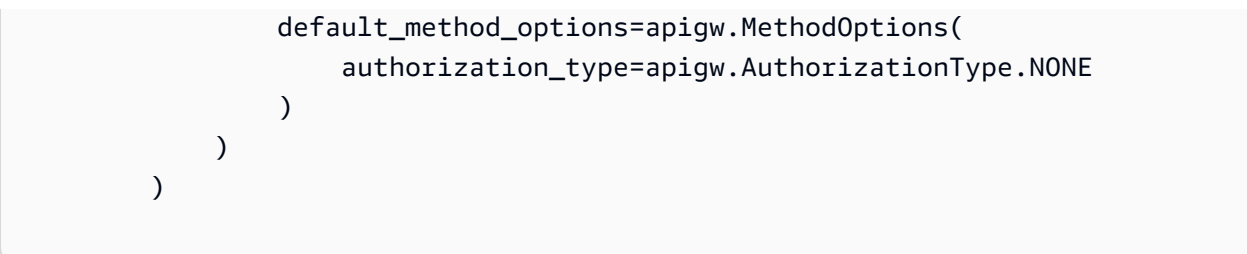

それだ これは、すべてのリクエストを AWS Lambda 関数にプロキシする API Gateway を定義する ために必要なすべてです。新しいスタックを元のスタックと比較しましょう:

TypeScript

npm run build cdk diff

## Python

cdk diff

### 出力は次のようになります。

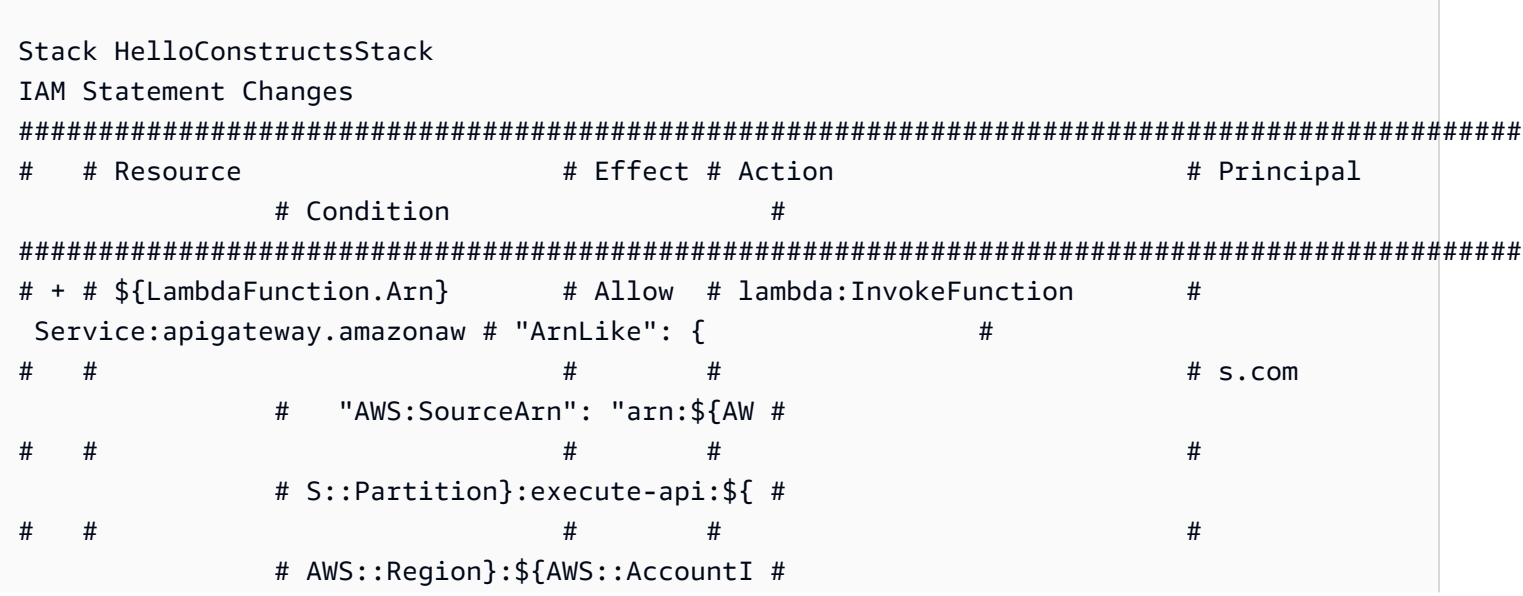

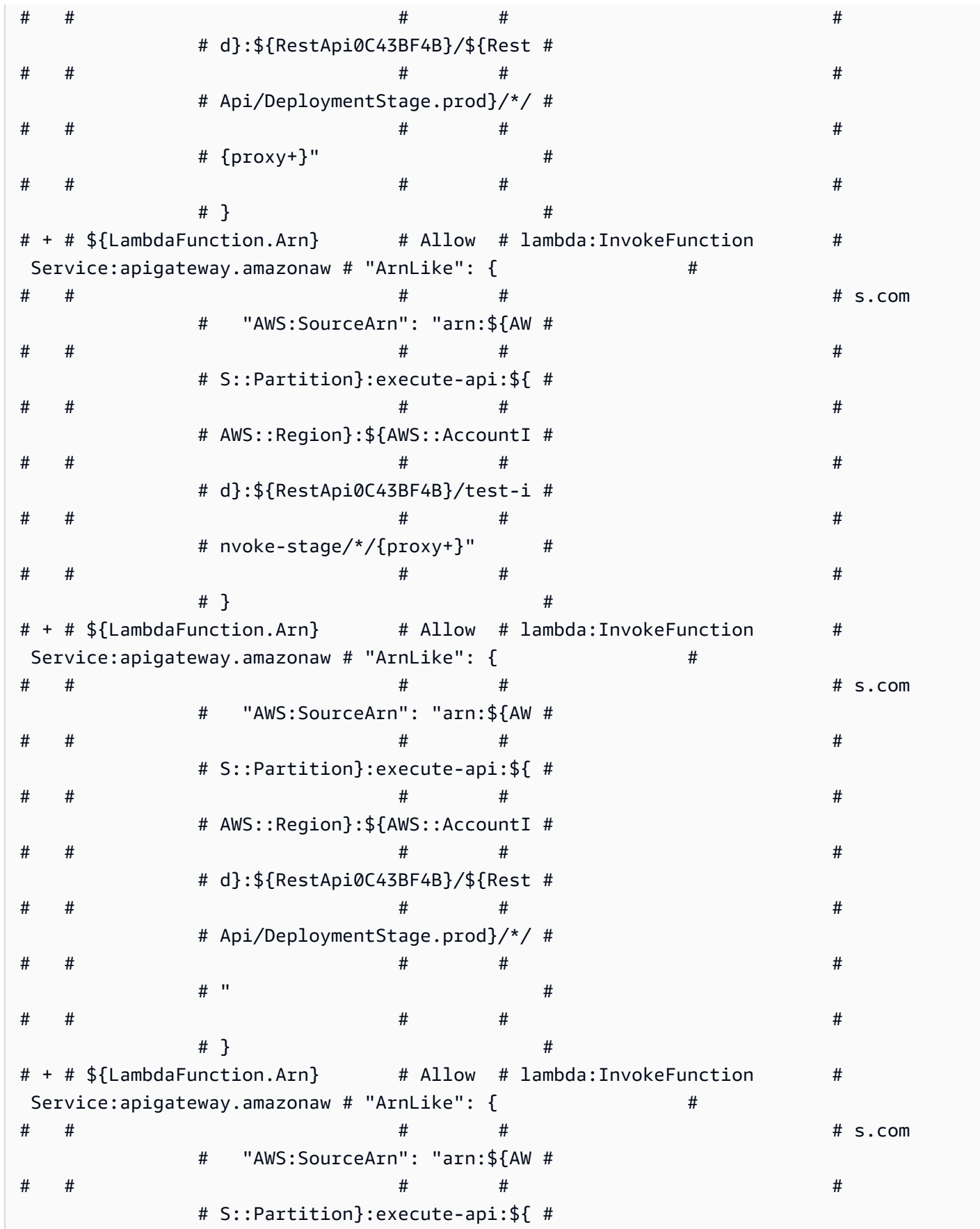

AWS ソリューション構造

AWS ソリューション

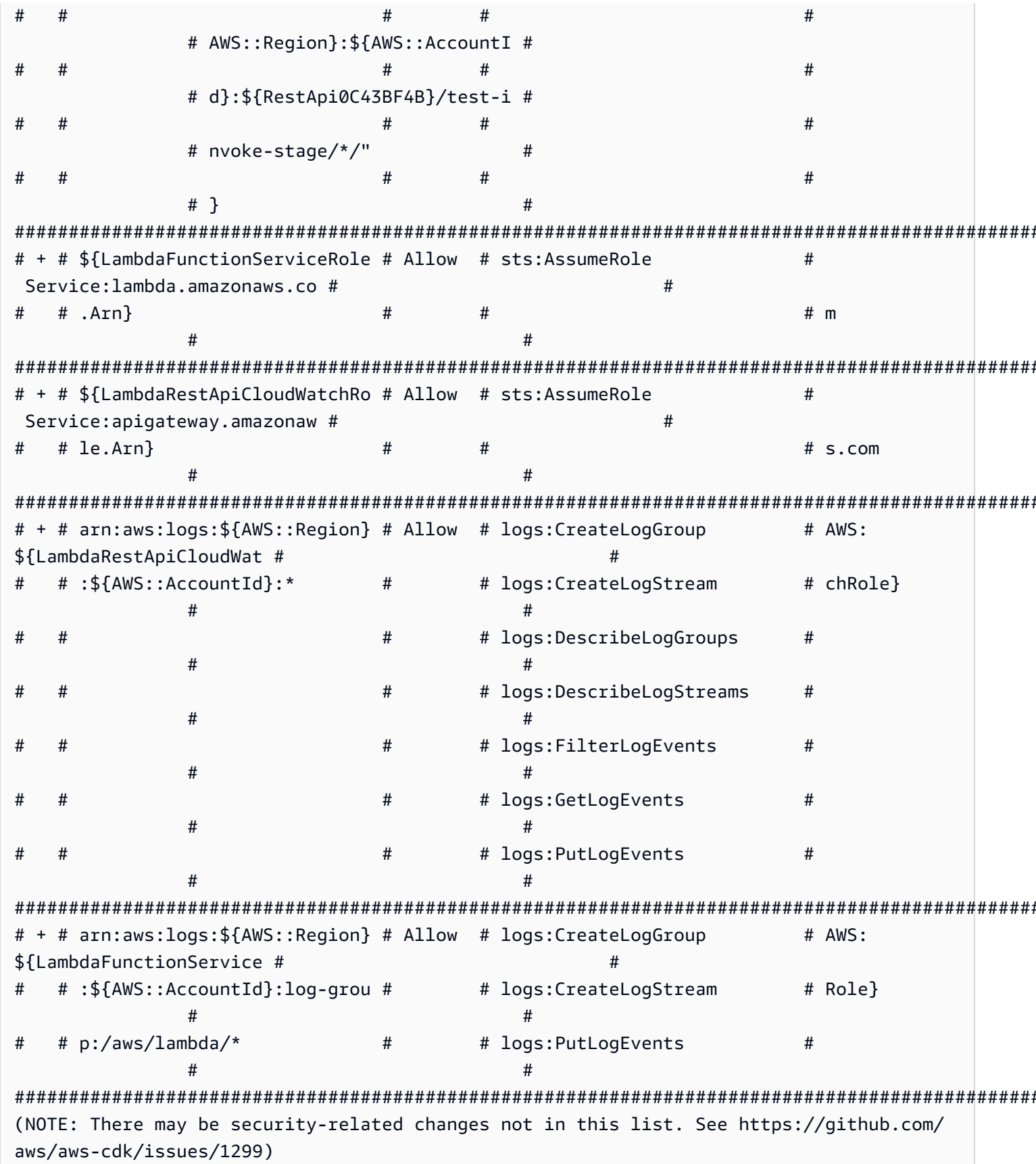

Parameters [+] Parameter AssetParameters/ ba91444ebd644d9419e8cfee417f3aaa728507dd428788a2fc40574646c4340a/S3Bucket AssetParametersba91444ebd644d9419e8cfee417f3aaa728507dd428788a2fc40574646c4340aS3Bucket9780A3E {"Type":"String","Description":"S3 bucket for asset \"ba91444ebd644d9419e8cfee417f3aaa728507dd428788a2fc40574646c4340a\""} [+] Parameter AssetParameters/ ba91444ebd644d9419e8cfee417f3aaa728507dd428788a2fc40574646c4340a/S3VersionKey AssetParametersba91444ebd644d9419e8cfee417f3aaa728507dd428788a2fc40574646c4340aS3VersionKey37F {"Type":"String","Description":"S3 key for asset version \"ba91444ebd644d9419e8cfee417f3aaa728507dd428788a2fc40574646c4340a\""} [+] Parameter AssetParameters/ ba91444ebd644d9419e8cfee417f3aaa728507dd428788a2fc40574646c4340a/ArtifactHash AssetParametersba91444ebd644d9419e8cfee417f3aaa728507dd428788a2fc40574646c4340aArtifactHash801 {"Type":"String","Description":"Artifact hash for asset \"ba91444ebd644d9419e8cfee417f3aaa728507dd428788a2fc40574646c4340a\""} Conditions [+] Condition CDKMetadataAvailable: {"Fn::Or":[{"Fn::Or":[{"Fn::Equals": [{"Ref":"AWS::Region"},"ap-east-1"]},{"Fn::Equals":[{"Ref":"AWS::Region"},"apnortheast-1"]},{"Fn::Equals":[{"Ref":"AWS::Region"},"ap-northeast-2"]},{"Fn::Equals": [{"Ref":"AWS::Region"},"ap-south-1"]},{"Fn::Equals":[{"Ref":"AWS::Region"},"apsoutheast-1"]},{"Fn::Equals":[{"Ref":"AWS::Region"},"ap-southeast-2"]},{"Fn::Equals": [{"Ref":"AWS::Region"},"ca-central-1"]},{"Fn::Equals":[{"Ref":"AWS::Region"},"cnnorth-1"]},{"Fn::Equals":[{"Ref":"AWS::Region"},"cn-northwest-1"]}, {"Fn::Equals":[{"Ref":"AWS::Region"},"eu-central-1"]}]},{"Fn::Or":[{"Fn::Equals": [{"Ref":"AWS::Region"},"eu-north-1"]},{"Fn::Equals":[{"Ref":"AWS::Region"},"euwest-1"]},{"Fn::Equals":[{"Ref":"AWS::Region"},"eu-west-2"]},{"Fn::Equals": [{"Ref":"AWS::Region"},"eu-west-3"]},{"Fn::Equals":[{"Ref":"AWS::Region"},"mesouth-1"]},{"Fn::Equals":[{"Ref":"AWS::Region"},"sa-east-1"]},{"Fn::Equals": [{"Ref":"AWS::Region"},"us-east-1"]},{"Fn::Equals":[{"Ref":"AWS::Region"},"useast-2"]},{"Fn::Equals":[{"Ref":"AWS::Region"},"us-west-1"]},{"Fn::Equals": [{"Ref":"AWS::Region"},"us-west-2"]}]}]}

Resources

[+] AWS::Logs::LogGroup ApiGatewayToLambda/ApiAccessLogGroup

ApiGatewayToLambdaApiAccessLogGroupE2B41502

[+] AWS::IAM::Role LambdaFunctionServiceRole LambdaFunctionServiceRole0C4CDE0B

- [+] AWS::Lambda::Function LambdaFunction LambdaFunctionBF21E41F
- [+] AWS::ApiGateway::RestApi RestApi RestApi0C43BF4B
- [+] AWS::ApiGateway::Deployment RestApi/Deployment

RestApiDeployment180EC503d2c6df3c8dc8b7193b98c1a0bff4e677

[+] AWS::ApiGateway::Stage RestApi/DeploymentStage.prod

RestApiDeploymentStageprod3855DE66

[+] AWS::ApiGateway::Resource RestApi/Default/{proxy+} RestApiproxyC95856DD [+] AWS::Lambda::Permission RestApi/Default/{proxy+}/ANY/ ApiPermission.HelloConstructsStackRestApiFDB18C2E.ANY..{proxy+} RestApiproxyANYApiPermissionHelloConstructsStackRestApiFDB18C2EANYproxyE43D39B3 [+] AWS::Lambda::Permission RestApi/Default/{proxy+}/ANY/ ApiPermission.Test.HelloConstructsStackRestApiFDB18C2E.ANY..{proxy+} RestApiproxyANYApiPermissionTestHelloConstructsStackRestApiFDB18C2EANYproxy0B23CDC7 [+] AWS::ApiGateway::Method RestApi/Default/{proxy+}/ANY RestApiproxyANY1786B242 [+] AWS::Lambda::Permission RestApi/Default/ANY/ ApiPermission.HelloConstructsStackRestApiFDB18C2E.ANY.. RestApiANYApiPermissionHelloConstructsStackRestApiFDB18C2EANY5684C1E6 [+] AWS::Lambda::Permission RestApi/Default/ANY/ ApiPermission.Test.HelloConstructsStackRestApiFDB18C2E.ANY.. RestApiANYApiPermissionTestHelloConstructsStackRestApiFDB18C2EANY81DBDF56 [+] AWS::ApiGateway::Method RestApi/Default/ANY RestApiANYA7C1DC94 [+] AWS::ApiGateway::UsagePlan RestApi/UsagePlan RestApiUsagePlan6E1C537A [+] AWS::Logs::LogGroup ApiAccessLogGroup ApiAccessLogGroupCEA70788 [+] AWS::IAM::Role LambdaRestApiCloudWatchRole LambdaRestApiCloudWatchRoleF339D4E6 [+] AWS::ApiGateway::Account LambdaRestApiAccount LambdaRestApiAccount **Outputs** [+] Output RestApi/Endpoint RestApiEndpoint0551178A: {"Value":{"Fn::Join":["",

["https://",{"Ref":"RestApi0C43BF4B"},".execute-api.",{"Ref":"AWS::Region"},".", {"Ref":"AWS::URLSuffix"},"/",{"Ref":"RestApiDeploymentStageprod3855DE66"},"/"]]}}

いいね この単純な例では、AWS Solutions Constructs の 1 つの優れたアーキテクチャのパターンを 使用して、スタックに 21 個の新しいリソースが追加されました。

# <span id="page-30-0"></span>CDK デプロイ

**G** Tip

Lambda 関数を含む最初の AWS CDK アプリケーションをデプロイする前に、AWS 環境を ブートストラップする必要があります。これにより、AWS CDK がアセットを含むスタッ クをデプロイするために使用するステージングバケットが作成されます。AWS CDK を使用 してアセットをデプロイするのが初めての場合は、cdk bootstrapをクリックして、CDK ツールキットスタックを AWS 環境にデプロイします。

デプロイの準備が整いました?

cdk deploy

# <span id="page-31-0"></span>スタック出力

デプロイが完了すると、次の行が表示されます。

Outputs: HelloConstructsStack.RestApiEndpoint0551178A = https://*xxxxxxxxxx*.execute-api.useast-1.amazonaws.com/prod/

これは、AWS Solutions Constructs パターンによって自動的に追加されるスタック出力で、API Gateway エンドポイントの URL が含まれます。

# <span id="page-31-1"></span>アプリのテスト

このエンドポイントをcurl。URLをコピーして実行します(接頭辞と地域が異なる可能性がありま す)。

curl https://*xxxxxxxxxx*.execute-api.us-east-1.amazonaws.com/prod/

出力は次のようになります。

Hello, AWS Solutions Constructs! You've hit /

<span id="page-31-2"></span>これがあなたが受け取った出力であれば、あなたのアプリは動作します!

# ウォークスルー-パート 2

**a** Note

AWS ソリューションコンストラクトは、AWS CDK バージョン 1.46.0 以上でサポートされ ています。

このチュートリアルでは、で作成された「Hello Constructs」アプリを変更する方法について説 明します。[パート 1。](#page-17-0)変更により、AWS ソリューションコンストラクトから AWS Lambda から DynamoDB へのパターンを使用してサイトヒットカウンタが追加されます。Hello コンストラクトア プリを変更すると、次の解決策が得られます。

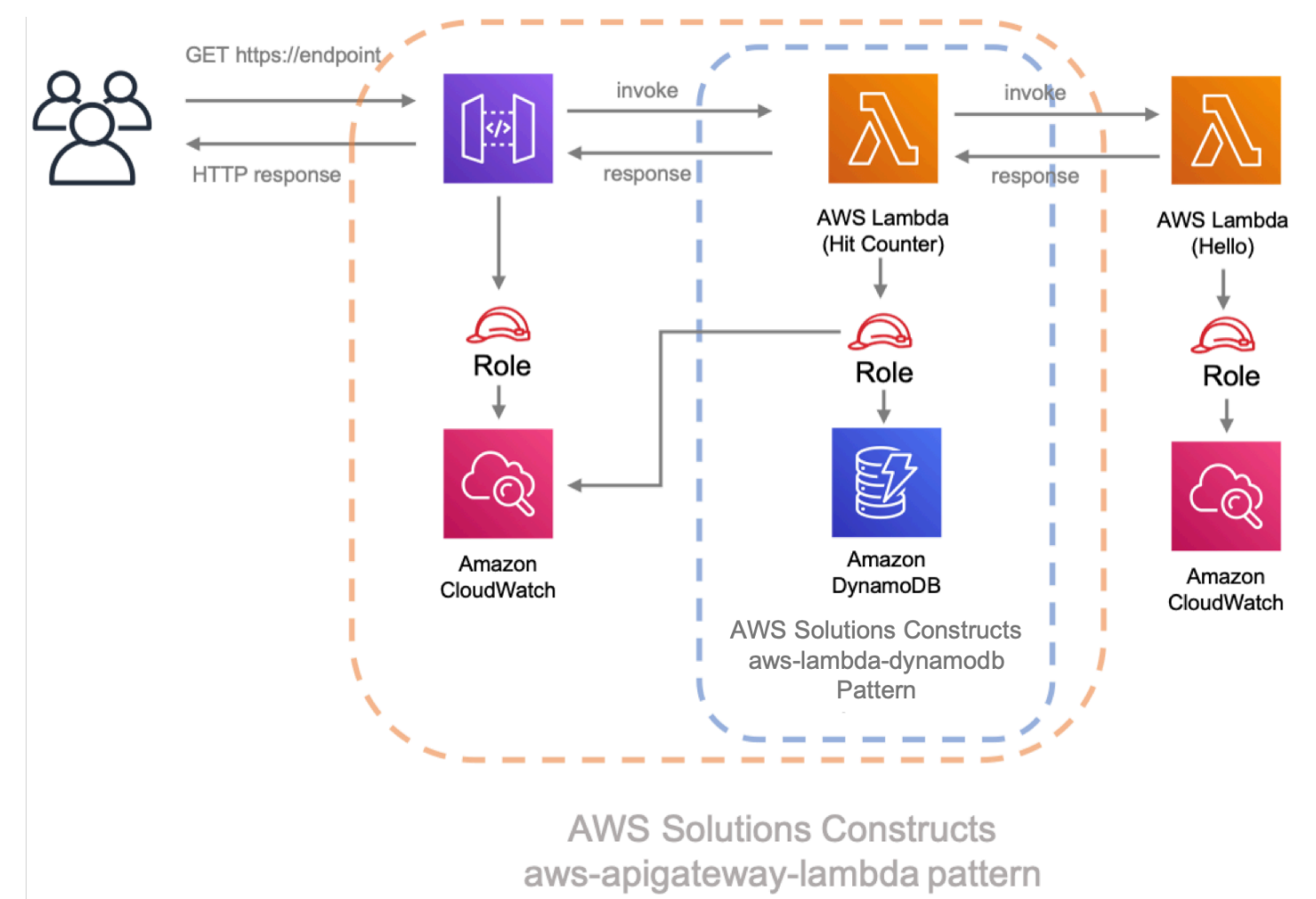

# <span id="page-32-0"></span>ヒットカウンタ Lambda コード

まず、ヒットカウンター AWS Lambda 関数のコードを記述します。この関数は、以下を実行しま す。

- は、Amazon DynamoDB テーブルの API パスに関連するカウンタをインクリメントします。
- ダウンストリームの Hello AWS Lambda 関数を呼び出します。
- を返し、エンドユーザーにレスポンスを返します。

### **TypeScript**

という名前のファイルを追加するlambda/hitcounter.js項目の変更後:

```
 const { DynamoDB, Lambda } = require('aws-sdk');
exports.handler = async function(event) { 
   console.log("request:", JSON.stringify(event, undefined, 2)); 
  // create AWS SDK clients 
   const dynamo = new DynamoDB(); 
   const lambda = new Lambda(); 
  // update dynamo entry for "path" with hits++ 
   await dynamo.updateItem({ 
     TableName: process.env.DDB_TABLE_NAME, 
    Key: \{ path: \{ S: event.path \} \}, UpdateExpression: 'ADD hits :incr', 
    ExpressionAttributeValues: { ':incr': { N: '1' } }
   }).promise(); 
  // call downstream function and capture response 
  const resp = await lambda.invoke(\{ FunctionName: process.env.DOWNSTREAM_FUNCTION_NAME, 
     Payload: JSON.stringify(event) 
   }).promise(); 
   console.log('downstream response:', JSON.stringify(resp, undefined, 2)); 
  // return response back to upstream caller 
  return JSON.parse(resp.Payload);
};
```
#### Python

という名前のファイルを追加するlambda/hitcounter.py項目の変更後:

import json import os import boto3

```
ddb = boto3.resource('dynamodb')
table = ddb.Table(os.environ['DDB_TABLE_NAME'])
_lambda = boto3.client('lambda')
def handler(event, context): 
     print('request: {}'.format(json.dumps(event))) 
     table.update_item( 
         Key={'path': event['path']}, 
         UpdateExpression='ADD hits :incr', 
        ExpressionAttributeValues={':incr': 1}
     ) 
     resp = _lambda.invoke( 
         FunctionName=os.environ['DOWNSTREAM_FUNCTION_NAME'], 
         Payload=json.dumps(event), 
    \lambda body = resp['Payload'].read() 
     print('downstream response: {}'.format(body)) 
     return json.loads(body)
```
# <span id="page-34-0"></span>新しい依存関係をインストールする

### **a** Note

AWS ソリューション構築と AWS CDK の両方で使用する正しい一致するバージョン をVERSION\_NUMBER各コマンドのプレースホルダフィールドです。これは、このウォーク スルーの最初の部分で依存関係に使用されるバージョン番号と同じである必要があります。 パッケージ間でバージョンが一致しないと、エラーが発生する可能性があります。

いつものように、まずソリューションのアップデートに必要な依存関係をインストールする必要があ ります。まず、DynamoDB コンストラクトライブラリをインストールします。

**TypeScript** 

npm install -s @aws-cdk/aws-dynamodb@VERSION\_NUMBER

#### Python

pip install aws\_cdk.aws\_dynamodb==VERSION\_NUMBER

最後に、AWS ソリューションコンストラクトをインストールします。aws-lambda-dynamodbモ ジュールとそのすべての依存関係をプロジェクトに追加します。

**TypeScript** 

npm install -s @aws-solutions-constructs/aws-lambda-dynamodb@VERSION\_NUMBER

Python

pip install aws\_solutions\_constructs.aws\_lambda\_dynamodb==VERSION\_NUMBER

# <span id="page-35-0"></span>リソースを定義します。

それでは、新しいアーキテクチャに対応するためにスタックコードを更新してみましょう。

まず、新しい依存関係をインポートし、「Hello」関数をaws-apigateway-lambdaパート1で作成 したパターンです。

**TypeScript** 

ファイルを編集します。lib/hello-constructs.ts項目の変更後:

import \* as cdk from '@aws-cdk/core'; import \* as lambda from '@aws-cdk/aws-lambda'; import \* as api from '@aws-cdk/aws-apigateway'; import \* as dynamodb from '@aws-cdk/aws-dynamodb';
```
import { ApiGatewayToLambda, ApiGatewayToLambdaProps } from '@aws-solutions-
constructs/aws-apigateway-lambda';
import { LambdaToDynamoDB, LambdaToDynamoDBProps } from '@aws-solutions-constructs/
aws-lambda-dynamodb';
export class HelloConstructsStack extends cdk.Stack { 
   constructor(scope: cdk.Construct, id: string, props?: cdk.StackProps) { 
     super(scope, id, props); 
     // The code that defines your stack goes here 
     const helloFunc = new lambda.Function(this, 'HelloHandler', { 
       runtime: lambda.Runtime.NODEJS_12_X, 
       code: lambda.Code.fromAsset('lambda'), 
       handler: 'hello.handler' 
     }); 
     const api_lambda_props: ApiGatewayToLambdaProps = { 
       lambdaFunctionProps: { 
         code: lambda.Code.fromAsset('lambda'), 
         runtime: lambda.Runtime.NODEJS_12_X, 
         handler: 'hello.handler' 
       }, 
       apiGatewayProps: { 
         defaultMethodOptions: { 
           authorizationType: api.AuthorizationType.NONE 
         } 
       } 
     }; 
     new ApiGatewayToLambda(this, 'ApiGatewayToLambda', api_lambda_props); 
   }
}
```
#### Python

ファイルを編集します。hello\_constructs/hello\_constructs\_stack.py項目の変更後:

```
from aws_cdk import ( 
     aws_lambda as _lambda, 
     aws_apigateway as apigw, 
     aws_dynamodb as ddb,
```

```
 core,
)
from aws_solutions_constructs import ( 
     aws_apigateway_lambda as apigw_lambda, 
    aws lambda dynamodb as lambda ddb
)
class HelloConstructsStack(core.Stack): 
     def __init__(self, scope: core.Construct, id: str, **kwargs) -> None: 
        super(). __init__(scope, id, **kwargs)
         # The code that defines your stack goes here 
         self._handler = _lambda.Function( 
           self, 'HelloHandler', 
           runtime=_lambda.Runtime.PYTHON_3_7, 
           handler='hello.handler', 
           code=_lambda.Code.asset('lambda'), 
        \lambda apigw_lambda.ApiGatewayToLambda( 
             self, 'ApiGatewayToLambda', 
             lambda_function_props=_lambda.FunctionProps( 
                 runtime=_lambda.Runtime.PYTHON_3_7, 
                 code=_lambda.Code.asset('lambda'), 
                 handler='hello.handler', 
             ), 
             api_gateway_props=apigw.RestApiProps( 
                 default_method_options=apigw.MethodOptions( 
                      authorization_type=apigw.AuthorizationType.NONE 
))\overline{\phantom{a}}
```
次に、我々は追加しようとしていますaws-lambda-dynamodbパターンを使用して、更新された アーキテクチャのヒットカウンターサービスを構築します。

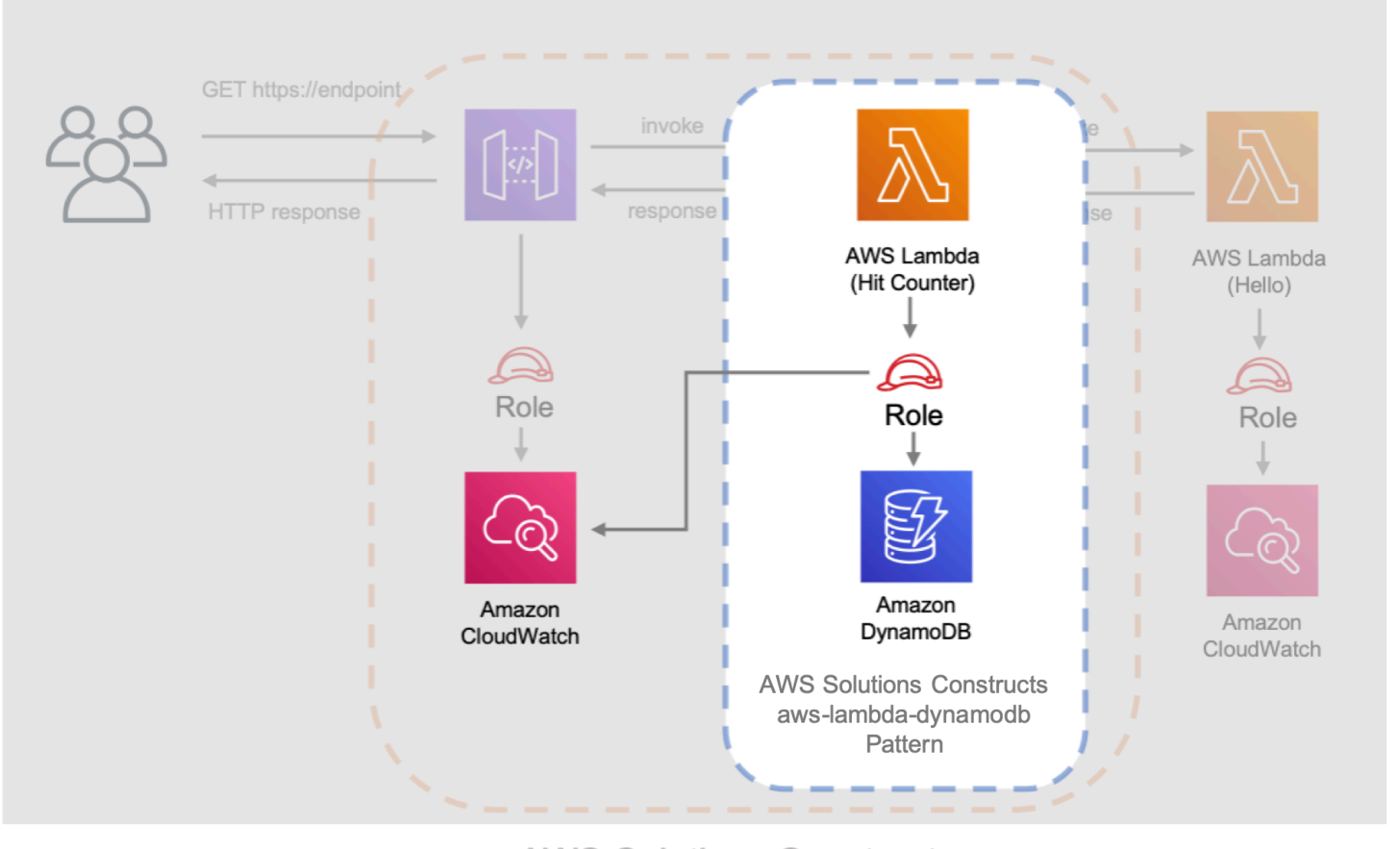

**AWS Solutions Constructs** aws-apigateway-lambda pattern

以下の次の更新では、aws-lambda-dynamodbパターンを使用して AWS Lambda 関数をヒットカ ウンターハンドラで定義します。さらに、Amazon DynamoDB テーブルはHitsと、パーティション キーpath。

**TypeScript** 

ファイルを編集します。lib/hello-constructs.ts項目の変更後:

import \* as cdk from '@aws-cdk/core'; import \* as lambda from '@aws-cdk/aws-lambda'; import \* as api from '@aws-cdk/aws-apigateway'; import \* as dynamodb from '@aws-cdk/aws-dynamodb'; import { ApiGatewayToLambda, ApiGatewayToLambdaProps } from '@aws-solutionsconstructs/aws-apigateway-lambda'; import { LambdaToDynamoDB, LambdaToDynamoDBProps } from '@aws-solutions-constructs/ aws-lambda-dynamodb';

```
export class HelloConstructsStack extends cdk.Stack { 
   constructor(scope: cdk.Construct, id: string, props?: cdk.StackProps) { 
     super(scope, id, props); 
     // The code that defines your stack goes here 
     const helloFunc = new lambda.Function(this, 'HelloHandler', { 
       runtime: lambda.Runtime.NODEJS_12_X, 
       code: lambda.Code.fromAsset('lambda'), 
       handler: 'hello.handler' 
     }); 
     // hit counter, aws-lambda-dynamodb pattern 
     const lambda_ddb_props: LambdaToDynamoDBProps = { 
       lambdaFunctionProps: { 
           code: lambda.Code.asset(`lambda`), 
           runtime: lambda.Runtime.NODEJS_12_X, 
           handler: 'hitcounter.handler', 
           environment: { 
                DOWNSTREAM_FUNCTION_NAME: helloFunc.functionName 
           } 
       }, 
       dynamoTableProps: { 
           tableName: 'Hits', 
           partitionKey: { name: 'path', type: dynamodb.AttributeType.STRING } 
       } 
     }; 
     const hitcounter = new LambdaToDynamoDB(this, 'LambdaToDynamoDB', 
  lambda_ddb_props); 
     const api_lambda_props: ApiGatewayToLambdaProps = { 
       lambdaFunctionProps: { 
         code: lambda.Code.fromAsset('lambda'), 
         runtime: lambda.Runtime.NODEJS_12_X, 
         handler: 'hello.handler' 
       }, 
       apiGatewayProps: { 
         defaultMethodOptions: { 
           authorizationType: api.AuthorizationType.NONE 
         } 
       } 
     };
```

```
 new ApiGatewayToLambda(this, 'ApiGatewayToLambda', api_lambda_props); 
   }
}
```
#### Python

ファイルを編集します。hello\_constructs/hello\_constructs\_stack.py項目の変更後:

```
from aws_cdk import ( 
     aws_lambda as _lambda, 
     aws_apigateway as apigw, 
     aws_dynamodb as ddb, 
     core,
)
from aws_solutions_constructs import ( 
     aws_apigateway_lambda as apigw_lambda, 
     aws_lambda_dynamodb as lambda_ddb
)
class HelloConstructsStack(core.Stack): 
     def __init__(self, scope: core.Construct, id: str, **kwargs) -> None: 
         super().__init__(scope, id, **kwargs) 
         # The code that defines your stack goes here 
         self.hello_func = _lambda.Function( 
           self, 'HelloHandler', 
           runtime=_lambda.Runtime.PYTHON_3_7, 
           handler='hello.handler', 
           code=_lambda.Code.asset('lambda'), 
         ) 
         # hit counter, aws-lambda-dynamodb pattern 
         self.hit_counter = lambda_ddb.LambdaToDynamoDB( 
             self, 'LambdaToDynamoDB', 
             lambda_function_props=_lambda.FunctionProps( 
                  runtime=_lambda.Runtime.PYTHON_3_7, 
                  code=_lambda.Code.asset('lambda'), 
                  handler='hitcounter.handler',
```

```
 environment={ 
                    'DOWNSTREAM_FUNCTION_NAME': self.hello_func.function_name 
 } 
            ), 
            dynamo_table_props=ddb.TableProps( 
                table_name='Hits', 
                partition_key={ 
                    'name': 'path', 
                    'type': ddb.AttributeType.STRING 
 } 
) ) 
        apigw_lambda.ApiGatewayToLambda( 
            self, 'ApiGatewayToLambda', 
            lambda_function_props=_lambda.FunctionProps( 
                runtime=_lambda.Runtime.PYTHON_3_7, 
                code=_lambda.Code.asset('lambda'), 
                handler='hello.handler', 
            ), 
            api_gateway_props=apigw.RestApiProps( 
                default_method_options=apigw.MethodOptions( 
                    authorization_type=apigw.AuthorizationType.NONE 
)) )
```
次に、Hit Counter 関数を付与する必要があります。aws-lambda-dynamodbパターンは、Hello 関 数を呼び出すための権限の上に追加されました。

**TypeScript** 

ファイルを編集します。lib/hello-constructs.ts項目の変更後:

 import \* as cdk from '@aws-cdk/core'; import \* as lambda from '@aws-cdk/aws-lambda'; import \* as api from '@aws-cdk/aws-apigateway'; import \* as dynamodb from '@aws-cdk/aws-dynamodb'; import { ApiGatewayToLambda, ApiGatewayToLambdaProps } from '@aws-solutionsconstructs/aws-apigateway-lambda';

```
import { LambdaToDynamoDB, LambdaToDynamoDBProps } from '@aws-solutions-constructs/
aws-lambda-dynamodb';
export class HelloConstructsStack extends cdk.Stack { 
   constructor(scope: cdk.Construct, id: string, props?: cdk.StackProps) { 
     super(scope, id, props); 
     // The code that defines your stack goes here 
     // hello function responding to http requests 
     const helloFunc = new lambda.Function(this, 'HelloHandler', { 
       runtime: lambda.Runtime.NODEJS_12_X, 
       code: lambda.Code.fromAsset('lambda'), 
       handler: 'hello.handler' 
     }); 
     // hit counter, aws-lambda-dynamodb pattern 
     const lambda_ddb_props: LambdaToDynamoDBProps = { 
       lambdaFunctionProps: { 
           code: lambda.Code.asset(`lambda`), 
           runtime: lambda.Runtime.NODEJS_12_X, 
           handler: 'hitcounter.handler', 
           environment: { 
                DOWNSTREAM_FUNCTION_NAME: helloFunc.functionName 
           } 
       }, 
       dynamoTableProps: { 
           tableName: 'Hits', 
           partitionKey: { name: 'path', type: dynamodb.AttributeType.STRING } 
       } 
     }; 
     const hitcounter = new LambdaToDynamoDB(this, 'LambdaToDynamoDB', 
  lambda_ddb_props); 
     // grant the hitcounter lambda role invoke permissions to the hello function 
     helloFunc.grantInvoke(hitcounter.lambdaFunction); 
     const api_lambda_props: ApiGatewayToLambdaProps = { 
       lambdaFunctionProps: { 
         code: lambda.Code.fromAsset('lambda'), 
         runtime: lambda.Runtime.NODEJS_12_X, 
         handler: 'hello.handler' 
       },
```

```
 apiGatewayProps: { 
          defaultMethodOptions: { 
            authorizationType: api.AuthorizationType.NONE 
          } 
       } 
     }; 
     new ApiGatewayToLambda(this, 'ApiGatewayToLambda', api_lambda_props); 
   }
}
```
#### Python

ファイルを編集します。hello\_constructs/hello\_constructs\_stack.py項目の変更後:

```
from aws_cdk import ( 
     aws_lambda as _lambda, 
     aws_apigateway as apigw, 
     aws_dynamodb as ddb, 
     core,
)
from aws_solutions_constructs import ( 
     aws_apigateway_lambda as apigw_lambda, 
     aws_lambda_dynamodb as lambda_ddb
)
class HelloConstructsStack(core.Stack): 
     def __init__(self, scope: core.Construct, id: str, **kwargs) -> None: 
        super().__init__(scope, id, **kwargs)
         # The code that defines your stack goes here 
         self.hello_func = _lambda.Function( 
           self, 'HelloHandler', 
           runtime=_lambda.Runtime.PYTHON_3_7, 
           handler='hello.handler', 
           code=_lambda.Code.asset('lambda'), 
         ) 
         # hit counter, aws-lambda-dynamodb pattern
```

```
 self.hit_counter = lambda_ddb.LambdaToDynamoDB( 
            self, 'LambdaToDynamoDB', 
            lambda_function_props=_lambda.FunctionProps( 
                 runtime=_lambda.Runtime.PYTHON_3_7, 
                 code=_lambda.Code.asset('lambda'), 
                 handler='hitcounter.handler', 
                 environment={ 
                     'DOWNSTREAM_FUNCTION_NAME': self.hello_func.function_name 
 } 
            ), 
            dynamo_table_props=ddb.TableProps( 
                 table_name='Hits', 
                 partition_key={ 
                     'name': 'path', 
                     'type': ddb.AttributeType.STRING 
 } 
) ) 
         # grant the hitcounter lambda role invoke permissions to the hello function 
         self.hello_func.grant_invoke(self.hit_counter.lambda_function) 
         apigw_lambda.ApiGatewayToLambda( 
            self, 'ApiGatewayToLambda', 
            lambda_function_props=_lambda.FunctionProps( 
                 runtime=_lambda.Runtime.PYTHON_3_7, 
                 code=_lambda.Code.asset('lambda'), 
                 handler='hello.handler', 
            ), 
            api_gateway_props=apigw.RestApiProps( 
                 default_method_options=apigw.MethodOptions( 
                     authorization_type=apigw.AuthorizationType.NONE 
))\overline{\phantom{a}}
```
最後に、オリジナルのaws-apigateway-lambdaパターンを使用してプロビジョニングされた新し いヒットカウンター関数を利用するには、aws-lambda-dynamodbpattern

#### **TypeScript**

ファイルを編集します。lib/hello-constructs.ts項目の変更後:

```
 import * as cdk from '@aws-cdk/core';
import * as lambda from '@aws-cdk/aws-lambda';
import * as api from '@aws-cdk/aws-apigateway';
import * as dynamodb from '@aws-cdk/aws-dynamodb';
import { ApiGatewayToLambda, ApiGatewayToLambdaProps } from '@aws-solutions-
constructs/aws-apigateway-lambda';
import { LambdaToDynamoDB, LambdaToDynamoDBProps } from '@aws-solutions-constructs/
aws-lambda-dynamodb';
export class HelloConstructsStack extends cdk.Stack { 
   constructor(scope: cdk.Construct, id: string, props?: cdk.StackProps) { 
     super(scope, id, props); 
     // The code that defines your stack goes here 
    // hello function responding to http requests 
     const helloFunc = new lambda.Function(this, 'HelloHandler', { 
       runtime: lambda.Runtime.NODEJS_12_X, 
       code: lambda.Code.fromAsset('lambda'), 
       handler: 'hello.handler' 
     }); 
     // hit counter, aws-lambda-dynamodb pattern 
     const lambda_ddb_props: LambdaToDynamoDBProps = { 
       lambdaFunctionProps: { 
           code: lambda.Code.asset(`lambda`), 
           runtime: lambda.Runtime.NODEJS_12_X, 
           handler: 'hitcounter.handler', 
           environment: { 
               DOWNSTREAM_FUNCTION_NAME: helloFunc.functionName 
           } 
       }, 
       dynamoTableProps: { 
           tableName: 'Hits', 
           partitionKey: { name: 'path', type: dynamodb.AttributeType.STRING } 
       } 
     };
```

```
 const hitcounter = new LambdaToDynamoDB(this, 'LambdaToDynamoDB', 
  lambda_ddb_props); 
     // grant the hitcounter lambda role invoke permissions to the hello function 
     helloFunc.grantInvoke(hitcounter.lambdaFunction); 
     const api_lambda_props: ApiGatewayToLambdaProps = { 
       existingLambdaObj: hitcounter.lambdaFunction, 
       apiGatewayProps: { 
         defaultMethodOptions: { 
           authorizationType: api.AuthorizationType.NONE 
         } 
       } 
     }; 
     new ApiGatewayToLambda(this, 'ApiGatewayToLambda', api_lambda_props); 
   }
}
```
#### Python

#### ファイルを編集します。hello\_constructs/hello\_constructs\_stack.py項目の変更後:

```
from aws_cdk import ( 
     aws_lambda as _lambda, 
     aws_apigateway as apigw, 
     aws_dynamodb as ddb, 
     core,
)
from aws_solutions_constructs import ( 
     aws_apigateway_lambda as apigw_lambda, 
     aws_lambda_dynamodb as lambda_ddb
)
class HelloConstructsStack(core.Stack): 
     def __init__(self, scope: core.Construct, id: str, **kwargs) -> None: 
        super().__init_(scope, id, **kwargs)
         # The code that defines your stack goes here
```

```
 self.hello_func = _lambda.Function( 
           self, 'HelloHandler', 
           runtime=_lambda.Runtime.PYTHON_3_7, 
          handler='hello.handler', 
          code=_lambda.Code.asset('lambda'), 
\overline{\phantom{a}} # hit counter, aws-lambda-dynamodb pattern 
        self.hit counter = lambda ddb.LambdaToDynamoDB(
            self, 'LambdaToDynamoDB', 
            lambda_function_props=_lambda.FunctionProps( 
                 runtime=_lambda.Runtime.PYTHON_3_7, 
                 code=_lambda.Code.asset('lambda'), 
                 handler='hitcounter.handler', 
                 environment={ 
                     'DOWNSTREAM_FUNCTION_NAME': self.hello_func.function_name 
 } 
            ), 
            dynamo_table_props=ddb.TableProps( 
                 table_name='Hits', 
                 partition_key={ 
                     'name': 'path', 
                     'type': ddb.AttributeType.STRING 
 } 
) ) 
        # grant the hitcounter lambda role invoke permissions to the hello function 
         self.hello_func.grant_invoke(self.hit_counter.lambda_function) 
         apigw_lambda.ApiGatewayToLambda( 
            self, 'ApiGatewayToLambda', 
            existing_lambda_obj=self.hit_counter.lambda_function, 
            api_gateway_props=apigw.RestApiProps( 
                 default_method_options=apigw.MethodOptions( 
                     authorization_type=apigw.AuthorizationType.NONE 
)) )
```
# 変更の確認

プロジェクトを構築し、これを展開するときに発生するリソースの変更を確認してみましょう。

npm run build cdk diff

出力は次のようになります。

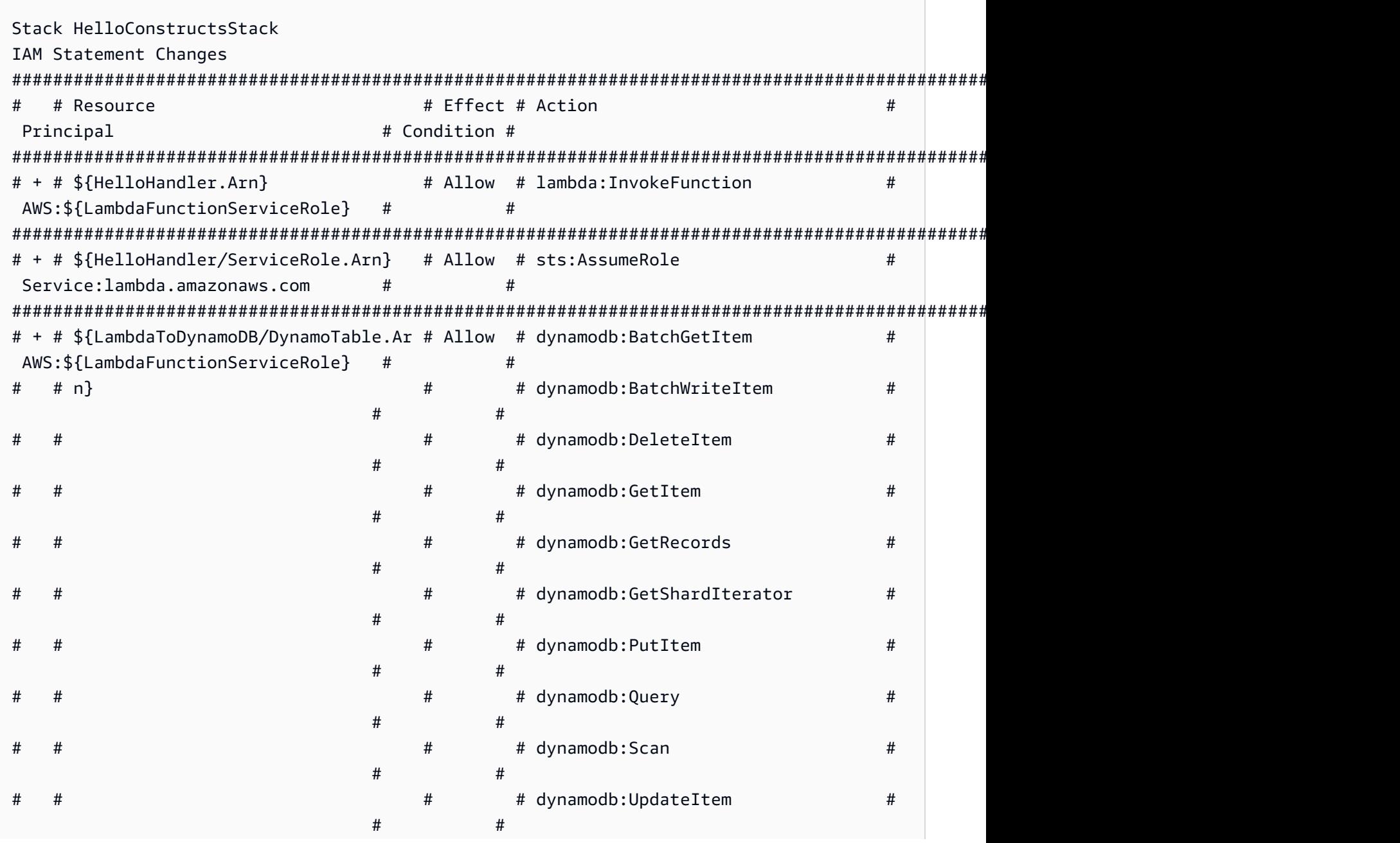

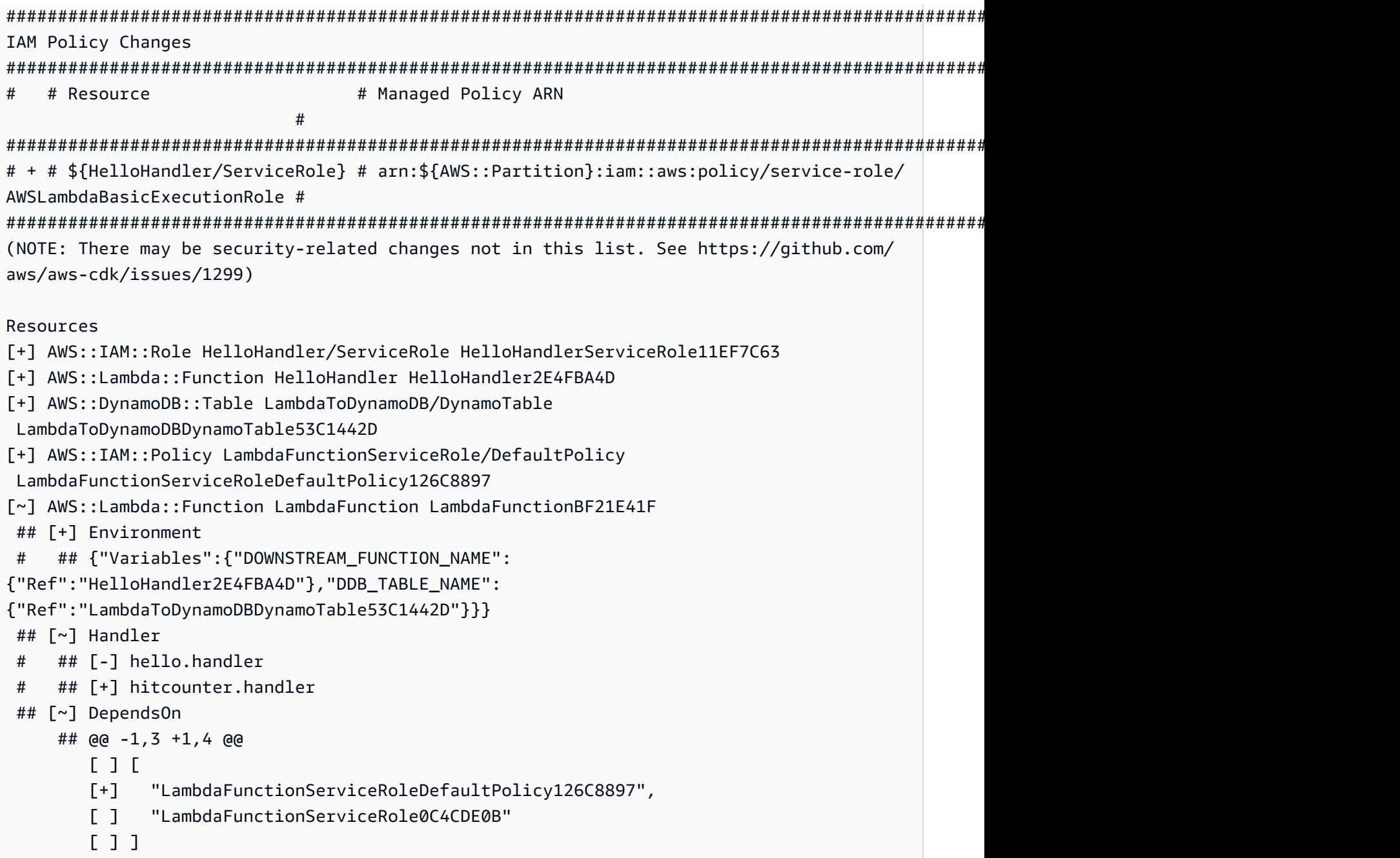

# CDK デプロイ

さて、デプロイの準備が整いました?

cdk deploy

# スタック出力

#### デプロイが完了すると、次の行が表示されます。

Outputs:

HelloConstructsStack.RestApiEndpoint0551178A = https://*xxxxxxxxxx*.execute-api.useast-1.amazonaws.com/prod/

# アプリのテスト

カールでこのエンドポイントをヒットしようとしましょう。URLをコピーして実行します(プレ フィックスとリージョンが異なる可能性があります)。

curl https://*xxxxxxxxxx*.execute-api.us-east-1.amazonaws.com/prod/

出力は次のようになります。

Hello, AWS Solutions Constructs! You've hit /

さて、以下を実行します。HitsAmazon DynamoDB テーブル。

- 1. DynamoDB コンソールに移動します。
- 2. テーブルを作成したリージョンにいることを確認します。
- 3. Selectテーブル項目の変更後、Hitsテーブル。
- 4. テーブルを開き、「アイテム」を選択します。
- 5. パスごとにヒット数が表示されるはずです。

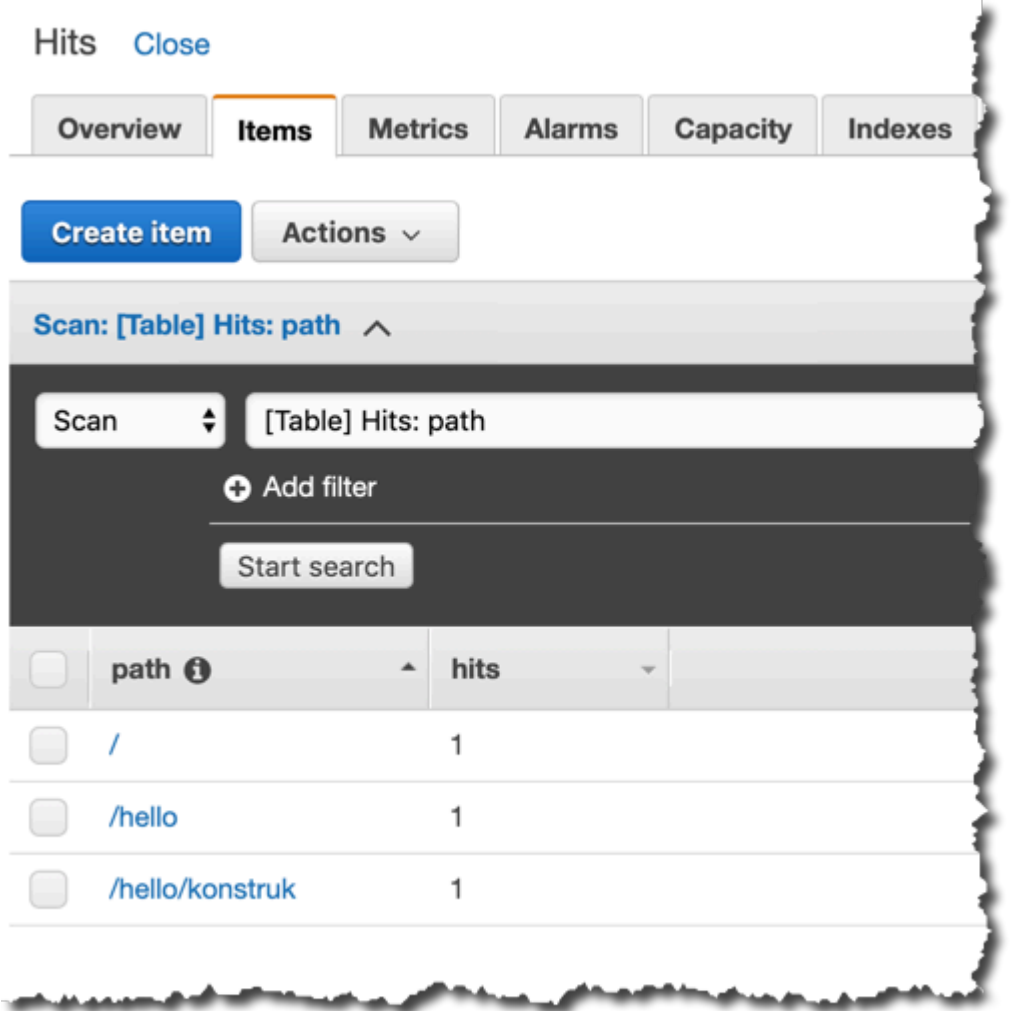

6. 新しいパスを押して、項目ビューを更新してみてください。新しい項目が表示されます。hits1 のカウント。

これがあなたが受け取った出力であれば、あなたのアプリは動作します!

# サンプルユースケース

このライブラリには、Constructs アーキテクチャパターンの使用方法を示す機能ユースケース実装 のコレクションが含まれています。これらはアーキテクチャパターンと同じ方法で使用することが でき、それらのパターンの追加の「高レベル」抽象化として概念化することができます。次のユース ケースは、機能的な例として提供されています。

## AWS 静的 S3 ウェブサイト

このユースケースパターン(aws-s3-static-website)は、Amazon CloudFront ディストリ ビューション、Amazon S3 バケット、および AWS Lambda ベースのカスタムリソースを実装し て、Wild Rydes デモウェブサイトの静的ウェブサイトコンテンツ(aws-serverless-web-app実 装

**G** ソースコード (aws-s3-静的ウェブサイト)

[https://github.com/awslabs/aws-solutions-constructs/tree/master/source/use\\_cases/aws-s3](https://github.com/awslabs/aws-solutions-constructs/tree/master/source/use_cases/aws-s3-static-website) [static-website](https://github.com/awslabs/aws-solutions-constructs/tree/master/source/use_cases/aws-s3-static-website)

AWS シンプルサーバーレスイメージハンドラー

このユースケースパターン(aws-serverless-image-handler) は、Amazon CloudFront ディス トリビューション、Amazon API Gateway REST API、AWS Lambda 関数、およびデプロイアカウ ント内の 1 つ以上の Amazon S3 バケットからイメージコンテンツを提供する機能イメージハンド ラー API をプロビジョニングするために必要な権限/ロジックを実装します。

ソースコード(aws-サーバーレスイメージハンドラー)

[https://github.com/awslabs/aws-solutions-constructs/tree/master/source/use\\_cases/aws](https://github.com/awslabs/aws-solutions-constructs/tree/master/source/use_cases/aws-serverless-image-handler)[serverless-image-handler](https://github.com/awslabs/aws-solutions-constructs/tree/master/source/use_cases/aws-serverless-image-handler)

# AWS サーバーレスウェブアプリ

このユースケースパターン(aws-serverless-web-app)は、ユーザーがWild Rydesフリートか らユニコーン乗り物をリクエストできるようにするシンプルなサーバーレス Web アプリケーション を実装しています。アプリケーションは、取得したい場所を示すHTMLベースのユーザーインター フェイスをユーザーに提示し、リクエストを送信して近くのユニコーンをディスパッチするための RESTful Webサービスとバックエンドにインターフェースします。また、このアプリケーション は、ユーザーがサービスに登録し、乗り物をリクエストする前にログインするための施設を提供しま す。

## ソースコード(aws-サーバーレス-web-app)

[https://github.com/awslabs/aws-solutions-constructs/tree/master/source/use\\_cases/aws](https://github.com/awslabs/aws-solutions-constructs/tree/master/source/use_cases/aws-serverless-web-app)[serverless-web-app](https://github.com/awslabs/aws-solutions-constructs/tree/master/source/use_cases/aws-serverless-web-app)

# API リファレンス

AWS Solutions Constructs (Constructs)は、AWS Cloud Development Kit (AWS CDK)のオー プンソースの拡張機能で、マルチサービスの優れたアーキテクチャパターンを提供し、コード 内でソリューションを迅速に定義し、予測可能で反復可能なインフラストラクチャを作成しま す。Constructsの目標は、開発者がアーキテクチャのパターンベースの定義を使用して任意のサイズ のソリューションを構築するためのエクスペリエンスを加速することです。

Constructs で定義されるパターンは、高度な AWS CDK コンストラクトのマルチサービス抽象化で あり、適切に設計されたベストプラクティスに基づくデフォルト設定を持ちます。ライブラリは、各 アーキテクチャパターンモデルを作成するためのオブジェクト指向技術を使用して論理モジュールに 編成されています。

CDK は次の言語で利用可能です。

- JavaScript, TypeScript (Node.js ≥ 10.3.0)
- Python (Python  $\geq 3.6$ )
- Java (Java ≥ 1.8)

## Modules

AWS ソリューション構成は、いくつかのモジュールで構成されています。彼らは次のように命名さ れています:

- aws-xxx: 示されたサービスのためのよく設計されたパターンパッケージ。このパッケージには、 指定されたパターンを設定するための複数の AWS CDK サービスモジュールを含むコンストラク トが含まれます。
- xxx: 起動しないパッケージ」aws「は、パターンライブラリ内で使用されるサービスのベストプラ クティスのデフォルトを設定するために使用されるコアモジュールを構築します。

# Module の内容

Module には、次のタイプが含まれています。

- パターン-このライブラリ内のすべての上位レベル、マルチサービス構造。
- その他のタイプ-パターンをサポートするために存在するすべての非構造クラス、インタフェー ス、構造体および列挙型。

パターンはコンストラクタ内の(入力)プロパティのセットを取ります。プロパティのセット(およ び必要なもの)は、パターンのドキュメントページで見ることができます。

パターンのドキュメントページには、呼び出し可能なメソッドと、インスタンス化後にパターンに関 する情報を取得するために使用できるプロパティもリストされています。

# aws-apigateway-ダイナモッド

#### STABILITY EXPERIMENTAL

すべてのクラスは積極的に開発されており、将来のバージョンでは下位互換性がない変更または削 除の対象となります。これらは対象外です[セマンティックバージョン管理](https://semver.org/)モデル。つまり、これらの パッケージを使用するかもしれませんが、このパッケージの新しいバージョンにアップグレードする ときにソースコードを更新する必要があるかもしれません。

注意: 正しく機能するためには、プロジェクト内の AWS ソリューション構築パッケージと AWS CDK パッケージが同じバージョンである必要があります。

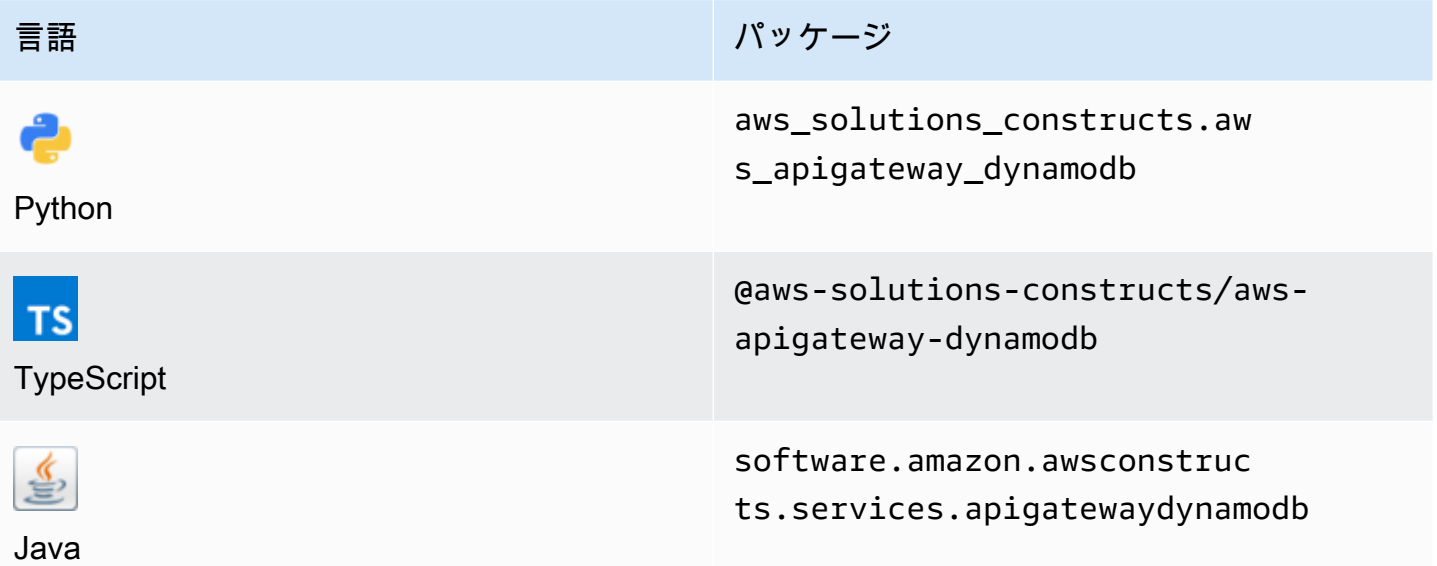

#### **Overview**

この AWS ソリューション構築物は、Amazon DynamoDB テーブルに接続された Amazon API Gateway REST API を実装します。

TypeScript の最小限のデプロイ可能なパターン定義は次のとおりです。

import { ApiGatewayToDynamoDBProps, ApiGatewayToDynamoDB } from "@aws-solutionsconstructs/aws-apigateway-dynamodb";

```
new ApiGatewayToDynamoDB(this, 'test-api-gateway-dynamodb-default', {});
```
## Initializer

new ApiGatewayToDynamoDB(scope: Construct, id: string, props: ApiGatewayToDynamoDBProps);

## パラメータ

- scope[Construct](https://docs.aws.amazon.com/cdk/api/latest/docs/@aws-cdk_core.Construct.html)
- idstring
- props[ApiGatewayToDynamoDBProps](#page-56-0)

# <span id="page-56-0"></span>パターン構成プロパティ

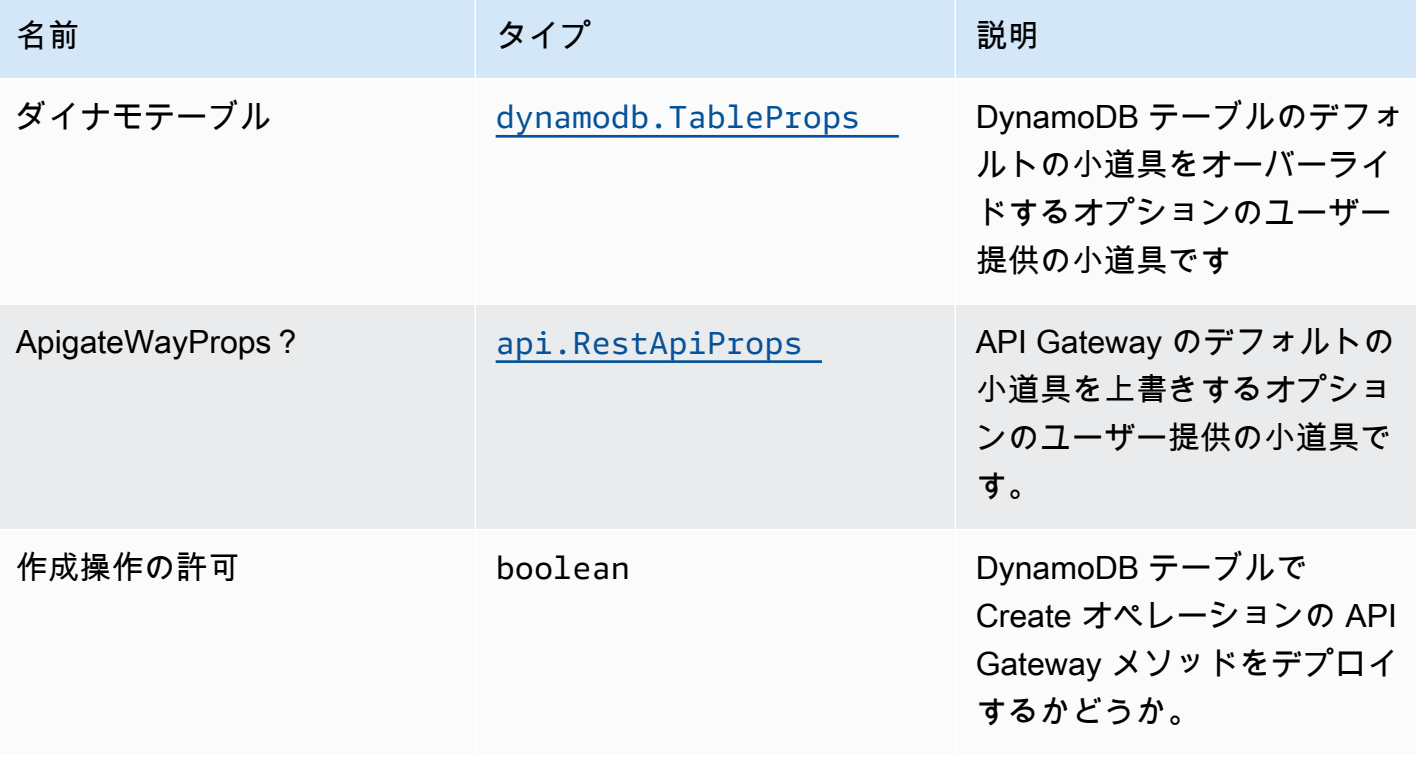

AWS ソリューション構造 スペッシュ こうしょう しゅうしゅう しゅうしゅう しゅうしゅん しゅうしゅん しゅうしょく AWS ソリューション

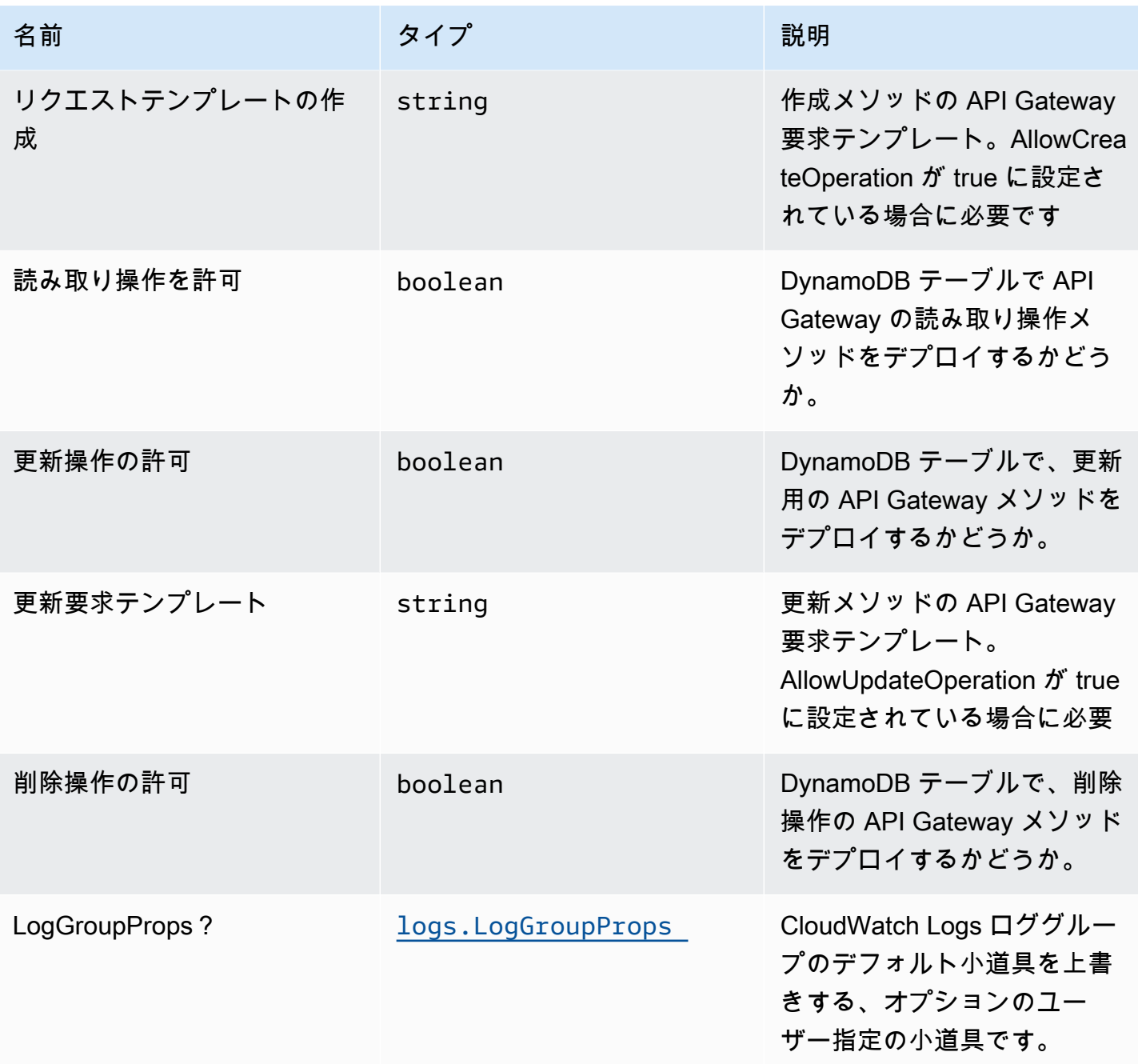

# パターンプロパティ

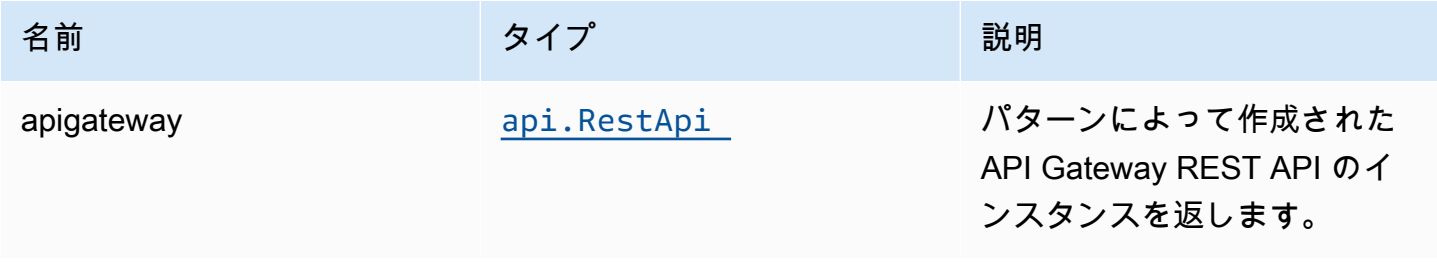

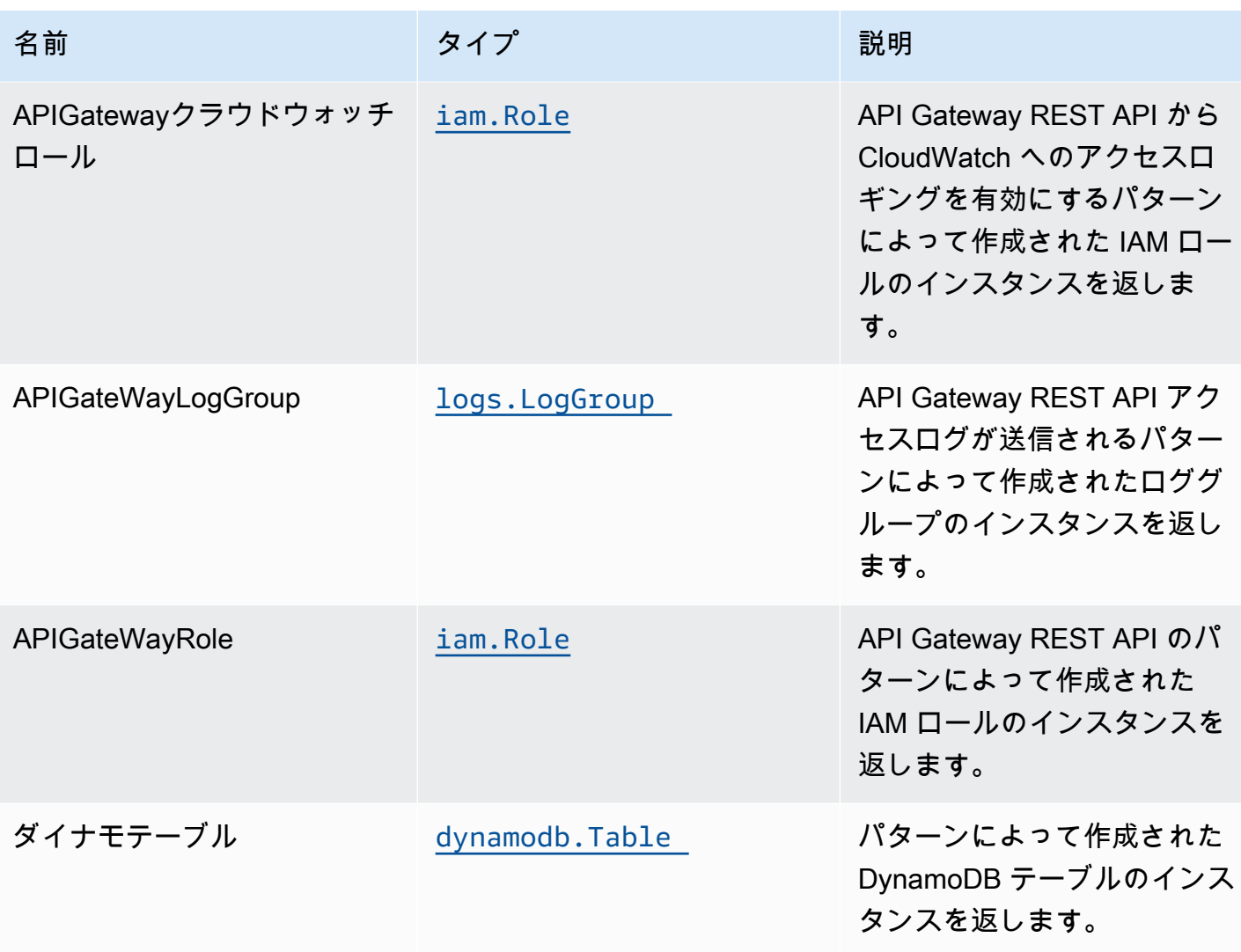

デフォルト設定

オーバーライドなしでこのパターンをすぐに実装すると、次のデフォルトが設定されます。

#### Amazon API Gateway

- エッジ最適化 API エンドポイントのデプロイ
- API Gateway での CloudWatch によるロギングを有効にする
- API Gateway の最小権限アクセス IAM ロールを設定する
- すべての API メソッドのデフォルトの authorizationType を IAM に設定する
- X-Ray トレースを有効にする

### Amazon DynamoDB テーブル

- DynamoDB テーブルの請求モードをオンデマンドに設定する(リクエストごとの支払い)
- AWS マネージド KMS キーを使用した DynamoDB テーブルのサーバー側の暗号化の有効化
- DynamoDB テーブルの 'id' という名前のパーティションキーを作成します。
- CloudFormation スタックを削除するときにテーブルを保持する
- 継続的なバックアップおよびポイントインタイムリカバリを有効にします

**Architecture** 

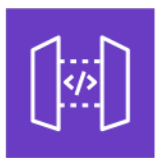

Amazon API Gateway

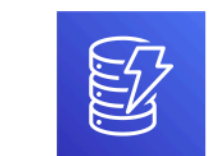

Amazon DynamoDB

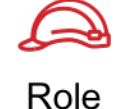

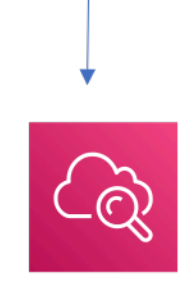

Amazon CloudWatch

## **GitHub**

このパターンのコードを表示するには、問題を作成/表示し、プル要求などを行います。

[@aws-solutions-constructions/aws-apigateway](https://github.com/awslabs/aws-solutions-constructs/tree/master/source/patterns/%40aws-solutions-constructs/aws-apigateway-dynamodb)[dynamodb](https://github.com/awslabs/aws-solutions-constructs/tree/master/source/patterns/%40aws-solutions-constructs/aws-apigateway-dynamodb)

### aws-apigateway-IoT

#### EXPERIMENTAL STABILITY

すべてのクラスは積極的に開発されており、将来のバージョンでは下位互換性がない変更または削除 の対象となります。これらは、[セマンティックバージョン管理](https://semver.org/)モデル。つまり、これらのパッケージ を使用するかもしれませんが、このパッケージの新しいバージョンにアップグレードするときにソー スコードを更新する必要があるかもしれません。

注意: 正しく機能するためには、プロジェクト内の AWS ソリューション構築パッケージと AWS CDK パッケージが同じバージョンである必要があります。

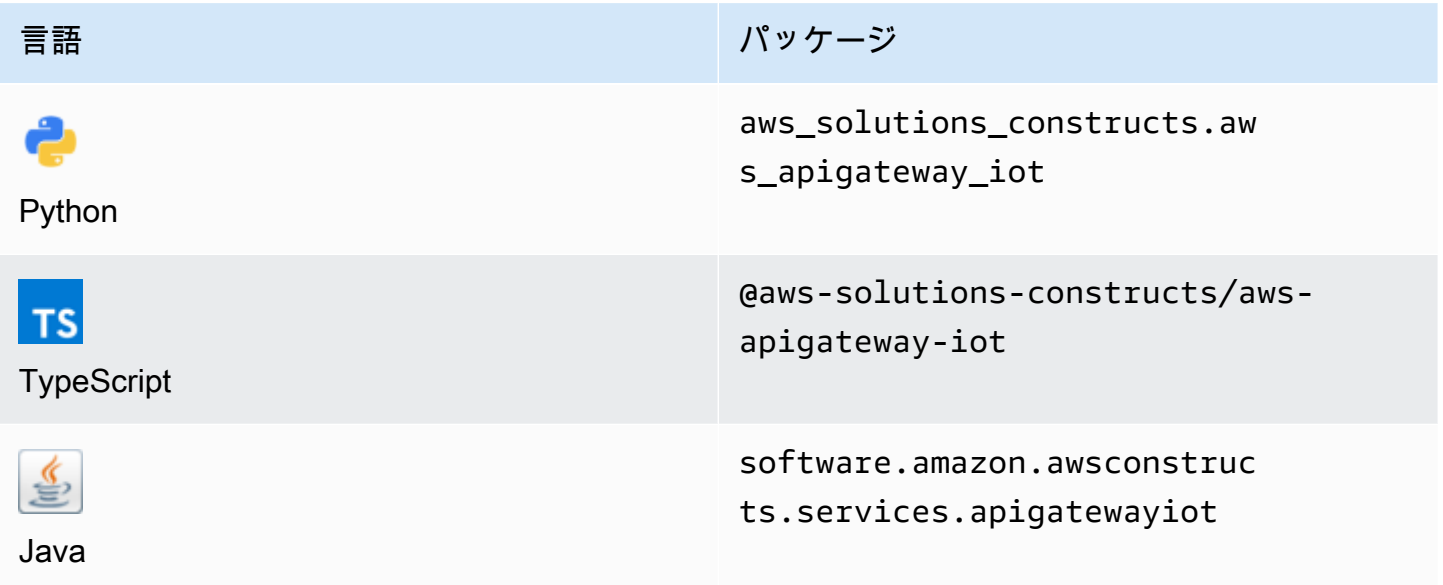

#### **Overview**

この AWS ソリューション構築物は、AWS IoT パターンに接続された Amazon API Gateway REST API を実装します。

この構造体は、API Gateway と AWS IoT の間にスケーラブルな HTTPS プロキシを作成します。こ れは、MQTT または MQTT/WebSocket プロトコルをサポートしていないレガシーデバイスが AWS IoT プラットフォームと対話できるようにする場合に便利です。

この実装により、特定の MQTT トピックに書き込み専用メッセージが公開されるようになります。 また、デバイスレジストリーで許可されているものに対する HTTPS デバイスのシャドウ更新もサ ポートされます。これは、メッセージをプロキシするための Lambda 関数を必要とせず、JSON

メッセージとバイナリメッセージの両方をサポートする直接 API Gateway から AWS IoT 統合に依存 しています。

TypeScript の最小限のデプロイ可能なパターン定義は次のとおりです。

```
import { ApiGatewayToIot } from '@aws-solutions-constructs/aws-apigateway-iot';
new ApiGatewayToIot(this, 'ApiGatewayToIotPattern', { 
     iotEndpoint: 'a1234567890123-ats'
});
```
## Initializer

new ApiGatewayToIot(scope: Construct, id: string, props: ApiGatewayToIotProps);

### パラメータ

- scope[Construct](https://docs.aws.amazon.com/cdk/api/latest/docs/@aws-cdk_core.Construct.html)
- idstring
- props[ApiGatewayToIotProps](#page-61-0)

# <span id="page-61-0"></span>パターン構成プロパティ

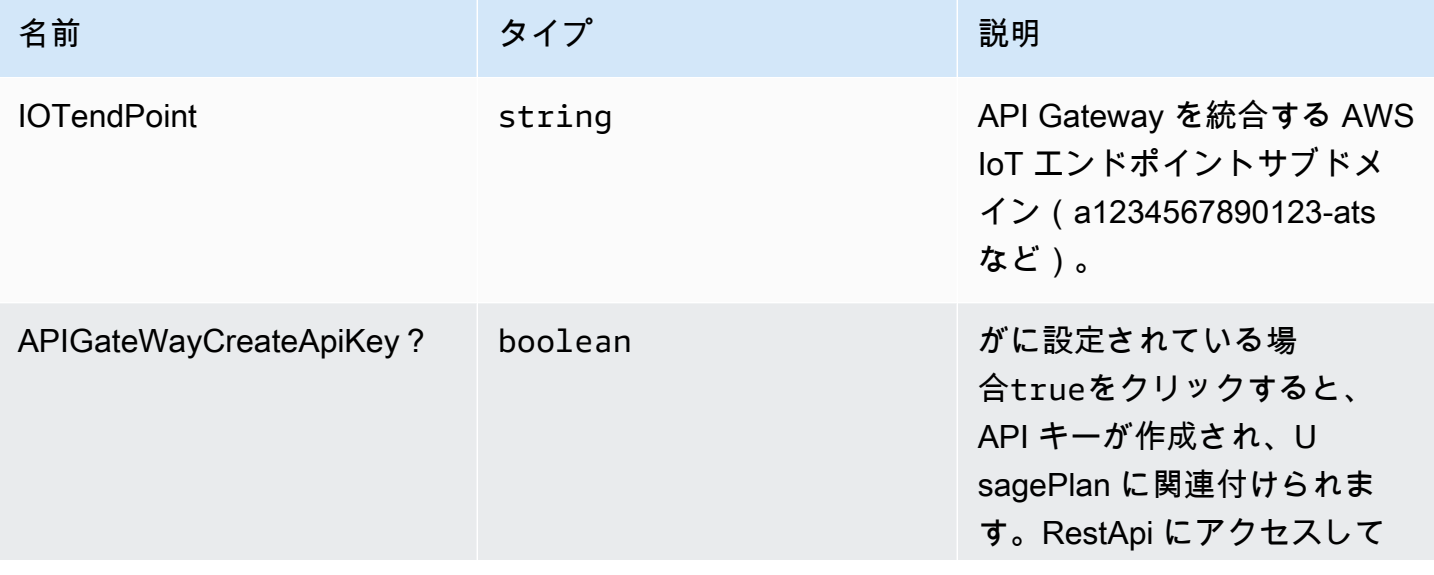

AWS ソリューション構造 スポーツ しょうしょう しゅうしゅう しゅうしゅう しゅうしゅん しゅうしゅん しゅうしょく AWS ソリューション

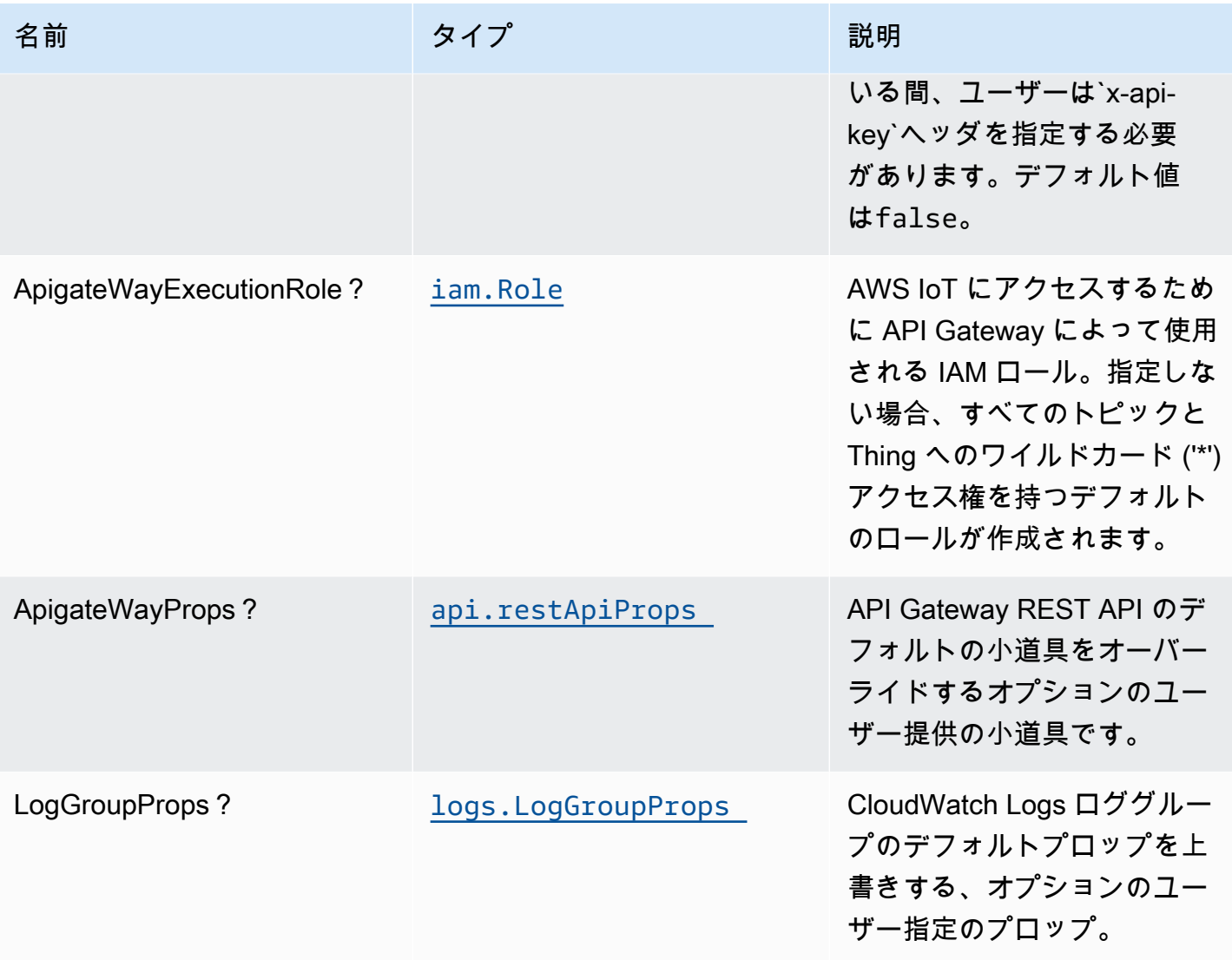

# パターンプロパティ

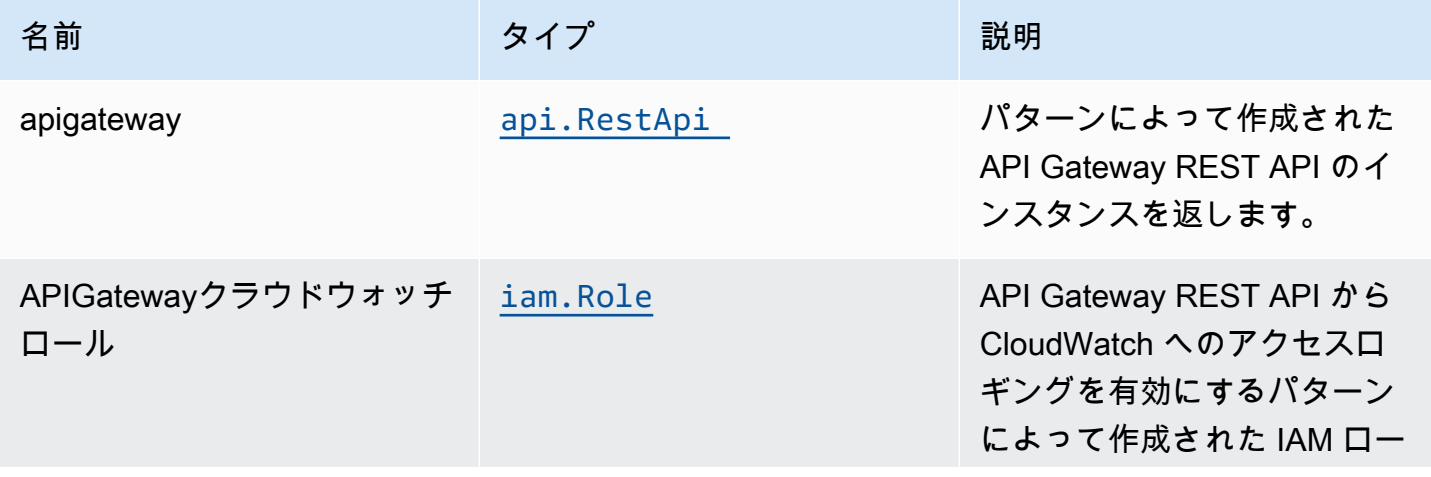

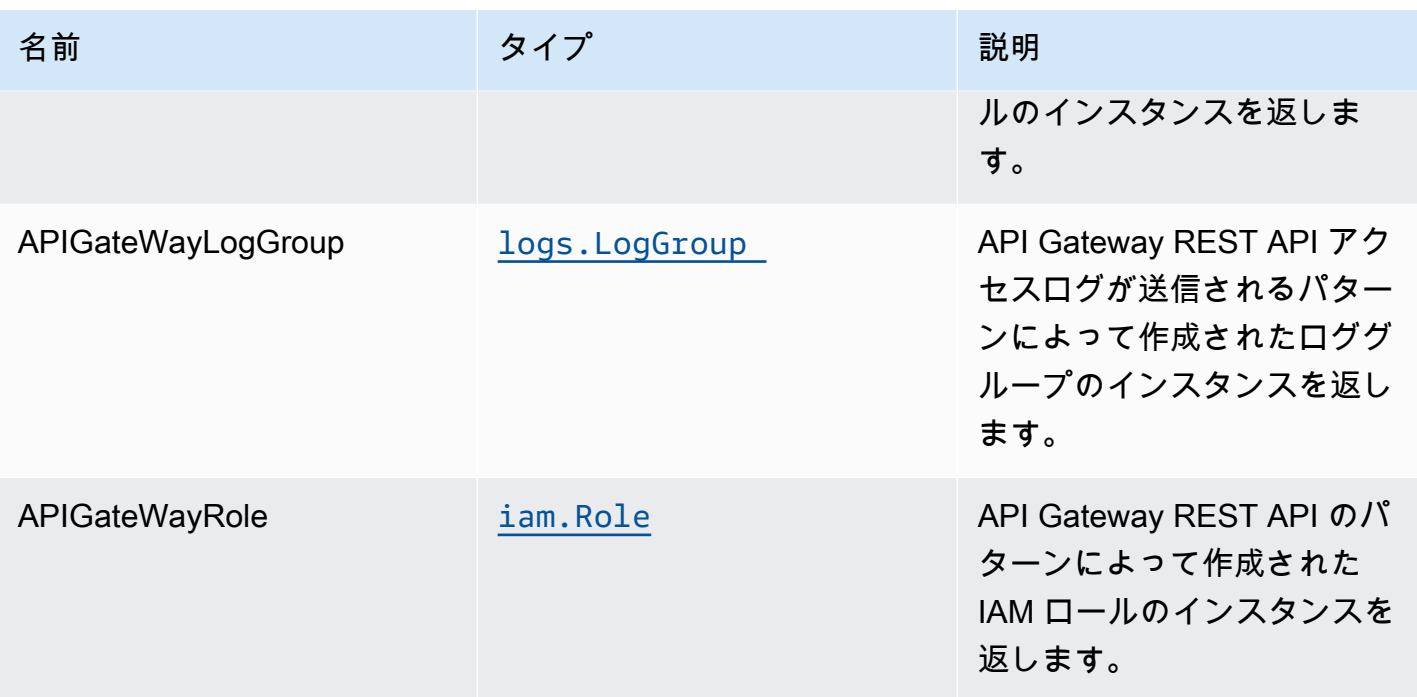

デフォルト設定

オーバーライドなしでこのパターンをすぐに実装すると、次のデフォルトが設定されます。

#### Amazon API Gateway

- エッジ最適化 API エンドポイントのデプロイ
- API リソースをPOSTIoT トピックにメッセージを発行する方法
- API リソースをPOSTメッセージの発行方法ThingShadowおよびNamedShadows
- API Gateway での CloudWatch ロギングを有効にする
- すべてのトピックと Thing にアクセスできる API Gateway の IAM ロールを設定する
- すべての API メソッドのデフォルトの authorizationType を IAM に設定する
- X-Ray トレースを有効にする
- UsagePlan を作成し、prodstage

以下は、コンストラクトのデプロイ後に API Gateway によって公開されるさまざまなリソースとメ ソッドの説明です。フレームワークの使用の詳細については、[例](#page-66-0)を使用してこれらのエンドポイント を簡単にテストする方法の詳細については、curl。

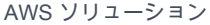

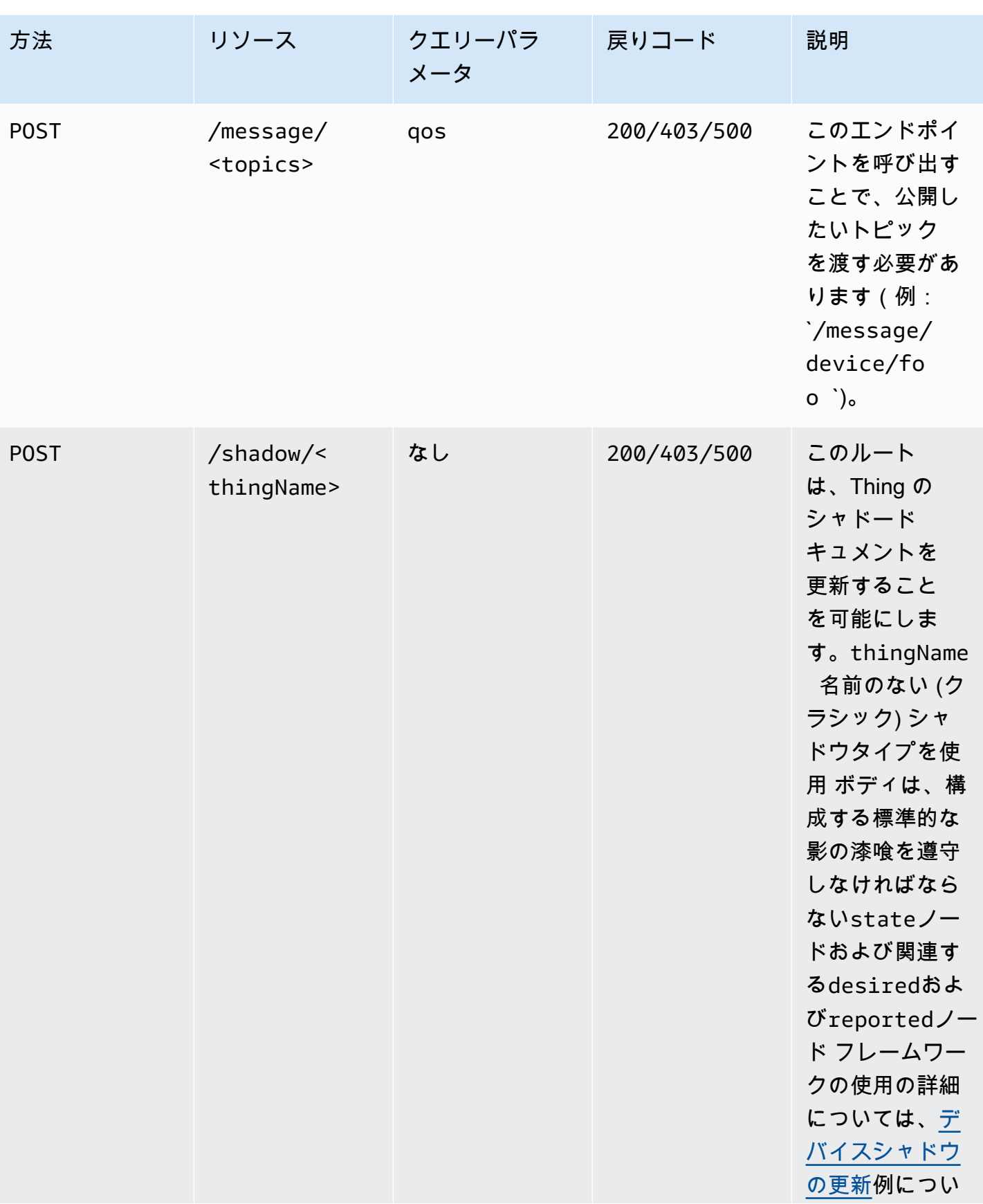

AWS ソリューション構造 スペッシュ こうしょう しょうしゅう しゅうしゅう しゅうしゅん しゅうしゅん しゅうしょく AWS ソリューション

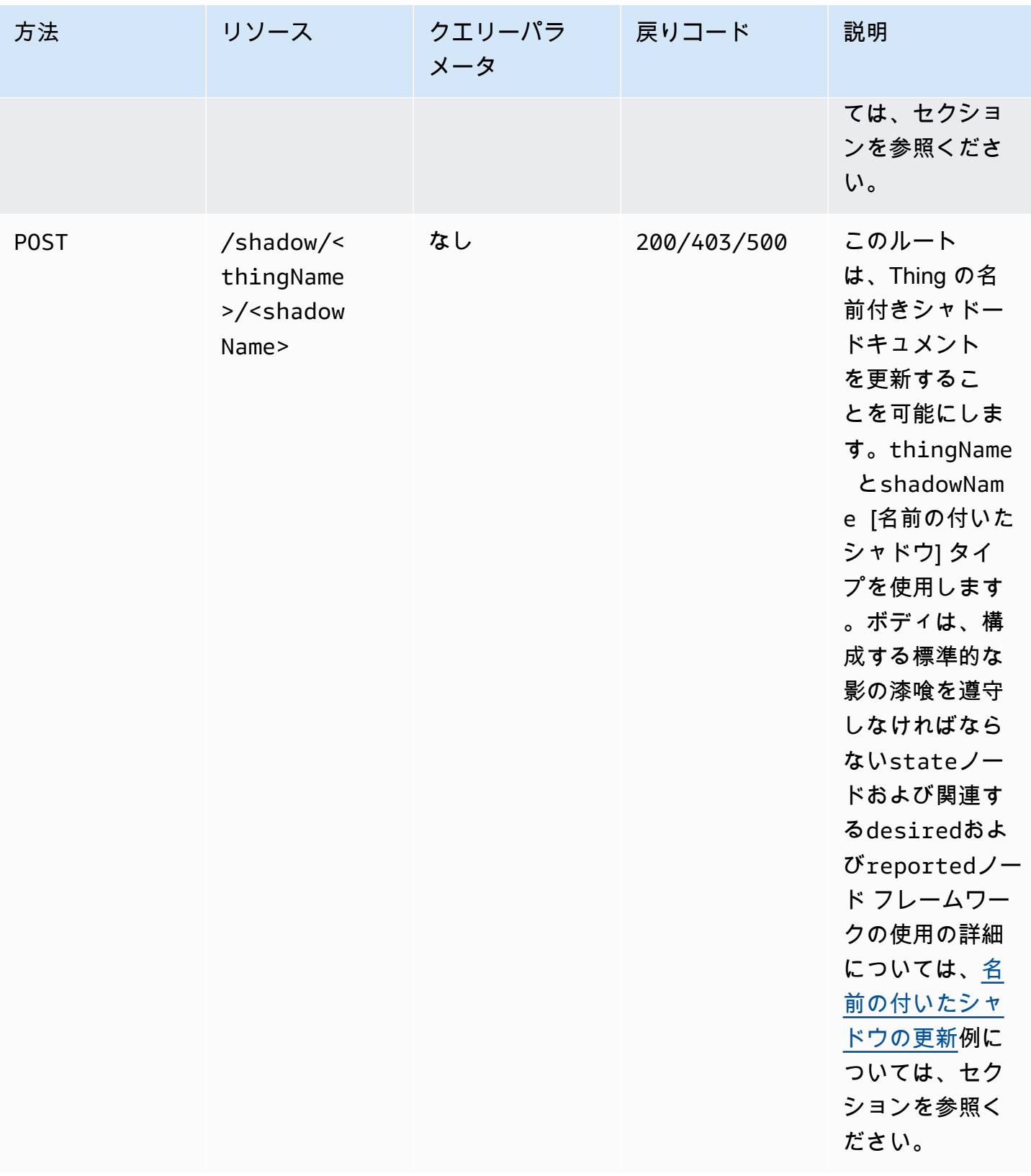

## **Architecture**

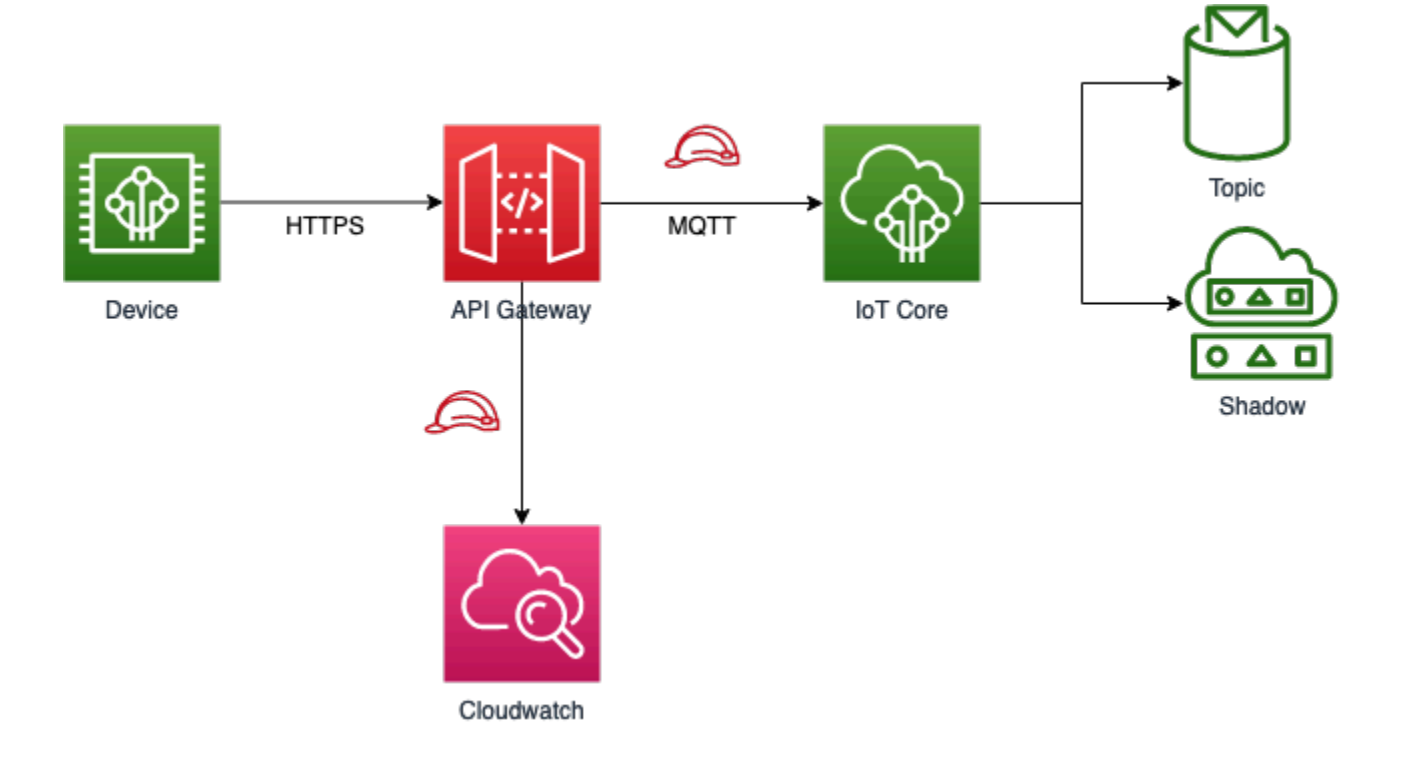

### <span id="page-66-0"></span>Examples

以下の例は、でのみ機能します。API\_KEY認証タイプを使用する場合、IAM 認証では Sigv4 トーク ンも指定する必要があるため、apiGatewayCreateApiKeyプロパティがtrueを呼び出す必要があ ります。そうしないと、以下の例は機能しません。

メッセージの発行

次は、使用できます。curlを使用して、HTTPS API を使用して異なる MQTT トピックにメッセー ジを公開します。以下の例では、上のメッセージを投稿しますdevice/fooトピック。

curl -XPOST https://<stage-id>.execute-api.<region>.amazonaws.com/prod/message/device/ foo -H "x-api-key: <api-key>" -H "Content-Type: application/json" -d '{"Hello": "World"}'

注意: 置き換えstage-id,region, およびapi-keyパラメーターをデプロイメント値に置き換えま す。

URL でトピック名を連結できます。API では、公開できるサブトピックが最大 7 つまで受け付けら れます。例えば、以下の例では、トピックにメッセージをパブリッシュしますdevice/foo/bar/ abc/xyz。

curl -XPOST https://<stage-id>.execute-api.<region>.amazonaws.com/prod/message/device/ foo/bar/abc/xyz -H "x-api-key: <api-key>" -H "Content-Type: application/json" -d '{"Hello": "World"}'

#### <span id="page-67-0"></span>デバイスシャドウの更新

特定の Thing に関連付けられているシャドウドキュメントを更新するには、Thing 名を使用してシャ ドウステートリクエストを発行します。Thing Shadow を更新する方法の例を参照ください。

curl -XPOST https://<stage-id>.execute-api.<region>.amazonaws.com/prod/shadow/device1 - H "x-api-key: <api-key>" -H "Content-Type: application/json" -d '{"state": {"desired": { "Hello": "World" }}}'

#### <span id="page-67-1"></span>名前の付いたシャドウの更新

特定の Thing の名前付き shadow に関連付けられたシャドウドキュメントを更新するには、Thing 名 とシャドウ名を使用してシャドウ状態リクエストを発行します。名前付きシャドウを更新する方法に ついては、次の例を参照してください。

curl -XPOST https://<stage-id>.execute-api.<region>.amazonaws.com/prod/shadow/device1/ shadow1 -H "x-api-key: <api-key>" -H "Content-Type: application/json" -d '{"state": {"desired": { "Hello": "World" }}}'

### バイナリペイロードの送信

バイナリペイロードをプロキシ API に送信し、AWS IoT サービスに送信することができます。次の 例では、コンテンツを送信するREADME.mdファイル (バイナリデータとして扱われる) をdevice/ fooを使用して、application/octet-streamコンテンツタイプ。

curl -XPOST https://<stage-id>.execute-api.<region>.amazonaws.com/prod/message/device/ foo/bar/baz/qux -H "x-api-key: <api-key>" -H "Content-Type: application/octet-stream" --data-binary @README.md

注意: このコマンドをこのプロジェクトのディレクトリで実行します。その後、ファイルシステムか ら他のタイプのバイナリファイルの送信をテストできます。

#### **GitHub**

O

このパターンのコードを表示するには、問題を作成/表示し、プル要求などを行います。

[@aws-solutions-構築/aws-apigateway-IoT](https://github.com/awslabs/aws-solutions-constructs/tree/master/source/patterns/%40aws-solutions-constructs/aws-apigateway-iot)

# aws-apigateway-キネシスストリーム

STABILITY EXPERIMENTAL

すべてのクラスは積極的に開発されており、将来のバージョンでは下位互換性がない変更または削除 の対象となります。これらは、[セマンティックバージョン管理](https://semver.org/)モデル。つまり、これらのパッケージ を使用するかもしれませんが、このパッケージの新しいバージョンにアップグレードするときにソー スコードを更新する必要があるかもしれません。

注意: 正しく機能するためには、プロジェクト内の AWS ソリューション構築パッケージと AWS CDK パッケージが同じバージョンである必要があります。

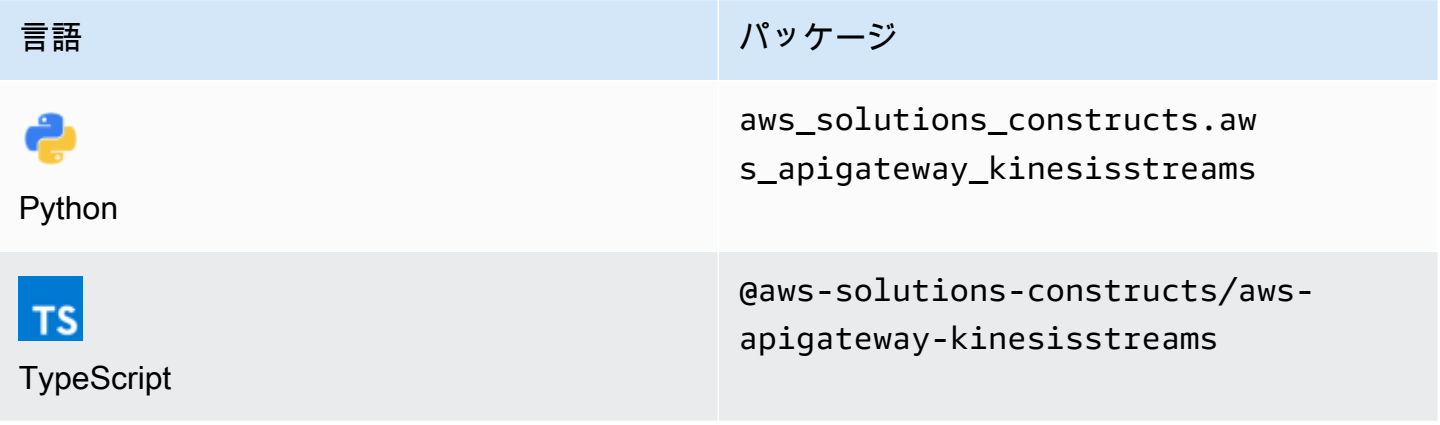

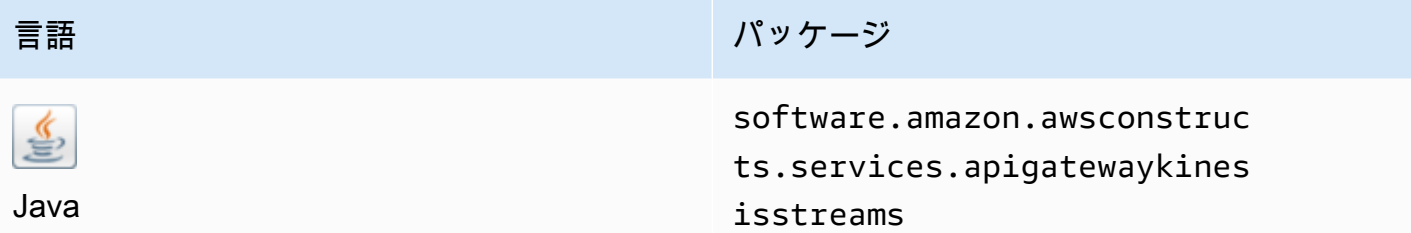

## **Overview**

このパターンは、Amazon Kinesis データストリームに接続された Amazon API Gateway REST API を実装します。

TypeScript の最小限のデプロイ可能なパターン定義は次のとおりです。

```
import { ApiGatewayToKinesisStreams, ApiGatewayToKinesisStreamsProps } from '@aws-
solutions-constructs/aws-apigateway-kinesisstreams';
```

```
new ApiGatewayToKinesisStreams(this, 'test-apigw-kinesis', {});
```
## Initializer

```
new ApiGatewayToKinesisStreams(scope: Construct, id: string, props: 
 ApiGatewayToKinesisStreamsProps);
```
#### パラメータ

- scope[Construct](https://docs.aws.amazon.com/cdk/api/latest/docs/@aws-cdk_core.Construct.html)
- idstring
- props[ApiGatewayToKinesisStreamsProps](#page-70-0)

# <span id="page-70-0"></span>パターン構成プロパティ

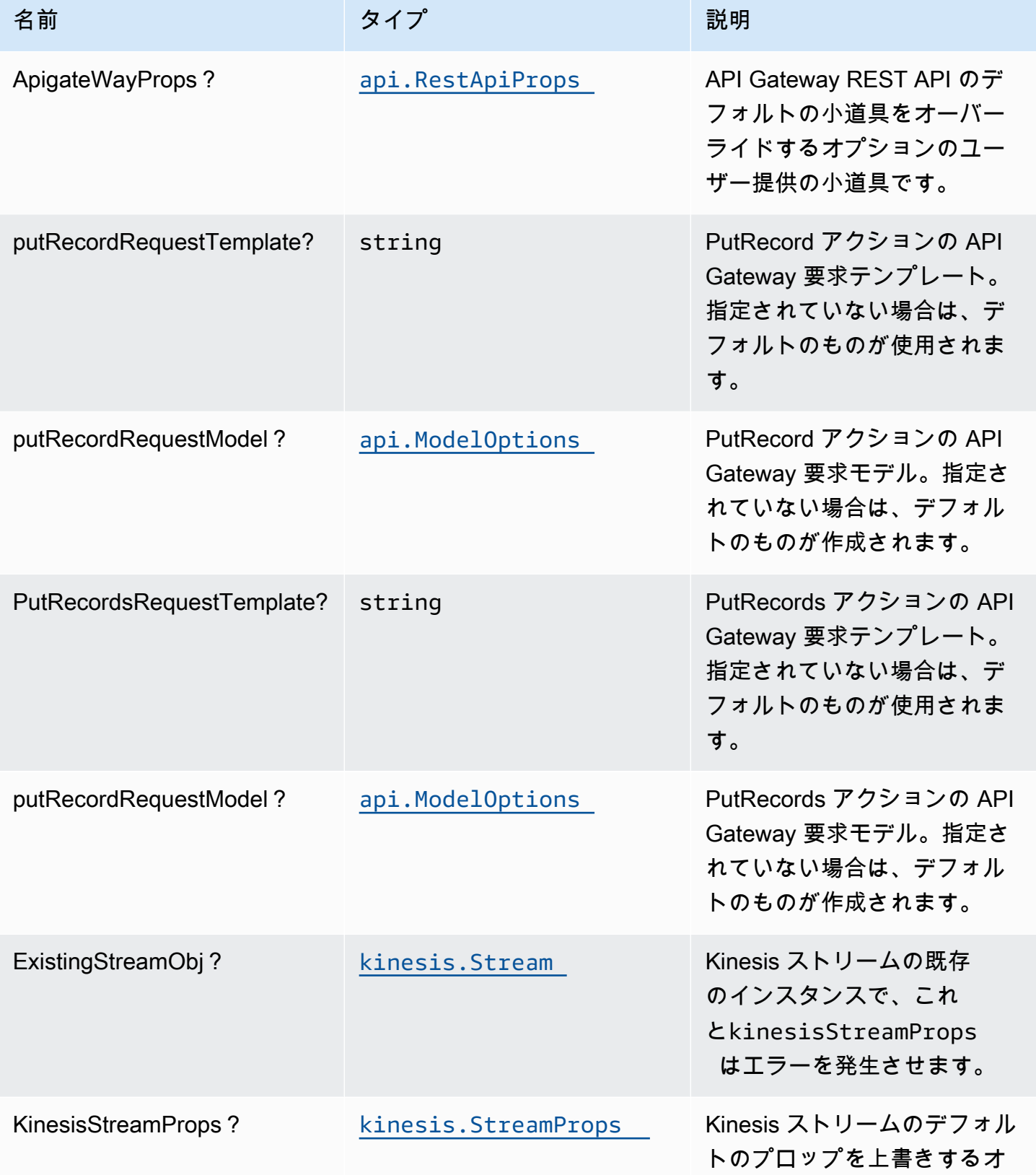

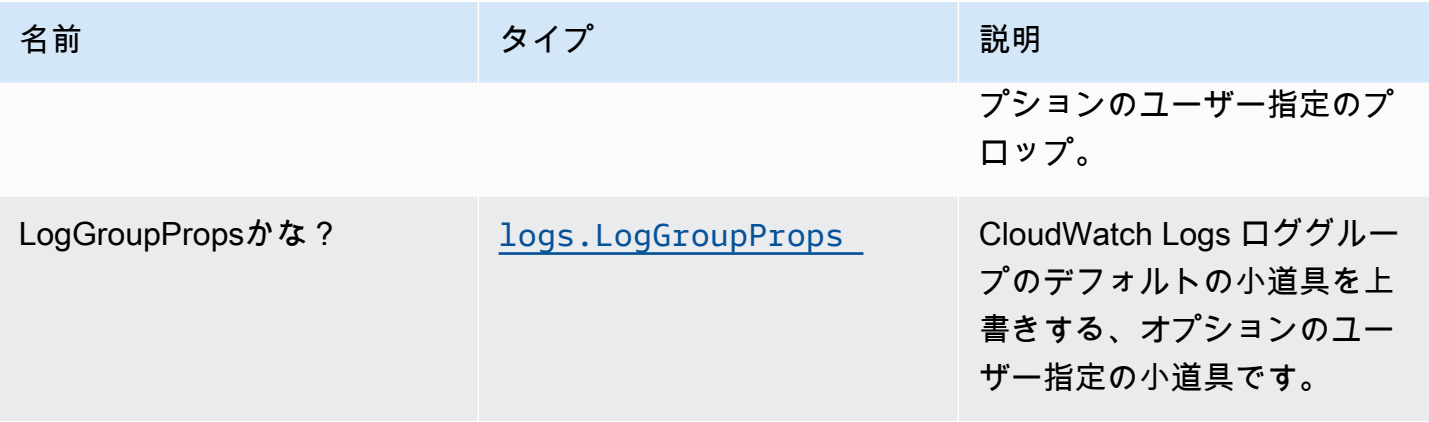

# パターンプロパティ

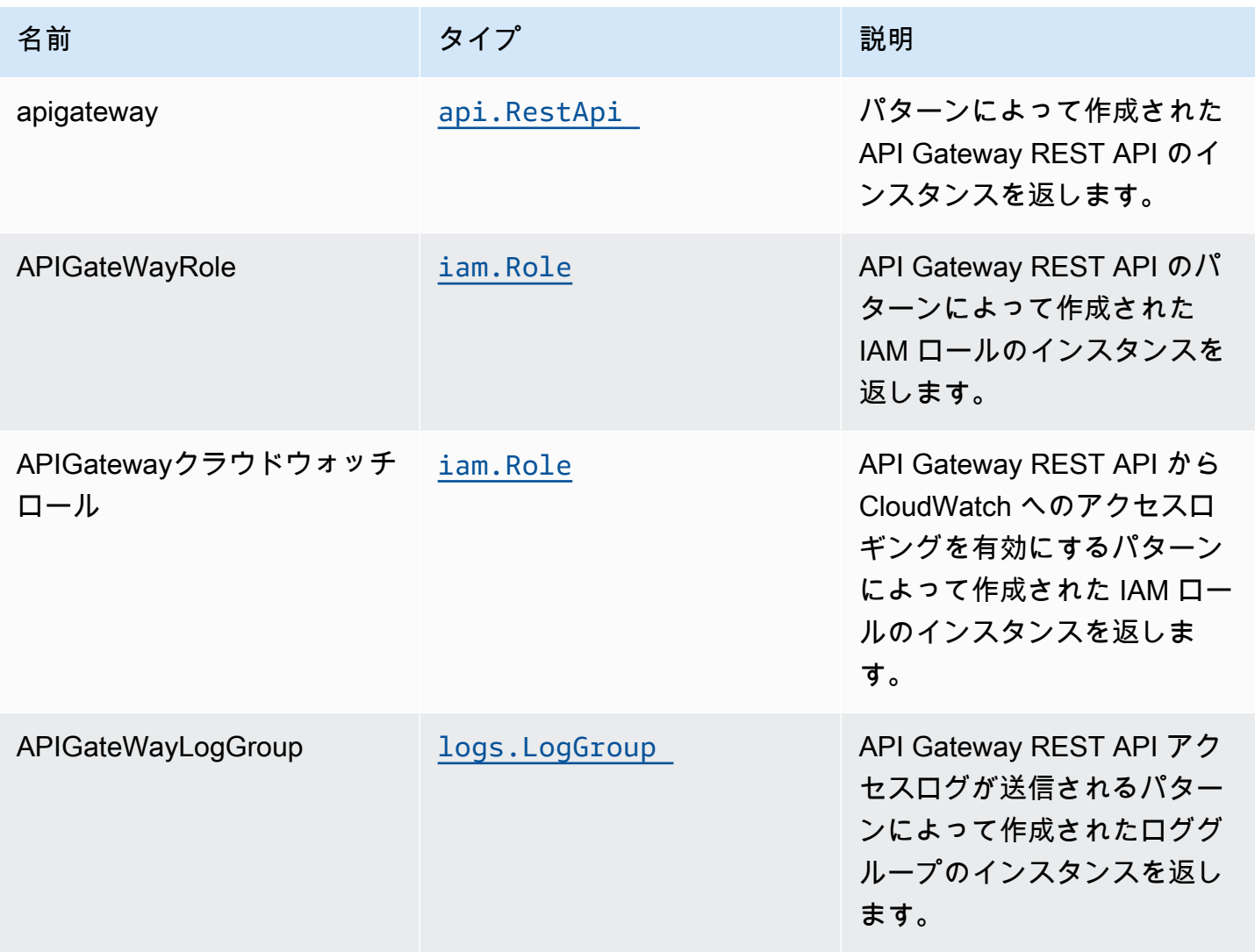
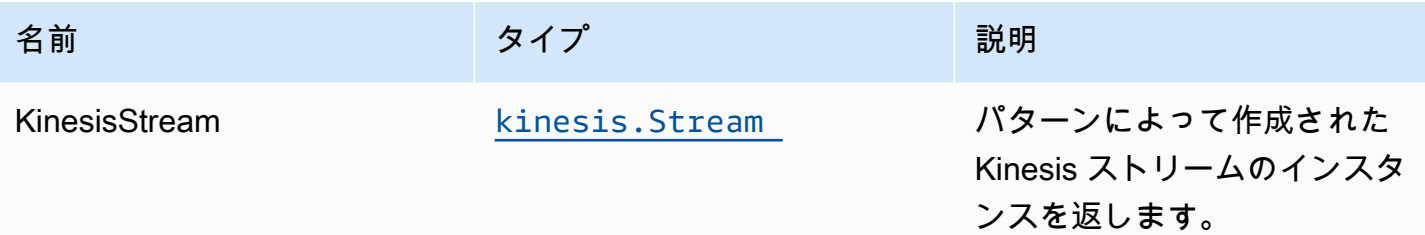

# API の使用例

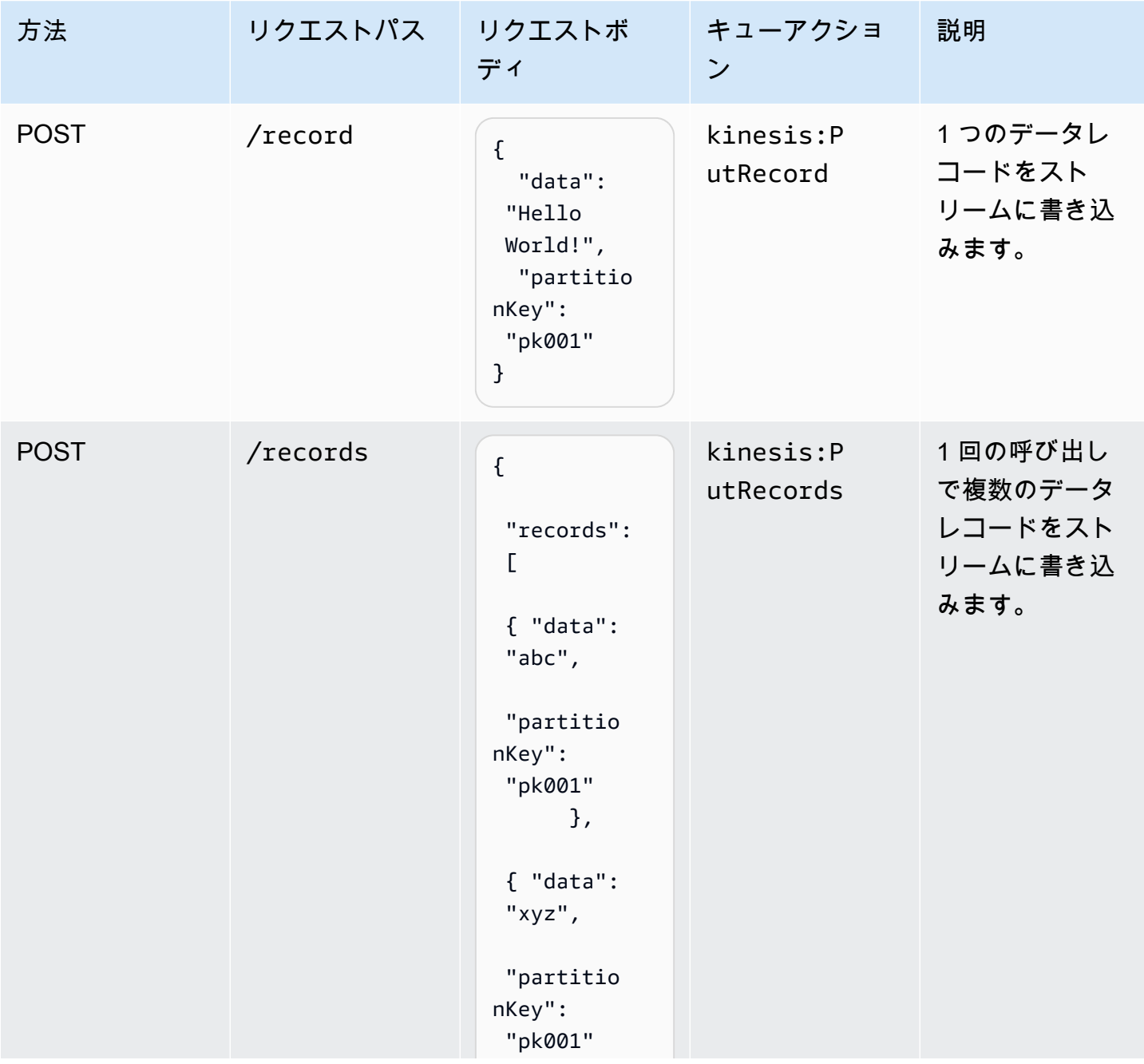

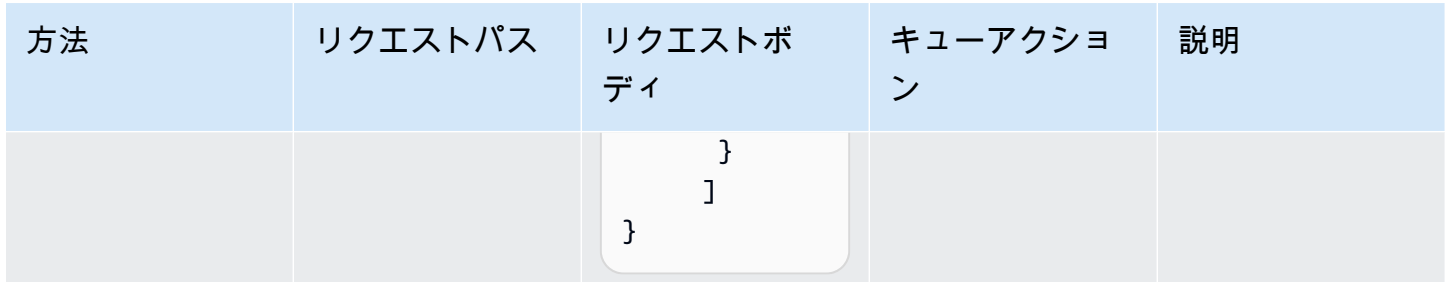

# デフォルト設定

オーバーライドなしでこのパターンをすぐに実装すると、次のデフォルトが設定されます。

#### Amazon API Gateway

- エッジ最適化 API エンドポイントをデプロイする。
- API Gateway の CloudWatch ロギングを有効にします。
- API Gateway の最小権限アクセス IAM ロールを設定します。
- すべての API メソッドのデフォルトの AuthorizationType を IAM に設定します。
- X-Ray トレースを有効にします。
- Kinesis にデータを渡す前にリクエスト本文を検証します。

#### Amazon Kinesis Data Stream

- Kinesis ストリーム用の最小権限アクセス IAM ロールを設定します。
- AWS マネージド KMS キーを使用して Kinesis Stream のサーバー側の暗号化を有効にします。

### **Architecture**

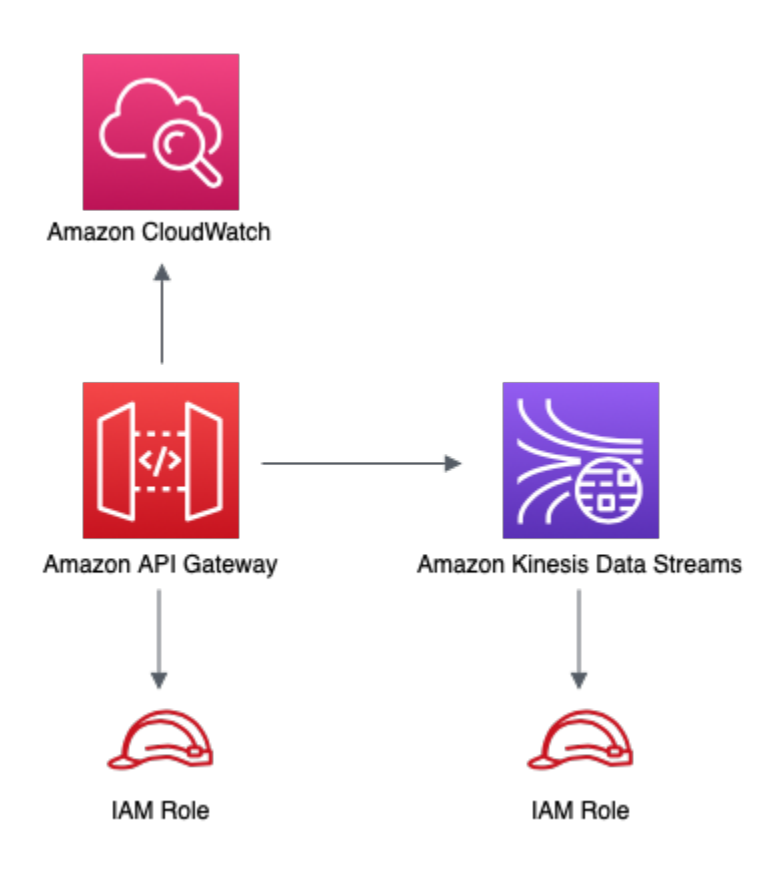

**GitHub** 

このパターンのコードを表示するには、問題を作成/表示し、プル要求などを行います。

O

[@aws-solutions-constructions/aws-apigateway](https://github.com/awslabs/aws-solutions-constructs/tree/master/source/patterns/%40aws-solutions-constructs/aws-apigateway-kinesisstreams)[kinesistreams](https://github.com/awslabs/aws-solutions-constructs/tree/master/source/patterns/%40aws-solutions-constructs/aws-apigateway-kinesisstreams)

# aws-apigateway-ラムダ

STABILITY EXPERIMENTAL

すべてのクラスは積極的に開発されており、将来のバージョンでは下位互換性がない変更または削除 の対象となります。これらは、[セマンティックバージョン管理](https://semver.org/)モデル。つまり、これらのパッケージ を使用するかもしれませんが、このパッケージの新しいバージョンにアップグレードするときにソー スコードを更新する必要があるかもしれません。

注意: 正しく機能するためには、プロジェクト内の AWS ソリューション構築パッケージと AWS CDK パッケージが同じバージョンである必要があります。

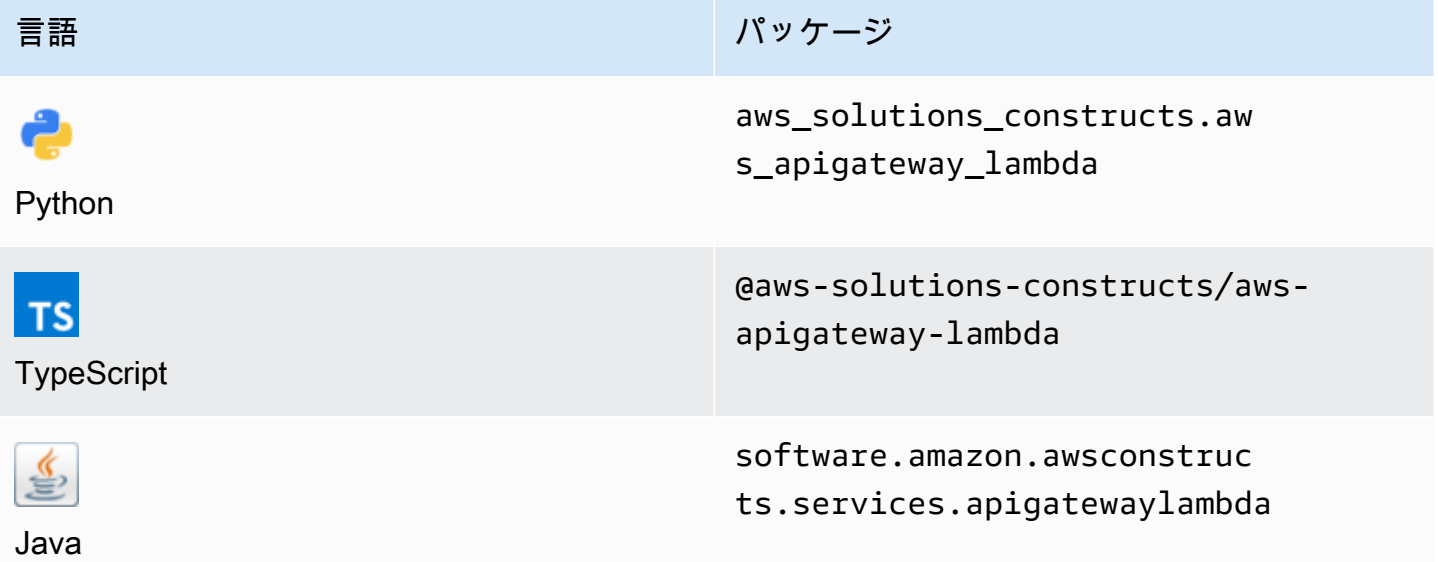

**Overview** 

この AWS ソリューション構築物は、AWS Lambda 関数に接続された Amazon API Gateway REST API を実装します。

TypeScript の最小限のデプロイ可能なパターン定義は次のとおりです。

```
import { ApiGatewayToLambda } from '@aws-solutions-constructs/aws-apigateway-lambda';
new ApiGatewayToLambda(this, 'ApiGatewayToLambdaPattern', { 
     lambdaFunctionProps: { 
       runtime: lambda.Runtime.NODEJS_14_X, 
       // This assumes a handler function in lib/lambda/index.js 
       code: lambda.Code.fromAsset(`${__dirname}/lambda`), 
       handler: 'index.handler' 
     }
});
```
## Initializer

new ApiGatewayToLambda(scope: Construct, id: string, props: ApiGatewayToLambdaProps);

### パラメータ

- scope[Construct](https://docs.aws.amazon.com/cdk/api/latest/docs/@aws-cdk_core.Construct.html)
- idstring
- props[ApiGatewayToLambdaProps](#page-76-0)

# <span id="page-76-0"></span>パターン構成プロパティ

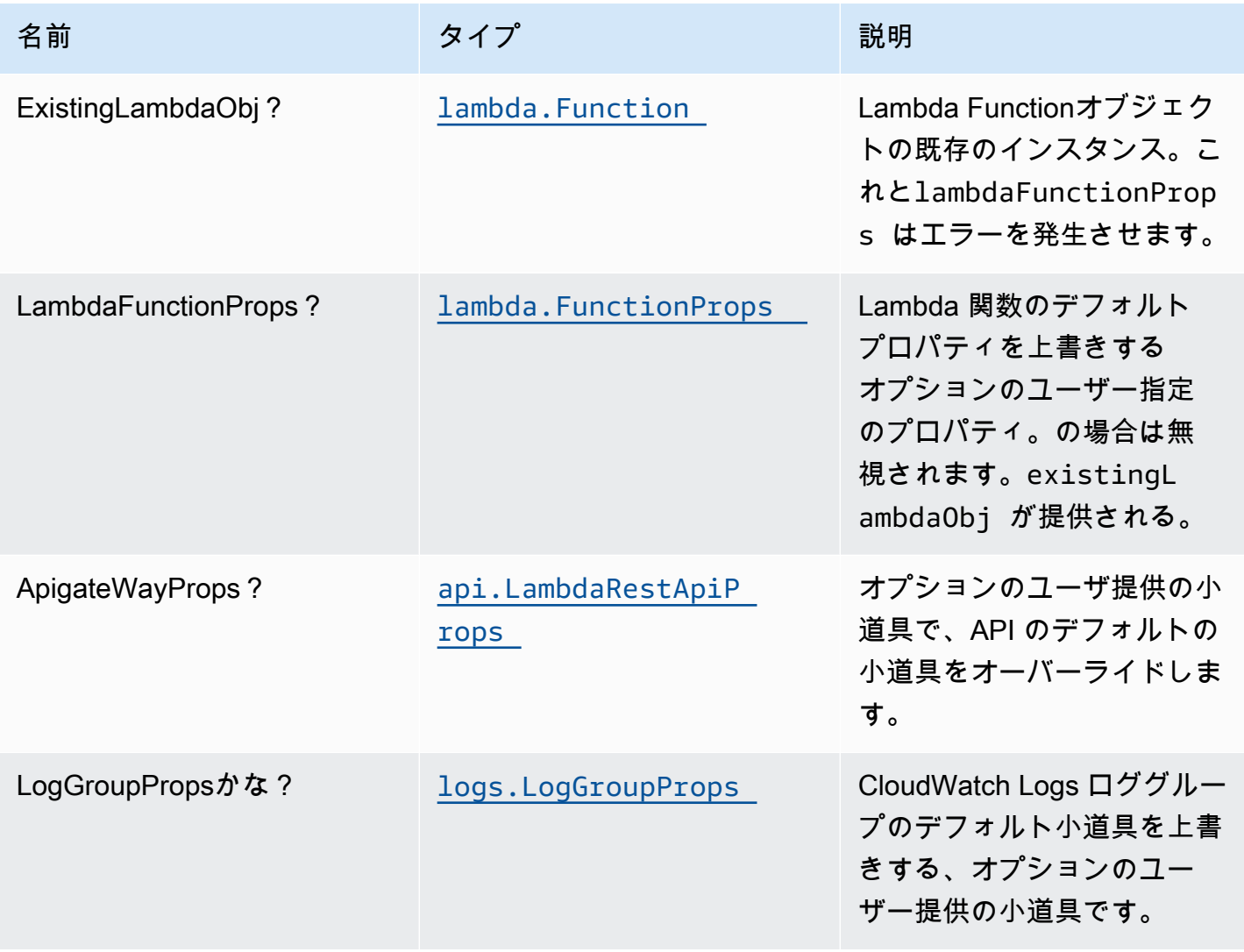

# パターンプロパティ

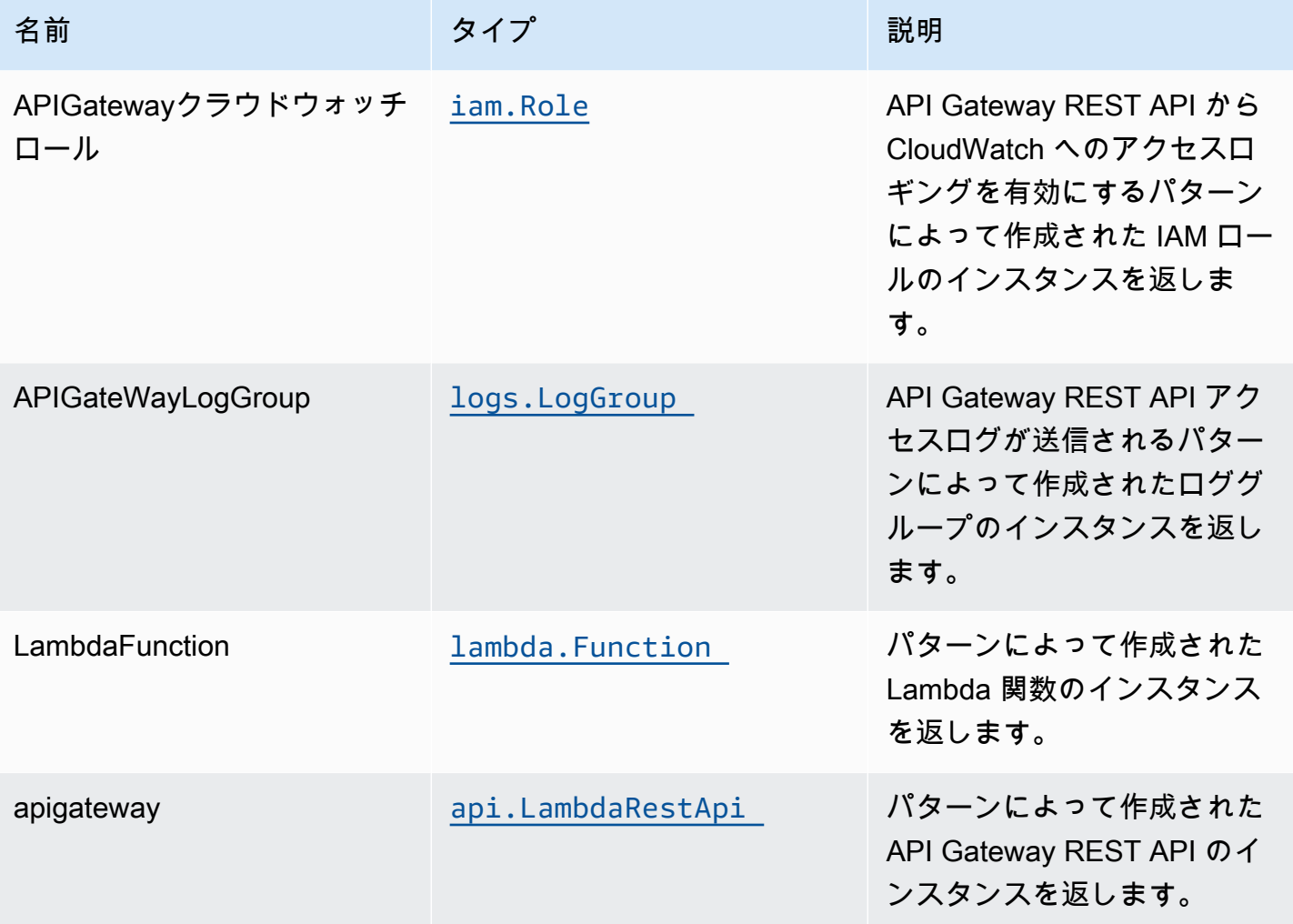

# デフォルト設定

オーバーライドなしでこのパターンをすぐに実装すると、次のデフォルトが設定されます。

## Amazon API Gateway

- エッジ最適化 API エンドポイントのデプロイ
- API Gateway での CloudWatch によるロギングの有効化
- API Gateway の最小権限アクセス IAM ロールを設定する
- すべての API メソッドのデフォルトの認証タイプを IAM に設定する
- X-Ray トレースを有効にする
- 環境変数の設定:

• AWS NODEJS CONNECTION REUSE ENABLED (ノード10.x以上の機能の場合)

### AWS Lambda 関数

- Lambda 関数の制限付き特権アクセス IAM ロールを設定する
- NodeJS Lambda 関数のキープアライブを使用して接続を再利用できるようにする
- X-Ray トレースを有効にする

**Architecture** 

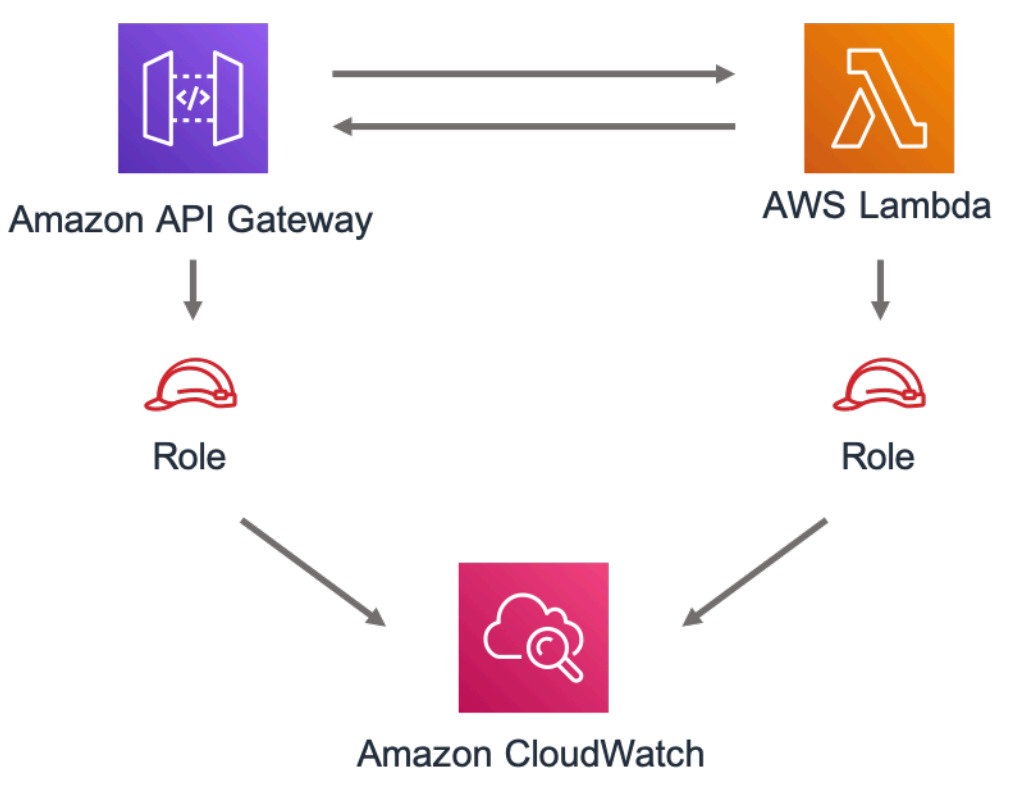

# **GitHub**

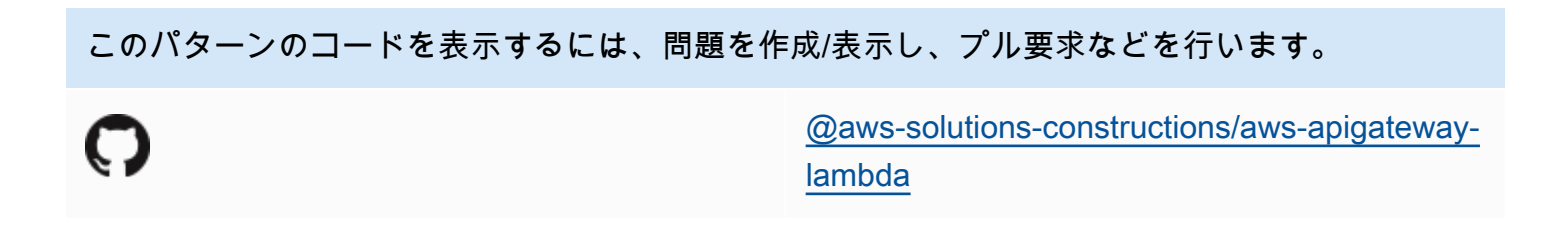

### aws-apigateway-sagemakerendpoint

STABILITY EXPERIMENTAL

すべてのクラスは積極的に開発されており、将来のバージョンでは下位互換性がない変更または削除 の対象となります。これらは、[セマンティックバージョン管理](https://semver.org/)モデル。つまり、これらのパッケージ を使用するかもしれませんが、このパッケージの新しいバージョンにアップグレードするときにソー スコードを更新する必要があるかもしれません。

注意: 正しく機能するためには、プロジェクト内の AWS ソリューション構築パッケージと AWS CDK パッケージが同じバージョンである必要があります。

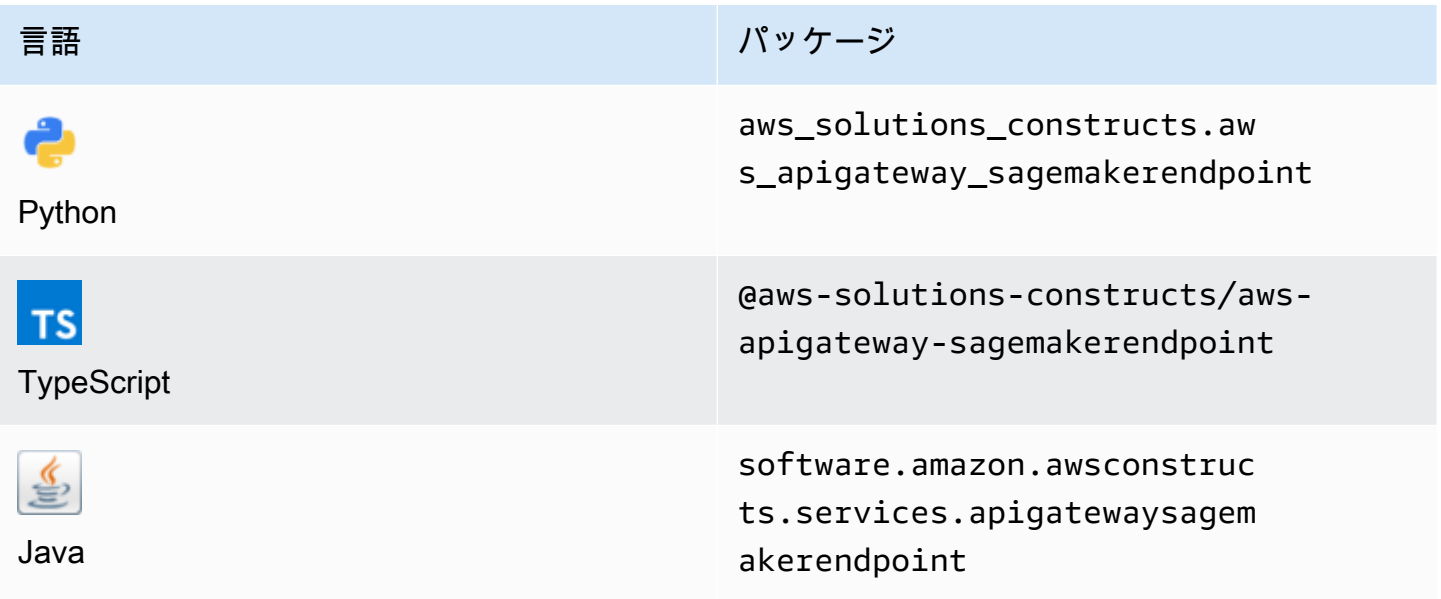

### **Overview**

この AWS ソリューション構築物は、Amazon SageMaker エンドポイントに接続された Amazon API Gateway REST API を実装します。

TypeScript の最小限のデプロイ可能なパターン定義は次のとおりです。

import { ApiGatewayToSageMakerEndpoint, ApiGatewayToSageMakerEndpointProps } from '@aws-solutions-constructs/aws-apigateway-sagemakerendpoint';

// Below is an example VTL (Velocity Template Language) mapping template for mapping the Api GET request to the Sagemaker POST request

```
const requestTemplate =
`{ 
     "instances": [
#set( $user_id = $input.params("user_id") )
#set( $items = $input.params("items") )
#foreach( $item in $items.split(",") ) 
     {"in0": [$user_id], "in1": [$item]}#if( $foreach.hasNext ),#end 
     $esc.newline
#end 
     ]
}`;
// Replace 'my-endpoint' with your Sagemaker Inference Endpoint
new ApiGatewayToSageMakerEndpoint(this, 'test-apigw-sagemakerendpoint', { 
     endpointName: 'my-endpoint', 
     resourcePath: '{user_id}', 
     requestMappingTemplate: requestTemplate
});
```
## Initializer

```
new ApiGatewayToSageMakerEndpoint(scope: Construct, id: string, props: 
 ApiGatewayToSageMakerEndpointProps);
```
### パラメータ

- scope[Construct](https://docs.aws.amazon.com/cdk/api/latest/docs/@aws-cdk_core.Construct.html)
- idstring
- props[ApiGatewayToSageMakerEndpointProps](#page-80-0)

# <span id="page-80-0"></span>パターン構成プロパティ

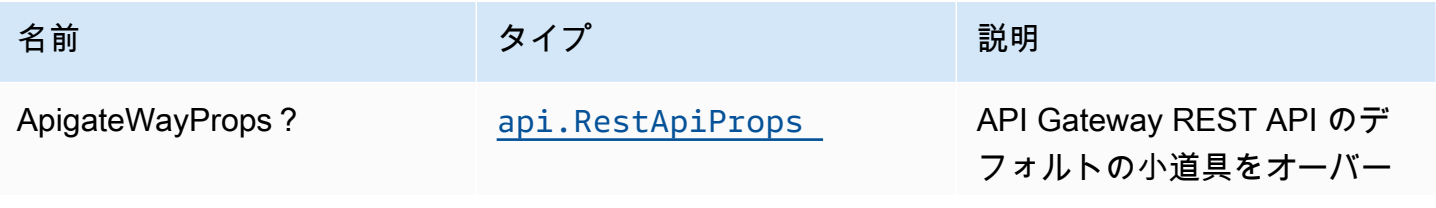

AWS ソリューション構造 スペッシュ こうしょう しゅうしゅう しゅうしゅう しゅうしゅん しゅうしゅん しゅうしょく AWS ソリューション

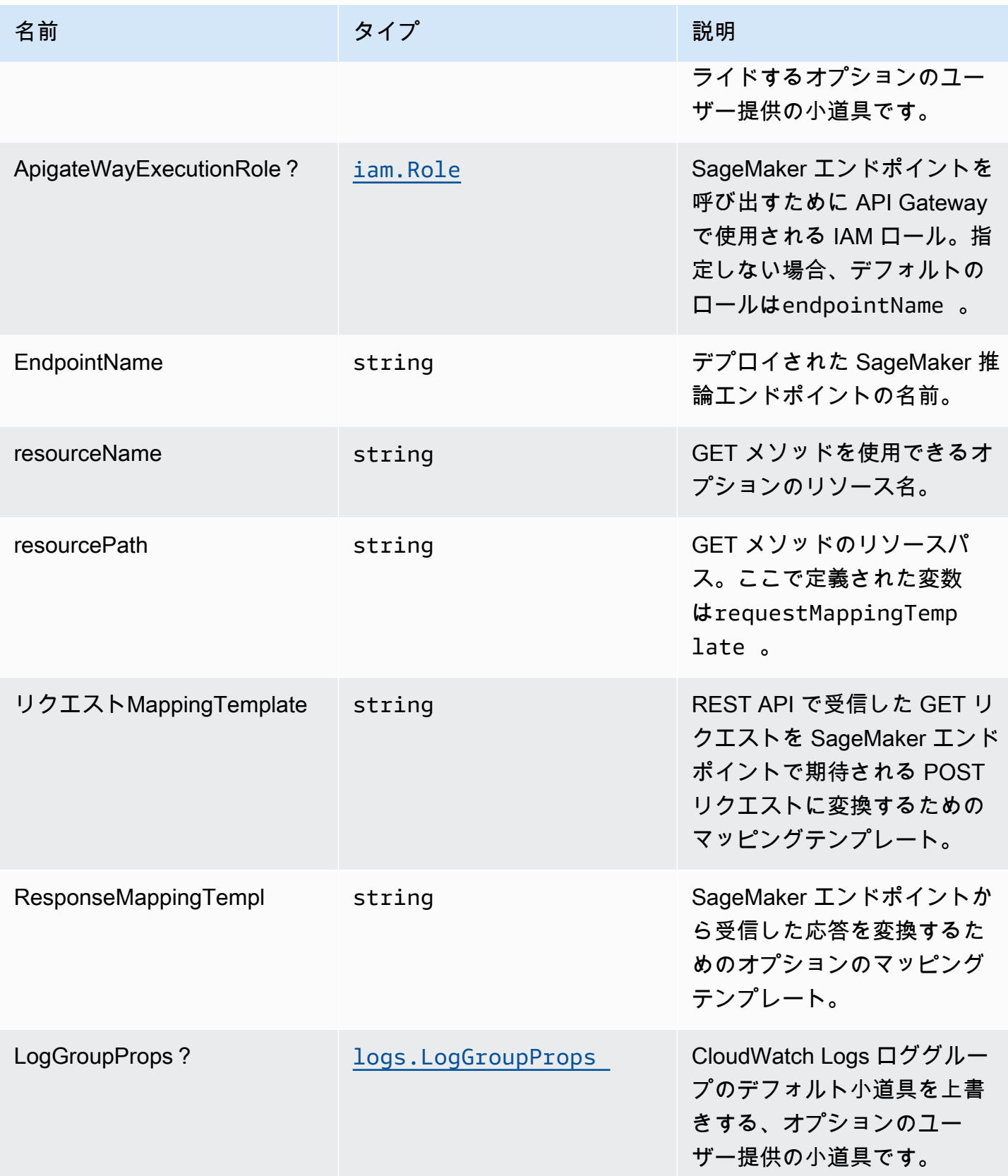

# パターンプロパティ

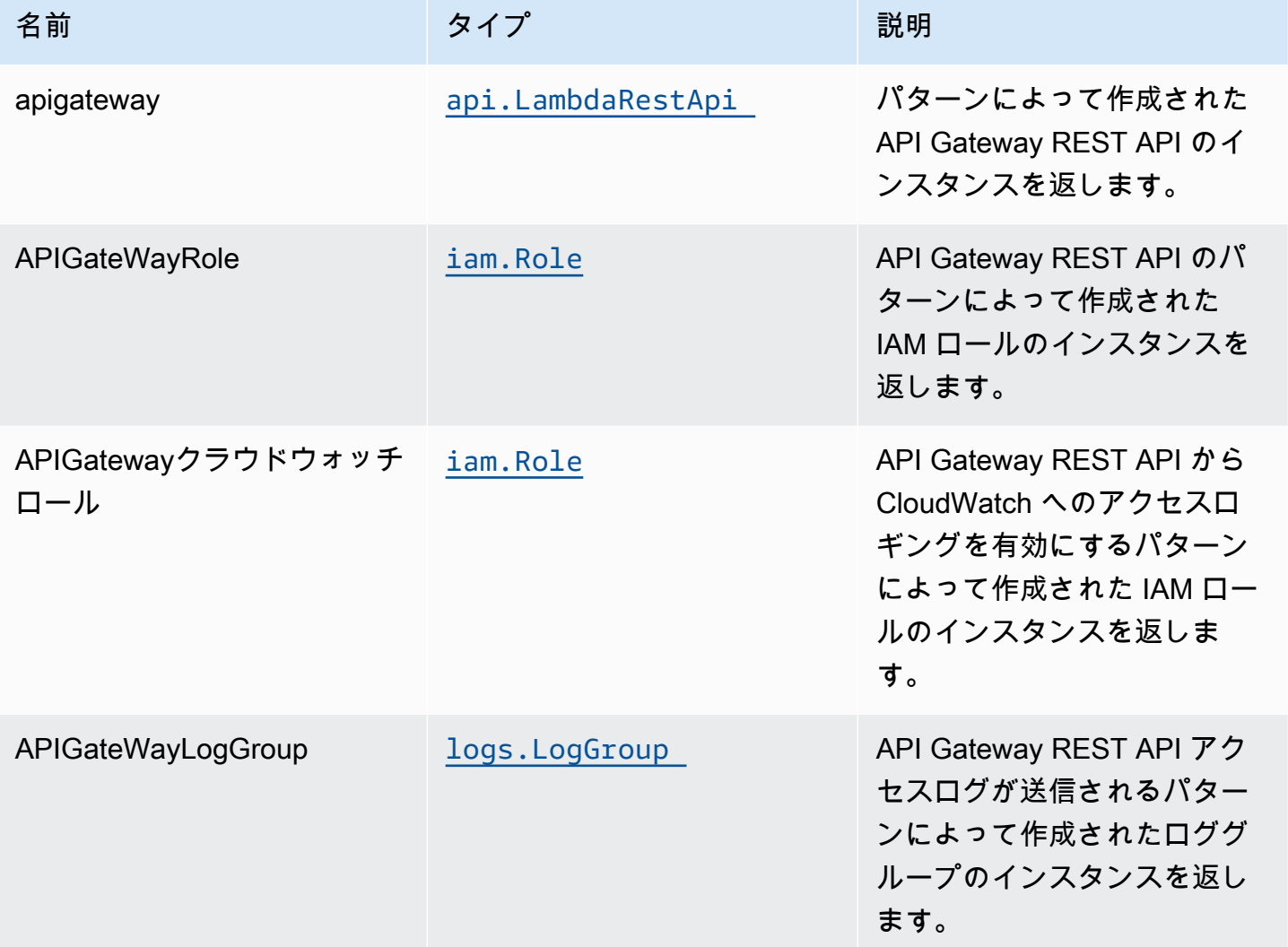

# API の使用例

注意: 各 SageMaker エンドポイントは一意であり、API からの応答はデプロイされたモデルによっ て異なります。下記の例は、からのサンプルを想定しています[このブログ投稿](https://aws.amazon.com/blogs/machine-learning/creating-a-machine-learning-powered-rest-api-with-amazon-api-gateway-mapping-templates-and-amazon-sagemaker/)。それがどのように実 装されるかについての参考文献については、[integ.apigateway-sagemakerendpoint-上書き.ts](https://github.com/awslabs/aws-solutions-constructs/blob/f02997ea4fa6515fc4429771d21821d2c26a8584/source/patterns/%40aws-solutions-constructs/aws-apigateway-sagemakerendpoint/test/integ.apigateway-sagemakerendpoint-overwrite.ts)。

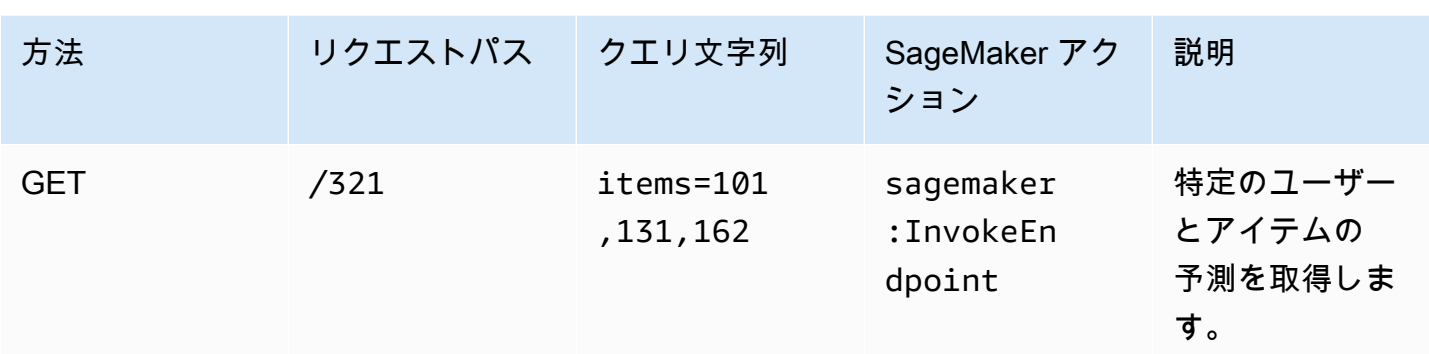

# デフォルト設定

オーバーライドなしでこのパターンをすぐに実装すると、次のデフォルトが設定されます。

### Amazon API Gateway

- エッジ最適化 API エンドポイントのデプロイ
- API Gateway での CloudWatch によるロギングの有効化
- API Gateway の最小権限アクセス IAM ロールを設定する
- すべての API メソッドのデフォルトの authorizationType を IAM に設定する
- X-Ray トレースを有効にする
- SageMaker にデータを渡す前にリクエストパラメータを検証する

### **Architecture**

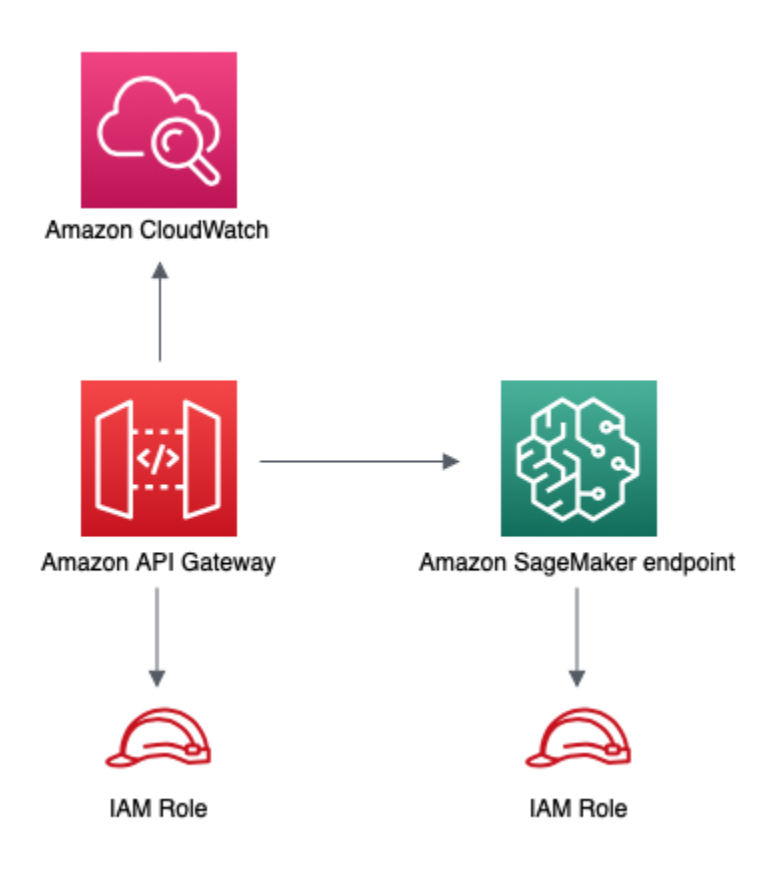

# **GitHub**

このパターンのコードを表示するには、問題を作成/表示し、プル要求などを行います。

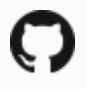

[@aws-solutions-constructions/aws-apigateway](https://github.com/awslabs/aws-solutions-constructs/tree/master/source/patterns/%40aws-solutions-constructs/aws-apigateway-sagemakerendpoint)[sagemakerendpoint](https://github.com/awslabs/aws-solutions-constructs/tree/master/source/patterns/%40aws-solutions-constructs/aws-apigateway-sagemakerendpoint)

### aws-apigateway-sqs

STABILITY EXPERIMENTAL

すべてのクラスは積極的に開発されており、将来のバージョンでは下位互換性がない変更または削除 の対象となります。これらは、[セマンティックバージョン管理](https://semver.org/)モデル。つまり、これらのパッケージ を使用するかもしれませんが、このパッケージの新しいバージョンにアップグレードするときにソー スコードを更新する必要があるかもしれません。

注意: 正しく機能するためには、プロジェクト内の AWS ソリューション構築パッケージと AWS CDK パッケージが同じバージョンである必要があります。

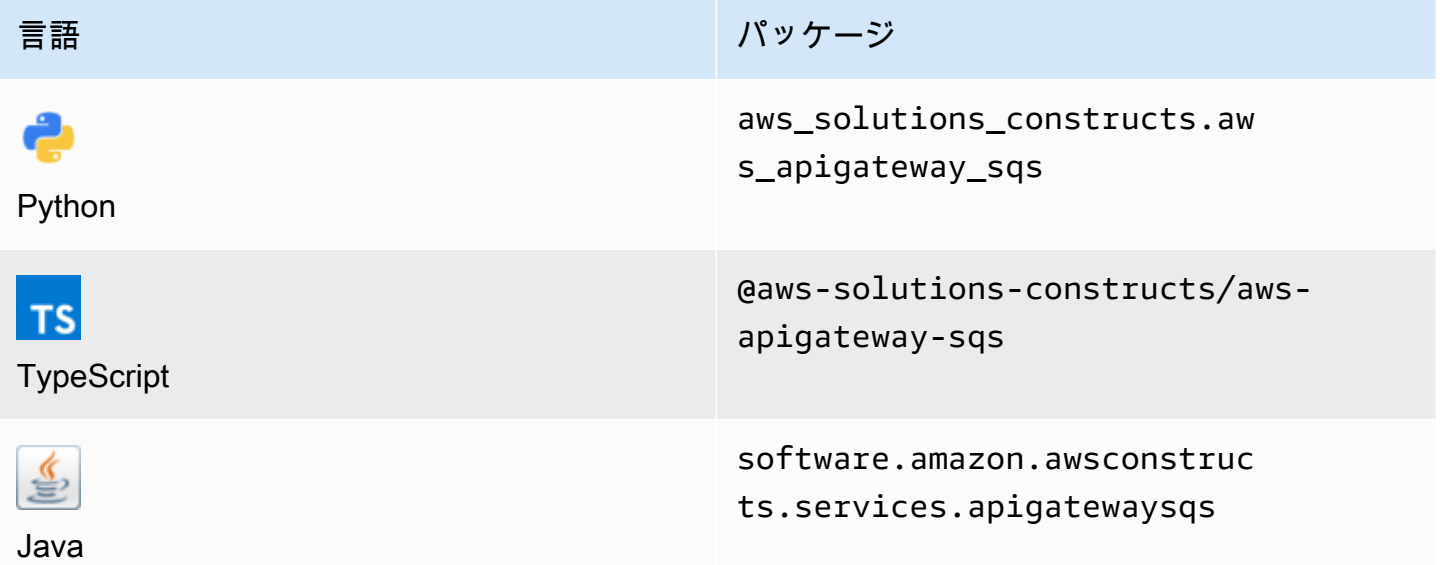

### **Overview**

この AWS ソリューション構築物は、Amazon SQS キューに接続された Amazon API Gateway REST API を実装します。

TypeScript の最小限のデプロイ可能なパターン定義は次のとおりです。

import { ApiGatewayToSqs, ApiGatewayToSqsProps } from "@aws-solutions-constructs/awsapigateway-sqs";

```
new ApiGatewayToSqs(this, 'ApiGatewayToSqsPattern', {});
```
### Initializer

new ApiGatewayToSqs(scope: Construct, id: string, props: ApiGatewayToSqsProps);

#### パラメータ

• scope[Construct](https://docs.aws.amazon.com/cdk/api/latest/docs/@aws-cdk_core.Construct.html)

- idstring
- props[ApiGatewayToSqsProps](#page-86-0)

# <span id="page-86-0"></span>パターン構成プロパティ

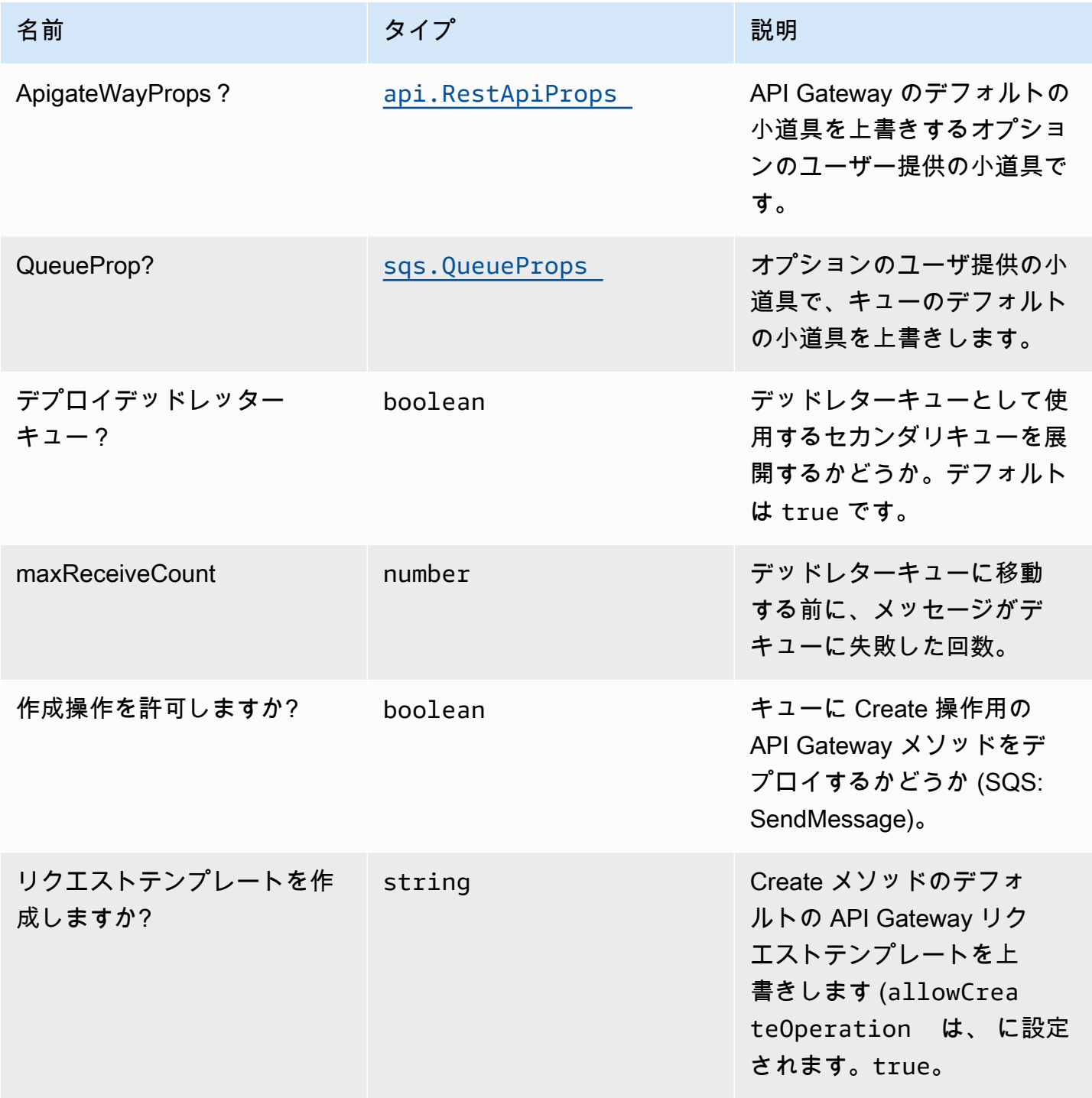

AWS ソリューション構造 スペッシュ こうしょう しゅうしゅう しゅうしゅう しゅうしゅん しゅうしゅん しゅうしょく AWS ソリューション

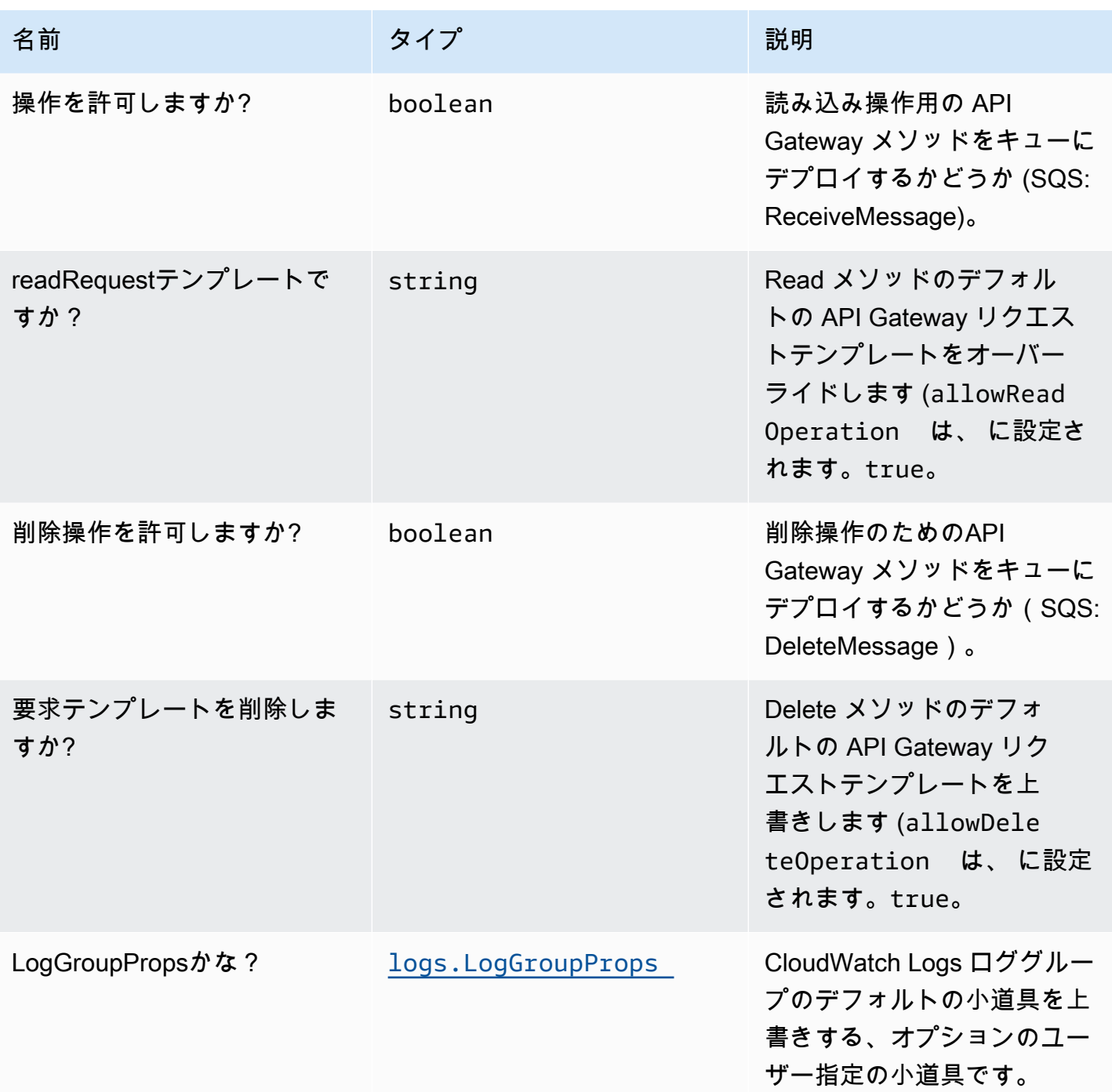

# パターンプロパティ

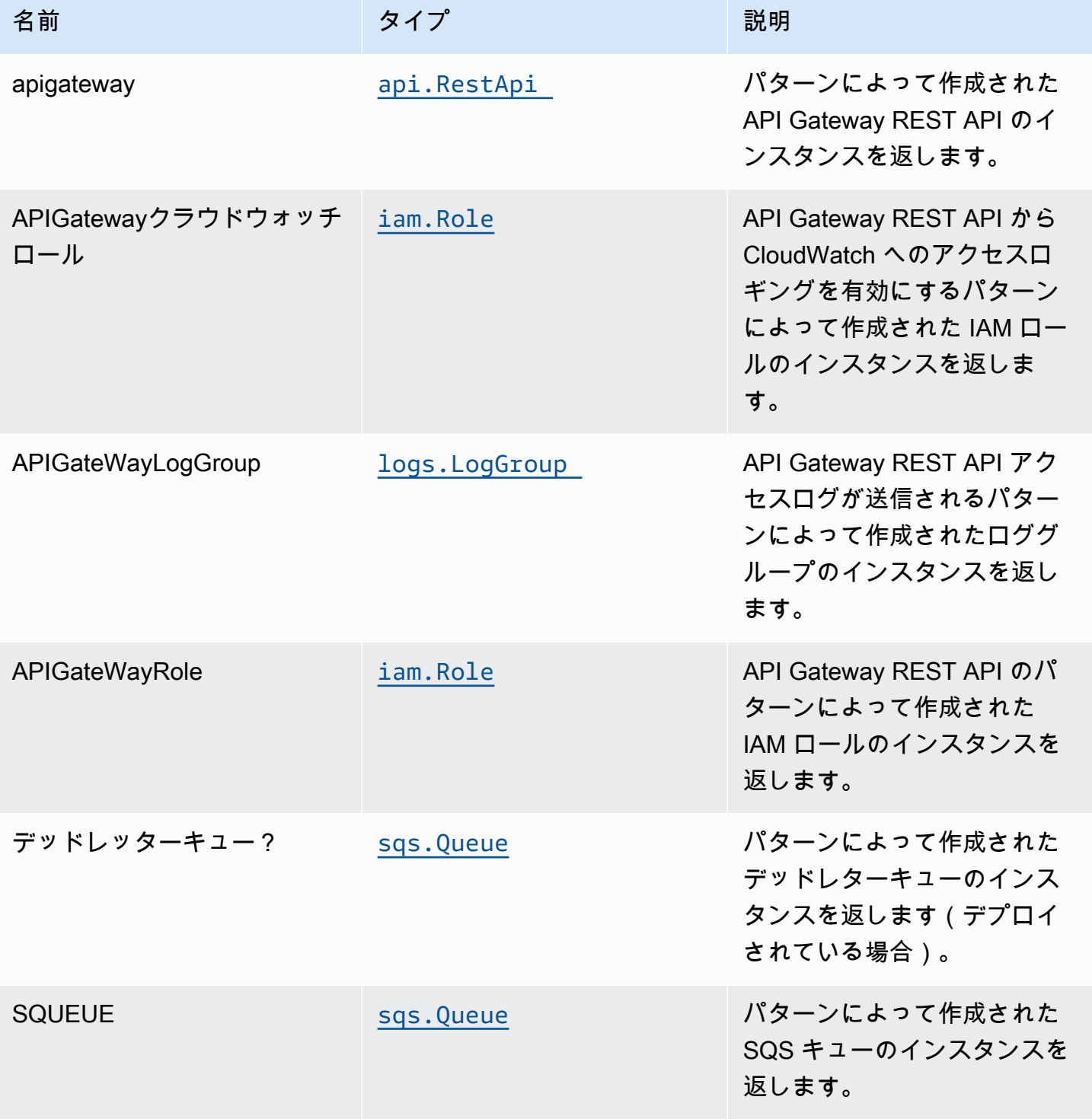

### API の使用例

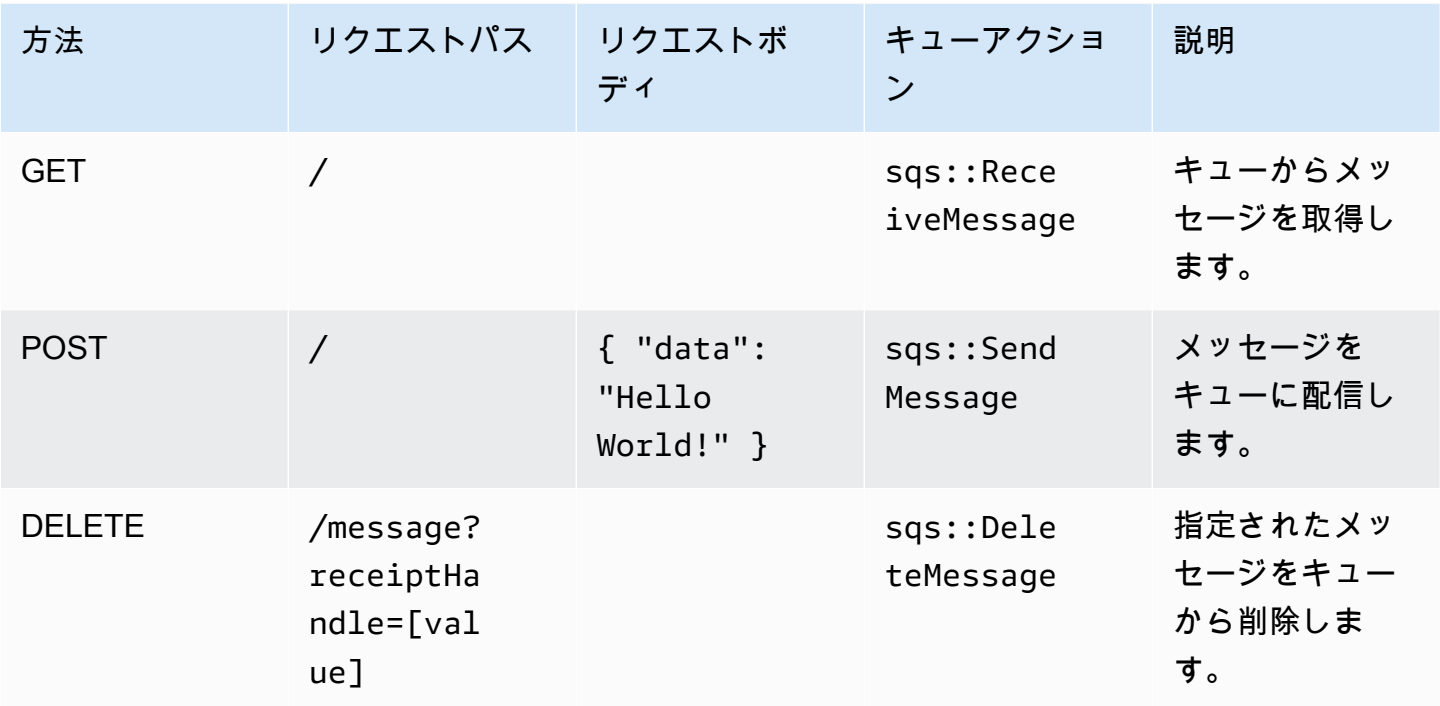

# デフォルト設定

オーバーライドなしでこのパターンをすぐに実装すると、次のデフォルトが設定されます。

#### Amazon API Gateway

- エッジ最適化 API エンドポイントのデプロイ
- API Gateway での CloudWatch によるロギングの有効化
- API Gateway の最小権限アクセス IAM ロールを設定する
- すべての API メソッドのデフォルトの認証タイプを IAM に設定する
- X-Ray トレースを有効にする

### Amazon SQS キュー

- ソース SQS キューの SQS デッドレターキューのデプロイ
- AWS マネージド KMS キーを使用したソース SQS キューのサーバー側の暗号化を有効にする
- 転送時のデータの暗号化を強制する

### **Architecture**

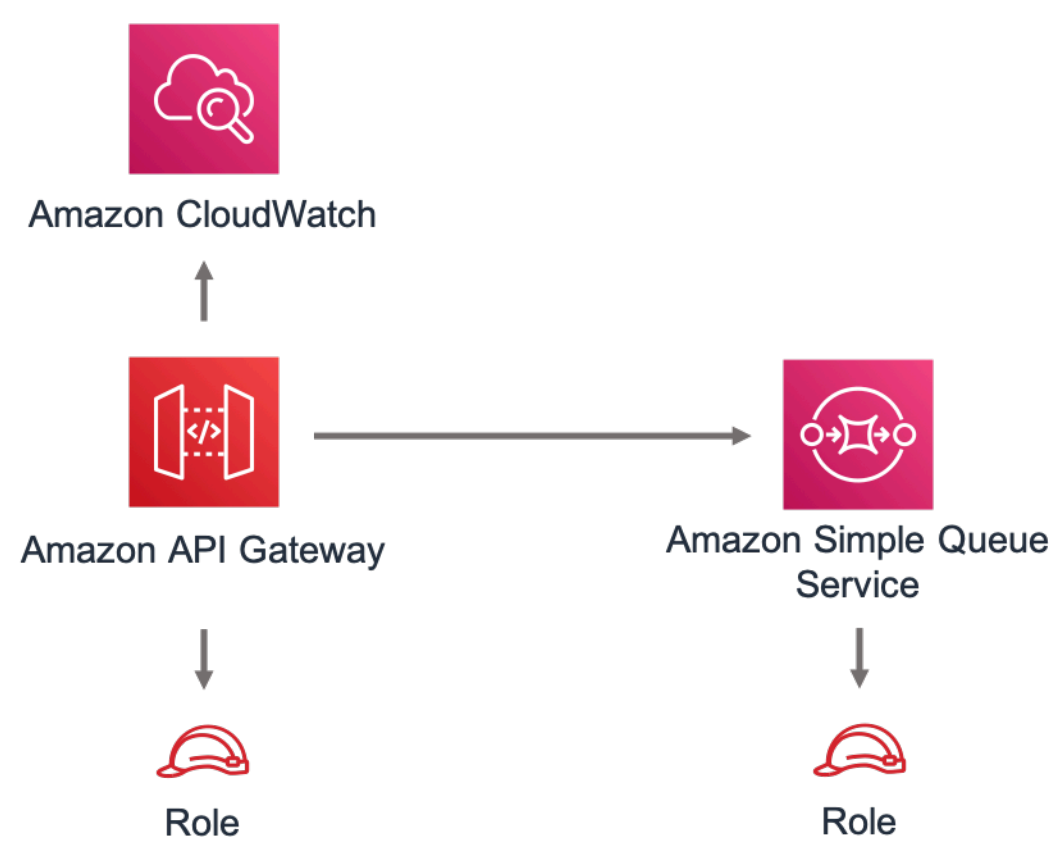

**GitHub** 

このパターンのコードを表示するには、問題を作成/表示し、プル要求などを行います。

[@aws-ソリューション-構築/aws-apigateway-](https://github.com/awslabs/aws-solutions-constructs/tree/master/source/patterns/%40aws-solutions-constructs/aws-apigateway-sqs)Ő [sqs](https://github.com/awslabs/aws-solutions-constructs/tree/master/source/patterns/%40aws-solutions-constructs/aws-apigateway-sqs)

# aws-クラウドフロント-アピゲートウェイ

STABILITY EXPERIMENTAL

すべてのクラスは積極的に開発されており、将来のバージョンでは下位互換性がない変更または削除 の対象となります。これらは、[セマンティックバージョン管理](https://semver.org/)モデル。つまり、これらのパッケージ を使用するかもしれませんが、このパッケージの新しいバージョンにアップグレードするときにソー スコードを更新する必要があるかもしれません。

注意: 正しく機能するためには、プロジェクト内の AWS ソリューション構築パッケージと AWS CDK パッケージが同じバージョンである必要があります。

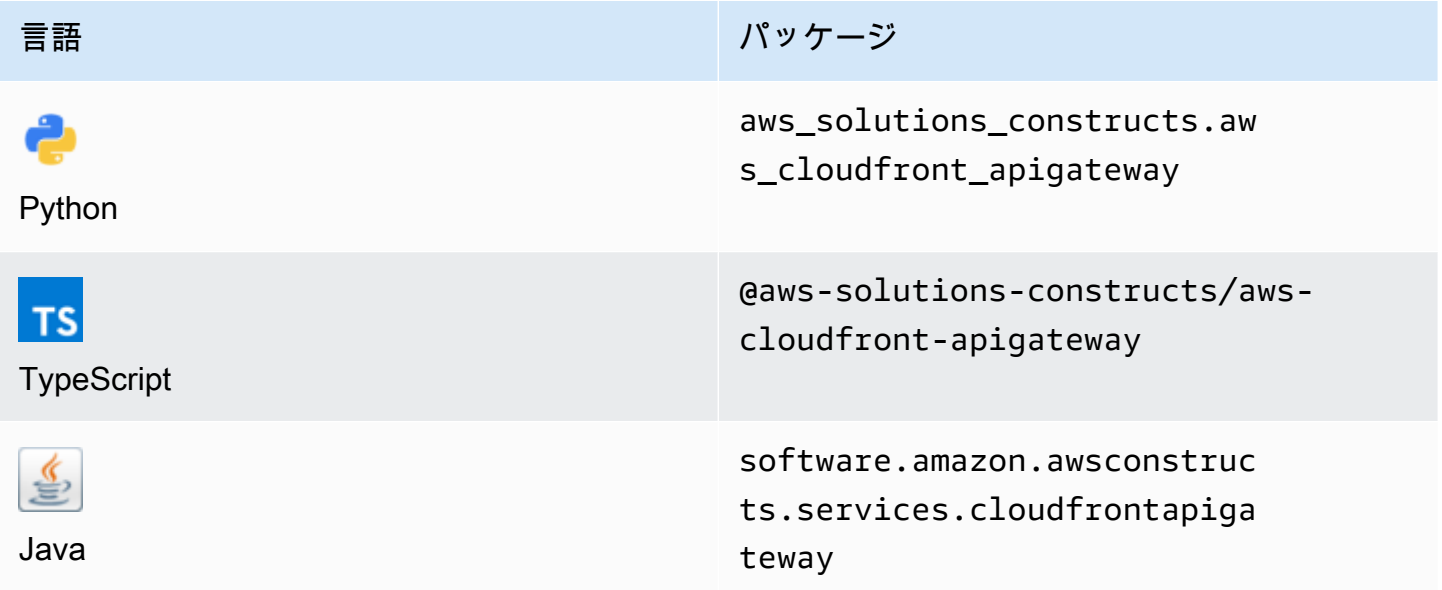

### **Overview**

この AWS ソリューション構築物は、Amazon API Gateway REST API の前で Amazon CloudFront ディストリビューションを実装します。

TypeScript の最小限のデプロイ可能なパターン定義は次のとおりです。

```
import * as api from '@aws-cdk/aws-apigateway';
import * as lambda from "@aws-cdk/aws-lambda";
import { CloudFrontToApiGateway } from '@aws-solutions-constructs/aws-cloudfront-
apigateway'; 
const lambdaProps: lambda.FunctionProps = { 
     code: lambda.Code.fromAsset(`${__dirname}/lambda`), 
     runtime: lambda.Runtime.NODEJS_12_X, 
     handler: 'index.handler'
};
const lambdafunction = new lambda.Function(this, 'LambdaFunction', lambdaProps);
const apiGatewayProps: api.LambdaRestApiProps = { 
         handler: lambdafunction,
```

```
 endpointConfiguration: { 
             types: [api.EndpointType.REGIONAL] 
         }, 
         defaultMethodOptions: { 
              authorizationType: api.AuthorizationType.NONE 
         }
};
const apiGateway = new api.LambdaRestApi(this, 'LambdaRestApi', apiGatewayProps);
new CloudFrontToApiGateway(this, 'test-cloudfront-apigateway', { 
     existingApiGatewayObj: apiGateway
});
```
### Initializer

```
new CloudFrontToApiGateway(scope: Construct, id: string, props: 
 CloudFrontToApiGatewayProps);
```
### パラメータ

- scope[Construct](https://docs.aws.amazon.com/cdk/api/latest/docs/@aws-cdk_core.Construct.html)
- idstring
- props[CloudFrontToApiGatewayProps](#page-92-0)

# <span id="page-92-0"></span>パターン構成プロパティ

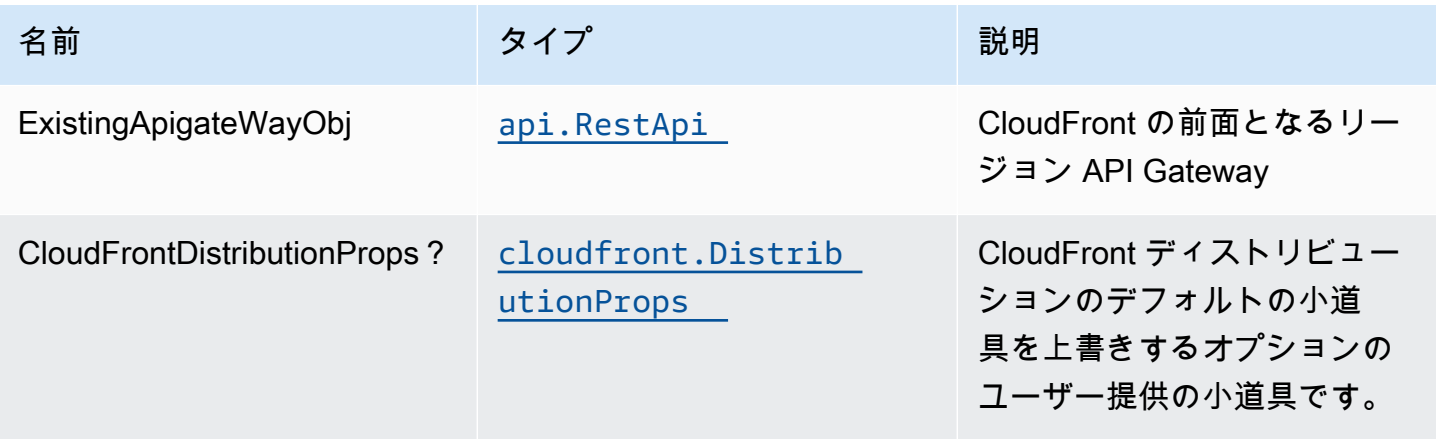

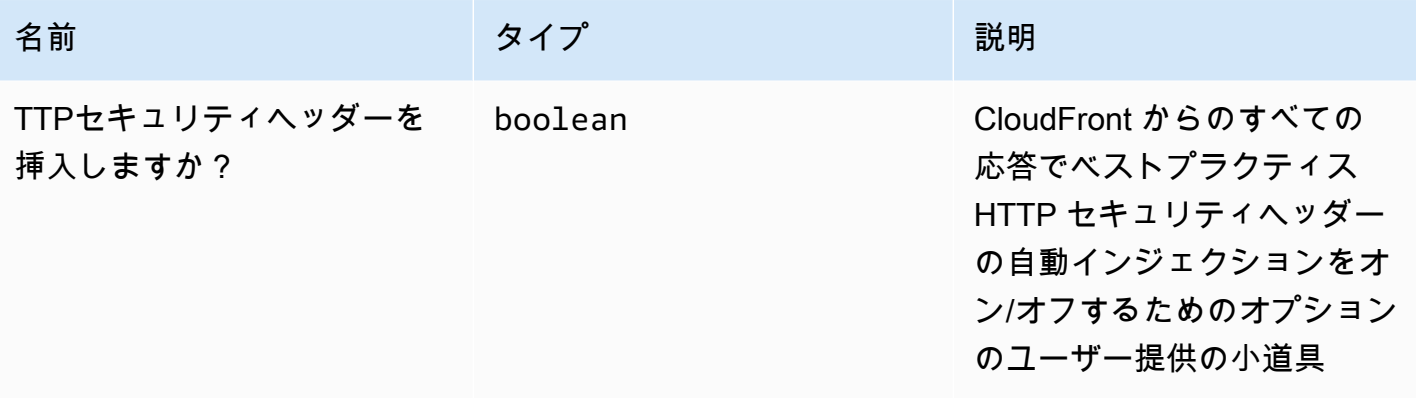

# パターンプロパティ

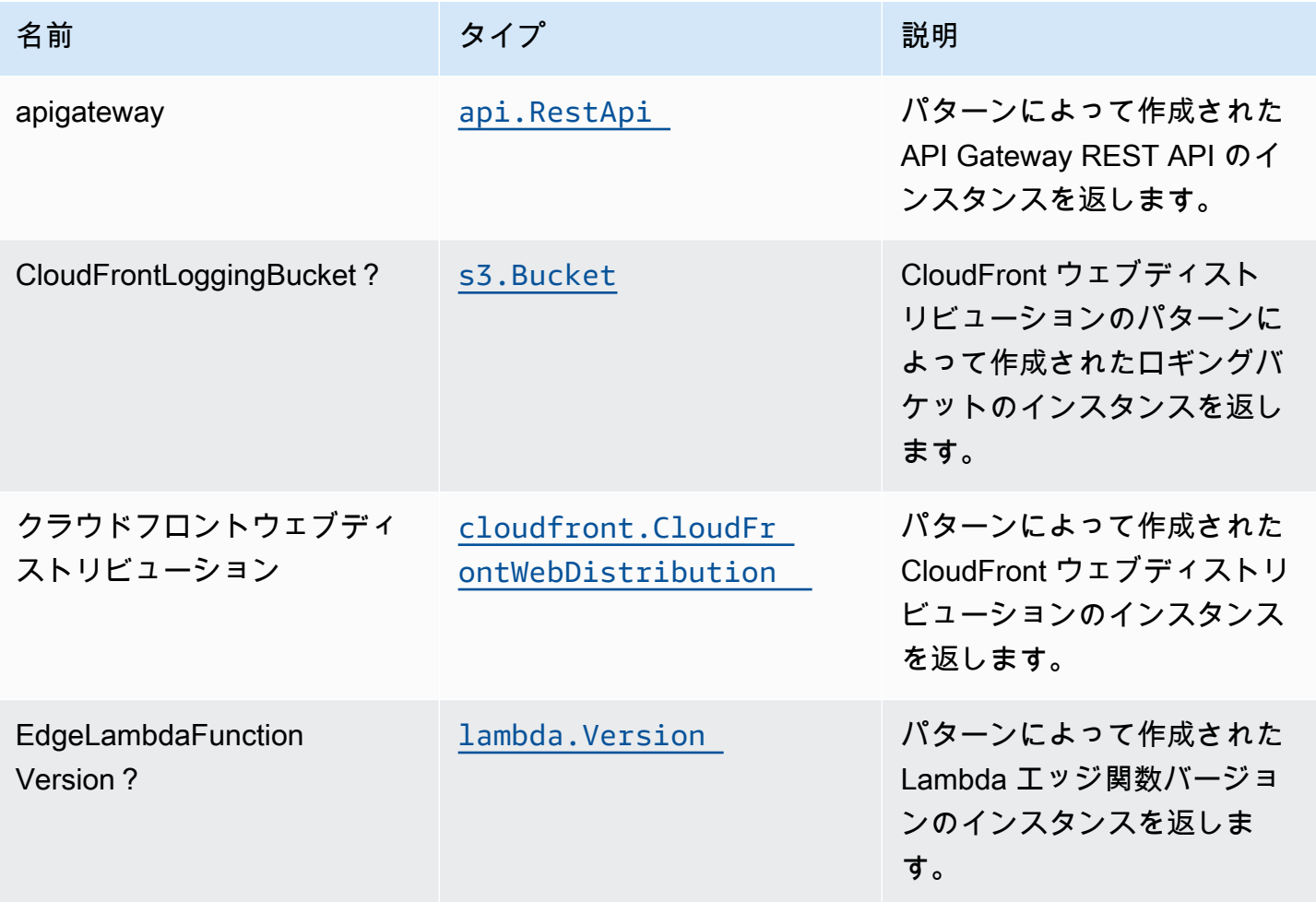

# デフォルト設定

オーバーライドなしでこのパターンをすぐに実装すると、次のデフォルトが設定されます。

#### Amazon CloudFront

- CloudFront ウェブディストリビューションのアクセスログの設定
- CloudFront WebDistribution からのすべてのレスポンスでベストプラクティス HTTP セキュリティ ヘッダーの自動インジェクションを有効にする

#### Amazon API Gateway

- ユーザー提供の API Gateway オブジェクトはそのまま使用されます。
- X-Ray トレースを有効にする

# **Architecture**

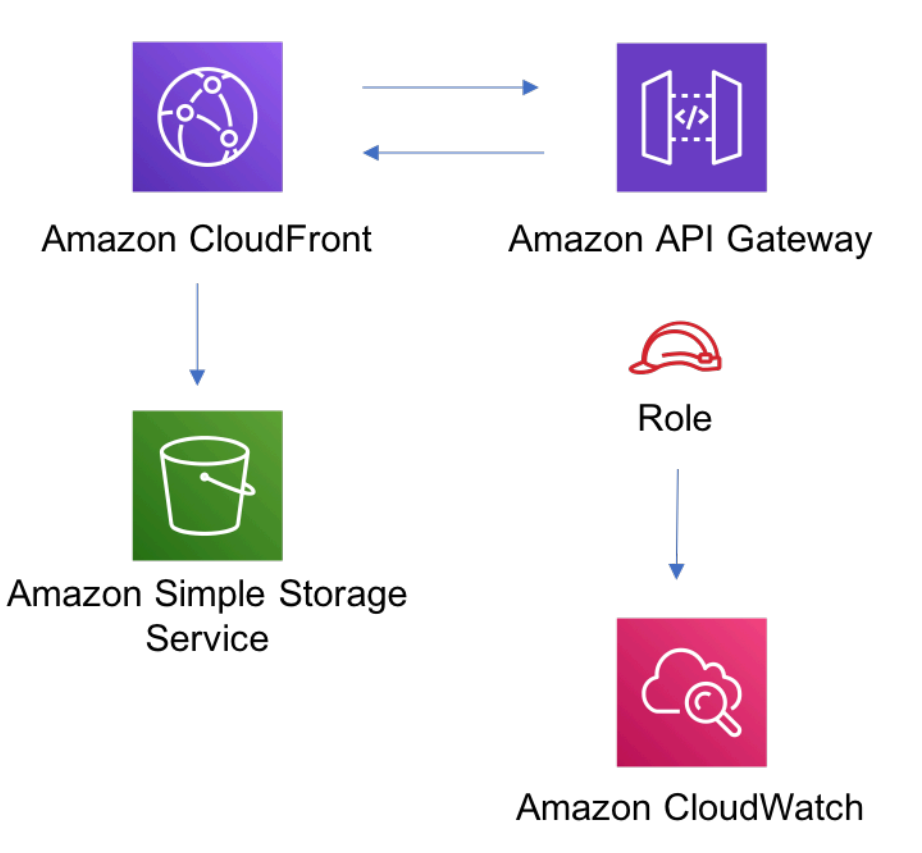

### **GitHub**

このパターンのコードを表示するには、問題を作成/表示し、プル要求などを行います。

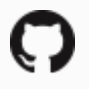

[@aws-solutions-構築/aws-cloudfront-api](https://github.com/awslabs/aws-solutions-constructs/tree/master/source/patterns/%40aws-solutions-constructs/aws-cloudfront-apigateway)  [gateway](https://github.com/awslabs/aws-solutions-constructs/tree/master/source/patterns/%40aws-solutions-constructs/aws-cloudfront-apigateway)

# aws-クラウドフロント-アピゲートウェイ-ラムダ

STABILITY EXPERIMENTAL

すべてのクラスは積極的に開発されており、将来のバージョンでは下位互換性がない変更または削除 の対象となります。これらは、[セマンティックバージョン管理](https://semver.org/)モデル。つまり、これらのパッケージ を使用するかもしれませんが、このパッケージの新しいバージョンにアップグレードするときにソー スコードを更新する必要があるかもしれません。

注意: 正しく機能するためには、プロジェクト内の AWS ソリューション構築パッケージと AWS CDK パッケージが同じバージョンである必要があります。

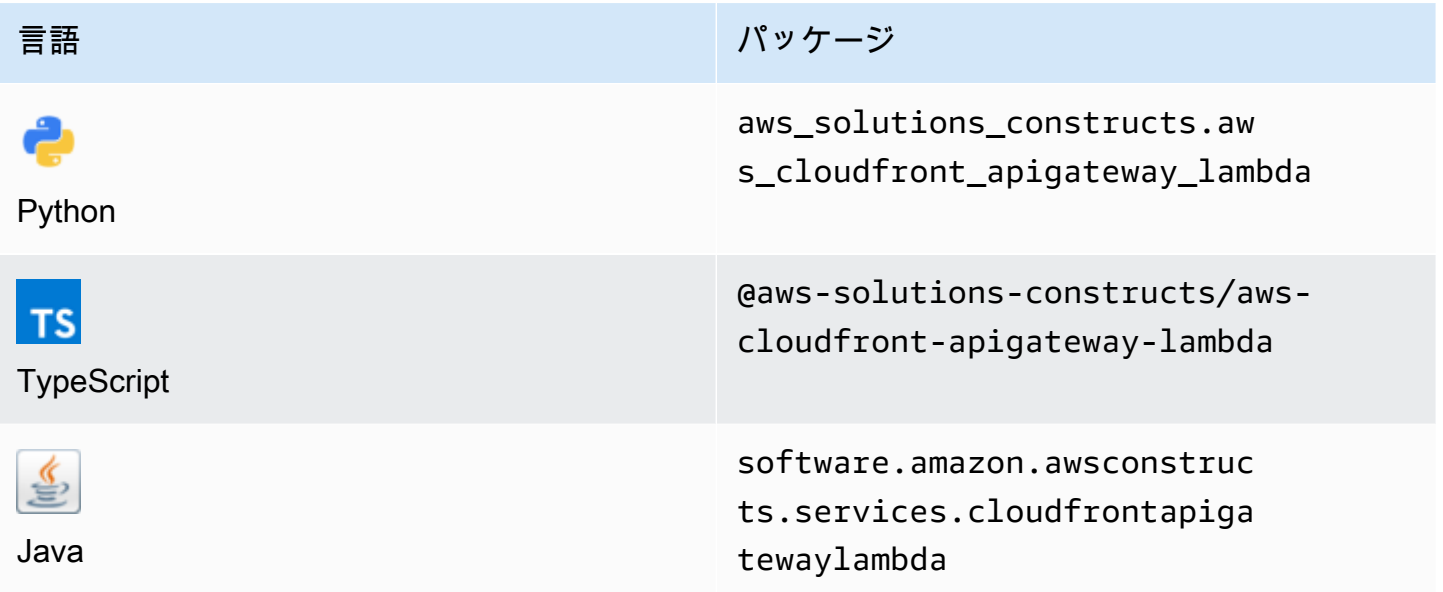

#### **Overview**

この AWS ソリューション構築物は、Amazon API Gateway ラムダでバックアップされた REST API の前で Amazon CloudFront ディストリビューションを実装します。

#### TypeScript の最小限のデプロイ可能なパターン定義は次のとおりです。

import { CloudFrontToApiGatewayToLambda } from '@aws-solutions-constructs/awscloudfront-apigateway-lambda'; new CloudFrontToApiGatewayToLambda(this, 'test-cloudfront-apigateway-lambda', { lambdaFunctionProps: { runtime: lambda.Runtime.NODEJS\_14\_X, // This assumes a handler function in lib/lambda/index.js code: lambda.Code.fromAsset(`\${\_\_dirname}/lambda`), handler: 'index.handler' } });

## Initializer

```
new CloudFrontToApiGatewayToLambda(scope: Construct, id: string, props: 
 CloudFrontToApiGatewayToLambdaProps);
```
### パラメータ

- scope[Construct](https://docs.aws.amazon.com/cdk/api/latest/docs/@aws-cdk_core.Construct.html)
- idstring
- props[CloudFrontToApiGatewayToLambdaProps](#page-96-0)

# <span id="page-96-0"></span>パターン構成プロパティ

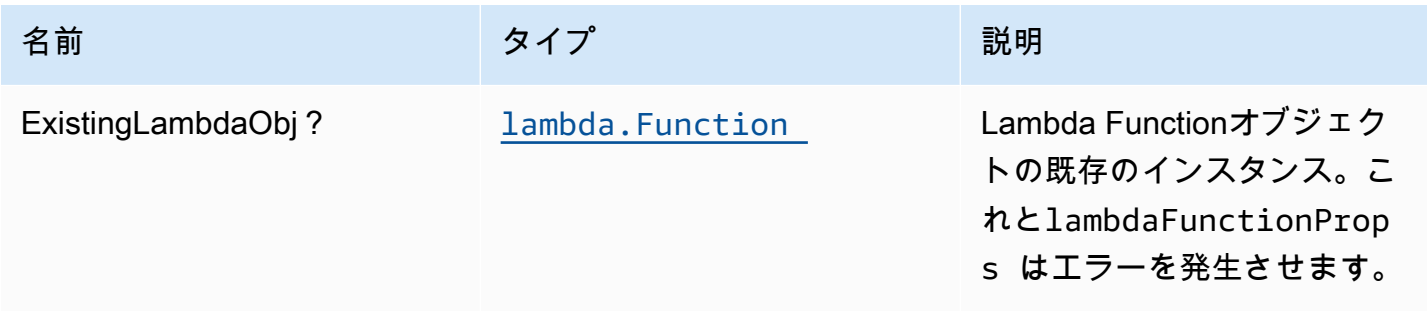

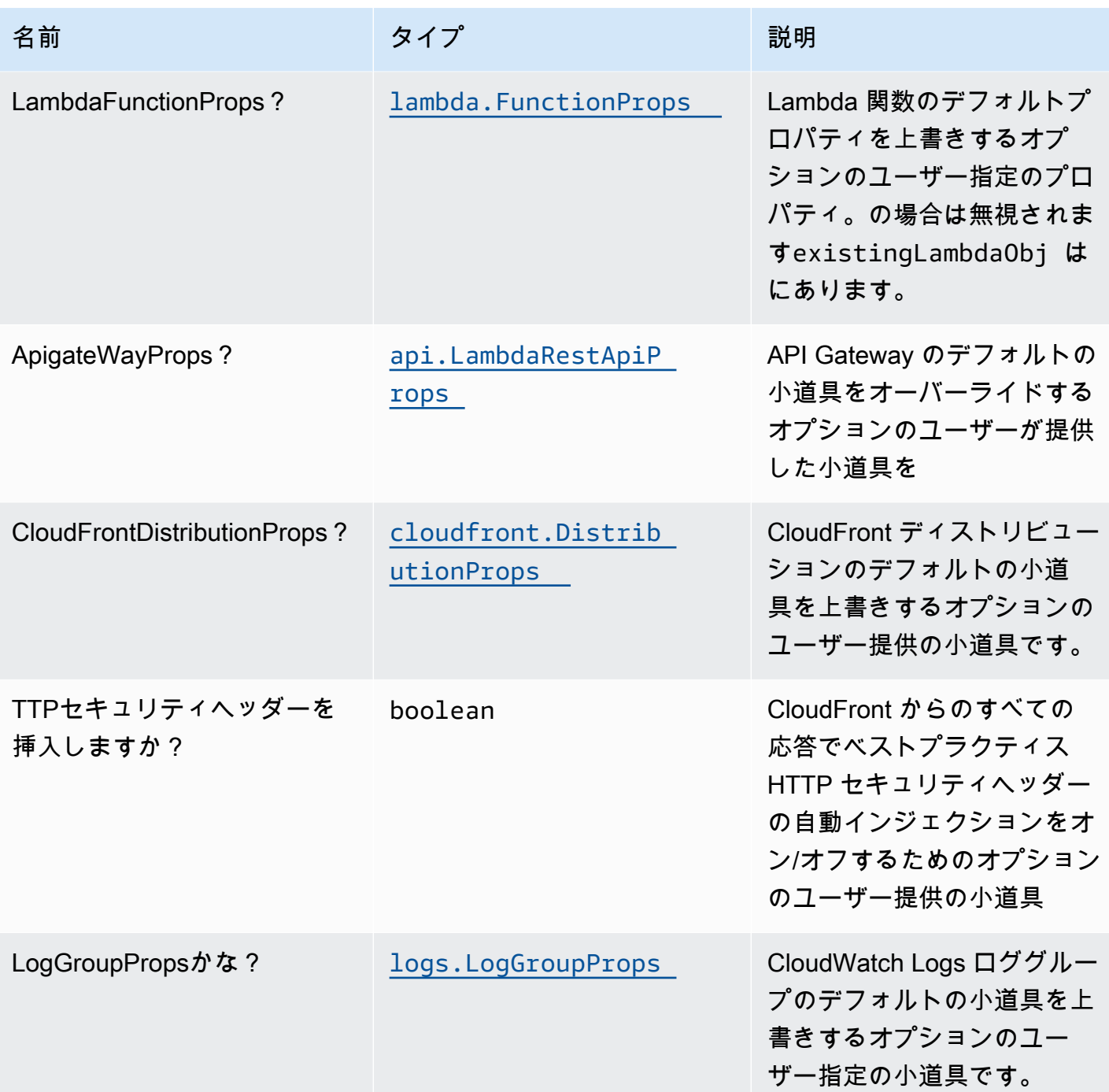

# パターンプロパティ

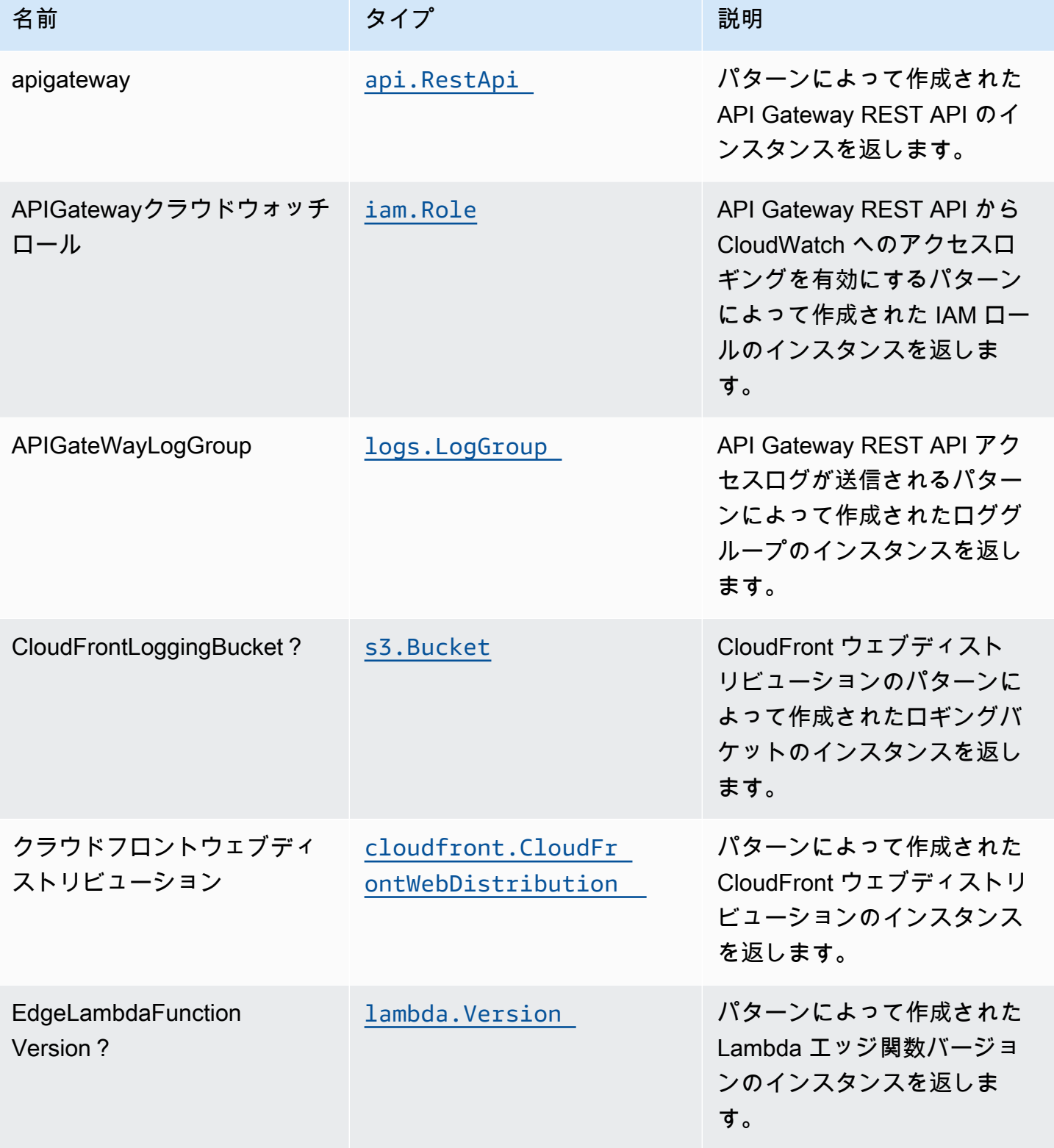

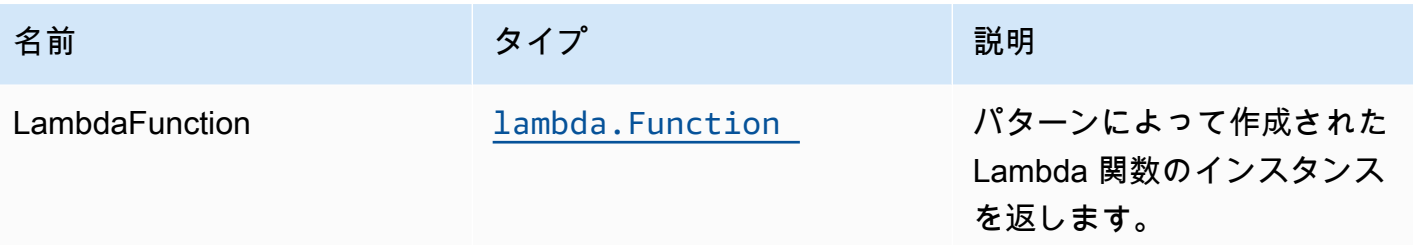

# デフォルト設定

オーバーライドなしでこのパターンをすぐに実装すると、次のデフォルトが設定されます。

#### Amazon CloudFront

- CloudFront ウェブディストリビューションのアクセスログの設定
- CloudFront WebDistribution からのすべてのレスポンスでベストプラクティス HTTP セキュリティ ヘッダーの自動インジェクションを有効にする

#### Amazon API Gateway

- リージョン API エンドポイントのデプロイ
- API Gateway での CloudWatch によるログの有効化
- API Gateway の最小権限アクセス IAM ロールを設定する
- すべての API メソッドのデフォルトの認証タイプを IAM に設定する
- X-Ray トレースを有効化

#### AWS Lambda 関数

- Lambda 関数の制限付きアクセスアクセスの IAM ロールを設定する
- NodeJS Lambda 関数のキープアライブを使用して接続を再利用できるようにする
- X-Ray トレースを有効化
- 環境変数の設定:
	- AWS NODEJS CONNECTION REUSE ENABLED(ノード10.x以上の機能の場合)

### **Architecture**

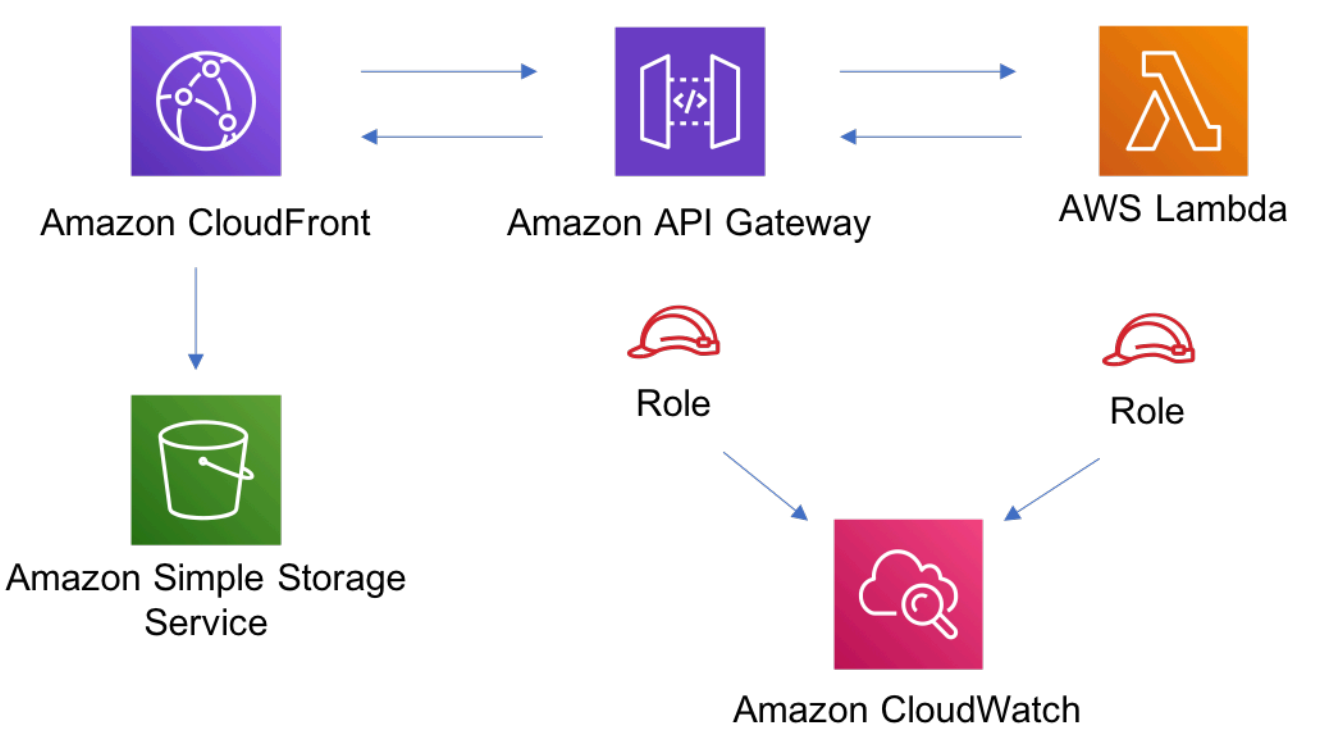

### **GitHub**

このパターンのコードを表示するには、問題を作成/表示し、プル要求などを行います。

Ő

[@aws-solutions-構築/aws-cloudfront-api](https://github.com/awslabs/aws-solutions-constructs/tree/master/source/patterns/%40aws-solutions-constructs/aws-cloudfront-apigateway-lambda)  [gateway-ラムダ](https://github.com/awslabs/aws-solutions-constructs/tree/master/source/patterns/%40aws-solutions-constructs/aws-cloudfront-apigateway-lambda)

# aws-クラウドフロントメディアストア

STABILITY EXPERIMENTAL

すべてのクラスは積極的に開発されており、将来のバージョンでは下位互換性がない変更または削除 の対象となります。これらは、[セマンティックバージョニング](https://semver.org/)モデル。つまり、これらのパッケージ を使用するかもしれませんが、このパッケージの新しいバージョンにアップグレードするときにソー スコードを更新する必要があるかもしれません。

注意: 正しく機能するためには、プロジェクト内の AWS ソリューション構築パッケージと AWS CDK パッケージが同じバージョンである必要があります。

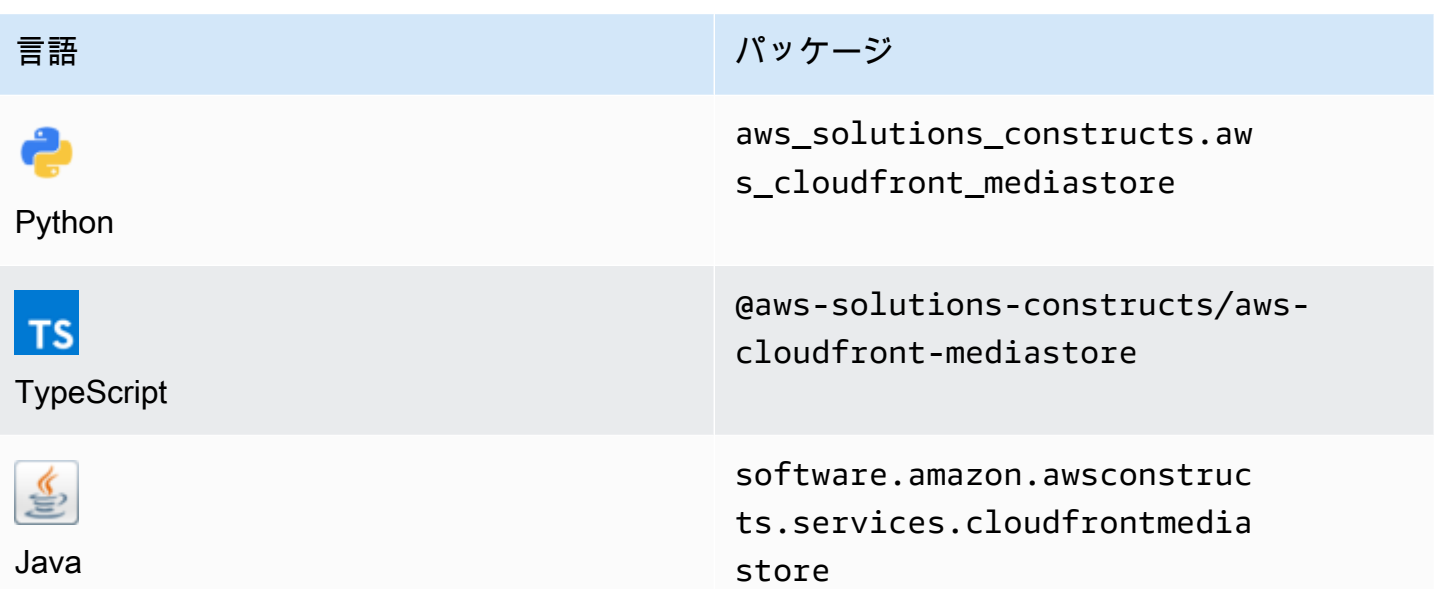

### **Overview**

この AWS ソリューション構築物は、AWS Elemental MediaStore コンテナに接続された Amazon CloudFront ディストリビューションを実装します。

TypeScript の最小限のデプロイ可能なパターン定義は次のとおりです。

import { CloudFrontToMediaStore } from '@aws-solutions-constructs/aws-cloudfrontmediastore';

```
new CloudFrontToMediaStore(this, 'test-cloudfront-mediastore-default', {});
```
# Initializer

new CloudFrontToMediaStore(scope: Construct, id: string, props: CloudFrontToMediaStoreProps);

### パラメータ

- scope[Construct](https://docs.aws.amazon.com/cdk/api/latest/docs/@aws-cdk_core.Construct.html)
- idstring

### • props[CloudFrontToMediaStoreProps](#page-102-0)

# <span id="page-102-0"></span>パターン構成プロパティ

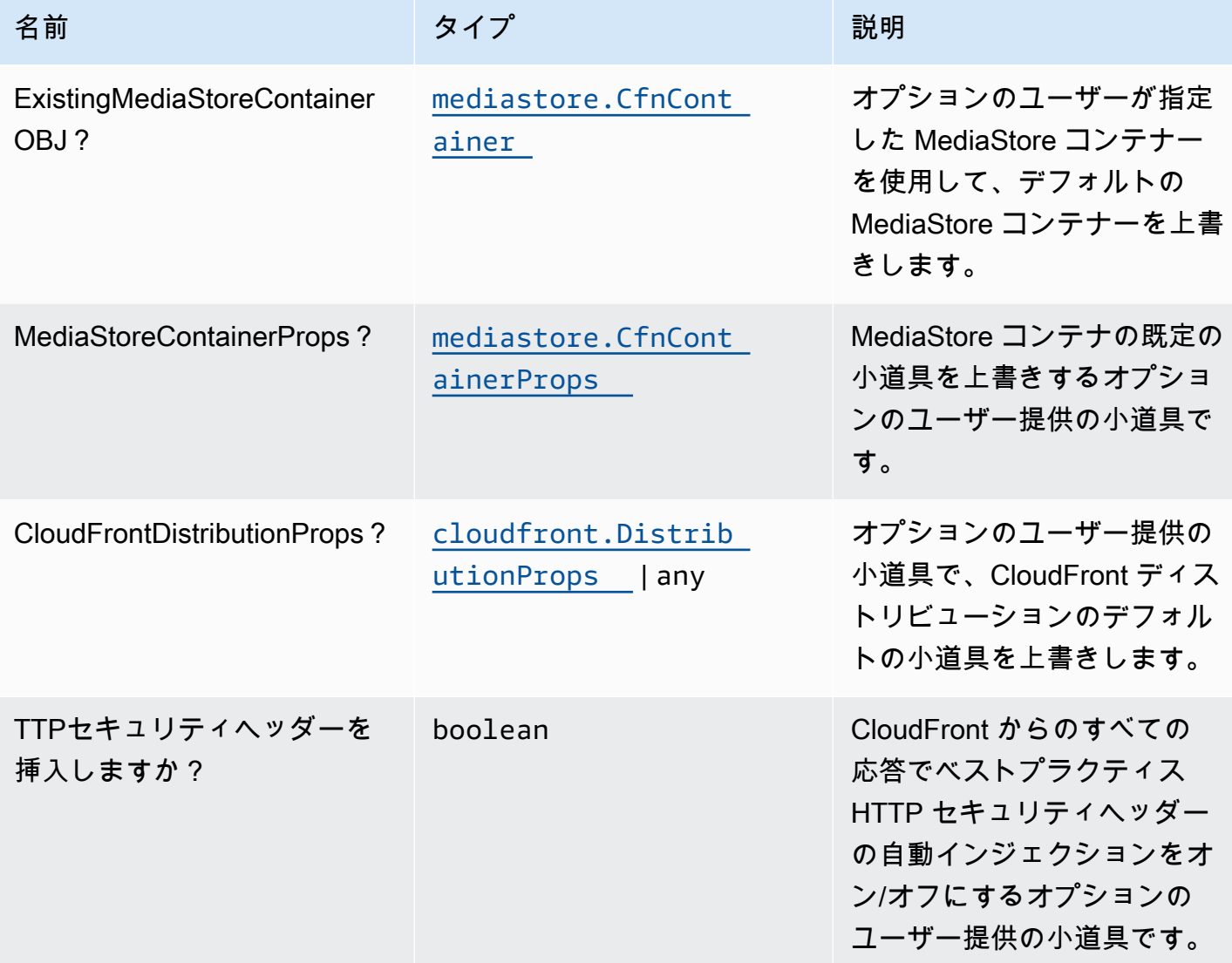

# パターンプロパティ

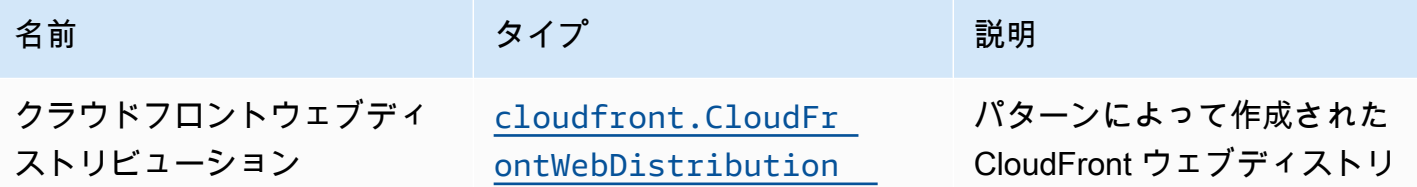

AWS ソリューション構造 スペッシュ こうしょう こうしょう こうしゅう しゅうしゅう しゅうしゅん しゅうしょく しゅうしょく AWS ソリューション

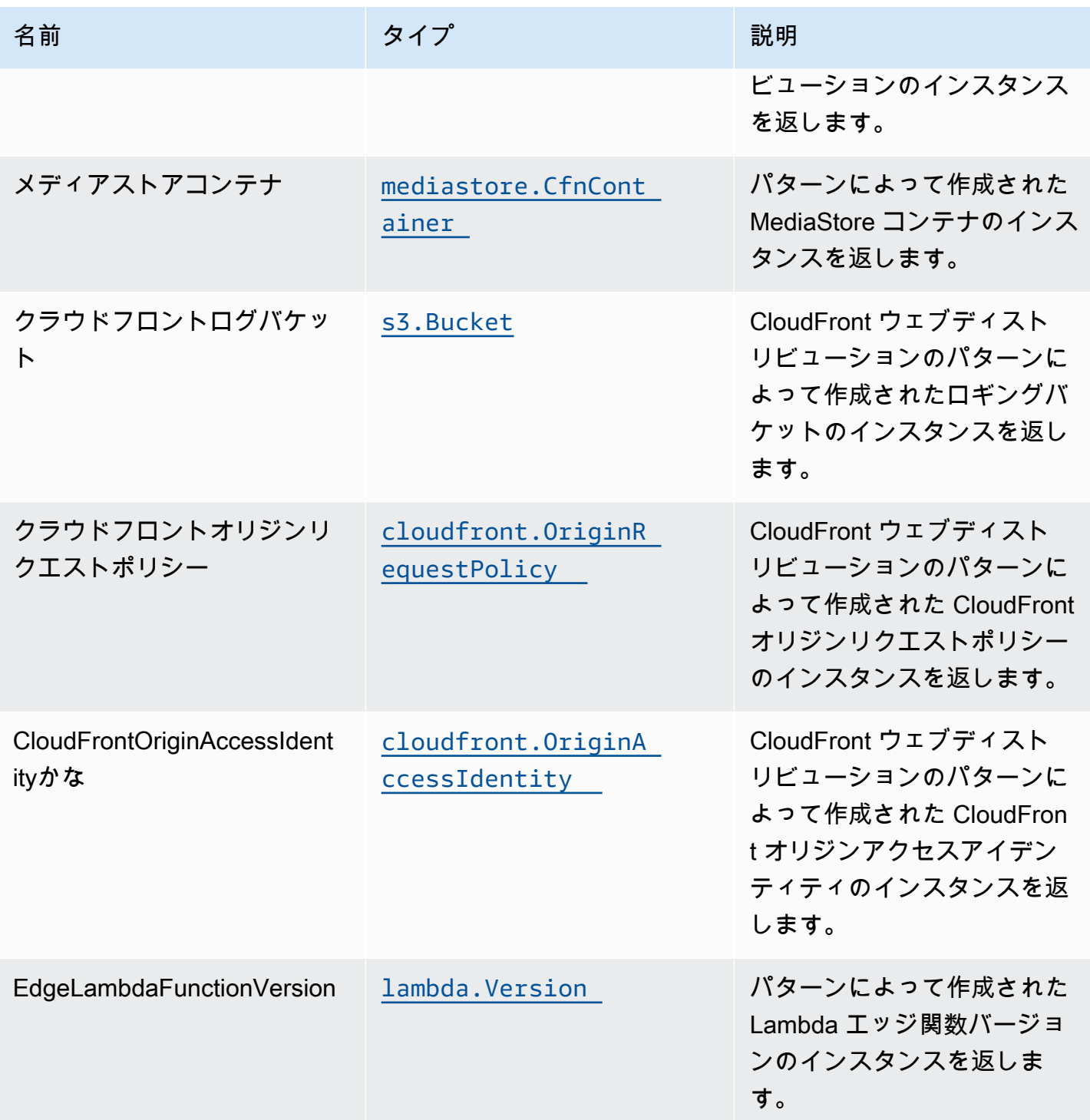

# デフォルト設定

オーバーライドなしでこのパターンをすぐに実装すると、次のデフォルトが設定されます。

#### Amazon CloudFront

- CloudFront ウェブディストリビューションのアクセスログの設定
- AWS Elemental MediaStore コンテナの CloudFront オリジンリクエストポリシーを有効にする
- 設定User-AgentCloudFront オリジンアクセスアイデンティティを持つカスタムヘッダー
- CloudFront ウェブディストリビューションからのすべてのレスポンスでベストプラクティス HTTP セキュリティヘッダーの自動インジェクションを有効にする

#### AWS Elemental MediaStore

- リソースを保持するように削除ポリシーを設定する
- CloudFormation スタック名でコンテナ名を設定する
- デフォルトを設定[コンテナのクロスオリジンリソース共有 \(CORS\) ポリシー](https://docs.aws.amazon.com/mediastore/latest/ug/cors-policy.html)
- デフォルトを設定[オブジェクトのライフサイクルポリシー](https://docs.aws.amazon.com/mediastore/latest/ug/policies-object-lifecycle.html)
- デフォルトを設定[コンテナポリシー](https://docs.aws.amazon.com/mediastore/latest/ug/policies.html)のみを許可するaws:UserAgentCloudFront オリジンアクセ スアイデンティティを持つ
- デフォルトを設定[メトリクスポリシー](https://docs.aws.amazon.com/mediastore/latest/ug/policies-metric.html)
- アクセスログの作成の有効化

## **Architecture**

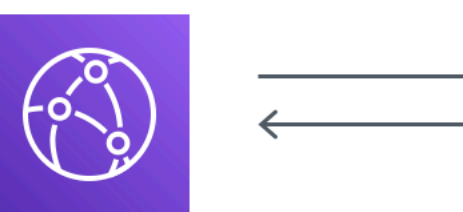

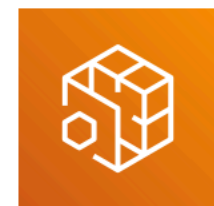

→

**Amazon CloudFront** 

**AWS Elemental MediaStore** 

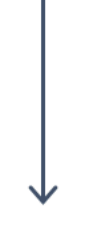

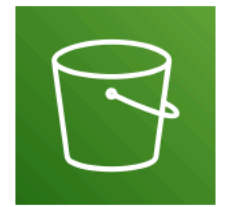

Amazon Simple Storage Service

**GitHub** 

このパターンのコードを表示するには、問題を作成/表示し、プル要求などを行います。

Q

[@aws-solutions-構築/aws-クラウドフロント-メ](https://github.com/awslabs/aws-solutions-constructs/tree/master/source/patterns/%40aws-solutions-constructs/aws-cloudfront-mediastore) [ディアストア](https://github.com/awslabs/aws-solutions-constructs/tree/master/source/patterns/%40aws-solutions-constructs/aws-cloudfront-mediastore)

# aws-クラウドフロント-3

STABILITY EXPERIMENTAL

すべてのクラスは積極的に開発されており、将来のバージョンでは下位互換性がない変更または削 除の対象となります。これらは対象外です[セマンティックバージョニング](https://semver.org/)モデル。つまり、これらの パッケージを使用するかもしれませんが、このパッケージの新しいバージョンにアップグレードする ときにソースコードを更新する必要があるかもしれません。

注意: 正しく機能するためには、プロジェクト内の AWS ソリューション構築パッケージと AWS CDK パッケージが同じバージョンである必要があります。

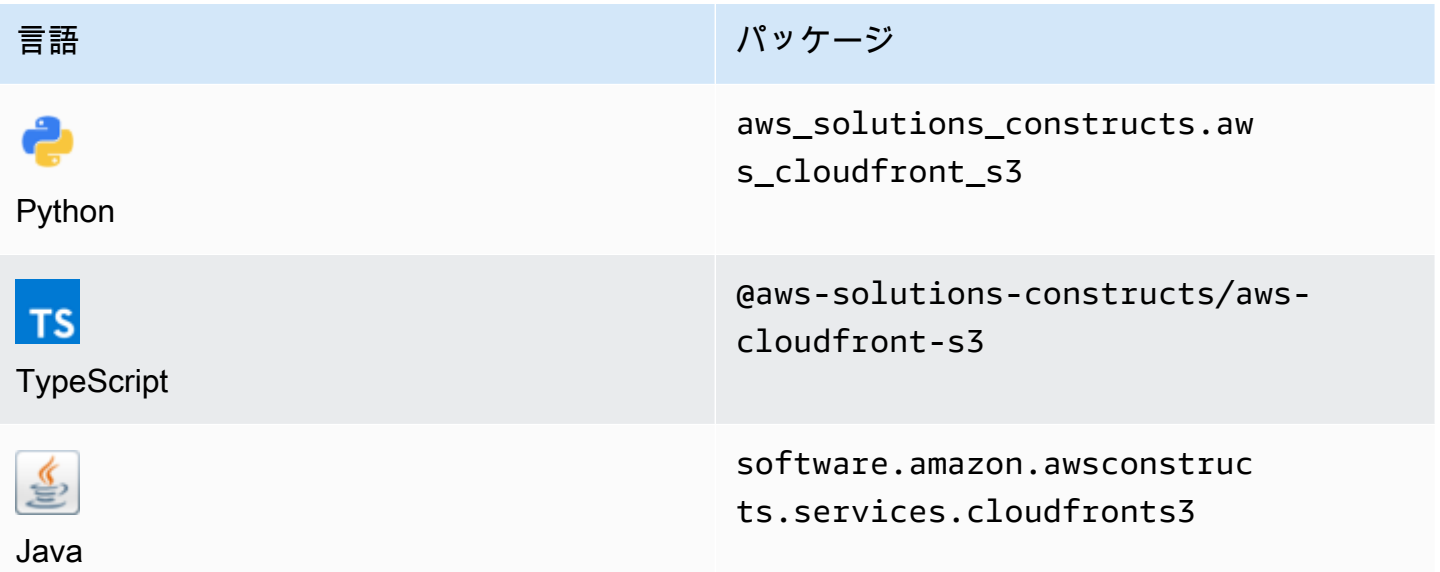

### **Overview**

この AWS ソリューション構築は Amazon S3 バケットの前に Amazon CloudFront ディストリビュー ションを実装します。

TypeScript の最小限のデプロイ可能なパターン定義は次のとおりです。

```
import { CloudFrontToS3 } from '@aws-solutions-constructs/aws-cloudfront-s3';
```
new CloudFrontToS3(this, 'test-cloudfront-s3', {});

### Initializer

new CloudFrontToS3(scope: Construct, id: string, props: CloudFrontToS3Props);

### パラメータ

- scope[Construct](https://docs.aws.amazon.com/cdk/api/latest/docs/@aws-cdk_core.Construct.html)
- idstring
- props[CloudFrontToS3Props](#page-107-0)

# <span id="page-107-0"></span>パターン構成プロパティ

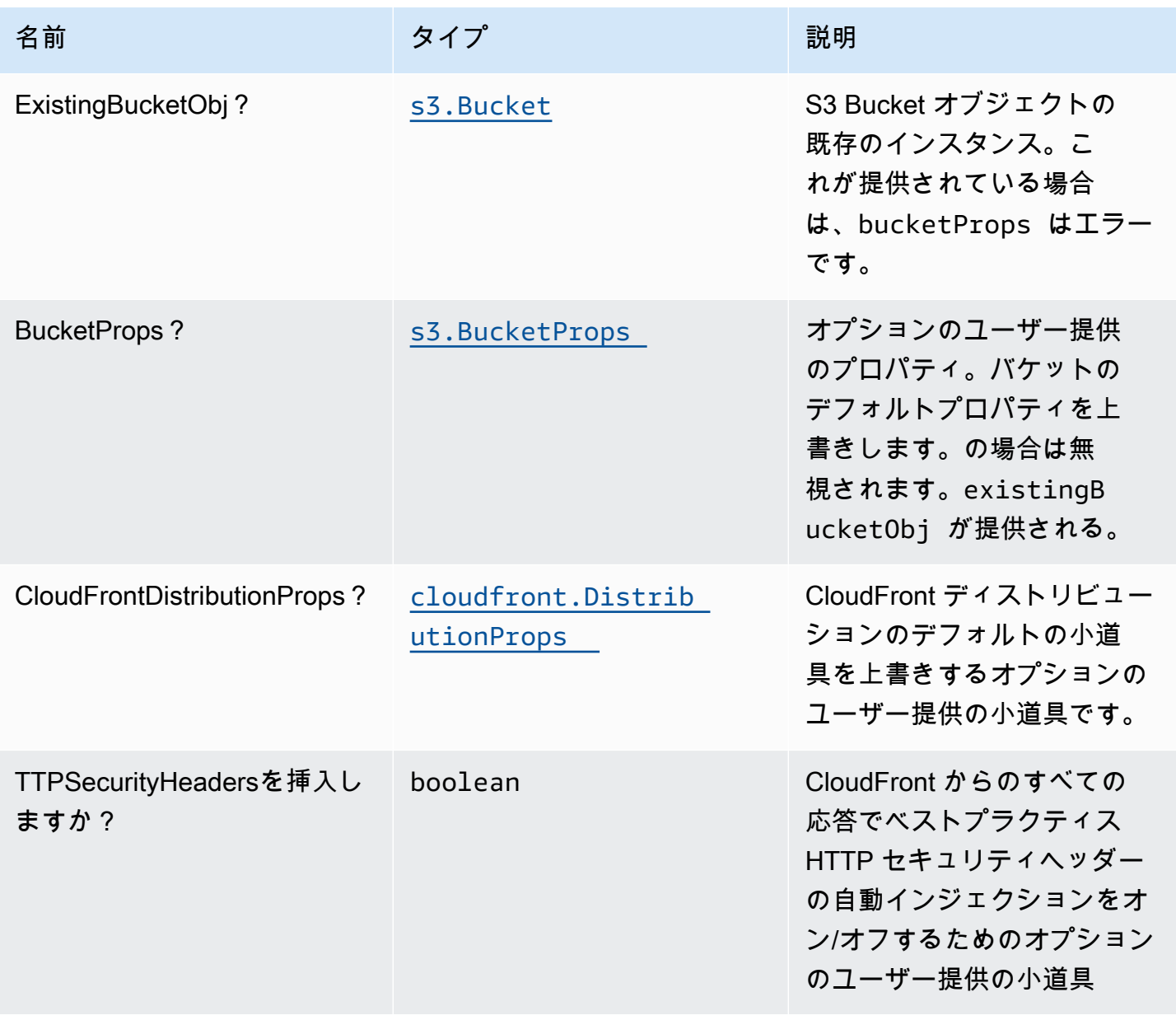
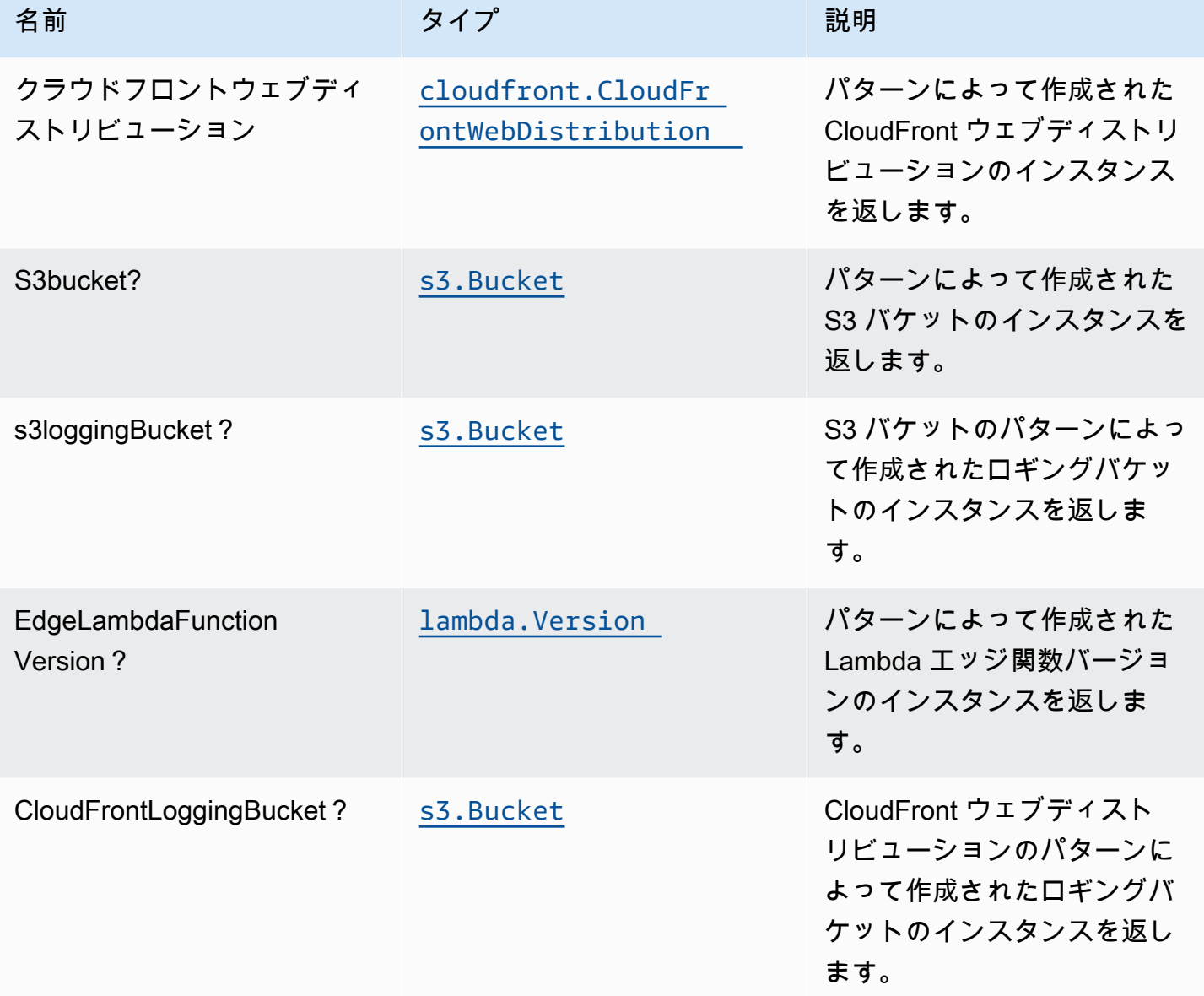

# デフォルト設定

オーバーライドなしでこのパターンをすぐに実装すると、次のデフォルトが設定されます。

### Amazon CloudFront

- CloudFront ウェブディストリビューションのアクセスログの設定
- CloudFront WebDistribution からのすべてのレスポンスでベストプラクティスの HTTP セキュリ ティヘッダーの自動インジェクションを有効にする

#### Amazon S3 バケット

- S3 バケットのアクセスログの設定
- AWS マネージド KMS キーを使用した S3 バケットのサーバー側の暗号化の有効化
- S3 バケットのバージョニングを有効にする
- S3 バケットのパブリックアクセスを許可しない
- CloudFormation スタックを削除するときに S3 バケットを保持する
- 転送時のデータの暗号化を強制する
- ライフサイクルルールを適用して、90 日後に最新でないオブジェクトバージョンを Glacier スト レージに移動する

#### **Architecture**

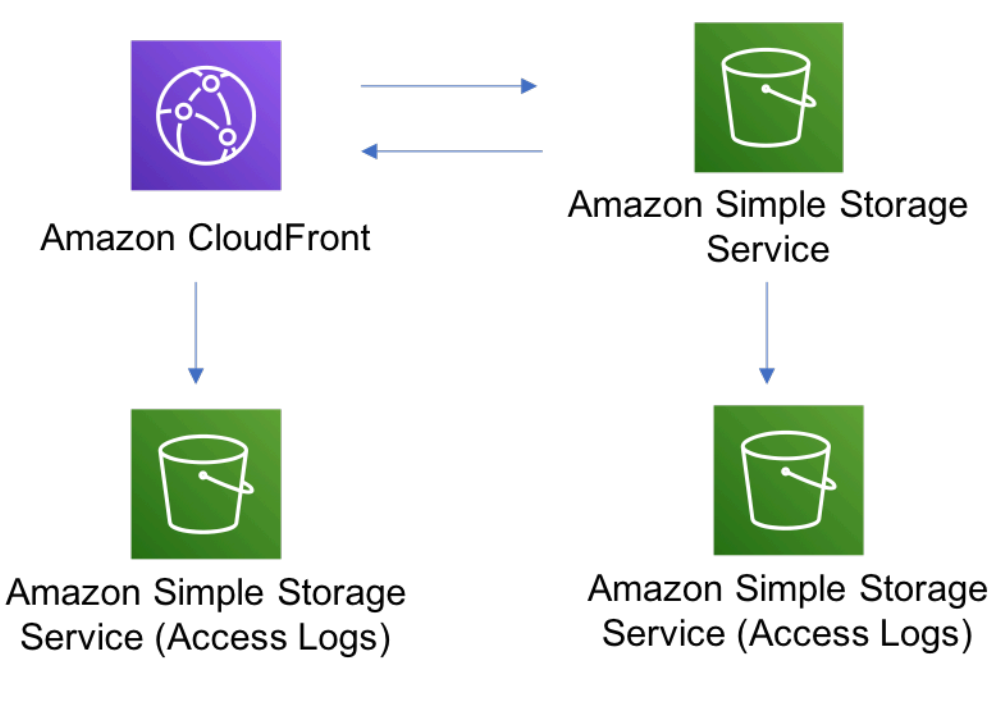

### **GitHub**

このパターンのコードを表示するには、問題を作成/表示し、プル要求などを行います。

[@aws-ソリューション-構築/aws-cloudfront-S3](https://github.com/awslabs/aws-solutions-constructs/tree/master/source/patterns/%40aws-solutions-constructs/aws-cloudfront-s3)

# aws-コグニート-アピガテウェイ-ラムダ

STABILITY EXPERIMENTAL

すべてのクラスは積極的に開発されており、将来のバージョンでは下位互換性がない変更または削除 の対象となります。これらは、[セマンティックバージョン管理](https://semver.org/)モデル。つまり、これらのパッケージ を使用するかもしれませんが、このパッケージの新しいバージョンにアップグレードするときにソー スコードを更新する必要があるかもしれません。

注意: 正しく機能するためには、プロジェクト内の AWS ソリューション構築パッケージと AWS CDK パッケージが同じバージョンである必要があります。

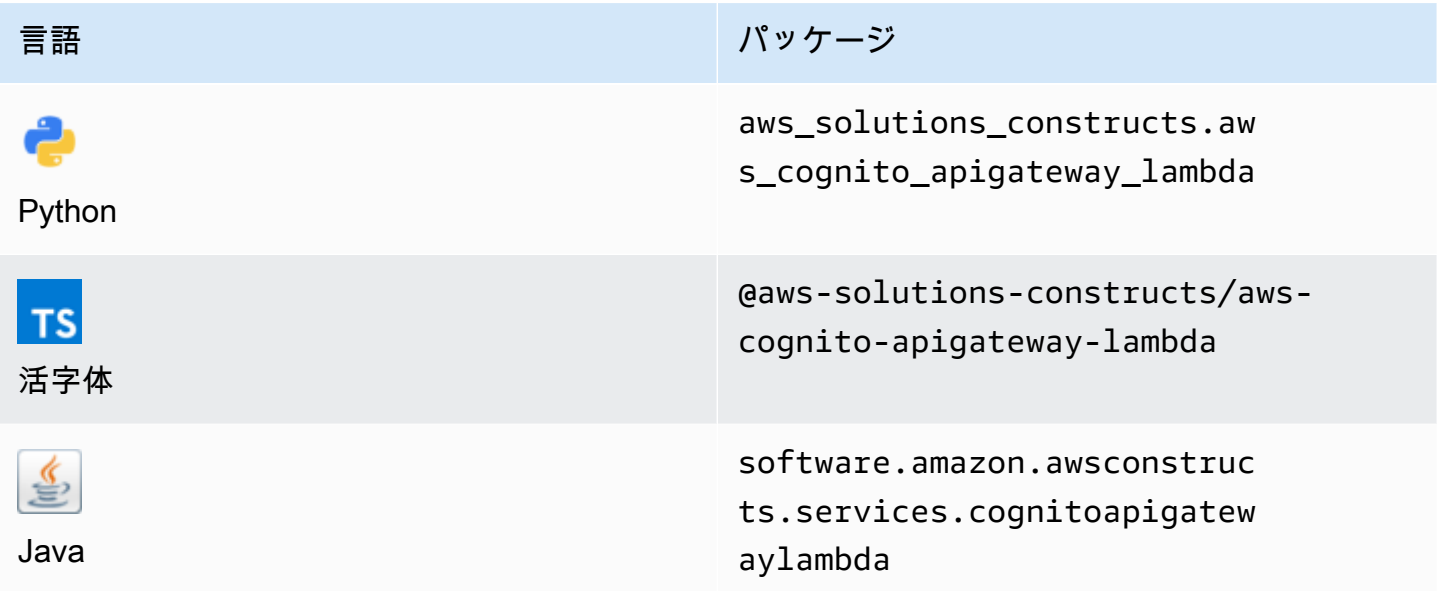

#### **Overview**

この AWS ソリューション構築物は、Amazon API Gateway ラムダでバックアップされた REST API を保護する Amazon Cognito を実装します。

TypeScript の最小限のデプロイ可能なパターン定義は次のとおりです。

import { CognitoToApiGatewayToLambda } from '@aws-solutions-constructs/aws-cognitoapigateway-lambda';

new CognitoToApiGatewayToLambda(this, 'test-cognito-apigateway-lambda', {

```
 lambdaFunctionProps: { 
         runtime: lambda.Runtime.NODEJS_14_X, 
         // This assumes a handler function in lib/lambda/index.js 
         code: lambda.Code.fromAsset(`${__dirname}/lambda`), 
         handler: 'index.handler' 
     }
});
```
APIでリソースとメソッドを定義している場合(例:proxy = false) を呼び出す必要がありま す。addAuthorizers()API が完全に定義された後にメソッドを呼び出します。これにより、API のすべてのメソッドが保護されます。

TypeScript tの例を次に示します。

```
import { CognitoToApiGatewayToLambda } from '@aws-solutions-constructs/aws-cognito-
apigateway-lambda';
const construct = new CognitoToApiGatewayToLambda(this, 'test-cognito-apigateway-
lambda', { 
     lambdaFunctionProps: { 
         // This assumes a handler function in lib/lambda/index.js 
         code: lambda.Code.fromAsset(`${__dirname}/lambda`), 
         runtime: lambda.Runtime.NODEJS_12_X, 
         handler: 'index.handler' 
     }, 
     apiGatewayProps: { 
       proxy: false 
     }
});
const resource = construct.apiGateway.root.addResource('foobar');
resource.addMethod('POST');
// Mandatory to call this method to Apply the Cognito Authorizers on all API methods
construct.addAuthorizers();
```
### Initializer

new CognitoToApiGatewayToLambda(scope: Construct, id: string, props: CognitoToApiGatewayToLambdaProps);

### パラメータ

- scope[Construct](https://docs.aws.amazon.com/cdk/api/latest/docs/@aws-cdk_core.Construct.html)
- idstring
- props[CognitoToApiGatewayToLambdaProps](#page-112-0)

# <span id="page-112-0"></span>パターン構成プロパティ

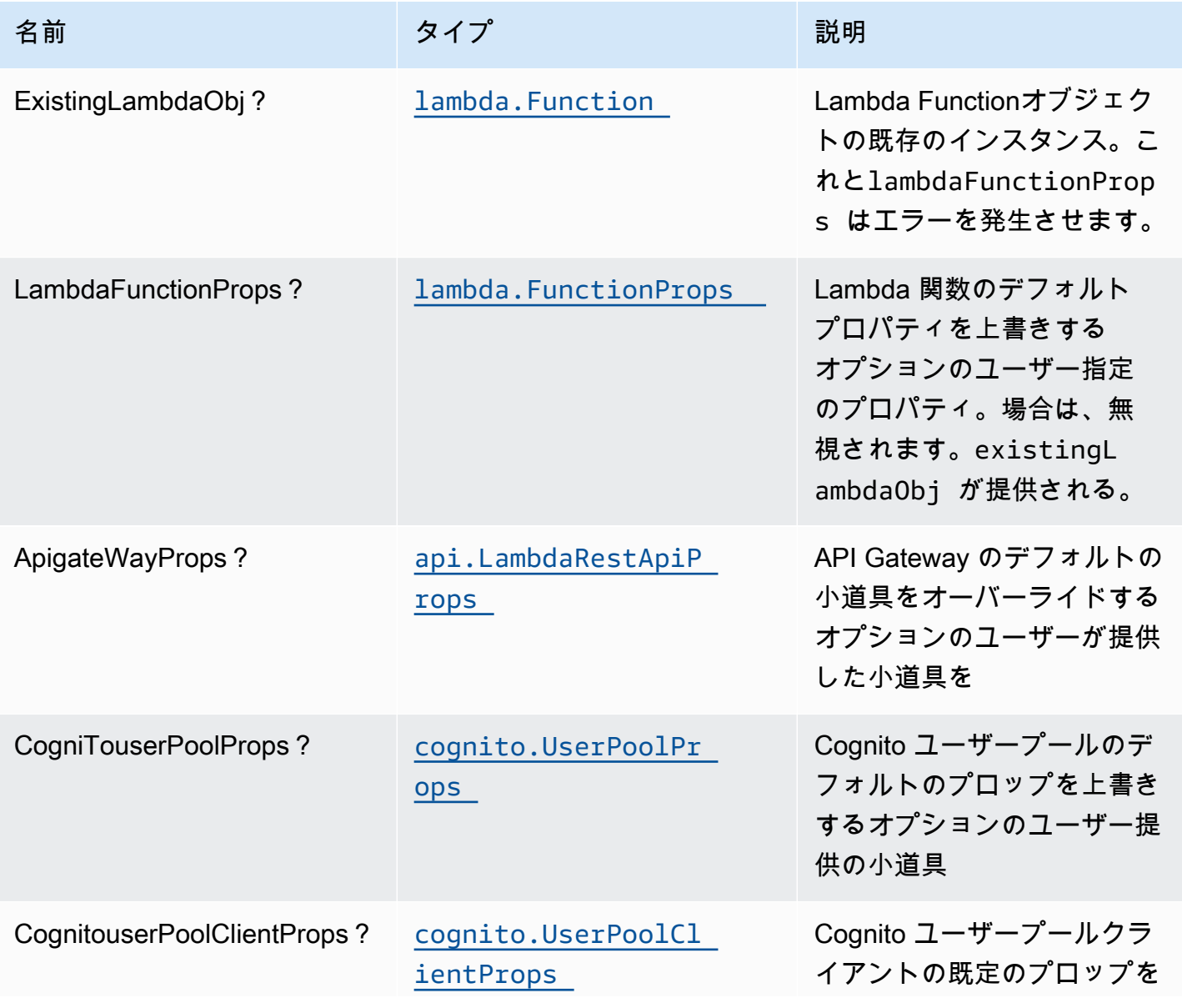

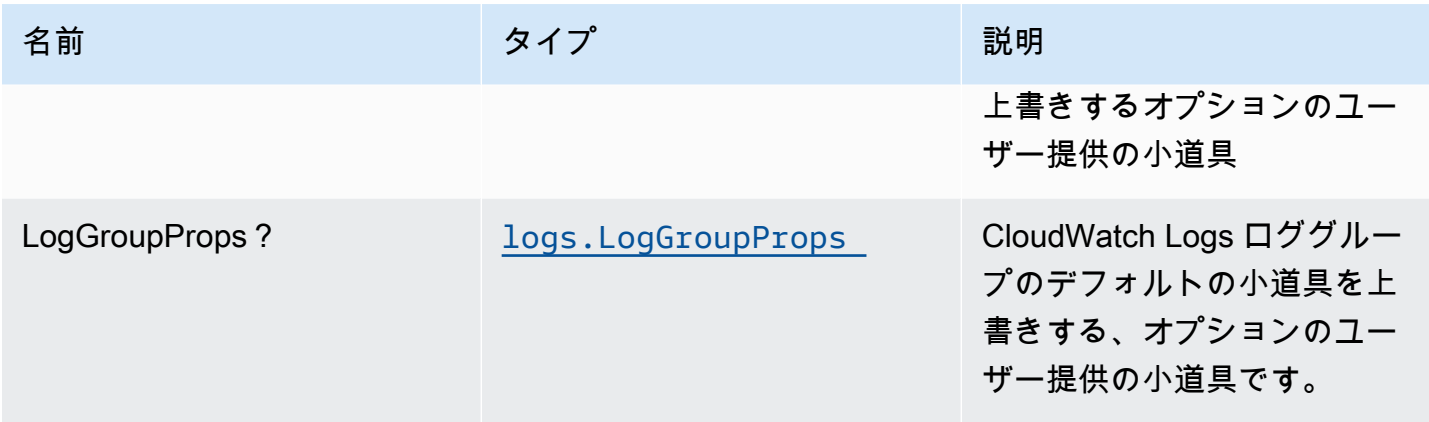

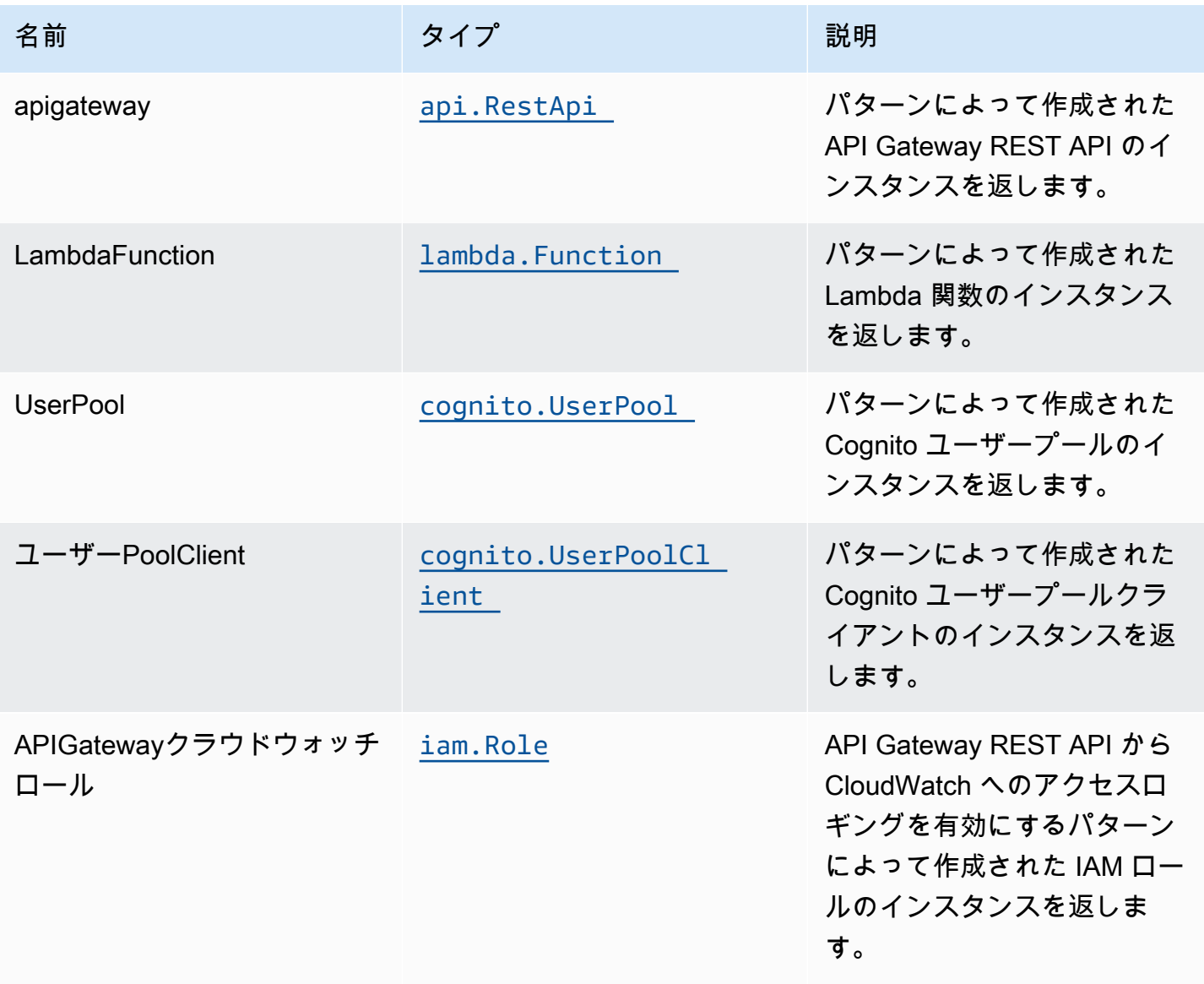

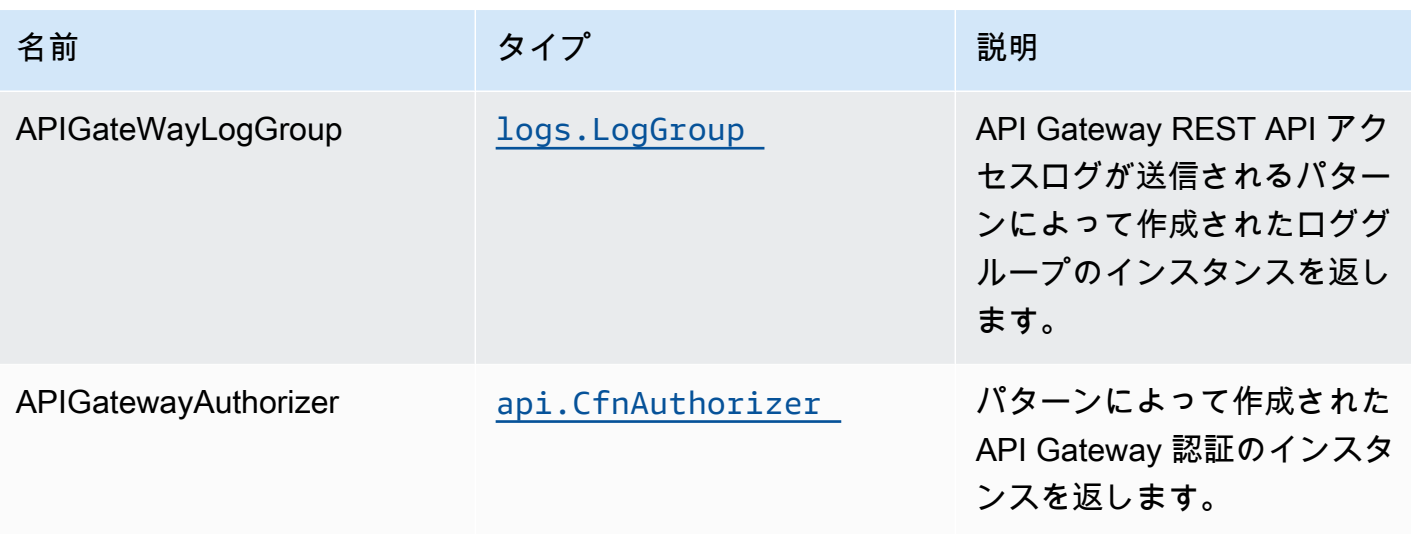

# デフォルト設定

オーバーライドなしでこのパターンをすぐに実装すると、次のデフォルトが設定されます。

#### Amazon Cognito

- UserPools のパスワードポリシーを設定する
- ユーザープールに高度なセキュリティモードを適用する

#### Amazon API Gateway

- エッジ最適化 API エンドポイントのデプロイ
- API Gateway での CloudWatch によるロギングを有効にする
- API Gateway の最小権限アクセス IAM ロールを設定する
- すべての API メソッドのデフォルトの authorizationType を IAM に設定する
- X-Ray トレースを有効にする

#### AWS Lambda 関数

- Lambda 関数の制限付き特権アクセス IAM ロールを設定する
- NodeJS Lambda 関数のキープアライブを使用して接続を再利用できるようにする
- X-Ray トレースを有効にする
- 環境変数の設定:
	- AWS\_NODEJS\_CONNECTION\_REUSE\_ENABLED(ノード10.x以上の機能の場合)

## **Architecture**

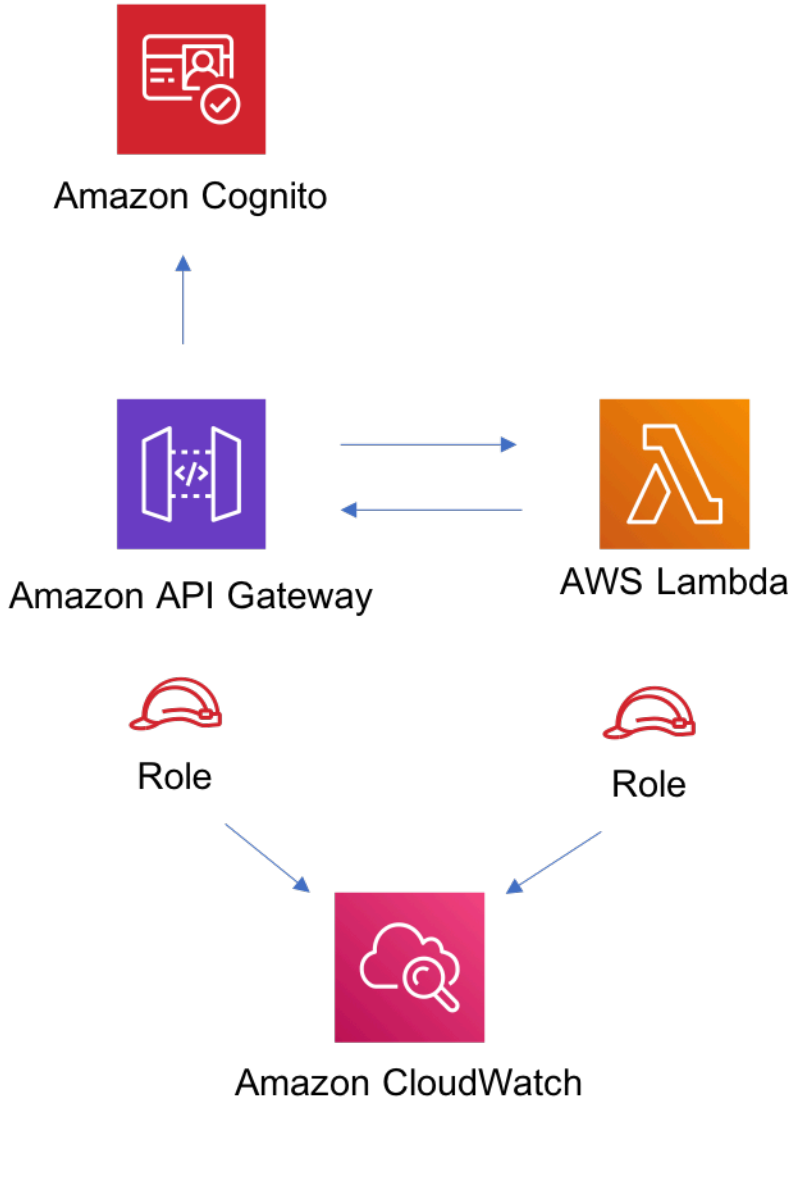

# **GitHub**

このパターンのコードを表示するには、問題を作成/表示し、プル要求などを行います。

C

[@aws-solutions-constructions/aws-cognito-apig](https://github.com/awslabs/aws-solutions-constructs/tree/master/source/patterns/%40aws-solutions-constructs/aws-cognito-apigateway-lambda) [ateway-lambda](https://github.com/awslabs/aws-solutions-constructs/tree/master/source/patterns/%40aws-solutions-constructs/aws-cognito-apigateway-lambda)

# aws-Dynamodb-stream lambda

STABILITY EXPERIMENTAL すべてのクラスは積極的に開発されており、将来のバージョンでは下位互換性がない変更または削 除の対象となります。これらは対象外です[セマンティックバージョン管理](https://semver.org/)モデル。つまり、これらの パッケージを使用するかもしれませんが、このパッケージの新しいバージョンにアップグレードする ときにソースコードを更新する必要があるかもしれません。

注意: 正しく機能するためには、プロジェクト内の AWS ソリューション構築パッケージと AWS CDK パッケージが同じバージョンである必要があります。

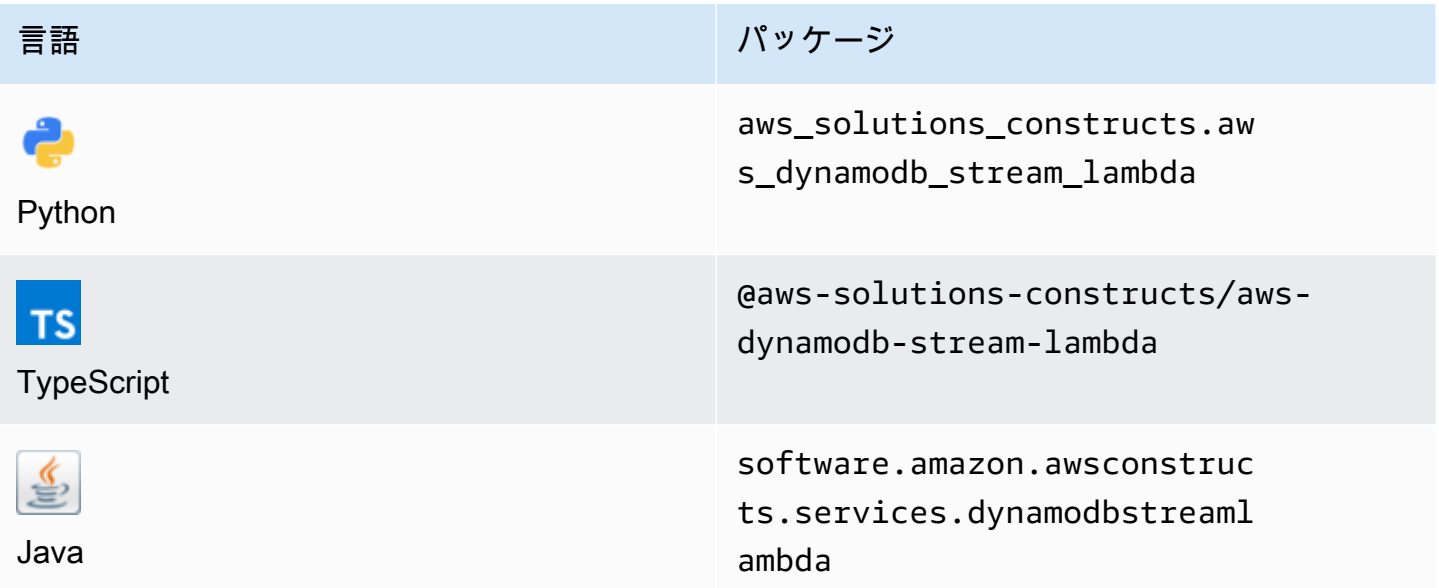

#### **Overview**

この AWS ソリューション構成では、Amazon DynamoDB テーブルをストリームで実装し、権限が 最も低い権限で AWS Lambda 関数を呼び出します。

最小限のデプロイ可能なパターン定義を次に示します。

import { DynamoDBStreamToLambdaProps, DynamoDBStreamToLambda} from '@aws-solutionsconstructs/aws-dynamodb-stream-lambda'; new DynamoDBStreamToLambda(this, 'test-dynamodb-stream-lambda', { lambdaFunctionProps: { runtime: lambda.Runtime.NODEJS\_14\_X, // This assumes a handler function in lib/lambda/index.js code: lambda.Code.fromAsset(`\${\_\_dirname}/lambda`), handler: 'index.handler'

 }, });

## Initializer

new DynamoDBStreamToLambda(scope: Construct, id: string, props: DynamoDBStreamToLambdaProps);

### パラメータ

- scope[Construct](https://docs.aws.amazon.com/cdk/api/latest/docs/@aws-cdk_core.Construct.html)
- idstring
- props[DynamoDBStreamToLambdaProps](#page-117-0)

# <span id="page-117-0"></span>パターン構成プロパティ

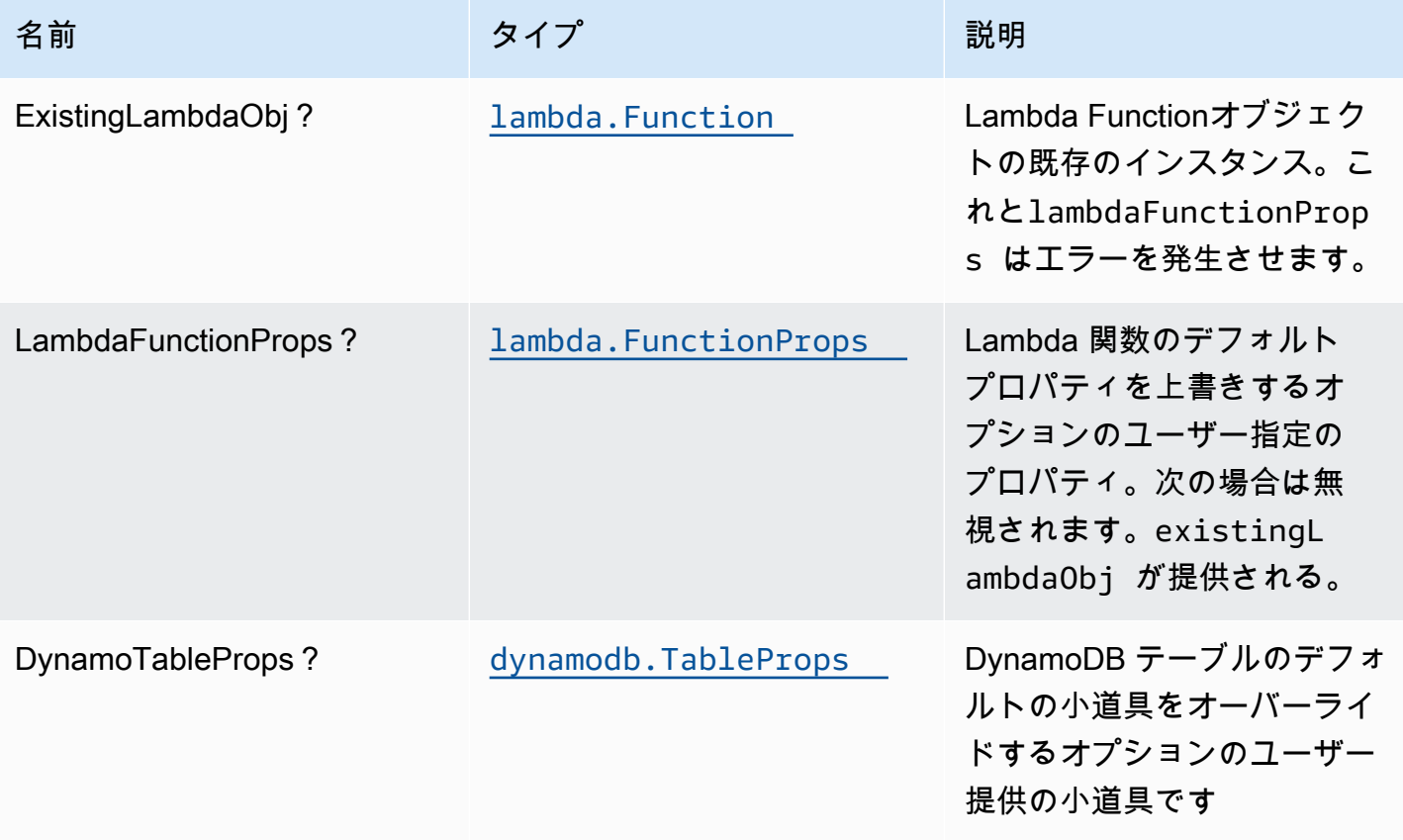

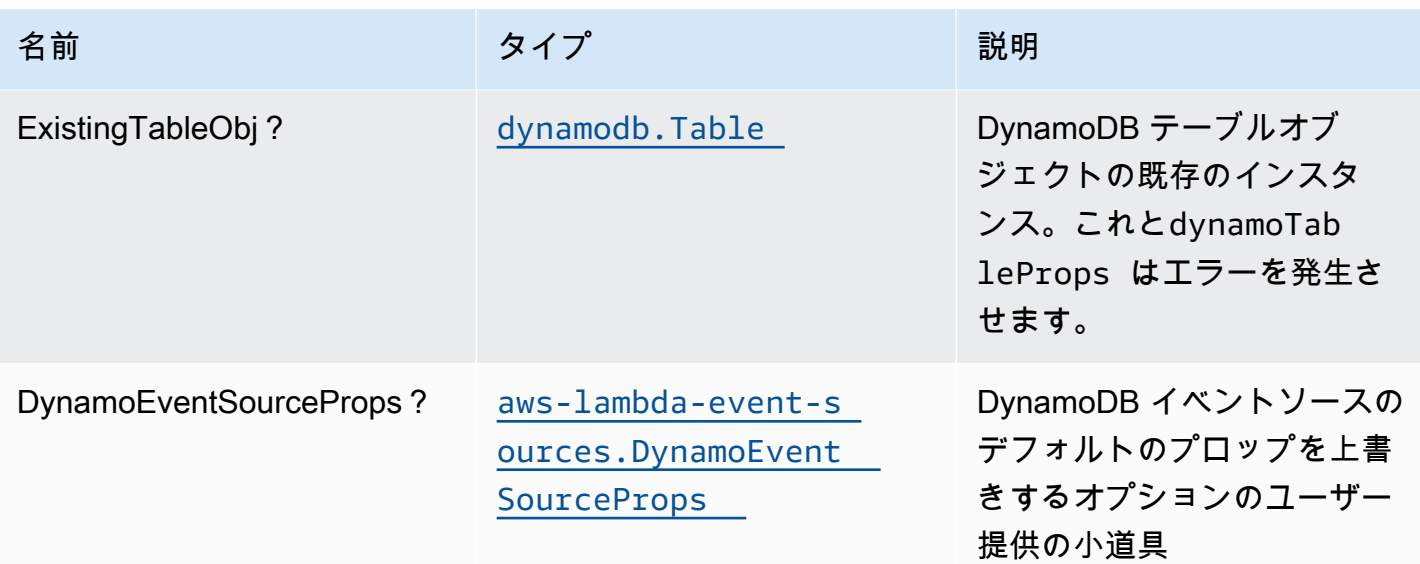

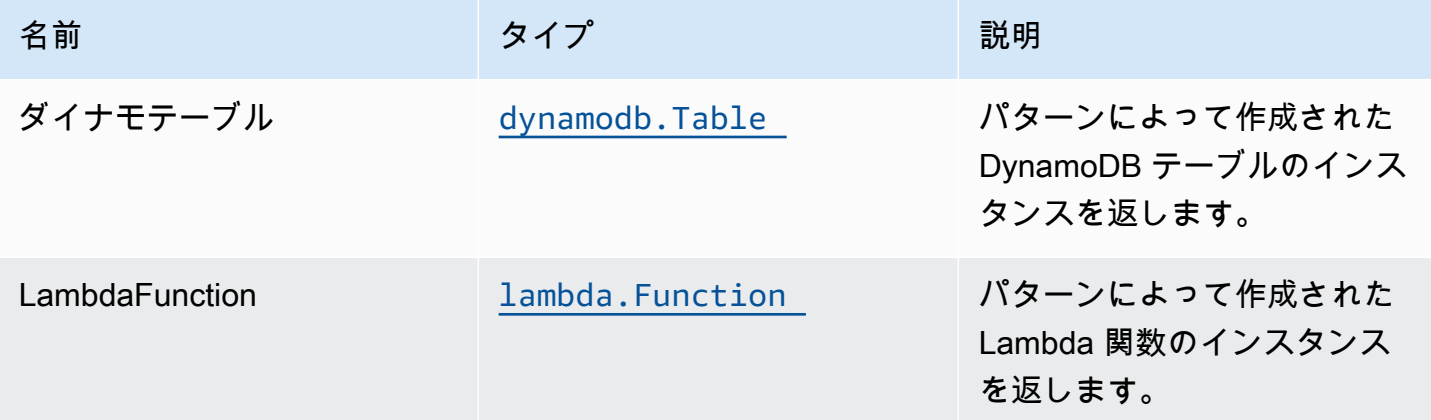

### Lambda 関数

このパターンには、DynamoDB ストリームから Elasticsearch サービスにデータを投稿できる Lambda 関数が必要です。サンプル関数が用意されています[ここ。](https://github.com/awslabs/aws-solutions-constructs/blob/master/source/patterns/%40aws-solutions-constructs/aws-dynamodb-stream-lambda/test/lambda/index.js)

デフォルト設定

オーバーライドなしでこのパターンをすぐに実装すると、次のデフォルトが設定されます。

### Amazon DynamoDB テーブル

• DynamoDB テーブルの請求モードをオンデマンドに設定する(リクエストごとの支払い)

- AWS マネージド KMS キーを使用した DynamoDB テーブルのサーバー側の暗号化の有効化
- DynamoDB テーブルの 'id' という名前のパーティションキーを作成します。
- CloudFormation スタックを削除するときにテーブルを保持する
- 継続的なバックアップとポイントインタイムリカバリを実現

AWS Lambda 関数

- Lambda 関数用に制限された特権アクセス IAM ロールを設定する
- NodeJS Lambda 関数のキープアライブを使用して接続を再利用できるようにする
- X-Ray トレースを有効にする
- 障害処理機能の有効化:関数エラーの bisect の有効化、デフォルトの最大レコード有効期間 (24 時 間) の設定、デフォルトの最大再試行回数 (500) の設定、障害発生時の宛先として SQS デッドレ ターキューのデプロイ
- 環境変数の設定:
	- AWS\_NODEJS\_CONNECTION\_REUSE\_ENABLED(ノード10.x以上の機能の場合)

### **Architecture**

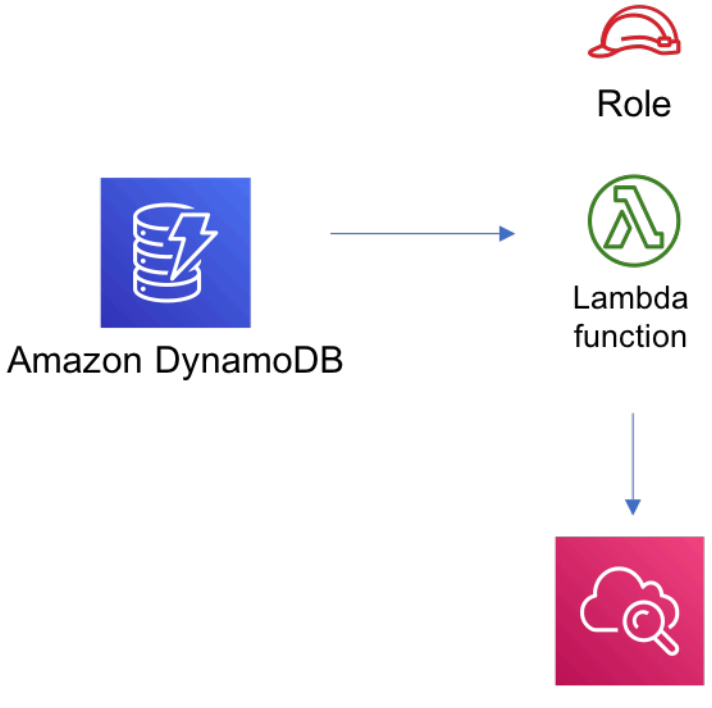

Amazon CloudWatch

### **GitHub**

このパターンのコードを表示するには、問題を作成/表示し、プル要求などを行います。

[@aws-solutions-構築/aws-dynamodb-stream-ラ](https://github.com/awslabs/aws-solutions-constructs/tree/master/source/patterns/%40aws-solutions-constructs/aws-dynamodb-stream-lambda) O [ムダ](https://github.com/awslabs/aws-solutions-constructs/tree/master/source/patterns/%40aws-solutions-constructs/aws-dynamodb-stream-lambda)

## aws-ダイナモッド-ストリーム-ラムダ-弾性検索-キバナ

STABILITY EXPERIMENTAL

すべてのクラスは積極的に開発されており、将来のバージョンでは下位互換性がない変更または削除 の対象となります。これらは、[セマンティックバージョニング](https://semver.org/)モデル。つまり、これらのパッケージ を使用するかもしれませんが、このパッケージの新しいバージョンにアップグレードするときにソー スコードを更新する必要があるかもしれません。

注意: 正しく機能するためには、プロジェクト内の AWS ソリューション構築パッケージと AWS CDK パッケージが同じバージョンである必要があります。

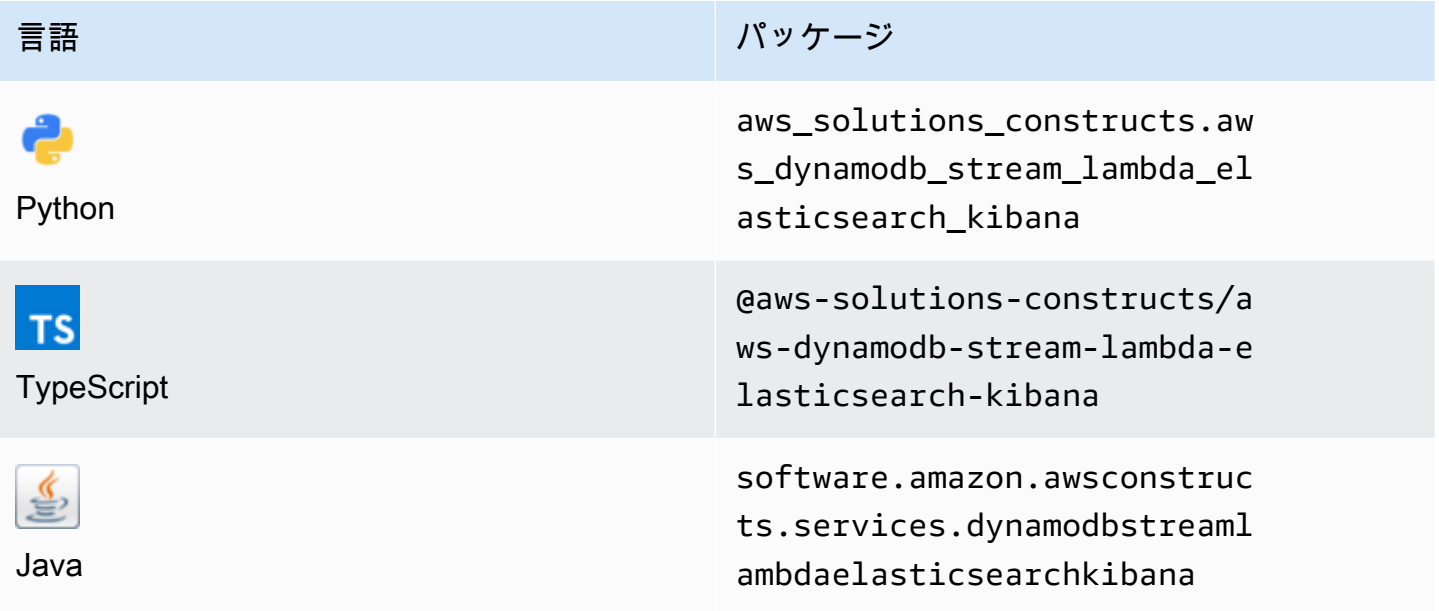

### **Overview**

この AWS ソリューション構築物は、ストリームを含む Amazon DynamoDB テーブル、AWS Lambda 関数、および最も権限の低いアクセス許可を持つ Amazon Elasticsearch Service 実装しま す。

TypeScript の最小限のデプロイ可能なパターン定義は次のとおりです。

```
import { DynamoDBStreamToLambdaToElasticSearchAndKibana, 
  DynamoDBStreamToLambdaToElasticSearchAndKibanaProps } from '@aws-solutions-constructs/
aws-dynamodb-stream-lambda-elasticsearch-kibana';
import { Aws } from "@aws-cdk/core";
const props: DynamoDBStreamToLambdaToElasticSearchAndKibanaProps = { 
     lambdaFunctionProps: { 
         runtime: lambda.Runtime.NODEJS_14_X, 
         // This assumes a handler function in lib/lambda/index.js 
         code: lambda.Code.fromAsset(`${__dirname}/lambda`), 
         handler: 'index.handler' 
     }, 
     domainName: 'test-domain', 
     // TODO: Ensure the Cognito domain name is globally unique 
     cognitoDomainName: 'globallyuniquedomain' + Aws.ACCOUNT_ID;
};
new DynamoDBStreamToLambdaToElasticSearchAndKibana(this, 'test-dynamodb-stream-lambda-
elasticsearch-kibana', props);
```
### Initializer

new DynamoDBStreamToLambdaToElasticSearchAndKibana(scope: Construct, id: string, props: DynamoDBStreamToLambdaToElasticSearchAndKibanaProps);

#### パラメータ

- scope[Construct](https://docs.aws.amazon.com/cdk/api/latest/docs/@aws-cdk_core.Construct.html)
- idstring

### • props[DynamoDBStreamToLambdaToElasticSearchAndKibanaProps](#page-122-0)

# <span id="page-122-0"></span>パターン構成プロパティ

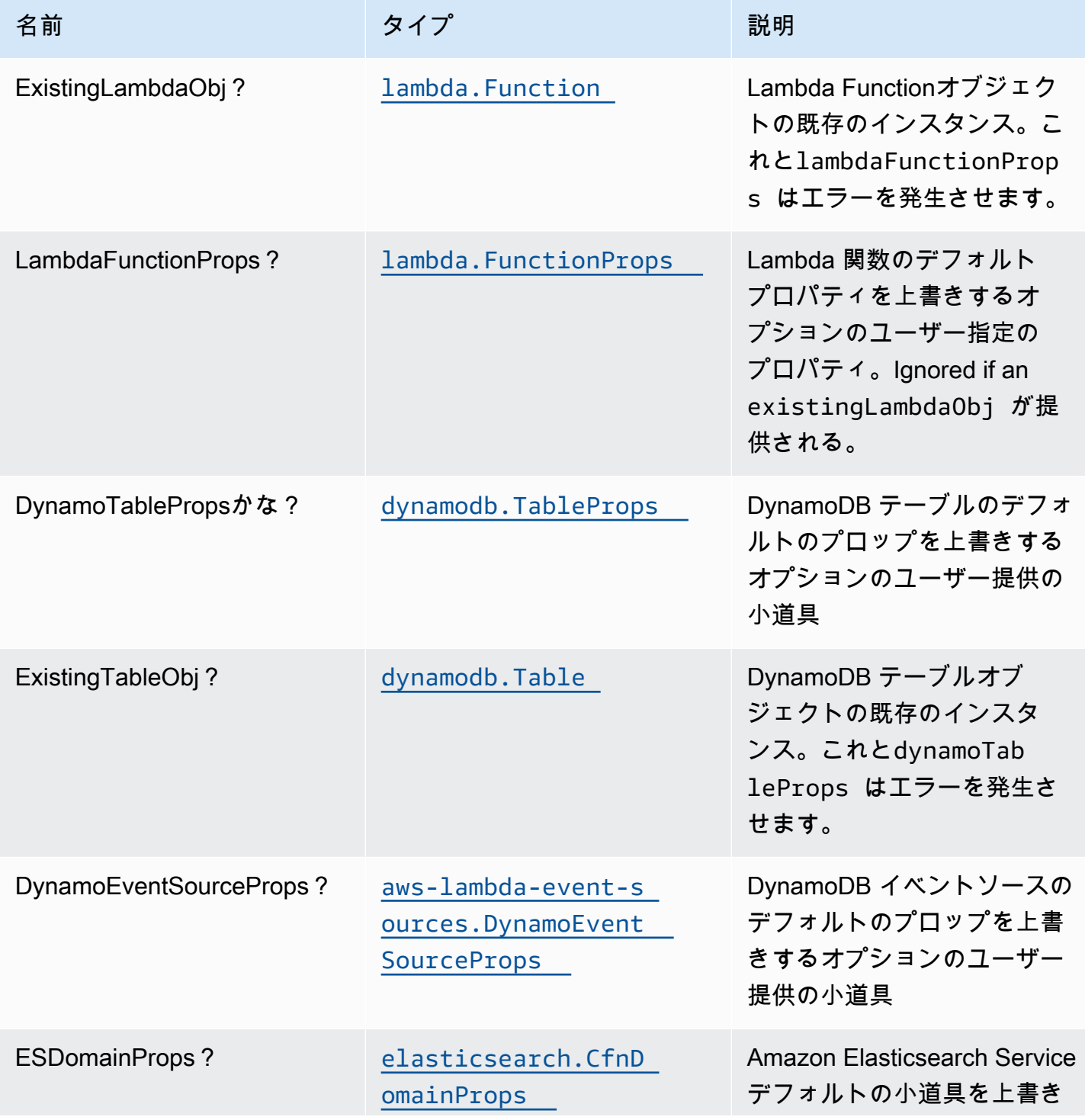

AWS ソリューション構造 スペッシュ こうしょう こうしょう こうしゅう しゅうしゅう しゅうしゅん しゅうしょく しゅうしょく AWS ソリューション

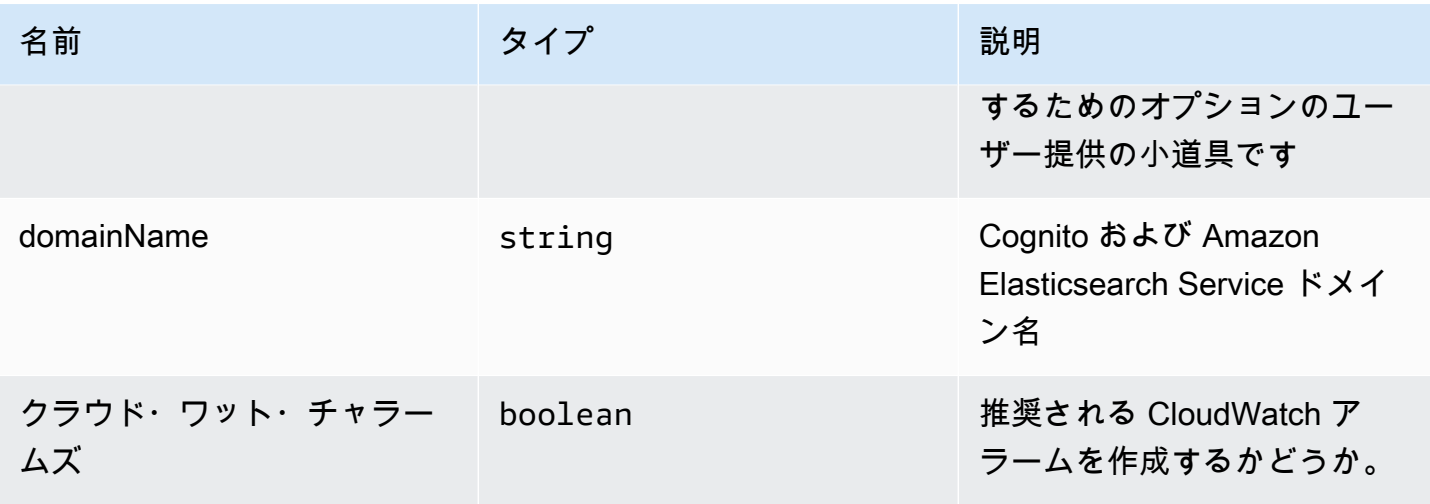

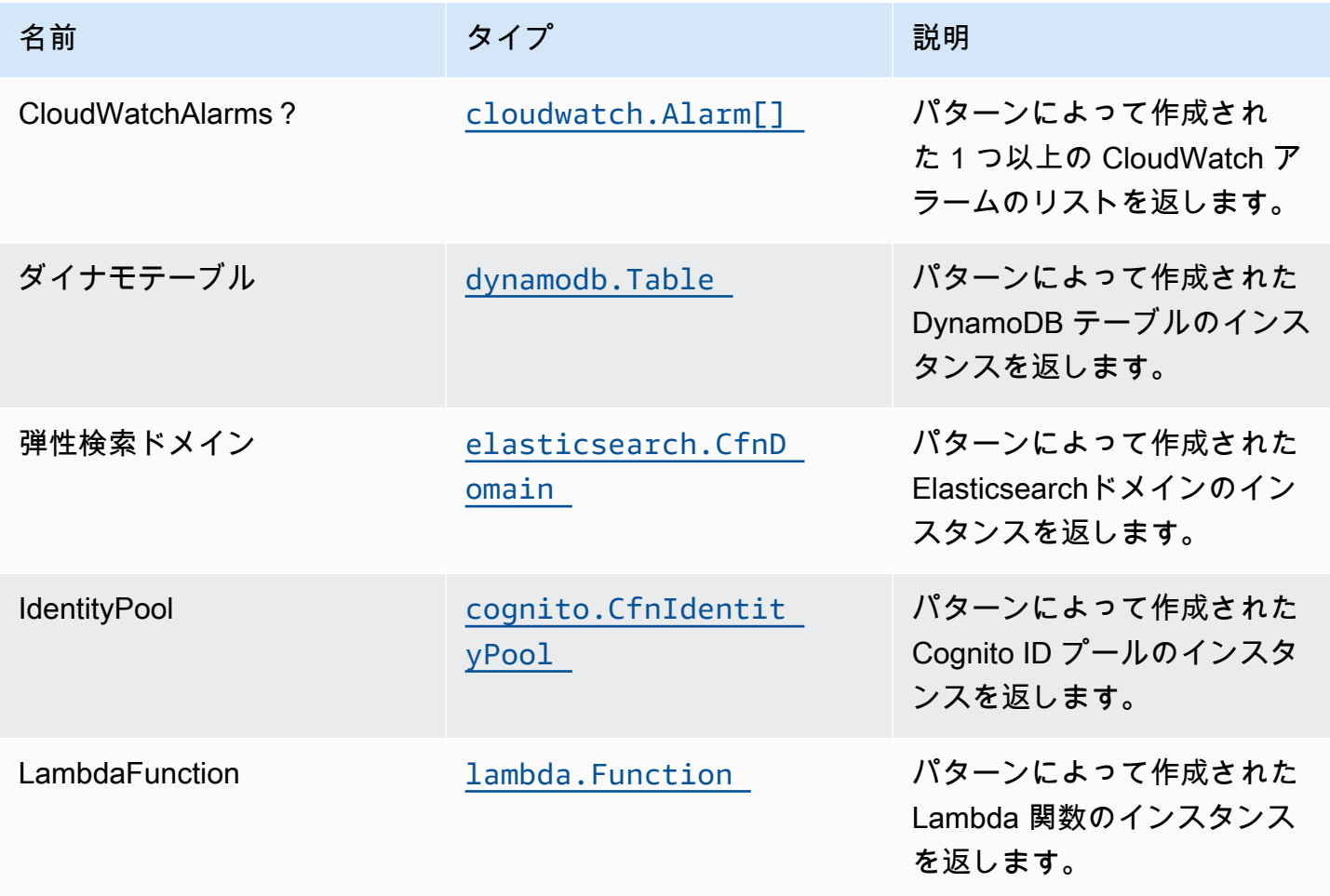

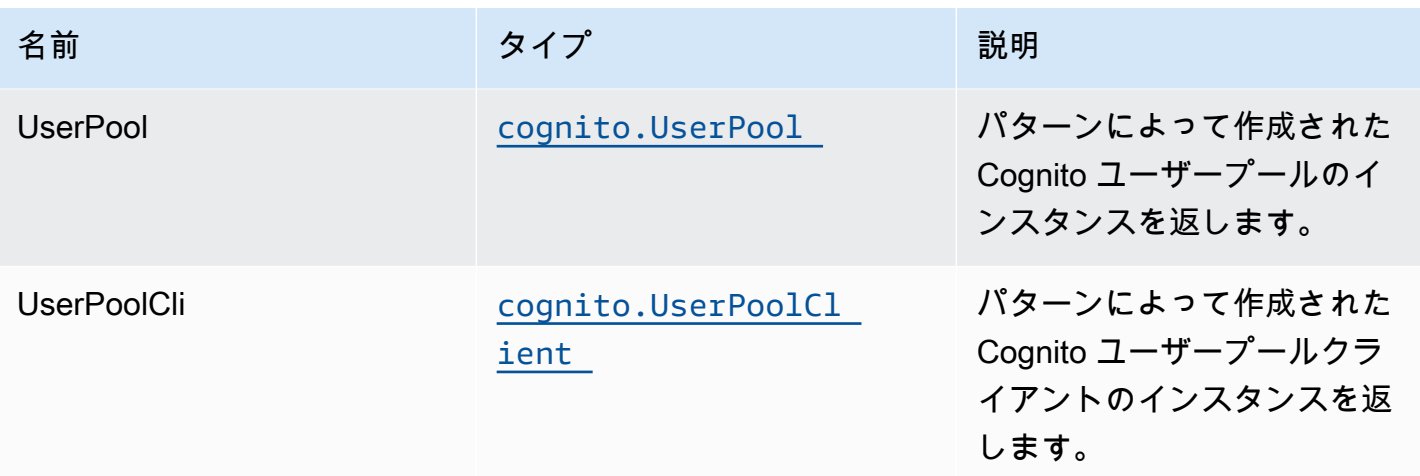

### Lambda 関数

このパターンには、DynamoDB ストリームから Elasticsearch サービスにデータを投稿できる Lambda 関数が必要です。サンプル関数が提供されています[ここ。](https://github.com/awslabs/aws-solutions-constructs/blob/master/source/patterns/%40aws-solutions-constructs/aws-dynamodb-stream-lambda-elasticsearch-kibana/test/lambda/index.js)

## デフォルト設定

オーバーライドなしでこのパターンをすぐに実装すると、次のデフォルトが設定されます。

#### Amazon DynamoDB テーブル

- DynamoDB テーブルの請求モードをオンデマンドに設定する(リクエストごとの支払い)
- AWS マネージド KMS キーを使用した DynamoDB テーブルのサーバー側の暗号化の有効化
- DynamoDB テーブルの 'id' という名前のパーティションキーを作成します。
- CloudFormation スタックを削除するときにテーブルを保持する
- 継続的なバックアップとポイントインタイムリカバリを有効にします

#### AWS Lambda 関数

- Lambda 関数の制限付き特権アクセスの IAM ロールを設定する
- NodeJS Lambda 関数のキープアライブを使用して接続を再利用できるようにする
- X-Ray トレースを有効にする
- 障害処理機能の有効化:関数エラーの bisect の有効化、デフォルトの最大レコード有効期間 (24 時 間) の設定、デフォルトの最大再試行回数 (500) の設定、障害発生時の宛先として SQS デッドレ ターキューのデプロイ
- 環境変数の設定:

• AWS NODEJS CONNECTION REUSE ENABLED (ノード10.x以上の機能の場合)

### Amazon Cognito

- UserPoolのパスワードポリシーを設定する
- ユーザープールの高度なセキュリティモードを適用する

#### Amazon Elasticsearch Service

- Elasticsearch ドメイン用のベストプラクティス CloudWatch アラームのデプロイ
- Cognito ユーザープールを使用した Kibana ダッシュボードのアクセスの保護
- AWS マネージド KMS キーを使用した Elasticsearch ドメインのサーバー側の暗号化の有効化
- Elasticsearchドメインのノード間の暗号化を有効にする
- Amazon ES ドメインのクラスターを設定する

### **Architecture**

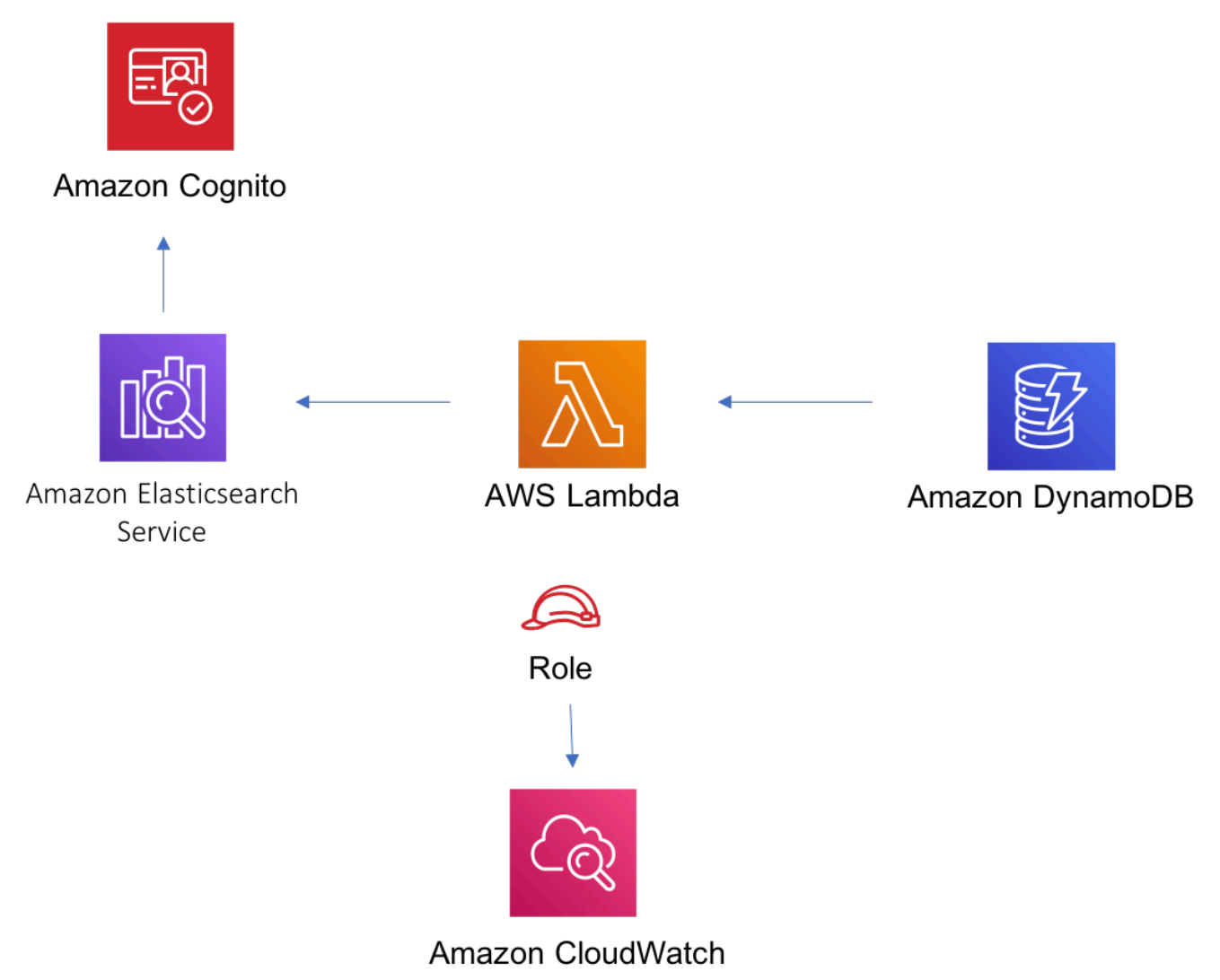

## **GitHub**

このパターンのコードを表示するには、問題を作成/表示し、プル要求などを行います。

O

[@aws-ソリューション-構築/aws-dynamodb](https://github.com/awslabs/aws-solutions-constructs/tree/master/source/patterns/%40aws-solutions-constructs/aws-dynamodb-stream-lambda-elasticsearch-kibana)[stream-lambda-elasticsearch-kibana](https://github.com/awslabs/aws-solutions-constructs/tree/master/source/patterns/%40aws-solutions-constructs/aws-dynamodb-stream-lambda-elasticsearch-kibana)

# aws-events-ルール-キネシファイアホース-3

STABILITY EXPERIMENTAL すべてのクラスは積極的に開発されており、将来のバージョンでは下位互換性がない変更または削除 の対象となります。これらは、[セマンティックバージョニング](https://semver.org/)モデル。つまり、これらのパッケージ を使用するかもしれませんが、このパッケージの新しいバージョンにアップグレードするときにソー スコードを更新する必要があるかもしれません。

注意: 正しく機能するためには、プロジェクト内の AWS ソリューション構築パッケージと AWS CDK パッケージが同じバージョンである必要があります。

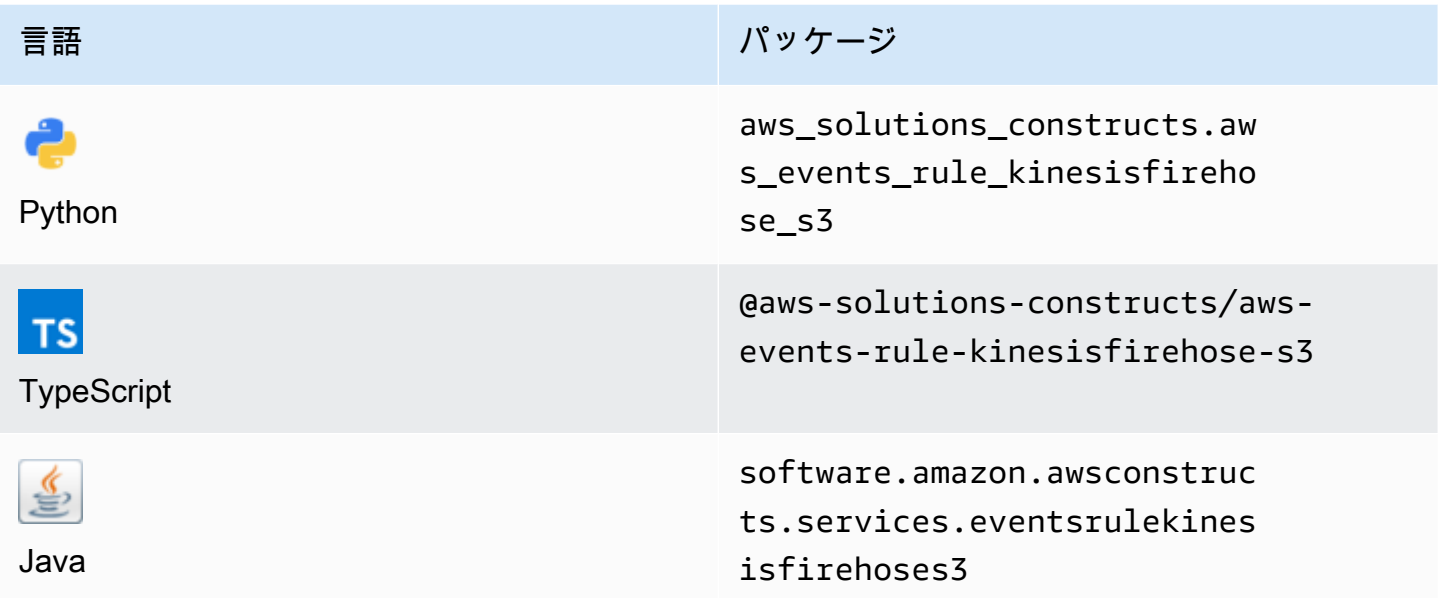

#### **Overview**

この AWS ソリューション構築は、Amazon S3 バケットに接続された Amazon Kinesis データ Firehose 配信ストリームにデータを送信する Amazon CloudWatch Events ルールを実装します。

TypeScript の最小限のデプロイ可能なパターン定義は次のとおりです。

```
import * as cdk from '@aws-cdk/core';
import { EventsRuleToKinesisFirehoseToS3, EventsRuleToKinesisFirehoseToS3Props } from 
  '@aws-solutions-constructs/aws-events-rule-kinesisfirehose-s3';
const eventsRuleToKinesisFirehoseToS3Props: EventsRuleToKinesisFirehoseToS3Props = { 
     eventRuleProps: { 
     schedule: events.Schedule.rate(cdk.Duration.minutes(5)) 
     }
};
```

```
new EventsRuleToKinesisFirehoseToS3(this, 'test-events-rule-firehose-s3', 
  eventsRuleToKinesisFirehoseToS3Props);
```
## Initializer

new EventsRuleToKinesisFirehoseToS3(scope: Construct, id: string, props: EventsRuleToKinesisFirehoseToS3Props);

#### パラメータ

- scope[Construct](https://docs.aws.amazon.com/cdk/api/latest/docs/@aws-cdk_core.Construct.html)
- idstring
- props[EventsRuleToKinesisFirehoseToS3Props](#page-128-0)

# <span id="page-128-0"></span>パターン構成プロパティ

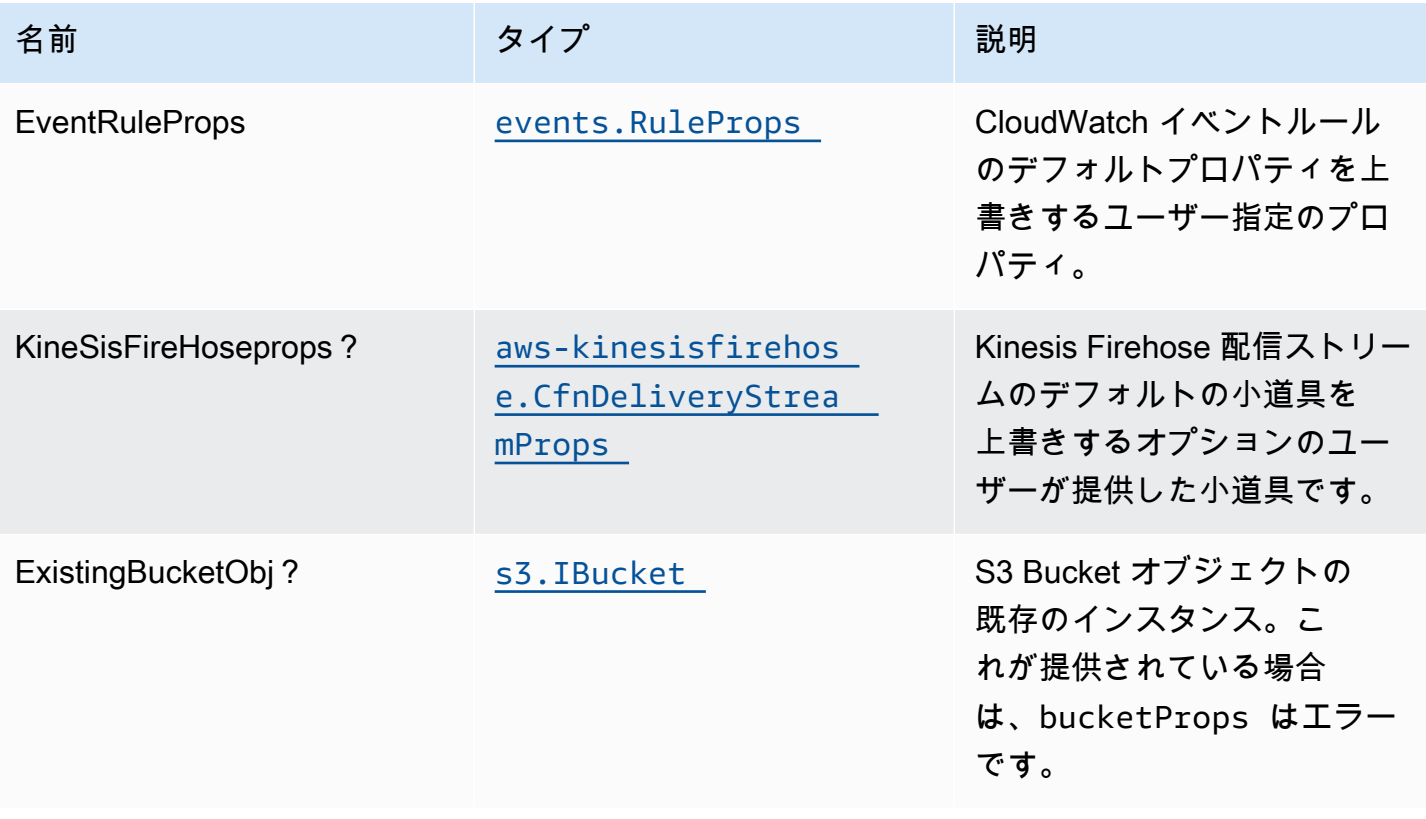

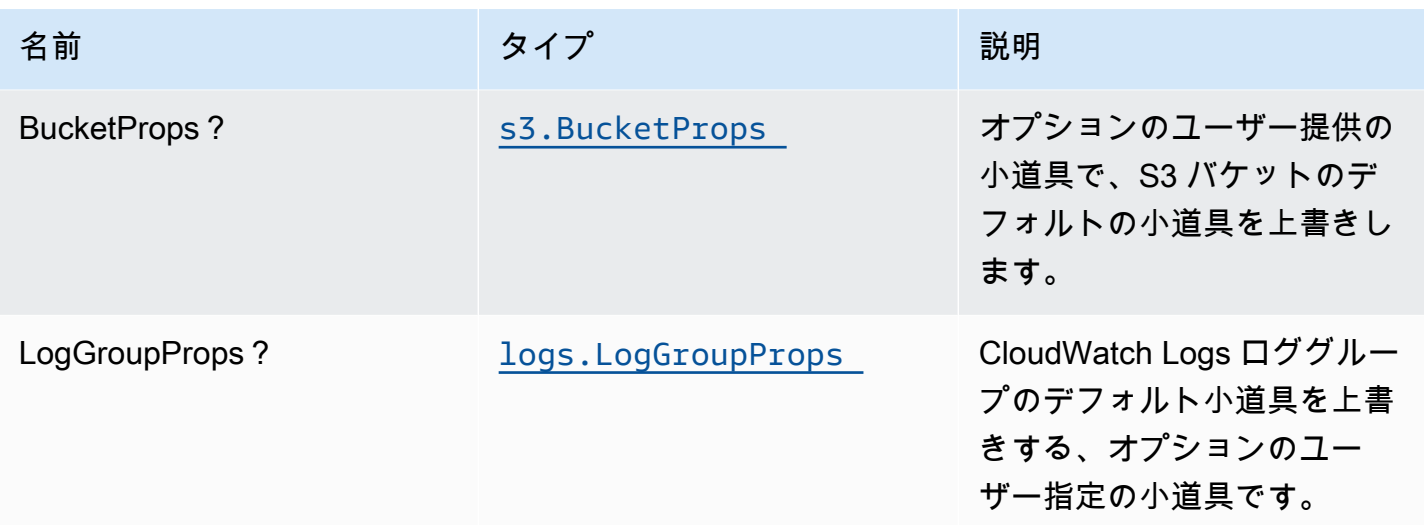

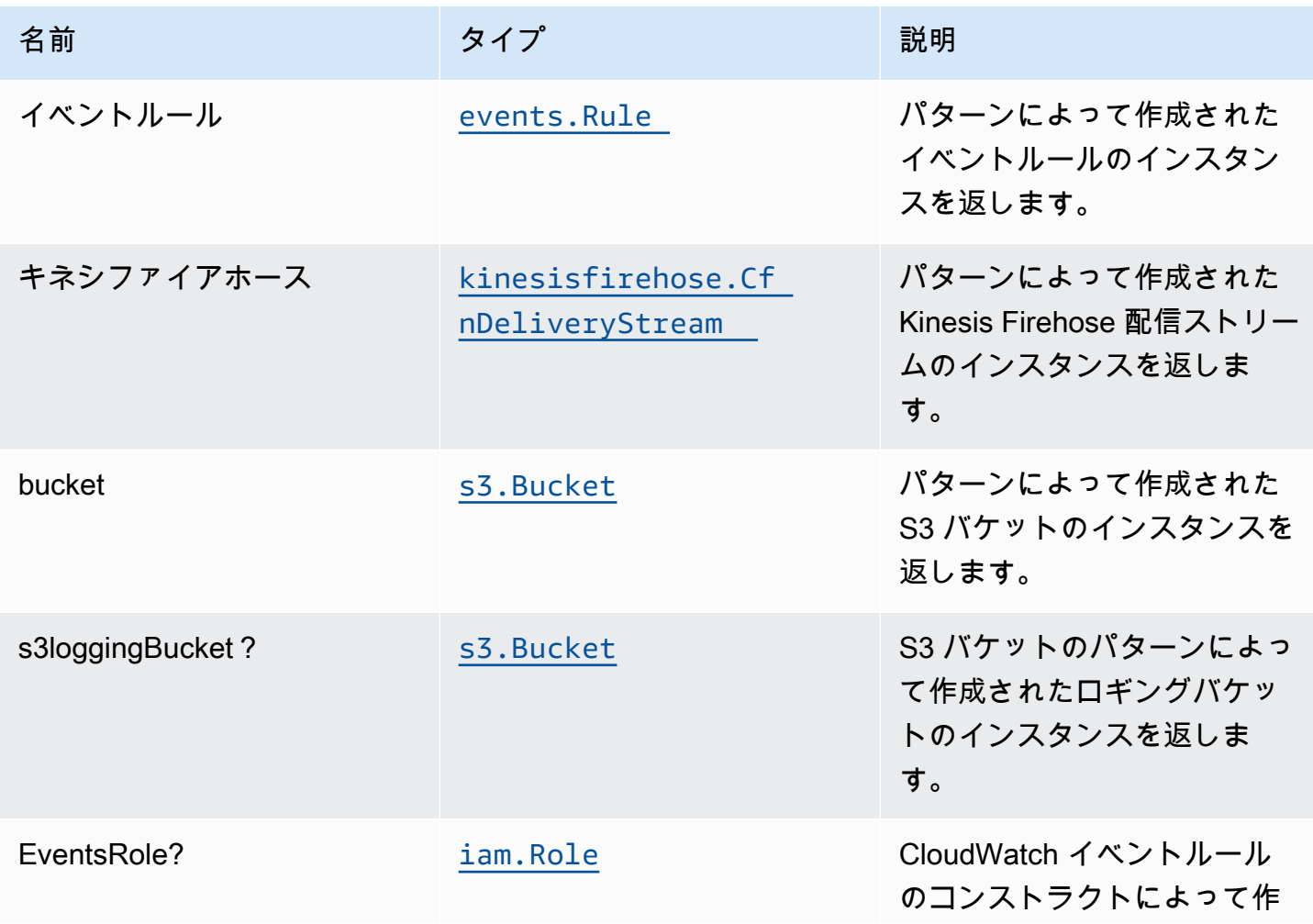

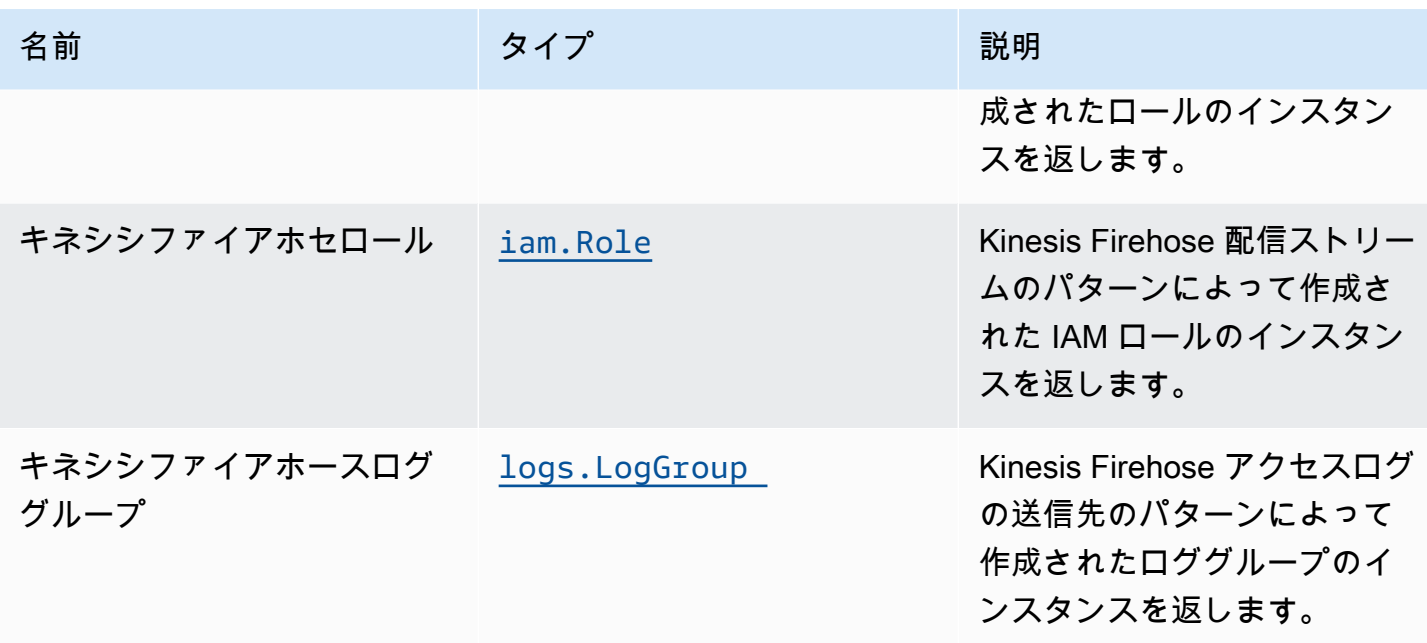

## デフォルト設定

オーバーライドなしでこのパターンをすぐに実装すると、次のデフォルトが設定されます。

Amazon CloudWatch Events Events

• イベントルールの最小権限アクセス IAM ロールを設定し、Kinesis Firehose 配信ストリームに発行 します。

#### Amazon Kinesis Firehose

- Kinesis Firehose の CloudWatch ロギングを有効にします。
- Amazon Kinesis Firehose Firehose Firehose

#### Amazon S3 バケット

- バケットのアクセスログを設定します。
- AWS マネージド KMS キーを使用して、バケットのサーバー側の暗号化を有効にします。
- バケットのバージョニングを有効にします。
- バケットのパブリックアクセスを許可しないでください。
- CloudFormation スタックを削除するときはバケットを保持します。

• 90 日後に Glacier ストレージに最新でないオブジェクトバージョンを移動するライフサイクル ルールを適用します。

### **Architecture**

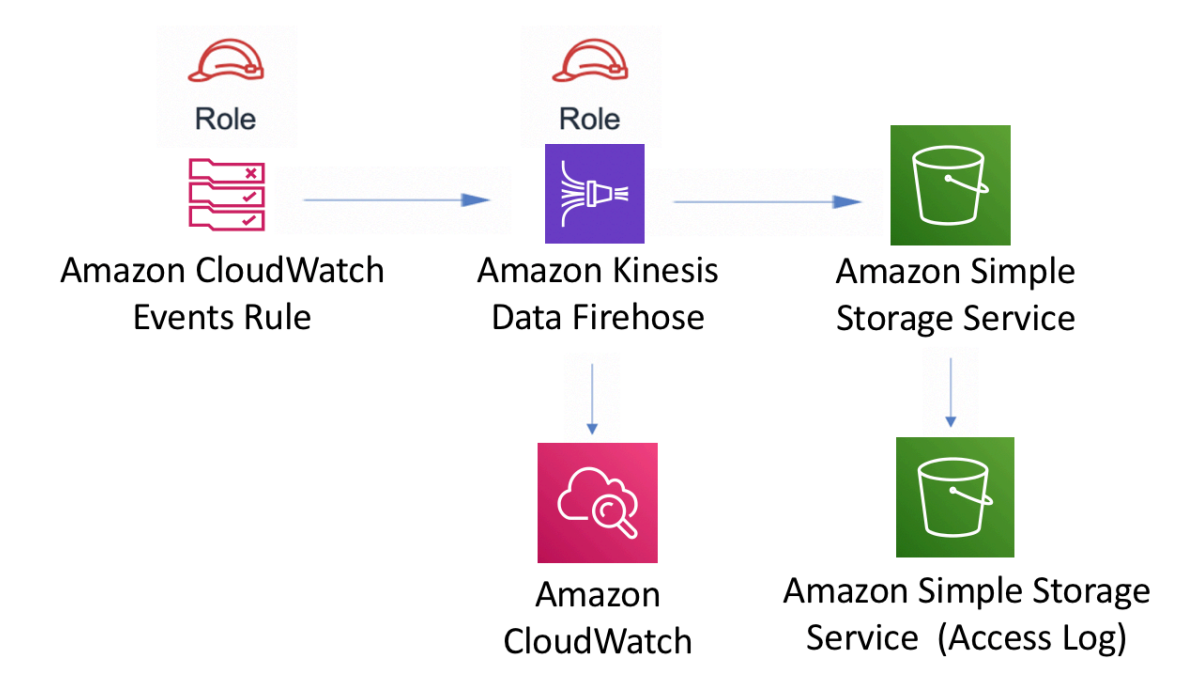

## **GitHub**

このパターンのコードを表示するには、問題を作成/表示し、プル要求などを行います。

O

[@aws-solutions-constructions/aws-events-ルー](https://github.com/awslabs/aws-solutions-constructs/tree/master/source/patterns/%40aws-solutions-constructs/aws-events-rule-kinesisfirehose-s3) [ルキネシファイアホース-3](https://github.com/awslabs/aws-solutions-constructs/tree/master/source/patterns/%40aws-solutions-constructs/aws-events-rule-kinesisfirehose-s3)

# aws-events-ルール-キネシスストリーム

STABILITY EXPERIMENTAL

すべてのクラスは積極的に開発されており、将来のバージョンでは下位互換性がない変更または削除 の対象となります。これらは、[セマンティックバージョニング](https://semver.org/)モデル。つまり、これらのパッケージ

を使用するかもしれませんが、このパッケージの新しいバージョンにアップグレードするときにソー スコードを更新する必要があるかもしれません。

注意: 正しく機能するためには、プロジェクト内の AWS ソリューション構築パッケージと AWS CDK パッケージが同じバージョンである必要があります。

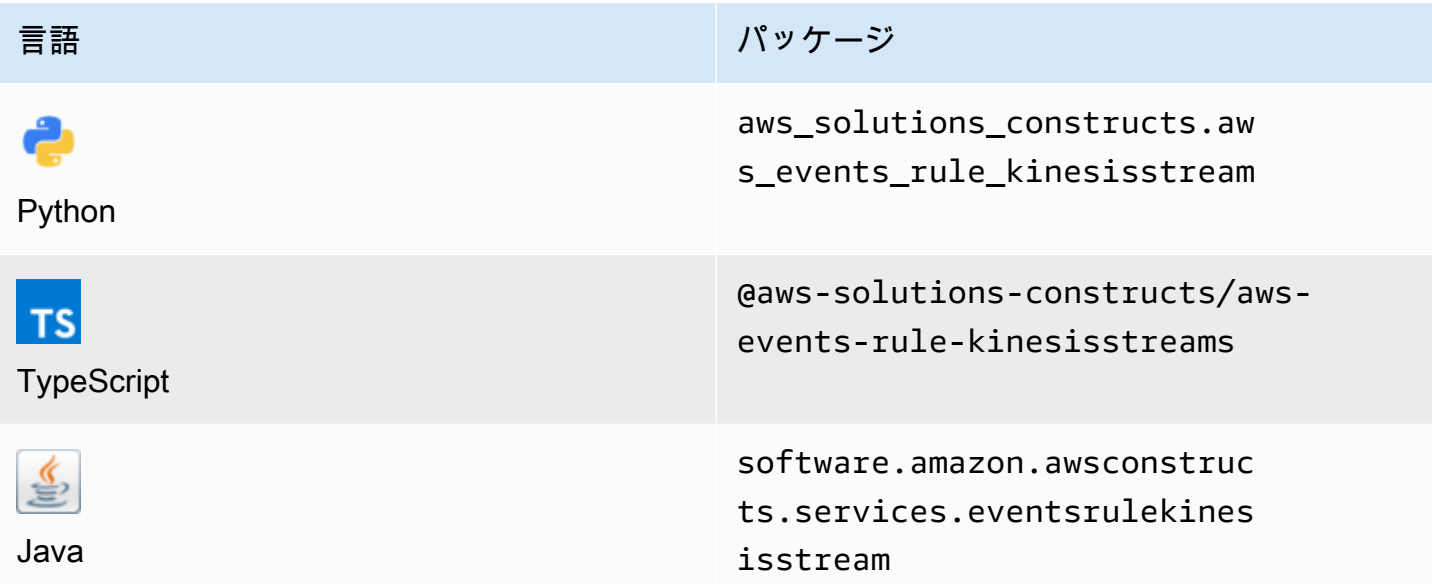

### **Overview**

この AWS ソリューション構築では、Amazon CloudWatch Events ルールを実装して Amazon Kinesis データストリームにデータを送信します。

TypeScript の最小限のデプロイ可能なパターン定義は次のとおりです。

```
import * as cdk from '@aws-cdk/core';
import {EventsRuleToKinesisStreams, EventsRuleToKinesisStreamsProps} from "@aws-
solutions-constructs/aws-events-rule-kinesisstreams";
const props: EventsRuleToKinesisStreamsProps = { 
     eventRuleProps: { 
       schedule: events.Schedule.rate(Duration.minutes(5)), 
     }
};
new EventsRuleToKinesisStreams(this, 'test-events-rule-kinesis-stream', props);
```
### Initializer

new EventsRuleToKinesisStreams(scope: Construct, id: string, props: EventsRuleToKinesisStreamsProps);

### パラメータ

- scope[Construct](https://docs.aws.amazon.com/cdk/api/latest/docs/@aws-cdk_core.Construct.html)
- idstring
- props[EventsRuleToKinesisStreamsProps](#page-133-0)

# <span id="page-133-0"></span>パターン構成プロパティ

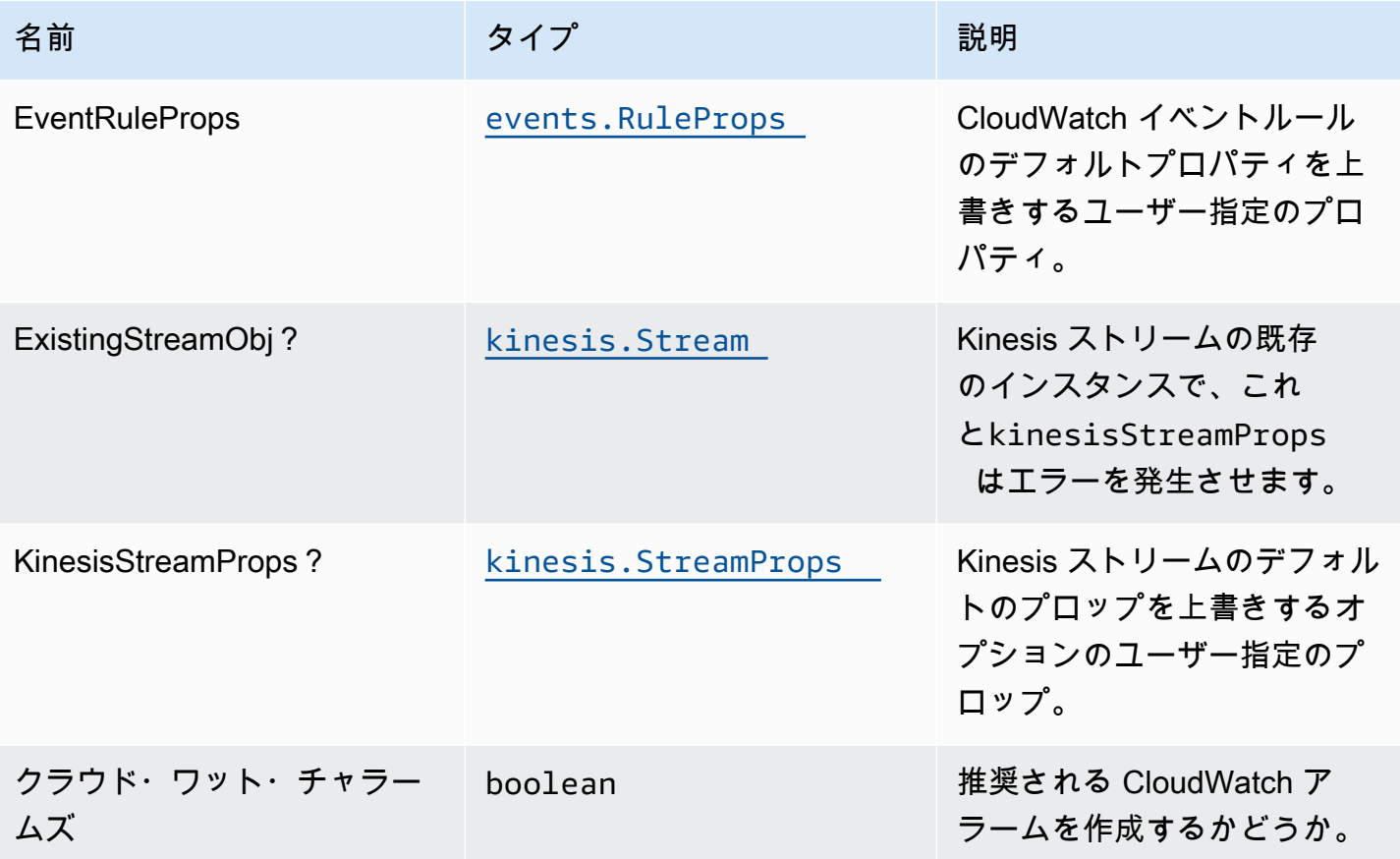

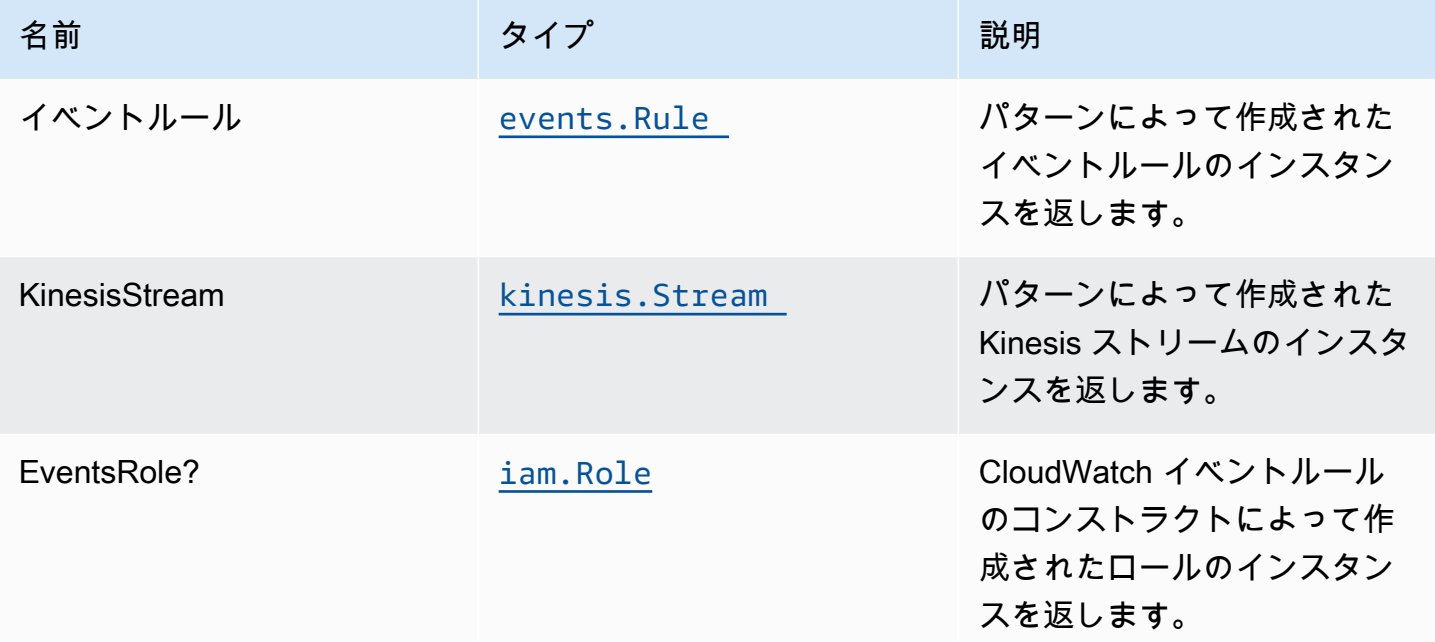

# デフォルト設定

オーバーライドなしでこのパターンをすぐに実装すると、次のデフォルトが設定されます。

Amazon CloudWatch Events ルール

• Kinesis データストリームにパブリッシュするイベントルールの最小権限アクセス IAM ロールを設 定します。

Amazon Kinesis Stream

• AWS マネージド KMS キーを使用して、Kinesis データストリームのサーバー側の暗号化を有効に します。

### **Architecture**

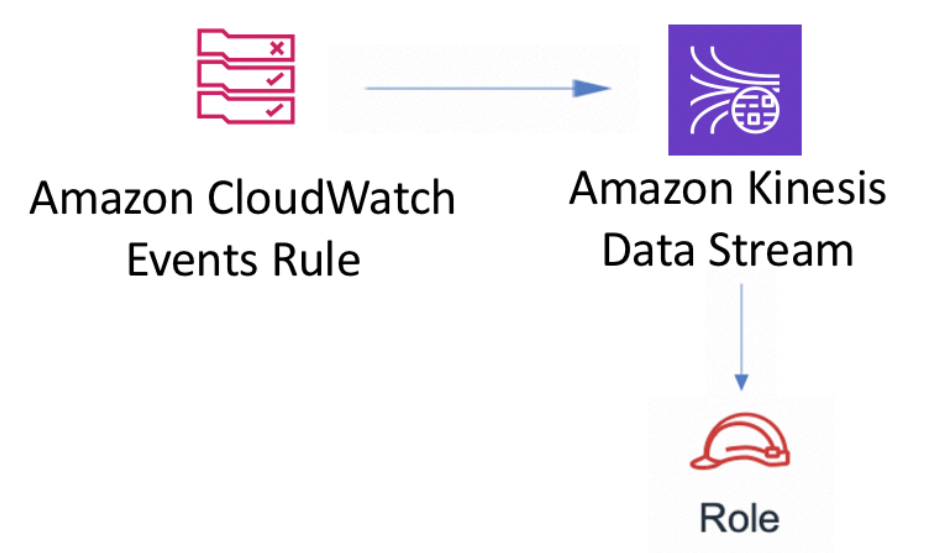

### **GitHub**

このパターンのコードを表示するには、問題を作成/表示し、プル要求などを行います。

Ő

[@aws-solutions-constructions/aws-events-ルー](https://github.com/awslabs/aws-solutions-constructs/tree/master/source/patterns/%40aws-solutions-constructs/aws-events-rule-kinesisstreams) [ルキネシスストリーム](https://github.com/awslabs/aws-solutions-constructs/tree/master/source/patterns/%40aws-solutions-constructs/aws-events-rule-kinesisstreams)

# aws-events-ルール-ラムダ

**STABILITY** EXPERIMENTAL

すべてのクラスは積極的に開発されており、将来のバージョンでは下位互換性がない変更または削 除の対象となります。これらは対象外です[セマンティックバージョン管理](https://semver.org/)モデル。つまり、これらの パッケージを使用するかもしれませんが、このパッケージの新しいバージョンにアップグレードする ときにソースコードを更新する必要があるかもしれません。

注意: 正しく機能するためには、プロジェクト内の AWS ソリューション構築パッケージと AWS CDK パッケージが同じバージョンである必要があります。

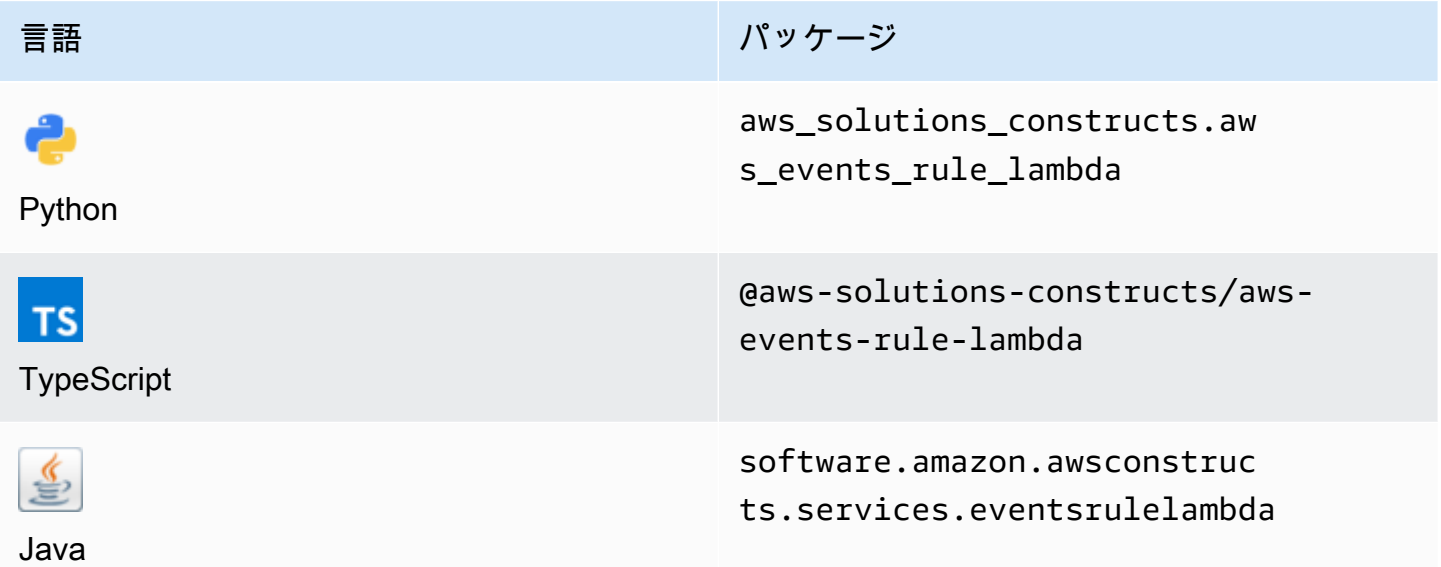

## **Overview**

この AWS ソリューション構築は、AWS Events ルールと AWS Lambda 関数を実装します。

TypeScript の最小限のデプロイ可能なパターン定義は次のとおりです。

```
const { EventsRuleToLambdaProps, EventsRuleToLambda } from '@aws-solutions-constructs/
aws-events-rule-lambda';
const props: EventsRuleToLambdaProps = { 
     lambdaFunctionProps: { 
         runtime: lambda.Runtime.NODEJS_14_X, 
         // This assumes a handler function in lib/lambda/index.js 
         code: lambda.Code.fromAsset(`${__dirname}/lambda`), 
         handler: 'index.handler' 
     }, 
     eventRuleProps: { 
       schedule: events.Schedule.rate(Duration.minutes(5)) 
     }
};
new EventsRuleToLambda(this, 'test-events-rule-lambda', props);
```
### Initializer

new EventsRuleToLambda(scope: Construct, id: string, props: EventsRuleToLambdaProps);

### パラメータ

- scope[Construct](https://docs.aws.amazon.com/cdk/api/latest/docs/@aws-cdk_core.Construct.html)
- idstring
- props[EventsRuleToLambdaProps](#page-137-0)

# <span id="page-137-0"></span>パターン構成プロパティ

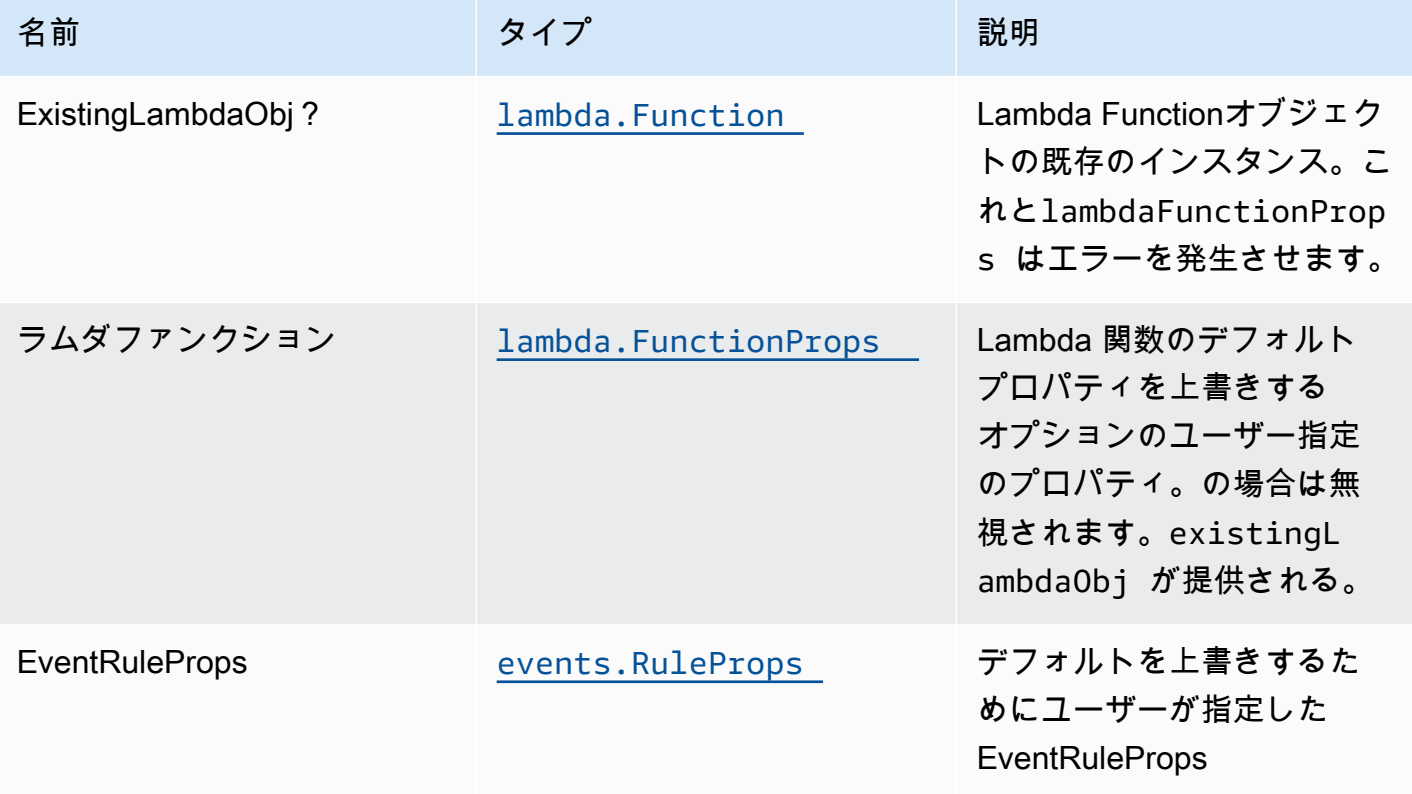

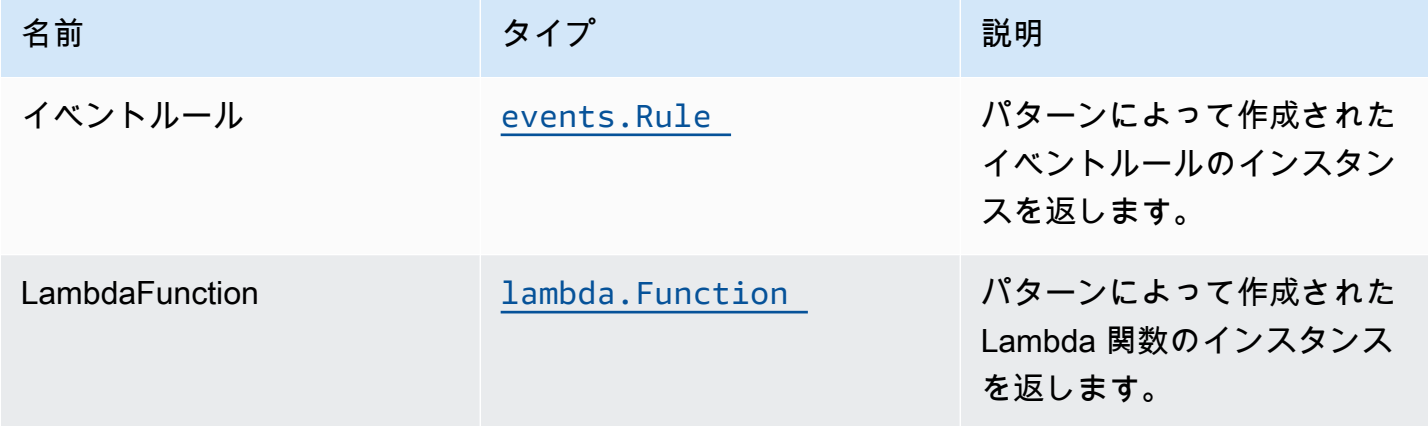

# デフォルト設定

オーバーライドなしでこのパターンをすぐに実装すると、次のデフォルトが設定されます。

Amazon CloudWatch Events Events ルール

• Lambda 関数をトリガーするための CloudWatch イベントへの最小権限の付与

### AWS Lambda 関数

- Lambda 関数用に制限された特権アクセス IAM ロールを設定する
- NodeJS Lambda 関数のキープアライブを使用して接続を再利用できるようにする
- X-Ray トレースを有効化
- 環境変数の設定:
	- AWS\_NODEJS\_CONNECTION\_REUSE\_ENABLED(ノード10.x以上の機能の場合)

## **Architecture**

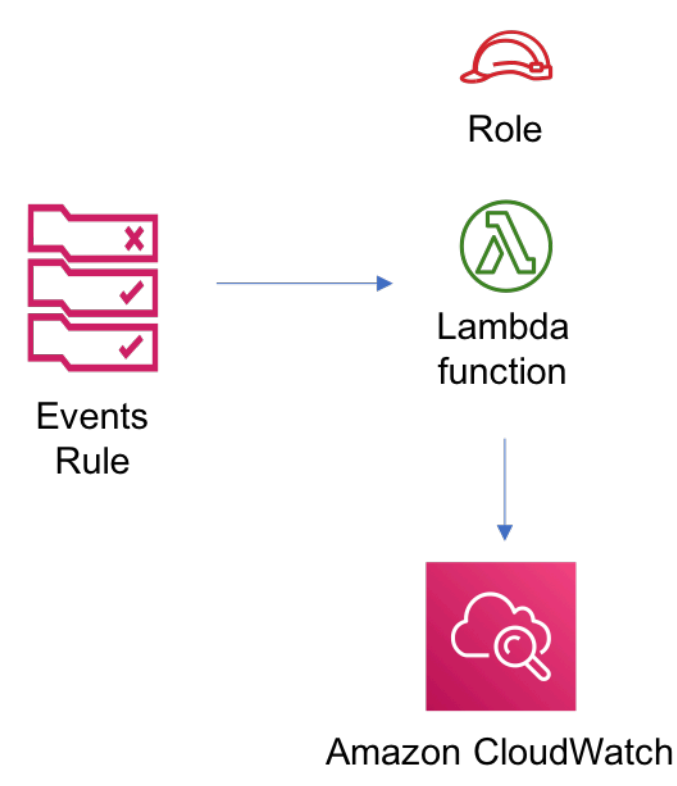

### **GitHub**

このパターンのコードを表示するには、問題を作成/表示し、プル要求などを行います。

Ő

[@aws-ソリューション-構築/aws-events-ルー](https://github.com/awslabs/aws-solutions-constructs/tree/master/source/patterns/%40aws-solutions-constructs/aws-events-rule-lambda) [ル-ラムダ](https://github.com/awslabs/aws-solutions-constructs/tree/master/source/patterns/%40aws-solutions-constructs/aws-events-rule-lambda)

## aws-イベント-ルール-sns

#### STABILITY EXPERIMENTAL

すべてのクラスは積極的に開発されており、将来のバージョンでは下位互換性がない変更または削除 の対象となります。これらは、[セマンティックバージョン管理](https://semver.org/)モデル。つまり、これらのパッケージ を使用するかもしれませんが、このパッケージの新しいバージョンにアップグレードするときにソー スコードを更新する必要があるかもしれません。

注意: 正しく機能するためには、プロジェクト内の AWS ソリューション構築パッケージと AWS CDK パッケージが同じバージョンである必要があります。

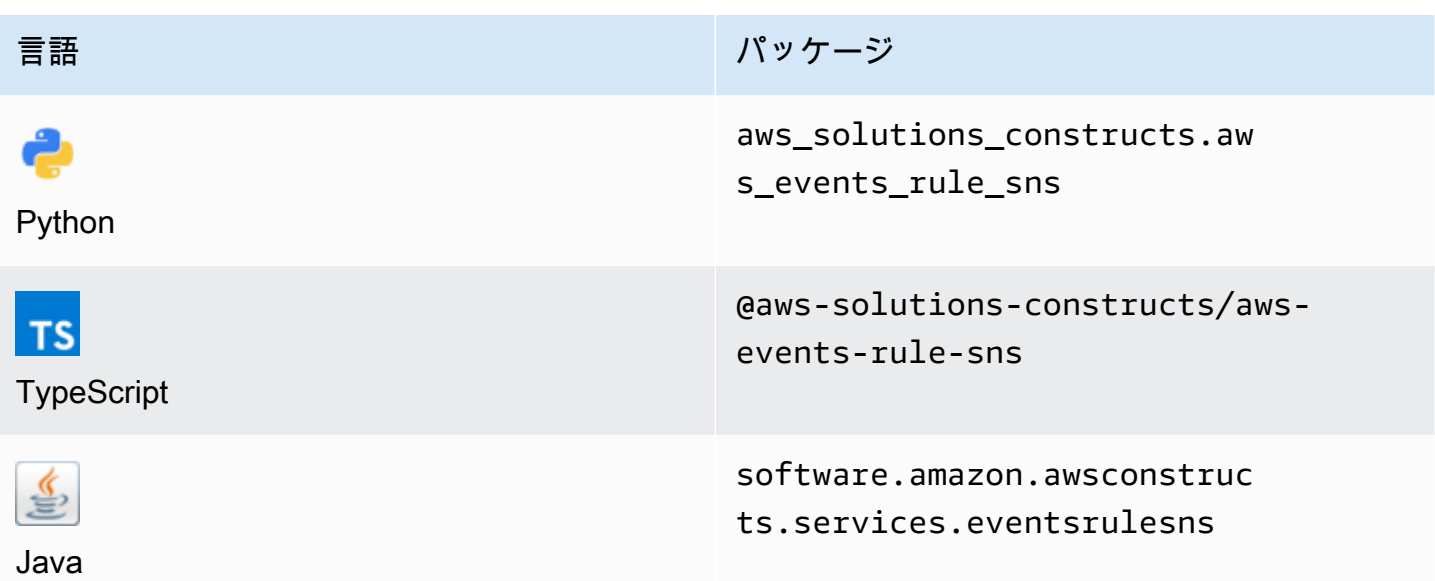

### **Overview**

このパターンは、Amazon SNS トピックに関連付けられている Amazon CloudWatch Events ルール を実装します。

最小限のデプロイ可能なパターン定義を次に示します。

```
import { Duration } from '@aws-cdk/core';
import * as events from '@aws-cdk/aws-events';
import * as iam from '@aws-cdk/aws-iam';
import { EventsRuleToSnsProps, EventsRuleToSns } from "@aws-solutions-constructs/aws-
events-rule-sns";
const props: EventsRuleToSnsProps = { 
     eventRuleProps: { 
       schedule: events.Schedule.rate(Duration.minutes(5)), 
     }
};
const constructStack = new EventsRuleToSns(this, 'test-construct', props);
// Grant yourself permissions to use the Customer Managed KMS Key
const policyStatement = new iam.PolicyStatement({ 
     actions: ["kms:Encrypt", "kms:Decrypt"], 
     effect: iam.Effect.ALLOW, 
     principals: [ new iam.AccountRootPrincipal() ],
```

```
 resources: [ "*" ]
});
```
constructStack.encryptionKey?.addToResourcePolicy(policyStatement);

## Initializer

new EventsRuleToSNS(scope: Construct, id: string, props: EventsRuleToSNSProps);

パラメータ

- scope[Construct](https://docs.aws.amazon.com/cdk/api/latest/docs/@aws-cdk_core.Construct.html)
- idstring
- props[EventsRuleToSnsProps](#page-141-0)

# <span id="page-141-0"></span>パターン構成プロパティ

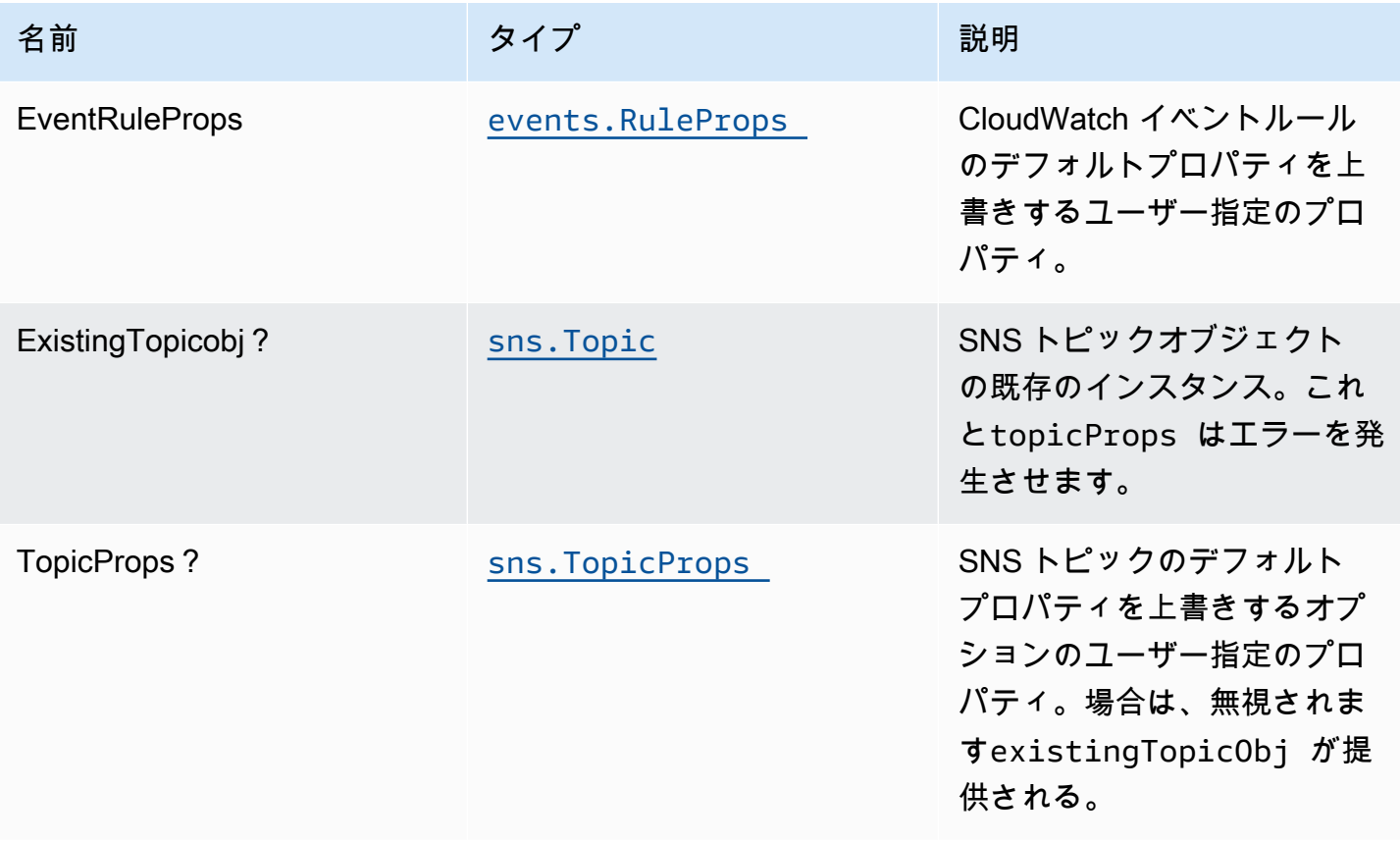

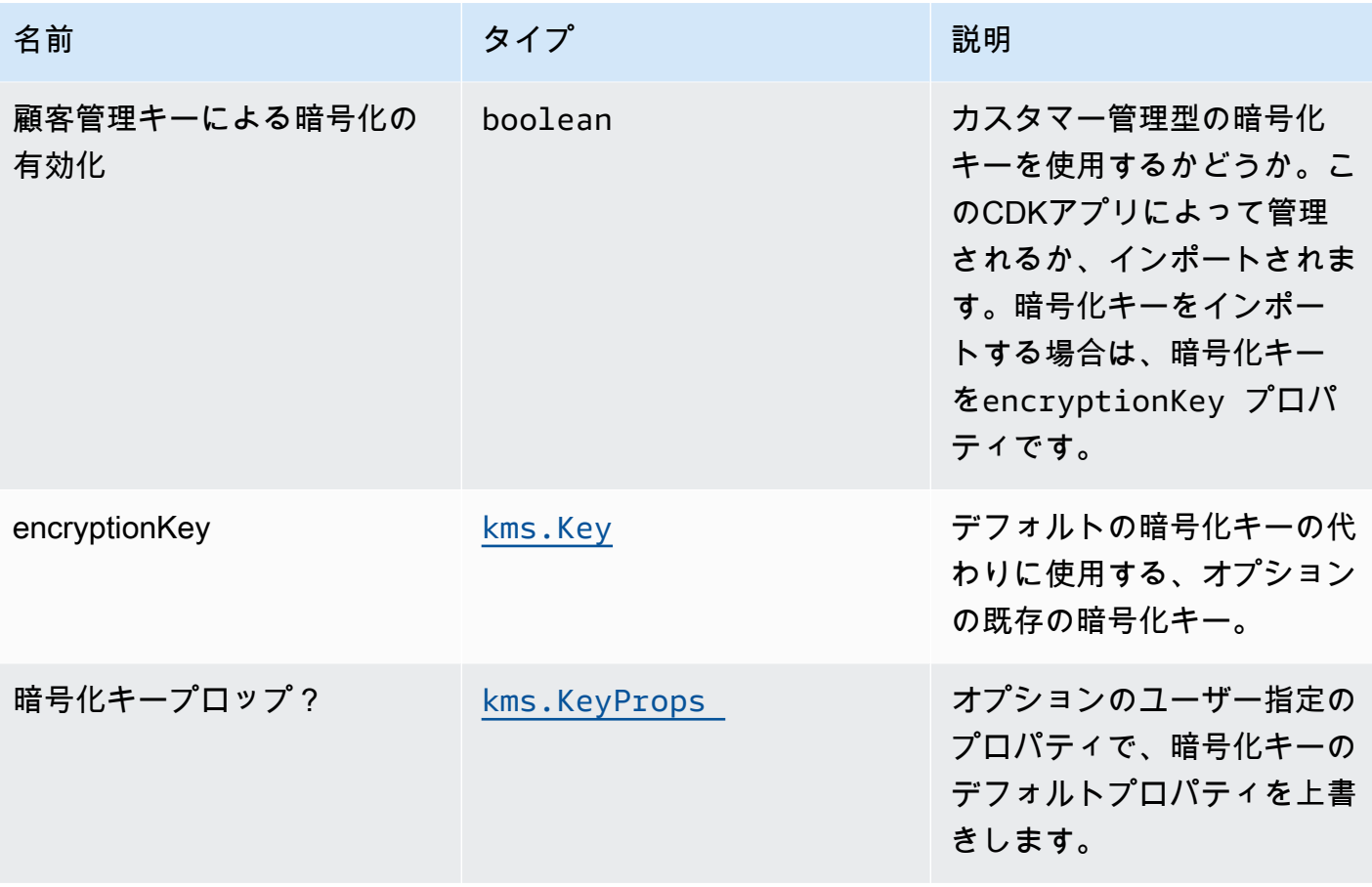

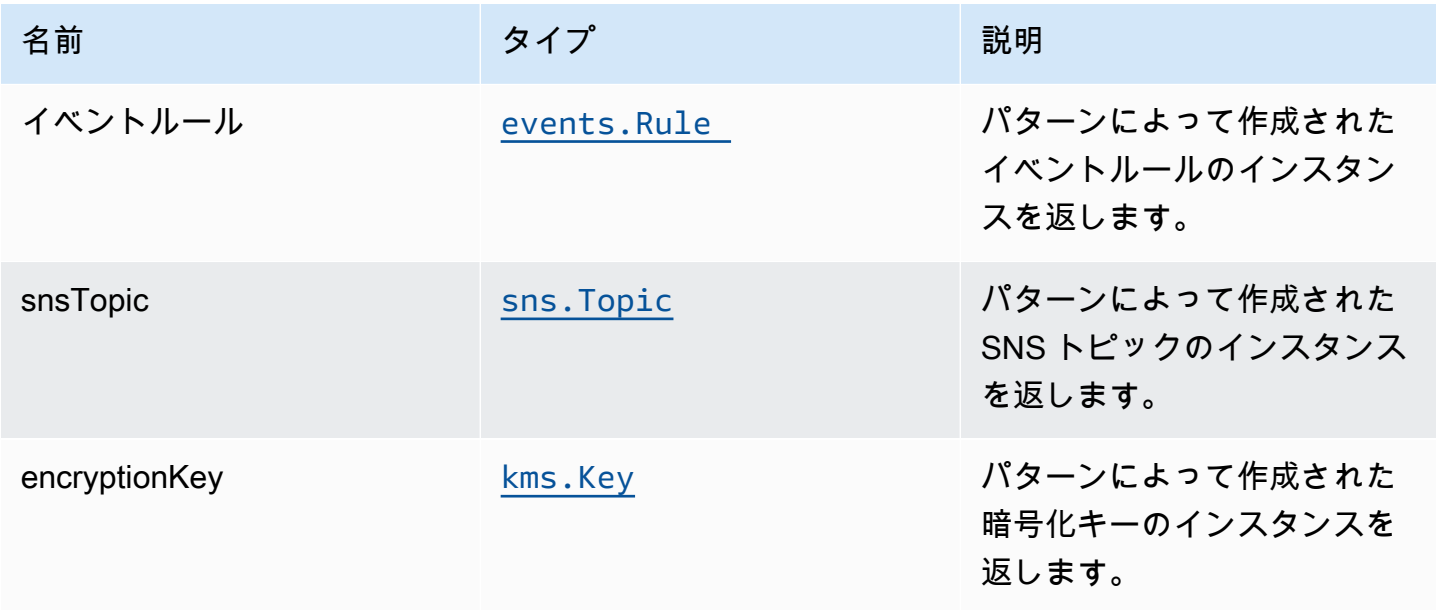

## デフォルト設定

オーバーライドなしでこのパターンをすぐに実装すると、次のデフォルトが設定されます。

Amazon CloudWatch Events

• SNS トピックにパブリッシュする CloudWatch イベントに、最小限の権限を付与します。

Amazon SNS トピック

- SNS トピックの最小権限アクセス権限を設定します。
- カスタマー管理型の AWS KMS キーを使用して、SNS トピックのサーバー側の暗号化を可能にし ます。
- 転送時のデータの暗号化を強制する

**Architecture** 

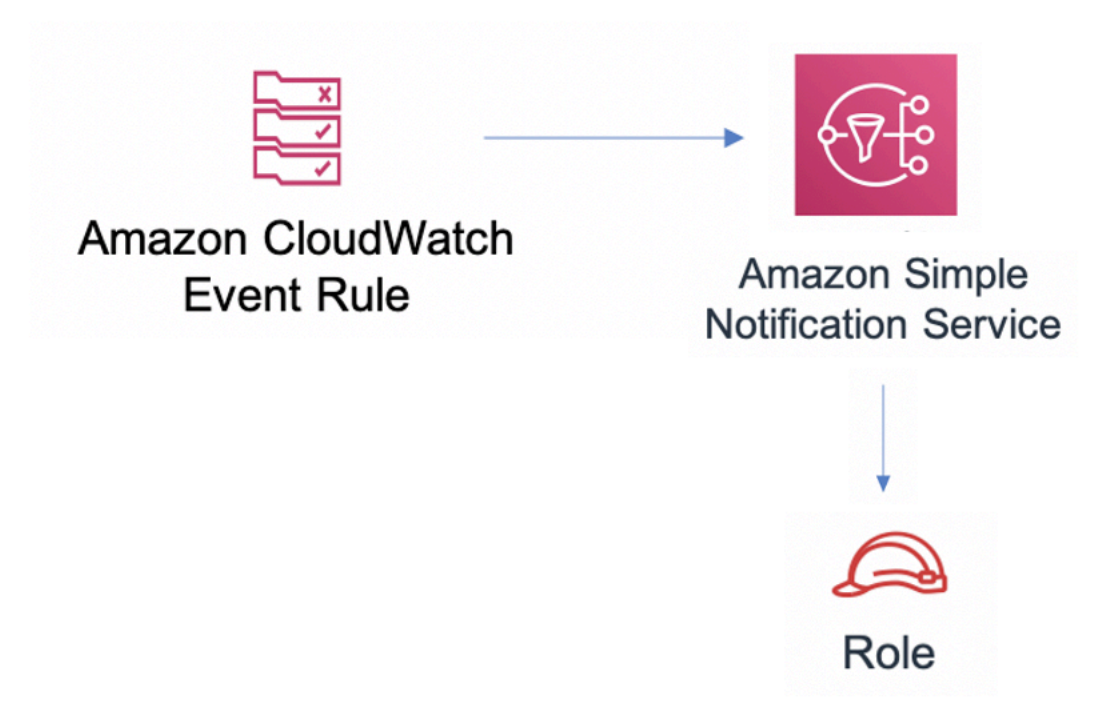
#### **GitHub**

O

このパターンのコードを表示するには、問題を作成/表示し、プル要求などを行います。

[@aws-solutions-構築/aws-events-ルール-sns](https://github.com/awslabs/aws-solutions-constructs/tree/master/source/patterns/%40aws-solutions-constructs/aws-events-rule-sns)

# aws-イベント-ルール-sqs

STABILITY EXPERIMENTAL

すべてのクラスは積極的に開発されており、将来のバージョンでは下位互換性がない変更または削 除の対象となります。これらは対象外です[セマンティックバージョン管理](https://semver.org/)モデル。つまり、これらの パッケージを使用するかもしれませんが、このパッケージの新しいバージョンにアップグレードする ときにソースコードを更新する必要があるかもしれません。

注意: 正しく機能するためには、プロジェクト内の AWS ソリューション構築パッケージと AWS CDK パッケージが同じバージョンである必要があります。

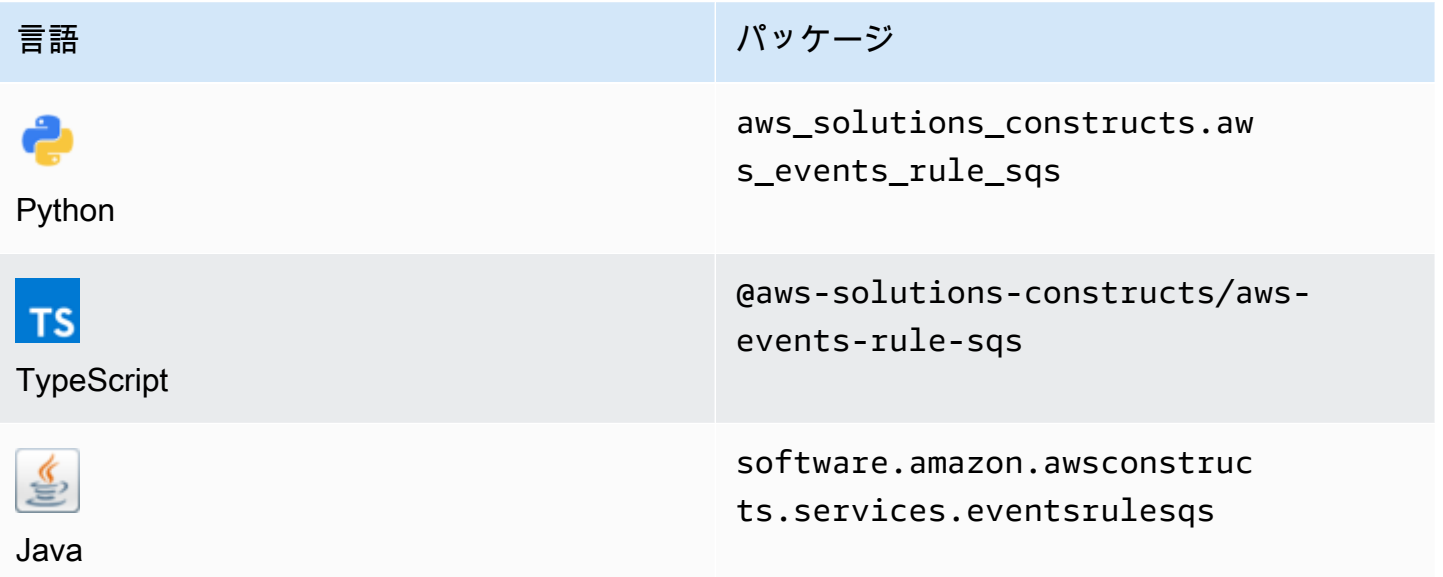

#### **Overview**

このパターンは、Amazon SQS キューに接続された Amazon CloudWatch Events ルールを実装しま す。

最小限のデプロイ可能なパターン定義を次に示します。

```
import { Duration } from '@aws-cdk/core';
import * as events from '@aws-cdk/aws-events';
import * as iam from '@aws-cdk/aws-iam';
import { EventsRuleToSqsProps, EventsRuleToSqs } from "@aws-solutions-constructs/aws-
events-rule-sqs";
const props: EventsRuleToSqsProps = { 
     eventRuleProps: { 
       schedule: events.Schedule.rate(Duration.minutes(5)) 
     }
};
const constructStack = new EventsRuleToSqs(this, 'test-construct', props);
// Grant yourself permissions to use the Customer Managed KMS Key
const policyStatement = new iam.PolicyStatement({ 
     actions: ["kms:Encrypt", "kms:Decrypt"], 
     effect: iam.Effect.ALLOW, 
     principals: [ new iam.AccountRootPrincipal() ], 
     resources: [ "*" ]
});
constructStack.encryptionKey?.addToResourcePolicy(policyStatement);
```
### Initializer

new EventsRuleToSqs(scope: Construct, id: string, props: EventsRuleToSqsProps);

#### パラメータ

- scope[Construct](https://docs.aws.amazon.com/cdk/api/latest/docs/@aws-cdk_core.Construct.html)
- idstring
- props[EventsRuleToSqsProps](#page-146-0)

<span id="page-146-0"></span>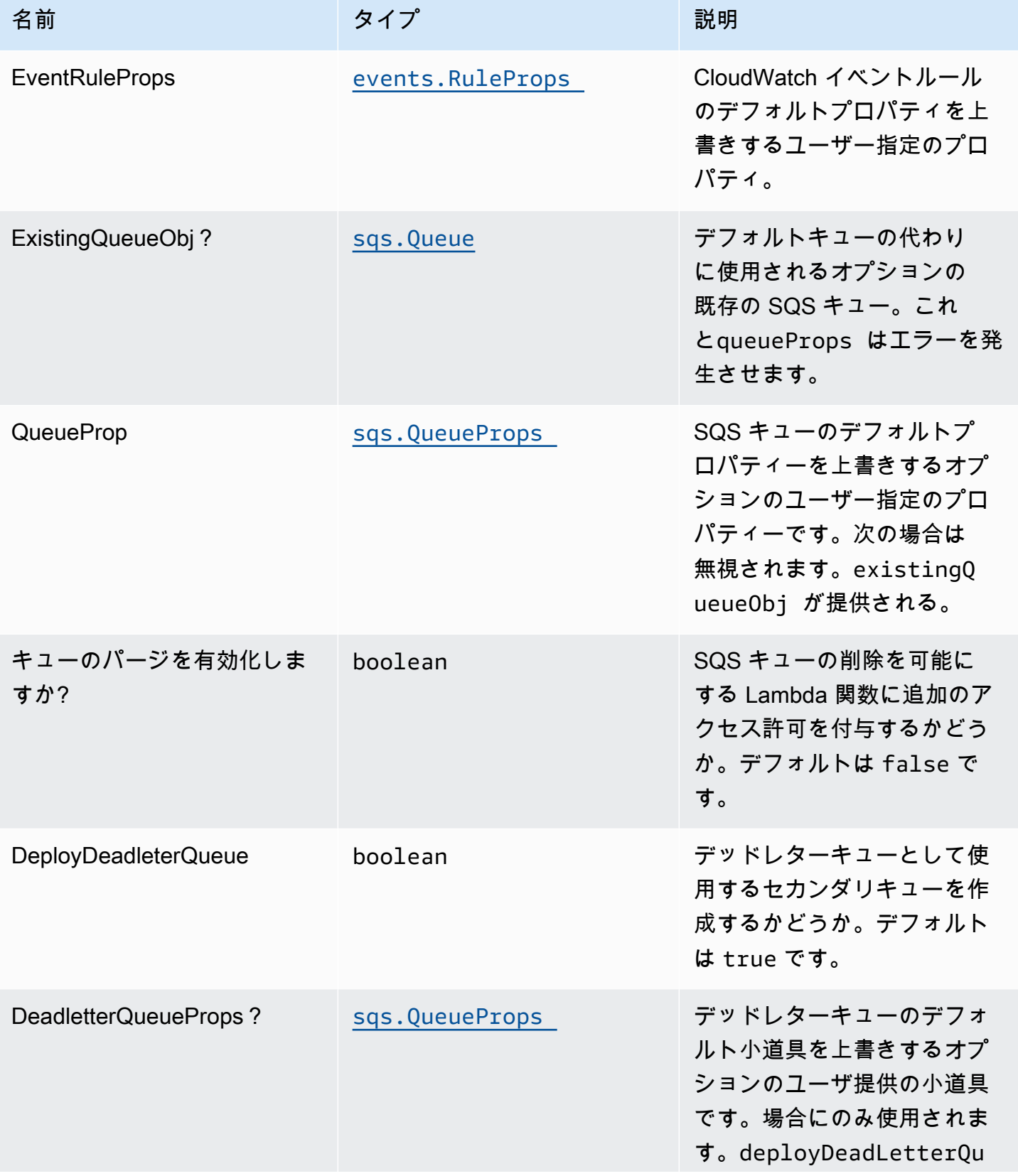

AWS ソリューション構造 スペッシュ こうしょう しゅうしゅう しゅうしゅう しゅうしゅん しゅうしゅん しゅうしゅん AWS ソリューション

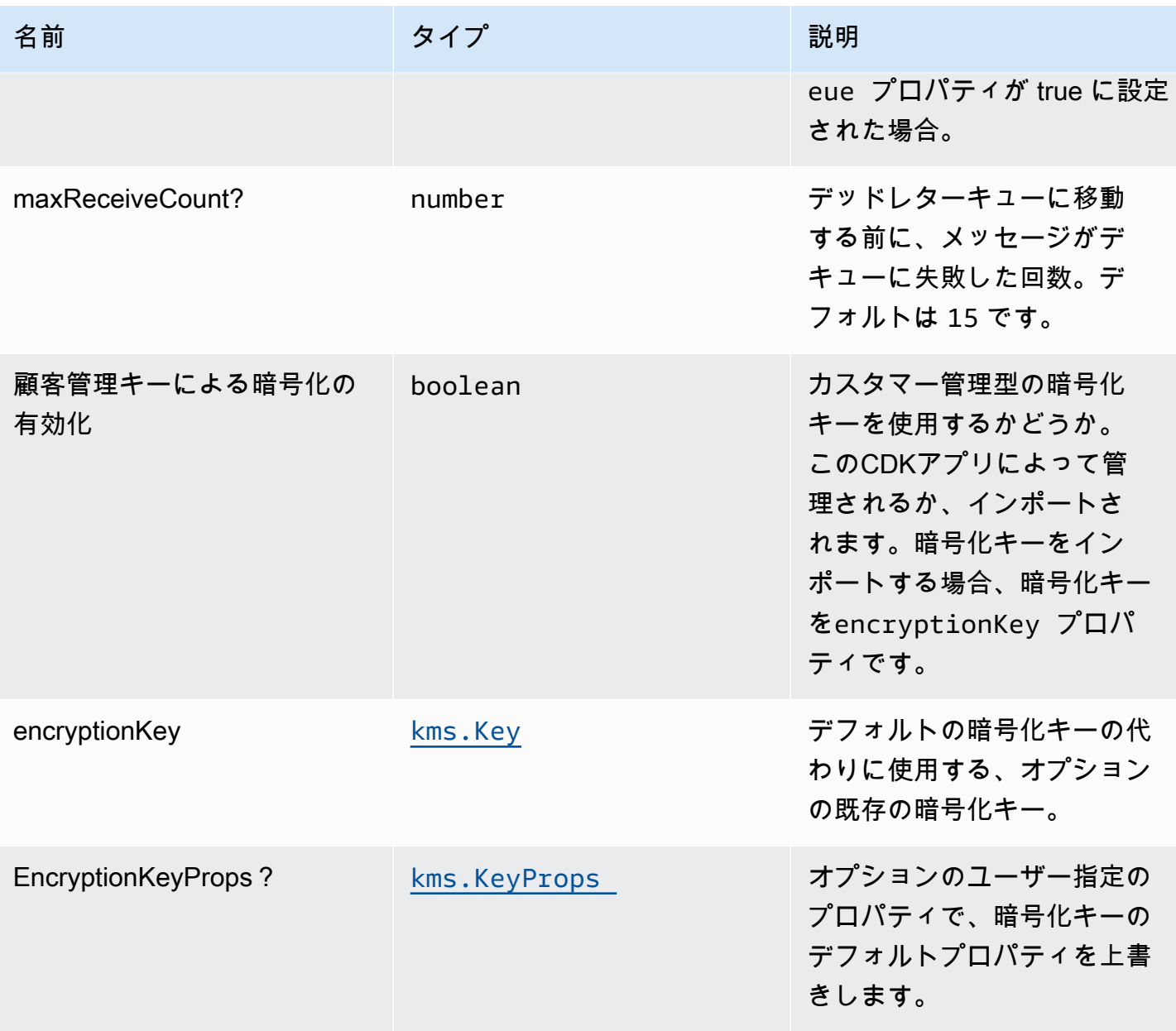

# パターンプロパティ

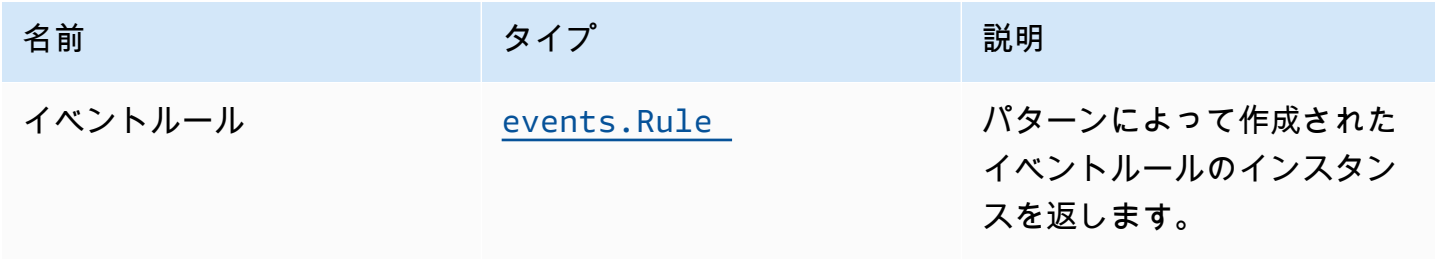

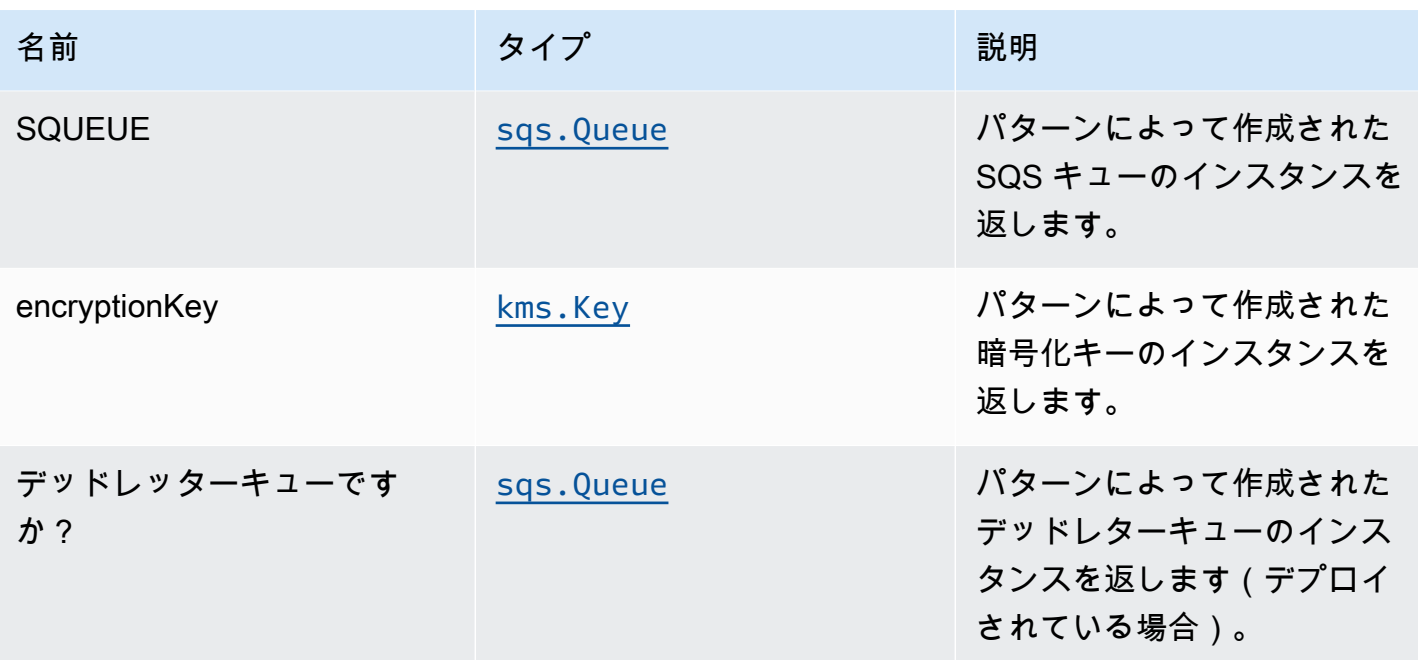

デフォルト設定

オーバーライドなしでこのパターンをすぐに実装すると、次のデフォルトが設定されます。

Amazon CloudWatch Events ルール

• SQS キューに発行する CloudWatch イベントに最小限の権限を付与します。

Amazon SQS キュー

- ソースキューのデッドレターキューをデプロイする。
- カスタマー管理型の AWS KMS キーを使用して、ソースキューのサーバー側の暗号化を可能にし ます。
- 転送時のデータの暗号化を強制する。

### **Architecture**

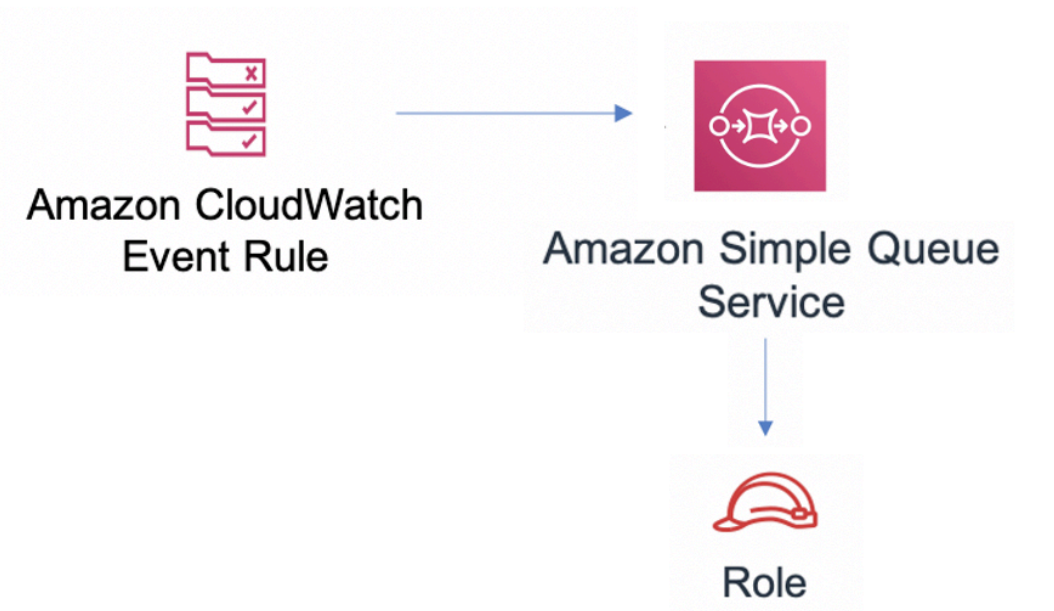

### **GitHub**

このパターンのコードを表示するには、問題を作成/表示し、プル要求などを行います。

O

[@aws-ソリューション-構築/aws-イベント-ルー](https://github.com/awslabs/aws-solutions-constructs/tree/master/source/patterns/%40aws-solutions-constructs/aws-events-rule-sqs)  [ル-sqs](https://github.com/awslabs/aws-solutions-constructs/tree/master/source/patterns/%40aws-solutions-constructs/aws-events-rule-sqs)

# aws-イベント-ルール-ステップ関数

STABILITY EXPERIMENTAL

すべてのクラスは積極的に開発されており、将来のバージョンでは下位互換性がない変更または削除 の対象となります。これらは、[セマンティックバージョニング](https://semver.org/)モデル。つまり、これらのパッケージ

を使用するかもしれませんが、このパッケージの新しいバージョンにアップグレードするときにソー スコードを更新する必要があるかもしれません。

注意: 正しく機能するためには、プロジェクト内の AWS ソリューション構築パッケージと AWS CDK パッケージが同じバージョンである必要があります。

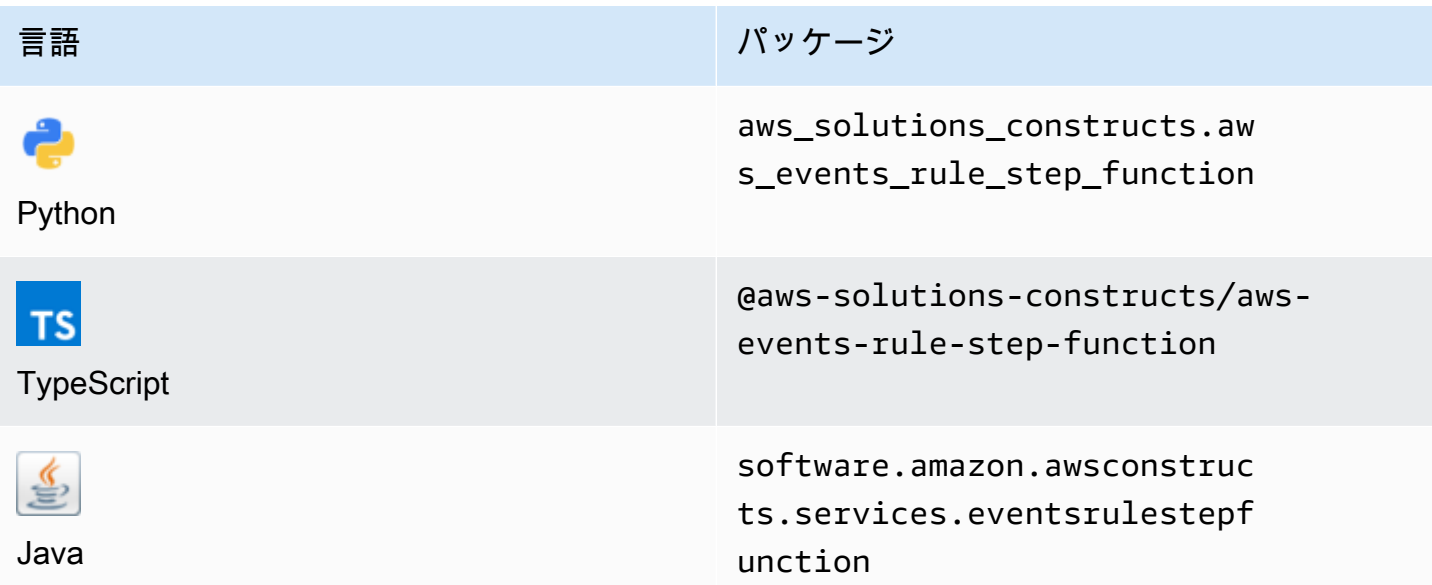

## **Overview**

この AWS ソリューション構築は、AWS イベントルールと AWS Step 関数を実装します。

TypeScript の最小限のデプロイ可能なパターン定義は次のとおりです。

```
import { EventsRuleToStepFunction, EventsRuleToStepFunctionProps } from '@aws-
solutions-constructs/aws-events-rule-step-function';
const startState = new stepfunctions.Pass(this, 'StartState');
const props: EventsRuleToStepFunctionProps = { 
     stateMachineProps: { 
       definition: startState 
     }, 
     eventRuleProps: { 
       schedule: events.Schedule.rate(Duration.minutes(5)) 
     }
};
```
new EventsRuleToStepFunction(this, 'test-events-rule-step-function-stack', props);

# Initializer

new EventsRuleToStepFunction(scope: Construct, id: string, props: EventsRuleToStepFunctionProps);

### パラメータ

- scope[Construct](https://docs.aws.amazon.com/cdk/api/latest/docs/@aws-cdk_core.Construct.html)
- idstring
- <span id="page-151-0"></span>• props[EventsRuleToStepFunctionProps](#page-151-0)

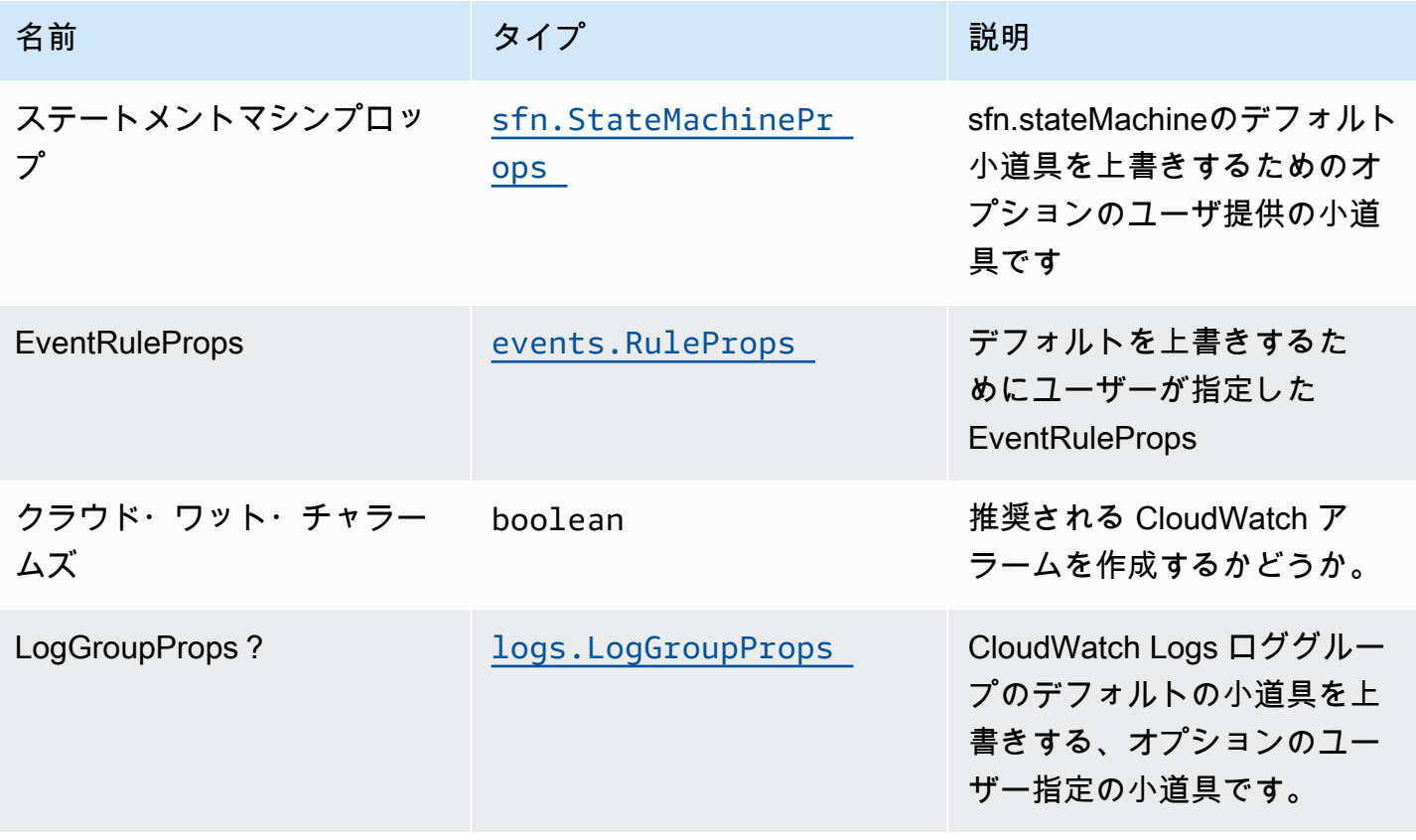

# パターンプロパティ

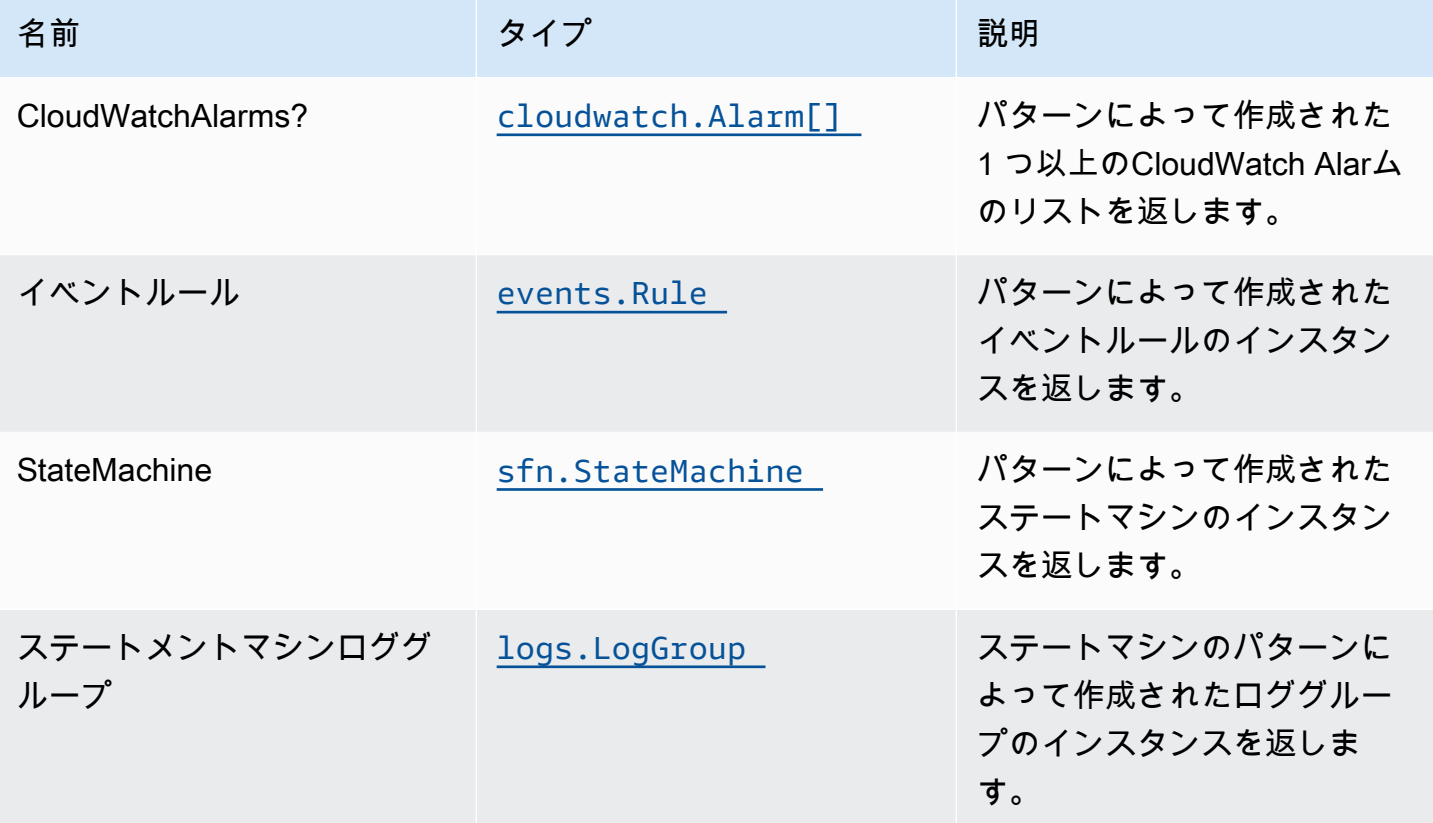

# デフォルト設定

オーバーライドなしでこのパターンをすぐに実装すると、次のデフォルトが設定されます。

Amazon CloudWatch Events ルール

• Lambda 関数をトリガーするための CloudWatch イベントへの最小権限の付与

### AWS ステップ関数

- API Gateway での CloudWatch によるロギングの有効化
- ステップ機能用のベストプラクティスの CloudWatch アラームのデプロイ

### **Architecture**

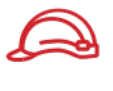

Role

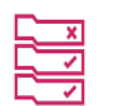

**Amazon CloudWatch Event Rule** 

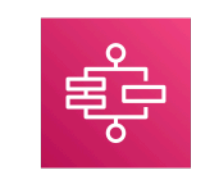

**AWS Step Functions** 

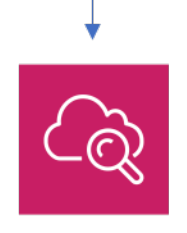

Amazon CloudWatch

# **GitHub**

このパターンのコードを表示するには、問題を作成/表示し、プル要求などを行います。

C

[@aws-ソリューション-構築/aws-イベント-ルー](https://github.com/awslabs/aws-solutions-constructs/tree/master/source/patterns/%40aws-solutions-constructs/aws-events-rule-step-function)  [ル-ステップ関数](https://github.com/awslabs/aws-solutions-constructs/tree/master/source/patterns/%40aws-solutions-constructs/aws-events-rule-step-function)

# aws-iot-キネシシファイアホース-3

#### **STABILITY EXPERIMENTAL**

すべてのクラスは積極的に開発されており、将来のバージョンでは下位互換性がない変更または削除 の対象となります。これらは、[セマンティックバージョニング](https://semver.org/)モデル。つまり、これらのパッケージ を使用するかもしれませんが、このパッケージの新しいバージョンにアップグレードするときにソー スコードを更新する必要があるかもしれません。

注意: 正しく機能するためには、プロジェクト内の AWS ソリューション構築パッケージと AWS CDK パッケージが同じバージョンである必要があります。

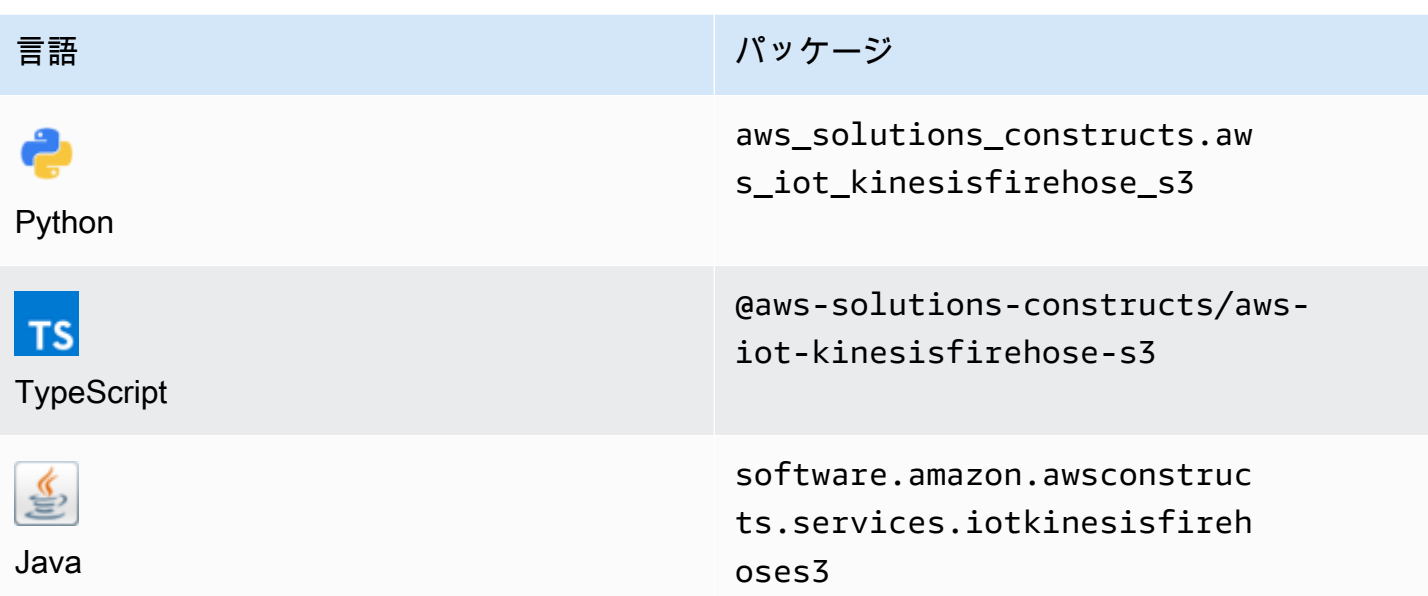

**Overview** 

この AWS ソリューション構築は、Amazon S3 バケットに接続された Amazon Kinesis データ Firehose 配信ストリームにデータを送信する AWS IoT MQTT トピックルールを実装します。

TypeScript の最小限のデプロイ可能なパターン定義は次のとおりです。

```
import { IotToKinesisFirehoseToS3Props, IotToKinesisFirehoseToS3 } from '@aws-
solutions-constructs/aws-iot-kinesisfirehose-s3';
const props: IotToKinesisFirehoseToS3Props = { 
     iotTopicRuleProps: { 
         topicRulePayload: { 
             ruleDisabled: false, 
             description: "Persistent storage of connected vehicle telematics data", 
             sql: "SELECT * FROM 'connectedcar/telemetry/#'", 
             actions: [] 
         } 
     }
};
new IotToKinesisFirehoseToS3(this, 'test-iot-firehose-s3', props);
```
### Initializer

new IotToKinesisFirehoseToS3(scope: Construct, id: string, props: IotToKinesisFirehoseToS3Props);

### パラメータ

- scope[Construct](https://docs.aws.amazon.com/cdk/api/latest/docs/@aws-cdk_core.Construct.html)
- idstring
- <span id="page-155-0"></span>• props[IotToKinesisFirehoseToS3Props](#page-155-0)

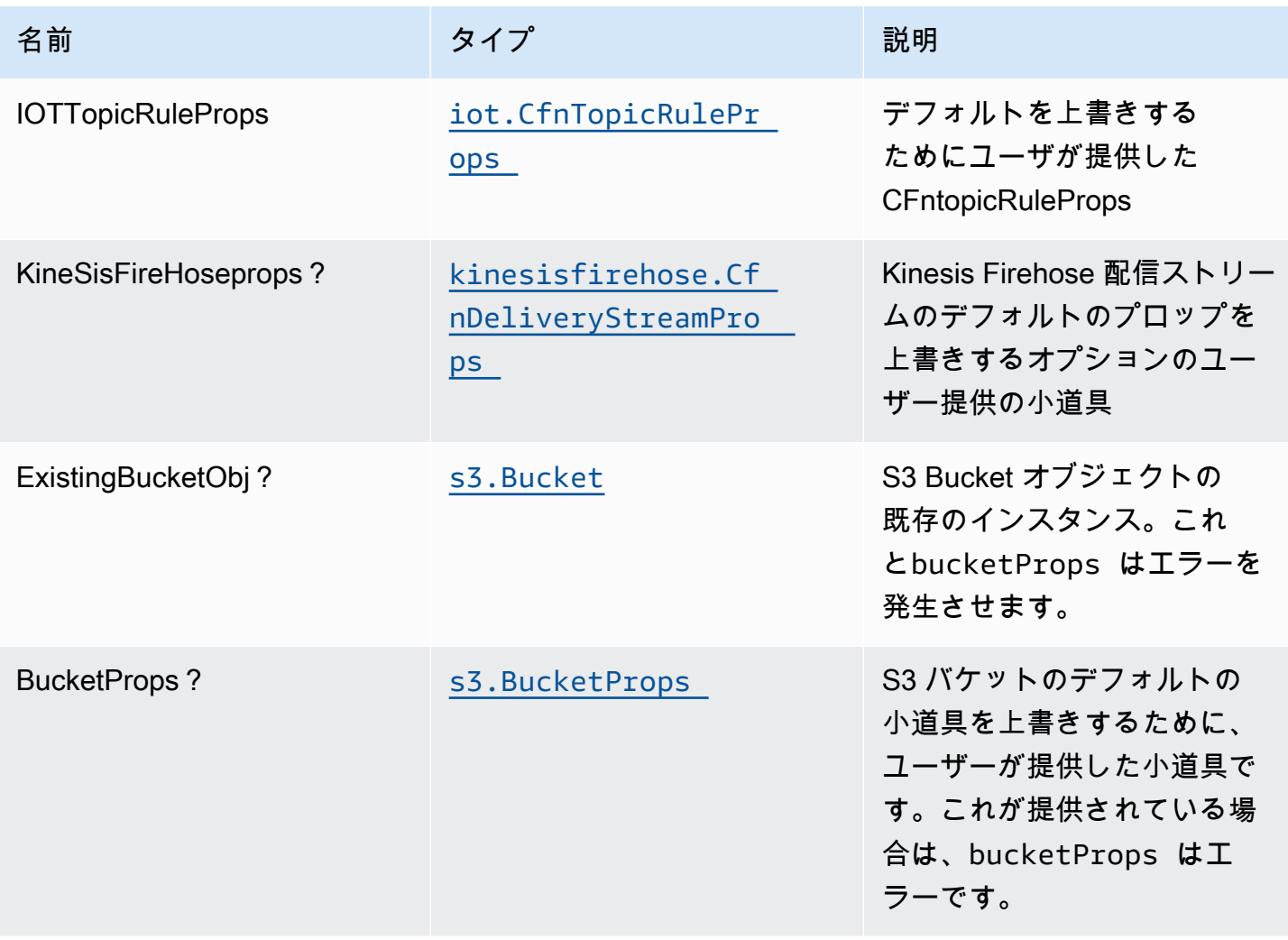

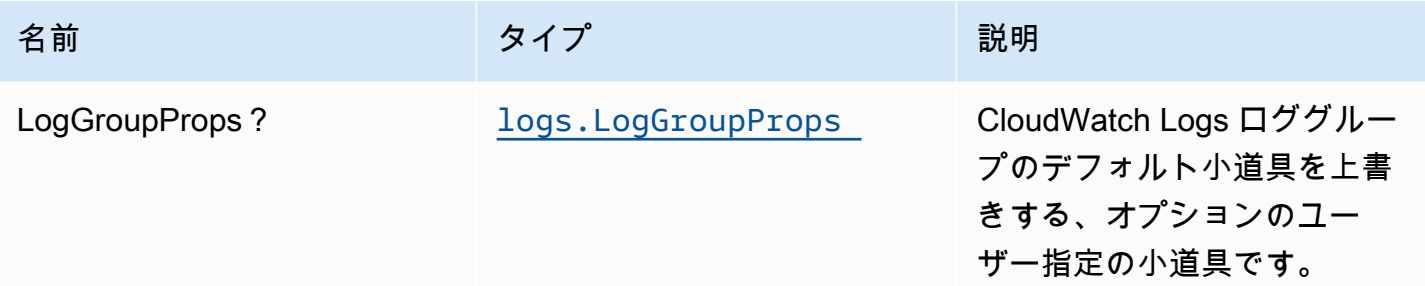

# パターンプロパティ

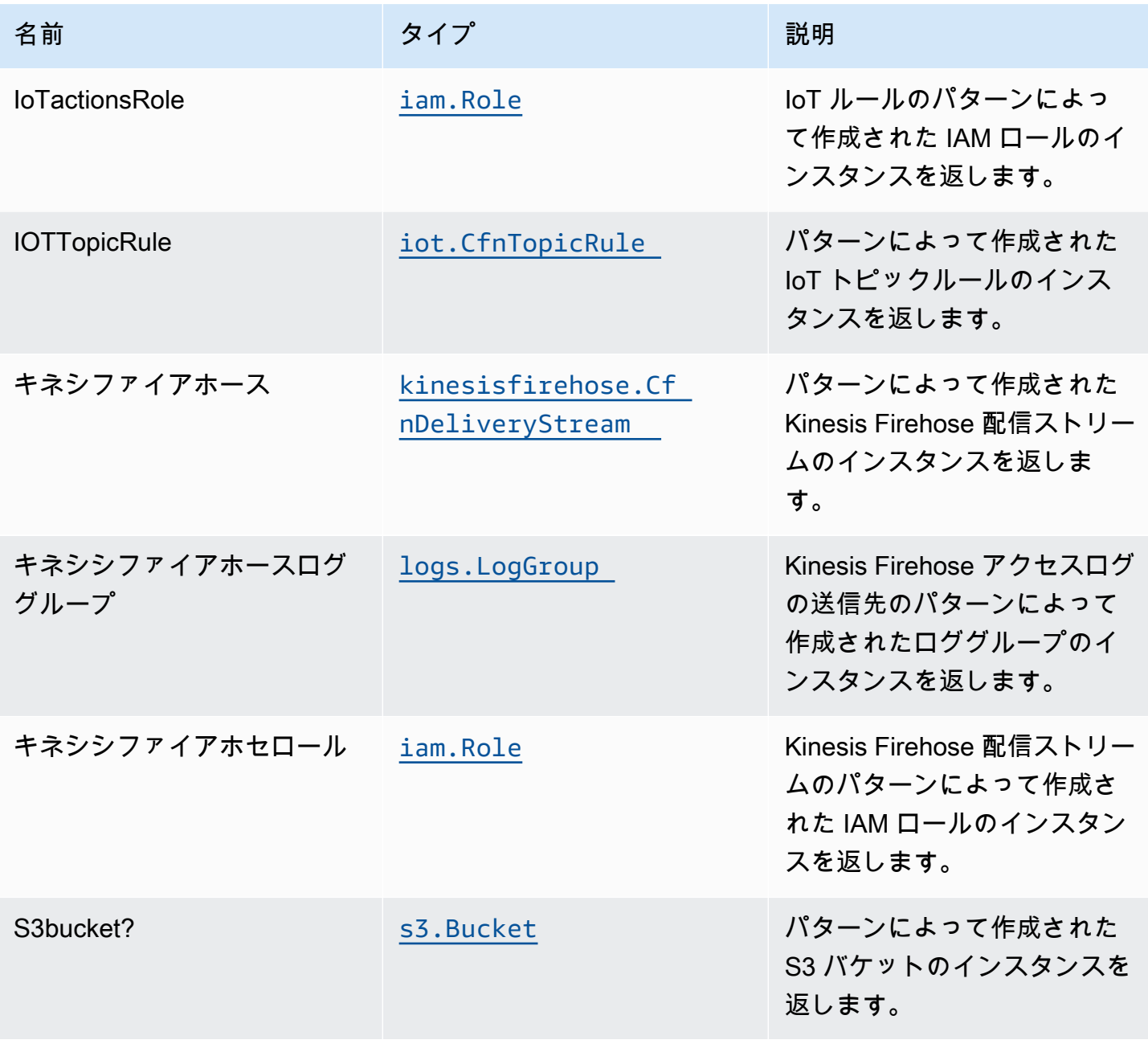

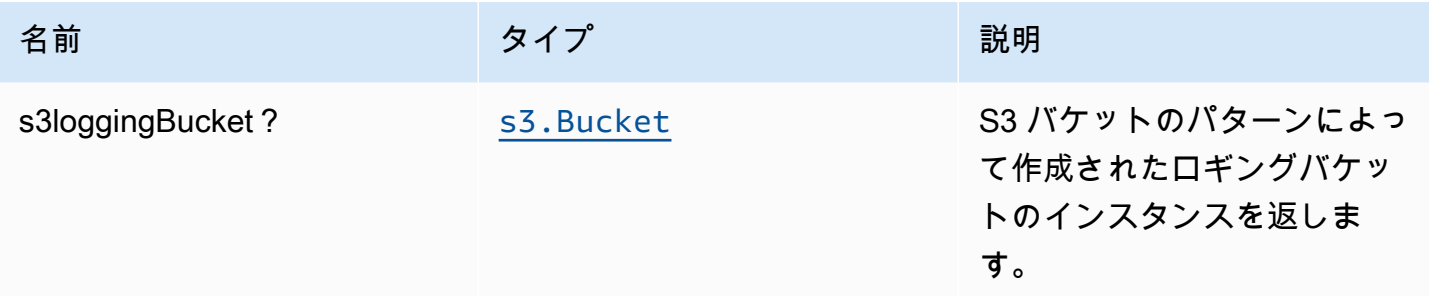

### デフォルト設定

オーバーライドなしでこのパターンをすぐに実装すると、次のデフォルトが設定されます。

Amazon IoT ルール

• Amazon IoT の最小権限アクセス IAM ロールを設定する

Amazon Kinesis Firehose

- Kinesis Firehose の CloudWatch ログ記録を有効にする
- Amazon Kinesis Firehose の最小権限アクセス IAM ロールを設定する

Amazon S3 バケットのパターン

- S3 バケットのアクセスログの設定
- AWS マネージド KMS キーを使用した S3 バケットのサーバー側の暗号化の有効化
- S3 バケットのバージョニングを有効にする
- S3 バケットのパブリックアクセスを許可しない
- CloudFormation スタックを削除するときに S3 バケットを保持する
- ライフサイクルルールを適用して、90 日後に最新でないオブジェクトバージョンを Glacier スト レージに移動する

# **Architecture**

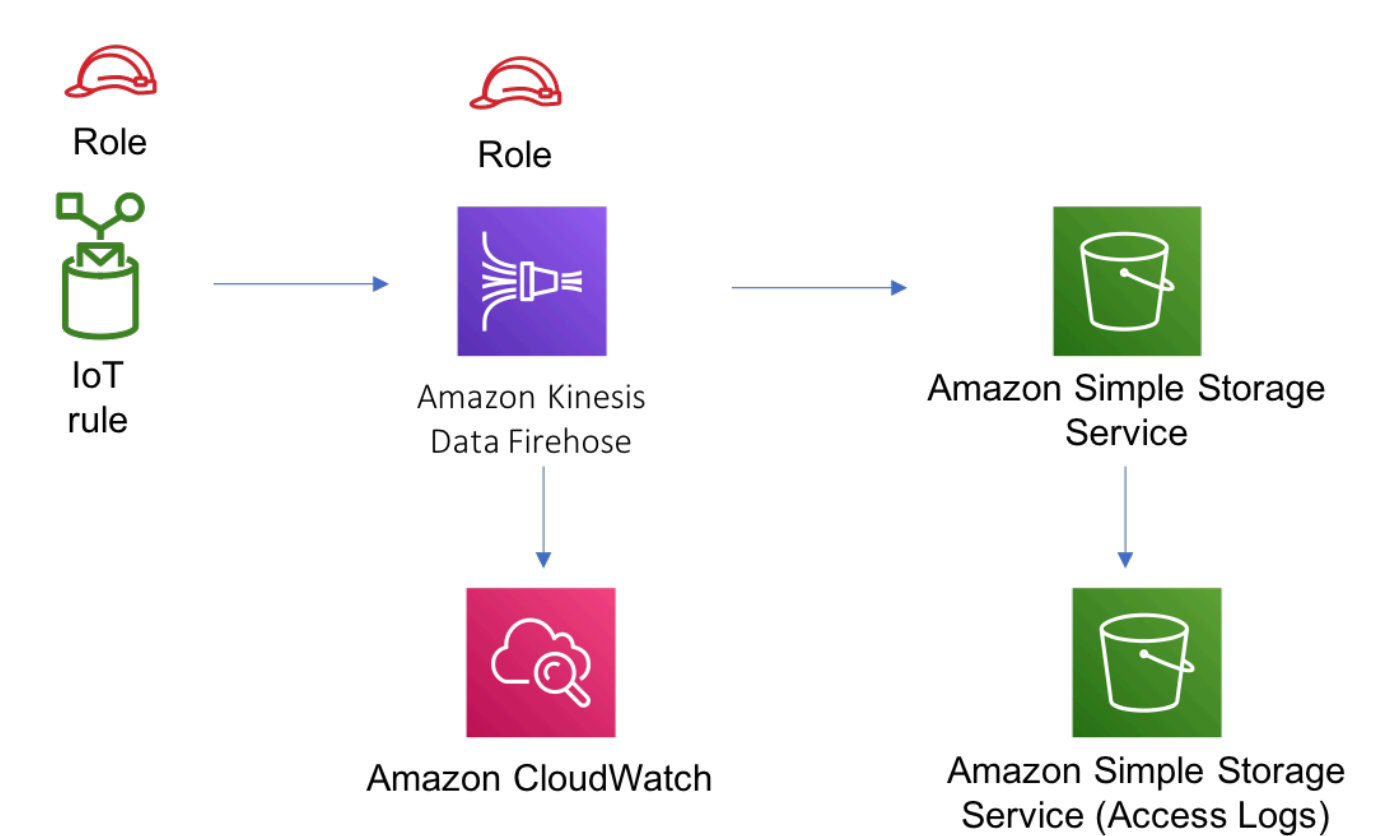

### **GitHub**

このパターンのコードを表示するには、問題を作成/表示し、プル要求などを行います。

Ő

[@aws-solutions-constructs/aws-iot-キネシシ](https://github.com/awslabs/aws-solutions-constructs/tree/master/source/patterns/%40aws-solutions-constructs/aws-iot-kinesisfirehose-s3) [ファイアホース-3](https://github.com/awslabs/aws-solutions-constructs/tree/master/source/patterns/%40aws-solutions-constructs/aws-iot-kinesisfirehose-s3)

# aws-イオット-ラムダ

STABILITY EXPERIMENTAL

すべてのクラスは積極的に開発されており、将来のバージョンでは下位互換性がない変更または削除 の対象となります。これらは、[セマンティックバージョン管理](https://semver.org/)モデル。つまり、これらのパッケージ を使用するかもしれませんが、このパッケージの新しいバージョンにアップグレードするときにソー スコードを更新する必要があるかもしれません。

注意: 正しく機能するためには、プロジェクト内の AWS ソリューション構築パッケージと AWS CDK パッケージが同じバージョンである必要があります。

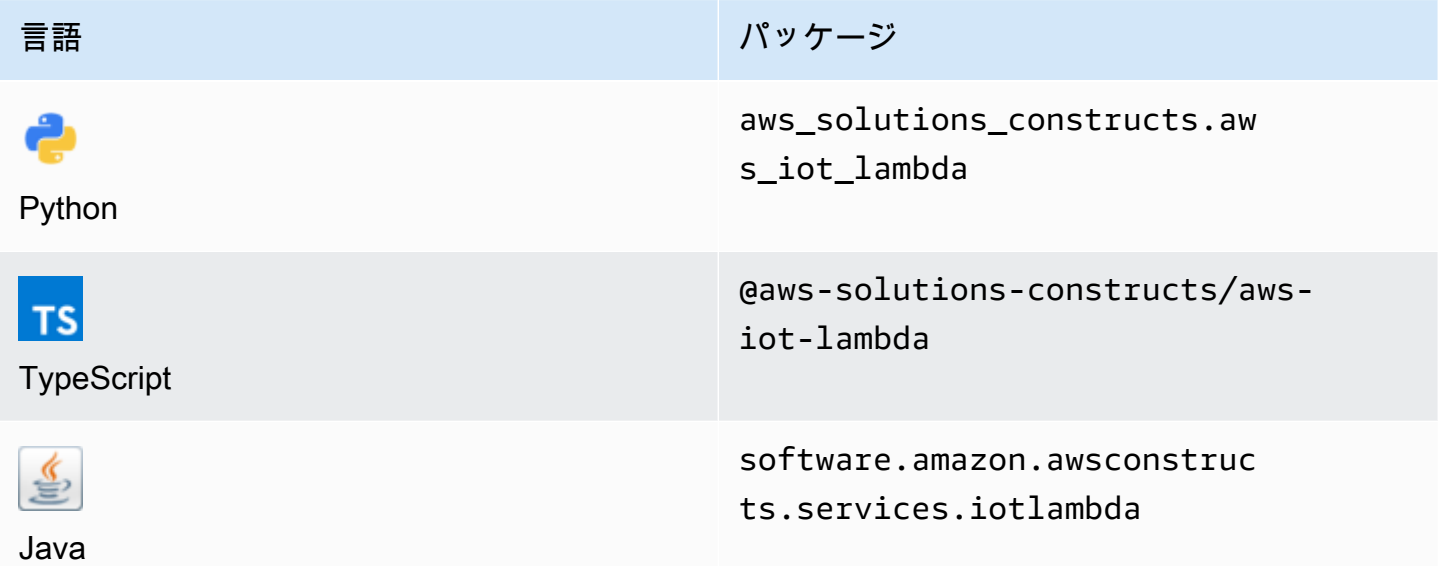

### **Overview**

この AWS ソリューション構築パターンは、AWS IoT MQTT トピックルールと AWS Lambda 関数パ ターンを実装します。

TypeScript の最小限のデプロイ可能なパターン定義は次のとおりです。

```
import { IotToLambdaProps, IotToLambda } from '@aws-solutions-constructs/aws-iot-
lambda';
const props: IotToLambdaProps = { 
     lambdaFunctionProps: { 
         runtime: lambda.Runtime.NODEJS_14_X, 
         // This assumes a handler function in lib/lambda/index.js 
         code: lambda.Code.fromAsset(`${__dirname}/lambda`), 
         handler: 'index.handler' 
     }, 
     iotTopicRuleProps: { 
         topicRulePayload: { 
             ruleDisabled: false, 
             description: "Processing of DTC messages from the AWS Connected Vehicle 
  Solution.",
```

```
 sql: "SELECT * FROM 'connectedcar/dtc/#'", 
              actions: [] 
         } 
     }
};
new IotToLambda(this, 'test-iot-lambda-integration', props);
```
# Initializer

new IotToLambda(scope: Construct, id: string, props: IotToLambdaProps);

#### パラメータ

- scope[Construct](https://docs.aws.amazon.com/cdk/api/latest/docs/@aws-cdk_core.Construct.html)
- idstring
- <span id="page-160-0"></span>• props[IotToLambdaProps](#page-160-0)

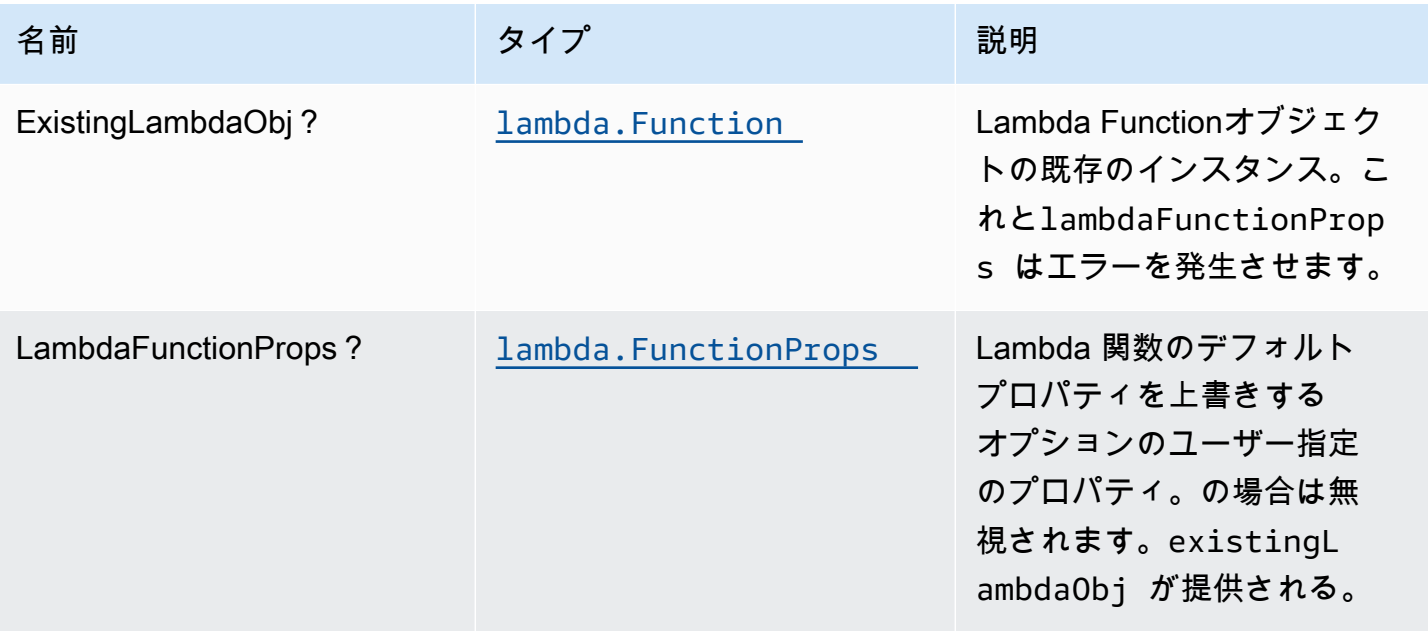

AWS ソリューション構造 スページ・コンピューター こうしょうしょう しゅうしゃ しゅうしゃ しゅうしゅん しゅうしゅん AWS ソリューション

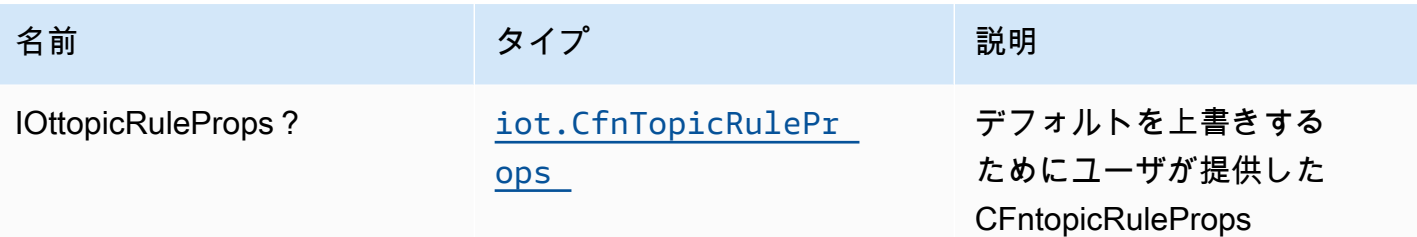

パターンプロパティ

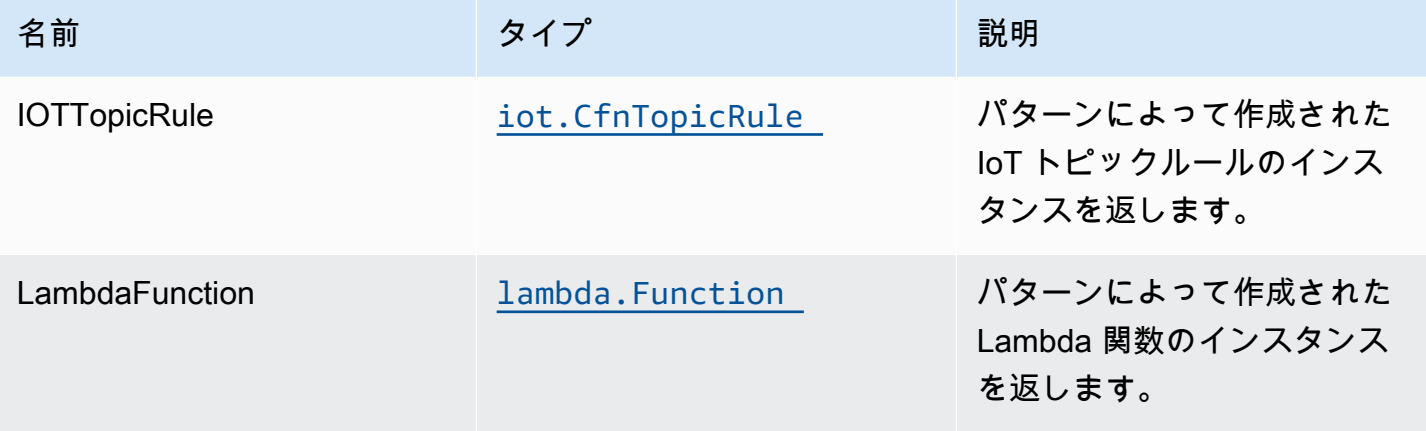

デフォルト設定

オーバーライドなしでこのパターンをすぐに実装すると、次のデフォルトが設定されます。

Amazon IoT ルール

• Amazon IoT の最小権限アクセス IAM ロールを設定します。

AWS Lambda 関数

- Lambda 関数の制限付き特権アクセス IAM ロールを設定します。
- NodeJS Lambda 関数のキープアライブで接続を再利用できるようにします。
- X-Ray トレースを有効にします。
- 環境変数の設定:
	- AWS\_NODEJS\_CONNECTION\_REUSE\_ENABLED(ノード10.x以上の機能の場合)

### **Architecture**

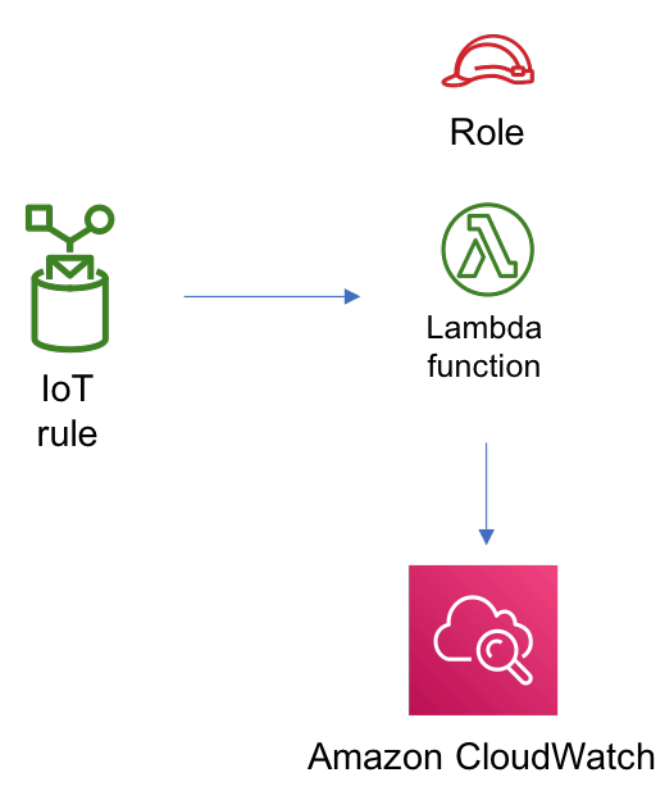

### **GitHub**

このパターンのコードを表示するには、問題を作成/表示し、プル要求などを行います。

O

[@aws-solutions-構築/aws-iot-lambda](https://github.com/awslabs/aws-solutions-constructs/tree/master/source/patterns/%40aws-solutions-constructs/aws-iot-lambda)

# aws-iot-ラムダ-ダイナモブ

#### EXPERIMENTAL STABILITY

すべてのクラスは積極的に開発されており、将来のバージョンでは下位互換性がない変更または削除 の対象となります。これらは、[セマンティックバージョニング](https://semver.org/)モデル。つまり、これらのパッケージ を使用するかもしれませんが、このパッケージの新しいバージョンにアップグレードするときにソー スコードを更新する必要があるかもしれません。

注意: 正しく機能するためには、プロジェクト内の AWS ソリューション構築パッケージと AWS CDK パッケージが同じバージョンである必要があります。

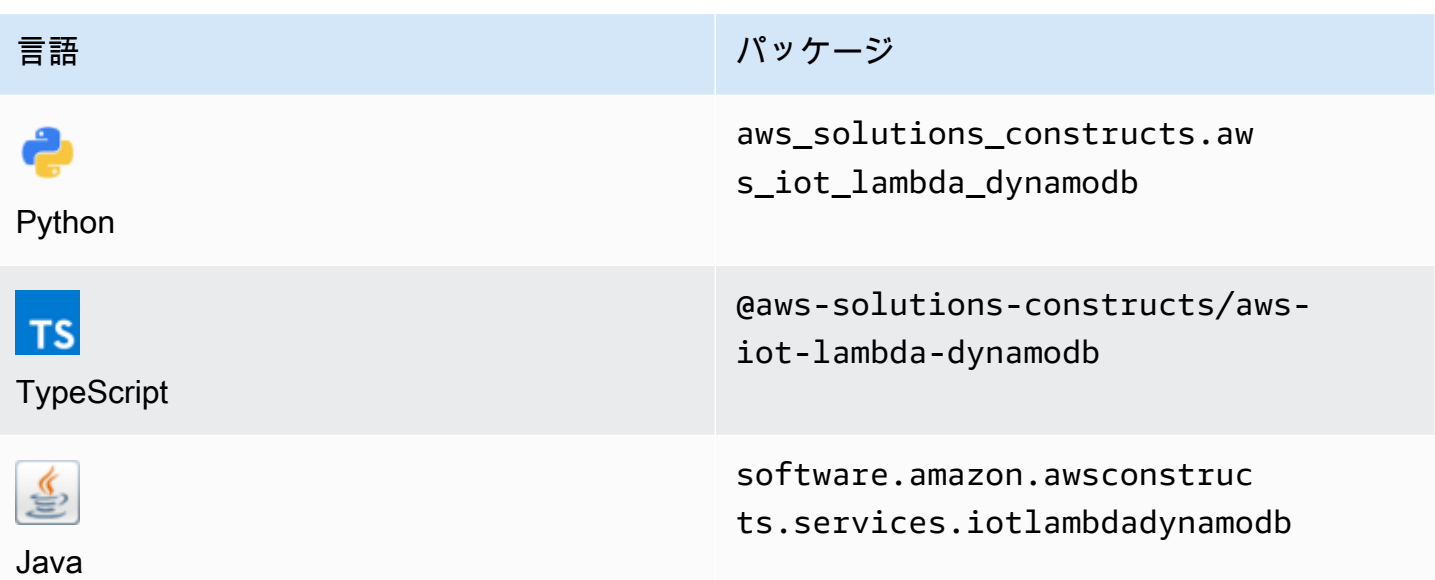

#### **Overview**

この AWS ソリューション構築パターンは、AWS IoT トピックルール、AWS Lambda 関数、および Amazon DynamoDB テーブルを実装します。

TypeScript の最小限のデプロイ可能なパターン定義は次のとおりです。

```
import { IotToLambdaToDynamoDBProps, IotToLambdaToDynamoDB } from '@aws-solutions-
constructs/aws-iot-lambda-dynamodb';
const props: IotToLambdaToDynamoDBProps = { 
     lambdaFunctionProps: { 
         runtime: lambda.Runtime.NODEJS_14_X, 
         // This assumes a handler function in lib/lambda/index.js 
         code: lambda.Code.fromAsset(`${__dirname}/lambda`), 
         handler: 'index.handler' 
     }, 
     iotTopicRuleProps: { 
         topicRulePayload: { 
             ruleDisabled: false, 
             description: "Processing of DTC messages from the AWS Connected Vehicle 
  Solution.", 
             sql: "SELECT * FROM 'connectedcar/dtc/#'", 
             actions: [] 
         }
```

```
 }
};
```
new IotToLambdaToDynamoDB(this, 'test-iot-lambda-dynamodb-stack', props);

# Initializer

```
new IotToLambdaToDynamoDB(scope: Construct, id: string, props: 
  IotToLambdaToDynamoDBProps);
```
#### パラメータ

- scope[Construct](https://docs.aws.amazon.com/cdk/api/latest/docs/@aws-cdk_core.Construct.html)
- idstring
- <span id="page-164-0"></span>• props[IotToLambdaToDynamoDBProps](#page-164-0)

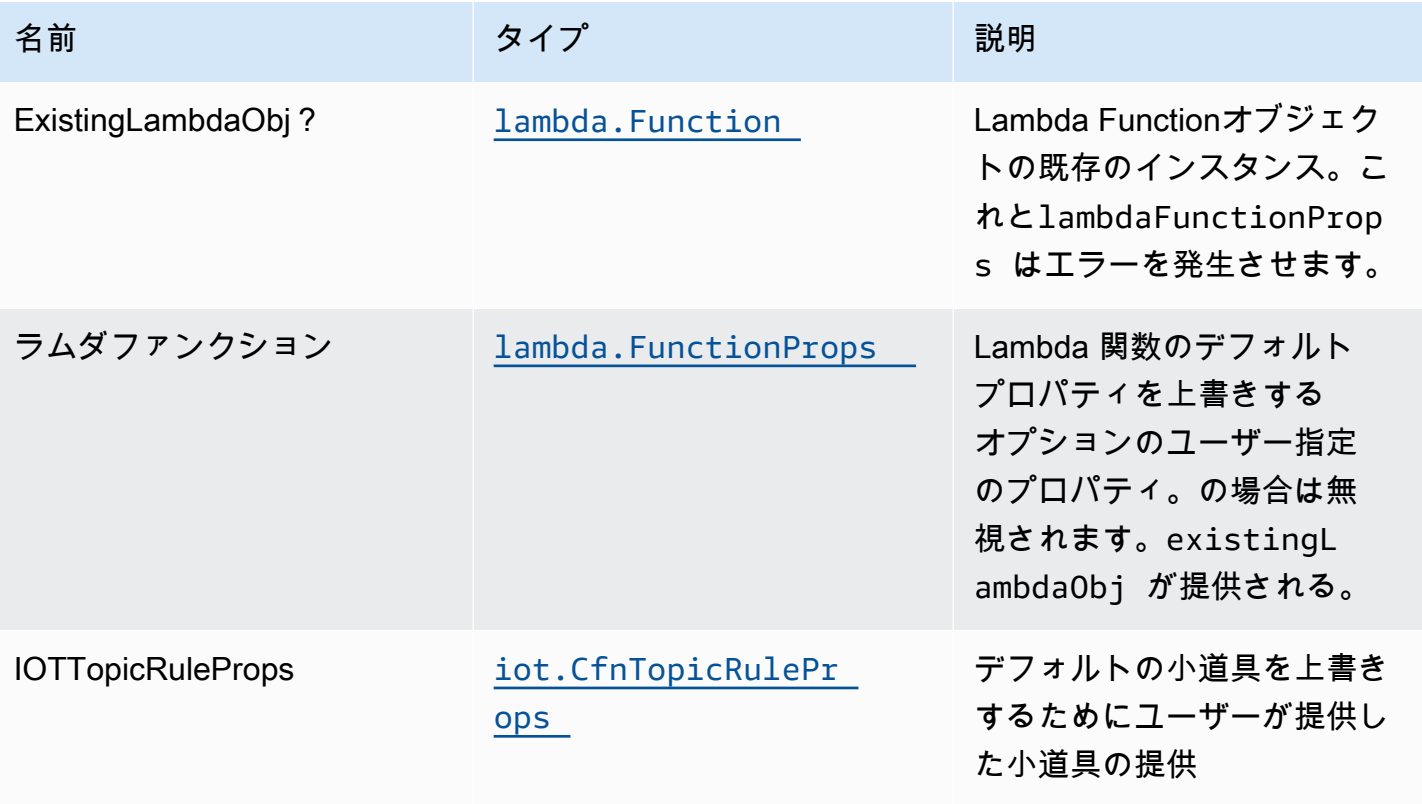

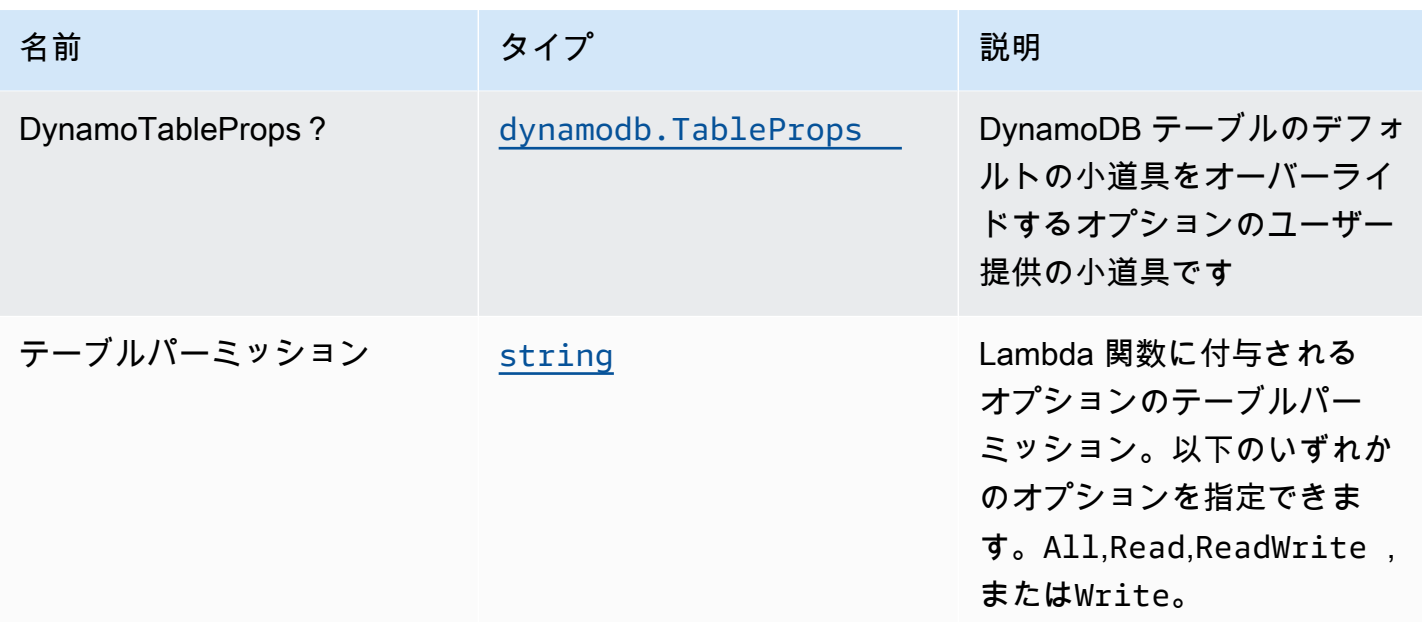

# パターンプロパティ

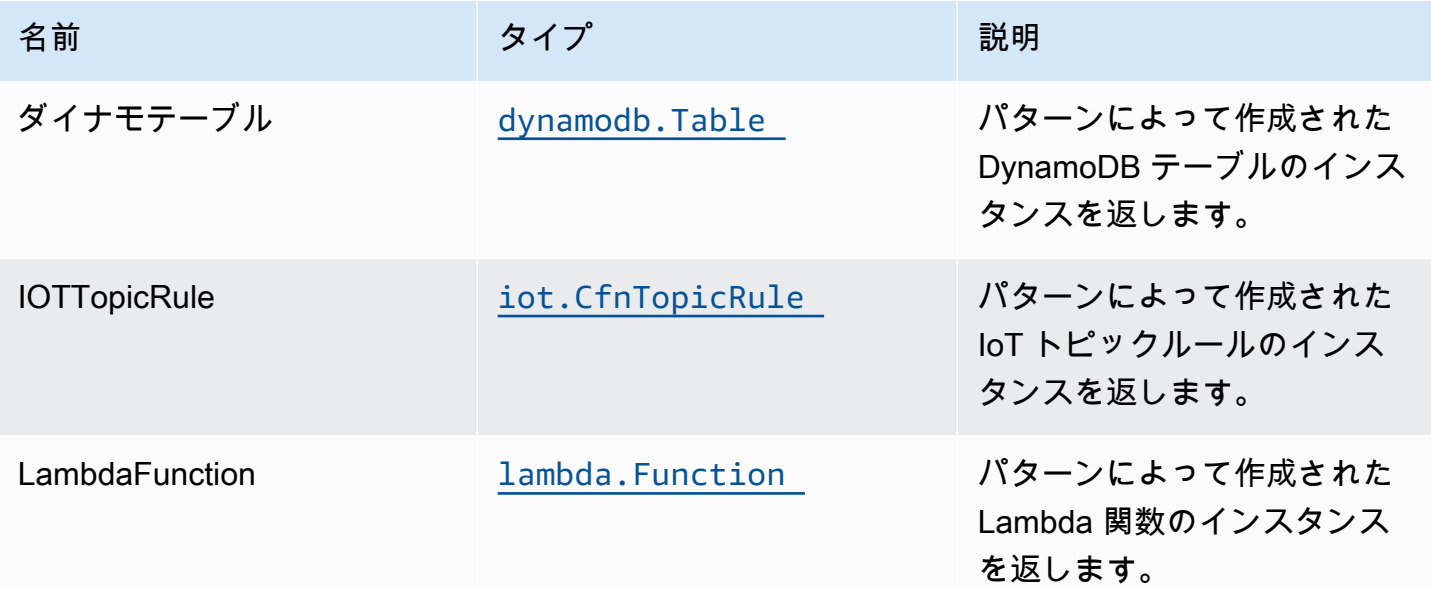

# デフォルト設定

オーバーライドなしでこのパターンをすぐに実装すると、次のデフォルトが設定されます。 Amazon IoT ルール

• Amazon IoT の最小権限アクセス IAM ロールを設定します。

#### AWS Lambda 関数

- Lambda 関数の制限付き特権アクセス IAM ロールを設定します。
- NodeJS Lambda 関数のキープアライブで接続を再利用できるようにします。
- X-Ray トレースを有効にします。
- 環境変数の設定:
	- AWS\_NODEJS\_CONNECTION\_REUSE\_ENABLED(ノード10.x以上の機能の場合)

#### Amazon DynamoDB テーブル

- DynamoDB テーブルの請求モードをオンデマンドに設定します(リクエストごとの支払い)。
- AWS マネージド KMS キーを使用して DynamoDB テーブルのサーバー側の暗号化を有効にしま す。
- DynamoDB テーブルの 'id' という名前のパーティションキーを作成します。
- CloudFormation スタックを削除するときに、テーブルを保持します。
- 継続的なバックアップとポイントインタイムリカバリを可能にします。

### **Architecture**

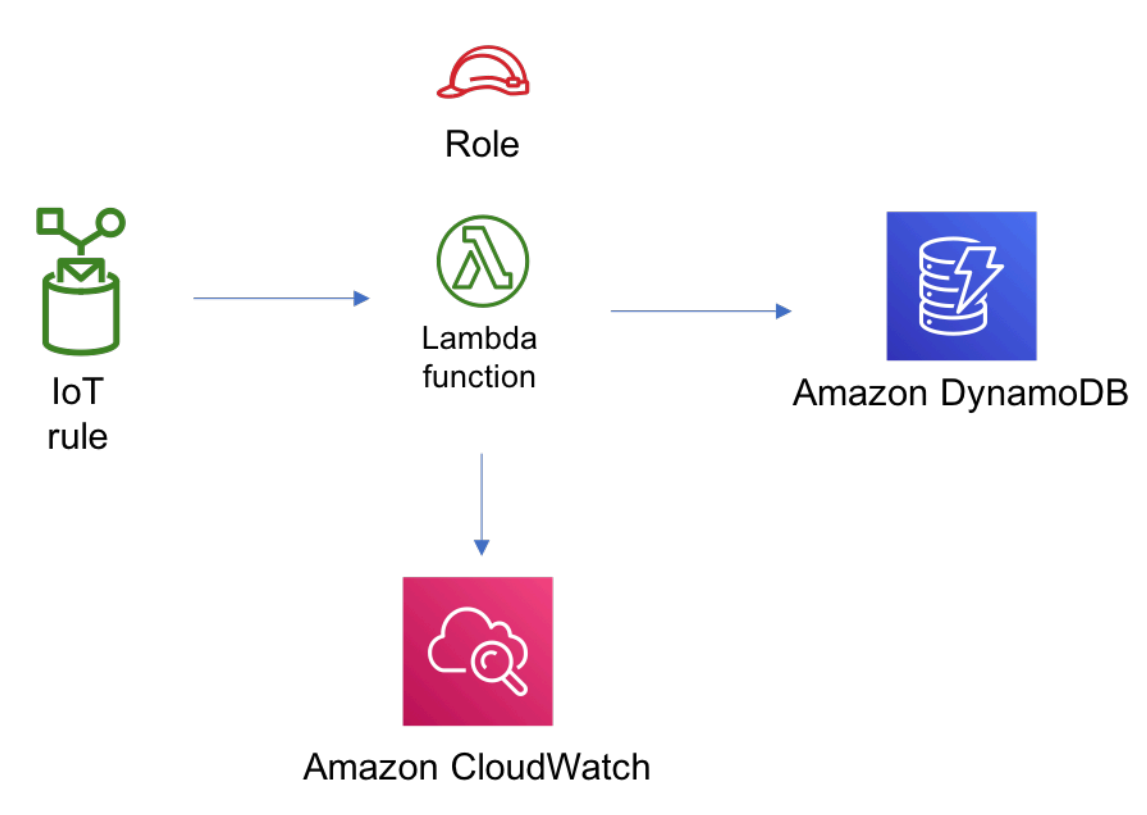

#### **GitHub**

O

このパターンのコードを表示するには、問題を作成/表示し、プル要求などを行います。

[@aws-solutions-constructions/aws-iot-lambda-](https://github.com/awslabs/aws-solutions-constructs/tree/master/source/patterns/%40aws-solutions-constructs/aws-iot-lambda-dynamodb)[ダイナモブ](https://github.com/awslabs/aws-solutions-constructs/tree/master/source/patterns/%40aws-solutions-constructs/aws-iot-lambda-dynamodb)

# aws-キネシシファイアホース-3

STABILITY EXPERIMENTAL

すべてのクラスは積極的に開発されており、将来のバージョンでは下位互換性がない変更または削除 の対象となります。これらは、[セマンティックバージョン管理](https://semver.org/)モデル。つまり、これらのパッケージ を使用するかもしれませんが、このパッケージの新しいバージョンにアップグレードするときにソー スコードを更新する必要があるかもしれません。

注意: 正しく機能するためには、プロジェクト内の AWS ソリューション構築パッケージと AWS CDK パッケージが同じバージョンである必要があります。

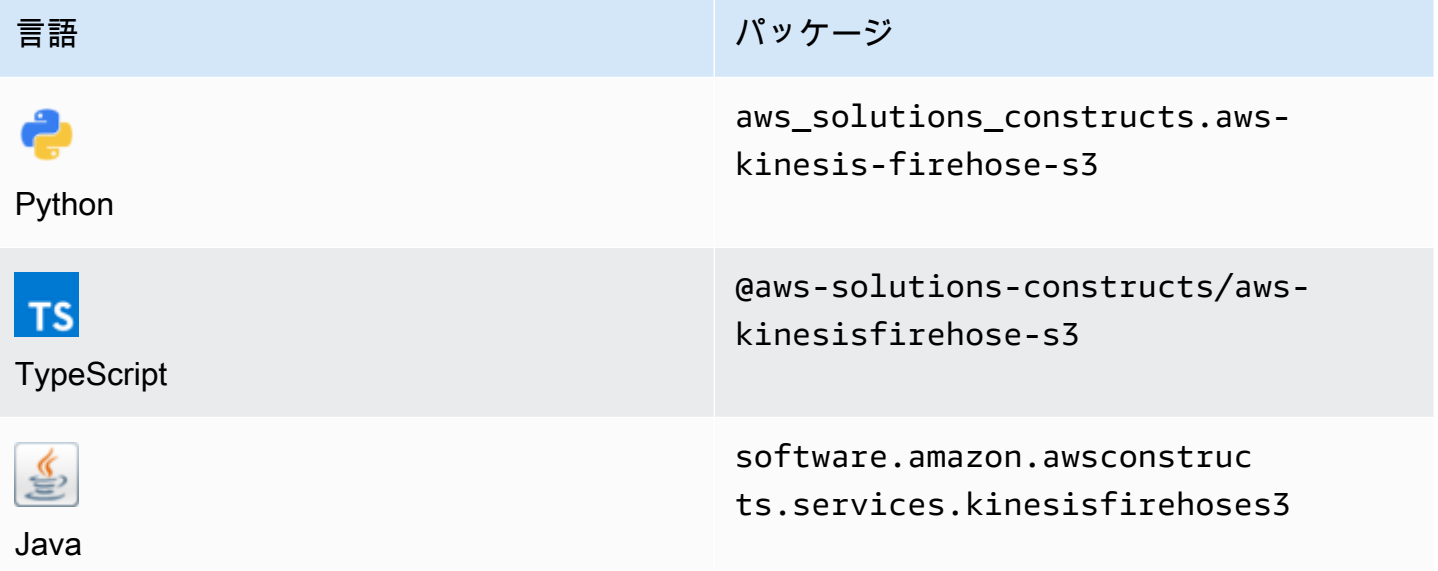

#### **Overview**

この AWS ソリューション構築は、Amazon S3 バケットに接続された Amazon Kinesis Data Firehose 配信ストリームを実装します。

#### TypeScript の最小限のデプロイ可能なパターン定義は次のとおりです。

import { KinesisFirehoseToS3 } from '@aws-solutions-constructs/aws-kinesisfirehose-s3';

```
new KinesisFirehoseToS3(this, 'test-firehose-s3', {});
```
### Initializer

new KinesisFirehoseToS3(scope: Construct, id: string, props: KinesisFirehoseToS3Props);

#### パラメータ

- scope[Construct](https://docs.aws.amazon.com/cdk/api/latest/docs/@aws-cdk_core.Construct.html)
- idstring
- <span id="page-168-0"></span>• props[KinesisFirehoseToS3Props](#page-168-0)

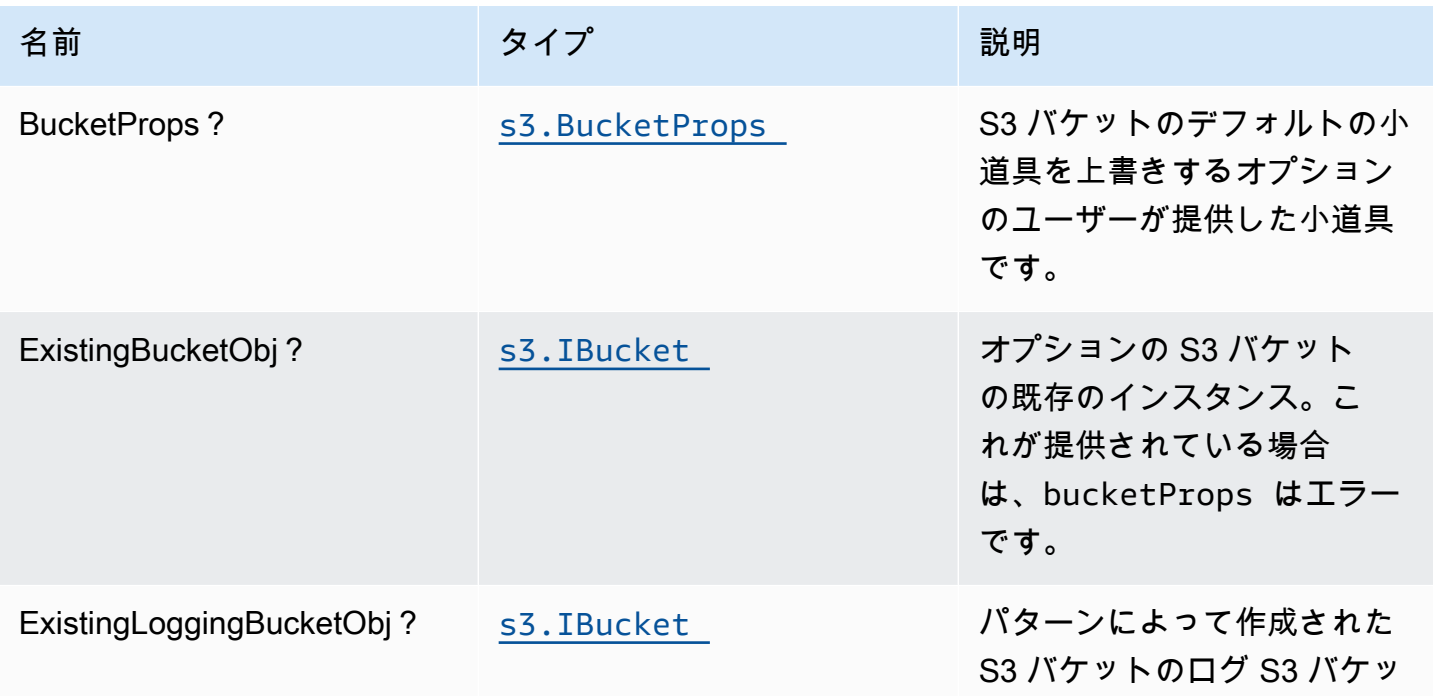

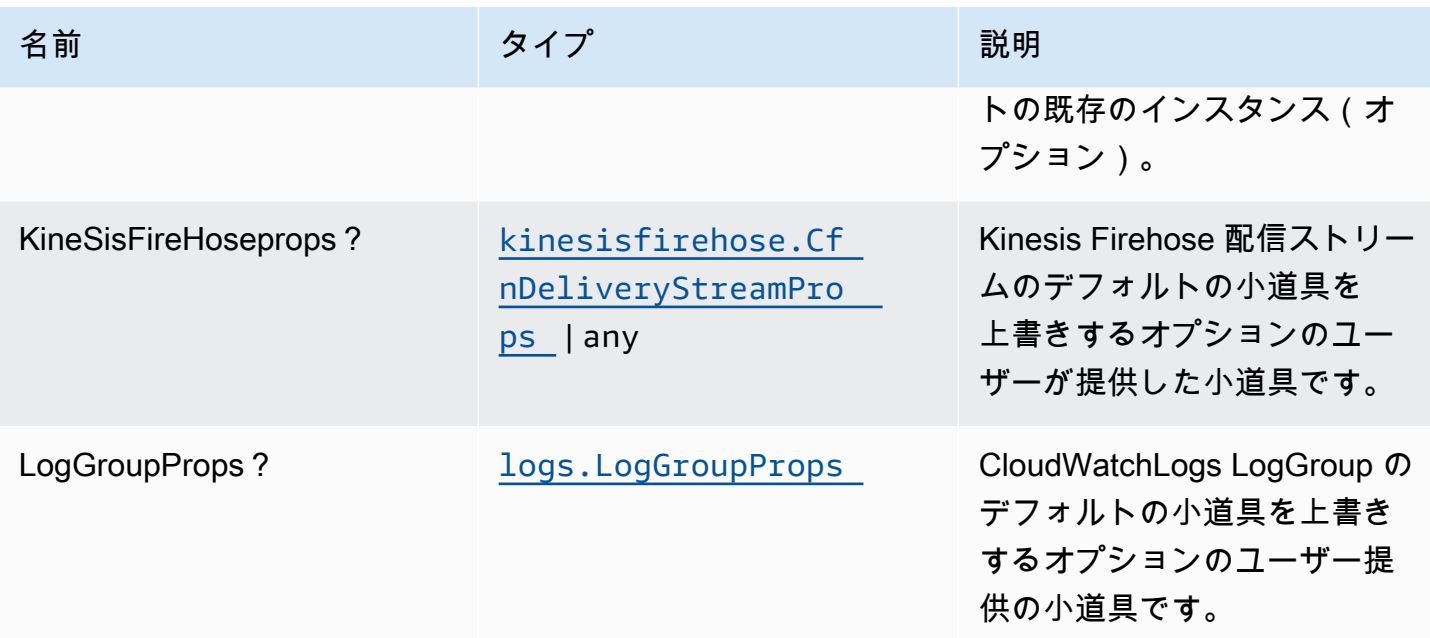

# パターンプロパティ

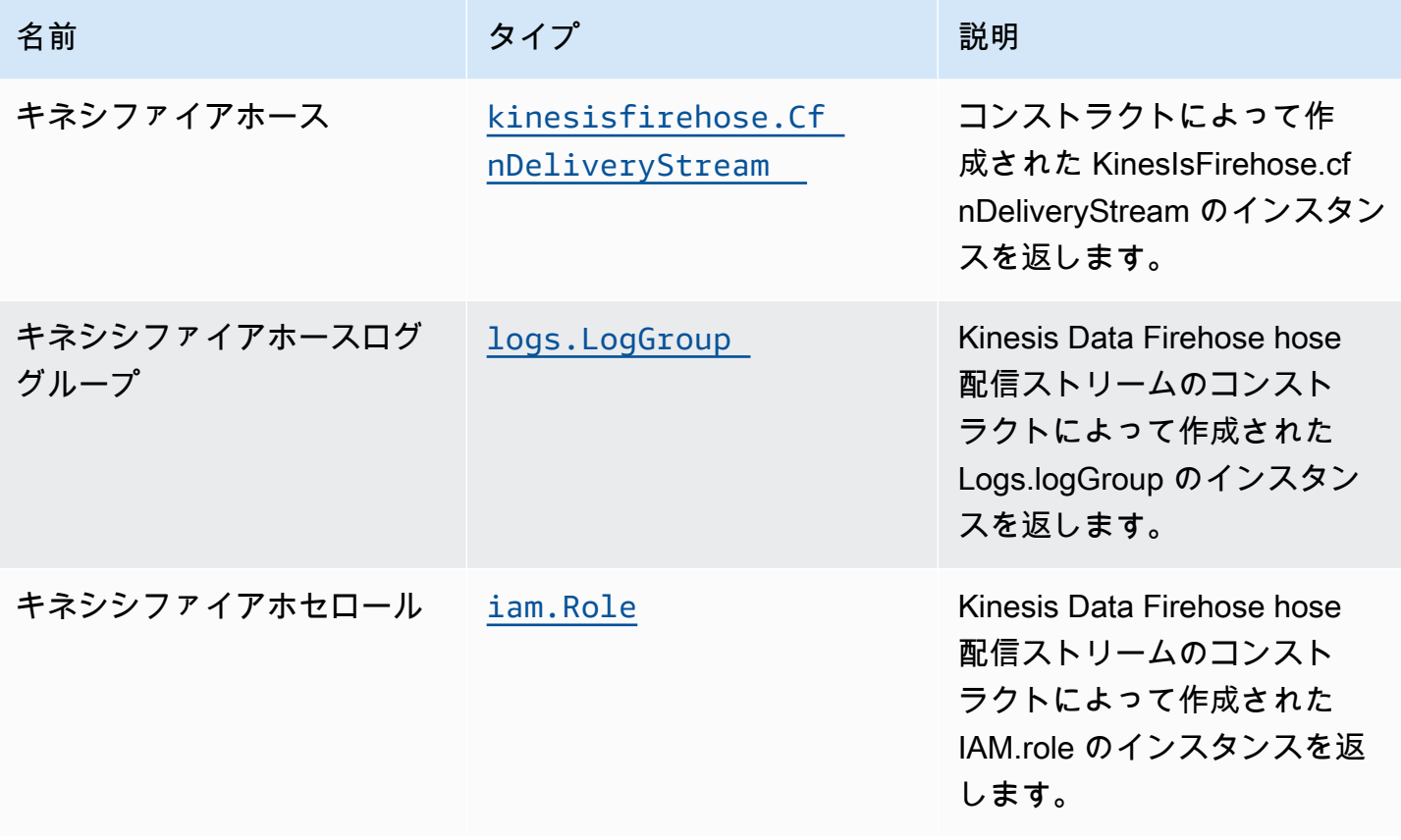

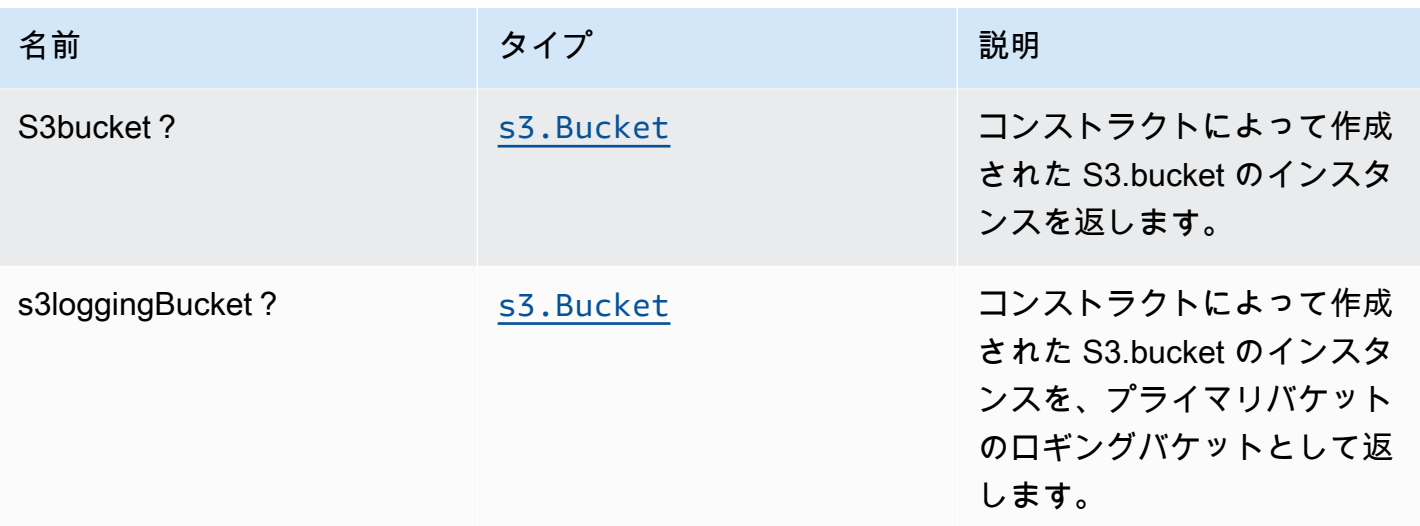

# デフォルト設定

オーバーライドなしでこのパターンをすぐに実装すると、次のデフォルトが設定されます。

#### Amazon Kinesis Firehose

- Kinesis Firehose の CloudWatch ログ記録を有効にする
- Amazon Kinesis Firehose の最小権限アクセス IAM ロールを設定する

#### Amazon S3 バケット

- S3 バケットのアクセスログの設定
- AWS マネージド KMS キーを使用した S3 バケットのサーバー側の暗号化の有効化
- S3 バケットのバージョニングを有効にする
- S3 バケットのパブリックアクセスを許可しない
- CloudFormation スタックを削除するときに S3 バケットを保持する
- 転送時のデータの暗号化を強制する
- ライフサイクルルールを適用して、90 日後に最新でないオブジェクトバージョンを Glacier スト レージに移動する

# **Architecture**

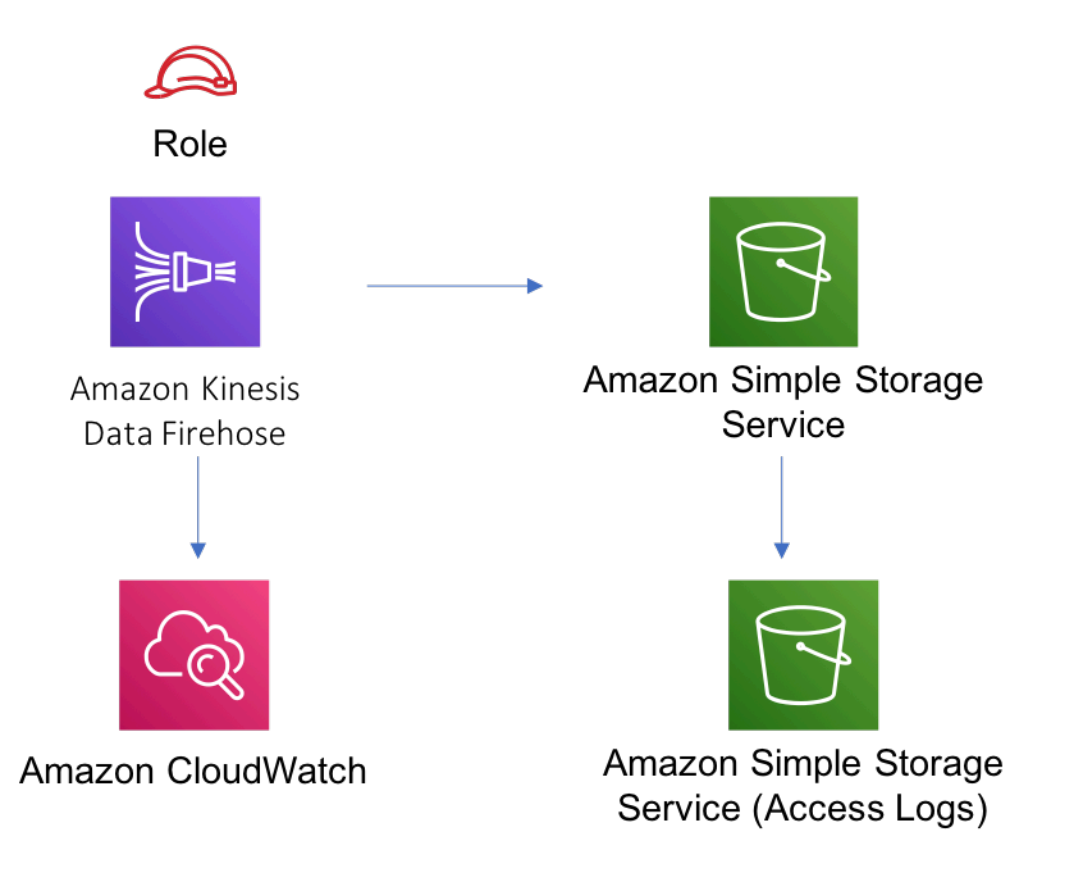

# **GitHub**

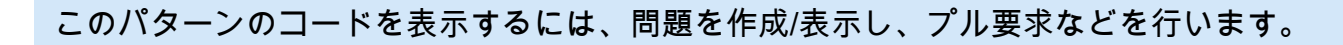

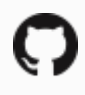

[@aws-solutions-constructs/aws-kinesfirehose-](https://github.com/awslabs/aws-solutions-constructs/tree/master/source/patterns/%40aws-solutions-constructs/aws-kinesisfirehose-s3)[S3](https://github.com/awslabs/aws-solutions-constructs/tree/master/source/patterns/%40aws-solutions-constructs/aws-kinesisfirehose-s3)

# aws-キネシスファイアホース-S3-アンドキネシス解析

#### STABILITY EXPERIMENTAL

すべてのクラスは積極的に開発されており、将来のバージョンでは下位互換性がない変更または削 除の対象となります。これらは対象外です[セマンティックバージョニング](https://semver.org/)モデル。つまり、これらの パッケージを使用するかもしれませんが、このパッケージの新しいバージョンにアップグレードする ときにソースコードを更新する必要があるかもしれません。

注意: 正しく機能するためには、プロジェクト内の AWS ソリューション構築パッケージと AWS CDK パッケージが同じバージョンである必要があります。

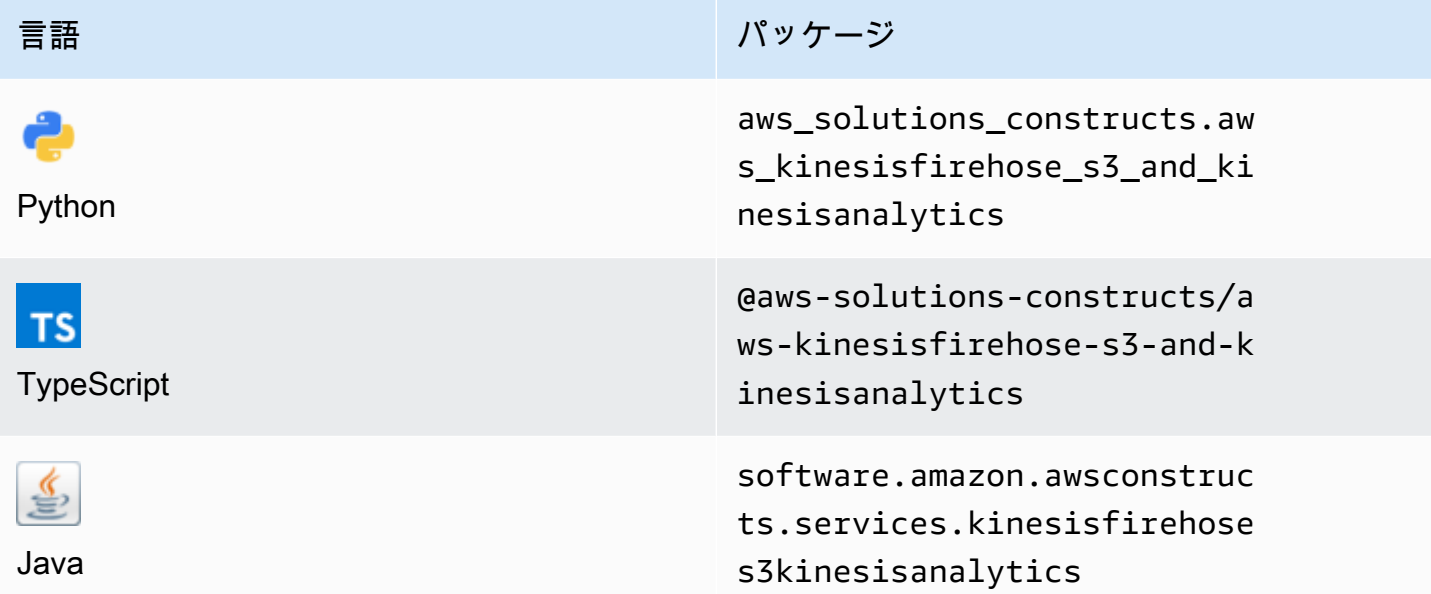

### **Overview**

この AWS ソリューション構築は、Amazon S3 バケットに接続された Amazon Kinesis Firehose 配 信ストリームと Amazon Kinesis Analytics アプリケーションを実装します。

TypeScript の最小限のデプロイ可能なパターン定義は次のとおりです。

```
import { KinesisFirehoseToAnalyticsAndS3 } from '@aws-solutions-constructs/aws-
kinesisfirehose-s3-and-kinesisanalytics';
new KinesisFirehoseToAnalyticsAndS3(this, 'FirehoseToS3AndAnalyticsPattern', { 
     kinesisAnalyticsProps: { 
         inputs: [{ 
             inputSchema: { 
                  recordColumns: [{ 
                      name: 'ticker_symbol', 
                      sqlType: 'VARCHAR(4)', 
                      mapping: '$.ticker_symbol' 
                  }, { 
                      name: 'sector', 
                      sqlType: 'VARCHAR(16)', 
                      mapping: '$.sector'
```

```
 }, { 
                         name: 'change', 
                         sqlType: 'REAL', 
                         mapping: '$.change' 
                    }, { 
                         name: 'price', 
                         sqlType: 'REAL', 
                         mapping: '$.price' 
                    }], 
                    recordFormat: { 
                         recordFormatType: 'JSON' 
                    }, 
                    recordEncoding: 'UTF-8' 
               }, 
               namePrefix: 'SOURCE_SQL_STREAM' 
          }] 
     }
});
```
# Initializer

```
new KinesisFirehoseToAnalyticsAndS3(scope: Construct, id: string, props: 
  KinesisFirehoseToAnalyticsAndS3Props);
```
#### パラメータ

- scope[Construct](https://docs.aws.amazon.com/cdk/api/latest/docs/@aws-cdk_core.Construct.html)
- idstring
- <span id="page-173-0"></span>• props[KinesisFirehoseToAnalyticsAndS3Props](#page-173-0)

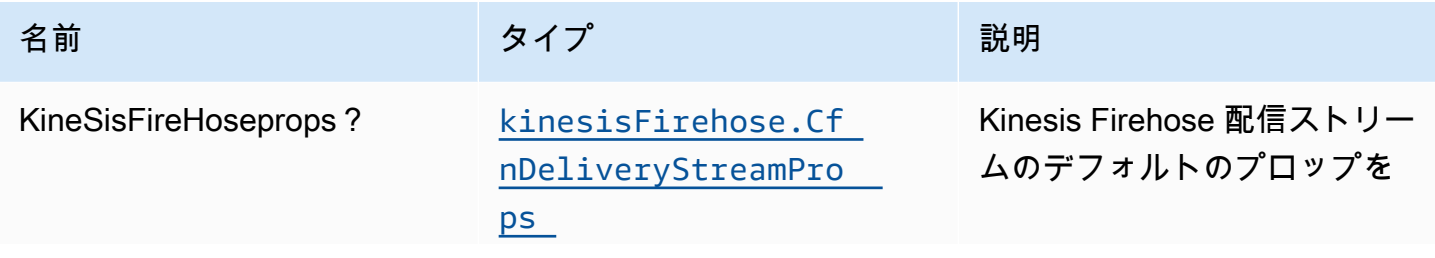

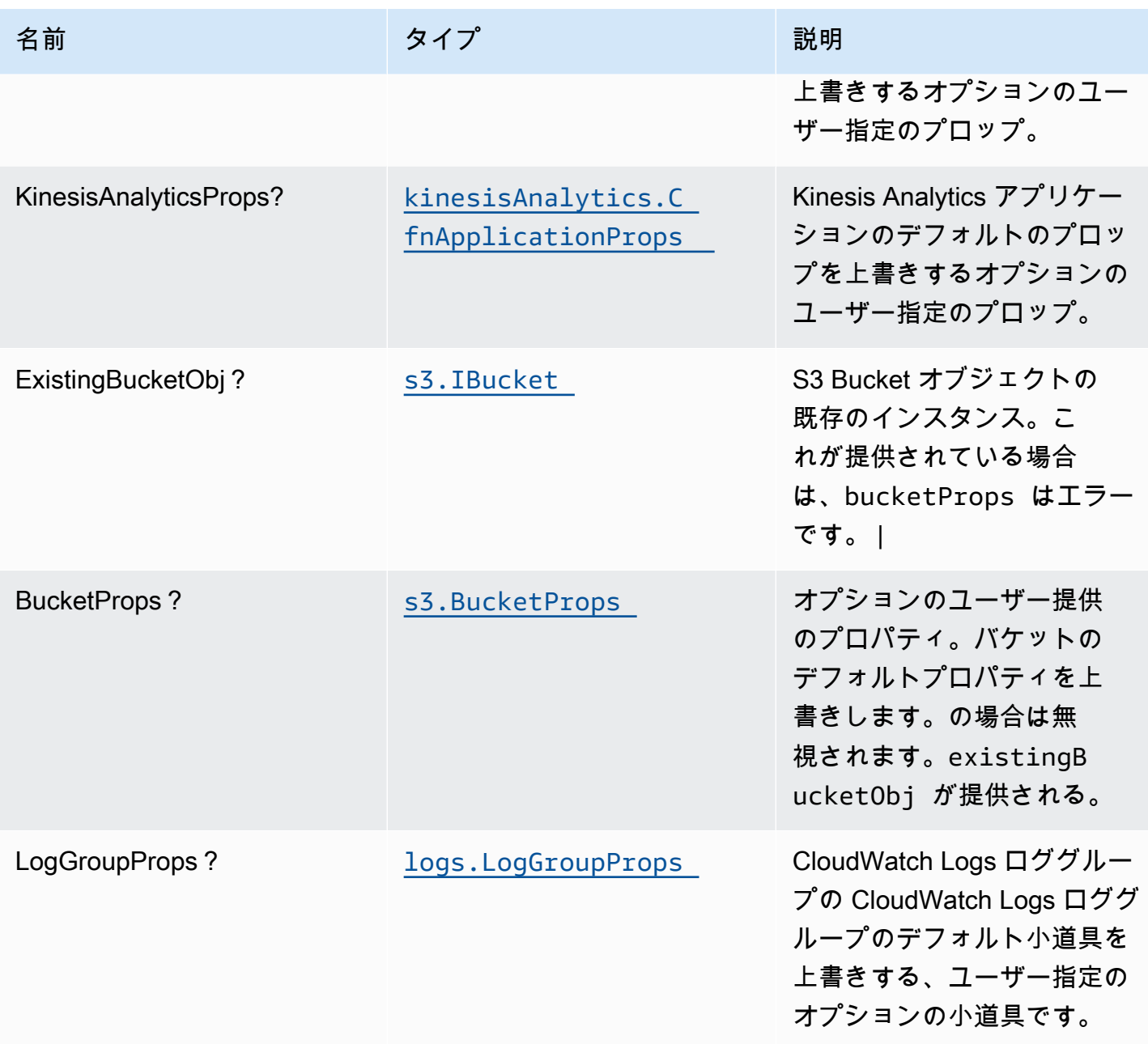

# パターンプロパティ

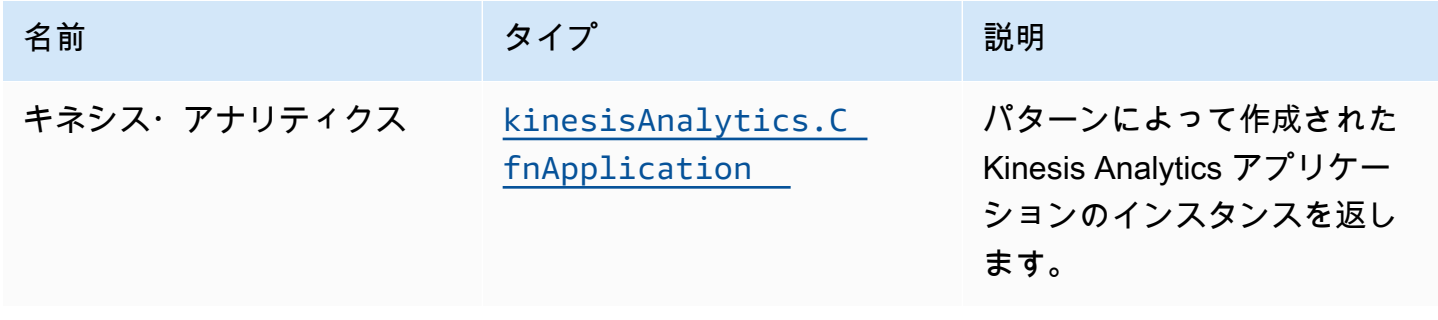

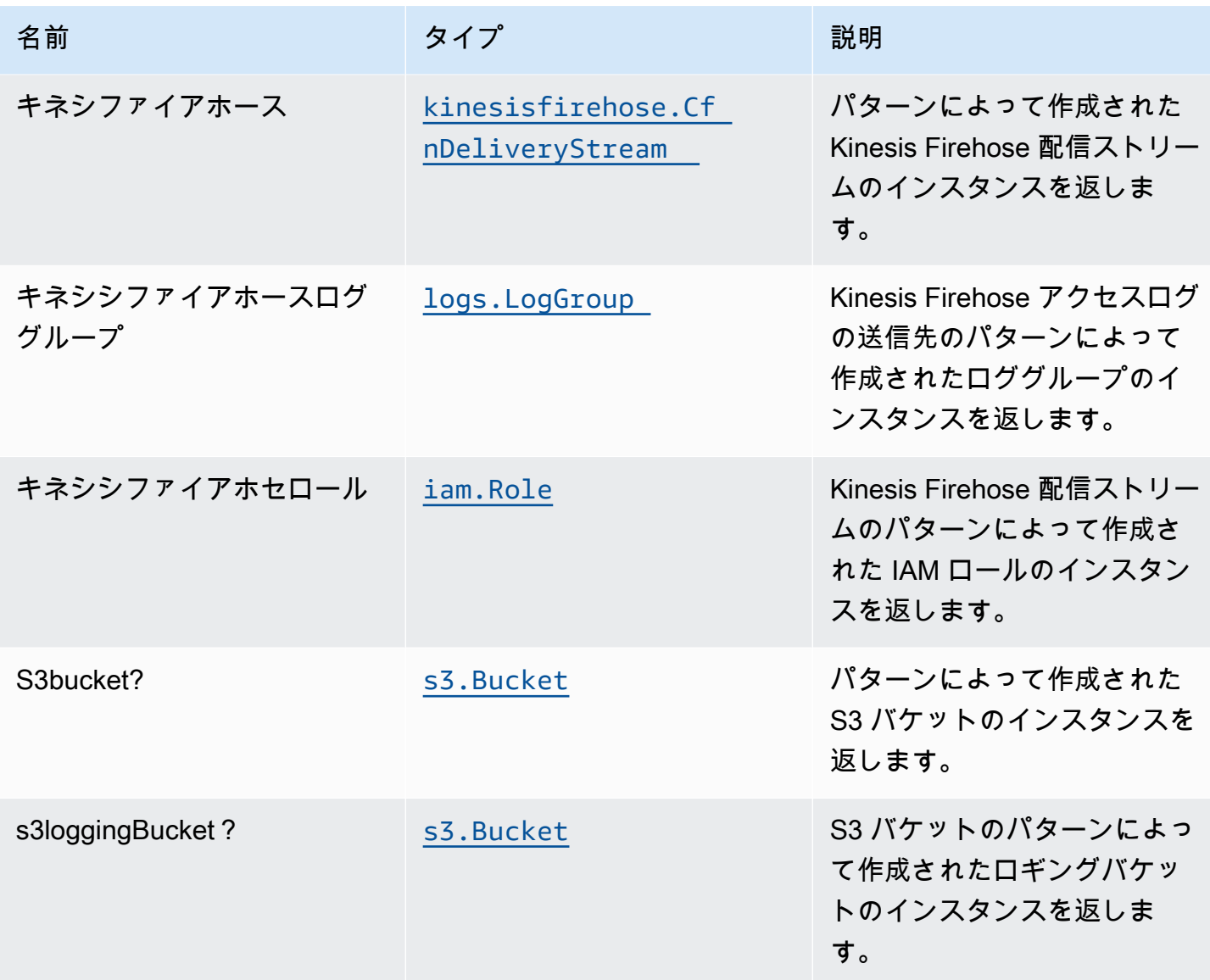

# デフォルト設定

オーバーライドなしでこのパターンをすぐに実装すると、次のデフォルトが設定されます。

#### Amazon Kinesis Firehose

- Kinesis Firehose の CloudWatch ログ記録を有効にする
- Amazon Kinesis Firehose の最小権限アクセス IAM ロールを設定する

### Amazon S3 バケット

• S3 バケットのアクセスログの設定

- AWS マネージド KMS キーを使用した S3 バケットのサーバー側の暗号化の有効化
- S3 バケットのバージョニングを有効にする
- S3 バケットのパブリックアクセスを許可しない
- CloudFormation スタックを削除するときに S3 バケットを保持する
- 転送時のデータの暗号化を強制する
- ライフサイクルルールを適用して、90 日後に最新でないオブジェクトバージョンを Glacier スト レージに移動する

Amazon Kinesis Data Analytics

• Amazon Kinesis Analytics の最小権限アクセス IAM ロールを設定する

### **Architecture**

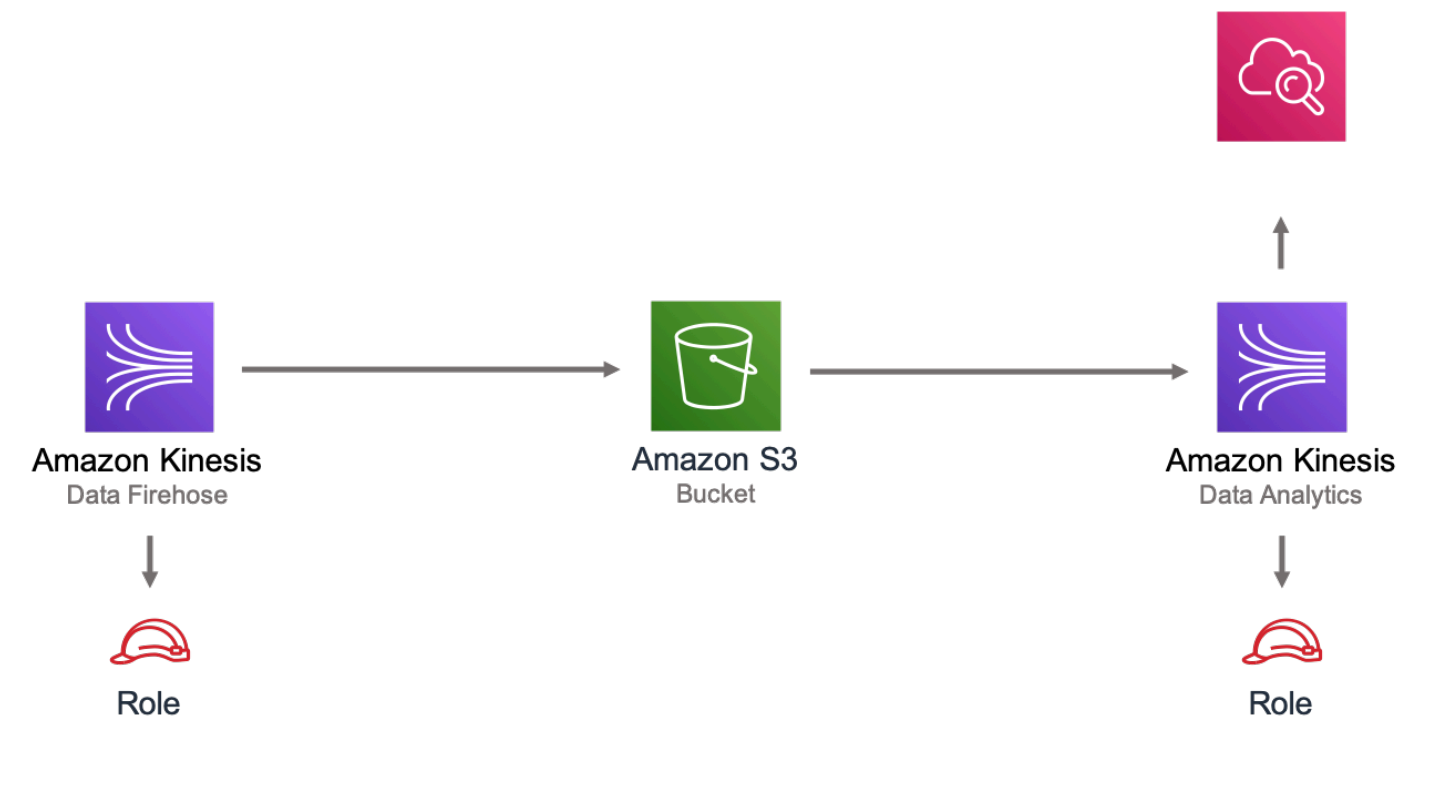

### **GitHub**

このパターンのコードを表示するには、問題を作成/表示し、プル要求などを行います。

[@aws-solutions-構築/aws-kinesisfirehose-s3](https://github.com/awslabs/aws-solutions-constructs/tree/master/source/patterns/%40aws-solutions-constructs/aws-kinesisfirehose-s3-and-kinesisanalytics) [and-kinesisanalytics](https://github.com/awslabs/aws-solutions-constructs/tree/master/source/patterns/%40aws-solutions-constructs/aws-kinesisfirehose-s3-and-kinesisanalytics)

# aws-キネシスストリーム-gluejob

STABILITY EXPERIMENTAL

すべてのクラスは積極的に開発されており、将来のバージョンでは下位互換性がない変更または削除 の対象となります。これらは、[セマンティックバージョン管理](https://semver.org/)モデル。つまり、これらのパッケージ を使用するかもしれませんが、このパッケージの新しいバージョンにアップグレードするときにソー スコードを更新する必要があるかもしれません。

注意: 正しく機能するためには、プロジェクト内の AWS ソリューション構築パッケージと AWS CDK パッケージが同じバージョンである必要があります。

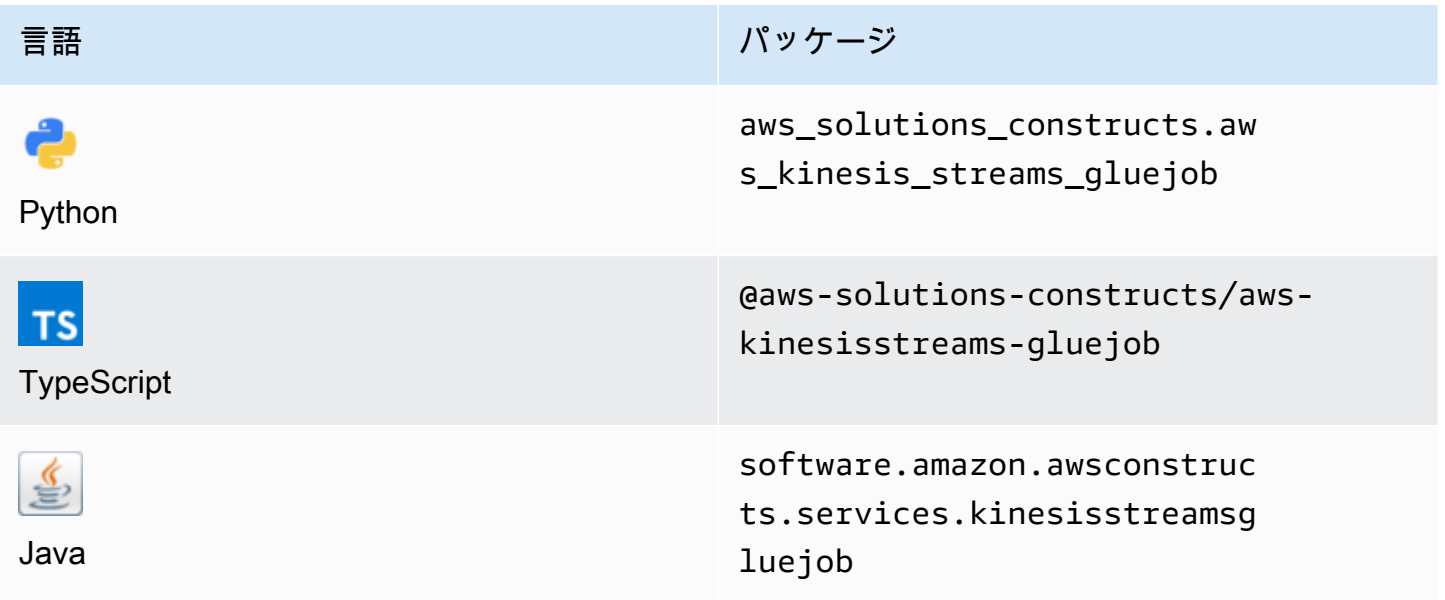

#### **Overview**

この AWS ソリューション構成では、Amazon Kinesis データストリームをデプロイし、対話とセ キュリティのために適切なリソース/プロパティを使用してカスタム ETL 変換を実行するように AWS Glue Job を設定します。また、AWS Glue Job 用の Python スクリプトをアップロードできる Amazon S3 バケットも作成されます。

TypeScript の最小限のデプロイ可能なパターン定義は次のとおりです。

```
import * as glue from '@aws-cdk/aws-glue';
import * as s3assets from '@aws-cdk/aws-s3-assets';
```

```
import { KinesisstreamsToGluejob } from '@aws-solutions-constructs/aws-kinesisstreams-
gluejob';
const fieldSchema: glue.CfnTable.ColumnProperty[] = [ 
     { 
          name: 'id', 
          type: 'int', 
          comment: 'Identifier for the record', 
     }, 
     { 
         name: 'name', 
         type: 'string', 
          comment: 'Name for the record', 
     }, 
     { 
          name: 'address', 
         type: 'string', 
          comment: 'Address for the record', 
     }, 
     { 
         name: 'value', 
         type: 'int', 
          comment: 'Value for the record', 
     },
];
const customEtlJob = new KinesisstreamsToGluejob(this, 'CustomETL', { 
     glueJobProps: { 
          command: { 
              name: 'gluestreaming', 
              pythonVersion: '3', 
              scriptLocation: new s3assets.Asset(this, 'ScriptLocation', { 
                  path: `${__dirname}/../etl/transform.py`, 
              }).s3ObjectUrl, 
         }, 
     }, 
     fieldSchema: fieldSchema,
});
```
# Initializer

```
new KinesisstreamsToGluejob(scope: Construct, id: string, props: 
  KinesisstreamsToGluejobProps);
```
#### パラメータ

- scope[Construct](https://docs.aws.amazon.com/cdk/api/latest/docs/@aws-cdk_core.Construct.html)
- idstring
- <span id="page-179-0"></span>• props[KinesisstreamsToGluejobProps](#page-179-0)

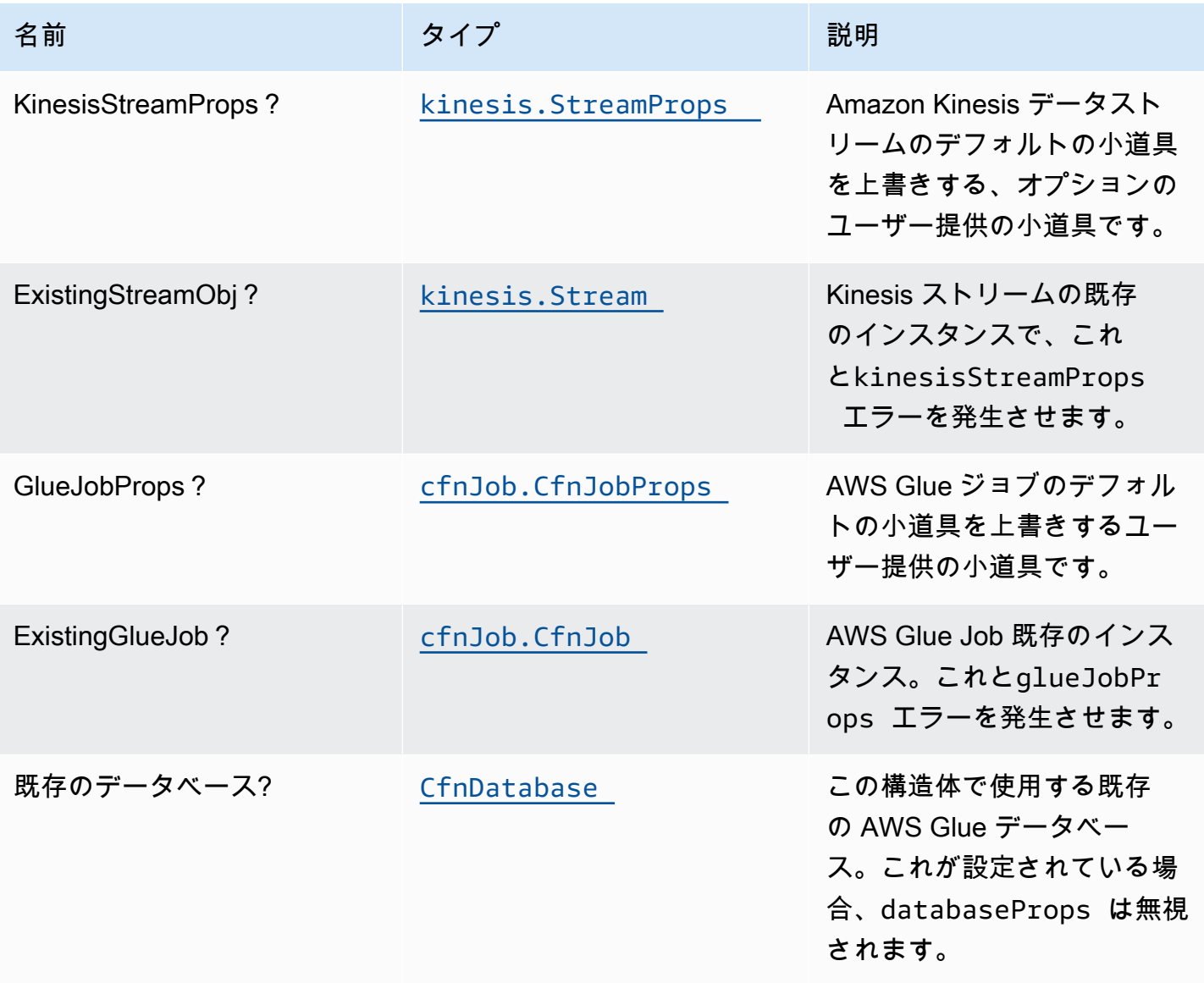
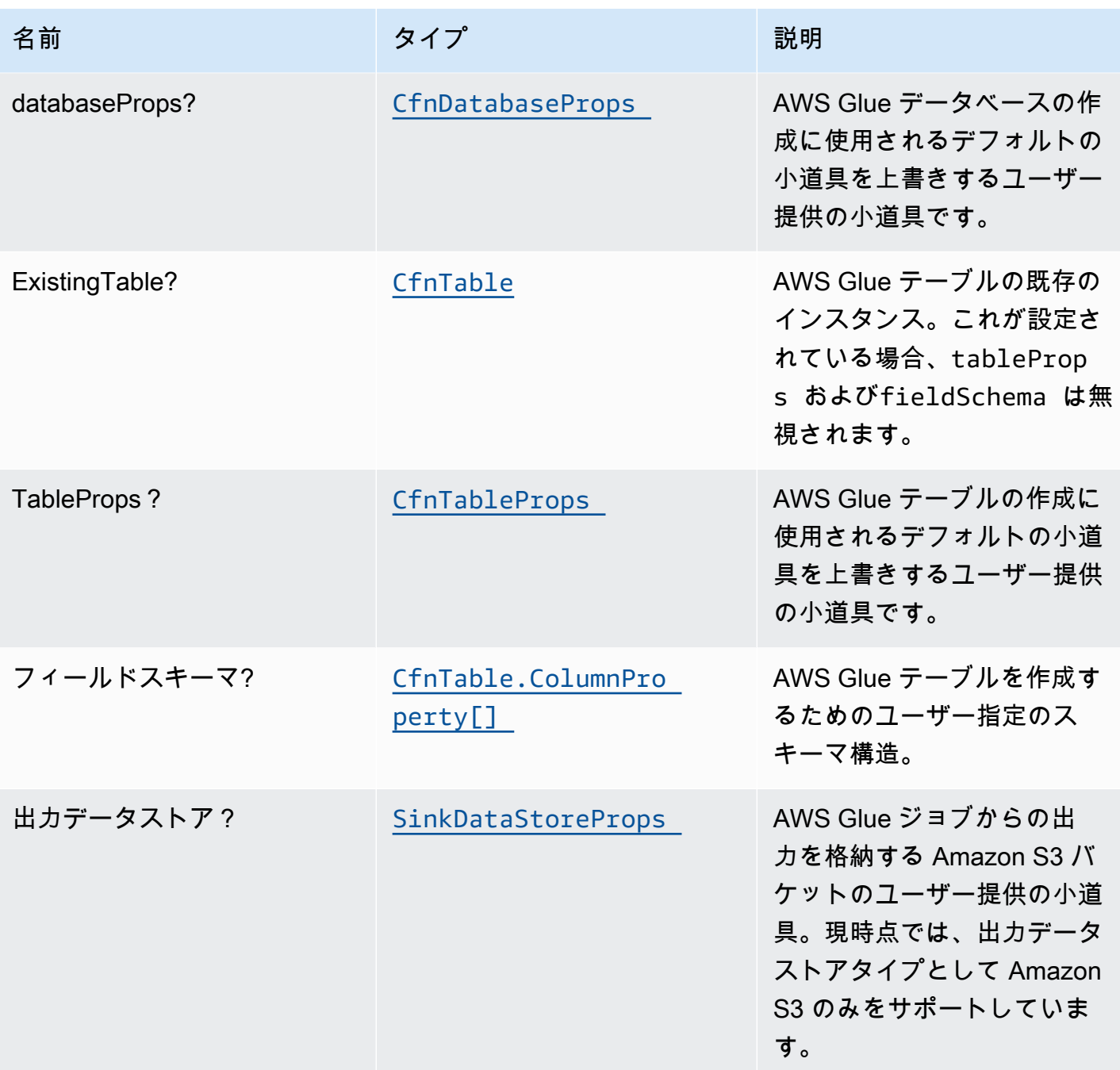

## SinkDataStoreProps

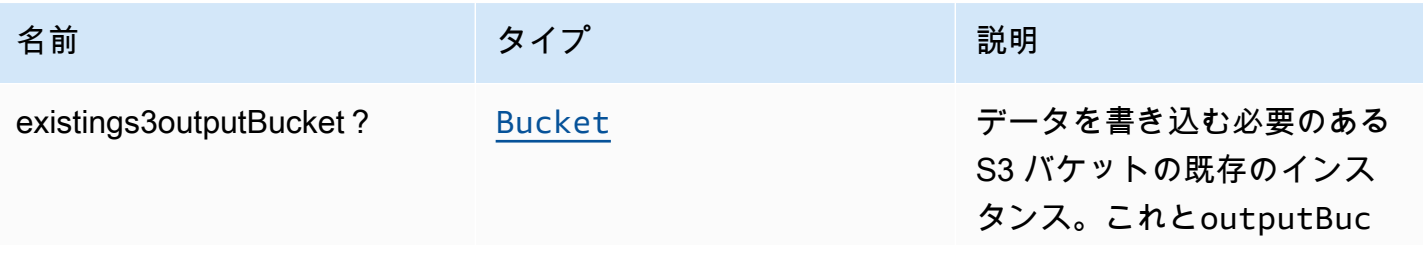

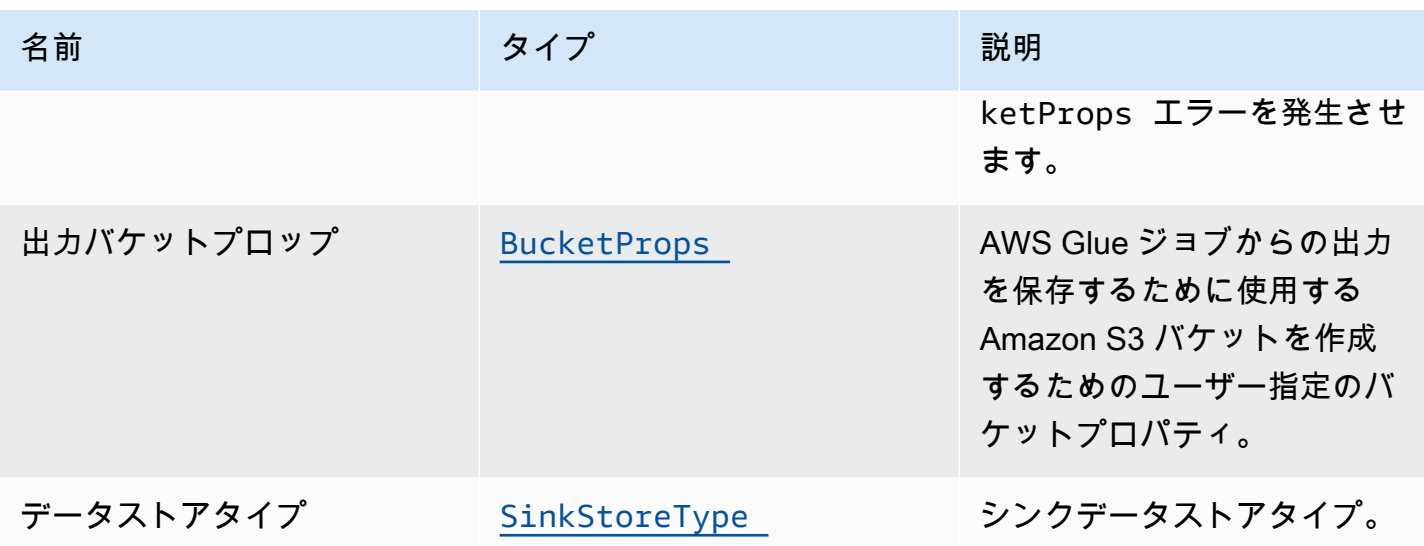

#### **SinkStoreType**

S3、DynamoDB、DocumentDB、RDS、または Redshift を含むデータストア型の列挙。現在の構造 体実装は S3 のみをサポートしていますが、将来他の出力タイプを追加する可能性があります。

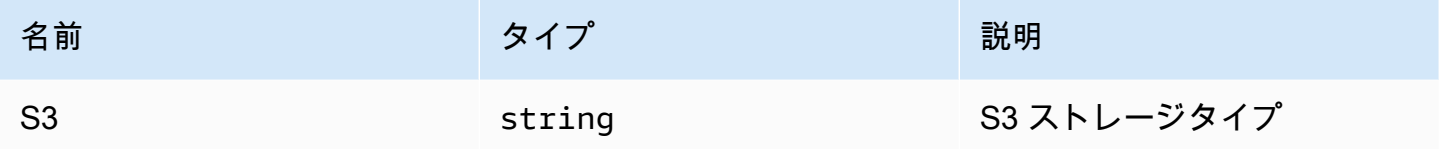

デフォルト設定

オーバーライドなしでこのパターンをすぐに実装すると、次のデフォルトが設定されます。

Amazon Kinesis Stream

- Amazon Kinesis データストリームの最小権限アクセス IAM ロールを設定します。
- AWS マネージド KMS キーを使用して、Amazon Kinesis Stream のサーバー側の暗号化を有効に します。
- Amazon Kinesis ストリームにベストプラクティスの Amazon CloudWatch アラームをデプロイし ます。

#### Glue Job

- CloudWatch、Job ブックマーク、S3 の暗号化を設定する AWS Glue セキュリティ設定を作成し ます。CloudWatch とJob ブックマークは、AWS AWS Glue サービス用に作成された AWS マネー ジド KMS キーを使用して暗号化されます。S3 バケットは SSE-S3 暗号化モードで設定されま す。
- AWS Glue が Amazon Kinesis Data Streams の読み取りを許可するサービスロールポリシーを設 定します。

Glue データベース

• AWS Glue データベースを作成します。AWS Glue テーブルがデータベースに追加されます。この テーブルは、Amazon Kinesis データストリームでバッファされるレコードのスキーマを定義しま す。

Glue テーブル

• AWS Glue テーブルを作成します。テーブルスキーマ定義は、Amazon Kinesis データストリーム にバッファされるレコードの JSON 構造に基づいています。

IAM ロール

• 1) Amazon S3 バケットの場所から ETL スクリプトを読み込む、2) Amazon Kinesis データスト リームからレコードを読み込む、3) Amazon Glue ジョブを実行する権限を持つジョブ実行ロー ル。

出力 S3 バケット

• ETL 変換のアウトプットを保存する Amazon S3 バケット。このバケットは、作成された AWS Glue ジョブに引数として渡され、ETL スクリプトでデータを書き込むために使用できます。

#### **Architecture**

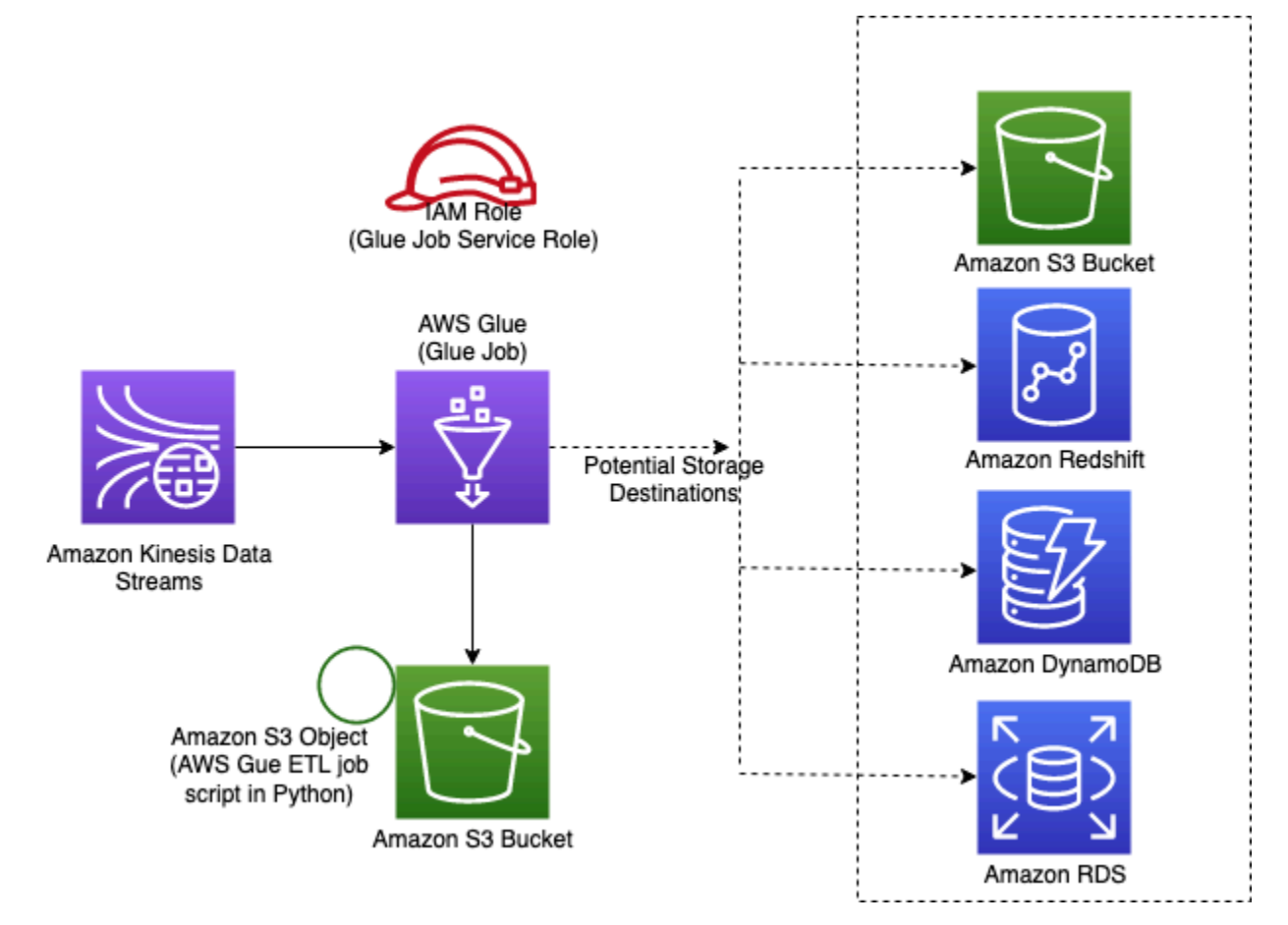

#### **GitHub**

このパターンのコードを表示するには、問題を作成/表示し、プル要求などを行います。

[@aws-solutions-構築/aws-kinesistreams](https://github.com/awslabs/aws-solutions-constructs/tree/master/source/patterns/%40aws-solutions-constructs/aws-kinesisstreams-gluejob)[gluejob](https://github.com/awslabs/aws-solutions-constructs/tree/master/source/patterns/%40aws-solutions-constructs/aws-kinesisstreams-gluejob)

## aws-キネシスストリーム-キネシスファイアホース-3

STABILITY EXPERIMENTAL

すべてのクラスは積極的に開発されており、将来のバージョンでは下位互換性がない変更または削除 の対象となります。これらは、[セマンティックバージョニング](https://semver.org/)モデル。つまり、これらのパッケージ を使用するかもしれませんが、このパッケージの新しいバージョンにアップグレードするときにソー スコードを更新する必要があるかもしれません。

注意: 正しく機能するためには、プロジェクト内の AWS ソリューション構築パッケージと AWS CDK パッケージが同じバージョンである必要があります。

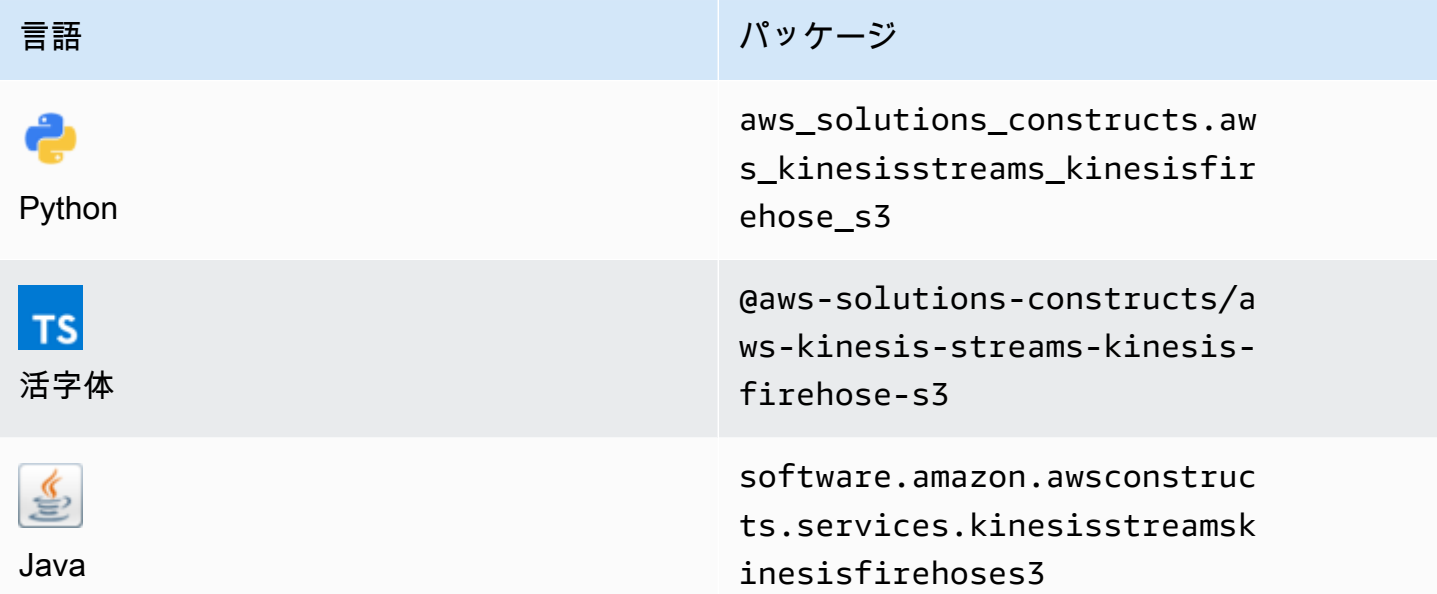

### **Overview**

この AWS ソリューション構成は、Amazon S3 バケットに接続された Amazon Kinesis データ Firehose(KDF)配信ストリームに接続された Amazon Kinesis データストリーム(KDS)を実装し ます。

TypeScript の最小限のデプロイ可能なパターン定義は次のとおりです。

```
import { KinesisStreamsToKinesisFirehoseToS3 } from '@aws-solutions-constructs/aws-
kinesisstreams-kinesisfirehose-s3';
```
new KinesisStreamsToKinesisFirehoseToS3(this, 'test-stream-firehose-s3', {});

### Initializer

```
new KinesisStreamsToKinesisFirehoseToS3(scope: Construct, id: string, props: 
  KinesisStreams...ToS3Props);
```
#### パラメータ

- scope[Construct](https://docs.aws.amazon.com/cdk/api/latest/docs/@aws-cdk_core.Construct.html)
- idstring
- props[KinesisStreams...ToS3Props](#page-185-0)

## <span id="page-185-0"></span>パターン構成プロパティ

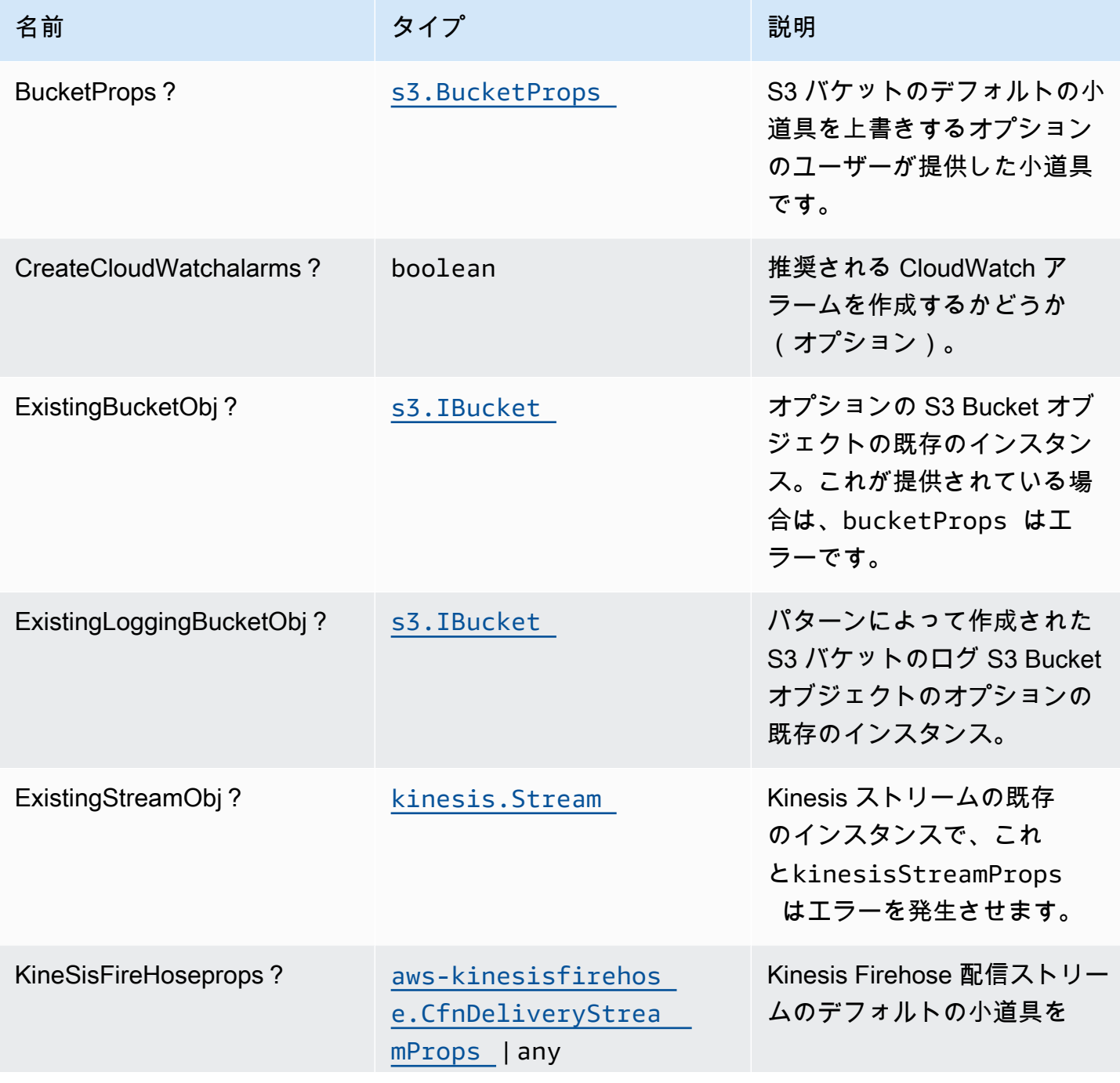

AWS ソリューション構造 スペッション こうしょう しょうしょう しゅうしゃ しゅうしゅん しゅうしゅん しゅうしゅん AWS ソリューション

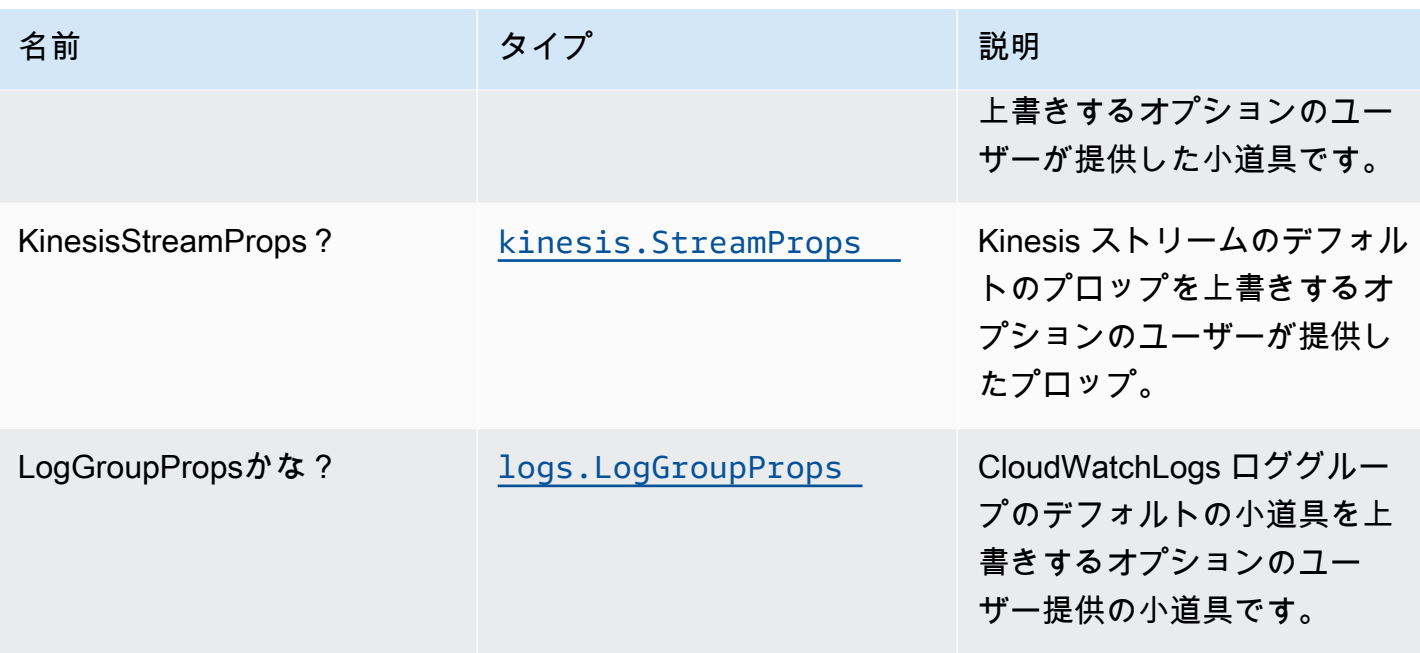

# パターンプロパティ

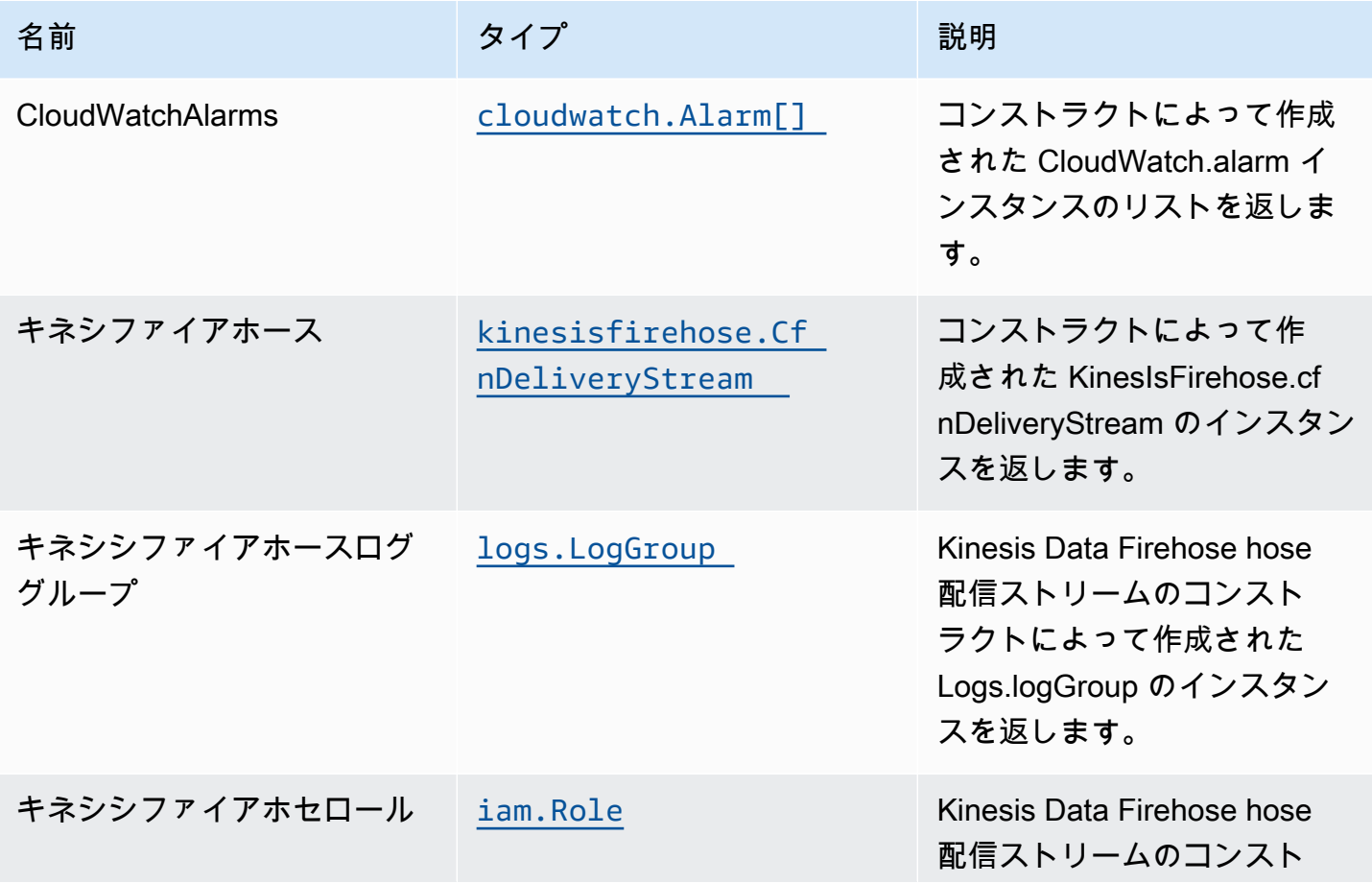

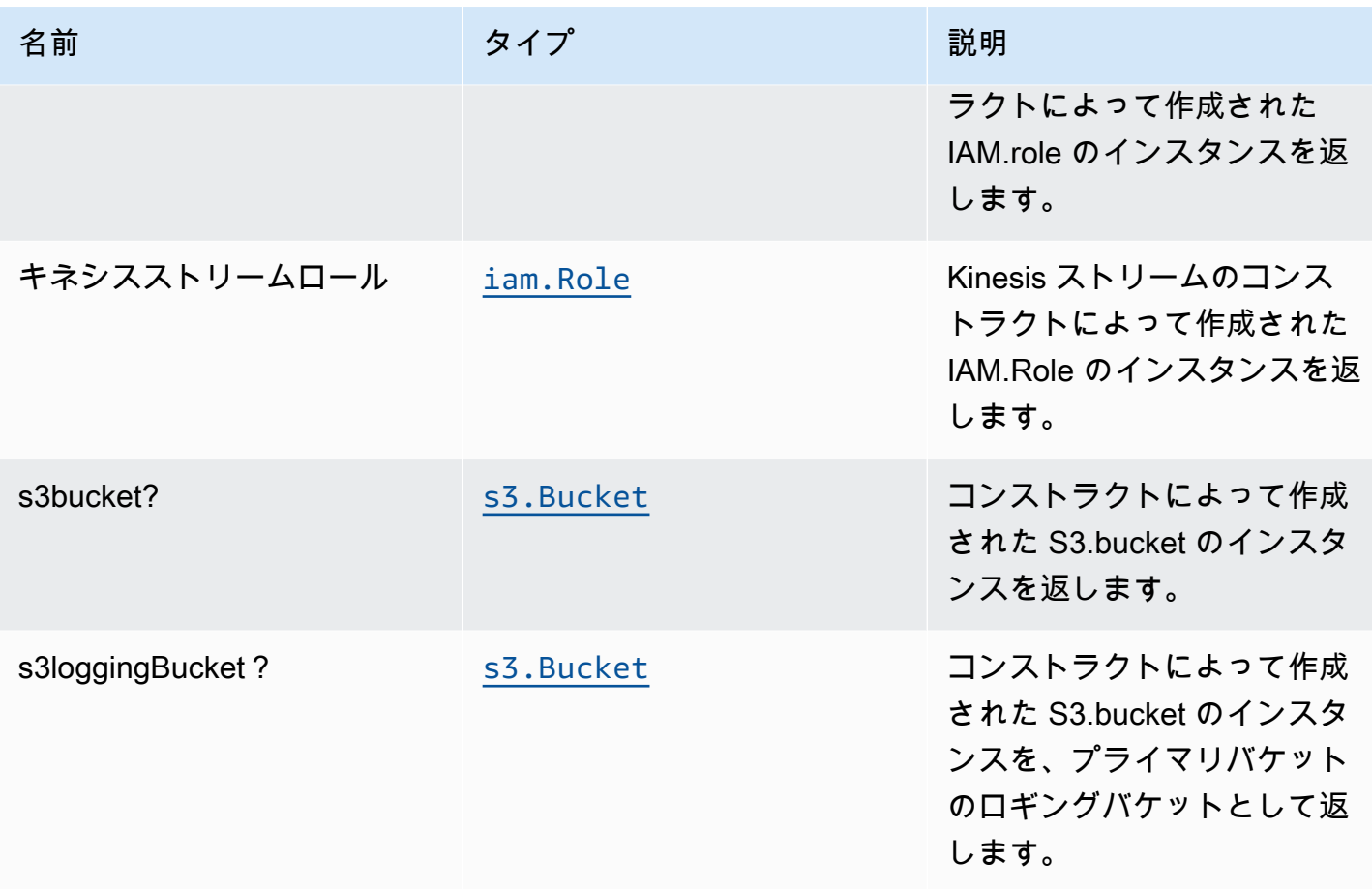

## デフォルト設定

オーバーライドなしでこのパターンをすぐに実装すると、次のデフォルトが設定されます。

Amazon Kinesis ストリーム

- Kinesis ストリームの最小権限アクセス IAM ロールを設定する
- AWS マネージド KMS キーを使用した Kinesis ストリームのサーバー側の暗号化の有効化
- Kinesis ストリームにベストプラクティスの CloudWatch アラームをデプロイする

#### Amazon Kinesis Firehose

- Kinesis Firehose の CloudWatch ログ記録を有効にする
- Amazon Kinesis Firehose の最小権限アクセス IAM ロールを設定する

#### Amazon S3 バケットの数

- S3 バケットのアクセスログ記録の設定
- AWS マネージド KMS キーを使用した S3 バケットのサーバー側の暗号化の有効化
- 転送時のデータの暗号化を強制する
- バケットのバージョニングを有効にする
- S3 バケットのパブリックアクセスを許可しない
- CloudFormation スタックを削除するときに S3 バケットを保持する
- 90 日後にライフサイクルルールを適用して、最新でないオブジェクトバージョンを Glacier スト レージに移動する

### **Architecture**

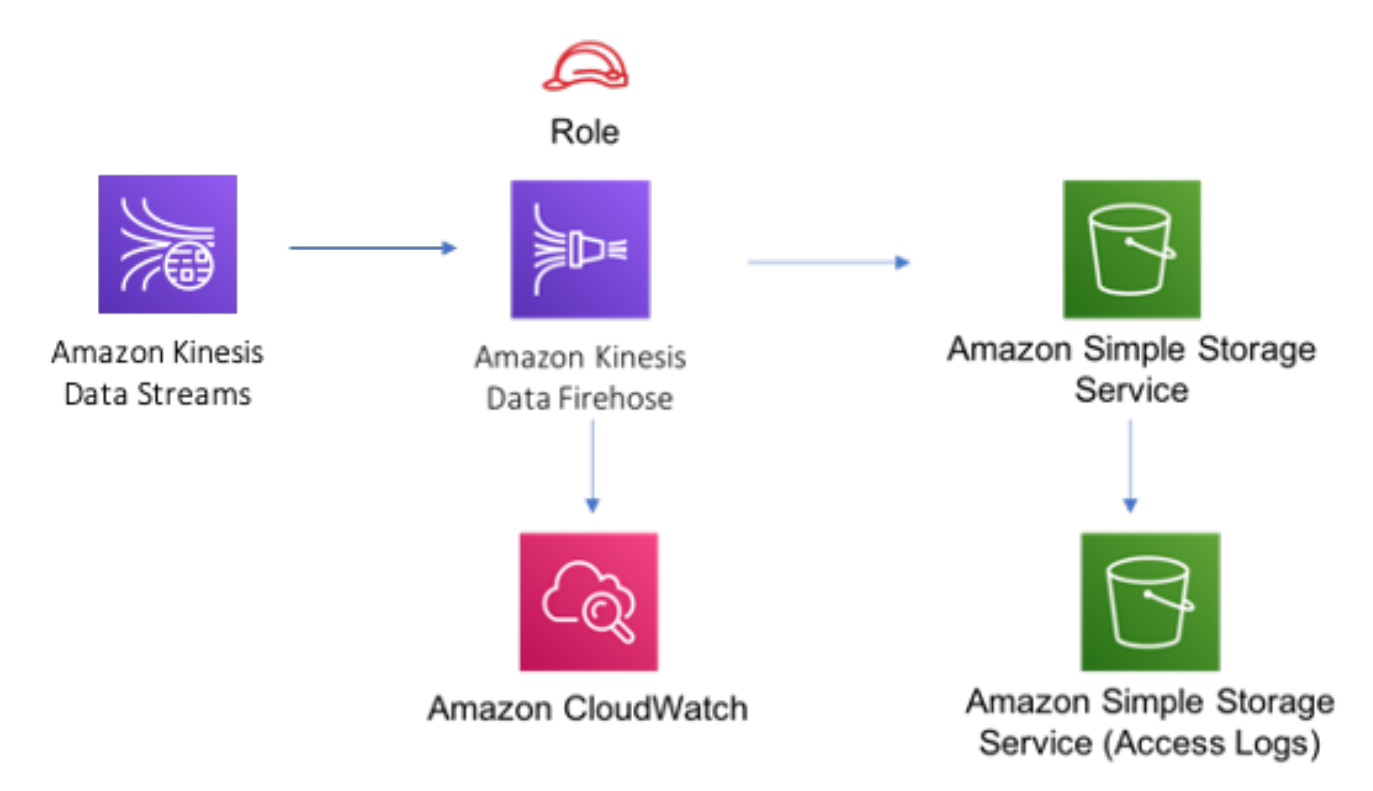

### **GitHub**

このパターンのコードを表示するには、問題を作成/表示し、プル要求などを行います。

[@aws-solutions-constructs/aws-キネシススト](https://github.com/awslabs/aws-solutions-constructs/tree/master/source/patterns/%40aws-solutions-constructs/aws-kinesisstreams-kinesisfirehose-s3)  [リーム-キネシスファイアホース-3](https://github.com/awslabs/aws-solutions-constructs/tree/master/source/patterns/%40aws-solutions-constructs/aws-kinesisstreams-kinesisfirehose-s3)

## aws-キネシスストリーム-ラムダ

#### STABILITY EXPERIMENTAL

すべてのクラスは積極的に開発されており、将来のバージョンでは下位互換性がない変更または削 除の対象となります。これらは対象外です[セマンティックバージョン管理](https://semver.org/)モデル。つまり、これらの パッケージを使用するかもしれませんが、このパッケージの新しいバージョンにアップグレードする ときにソースコードを更新する必要があるかもしれません。

注意: 正しく機能するためには、プロジェクト内の AWS ソリューション構築パッケージと AWS CDK パッケージが同じバージョンである必要があります。

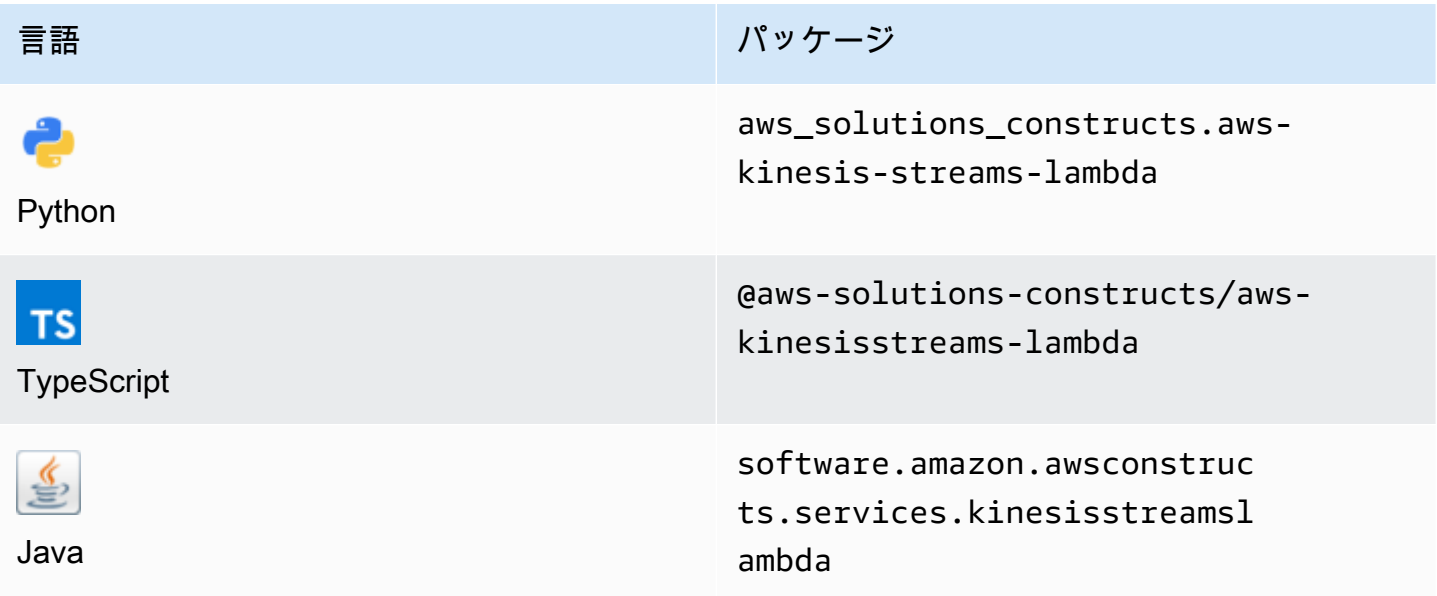

#### **Overview**

この AWS ソリューション構築では、インタラクションとセキュリティのための適切なリソース/プ ロパティを持つ Kinesis ストリームと Lambda 関数がデプロイされます。

TypeScript の最小限のデプロイ可能なパターン定義は次のとおりです。

```
import { KinesisStreamsToLambda } from '@aws-solutions-constructs/aws-kinesisstreams-
lambda';
new KinesisStreamsToLambda(this, 'KinesisToLambdaPattern', { 
     kinesisEventSourceProps: { 
         startingPosition: lambda.StartingPosition.TRIM_HORIZON,
```

```
 batchSize: 1 
     }, 
     lambdaFunctionProps: { 
         runtime: lambda.Runtime.NODEJS_14_X, 
         // This assumes a handler function in lib/lambda/index.js 
         code: lambda.Code.fromAsset(`${__dirname}/lambda`), 
         handler: 'index.handler' 
     }
});
```
### Initializer

```
new KinesisStreamsToLambda(scope: Construct, id: string, props: 
  KinesisStreamsToLambdaProps);
```
### パラメータ

- scope[Construct](https://docs.aws.amazon.com/cdk/api/latest/docs/@aws-cdk_core.Construct.html)
- idstring
- props[KinesisStreamsToLambdaProps](#page-190-0)

## <span id="page-190-0"></span>パターン構成プロパティ

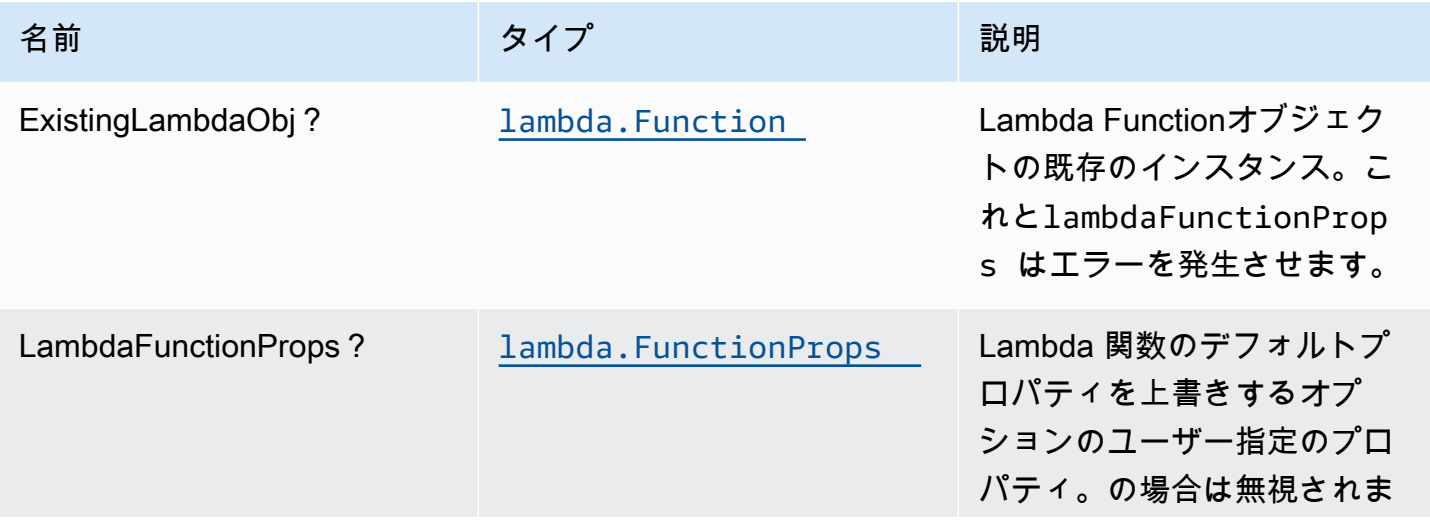

AWS ソリューション構造 スペッシュ こうしょう しゅうしゅう しゅうしゅう しゅうしゅん しゅうしゅん しゅうしゅん AWS ソリューション

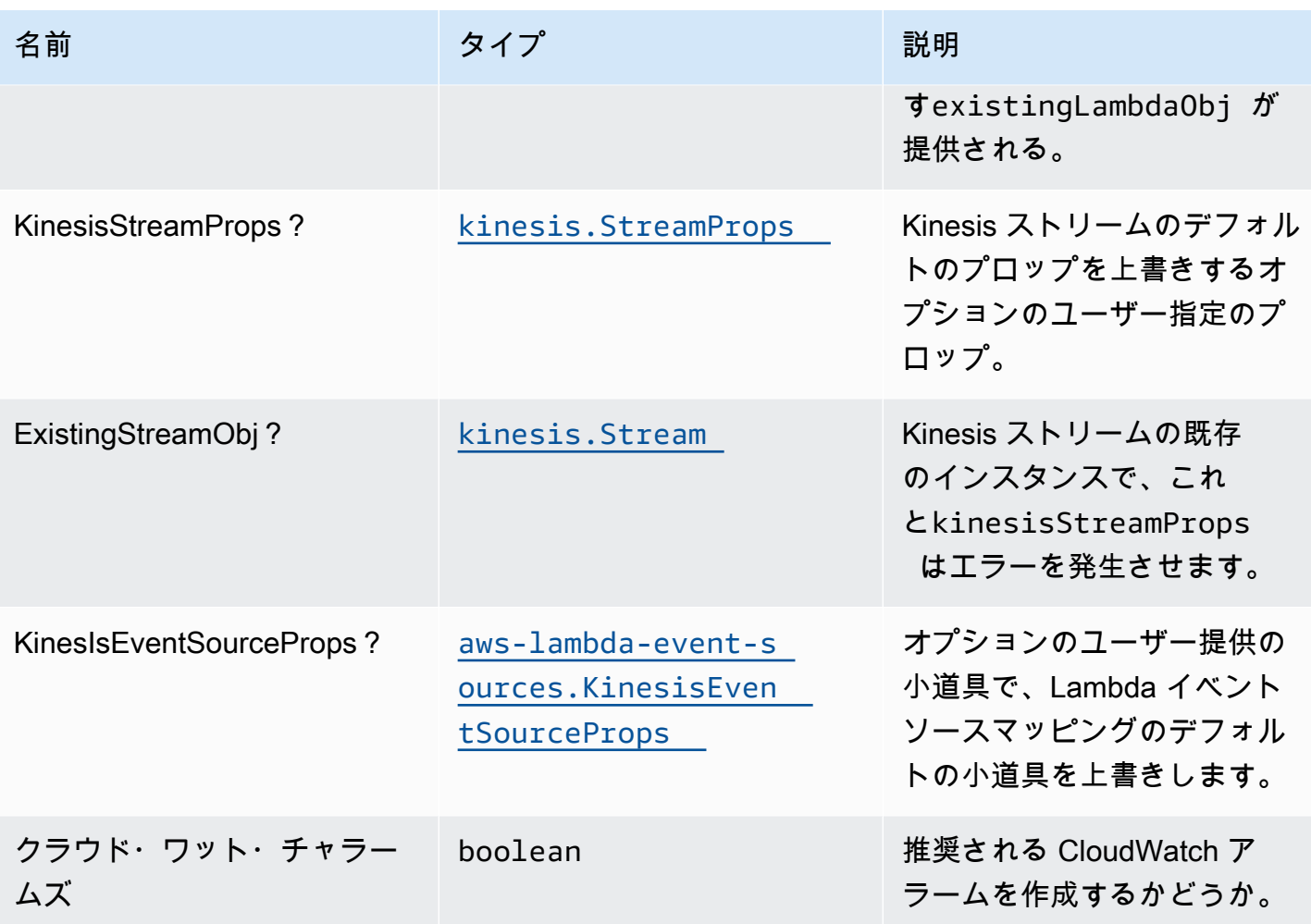

## パターンプロパティ

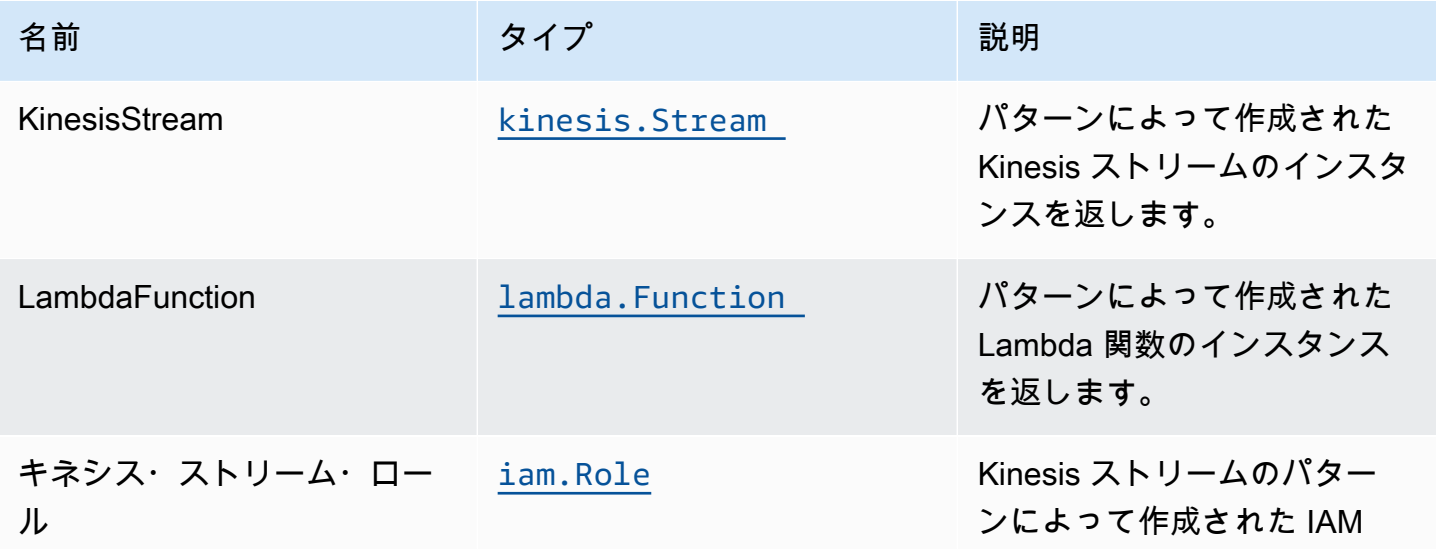

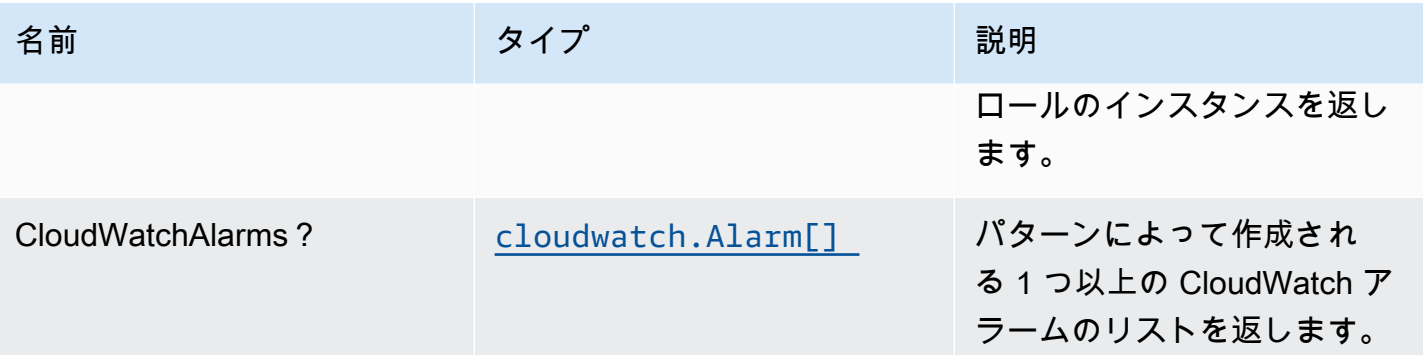

### デフォルト設定

オーバーライドなしでこのパターンをすぐに実装すると、次のデフォルトが設定されます。

#### Amazon Kinesis Stream

- Kinesis Stream の最小権限アクセス IAM ロールを設定します。
- AWS マネージド KMS キーを使用して、Kinesis Stream のサーバー側の暗号化を有効にします。
- Kinesis ストリームにベストプラクティスの CloudWatch アラームをデプロイします。

#### AWS Lambda 関数

- Lambda 関数の制限付き特権アクセス IAM ロールを設定します。
- NodeJS Lambda 関数のキープアライブで接続を再利用できるようにします。
- X-Ray トレースを有効にします。
- 障害処理機能の有効化:関数エラーの bisect の有効化、デフォルトの最大レコード有効期間 (24 時 間) の設定、デフォルトの最大再試行回数 (500) の設定、障害発生時の宛先として SQS デッドレ ターキューをデプロイします。
- 環境変数の設定:
	- AWS\_NODEJS\_CONNECTION\_REUSE\_ENABLED(ノード10.x以上の機能の場合)

### **Architecture**

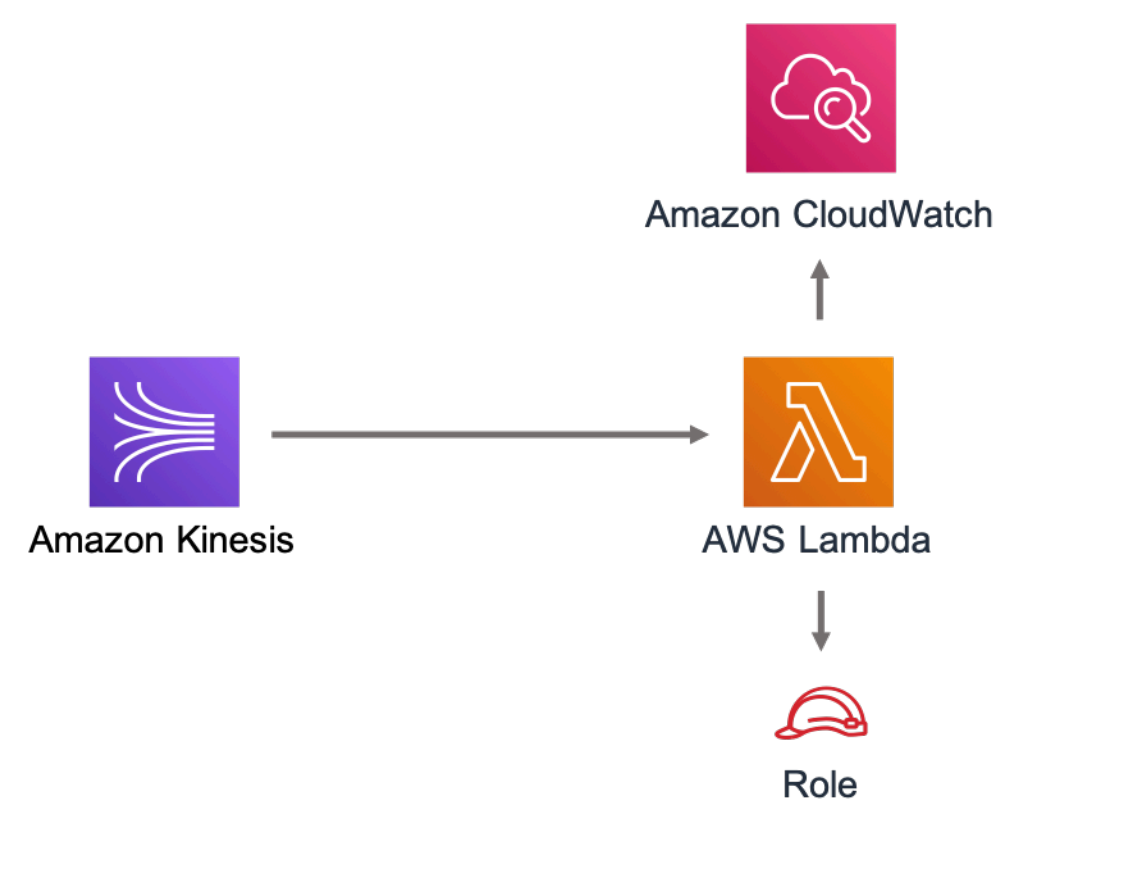

## **GitHub**

このパターンのコードを表示するには、問題を作成/表示し、プル要求などを行います。

[@aws-solutions-構築/aws-kinesistreams-](https://github.com/awslabs/aws-solutions-constructs/tree/master/source/patterns/%40aws-solutions-constructs/aws-kinesisstreams-lambda) $\bm{\mathsf{C}}$ [lambda](https://github.com/awslabs/aws-solutions-constructs/tree/master/source/patterns/%40aws-solutions-constructs/aws-kinesisstreams-lambda)

### aws-lambda-dynamodb

**STABILITY** EXPERIMENTAL

すべてのクラスは積極的に開発されており、将来のバージョンでは下位互換性がない変更または削除 の対象となります。これらは、[セマンティックバージョン管理](https://semver.org/)モデル。つまり、これらのパッケージ を使用するかもしれませんが、このパッケージの新しいバージョンにアップグレードするときにソー スコードを更新する必要があるかもしれません。

注意: 正しく機能するためには、プロジェクト内の AWS ソリューション構築パッケージと AWS CDK パッケージが同じバージョンである必要があります。

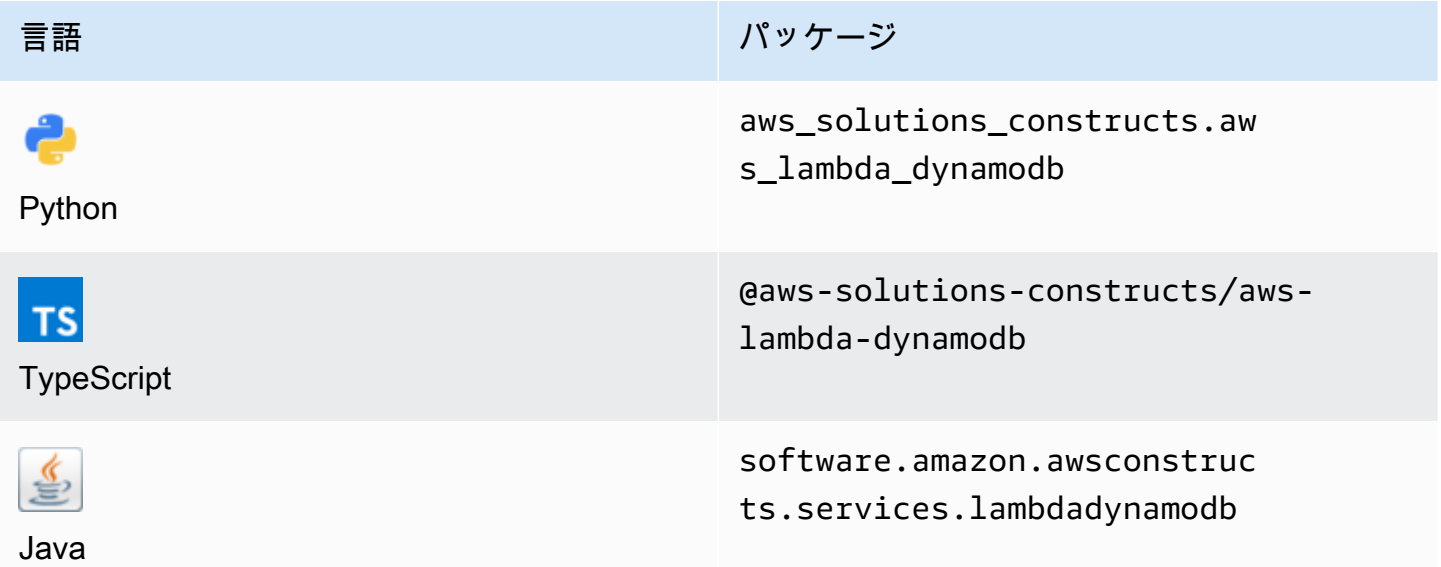

### **Overview**

この AWS ソリューション構成では、AWS Lambda 関数と Amazon DynamoDB テーブルが最小限の 権限で実装されています。

TypeScript の最小限のデプロイ可能なパターン定義は次のとおりです。

```
import { LambdaToDynamoDBProps, LambdaToDynamoDB } from '@aws-solutions-constructs/
aws-lambda-dynamodb';
const props: LambdaToDynamoDBProps = { 
     lambdaFunctionProps: { 
         runtime: lambda.Runtime.NODEJS_14_X, 
         // This assumes a handler function in lib/lambda/index.js 
         code: lambda.Code.fromAsset(`${__dirname}/lambda`), 
         handler: 'index.handler' 
     }
};
new LambdaToDynamoDB(this, 'test-lambda-dynamodb-stack', props);
```
### Initializer

new LambdaToDynamoDB(scope: Construct, id: string, props: LambdaToDynamoDBProps);

#### パラメータ

- scope[Construct](https://docs.aws.amazon.com/cdk/api/latest/docs/@aws-cdk_core.Construct.html)
- idstring
- props[LambdaToDynamoDBProps](#page-195-0)

## <span id="page-195-0"></span>パターン構成プロパティ

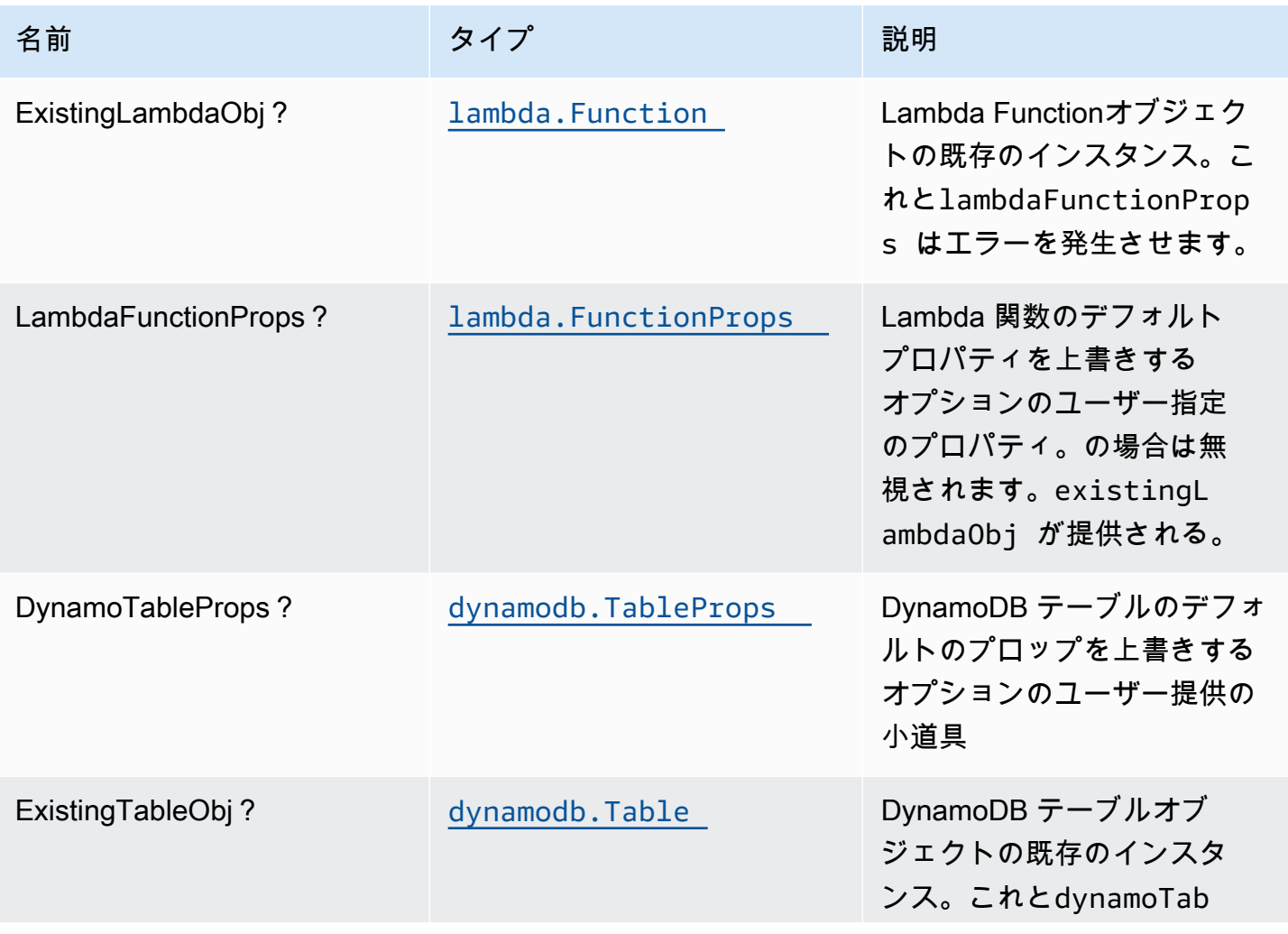

AWS ソリューション構造 スペッシュ こうしょう しょうしゅう しゅうしゅう しゅうしゅん しゅうしゅん しゅうしょく AWS ソリューション

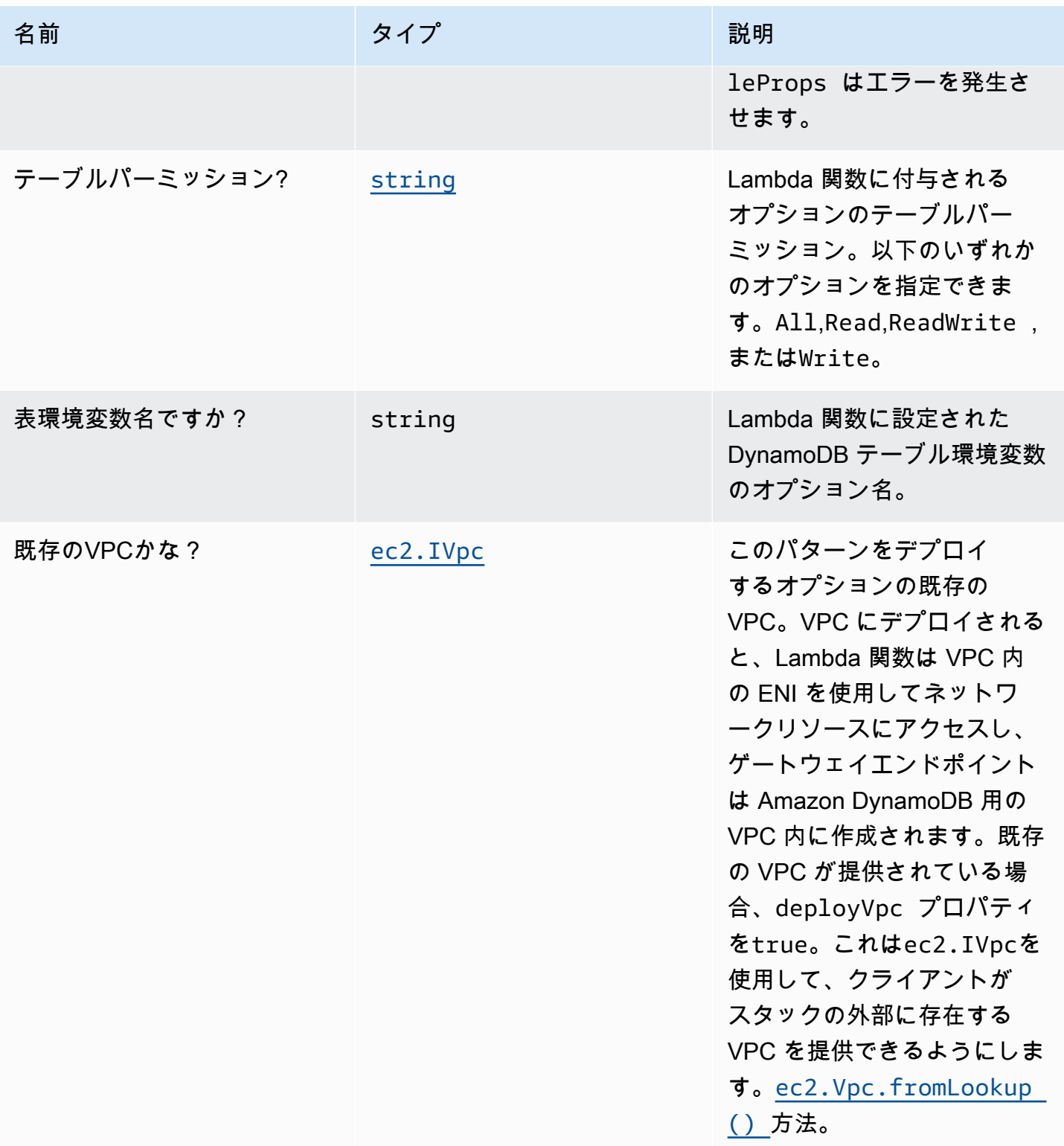

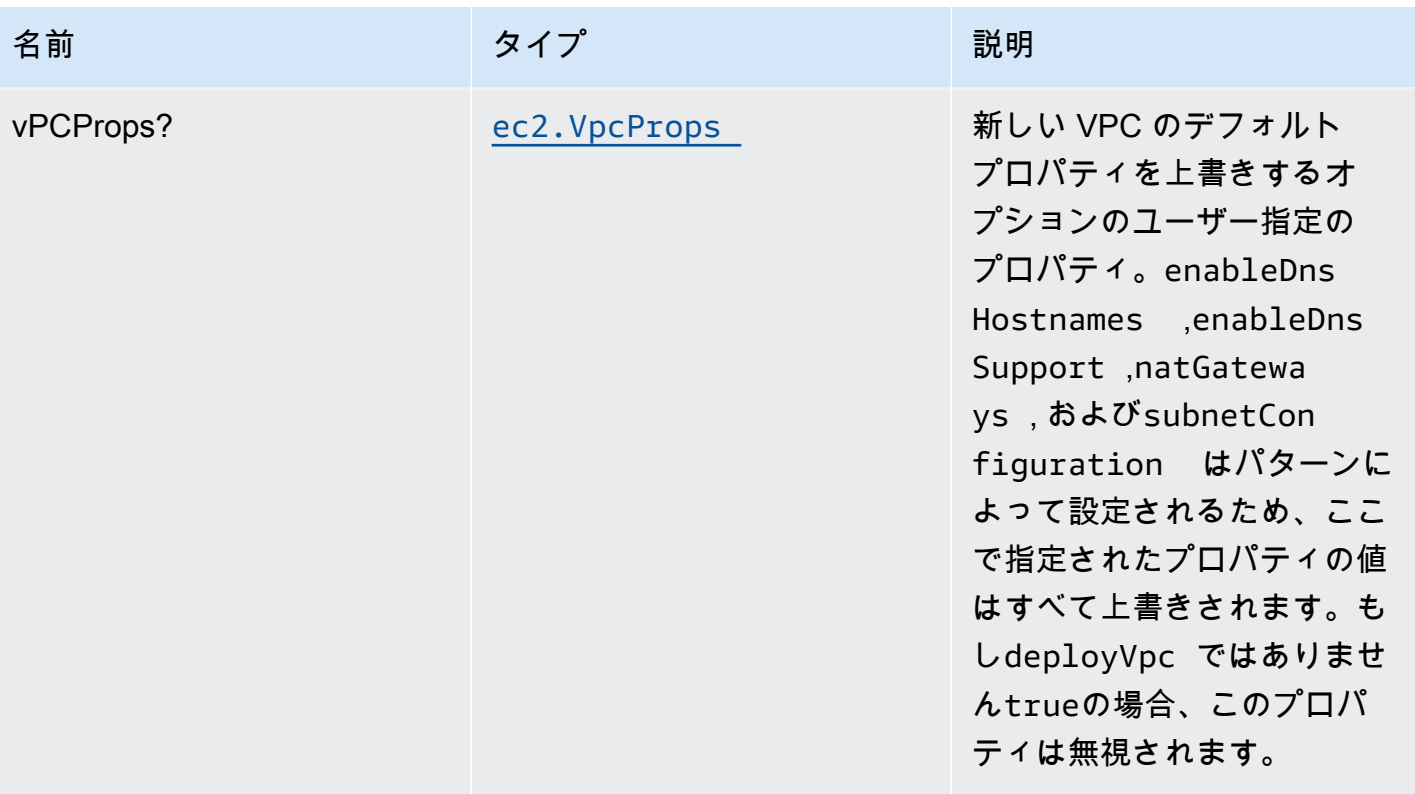

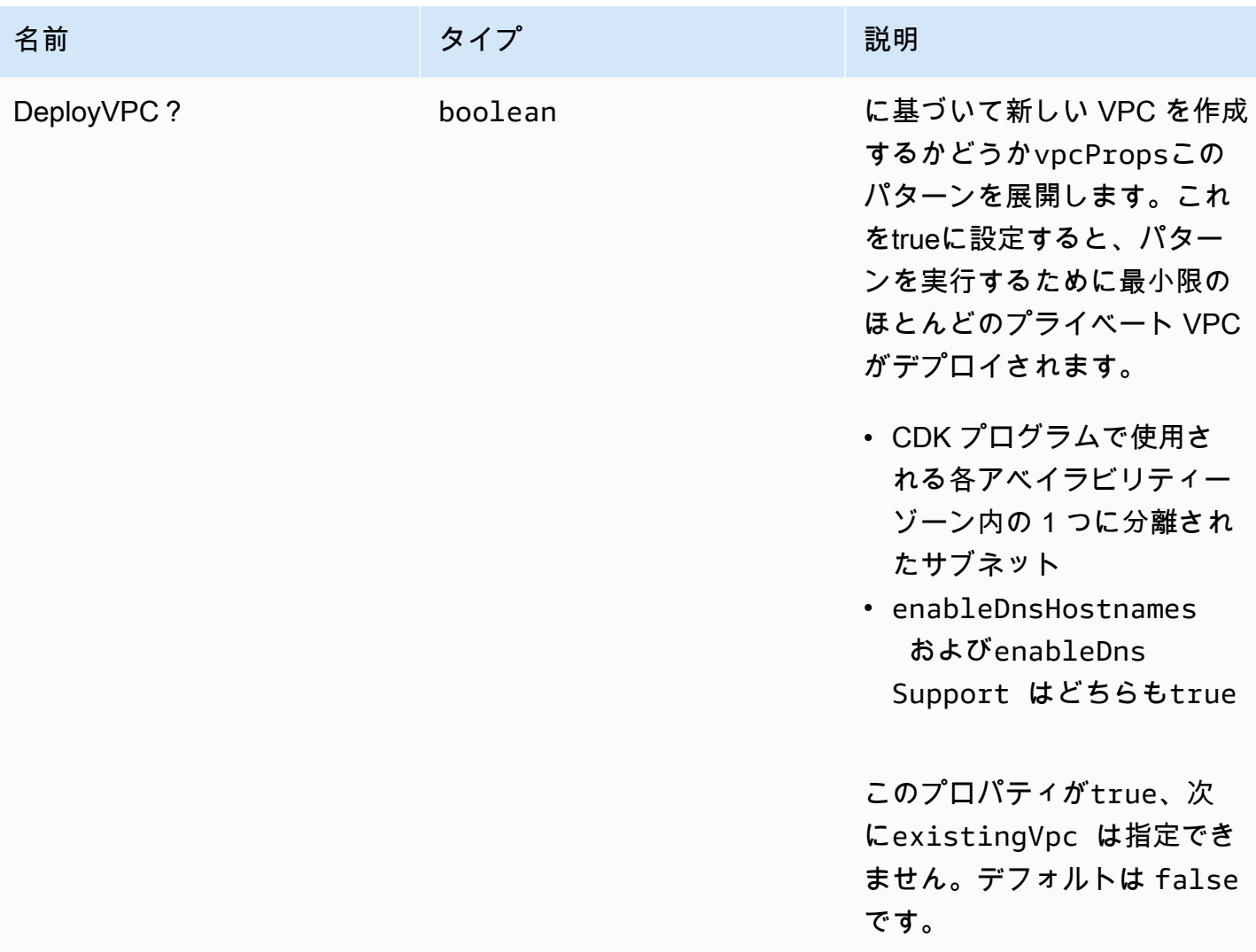

# パターンプロパティ

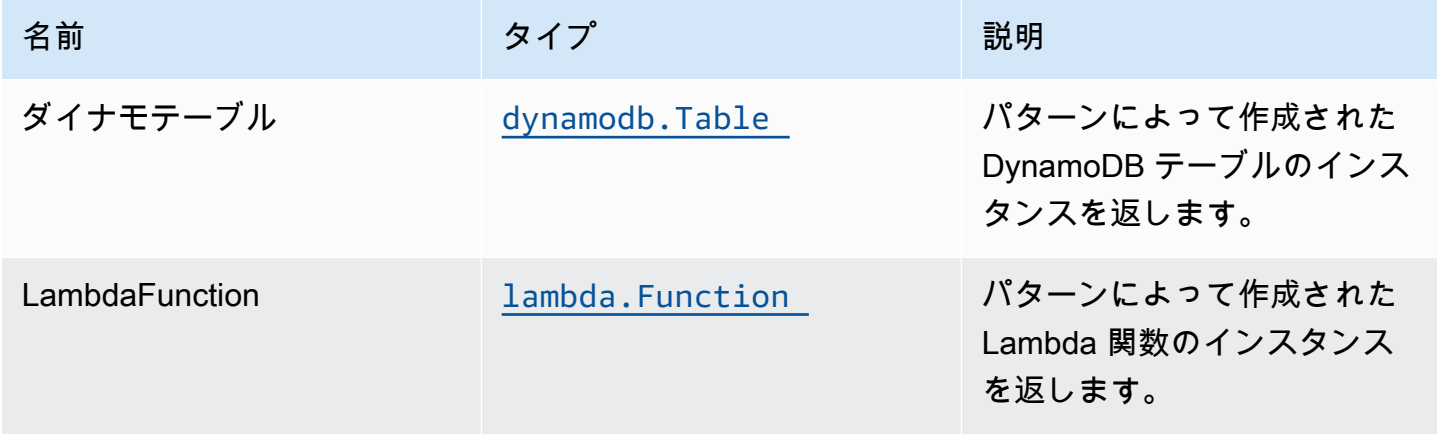

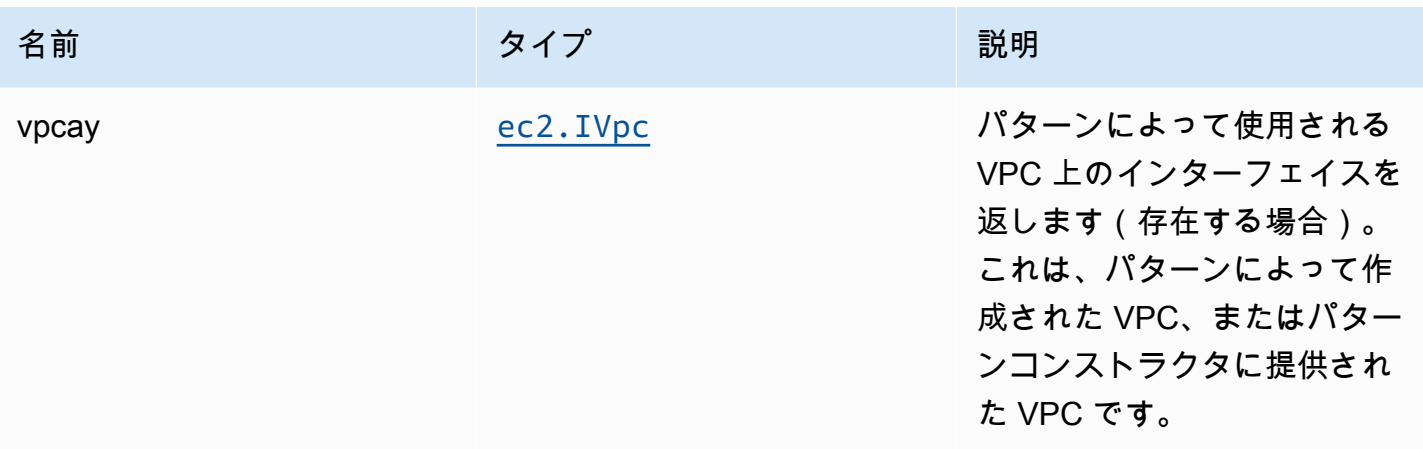

### デフォルト設定

オーバーライドなしでこのパターンをすぐに実装すると、次のデフォルトが設定されます。

#### AWS Lambda 関数

- Lambda 関数の制限付き特権アクセス IAM ロールを設定します。
- NodeJS Lambda 関数のキープアライブで接続を再利用できるようにします。
- X-Ray によるトレースを有効にします。
- 環境変数の設定:
	- DDB\_TABLE\_NAME (デフォルト)
	- AWS\_NODEJS\_CONNECTION\_REUSE\_ENABLED(ノード10.x以上の機能の場合)

### Amazon DynamoDB テーブル

- DynamoDB テーブルの請求モードをオンデマンドに設定します(リクエストごとの支払い)。
- AWS マネージド KMS キーを使用して DynamoDB テーブルのサーバー側の暗号化を有効にしま す。
- DynamoDB テーブルの 'id' という名前のパーティションキーを作成します。
- CloudFormation スタックを削除するときに、テーブルを保持します。
- 継続的なバックアップとポイントインタイムリカバリを可能にします。

### **Architecture**

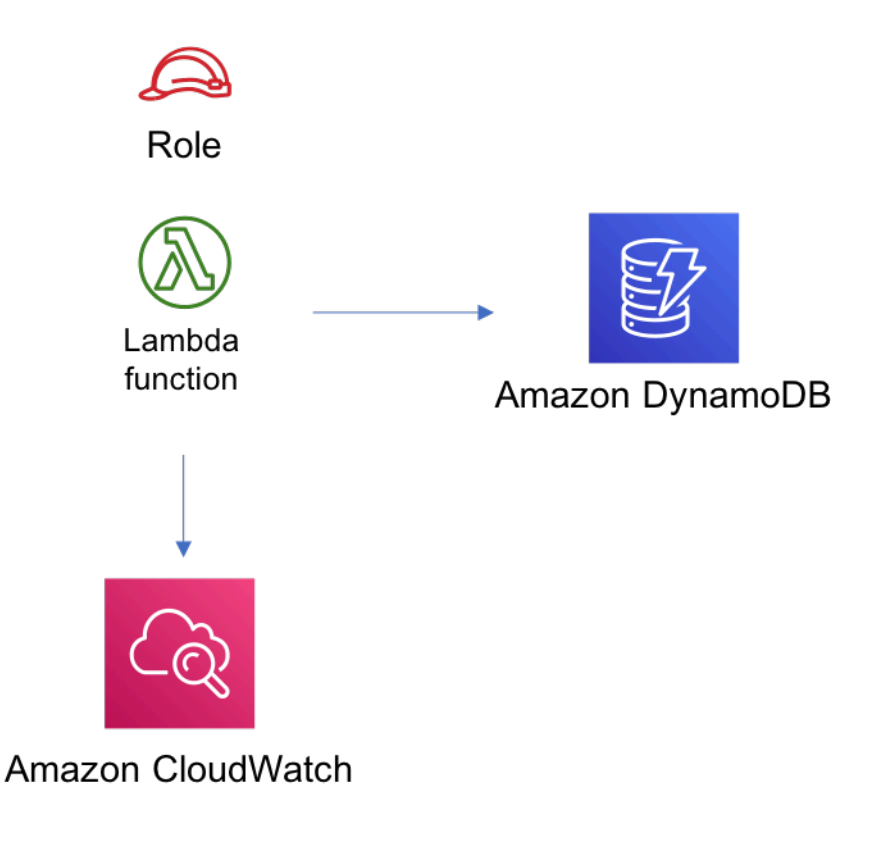

### **GitHub**

このパターンのコードを表示するには、問題を作成/表示し、プル要求などを行います。

O

[@aws-ソリューション-構築/aws-lambda](https://github.com/awslabs/aws-solutions-constructs/tree/master/source/patterns/%40aws-solutions-constructs/aws-lambda-dynamodb)[dynamodb](https://github.com/awslabs/aws-solutions-constructs/tree/master/source/patterns/%40aws-solutions-constructs/aws-lambda-dynamodb)

## aws-lambda-Elasticsearch-

EXPERIMENTAL STABILITY

すべてのクラスは積極的に開発されており、将来のバージョンでは下位互換性がない変更または削 除の対象となります。これらは対象外です[セマンティックバージョニング](https://semver.org/)モデル。つまり、これらの パッケージを使用するかもしれませんが、このパッケージの新しいバージョンにアップグレードする ときにソースコードを更新する必要があるかもしれません。

注意: 正しく機能するためには、プロジェクト内の AWS ソリューション構築パッケージと AWS CDK パッケージが同じバージョンである必要があります。

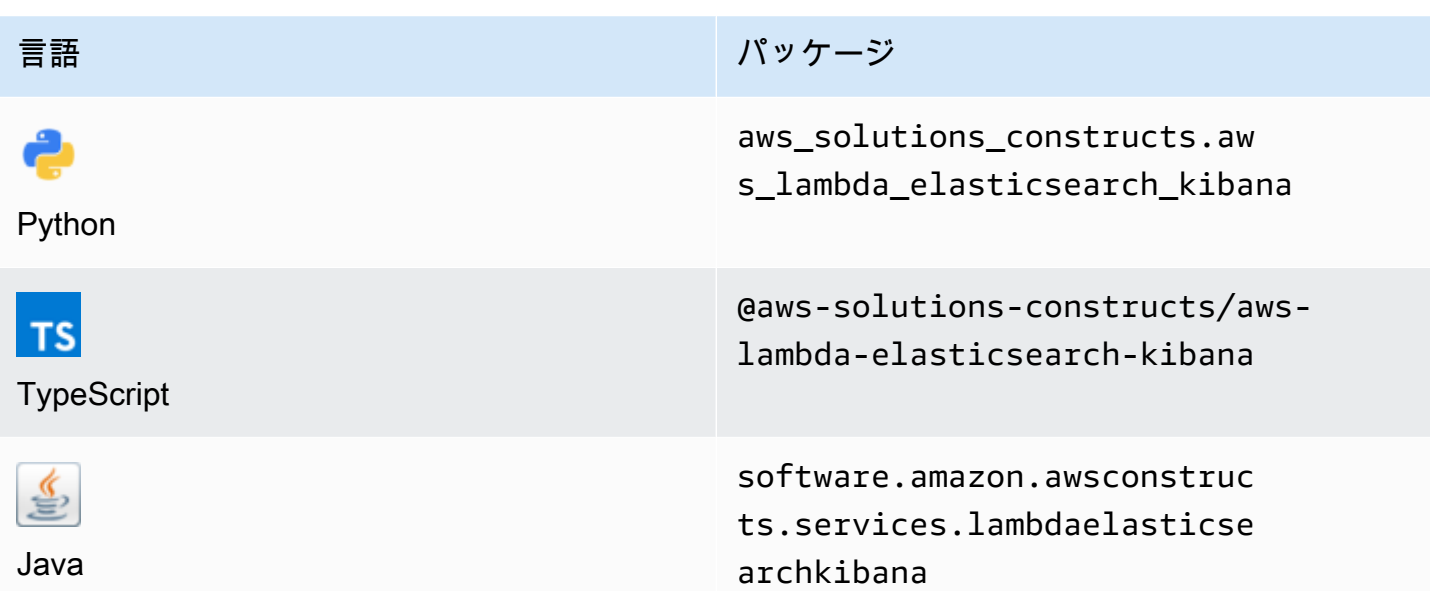

#### **Overview**

この AWS ソリューション構築は、AWS Lambda 関数と Amazon Elasticsearch Service ドメインを 実装し、権限が最も低い権限を持ちます。

TypeScript の最小限のデプロイ可能なパターン定義は次のとおりです。

```
import { LambdaToElasticSearchAndKibana } from '@aws-solutions-constructs/aws-lambda-
elasticsearch-kibana';
import { Aws } from "@aws-cdk/core";
const lambdaProps: lambda.FunctionProps = { 
     runtime: lambda.Runtime.NODEJS_14_X, 
     // This assumes a handler function in lib/lambda/index.js 
     code: lambda.Code.fromAsset(`${__dirname}/lambda`), 
     handler: 'index.handler'
};
new LambdaToElasticSearchAndKibana(this, 'test-lambda-elasticsearch-kibana', { 
     lambdaFunctionProps: lambdaProps, 
     domainName: 'test-domain', 
     // TODO: Ensure the Cognito domain name is globally unique 
     cognitoDomainName: 'globallyuniquedomain' + Aws.ACCOUNT_ID;
});
```
### Initializer

new LambdaToElasticSearchAndKibana(scope: Construct, id: string, props: LambdaToElasticSearchAndKibanaProps);

#### パラメータ

- scope[Construct](https://docs.aws.amazon.com/cdk/api/latest/docs/@aws-cdk_core.Construct.html)
- idstring
- props[LambdaToElasticSearchAndKibanaProps](#page-202-0)

## <span id="page-202-0"></span>パターン構成プロパティ

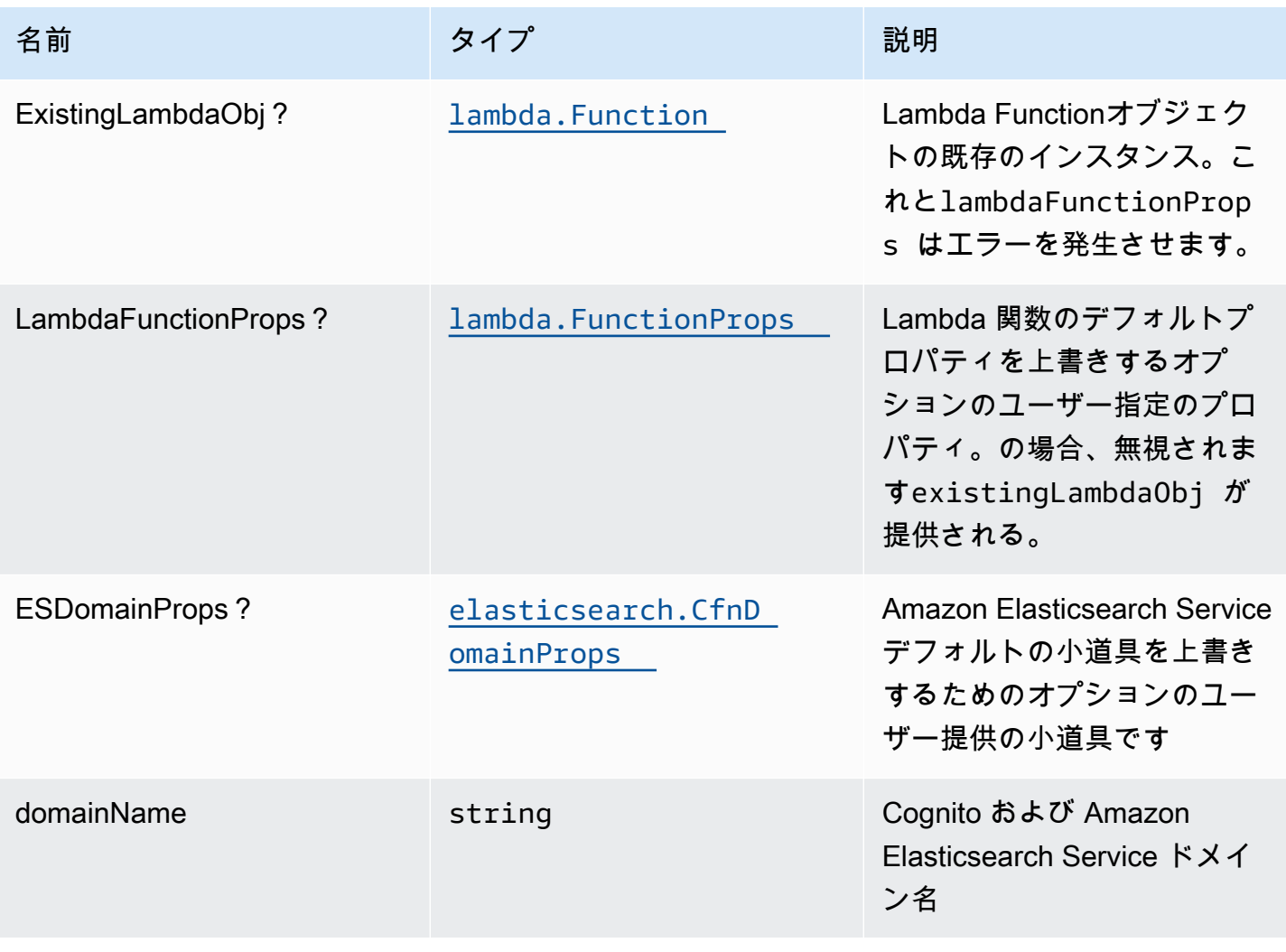

AWS ソリューション構造 スペッシュ こうしょう しゅうしゅう しゅうしゅう しゅうしゅん しゅうしゅん しゅうしゅん AWS ソリューション

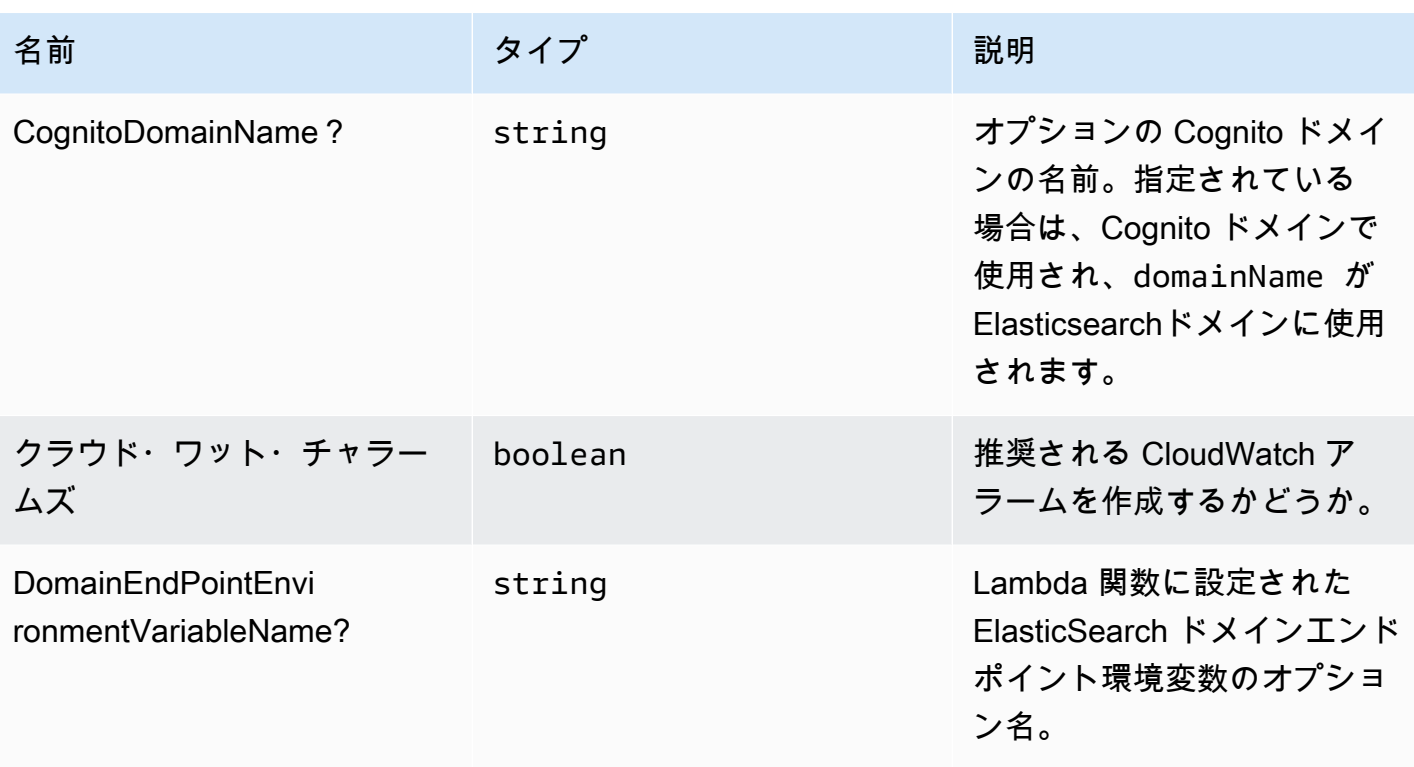

# パターンプロパティ

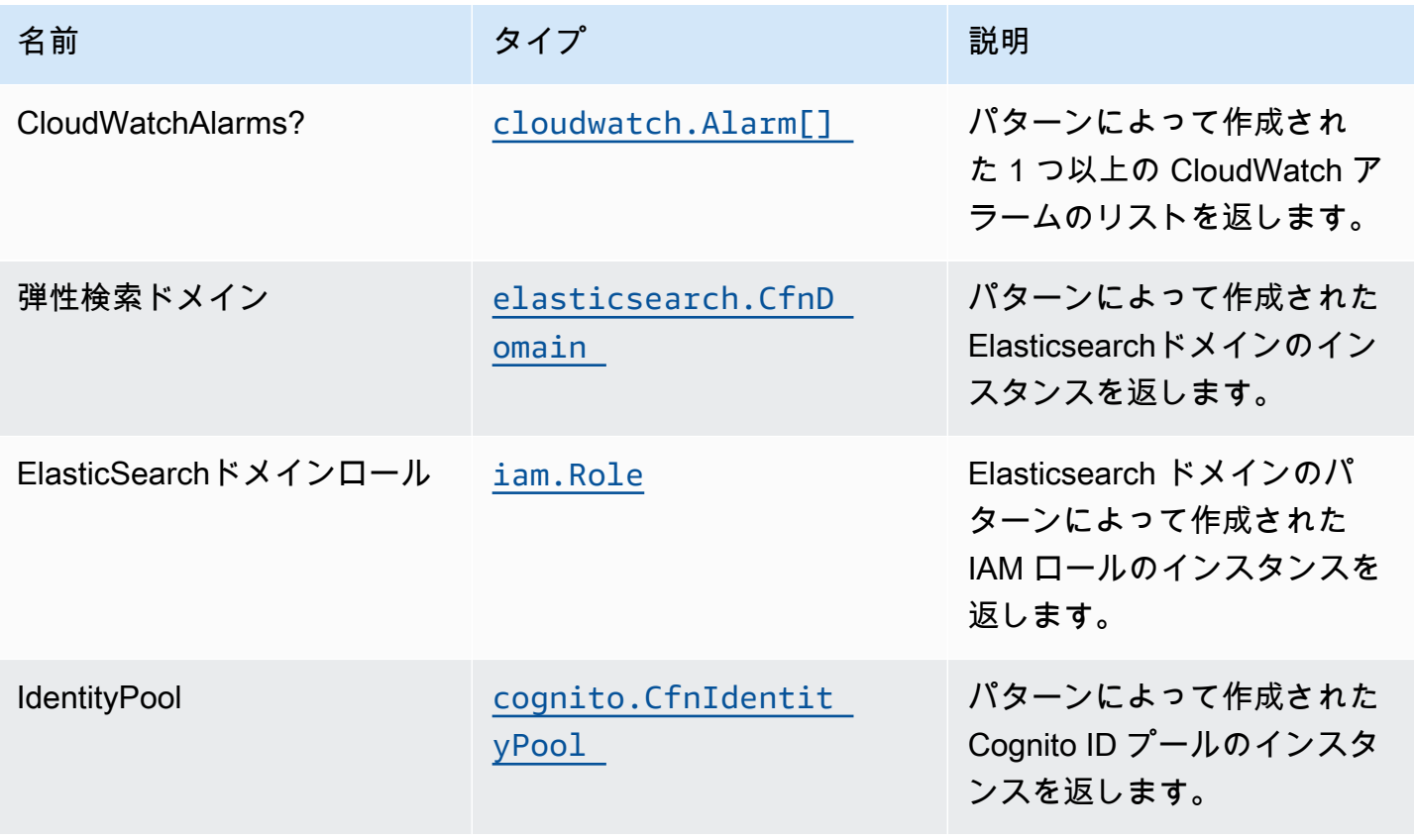

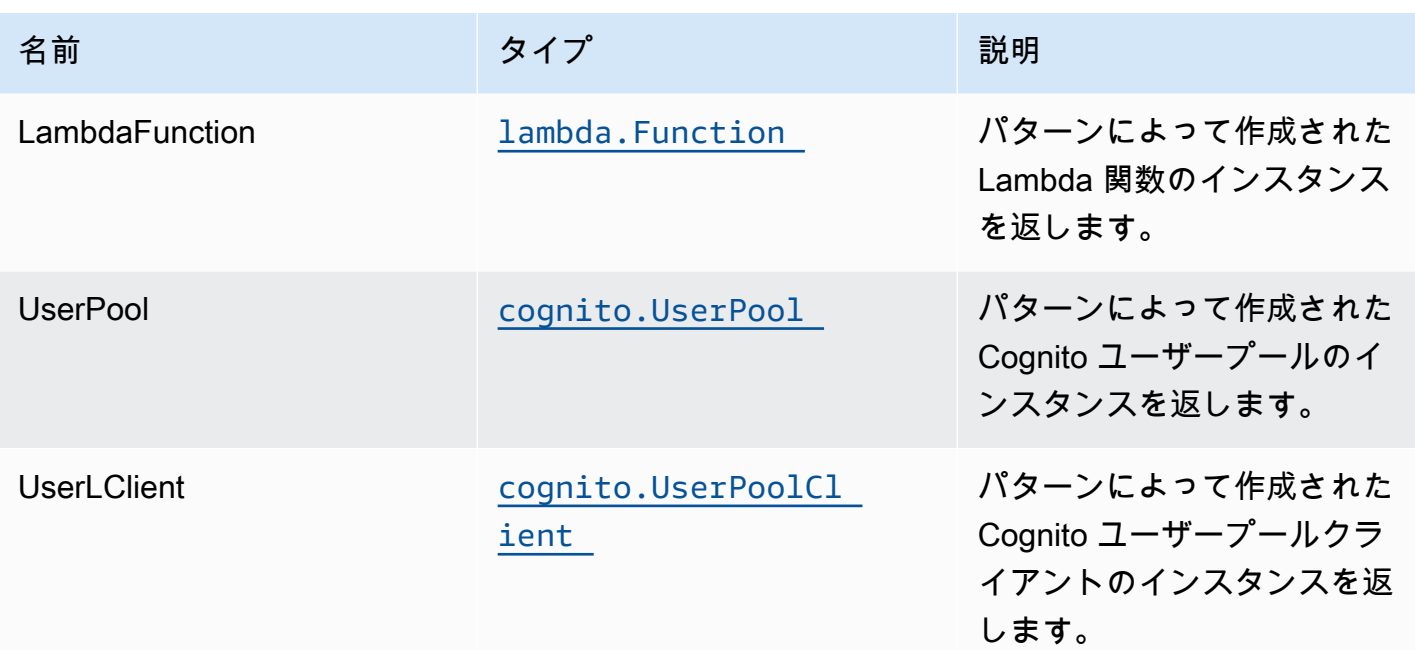

#### Lambda 関数

このパターンには、DynamoDB ストリームから Elasticsearch サービスにデータを投稿できる Lambda 関数が必要です。サンプル関数が提供される[ここ。](https://github.com/awslabs/aws-solutions-constructs/blob/master/source/patterns/%40aws-solutions-constructs/aws-lambda-elasticsearch-kibana/test/lambda/index.js)

### デフォルト設定

オーバーライドなしでこのパターンをすぐに実装すると、次のデフォルトが設定されます。

#### AWS Lambda 関数

- Lambda 関数の制限付き特権アクセス IAM ロールを設定します。
- NodeJS Lambda 関数のキープアライブで接続を再利用できるようにします。
- X-Ray によるトレースを有効にします。
- 環境変数の設定:
	- DOMAIN\_ENDPOINT (デフォルト)
	- AWS\_NODEJS\_CONNECTION\_REUSE\_ENABLED(ノード10.x以上の機能の場合)

#### Amazon Cognito

- ユーザープールのパスワードポリシーを設定します。
- ユーザープールの高度なセキュリティモードを適用します。

#### Amazon Elasticsearch Service

- Elasticsearch ドメイン用のベストプラクティスの CloudWatch アラームをデプロイします。
- Cognito ユーザープールを使用して、Kibana ダッシュボードのアクセスを保護します。
- AWS マネージド KMS キーを使用して、Elasticsearch ドメインのサーバー側の暗号化を有効にし ます。
- Elasticsearchドメインのノード間の暗号化を有効にします。
- Amazon ES ドメインのクラスターを設定します。

#### **Architecture**

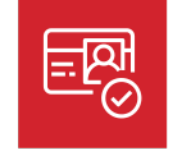

Amazon Cognito

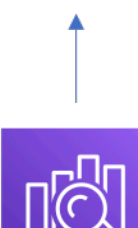

Amazon Elasticsearch Service

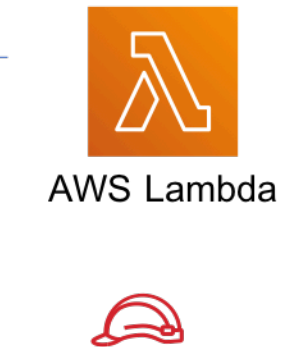

Role

Amazon CloudWatch

#### **GitHub**

このパターンのコードを表示するには、問題を作成/表示し、プル要求などを行います。

O

[@aws-ソリューション-構築/aws-lambda](https://github.com/awslabs/aws-solutions-constructs/tree/master/source/patterns/%40aws-solutions-constructs/aws-lambda-elasticsearch-kibana)[elasticsearch-kibana](https://github.com/awslabs/aws-solutions-constructs/tree/master/source/patterns/%40aws-solutions-constructs/aws-lambda-elasticsearch-kibana)

### aws-ラムダ-s3

STABILITY EXPERIMENTAL

すべてのクラスは積極的に開発されており、将来のバージョンでは下位互換性がない変更または削除 の対象となります。これらは、[セマンティックバージョニング](https://semver.org/)モデル。つまり、これらのパッケージ を使用するかもしれませんが、このパッケージの新しいバージョンにアップグレードするときにソー スコードを更新する必要があるかもしれません。

注意: 正しく機能するためには、プロジェクト内の AWS ソリューション構築パッケージと AWS CDK パッケージが同じバージョンである必要があります。

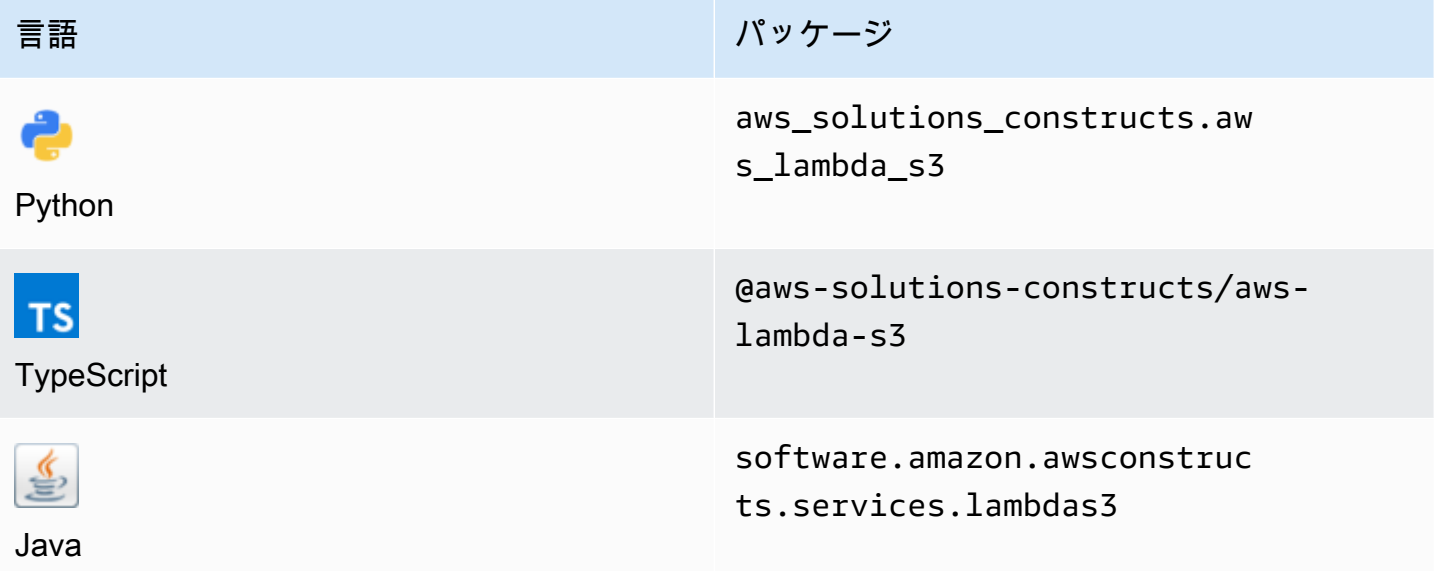

#### **Overview**

この AWS ソリューション構築では、Amazon S3 バケットに接続された AWS Lambda 関数を実装し ます。

#### TypeScript の最小限のデプロイ可能なパターン定義は次のとおりです。

```
import { LambdaToS3 } from '@aws-solutions-constructs/aws-lambda-s3';
new LambdaToS3(this, 'LambdaToS3Pattern', { 
     lambdaFunctionProps: { 
         runtime: lambda.Runtime.NODEJS_14_X, 
         // This assumes a handler function in lib/lambda/index.js 
         code: lambda.Code.fromAsset(`${__dirname}/lambda`), 
         handler: 'index.handler' 
     }
});
```
#### Initializer

new LambdaToS3(scope: Construct, id: string, props: LambdaToS3Props);

パラメータ

- scope[Construct](https://docs.aws.amazon.com/cdk/api/latest/docs/@aws-cdk_core.Construct.html)
- idstring
- props[LambdaToS3Props](#page-207-0)

## <span id="page-207-0"></span>パターン構成プロパティ

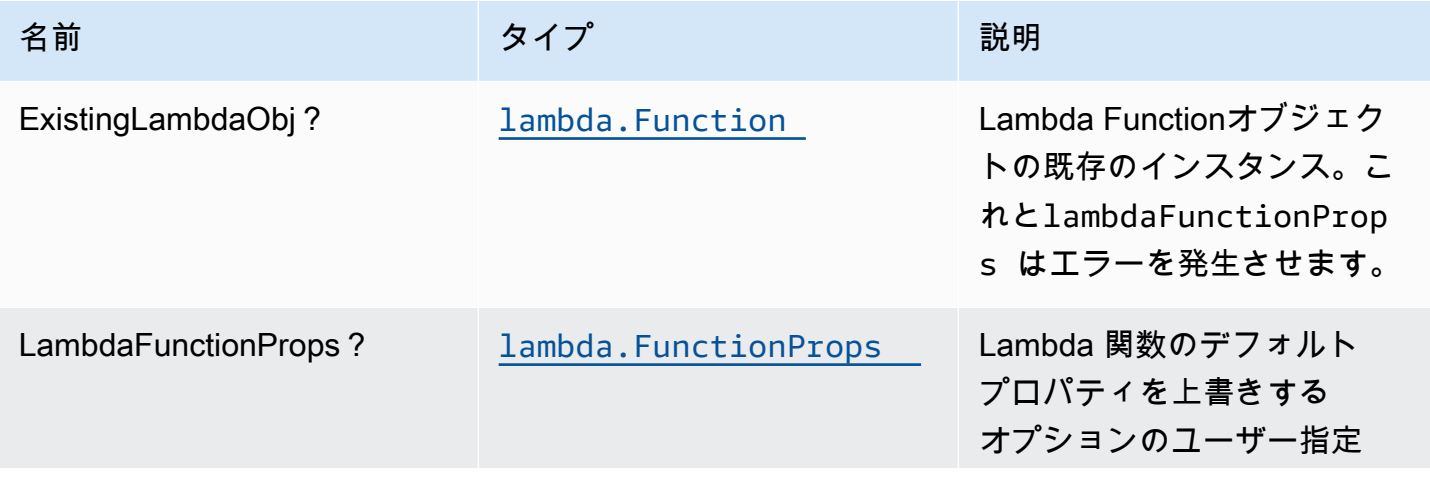

AWS ソリューション構造 スペッシュ こうしょう しょうしゅう しゅうしゅう しゅうしゅん しゅうしゅん しゅうしょく AWS ソリューション

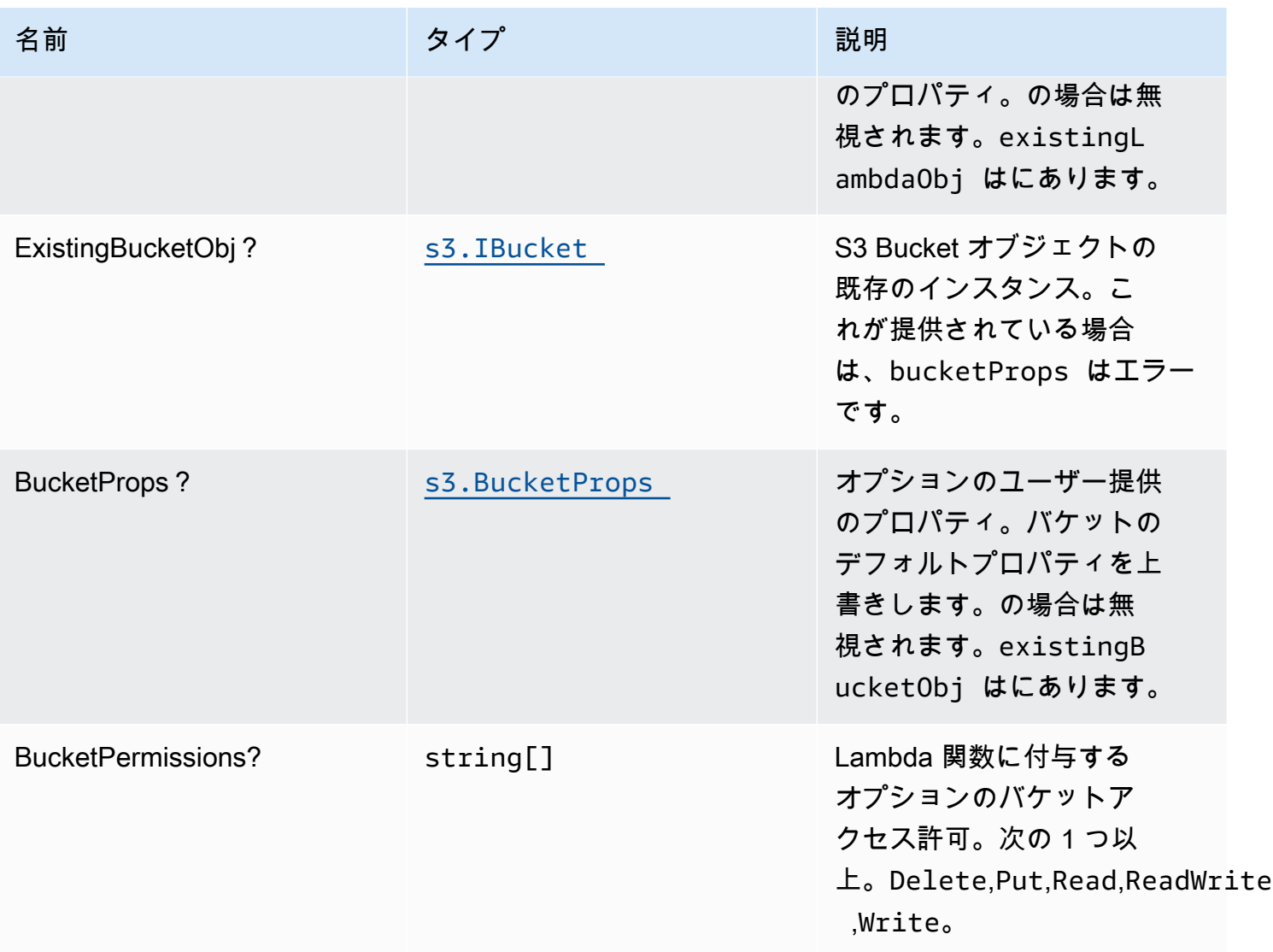

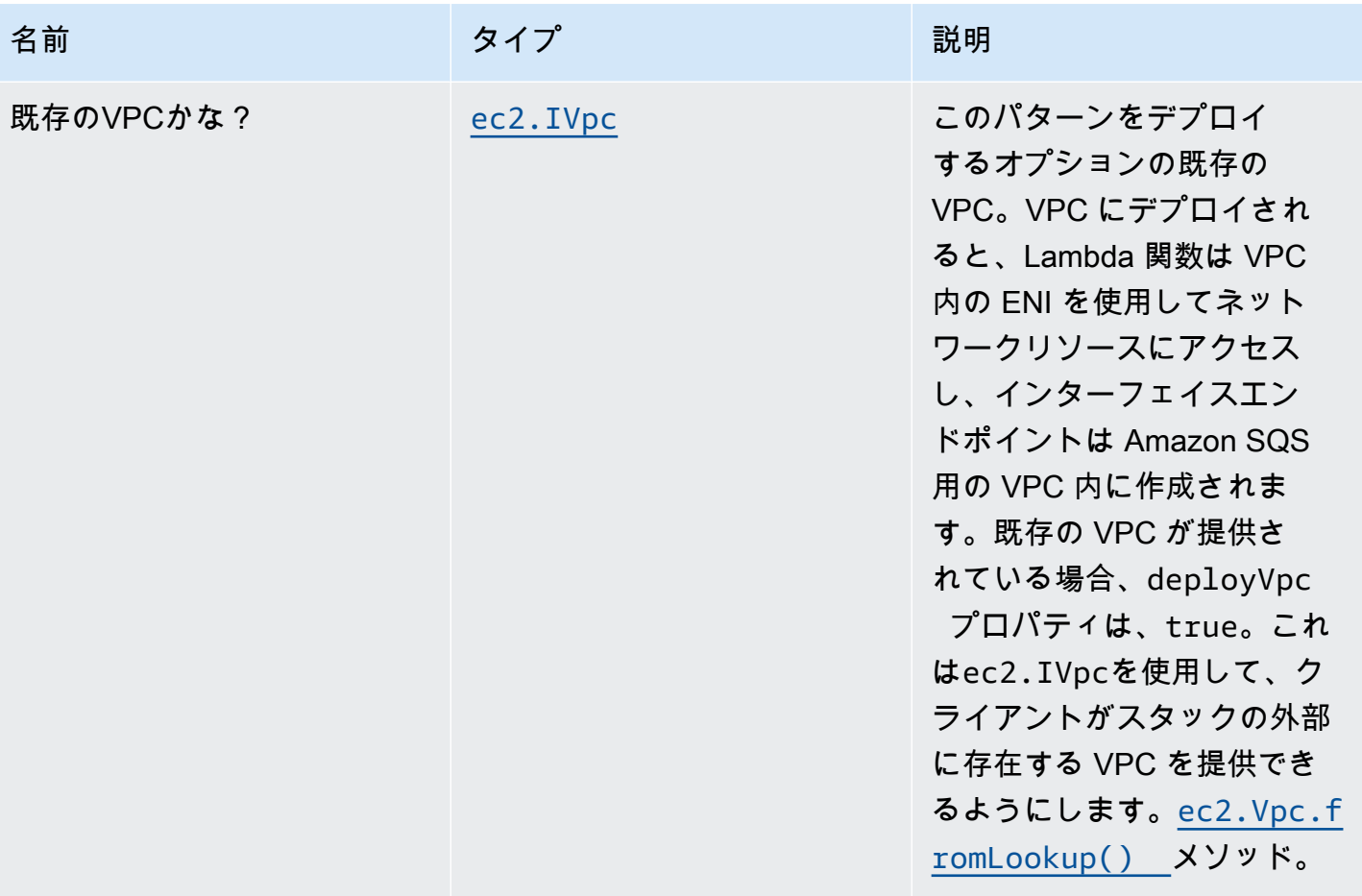

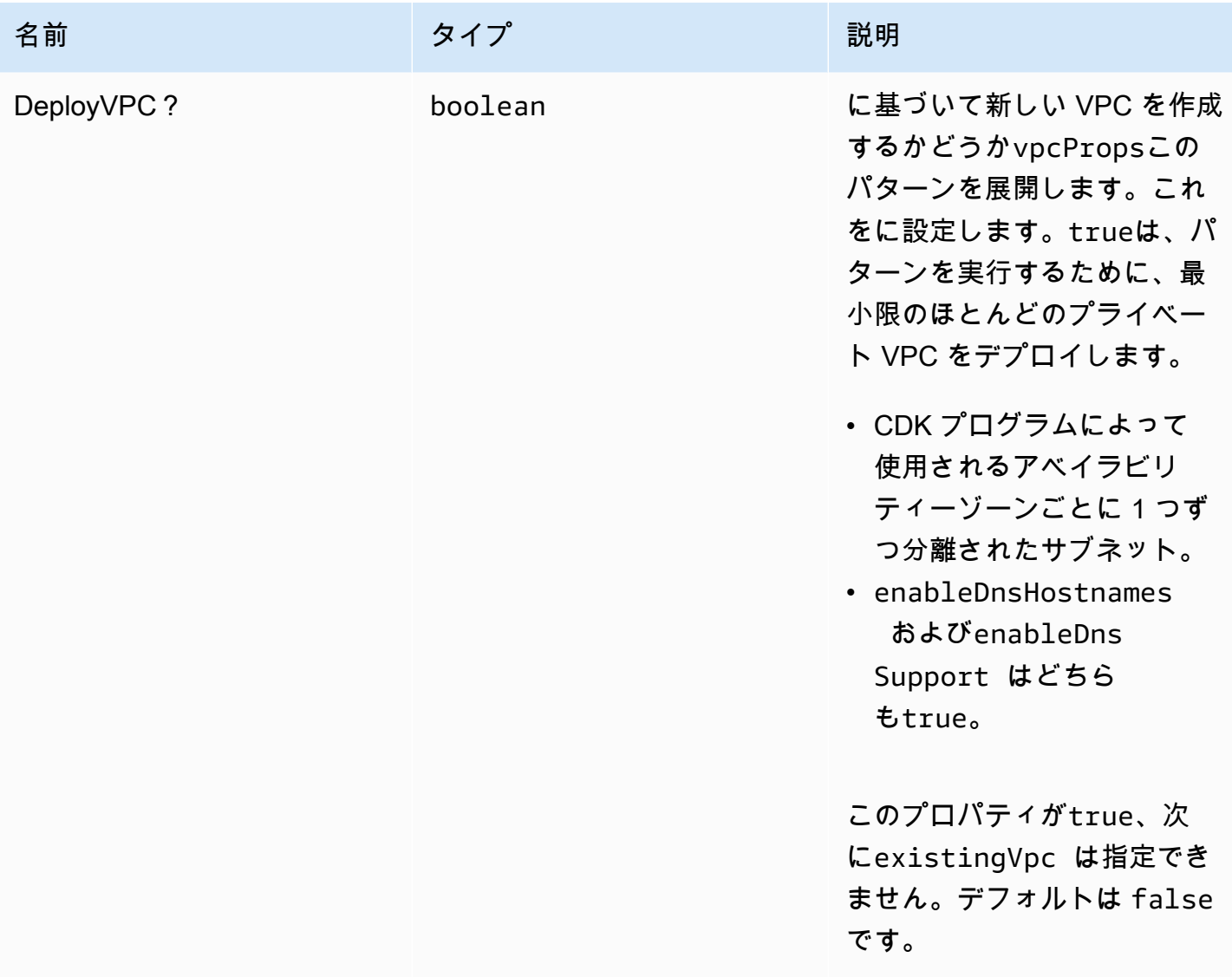

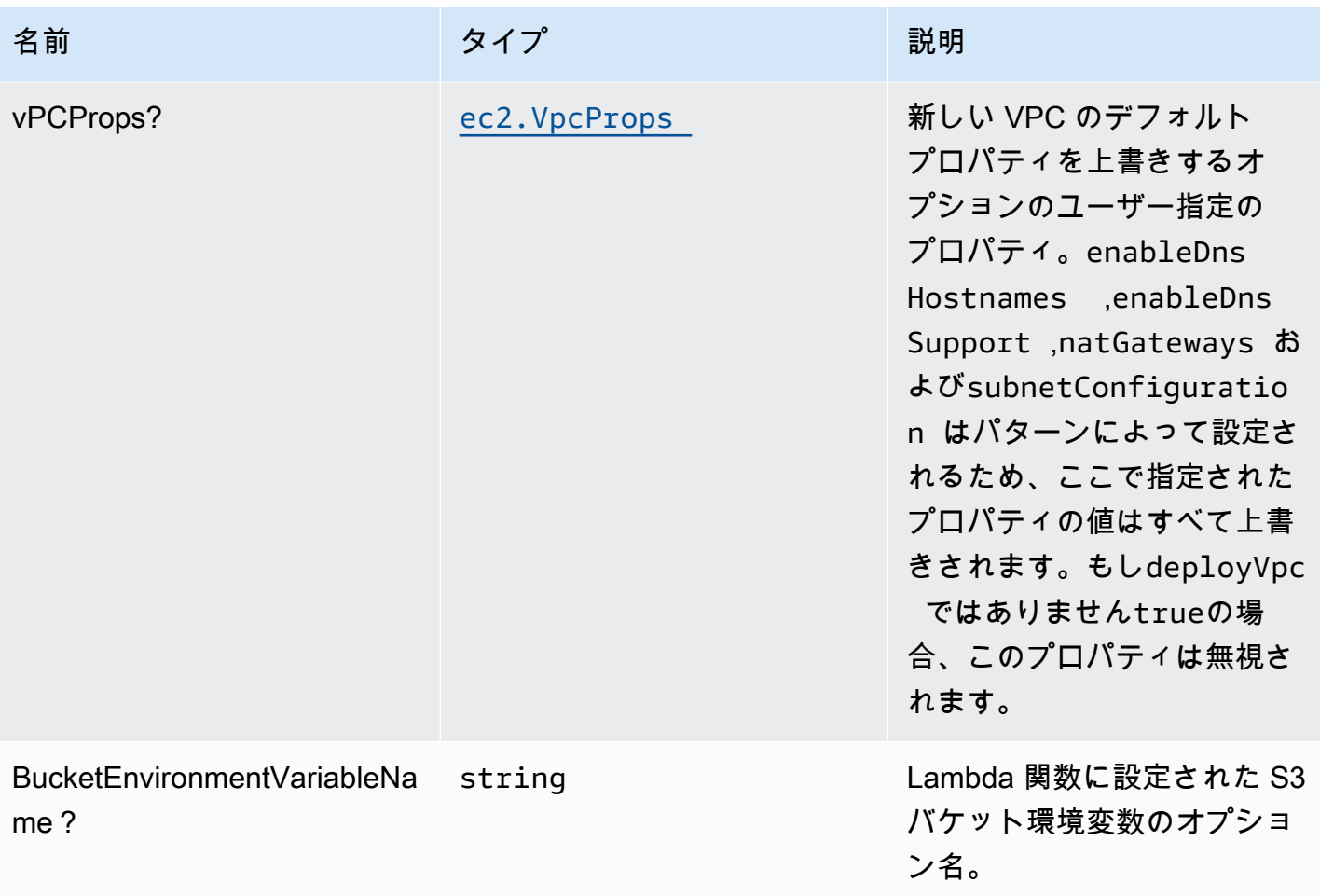

## パターンプロパティ

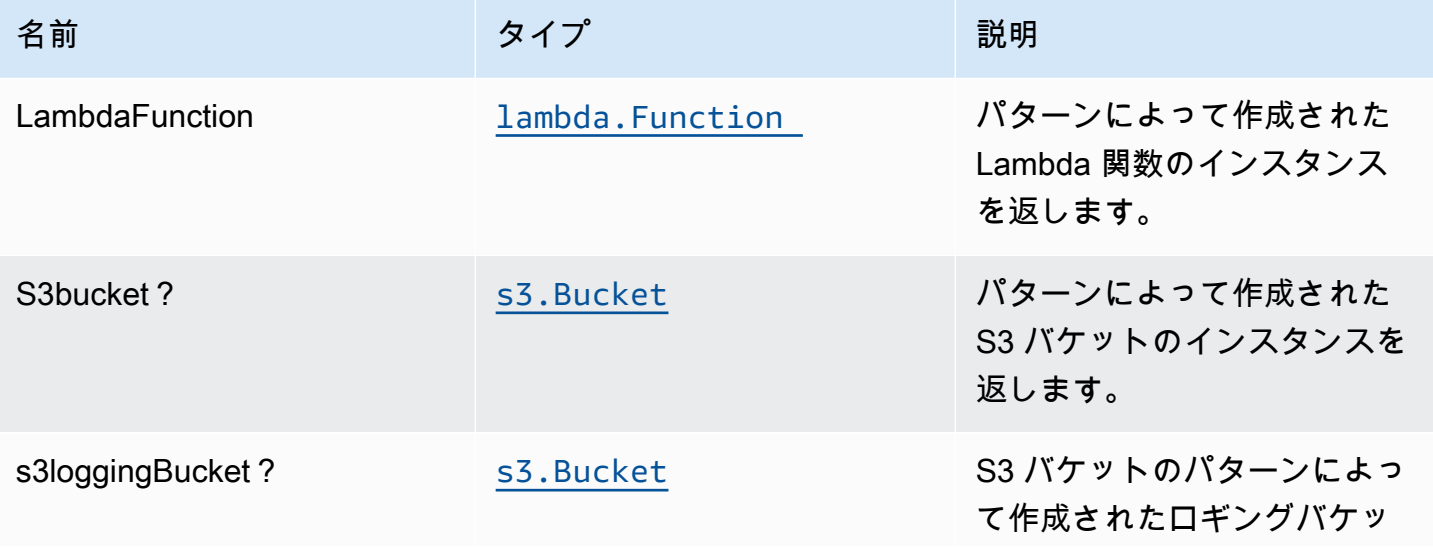

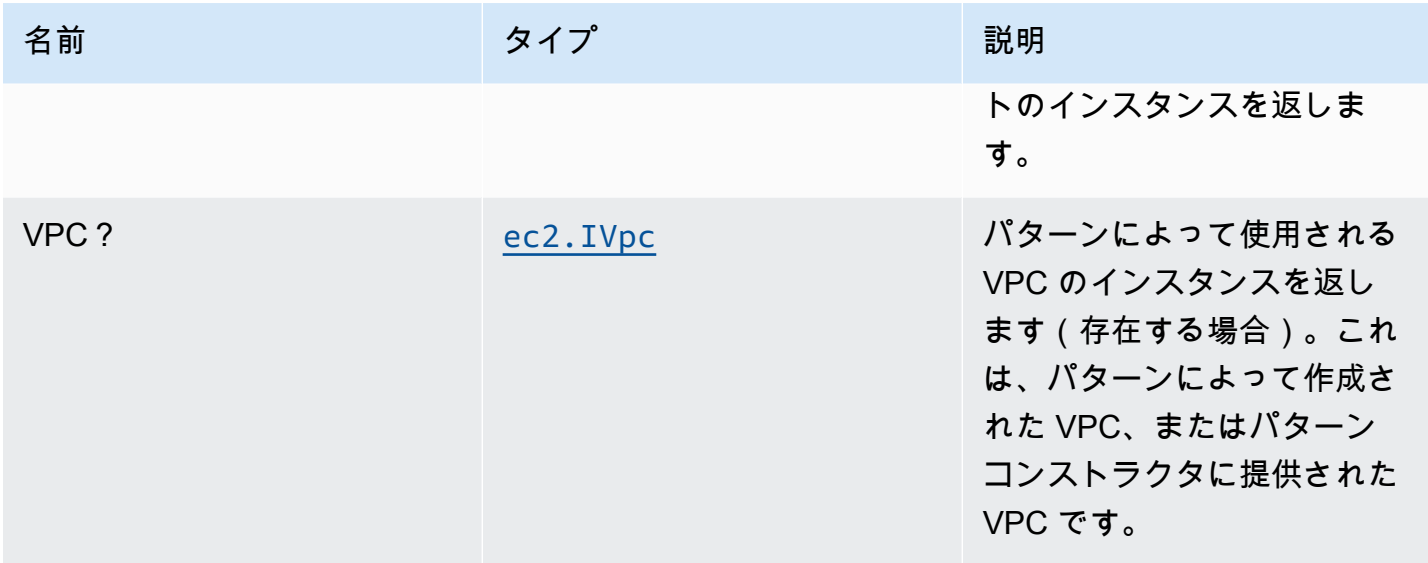

### デフォルト設定

オーバーライドなしでこのパターンをすぐに実装すると、次のデフォルトが設定されます。

#### AWS Lambda 関数

- Lambda 関数の制限付き特権アクセス IAM ロールを設定します。
- NodeJS Lambda 関数のキープアライブで接続を再利用できるようにします。
- X-Ray トレースを有効にする
- 環境変数の設定:
	- S3\_BUCKET\_NAME (デフォルト)
	- AWS NODEJS CONNECTION REUSE ENABLED(ノード10.x以上の機能の場合)

#### Amazon S3 バケット

- S3 バケットのアクセスログを設定します。
- AWS マネージド KMS キーを使用して S3 バケットのサーバー側の暗号化を有効にします。
- S3 バケットのバージョニングを有効にします。
- S3 バケットのパブリックアクセスを許可しません。
- CloudFormation スタックを削除するときは、S3 バケットを保持します。
- 転送時のデータの暗号化を強制する。
- 90 日後に Glacier ストレージに最新でないオブジェクトバージョンを移動するライフサイクル ルールを適用します。

### **Architecture**

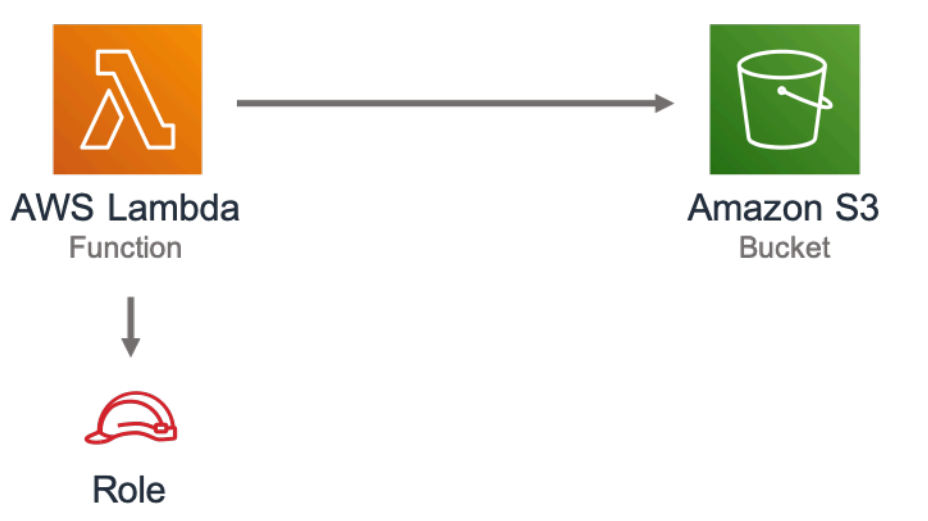

### **GitHub**

このパターンのコードを表示するには、問題を作成/表示し、プル要求などを行います。

G

[@aws-ソリューション-構築/aws-lambda-S3](https://github.com/awslabs/aws-solutions-constructs/tree/master/source/patterns/%40aws-solutions-constructs/aws-lambda-s3)

## aws-ラムダ-ssmstringパラメータ

EXPERIMENTAL STABILITY

すべてのクラスは積極的に開発されており、将来のバージョンでは下位互換性がない変更または削除 の対象となります。これらは、[セマンティックバージョン管理](https://semver.org/)モデル。つまり、これらのパッケージ を使用するかもしれませんが、このパッケージの新しいバージョンにアップグレードするときにソー スコードを更新する必要があるかもしれません。

注意: 正しく機能するためには、プロジェクト内の AWS ソリューション構築パッケージと AWS CDK パッケージが同じバージョンである必要があります。

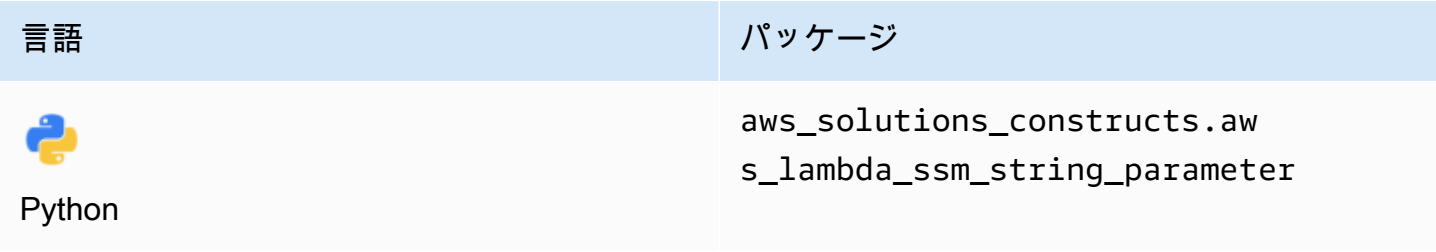

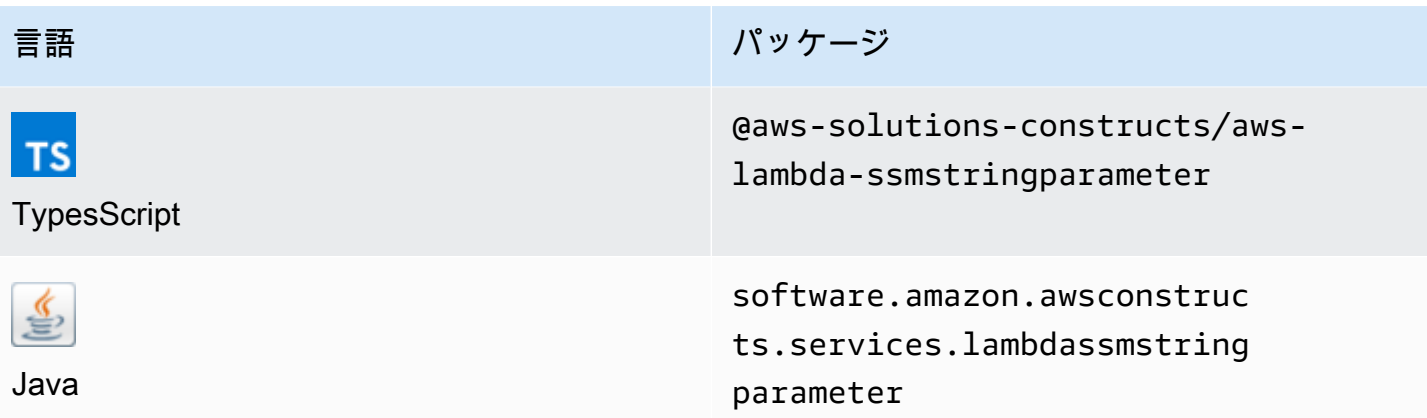

#### **Overview**

この AWS ソリューション構成では、AWS Lambda 関数と AWS Systems Manager Parameter Store 文字列パラメーターが最小権限で実装されます。

TypeScript の最小限のデプロイ可能なパターン定義は次のとおりです。

```
const { LambdaToSsmstringparameterProps, LambdaToSsmstringparameter } from '@aws-
solutions-constructs/aws-lambda-ssmstringparameter';
const props: LambdaToSsmstringparameterProps = { 
     lambdaFunctionProps: { 
       runtime: lambda.Runtime.NODEJS_14_X, 
       // This assumes a handler function in lib/lambda/index.js 
       code: lambda.Code.fromAsset(`${__dirname}/lambda`), 
       handler: 'index.handler' 
     }, 
     stringParameterProps: { stringValue: "test-string-value" }
};
new LambdaToSsmstringparameter(this, 'test-lambda-ssmstringparameter-stack', props);
```
### Initializer

```
new LambdaToSsmstringparameter(scope: Construct, id: string, props: 
  LambdaToSsmstringparameterProps);
```
#### パラメータ

- scope[Construct](https://docs.aws.amazon.com/cdk/api/latest/docs/@aws-cdk_core.Construct.html)
- idstring
- props[LambdaToSsmstringparameterProps](#page-215-0)

## <span id="page-215-0"></span>パターン構成プロパティ

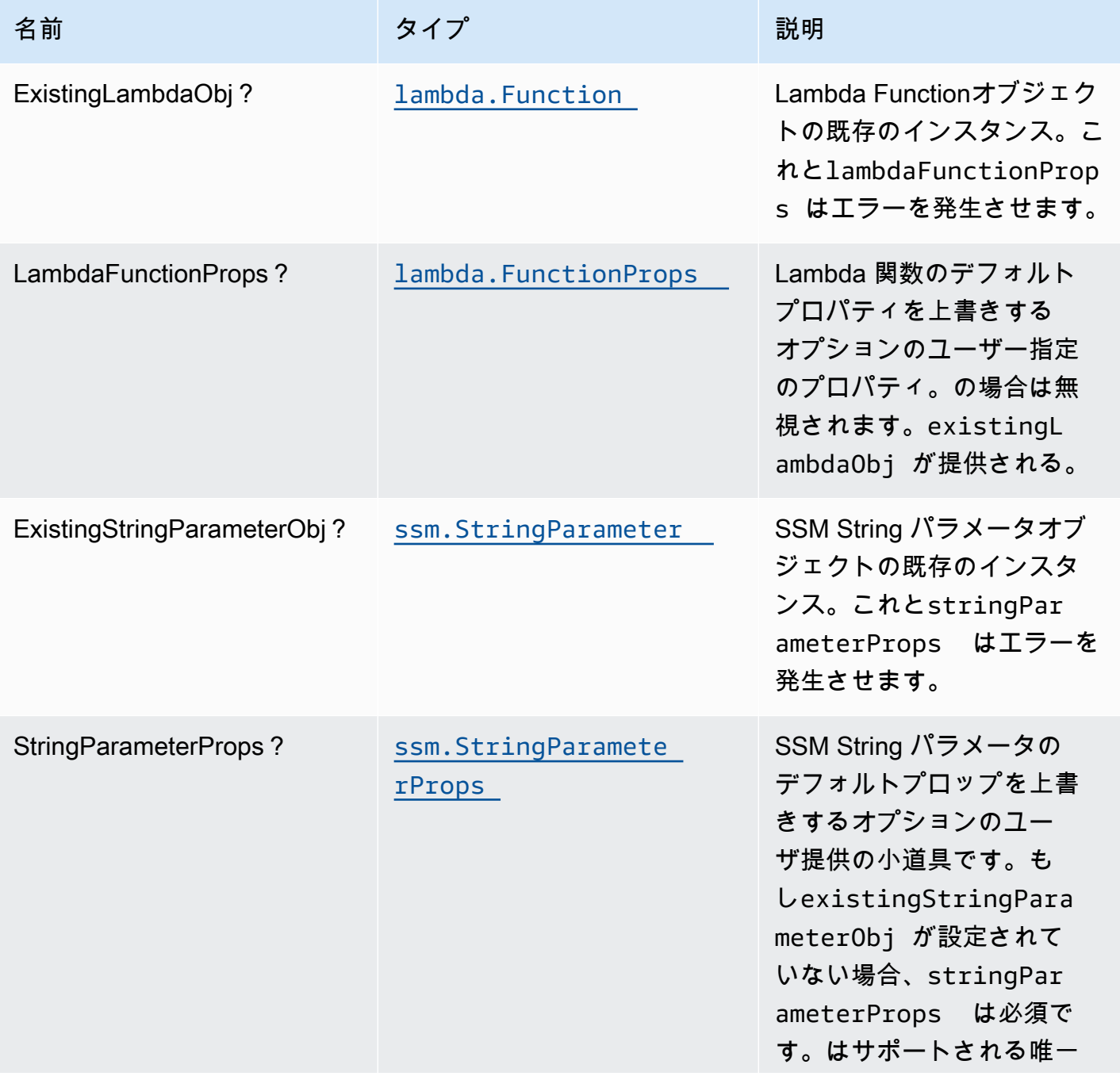
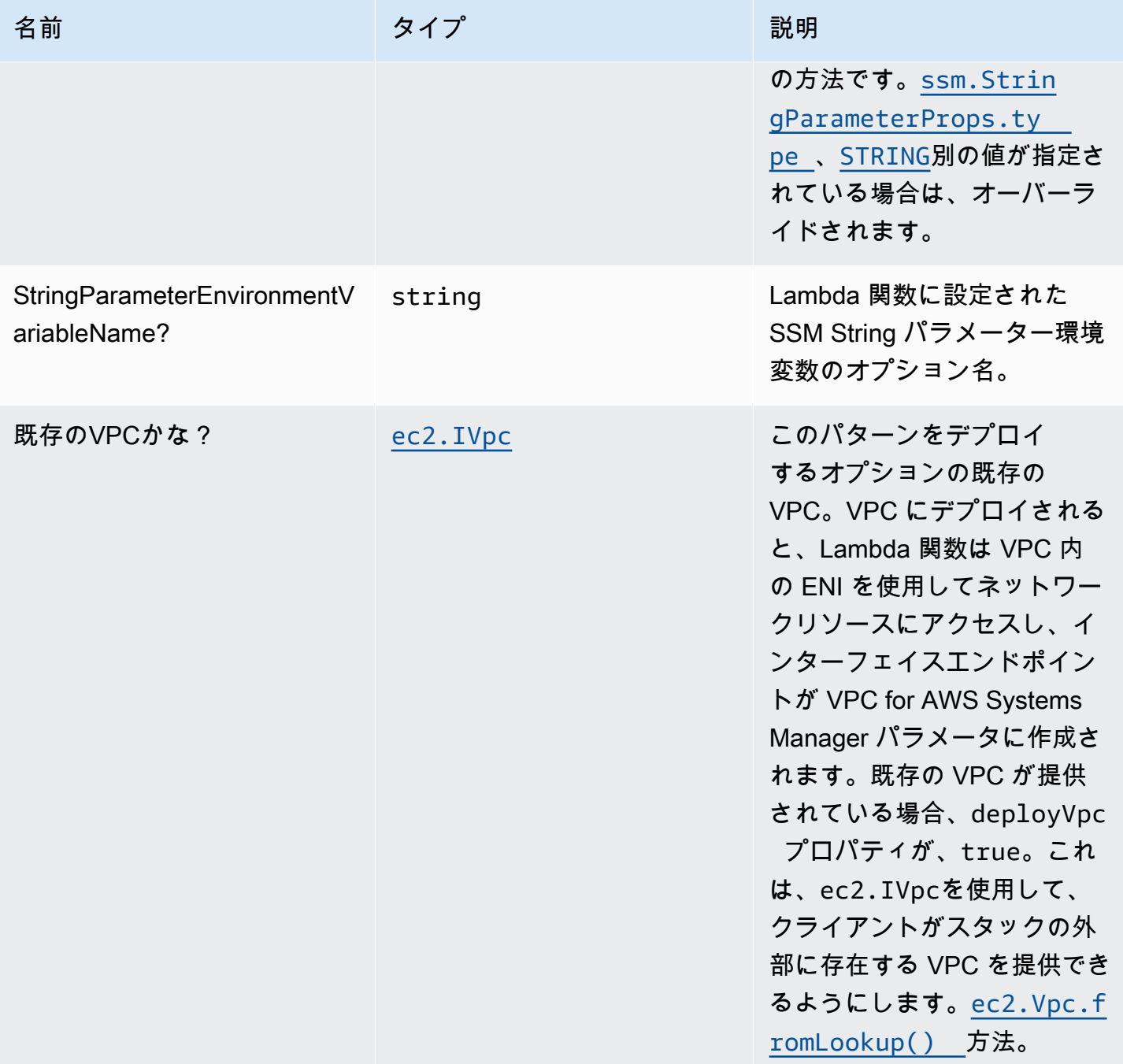

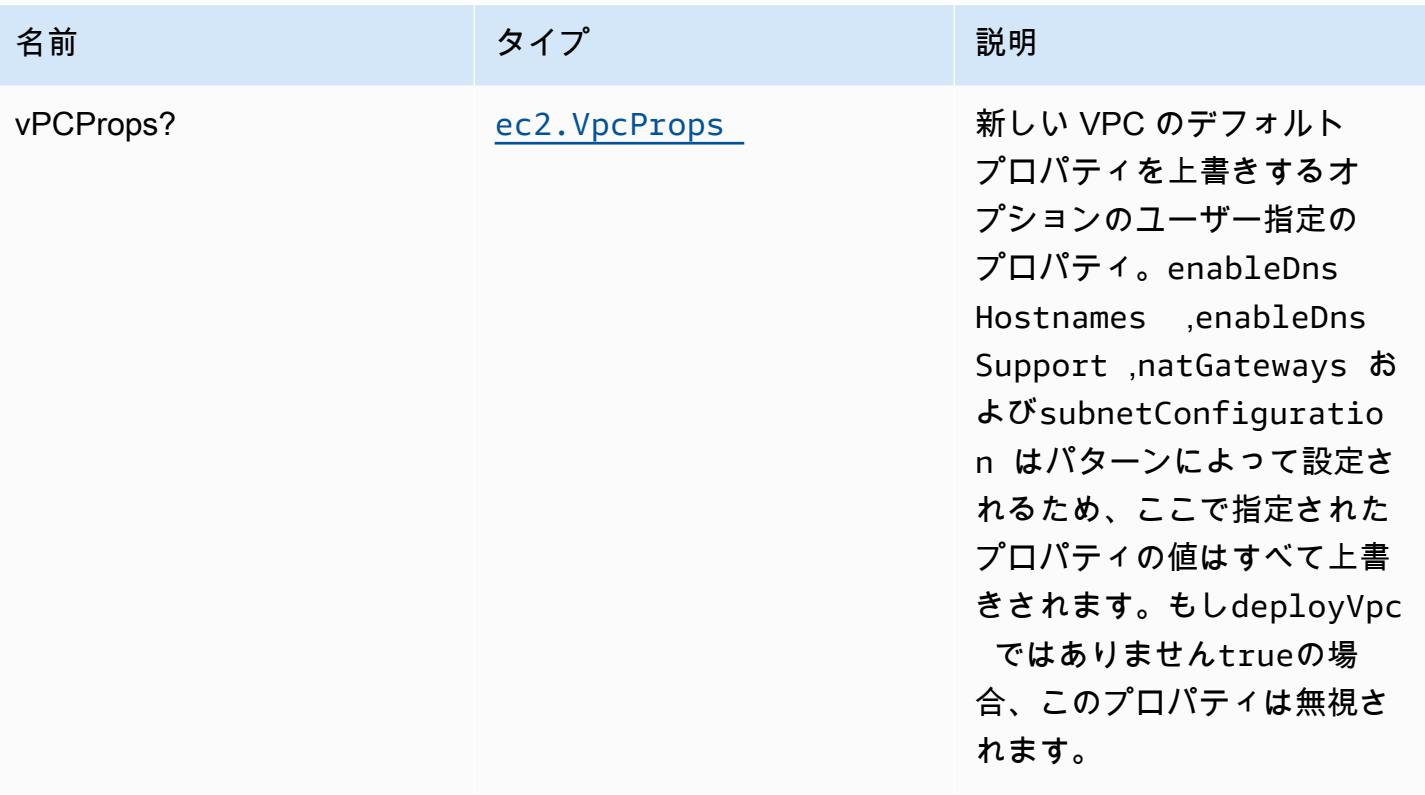

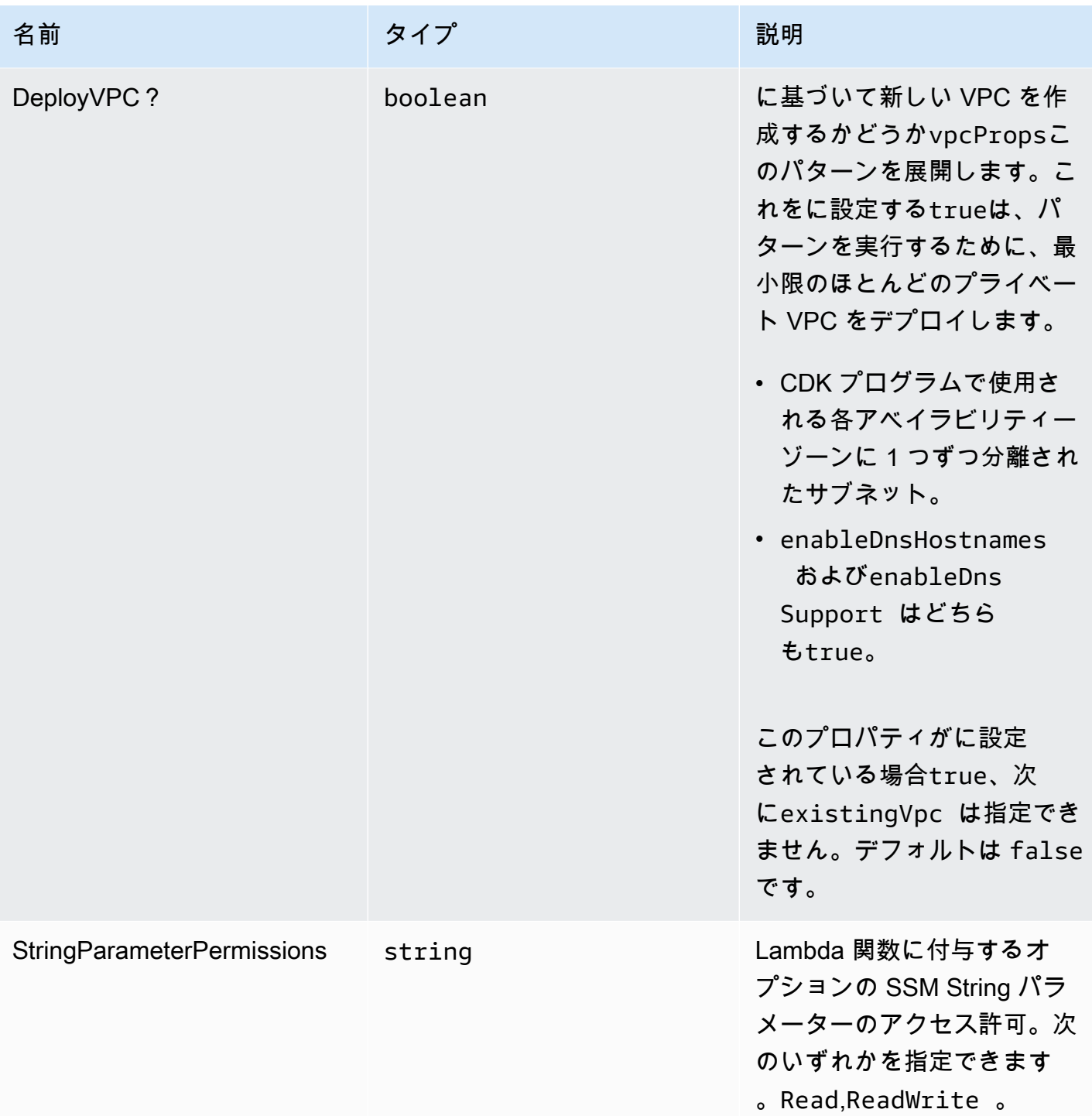

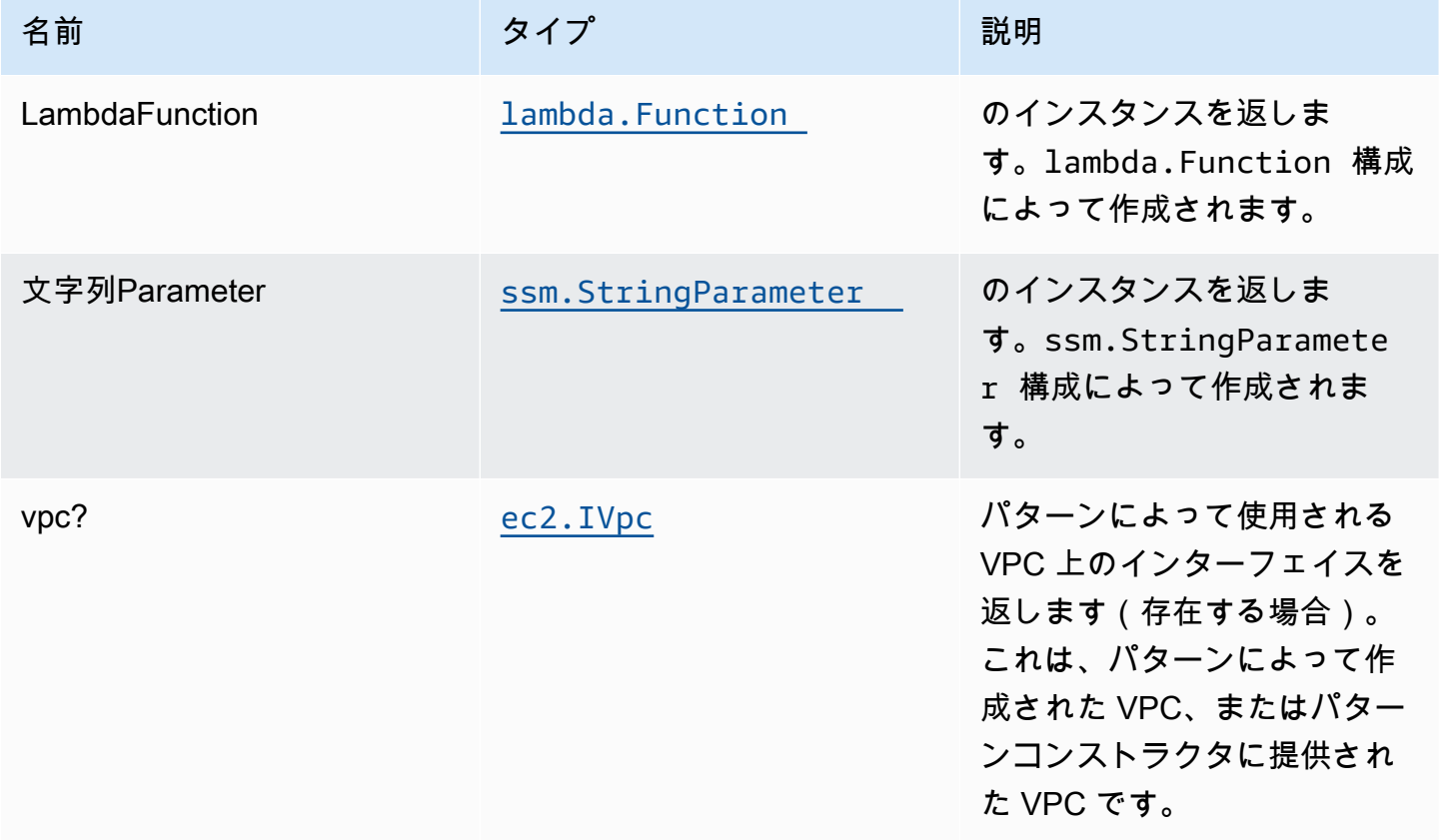

### デフォルト設定

オーバーライドなしでこのパターンをすぐに実装すると、次のデフォルトが設定されます。

AWS Lambda 関数

- Lambda 関数の制限付き特権アクセス IAM ロールを設定します。
- NodeJS Lambda 関数のキープアライブで接続を再利用できるようにします。
- X-Ray トレースを有効にします。
- 環境変数の設定:
	- SSM\_STRING\_PARAMETER\_NAME (デフォルト)
	- AWS\_NODEJS\_CONNECTION\_REUSE\_ENABLED(ノード10.x以上の機能の場合)

#### Amazon AWS Systems Manager パラメータストア文字列

- 関連付けられた AWS Lambda 関数の読み取り専用アクセスを有効にします。
- 指定された値を使用して新しい SSM String パラメータを作成します。
- CloudFormation スタックを削除するときは、SSM ストリングパラメーターを保持します。

### **Architecture**

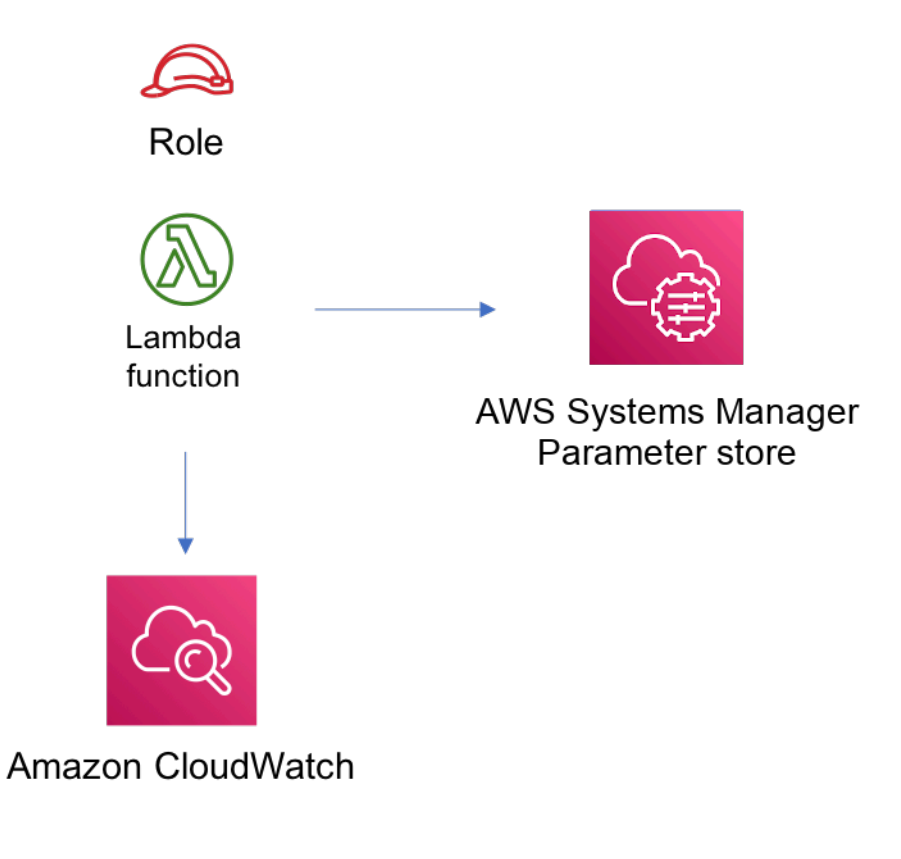

### **GitHub**

このパターンのコードを表示するには、問題を作成/表示し、プル要求などを行います。

[@aws-ソリューション-構築/aws-lambda](https://github.com/awslabs/aws-solutions-constructs/tree/master/source/patterns/%40aws-solutions-constructs/aws-lambda-ssmstringparameter)[ssmstringパラメータ](https://github.com/awslabs/aws-solutions-constructs/tree/master/source/patterns/%40aws-solutions-constructs/aws-lambda-ssmstringparameter)

# aws-ラムダ-サゲマケレンドポイント

STABILITY EXPERIMENTAL

すべてのクラスは積極的に開発されており、将来のバージョンでは下位互換性がない変更または削除 の対象となります。これらは、[セマンティックバージョニング](https://semver.org/)モデル。つまり、これらのパッケージ を使用するかもしれませんが、このパッケージの新しいバージョンにアップグレードするときにソー スコードを更新する必要があるかもしれません。

注意: 正しく機能するためには、プロジェクト内の AWS ソリューション構築パッケージと AWS CDK パッケージが同じバージョンである必要があります。

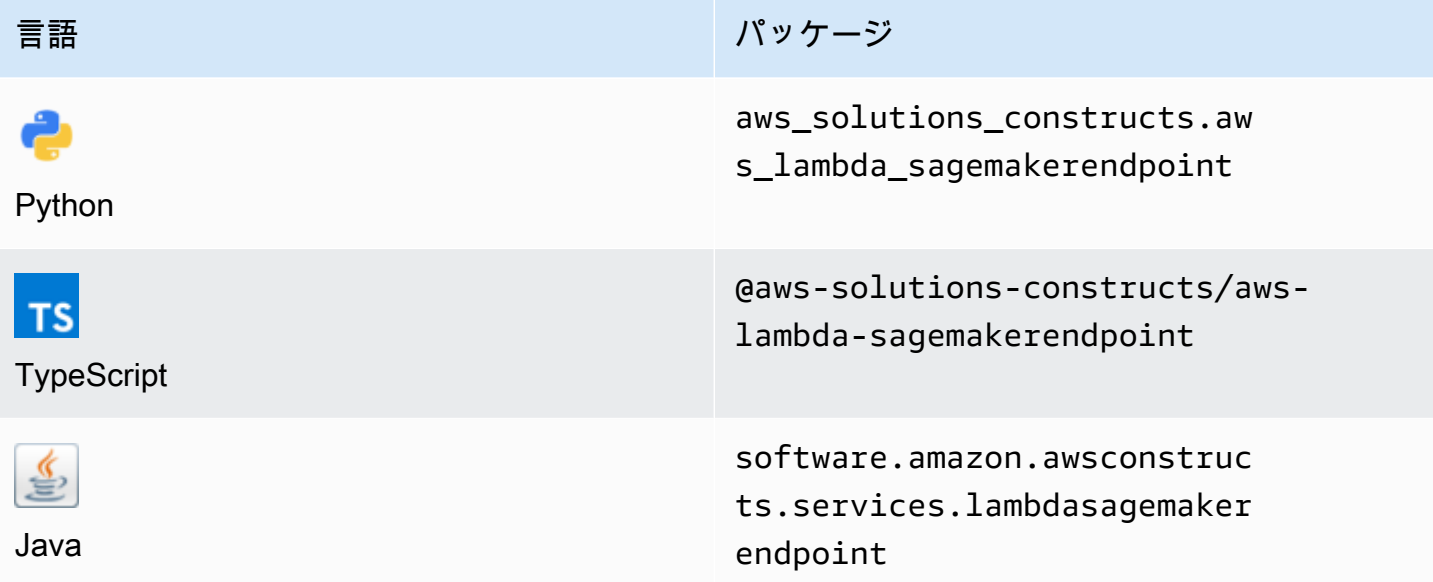

#### **Overview**

この AWS ソリューション構築物は、Amazon Sagemaker エンドポイントに接続された AWS Lambda 関数を実装します。

TypeScript の最小限のデプロイ可能なパターン定義は次のとおりです。

```
import { Duration } from '@aws-cdk/core';
import * as lambda from '@aws-cdk/aws-lambda';
import { 
   LambdaToSagemakerEndpoint, 
   LambdaToSagemakerEndpointProps,
} from '@aws-solutions-constructs/aws-lambda-sagemakerendpoint';
const constructProps: LambdaToSagemakerEndpointProps = { 
   modelProps: { 
     primaryContainer: {
```

```
 image: '{{AccountId}}.dkr.ecr.{{region}}.amazonaws.com/linear-learner:latest', 
       modelDataUrl: 's3://{{bucket-name}}/{{prefix}}/model.tar.gz', 
     }, 
   }, 
   lambdaFunctionProps: { 
     runtime: lambda.Runtime.PYTHON_3_8, 
     // This assumes a handler function in lib/lambda/index.py 
     code: lambda.Code.fromAsset(`${__dirname}/lambda`), 
     handler: 'index.handler', 
     timeout: Duration.minutes(5), 
     memorySize: 128, 
   },
};
new LambdaToSagemakerEndpoint(this, 'LambdaToSagemakerEndpointPattern', 
  constructProps);
```
### Initializer

```
new LambdaToSagemakerEndpoint(scope: Construct, id: string, props: 
  LambdaToSagemakerEndpointProps);
```
### パラメータ

- scope[Construct](https://docs.aws.amazon.com/cdk/api/latest/docs/@aws-cdk_core.Construct.html)
- idstring
- <span id="page-222-0"></span>• props[LambdaToSagemakerEndpointProps](#page-222-0)

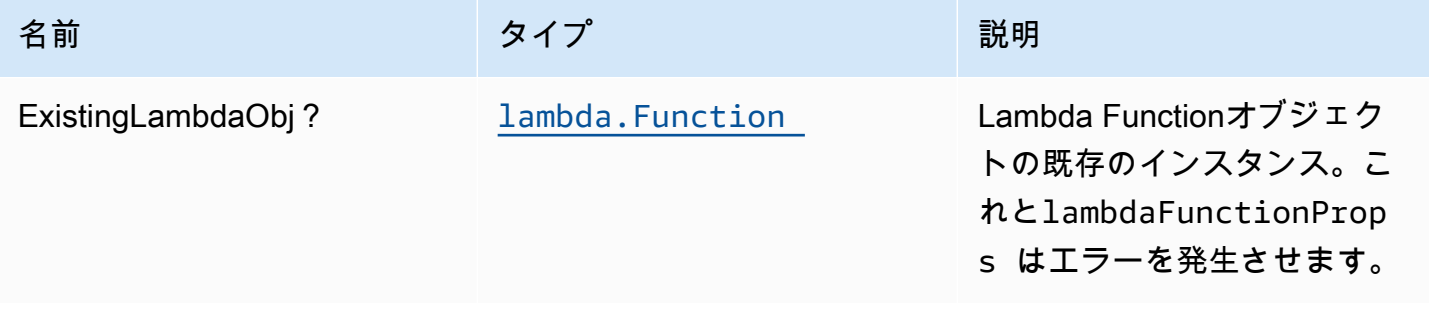

AWS ソリューション構造 スペッシュ こうしょう しゅうしゅう しゅうしゅう しゅうしゅん しゅうしゅん しゅうしゅん AWS ソリューション

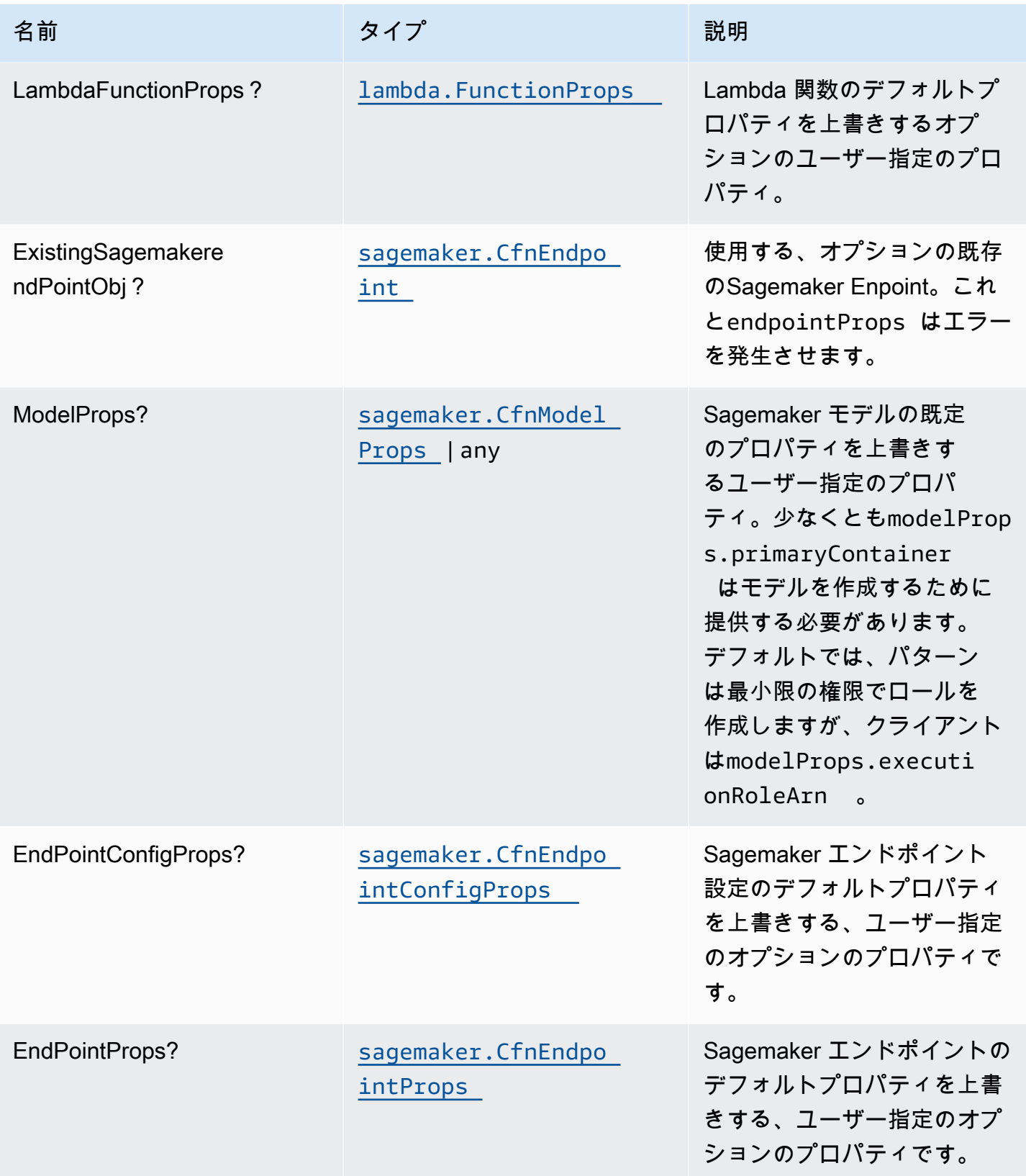

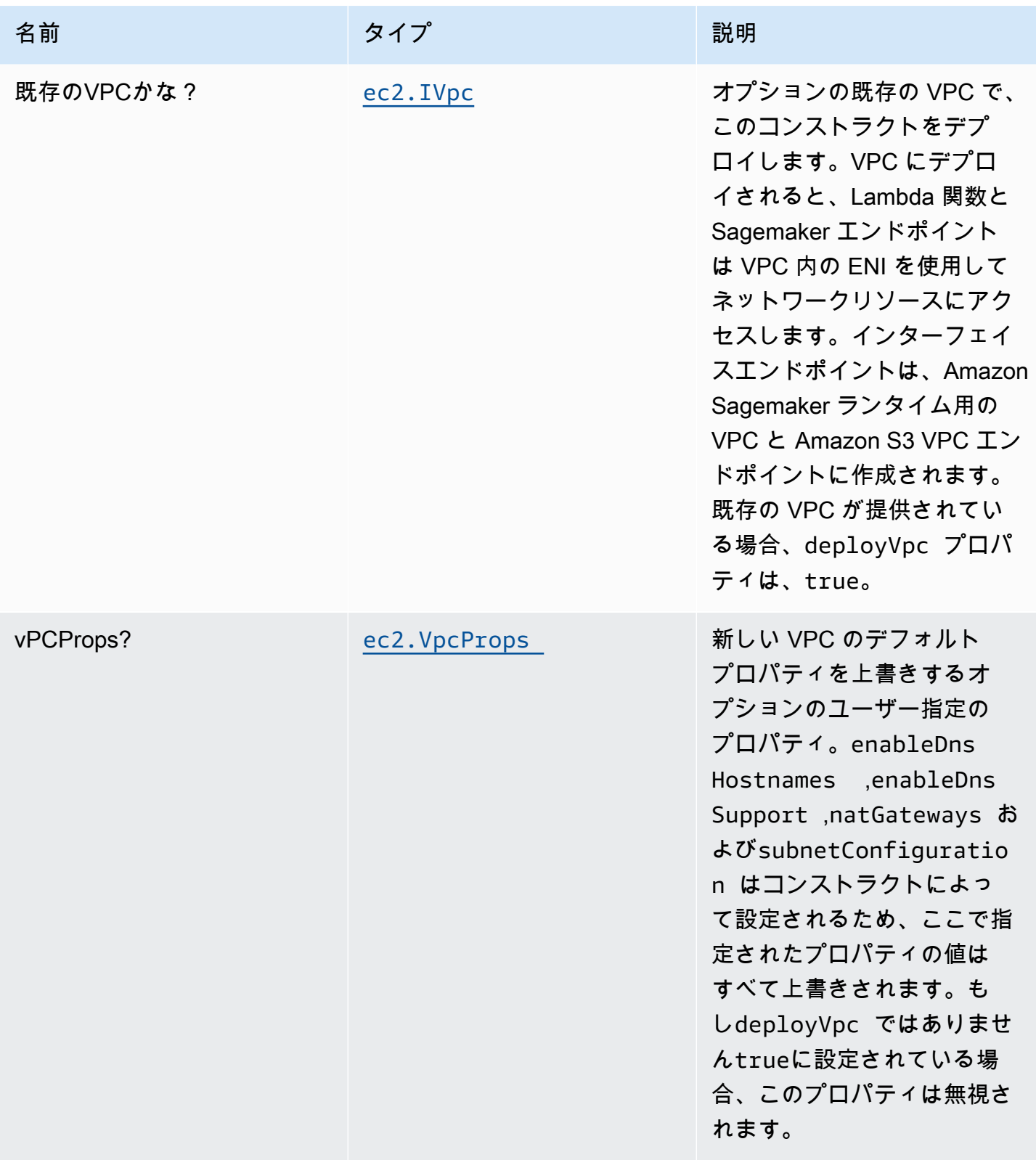

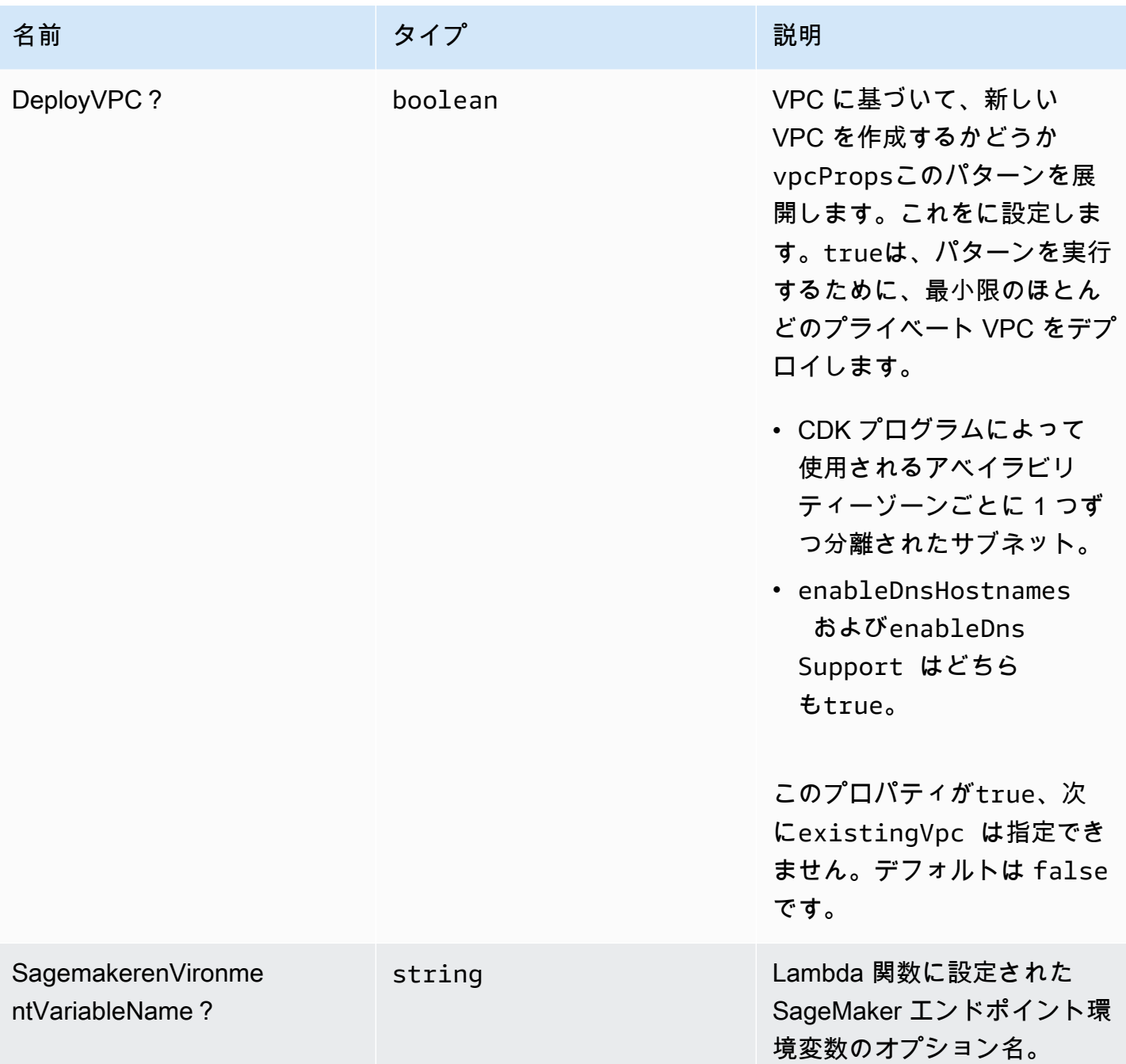

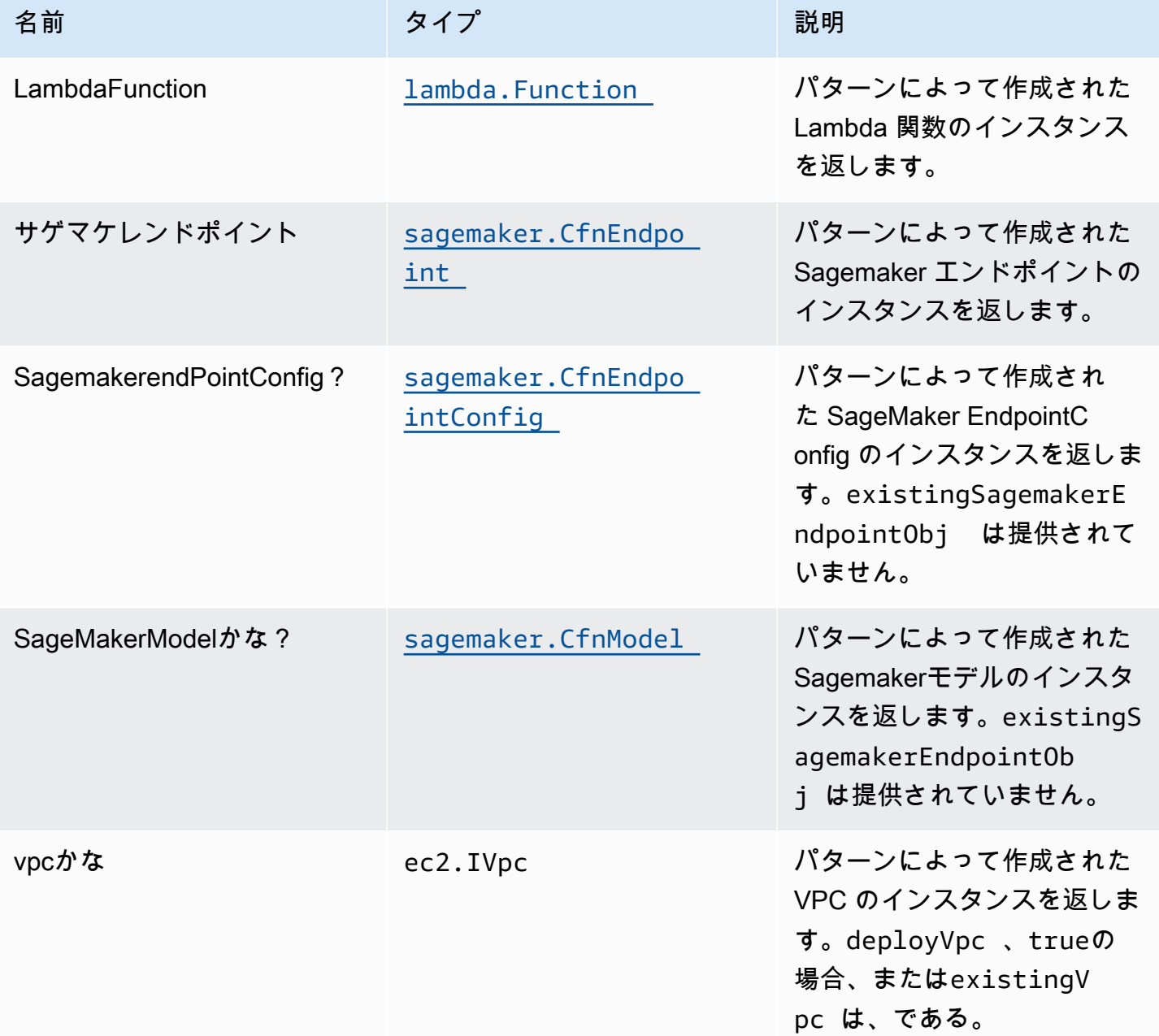

## デフォルト設定

オーバーライドなしでこのパターンをすぐに実装すると、次のデフォルトが設定されます。

#### AWS Lambda 関数

• Lambda 関数の制限付き特権アクセス IAM ロールを設定します。

- NodeJS Lambda 関数のキープアライブで接続を再利用できるようにします。
- 関数が推論の Sagemaker エンドポイントを呼び出すことを許可します。
- Sagemaker エンドポイントがデプロイされている VPC 内のリソースにアクセスするように関数を 設定します。
- X-Ray トレースを有効にします。
- 環境変数の設定:
	- SAGEMAKER\_ENDPOINT\_NAME (デフォルト)
	- AWS\_NODEJS\_CONNECTION\_REUSE\_ENABLED(ノード10.x以上の機能の場合)

Amazon SageMaker エンドポイント

- Sagemaker リソースを作成するための制限付き権限を設定します。
- Sagemaker モデル、EndPointConfig、およびエンドポイントを展開します。
- Sagemaker エンドポイントを VPC にデプロイするように設定します。
- S3 VPC エンドポイントと Sagemaker ランタイム VPC インターフェイスをデプロイします。

#### **Architecture**

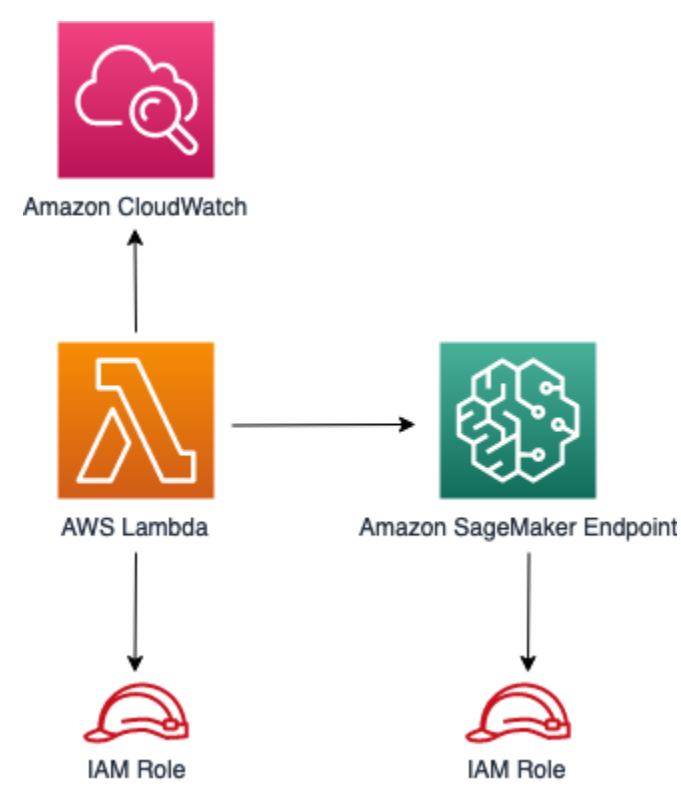

#### **GitHub**

このパターンのコードを表示するには、問題を作成/表示し、プル要求などを行います。

Ő

[@aws-solutions-constructs/aws-lambda](https://github.com/awslabs/aws-solutions-constructs/tree/master/source/patterns/%40aws-solutions-constructs/aws-lambda-sagemakerendpoint)[sagemakerendpoint](https://github.com/awslabs/aws-solutions-constructs/tree/master/source/patterns/%40aws-solutions-constructs/aws-lambda-sagemakerendpoint)

## aws-ラムダ-セクレツマネージャ

STABILITY EXPERIMENTAL

すべてのクラスは積極的に開発されており、将来のバージョンでは下位互換性がない変更または削除 の対象となります。これらは、[セマンティックバージョニング](https://semver.org/)モデル。つまり、これらのパッケージ を使用するかもしれませんが、このパッケージの新しいバージョンにアップグレードするときにソー スコードを更新する必要があるかもしれません。

注意: 正しく機能するためには、プロジェクト内の AWS ソリューション構築パッケージと AWS CDK パッケージが同じバージョンである必要があります。

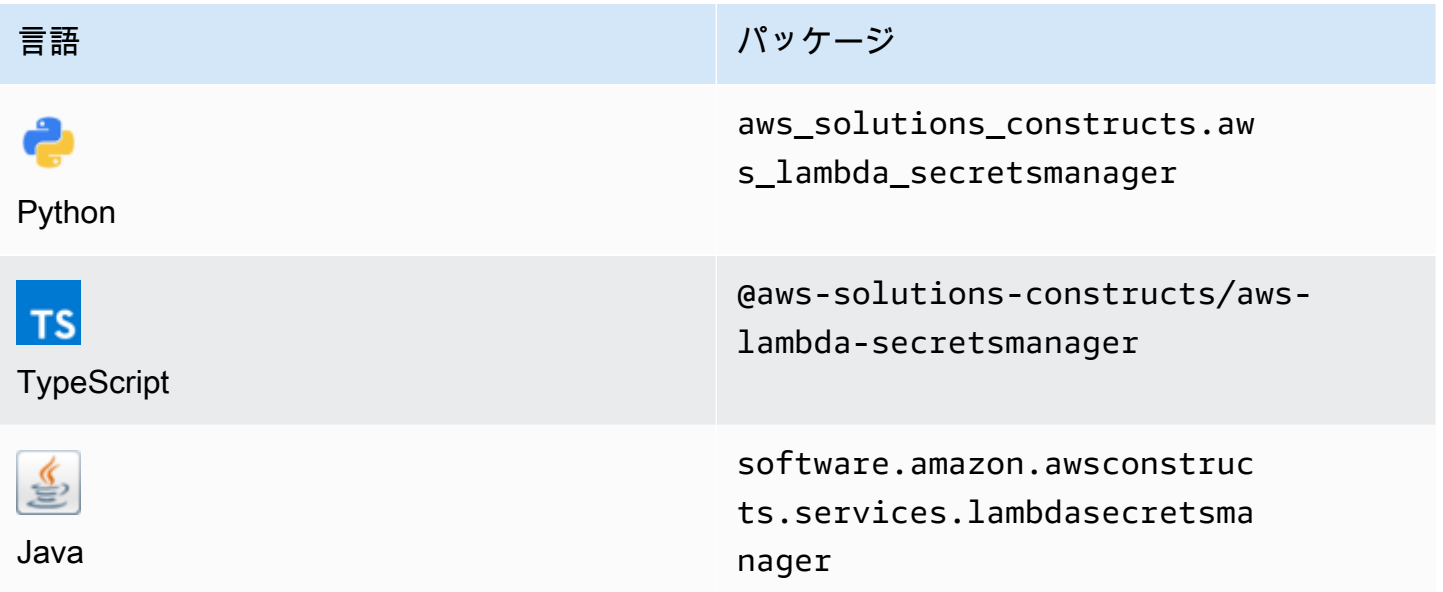

#### **Overview**

この AWS ソリューション構築は、AWS Lambda 関数と AWS Secrets Manager のシークレットを、 最も権限の低いアクセス権限で実装します。

#### TypeScript の最小限のデプロイ可能なパターン定義は次のとおりです。

```
const { LambdaToSecretsmanagerProps, LambdaToSecretsmanager } from '@aws-solutions-
constructs/aws-lambda-secretsmanager';
const props: LambdaToSecretsmanagerProps = { 
     lambdaFunctionProps: { 
       runtime: lambda.Runtime.NODEJS_14_X, 
       // This assumes a handler function in lib/lambda/index.js 
       code: lambda.Code.fromAsset(`${__dirname}/lambda`), 
       handler: 'index.handler' 
     },
};
new LambdaToSecretsmanager(this, 'test-lambda-secretsmanager-stack', props);
```
#### Initializer

```
new LambdaToSecretsmanager(scope: Construct, id: string, props: 
 LambdaToSecretsmanagerProps);
```
#### パラメータ

- scope[Construct](https://docs.aws.amazon.com/cdk/api/latest/docs/@aws-cdk_core.Construct.html)
- idstring
- <span id="page-229-0"></span>• props[LambdaToSecretsmanagerProps](#page-229-0)

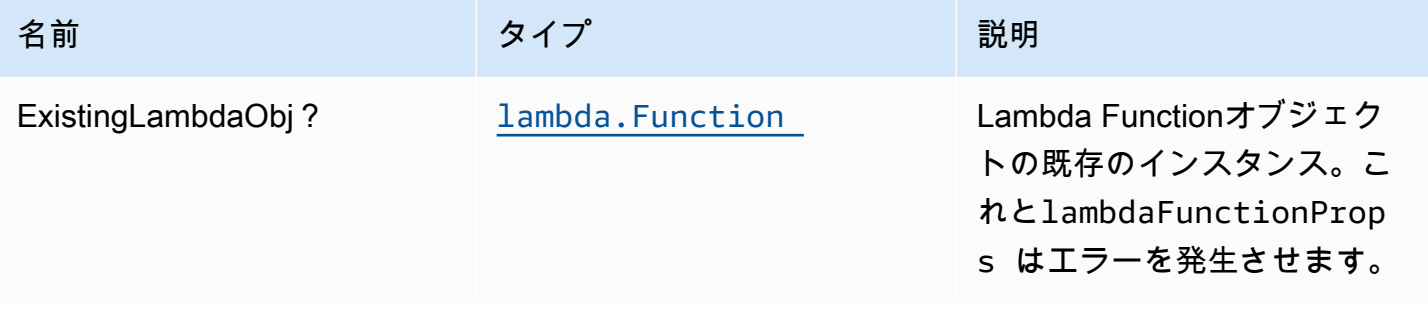

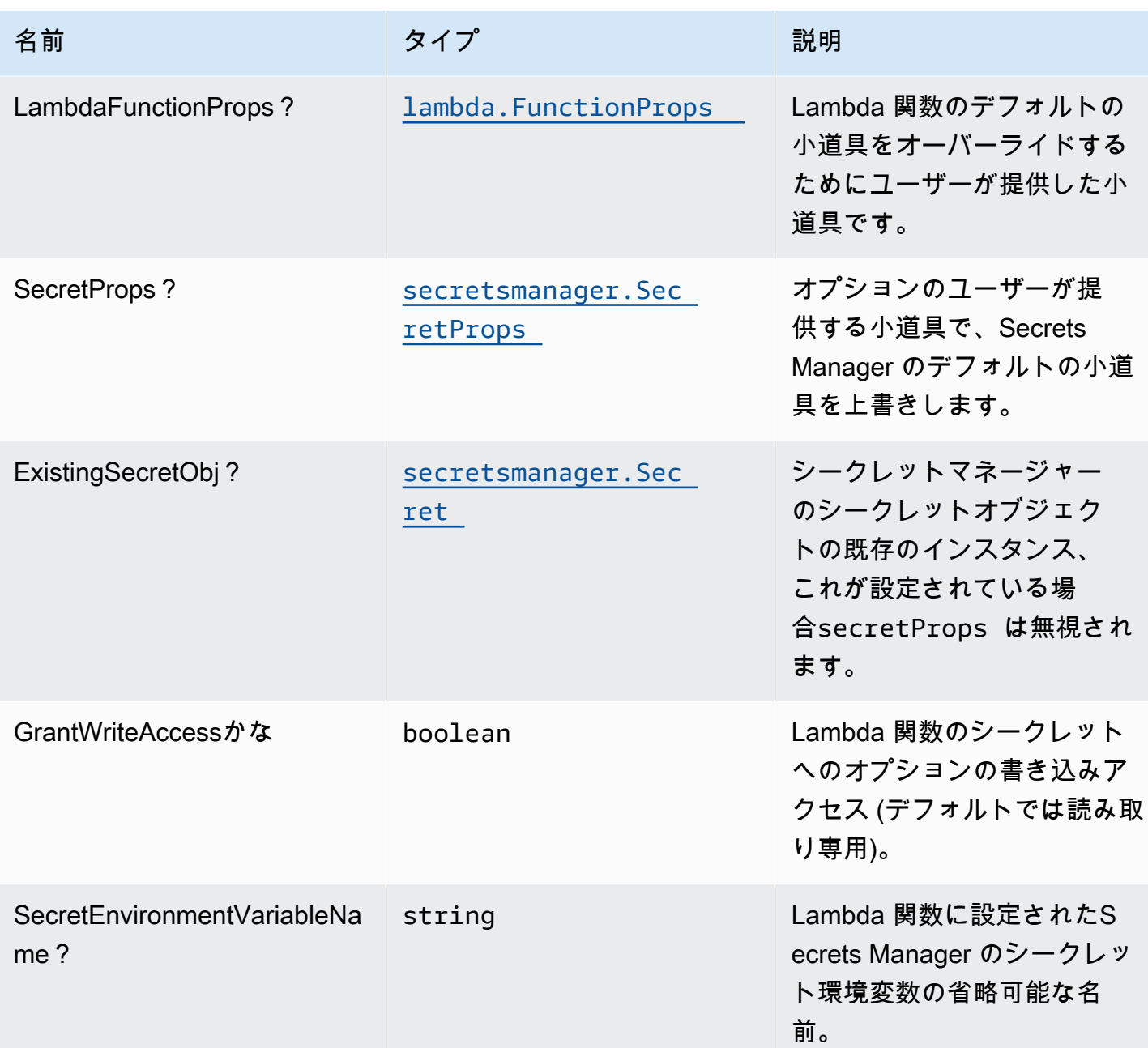

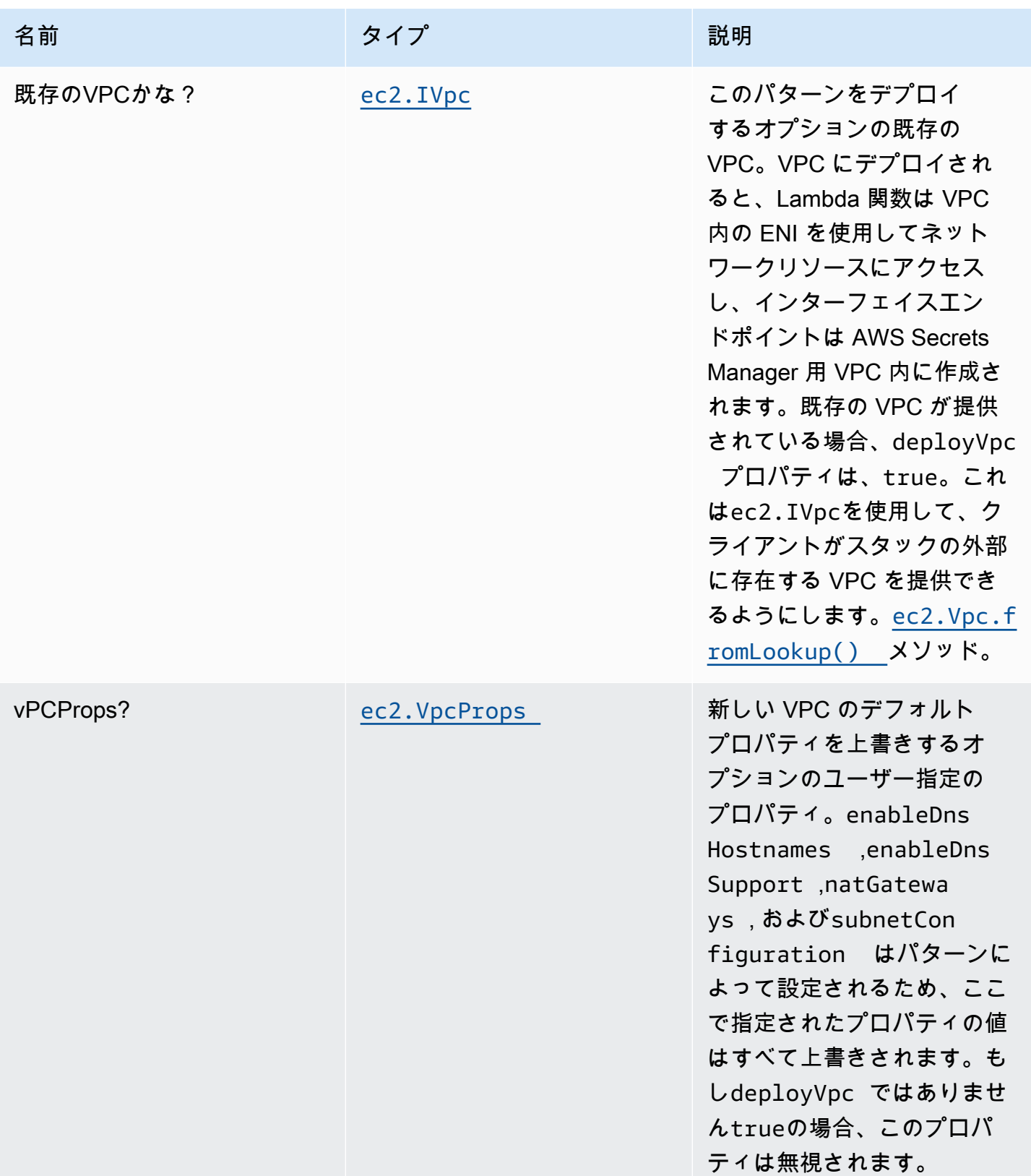

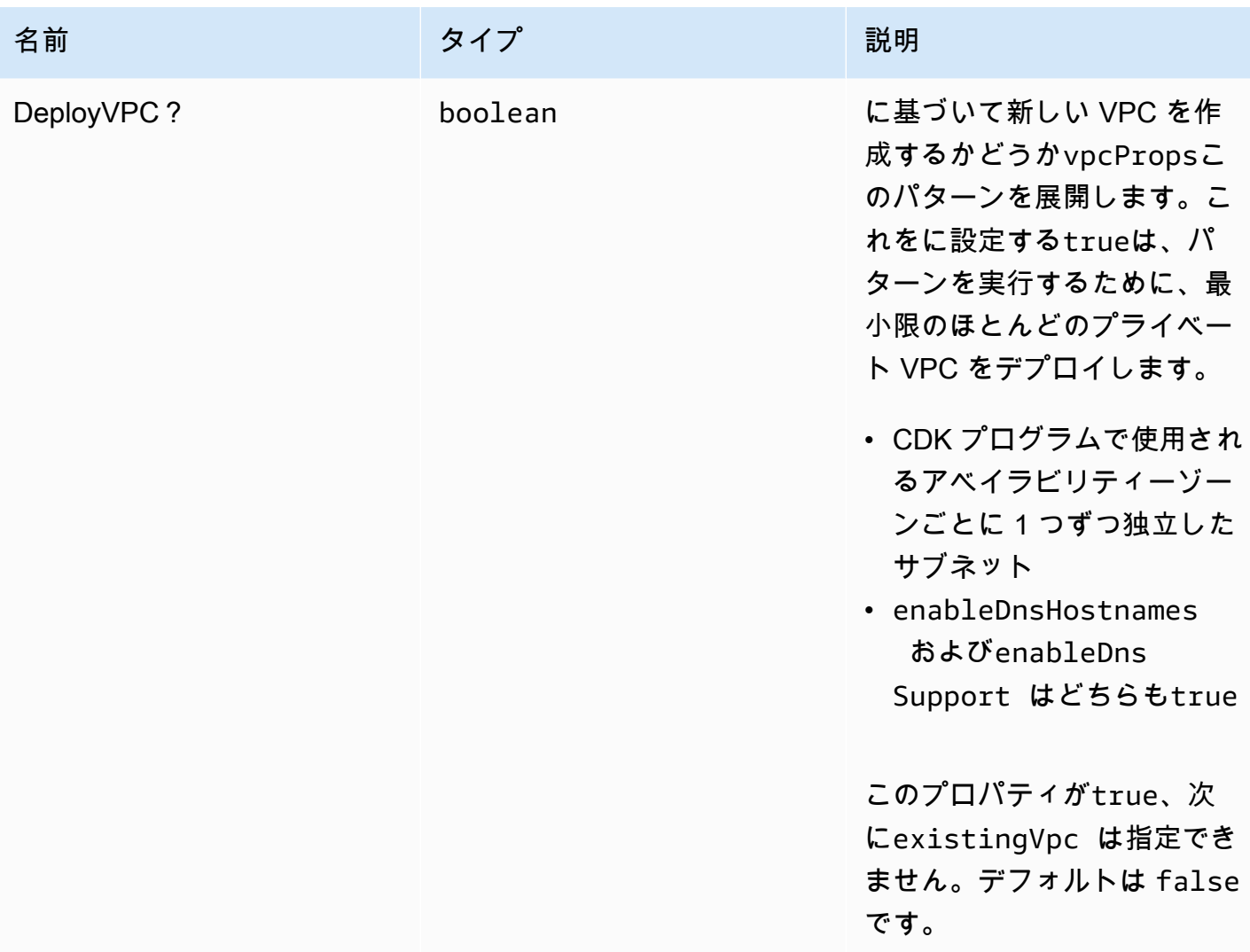

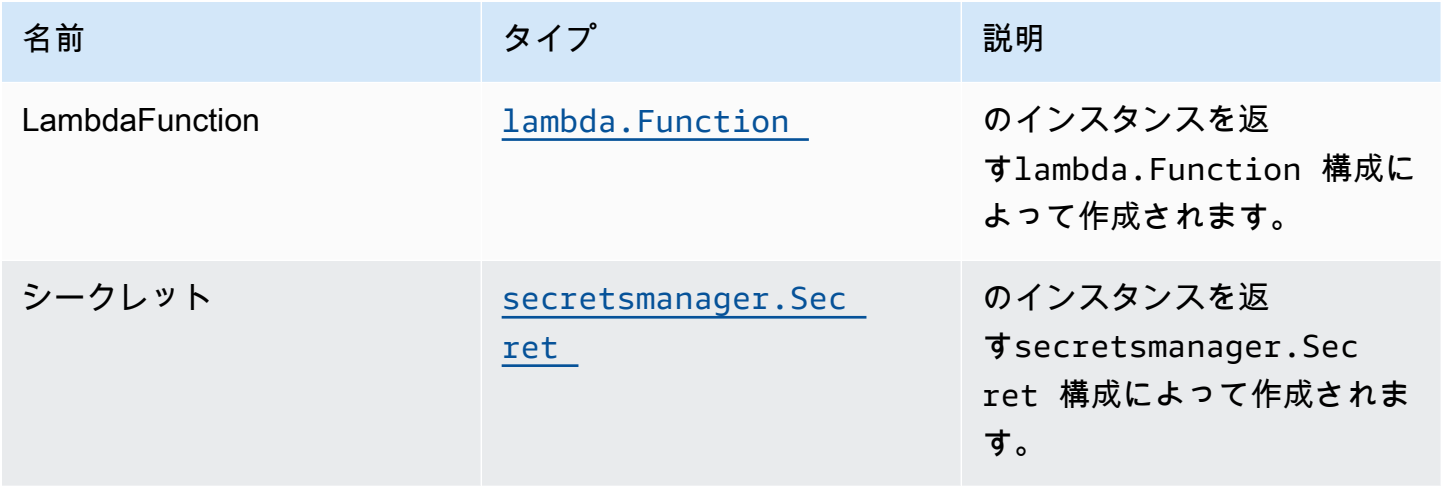

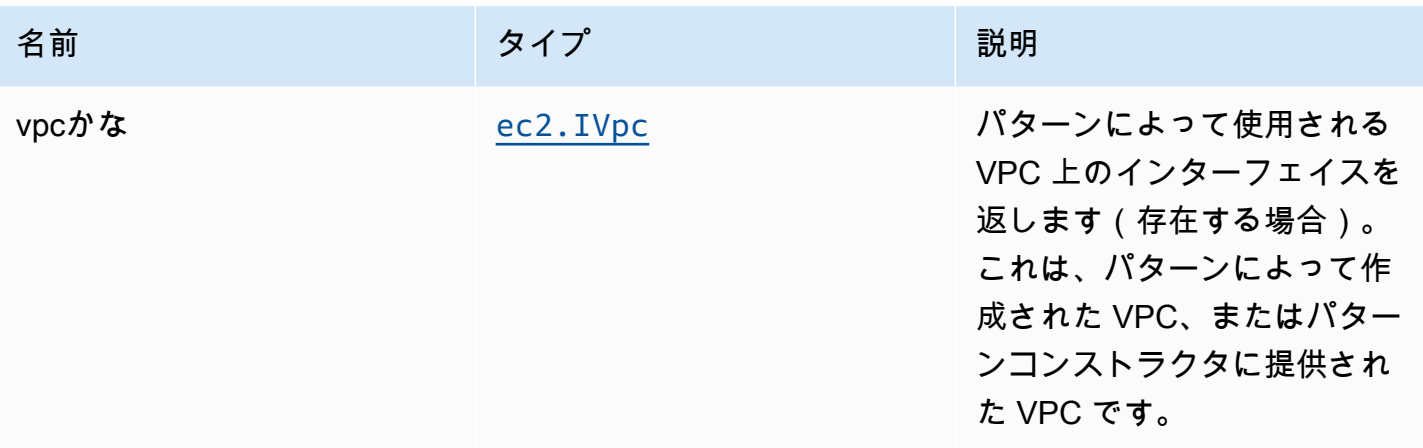

#### デフォルト設定

オーバーライドなしでこのパターンをすぐに実装すると、次のデフォルトが設定されます。

#### AWS Lambda 関数

- Lambda 関数の制限付き特権アクセス IAM ロールを設定します。
- NodeJS Lambda 関数のキープアライブで接続を再利用できるようにします。
- X-Ray トレースを有効にします。
- 環境変数の設定:
	- (デフォルト) CDK が返すシークレットの ARN を含む SECRET\_AR[NSecretArnプ](https://docs.aws.amazon.com/cdk/api/latest/docs/@aws-cdk_aws-secretsmanager.Secret.html#secretarn)ロパティ
	- AWS NODEJS CONNECTION REUSE ENABLED(ノード10.x以上の機能の場合)

Amazon Secrets Manager のシークレット

- 関連付けられた AWS Lambda 関数の読み取り専用アクセスを有効にする
- アカウントとリージョンのデフォルトの KMS キーを使用してサーバー側の暗号化を有効にする
- 新しいシークレットを作成します。
	- (デフォルト) ランダムな名前
	- (デフォルト) ランダム値
- CloudFormation スタックを削除するときにシークレットを保持する

### **Architecture**

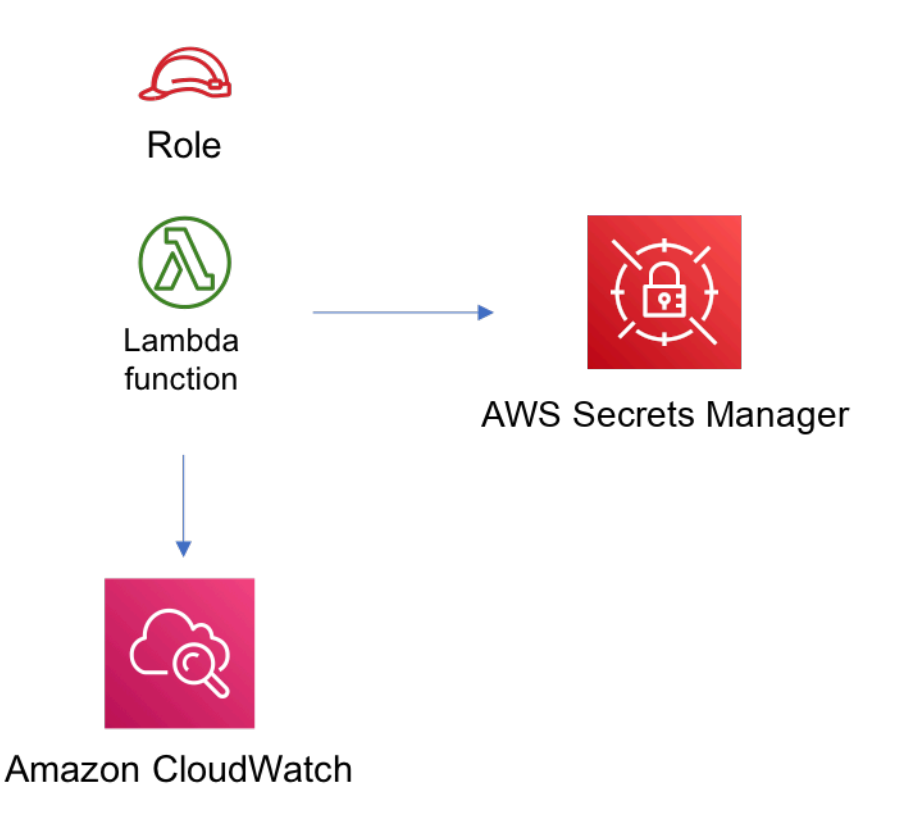

#### **GitHub**

このパターンのコードを表示するには、問題を作成/表示し、プル要求などを行います。

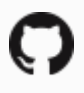

[@aws-solutions-構築/aws-lambda-secrets](https://github.com/awslabs/aws-solutions-constructs/tree/master/source/patterns/%40aws-solutions-constructs/aws-lambda-secretsmanager) [manager](https://github.com/awslabs/aws-solutions-constructs/tree/master/source/patterns/%40aws-solutions-constructs/aws-lambda-secretsmanager)

### aws-lambda-sns

#### EXPERIMENTAL STABILITY

すべてのクラスは積極的に開発されており、将来のバージョンでは下位互換性がない変更または削除 の対象となります。これらは、[セマンティックバージョニング](https://semver.org/)モデル。つまり、これらのパッケージ を使用するかもしれませんが、このパッケージの新しいバージョンにアップグレードするときにソー スコードを更新する必要があるかもしれません。

注意: 正しく機能するためには、プロジェクト内の AWS ソリューション構築パッケージと AWS CDK パッケージが同じバージョンである必要があります。

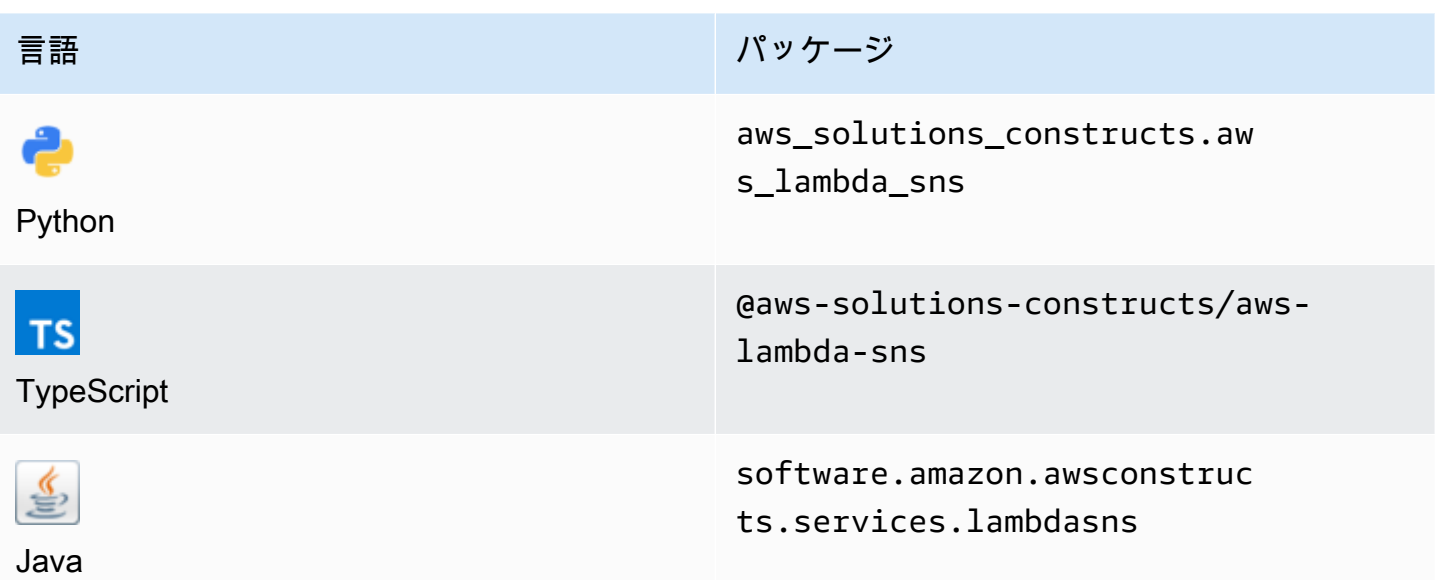

#### **Overview**

この AWS ソリューション構築物は、Amazon SNS トピックに接続された AWS Lambda 関数を実装 します。

TypeScript の最小限のデプロイ可能なパターン定義は次のとおりです。

```
import { LambdaToSns, LambdaToSnsProps } from "@aws-solutions-constructs/aws-lambda-
sns";
new LambdaToSns(this, 'test-lambda-sns', { 
     lambdaFunctionProps: { 
         runtime: lambda.Runtime.NODEJS_14_X, 
         // This assumes a handler function in lib/lambda/index.js 
         code: lambda.Code.fromAsset(`${__dirname}/lambda`), 
         handler: 'index.handler' 
     }
});
```
#### Initializer

new LambdaToSns(scope: Construct, id: string, props: LambdaToSnsProps);

#### パラメータ

- scope[Construct](https://docs.aws.amazon.com/cdk/api/latest/docs/@aws-cdk_core.Construct.html)
- idstring
- props[LambdaToSnsProps](#page-236-0)

<span id="page-236-0"></span>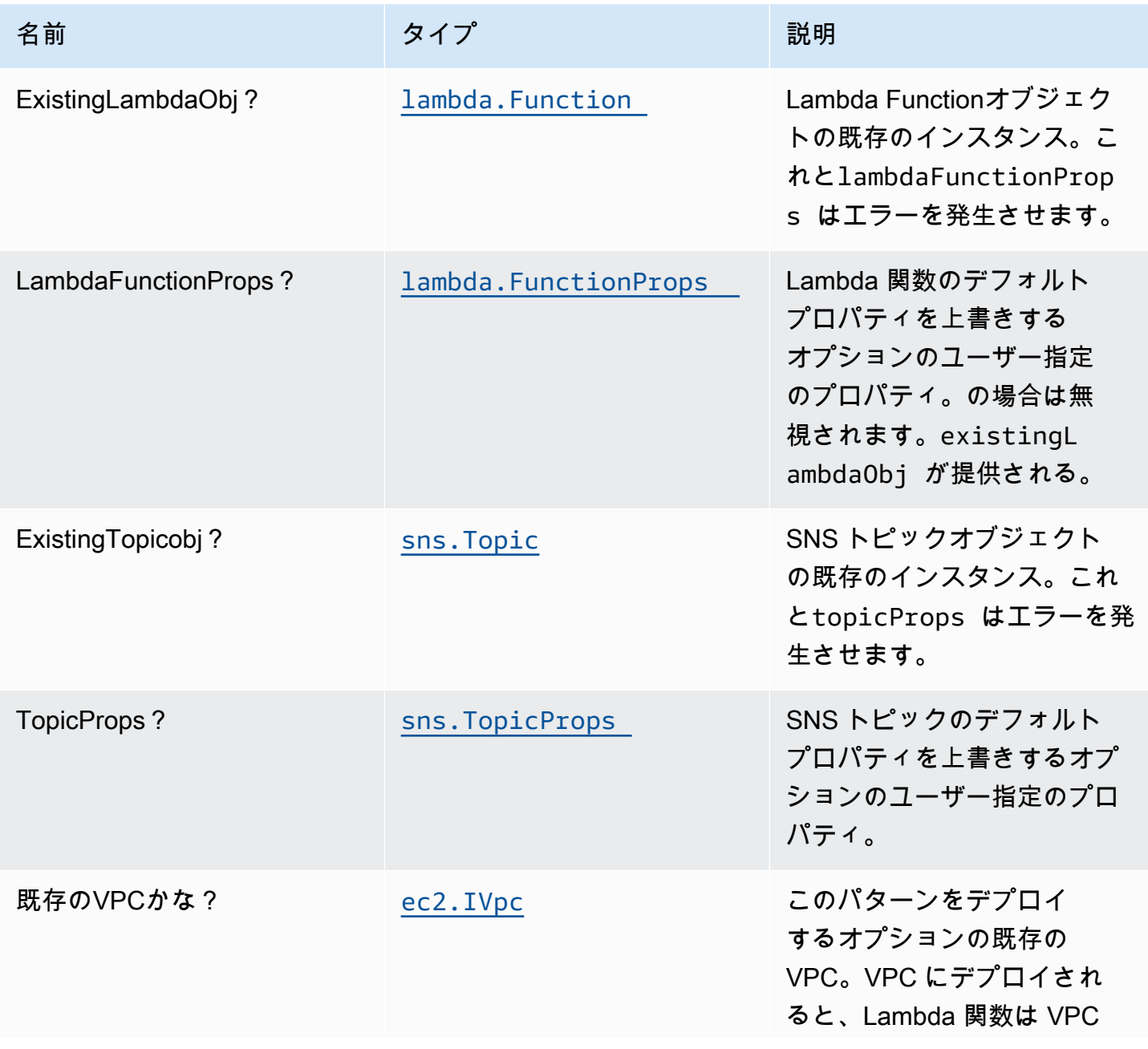

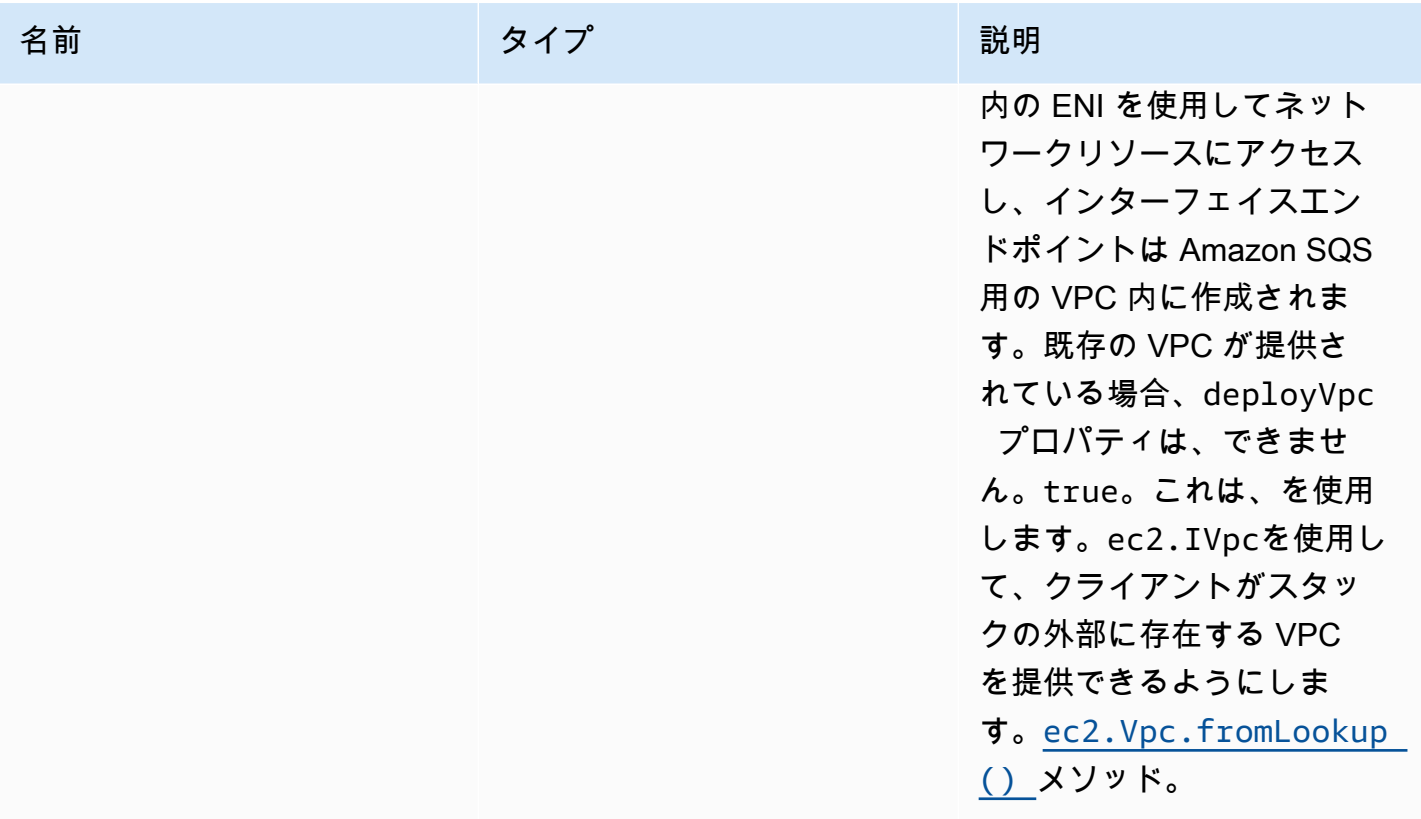

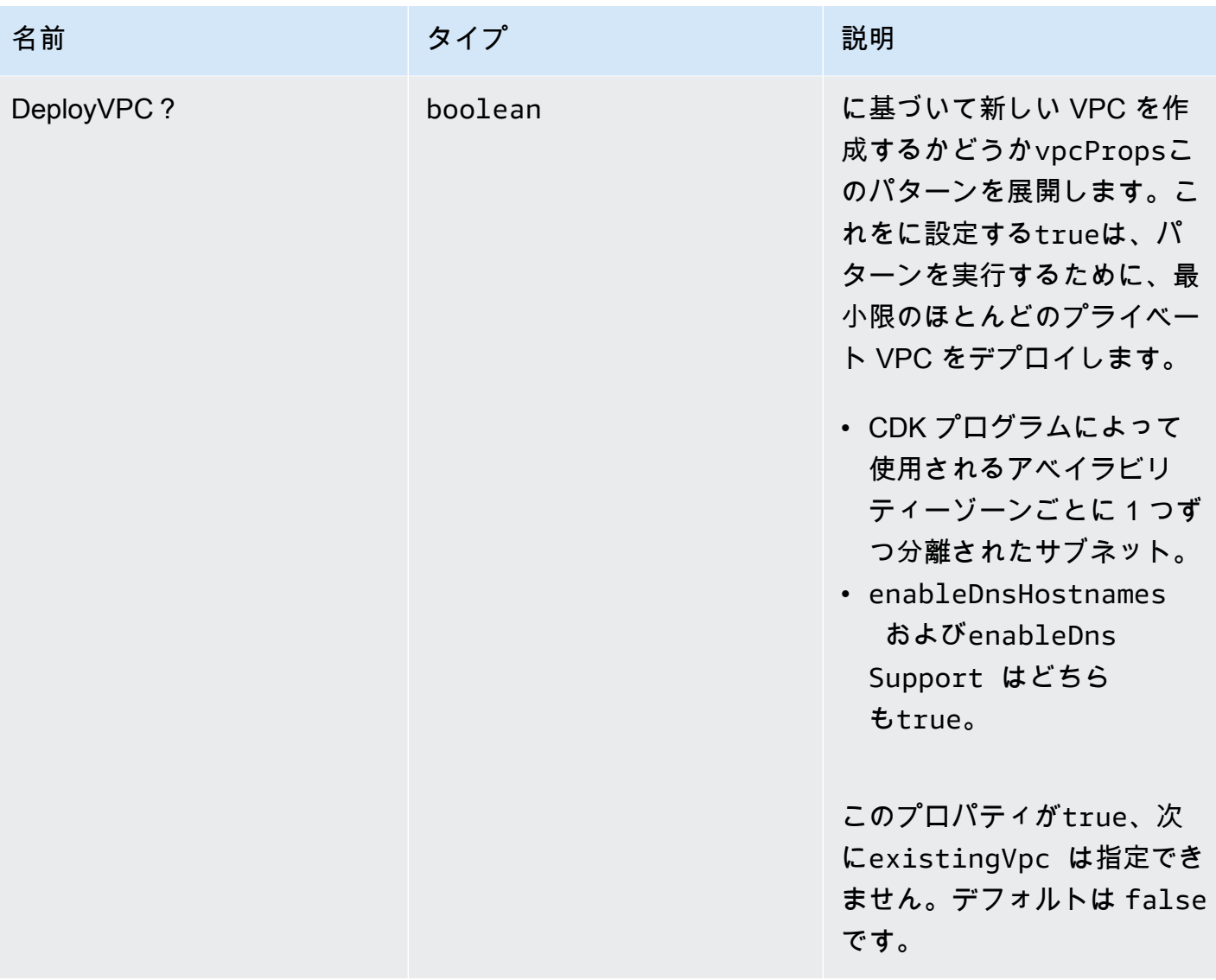

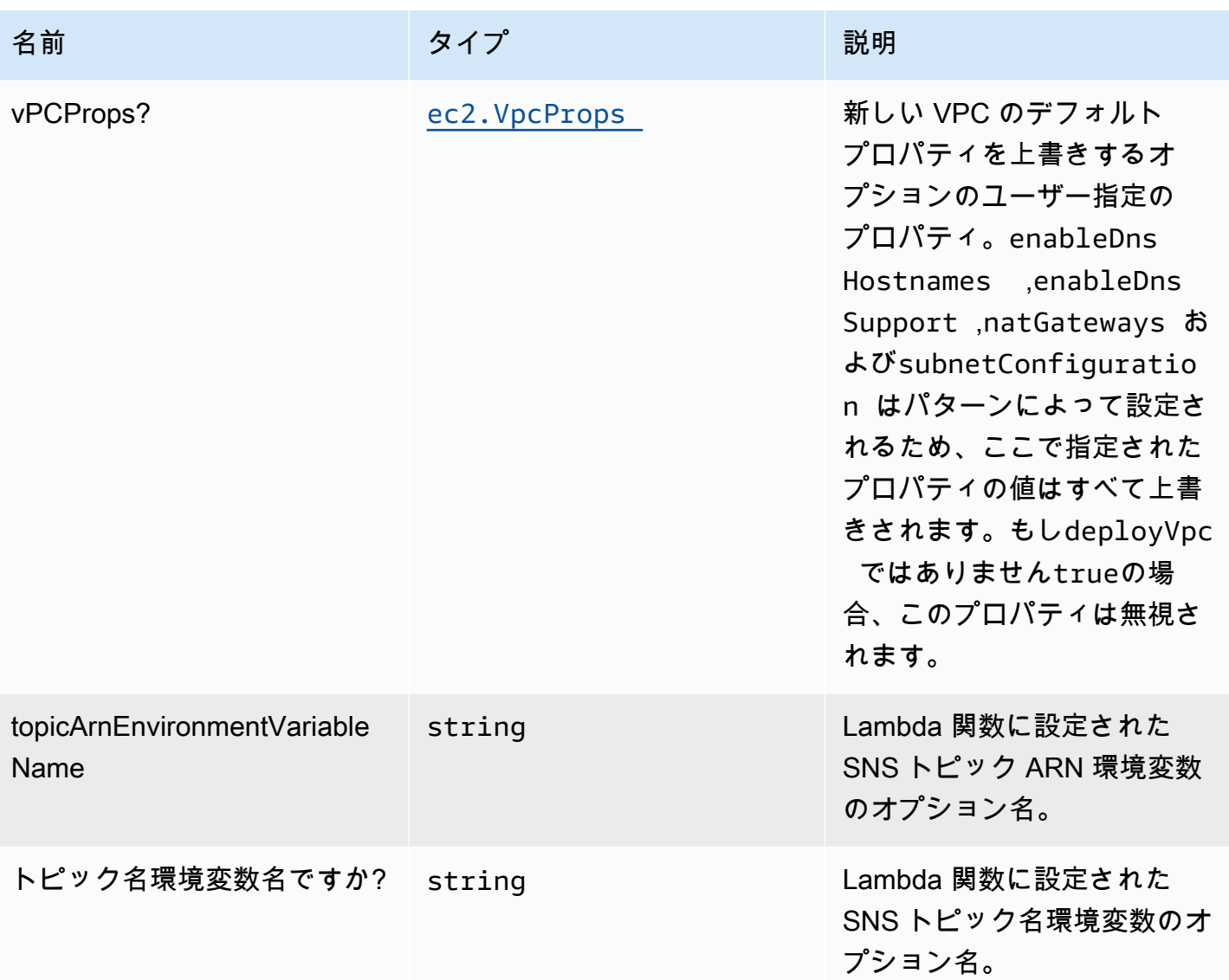

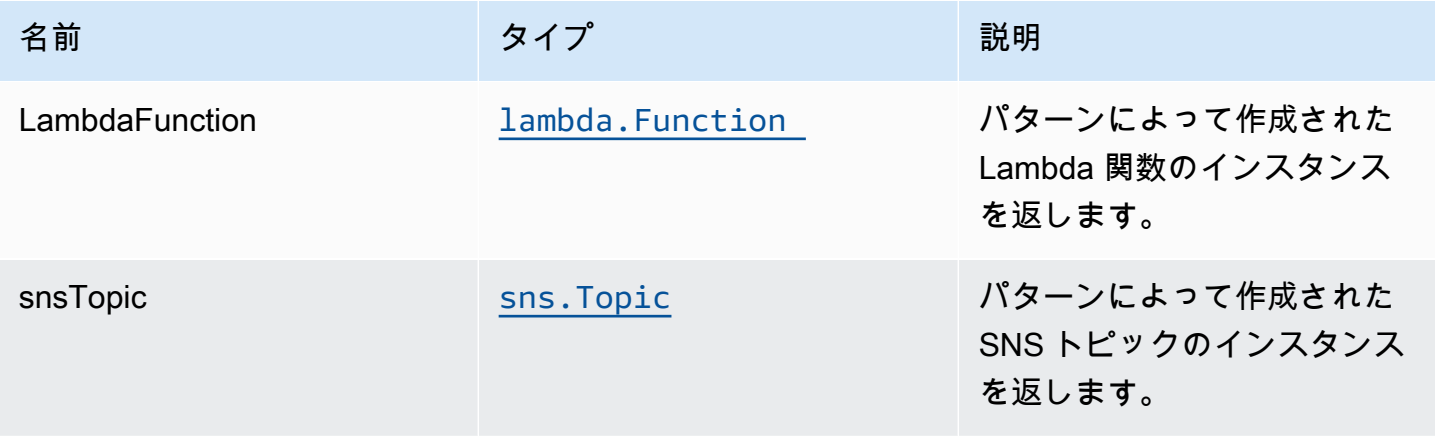

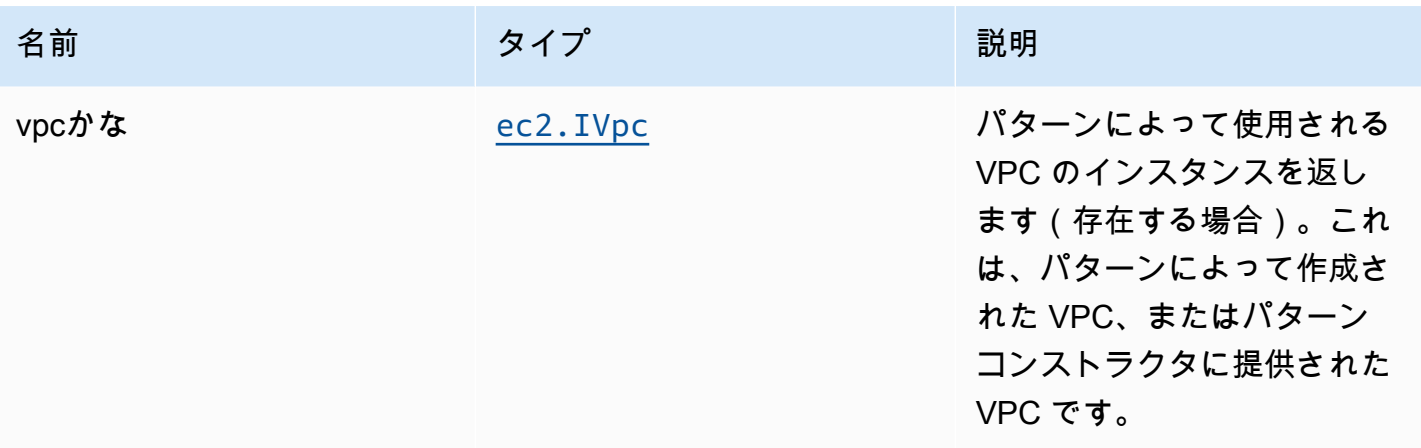

#### デフォルト設定

オーバーライドなしでコンストラクトをすぐに使用すると、次のデフォルトが設定されます。

#### AWS Lambda 関数

- Lambda 関数の制限付き特権アクセス IAM ロールを設定します。
- NodeJS Lambda 関数のキープアライブで接続を再利用できるようにします。
- X-Ray によるトレースを有効にします。
- 環境変数の設定:
	- SNS\_TOPIC\_NAME (デフォルト)
	- SNS\_TOPIC\_ARN (デフォルト)
	- AWS\_NODEJS\_CONNECTION\_REUSE\_ENABLED(ノード10.x以上の機能の場合)

Amazon SNS トピック

- SNS トピックの最小権限アクセス権限を設定します。
- AWS マネージド KMS キーを使用してサーバー側の暗号化を有効にします。
- 転送時のデータの暗号化を強制する。

#### **Architecture**

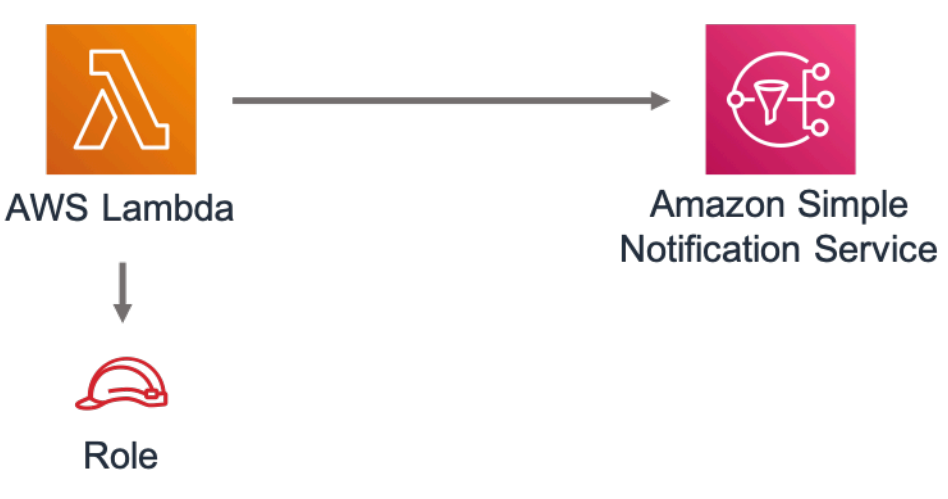

### **GitHub**

このパターンのコードを表示するには、問題を作成/表示し、プル要求などを行います。

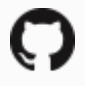

[@aws-solutions-構築/aws-lambda-sns](https://github.com/awslabs/aws-solutions-constructs/tree/master/source/patterns/%40aws-solutions-constructs/aws-lambda-sns)

## aws-ラムダ-sqs

#### STABILITY EXPERIMENTAL

すべてのクラスは積極的に開発されており、将来のバージョンでは下位互換性がない変更または削除 の対象となります。これらは、[セマンティックバージョン管理](https://semver.org/)モデル。つまり、これらのパッケージ を使用するかもしれませんが、このパッケージの新しいバージョンにアップグレードするときにソー スコードを更新する必要があるかもしれません。

注意: 正しく機能するためには、プロジェクト内の AWS ソリューション構築パッケージと AWS CDK パッケージが同じバージョンである必要があります。

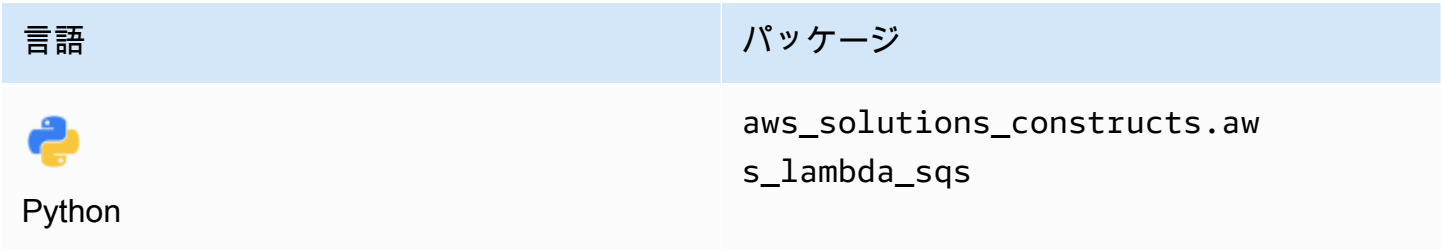

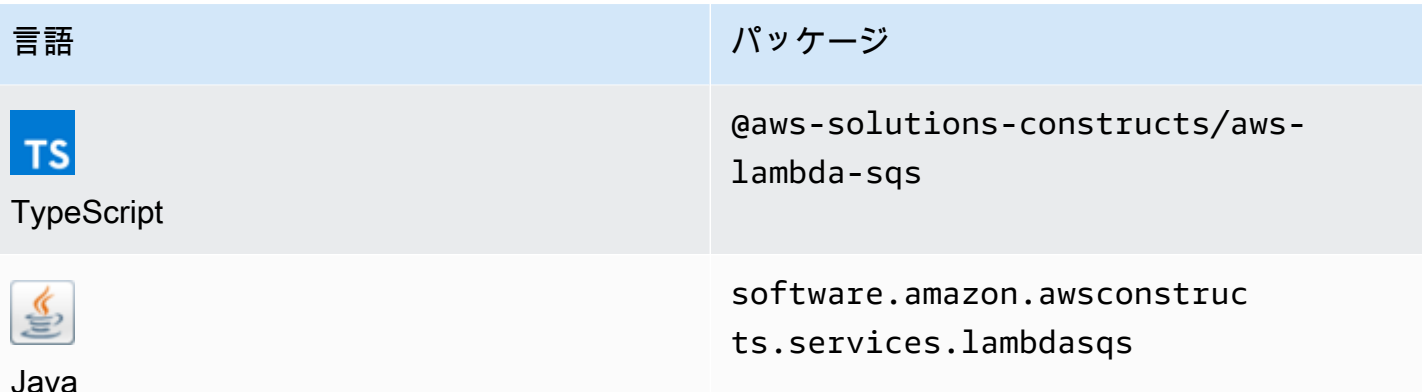

#### **Overview**

この AWS ソリューション構成は、Amazon SQS キューに接続された AWS Lambda 関数を実装しま す。

TypeScript の最小限のデプロイ可能なパターン定義は次のとおりです。

```
 import { LambdaToSqs, LambdaToSqsProps } from "@aws-solutions-constructs/aws-lambda-
sqs"; 
  new LambdaToSqs(this, 'LambdaToSqsPattern', { 
     lambdaFunctionProps: { 
         runtime: lambda.Runtime.NODEJS_14_X, 
         // This assumes a handler function in lib/lambda/index.js 
         code: lambda.Code.fromAsset(`${__dirname}/lambda`), 
         handler: 'index.handler' 
     } 
 });
```
### Initializer

new LambdaToSqs(scope: Construct, id: string, props: LambdaToSqsProps);

#### パラメータ

• scope[Construct](https://docs.aws.amazon.com/cdk/api/latest/docs/@aws-cdk_core.Construct.html)

- idstring
- <span id="page-243-0"></span>• props[LambdaToSqsProps](#page-243-0)

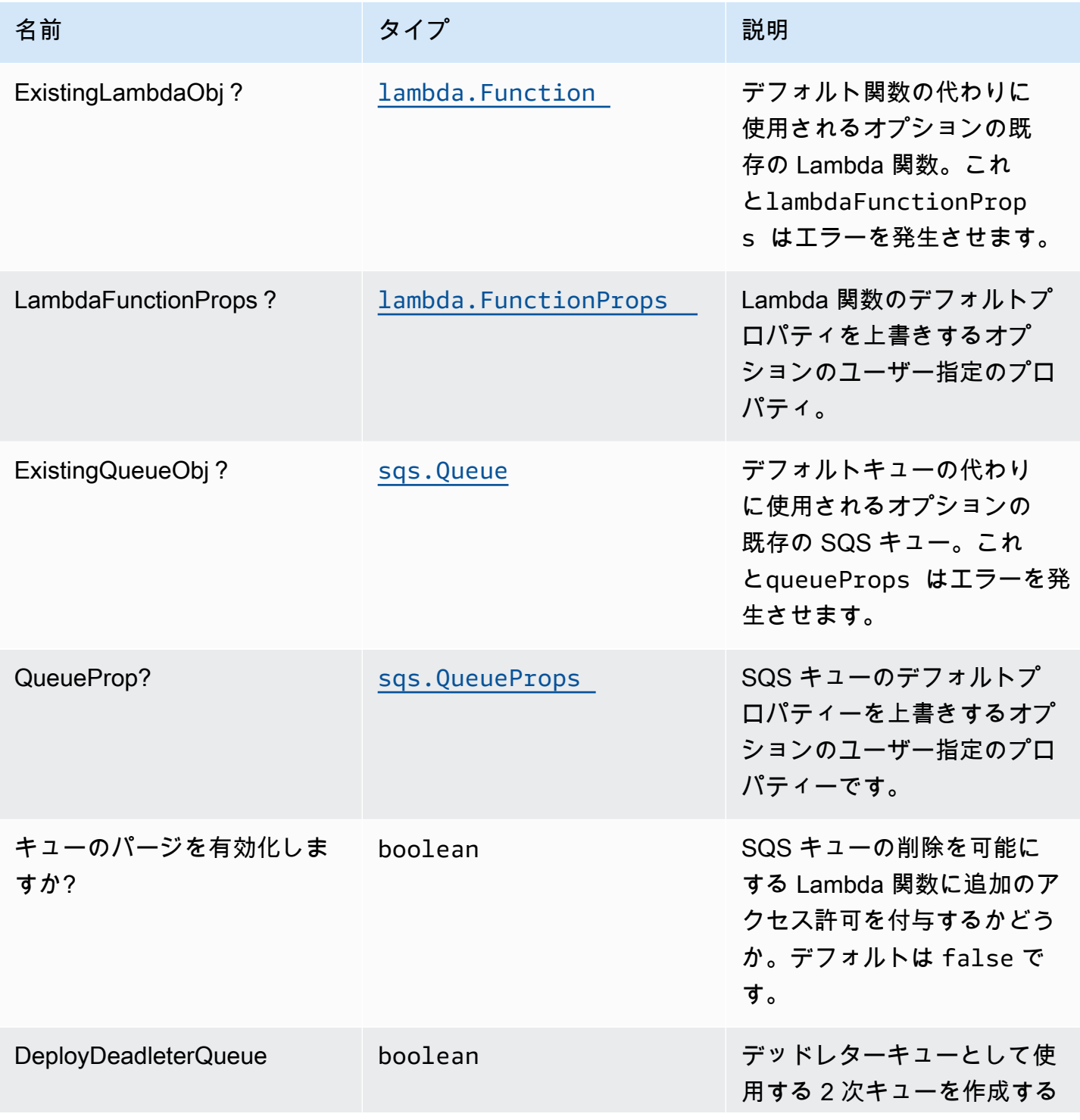

AWS ソリューション構造 スペッシュ こうしょう しょうしゅう しゅうしゅう しゅうしゅん しゅうしゅん しゅうしょく AWS ソリューション

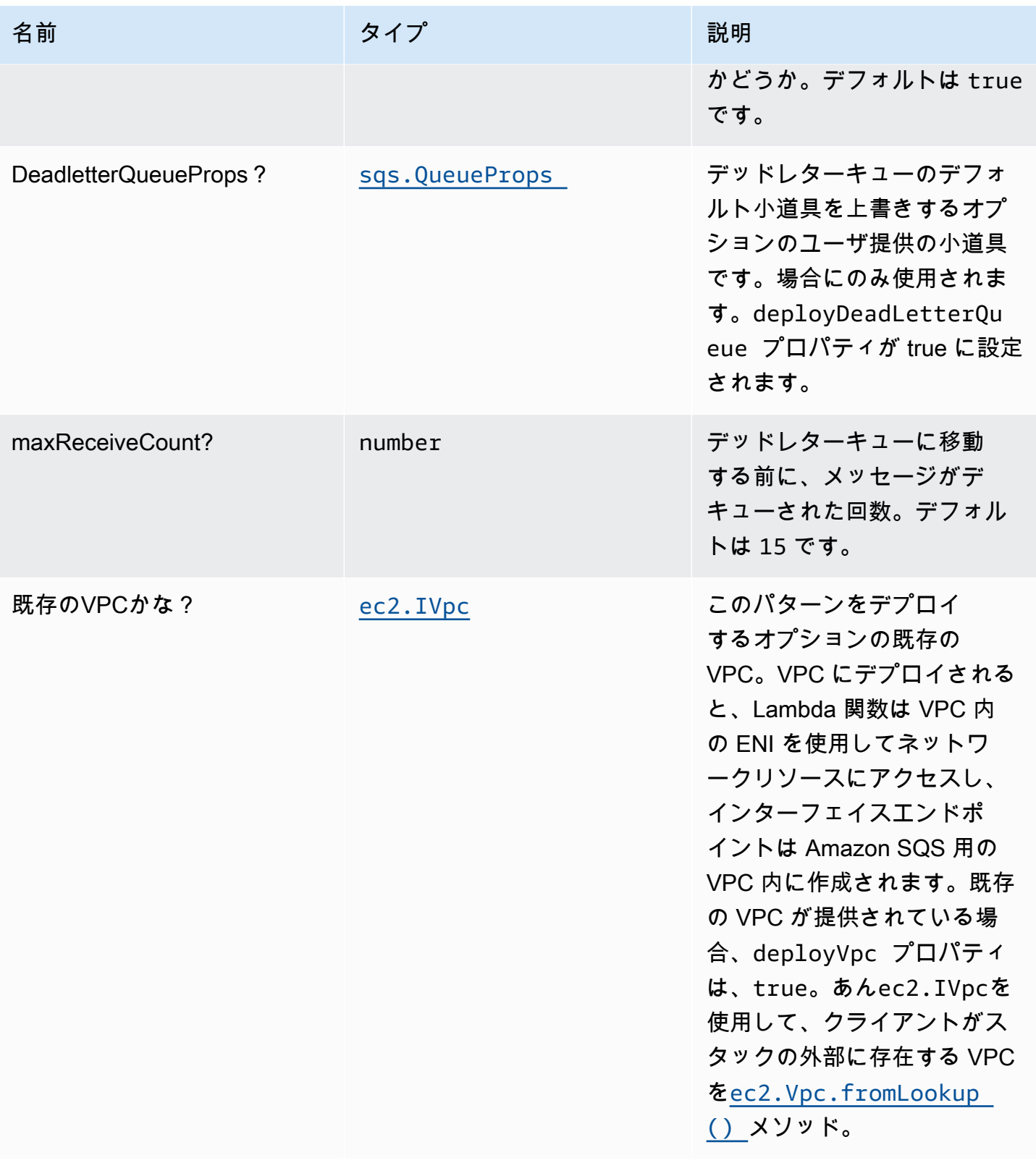

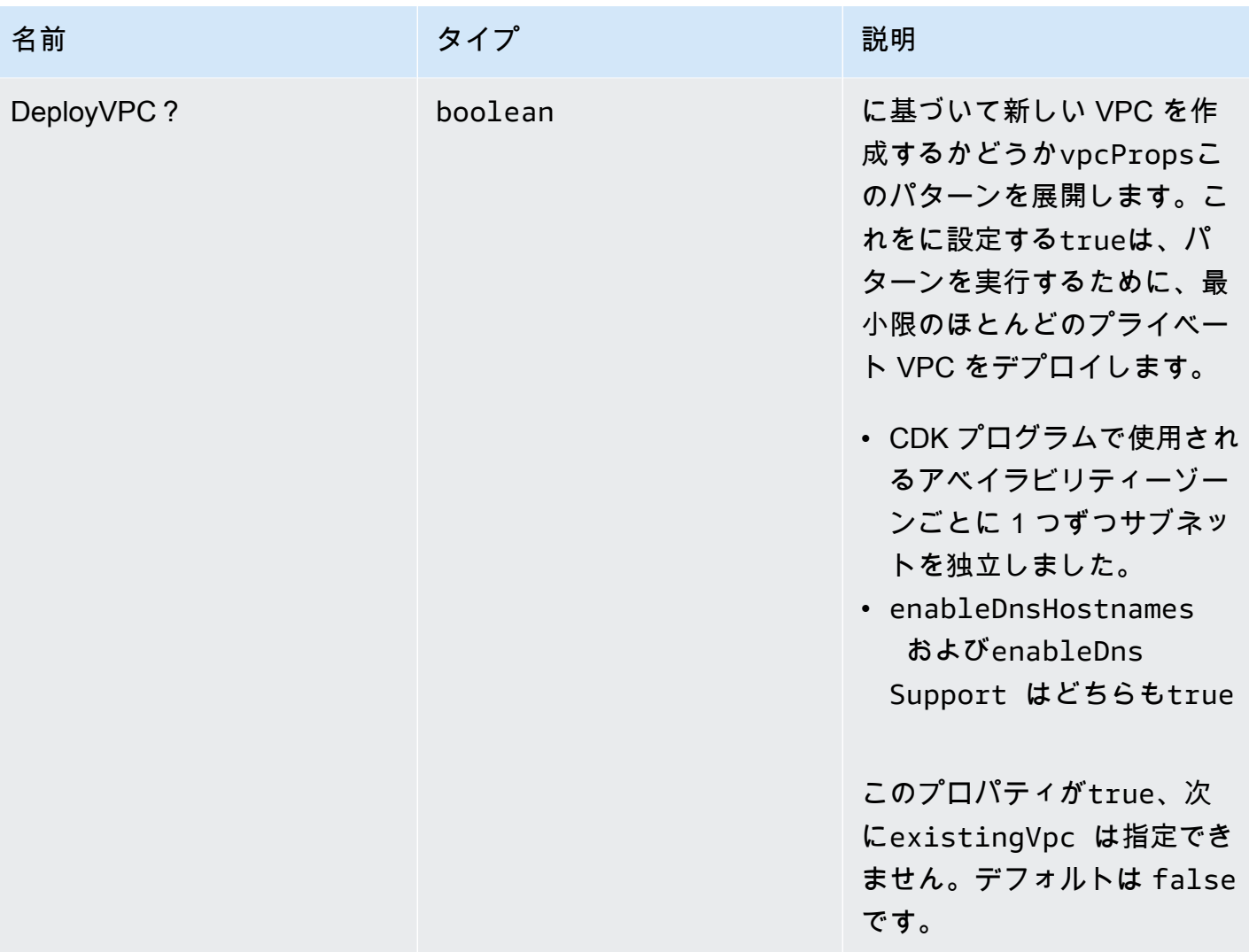

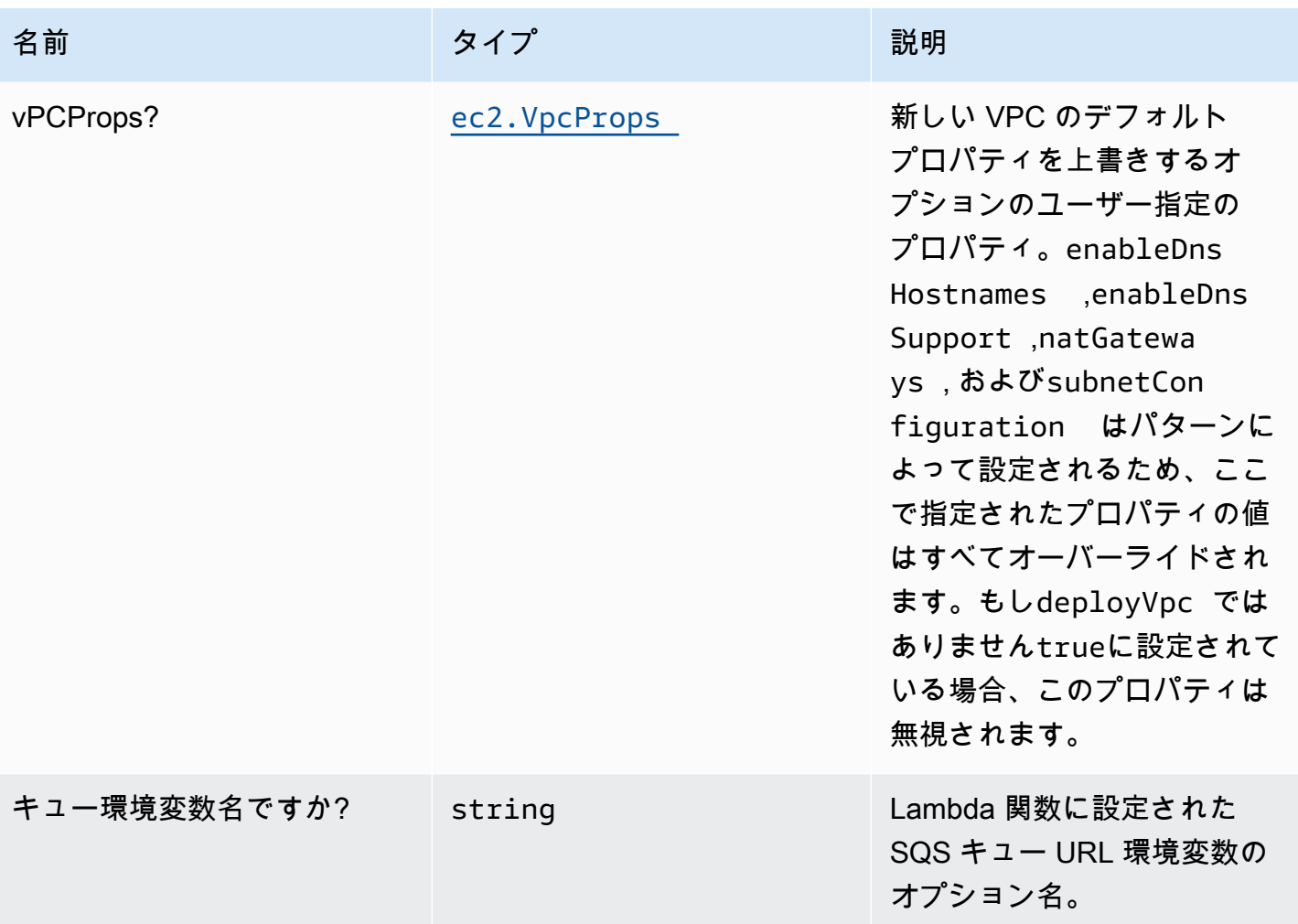

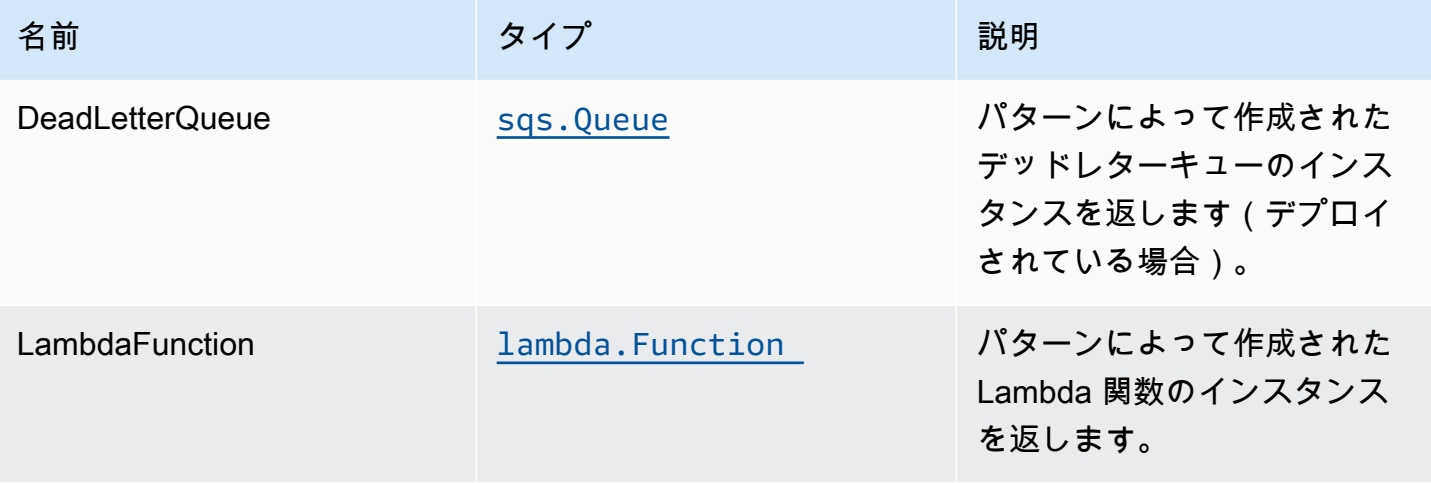

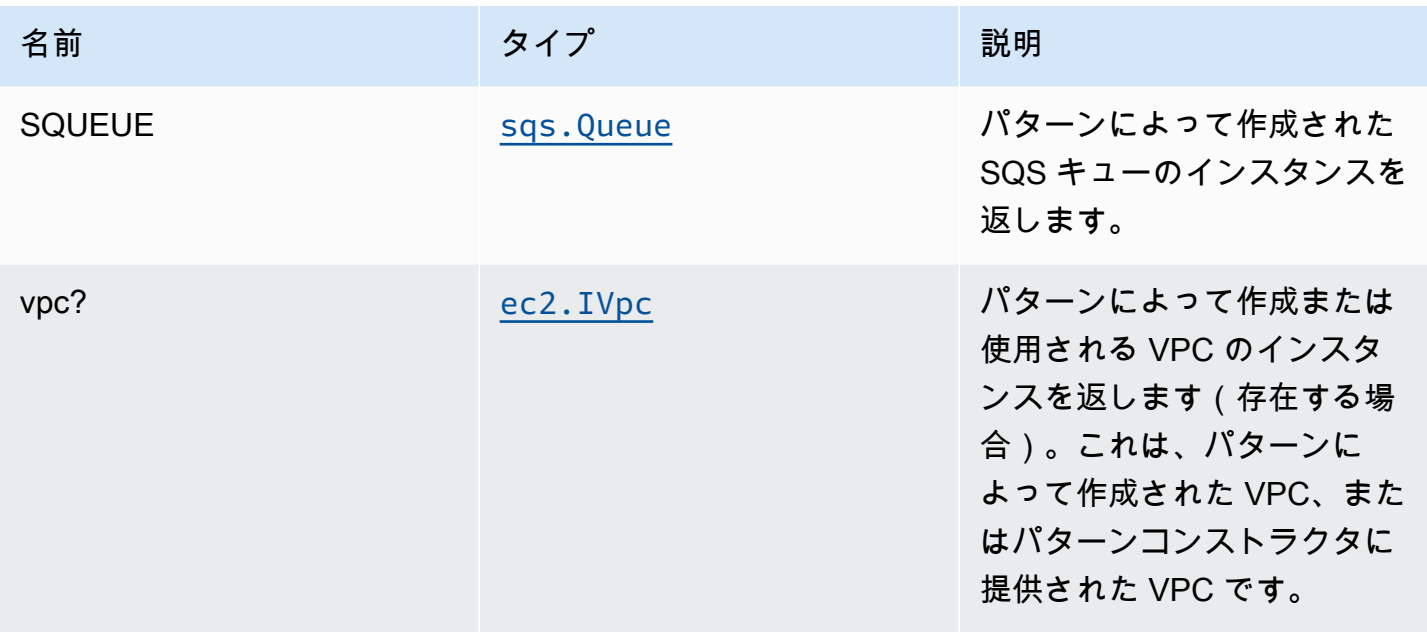

### デフォルト設定

オーバーライドなしでコンストラクトをすぐに実装すると、次のデフォルトが設定されます。

#### AWS Lambda 関数

- Lambda 関数の制限付き特権アクセス IAM ロールを設定します。
- NodeJS Lambda 関数のキープアライブで接続を再利用できるようにします。
- 関数がキューへのメッセージの送信のみを許可する(パージはenableQueuePurgeプロパティ)。
- X-Ray トレースを有効にする
- 環境変数の設定:
	- SQS\_QUEUE\_URL
	- AWS\_NODEJS\_CONNECTION\_REUSE\_ENABLED(ノード10.x以上の機能の場合)

#### Amazon SQS キュー

- ソース SQS キューの SQS デッドレターキューをデプロイします。
- AWS マネージド KMS キーを使用して、ソース SQS キューのサーバー側の暗号化を可能にしま す。
- 転送時のデータの暗号化を強制する。

### **Architecture**

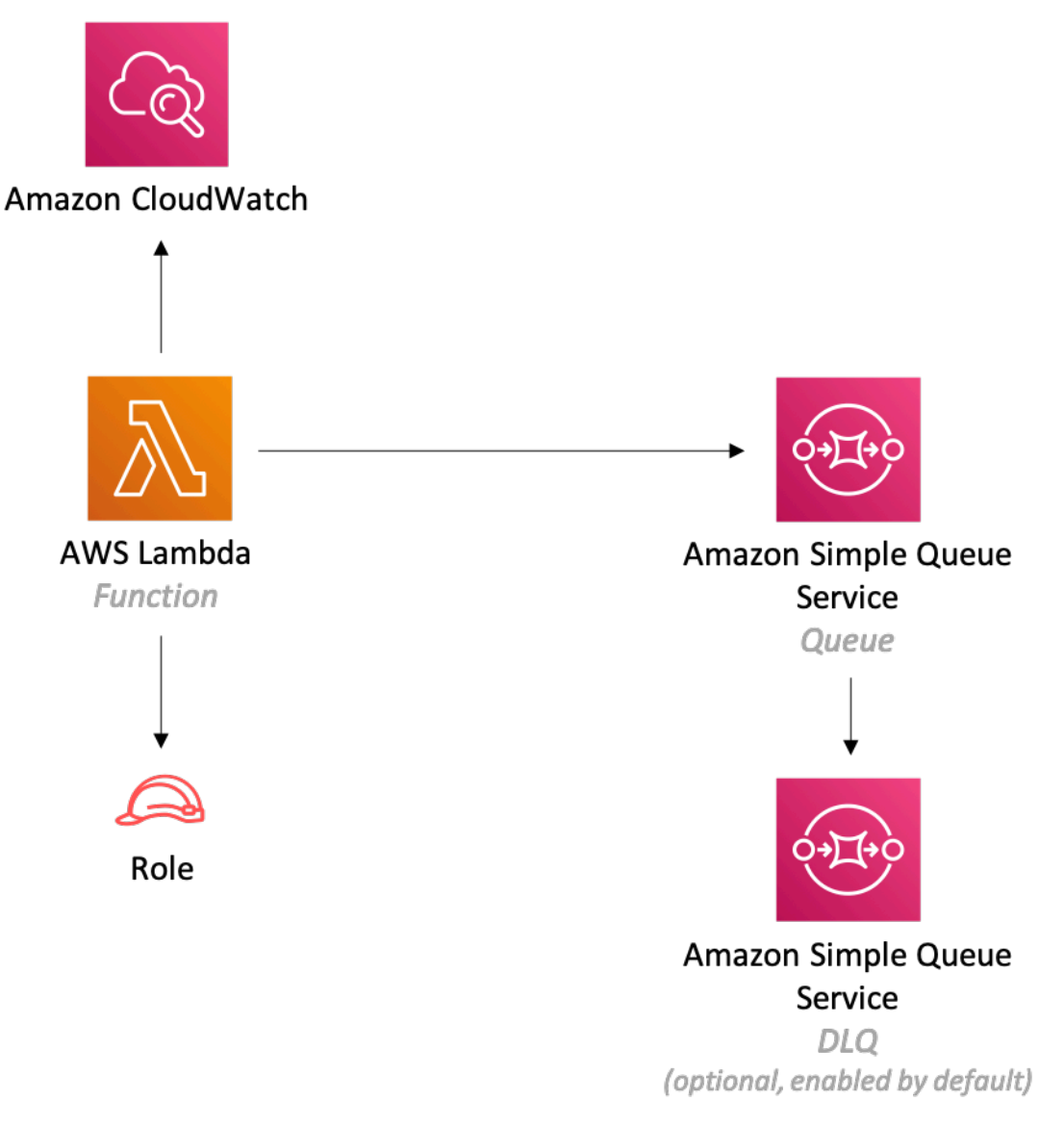

### **GitHub**

このパターンのコードを表示するには、問題を作成/表示し、プル要求などを行います。

[@aws-ソリューション-構築/aws-lambda-sqs](https://github.com/awslabs/aws-solutions-constructs/tree/master/source/patterns/%40aws-solutions-constructs/aws-lambda-sqs)

## aws-ラムダ-sqs-ラムダ

STABILITY EXPERIMENTAL

すべてのクラスは積極的に開発されており、将来のバージョンでは下位互換性がない変更または削除 の対象となります。これらは、[セマンティックバージョニング](https://semver.org/)モデル。つまり、これらのパッケージ を使用するかもしれませんが、このパッケージの新しいバージョンにアップグレードするときにソー スコードを更新する必要があるかもしれません。

注意: 正しく機能するためには、プロジェクト内の AWS ソリューション構築パッケージと AWS CDK パッケージが同じバージョンである必要があります。

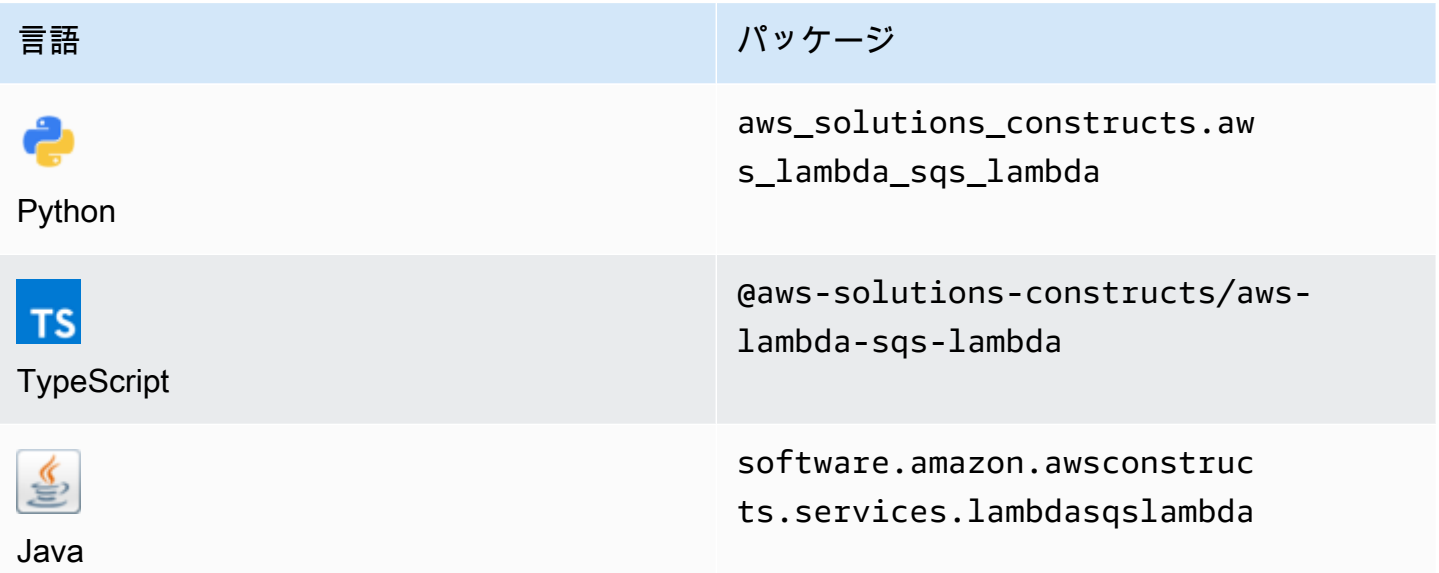

#### **Overview**

この AWS ソリューション構築パターンは、(1) キューにメッセージを送信するように設定された AWS Lambda 関数、(2) Amazon SQS キュー、(3) キューからメッセージを使用するように設定され た AWS Lambda 関数を実装します。

TypeScript の最小限のデプロイ可能なパターン定義は次のとおりです。

```
import { LambdaToSqsToLambda, LambdaToSqsToLambdaProps } from "@aws-solutions-
constructs/aws-lambda-sqs-lambda";
new LambdaToSqsToLambda(this, 'LambdaToSqsToLambdaPattern', { 
     producerLambdaFunctionProps: { 
         runtime: lambda.Runtime.NODEJS_14_X, 
         // This assumes a handler function in lib/lambda/producer-function/index.js 
         code: lambda.Code.fromAsset(`${__dirname}/lambda/producer-function`),
```

```
 handler: 'index.handler' 
     }, 
     consumerLambdaFunctionProps: { 
         runtime: lambda.Runtime.NODEJS_14_X, 
         // This assumes a handler function in lib/lambda/consumer-function/index.js 
         code: lambda.Code.fromAsset(`${__dirname}/lambda/consumer-function`), 
         handler: 'index.handler' 
     }
});
```
### Initializer

new LambdaToSqsToLambda(scope: Construct, id: string, props: LambdaToSqsToLambdaProps);

#### パラメータ

- scope[Construct](https://docs.aws.amazon.com/cdk/api/latest/docs/@aws-cdk_core.Construct.html)
- idstring
- <span id="page-250-0"></span>• props[LambdaToSqsToLambdaProps](#page-250-0)

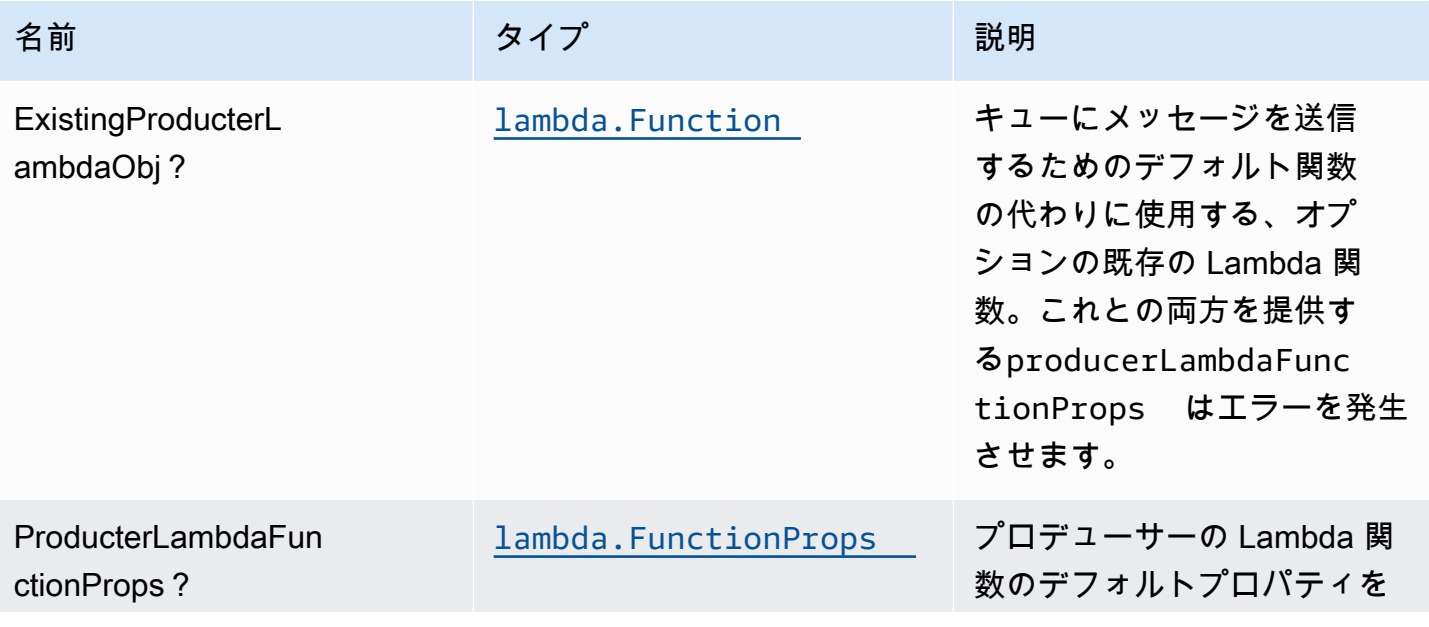

AWS ソリューション構造 スペッシュ こうしょう しょうしゅう しゅうしゅう しゅうしゅん しゅうしゅん しゅうしょく AWS ソリューション

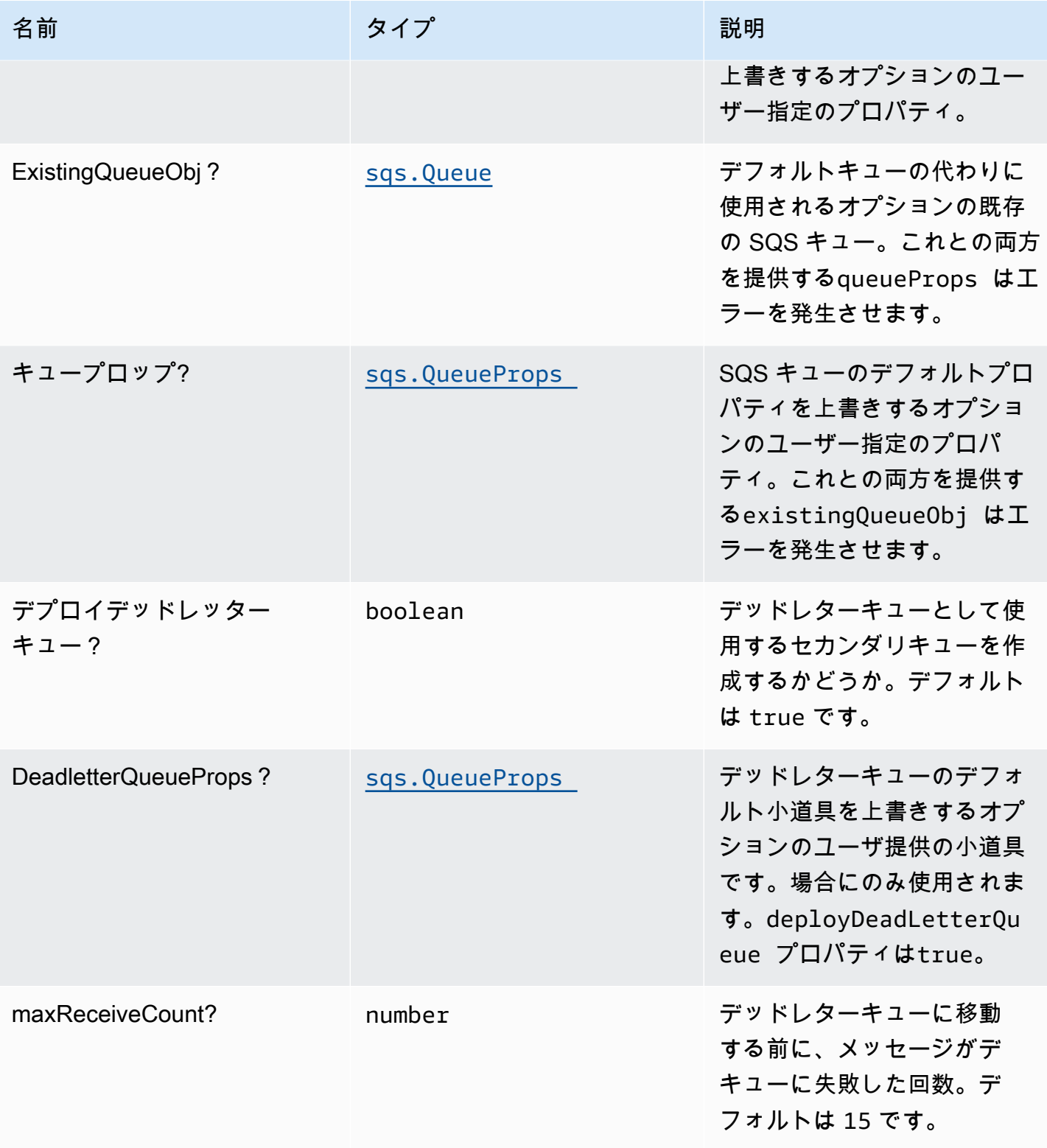
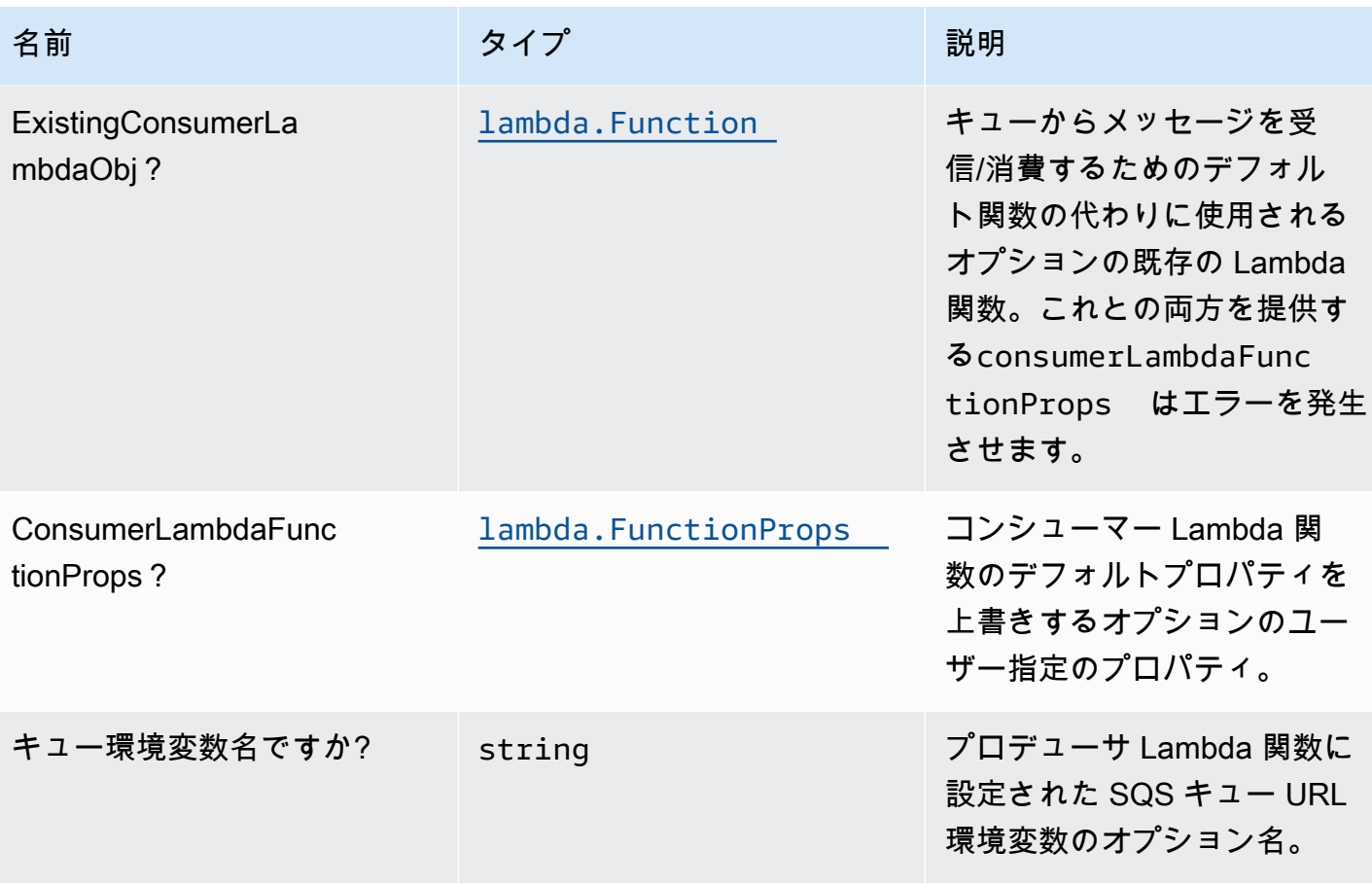

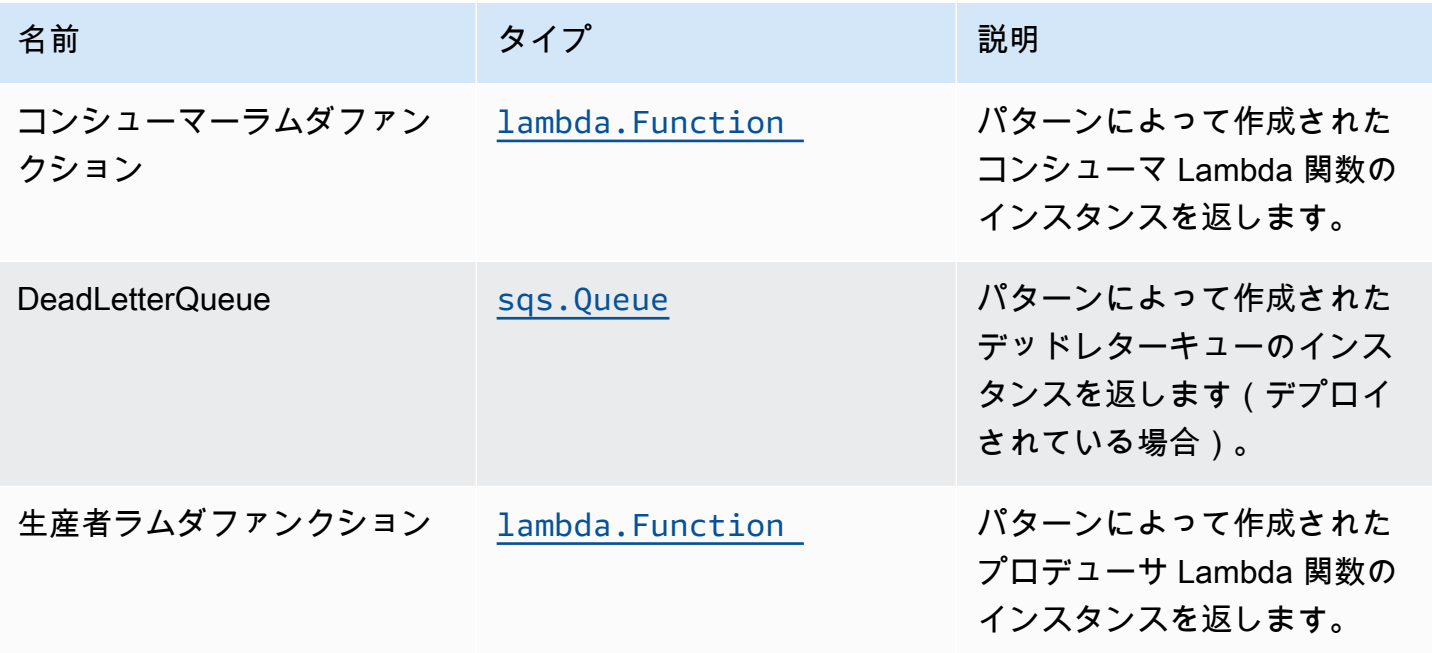

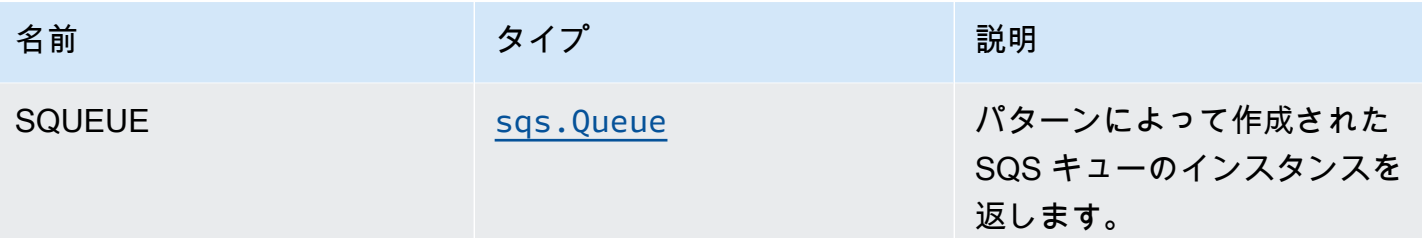

### デフォルト設定

このコンストラクトのすぐれた実装(オーバーライドされたプロパティなし)は、次のデフォルトに 従います。

#### AWS Lambda 関数

- Lambda 関数の制限付き特権アクセス IAM ロールを設定します。
- NodeJS Lambda 関数のキープアライブで接続を再利用できるようにします。
- X-Ray トレースを有効にする
- 環境変数の設定:
	- AWS\_NODEJS\_CONNECTION\_REUSE\_ENABLED(ノード10.x以上の機能の場合)

Amazon SQS キュー

- プライマリキューにデッドレターキューをデプロイします。
- AWS Managed KMS キーを使用して、プライマリキューに対してサーバー側の暗号化を有効にし ます。
- 転送時のデータの暗号化を強制する

#### **Architecture**

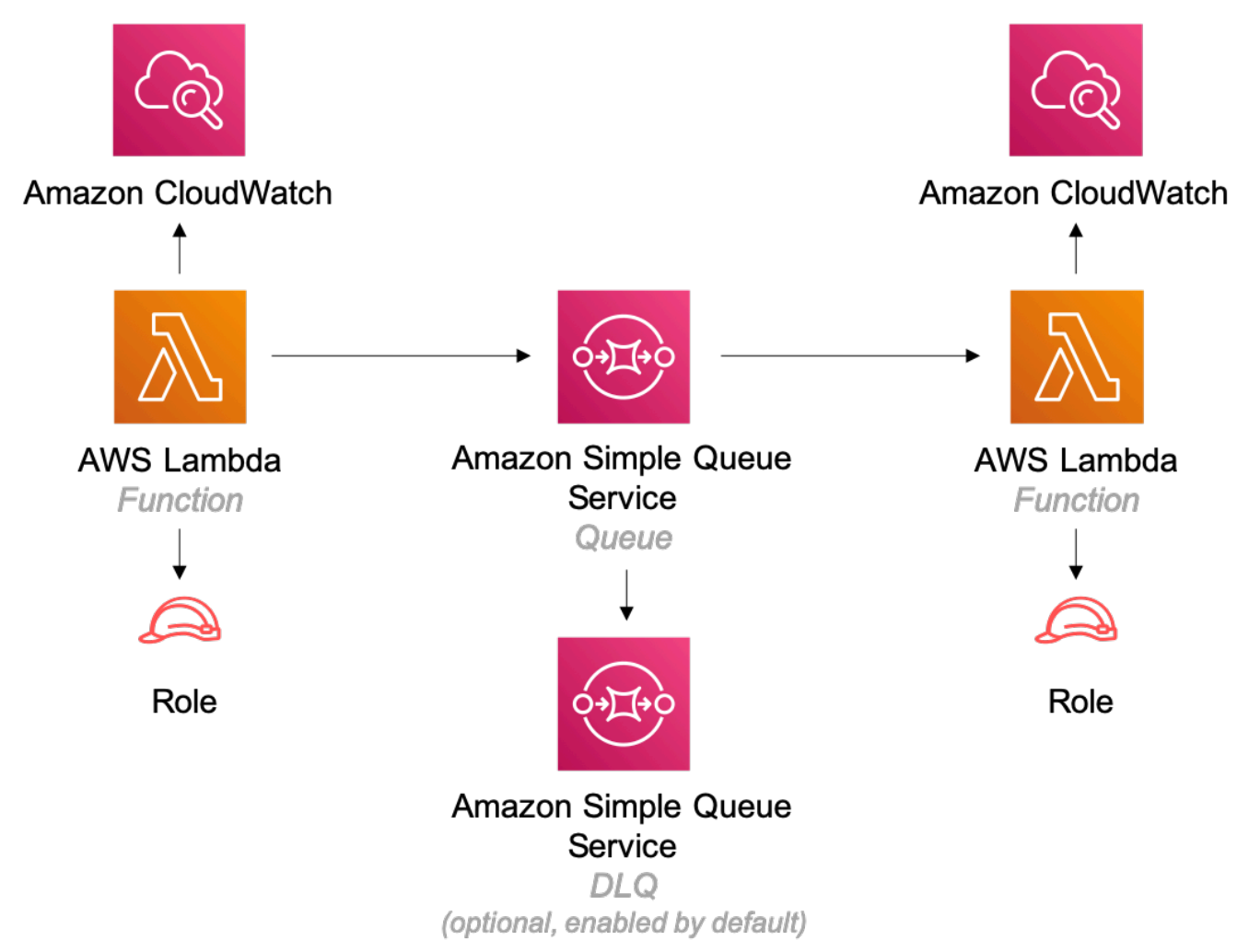

### **GitHub**

このパターンのコードを表示するには、問題を作成/表示し、プル要求などを行います。

[@aws-ソリューション-構築/aws-lambda-sqs](https://github.com/awslabs/aws-solutions-constructs/tree/master/source/patterns/%40aws-solutions-constructs/aws-lambda-sqs-lambda)[lambda](https://github.com/awslabs/aws-solutions-constructs/tree/master/source/patterns/%40aws-solutions-constructs/aws-lambda-sqs-lambda)

## aws-ラムダ-ステップ関数

#### STABILITY EXPERIMENTAL

すべてのクラスは積極的に開発されており、将来のバージョンでは下位互換性がない変更または削除 の対象となります。これらは、[セマンティックバージョン管理](https://semver.org/)モデル。つまり、これらのパッケージ

を使用するかもしれませんが、このパッケージの新しいバージョンにアップグレードするときにソー スコードを更新する必要があるかもしれません。

注意: 正しく機能するためには、プロジェクト内の AWS ソリューション構築パッケージと AWS CDK パッケージが同じバージョンである必要があります。

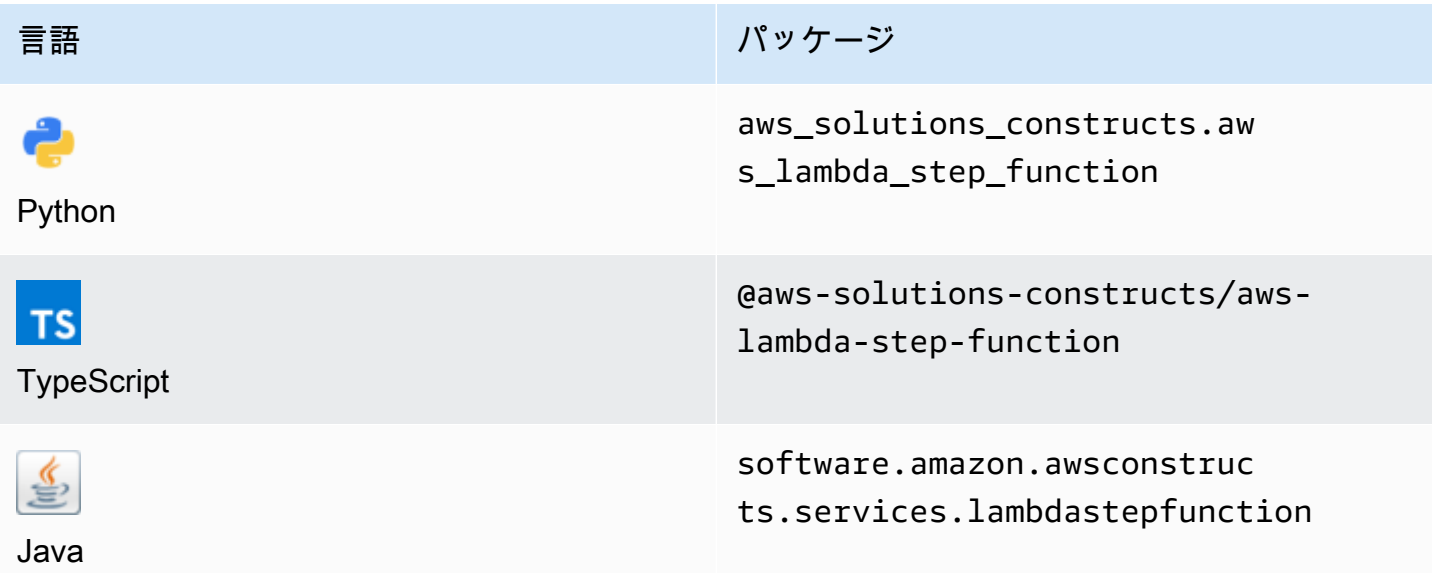

#### **Overview**

この AWS ソリューション構築物は、AWS ステップ関数に接続された AWS Lambda 関数を実装し ます。

TypeScript の最小限のデプロイ可能なパターン定義は次のとおりです。

```
import { LambdaToStepFunction } from '@aws-solutions-constructs/aws-lambda-step-
function';
import * as stepfunctions from '@aws-cdk/aws-stepfunctions';
const startState = new stepfunctions.Pass(this, 'StartState');
new LambdaToStepFunction(this, 'LambdaToStepFunctionPattern', { 
     lambdaFunctionProps: { 
         runtime: lambda.Runtime.NODEJS_14_X, 
         // This assumes a handler function in lib/lambda/index.js 
         code: lambda.Code.fromAsset(`${__dirname}/lambda`), 
         handler: 'index.handler'
```

```
 }, 
     stateMachineProps: { 
        definition: startState 
     }
});
```
### Initializer

new LambdaToStepFunction(scope: Construct, id: string, props: LambdaToStepFunctionProps);

パラメータ

- scope[Construct](https://docs.aws.amazon.com/cdk/api/latest/docs/@aws-cdk_core.Construct.html)
- idstring
- <span id="page-256-0"></span>• props[LambdaToStepFunctionProps](#page-256-0)

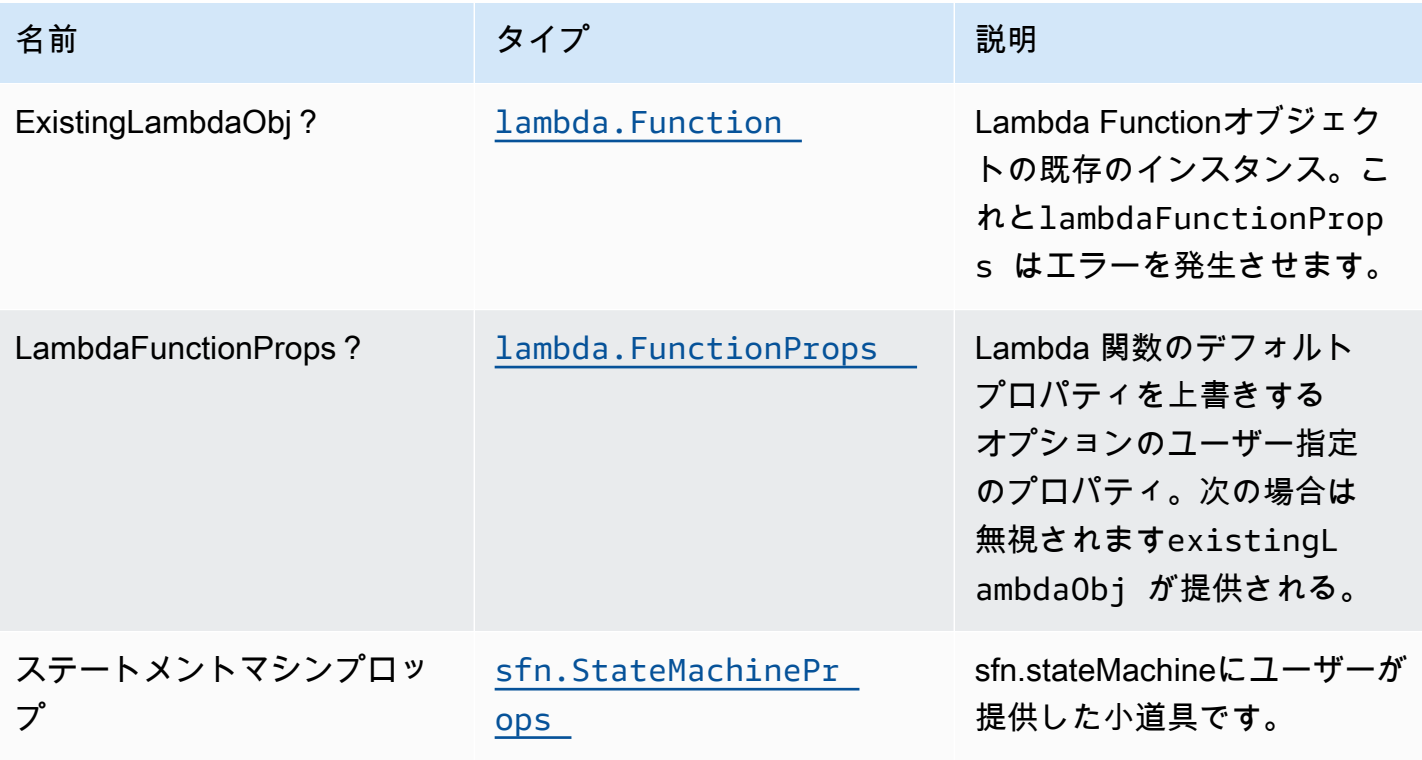

AWS ソリューション構造 スペッシュ こうしょう こうしょう こうしゅう しゅうしゅう しゅうしゅん しゅうしょく しゅうしょく AWS ソリューション

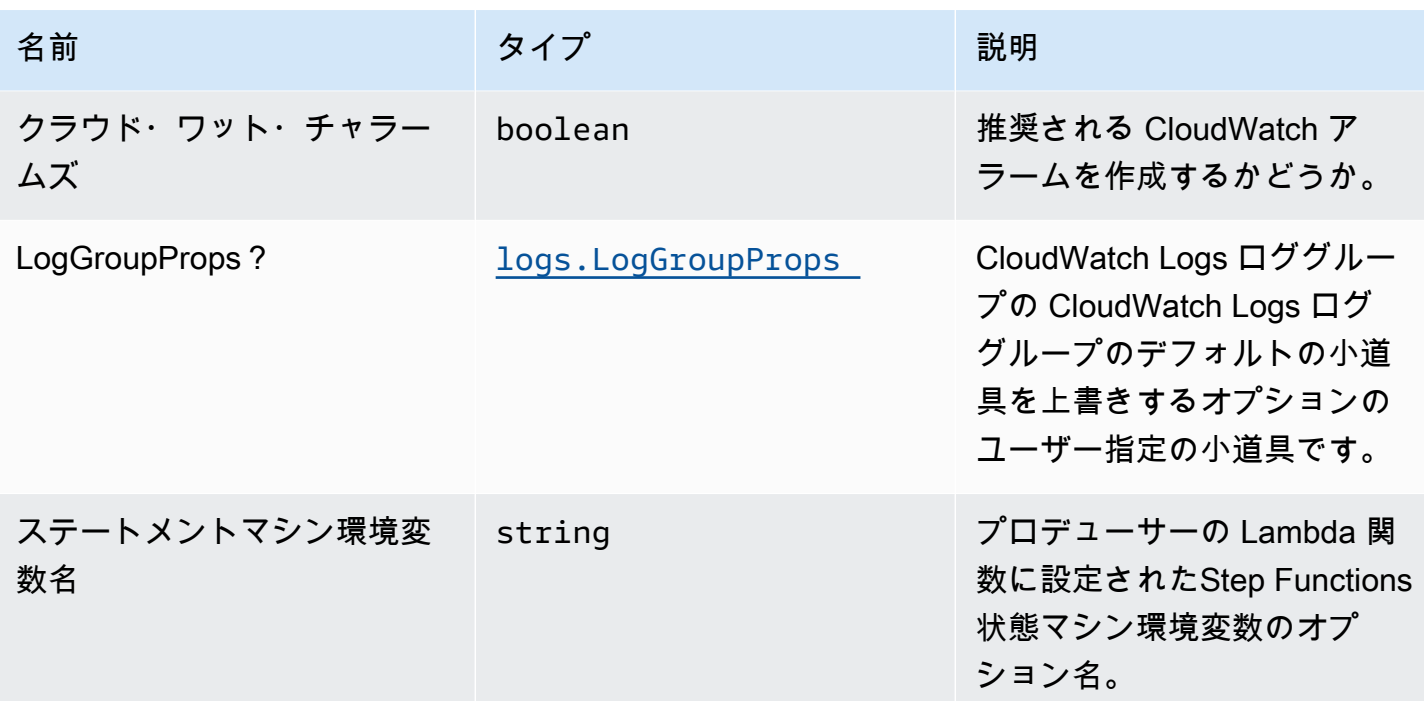

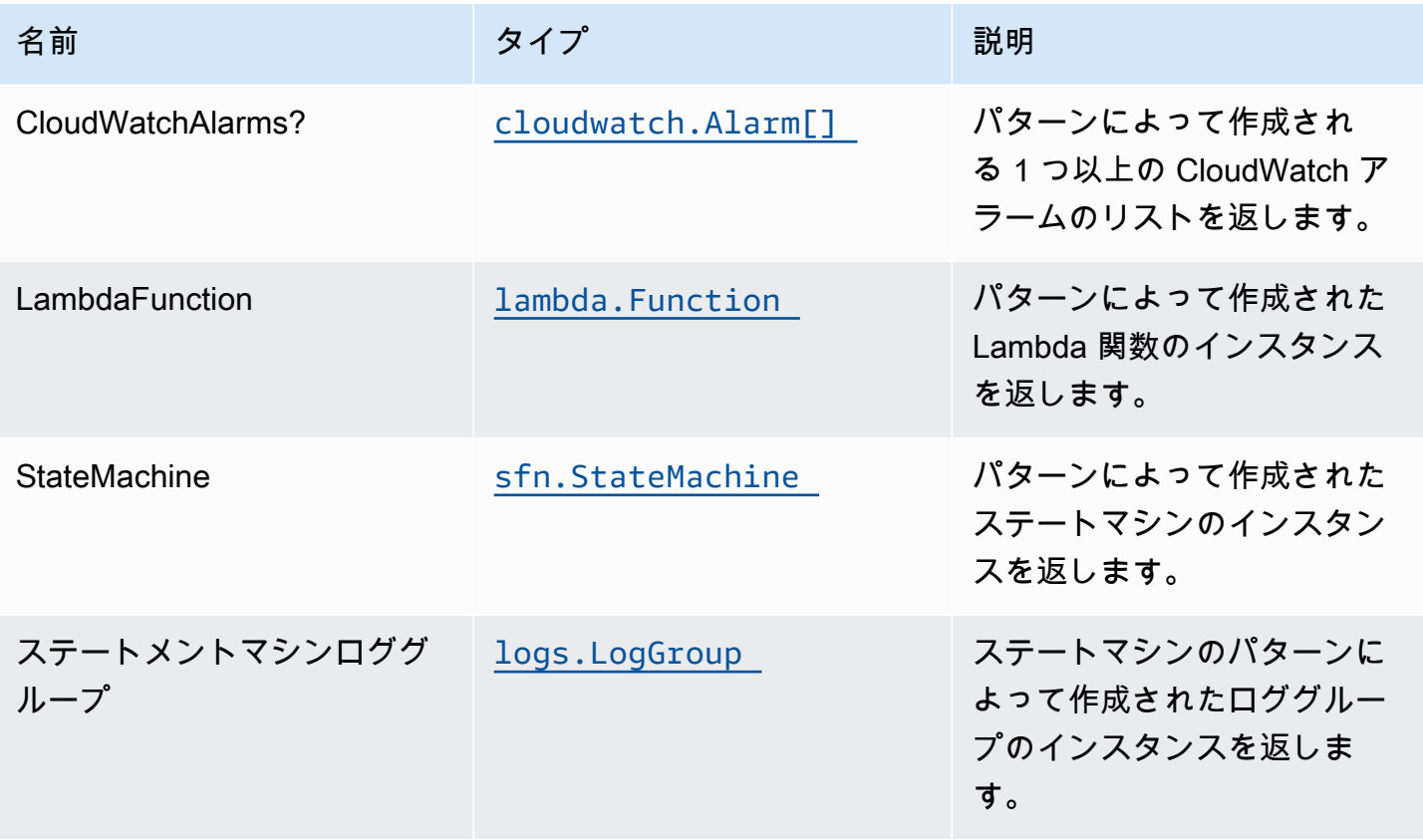

### デフォルト設定

オーバーライドなしでこのパターンをすぐに実装すると、次のデフォルトが設定されます。

#### AWS Lambda 関数

- Lambda 関数の制限付きアクセス権アクセス IAM ロールを設定します。
- NodeJS Lambda 関数のキープアライブで接続を再利用できるようにします。
- X-Ray によるトレースを有効にします。
- 環境変数の設定:
	- STATE\_MACHINE\_ARN (デフォルト)
	- AWS\_NODEJS\_CONNECTION\_REUSE\_ENABLED(ノード10.x以上の機能の場合)

AWS Step Functions ステート

• AWS Step Functions ステートマシン用のベストプラクティスの CloudWatch アラームをデプロイ します。

### **Architecture**

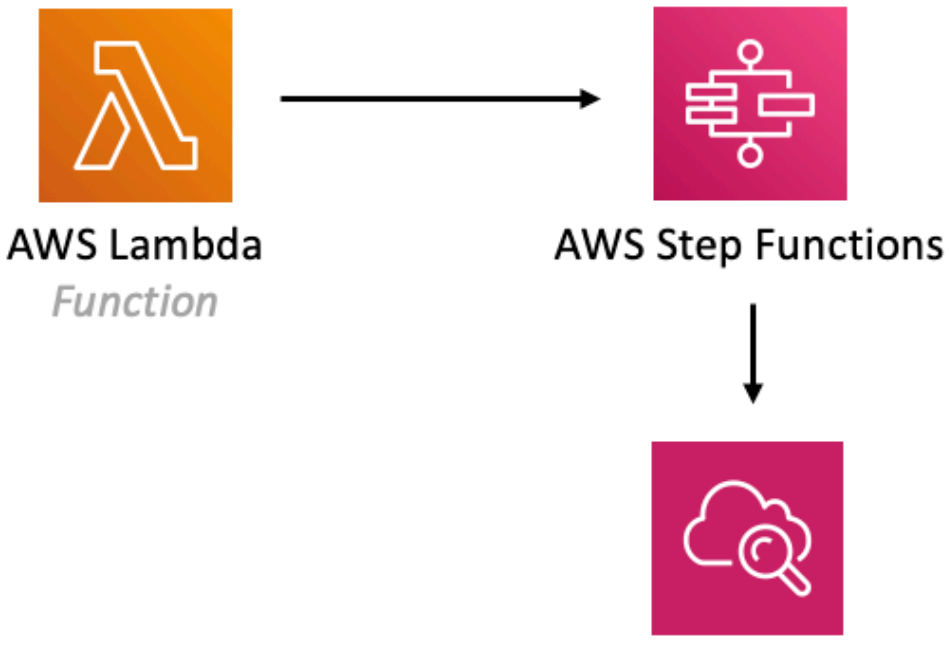

# Amazon CloudWatch

Alarm

## **GitHub**

このパターンのコードを表示するには、問題を作成/表示し、プル要求などを行います。

O

[@aws-ソリューション-構築/aws-ラムダ-ステッ](https://github.com/awslabs/aws-solutions-constructs/tree/master/source/patterns/%40aws-solutions-constructs/aws-lambda-step-function)  [プ関数](https://github.com/awslabs/aws-solutions-constructs/tree/master/source/patterns/%40aws-solutions-constructs/aws-lambda-step-function)

## aws-s3-ラムダ

STABILITY EXPERIMENTAL すべてのクラスは積極的に開発されており、将来のバージョンでは下位互換性がない変更または削除 の対象となります。これらは、[セマンティックバージョニング](https://semver.org/)モデル。つまり、これらのパッケージ を使用するかもしれませんが、このパッケージの新しいバージョンにアップグレードするときにソー スコードを更新する必要があるかもしれません。

注意: 正しく機能するためには、プロジェクト内の AWS ソリューション構築パッケージと AWS CDK パッケージが同じバージョンである必要があります。

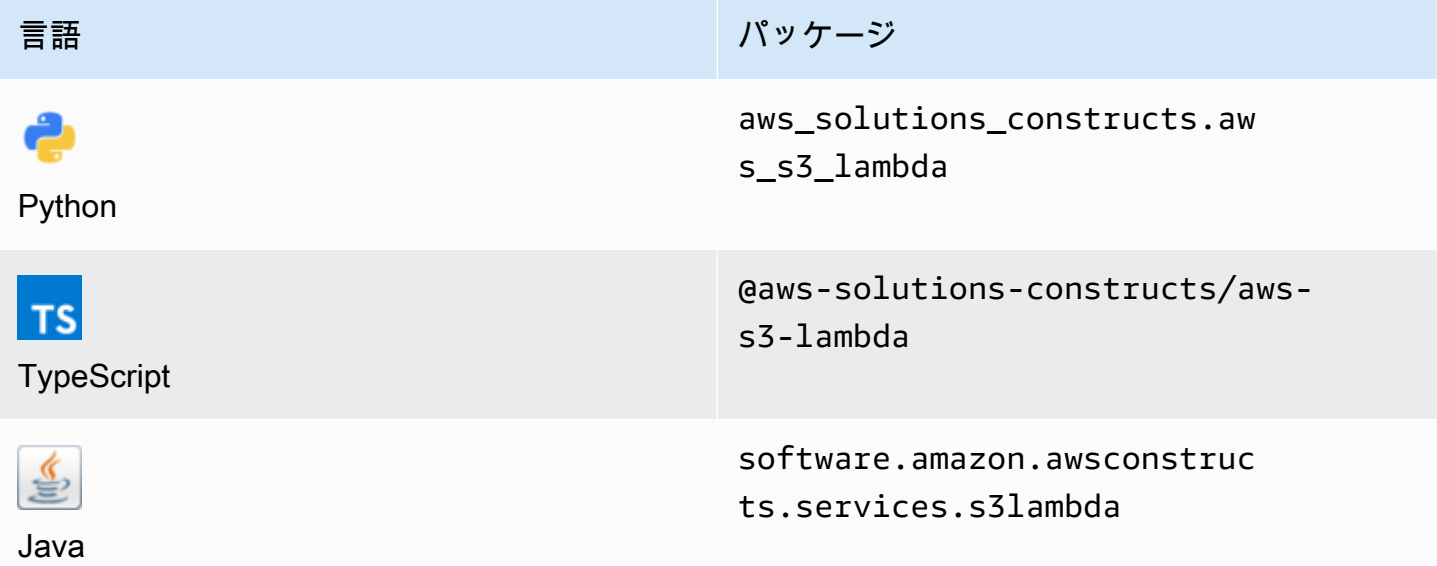

#### **Overview**

この AWS ソリューション構築物は、AWS Lambda 関数に接続された Amazon S3 バケットを実装し ます。

TypeScript の最小限のデプロイ可能なパターン定義は次のとおりです。

```
import { S3ToLambdaProps, S3ToLambda } from '@aws-solutions-constructs/aws-s3-lambda';
new S3ToLambda(this, 'test-s3-lambda', { 
     lambdaFunctionProps: { 
         runtime: lambda.Runtime.NODEJS_14_X, 
         // This assumes a handler function in lib/lambda/index.js 
         code: lambda.Code.fromAsset(`${__dirname}/lambda`), 
         handler: 'index.handler' 
     },
});
```
### Initializer

new S3ToLambda(scope: Construct, id: string, props: S3ToLambdaProps);

#### パラメータ

- scope[Construct](https://docs.aws.amazon.com/cdk/api/latest/docs/@aws-cdk_core.Construct.html)
- idstring
- <span id="page-261-0"></span>• props[S3ToLambdaProps](#page-261-0)

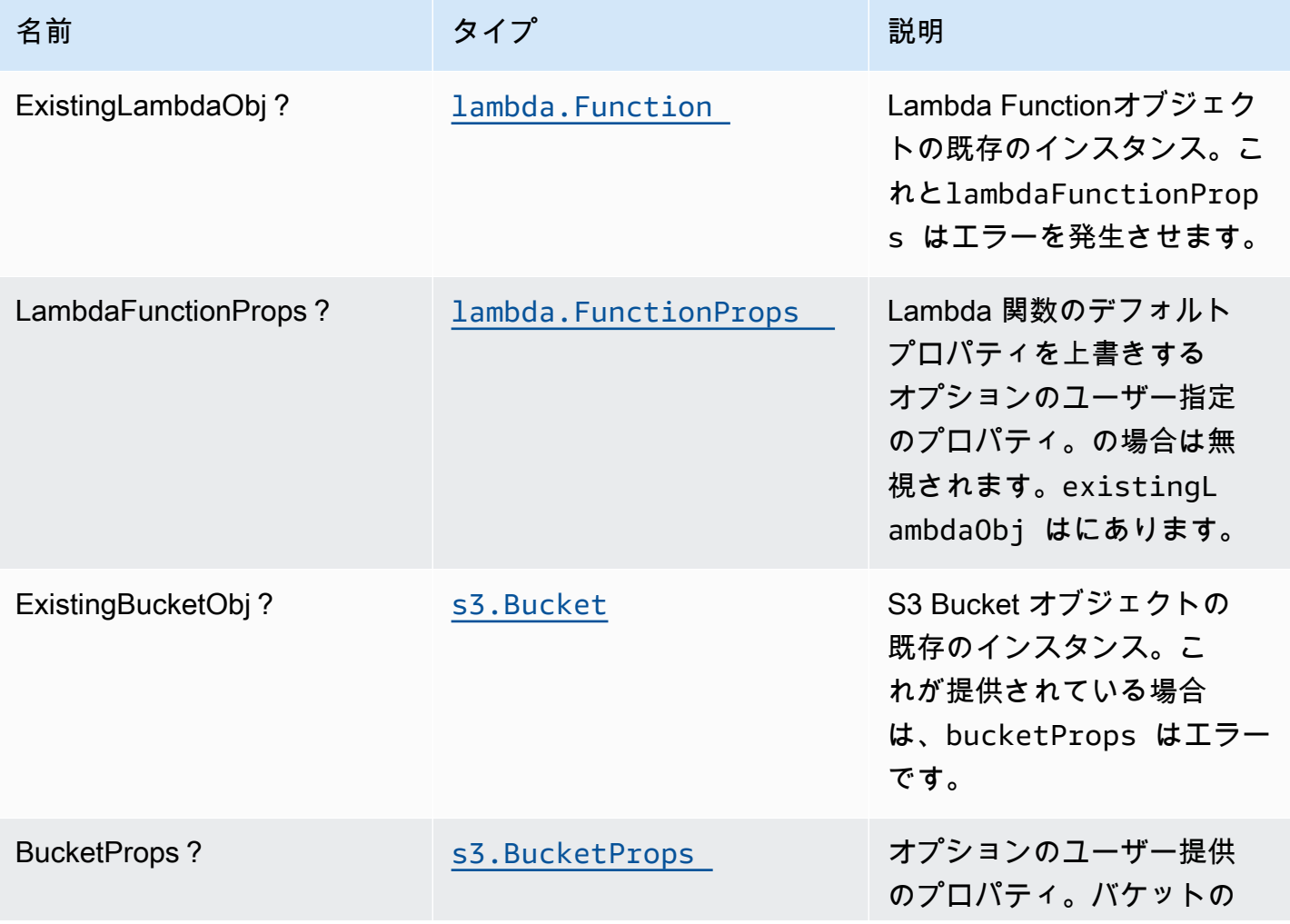

AWS ソリューション構造 スペンタン こうしょう しょうしゃ こうしゃ インタン しゅうしゅん しゅうしゅん しゅうしょく AWS ソリューション

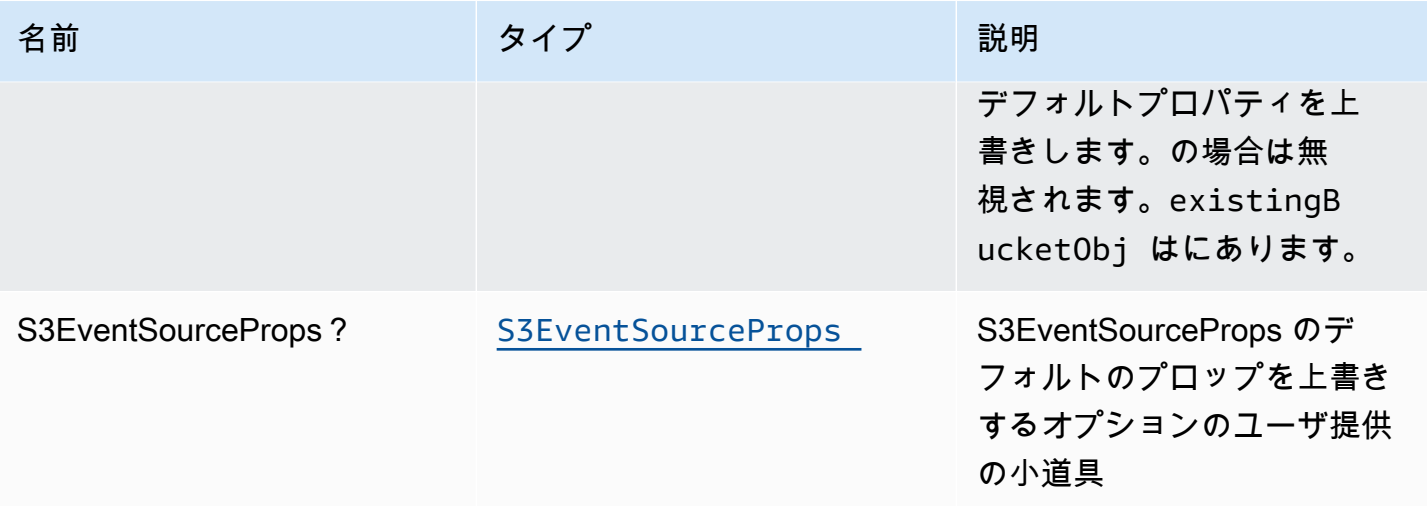

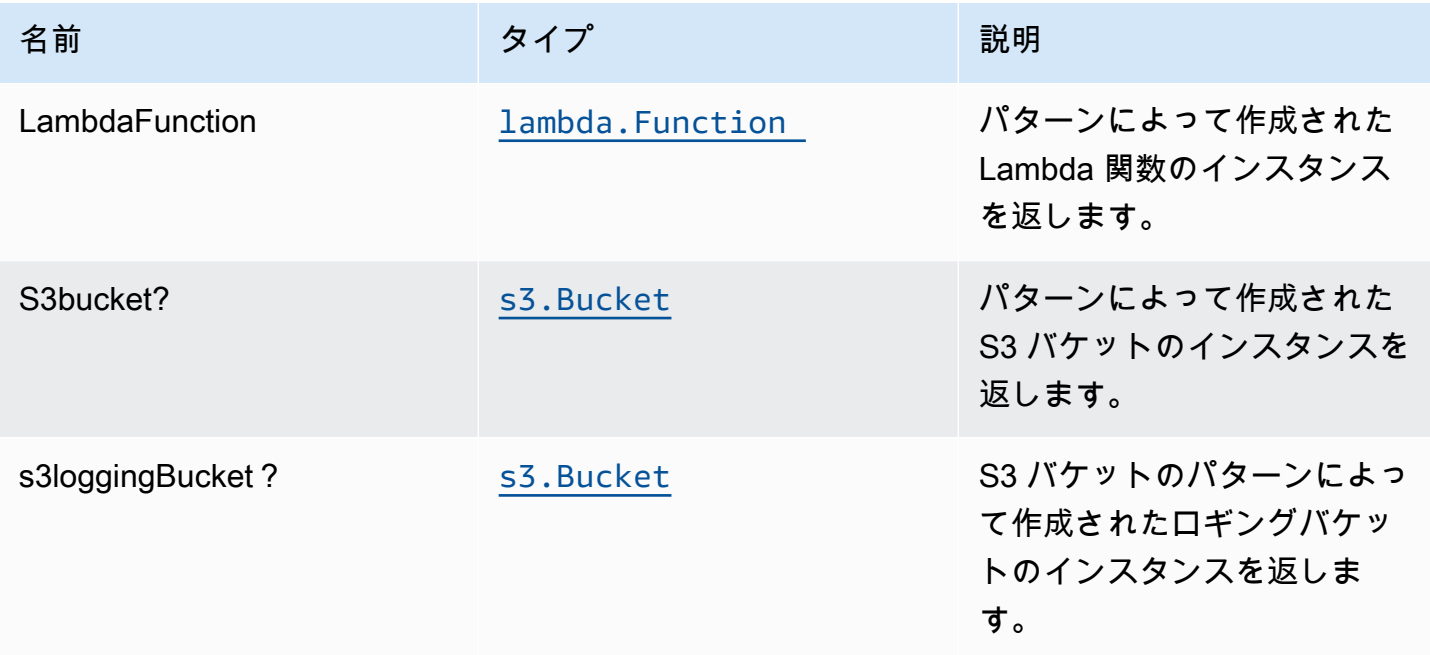

## デフォルト設定

オーバーライドなしでこのパターンをすぐに実装すると、次のデフォルトが設定されます。

### Amazon S3 バケット名

- S3 バケットのアクセスログを設定します。
- AWS マネージド KMS キーを使用して S3 バケットのサーバー側の暗号化を有効にします。
- S3 バケットのバージョニングを有効にします。
- S3 バケットのパブリックアクセスを許可しません。
- CloudFormation スタックを削除するときは、S3 バケットを保持します。
- 転送時のデータの暗号化を強制する。
- 90 日後に Glacier ストレージに最新でないオブジェクトバージョンを移動するライフサイクル ルールを適用します。

#### AWS Lambda 関数

- Lambda 関数の制限付き特権アクセス IAM ロールを設定します。
- NodeJS Lambda 関数のキープアライブで接続を再利用できるようにします。
- X-Ray トレースを有効にします。
- 環境変数の設定:
	- AWS\_NODEJS\_CONNECTION\_REUSE\_ENABLED(ノード10.x以上の機能の場合)

### **Architecture**

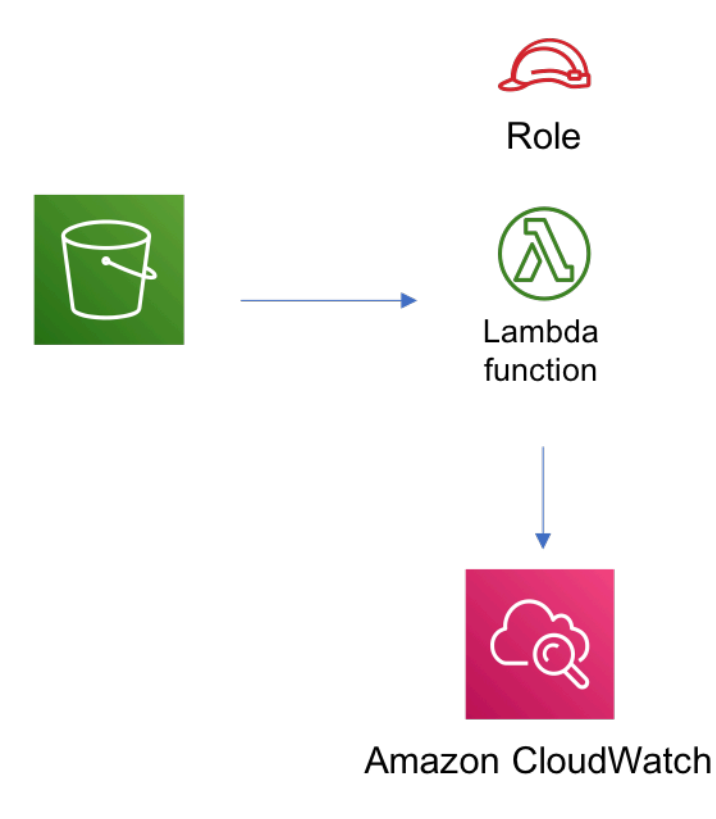

#### **GitHub**

O

このパターンのコードを表示するには、問題を作成/表示し、プル要求などを行います。

[@aws-solutions-constructions/aws-s3-ラムダ](https://github.com/awslabs/aws-solutions-constructs/tree/master/source/patterns/%40aws-solutions-constructs/aws-s3-lambda)

aws-s3-sqs

EXPERIMENTAL STABILITY

すべてのクラスは積極的に開発されており、将来のバージョンでは下位互換性がない変更または削除 の対象となります。これらは、[セマンティックバージョニング](https://semver.org/)モデル。つまり、これらのパッケージ を使用するかもしれませんが、このパッケージの新しいバージョンにアップグレードするときにソー スコードを更新する必要があるかもしれません。

注意: 正しく機能するためには、プロジェクト内の AWS ソリューション構築パッケージと AWS CDK パッケージが同じバージョンである必要があります。

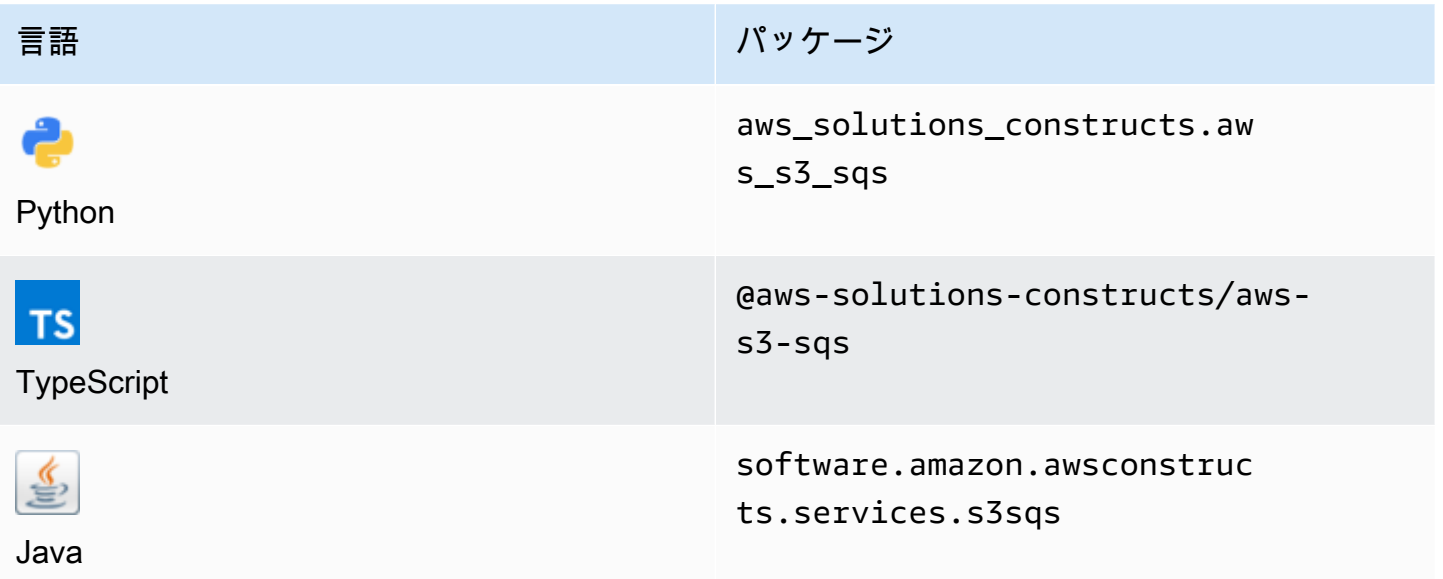

#### **Overview**

この AWS ソリューション構築は、Amazon SQS キューに通知を送信するように設定された Amazon S3 バケットを実装します。

## TypeScript の最小限のデプロイ可能なパターン定義は次のとおりです。

import { S3ToSqs } from "@aws-solutions-constructs/aws-s3-sqs";

```
new S3ToSqs(stack, 'S3ToSQSPattern', {});
```
### Initializer

new S3ToSqs(scope: Construct, id: string, props: S3ToSqsProps);

#### パラメータ

- scope[Construct](https://docs.aws.amazon.com/cdk/api/latest/docs/@aws-cdk_core.Construct.html)
- idstring
- <span id="page-265-0"></span>• props[S3ToSqsProps](#page-265-0)

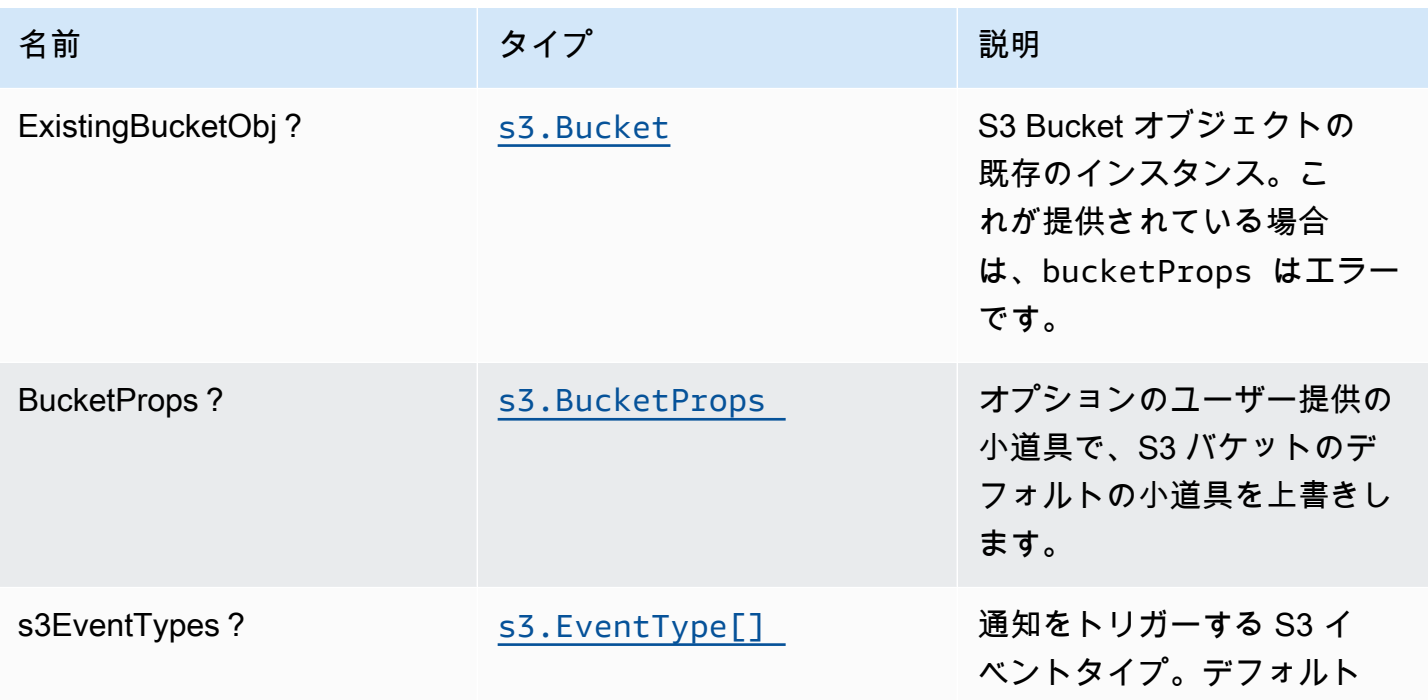

AWS ソリューション構造 スペッシュ こうしょう しゅうしゅう しゅうしゅう しゅうしゅん しゅうしゅん しゅうしょく AWS ソリューション

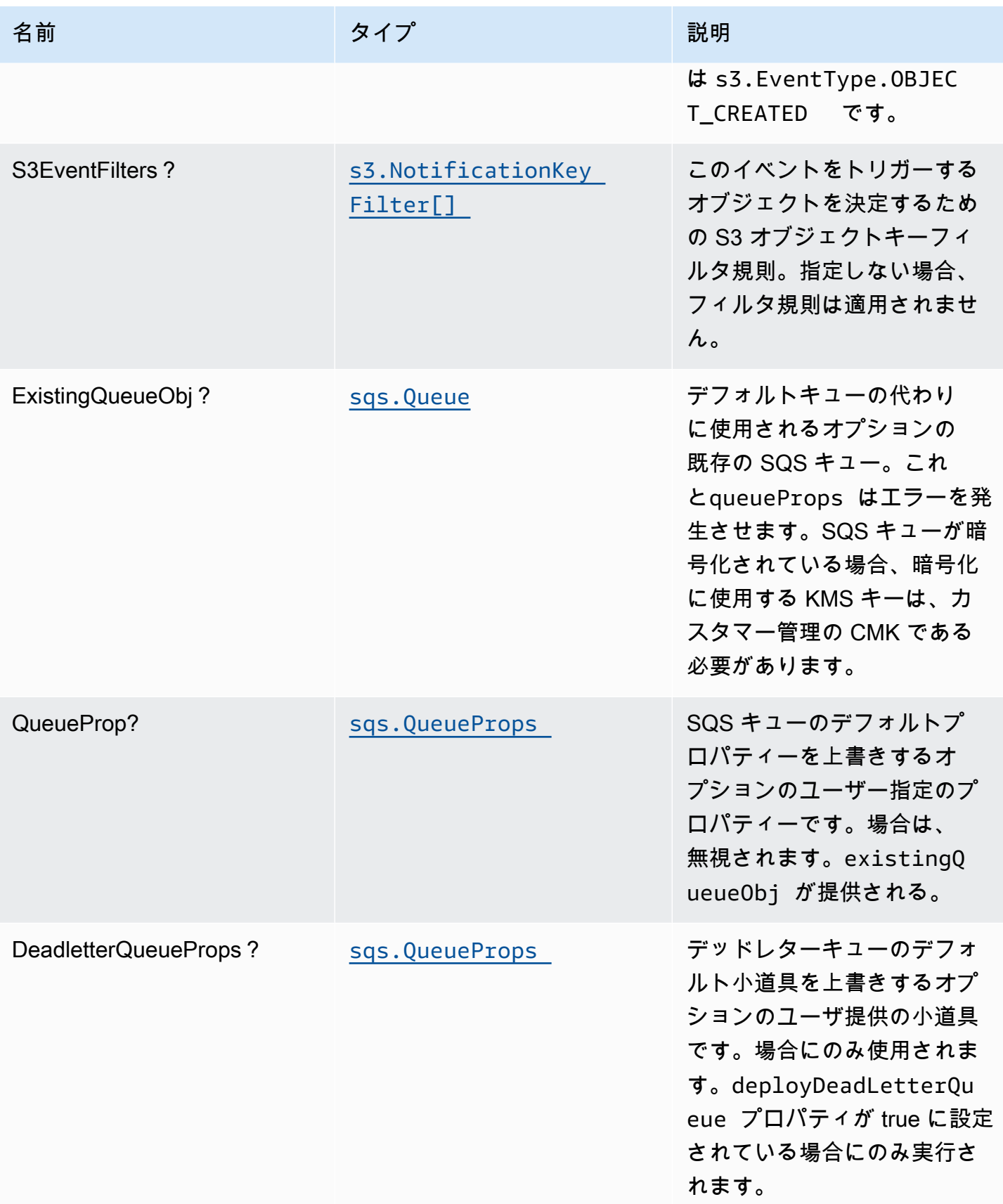

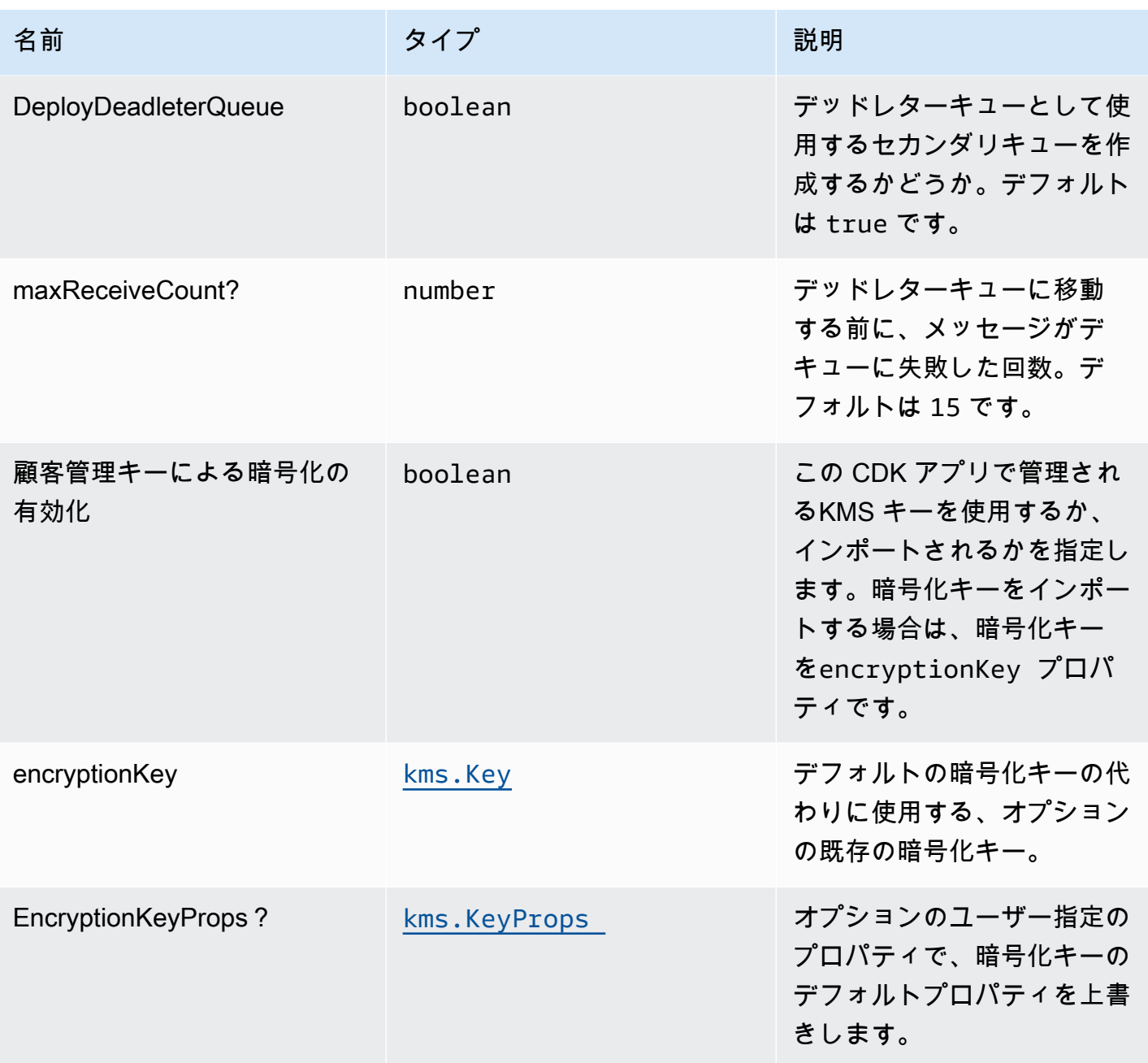

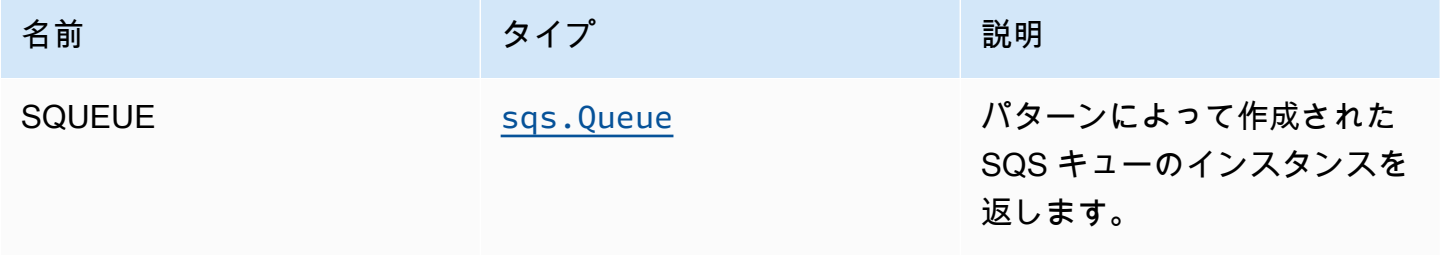

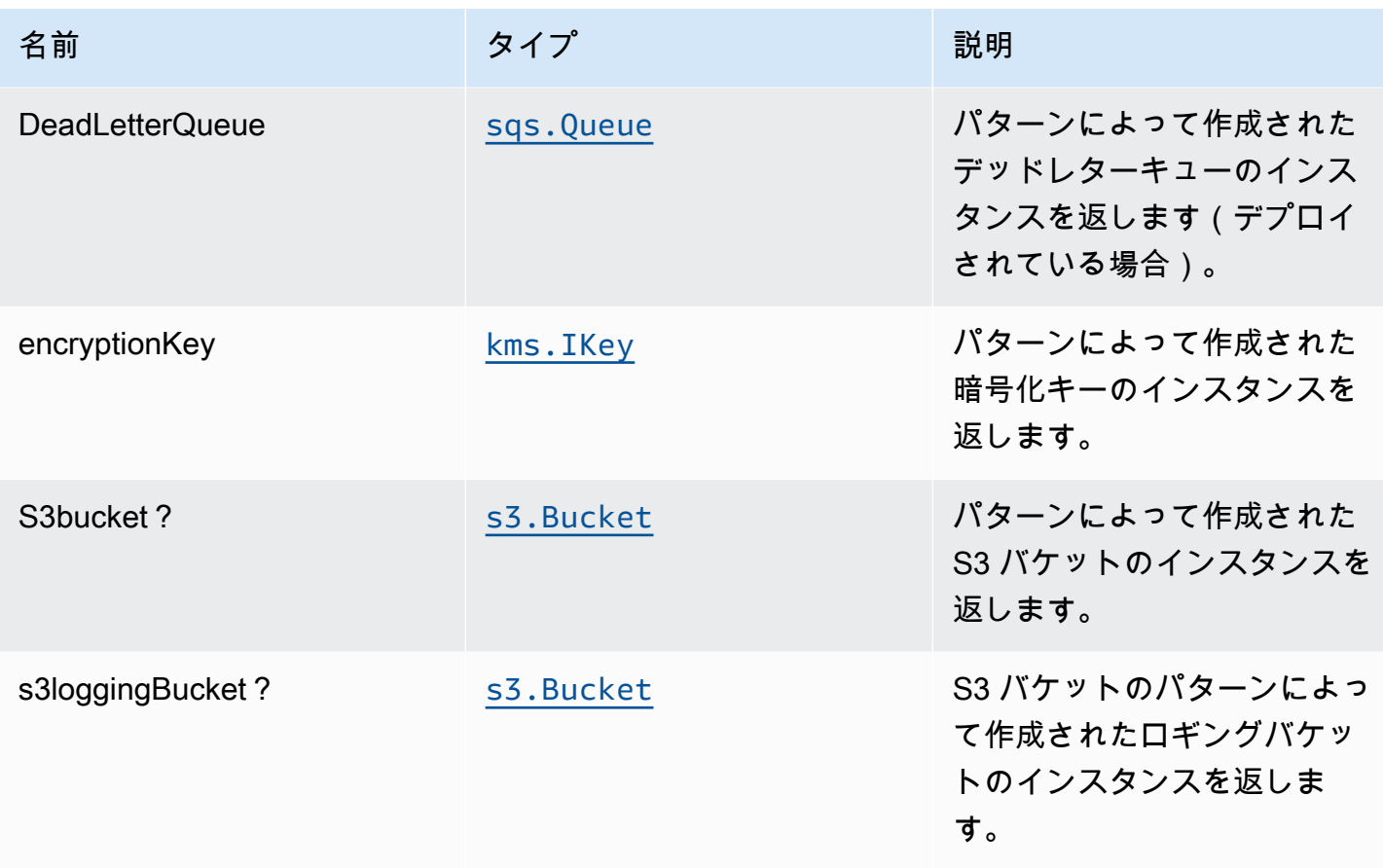

### デフォルト設定

オーバーライドなしでこのパターンをすぐに実装すると、次のデフォルトが設定されます。

Amazon S3 バケット

- S3 バケットのアクセスログの設定
- AWS マネージド KMS キーを使用した S3 バケットのサーバー側の暗号化の有効化
- S3 バケットのバージョニングを有効にする
- S3 バケットのパブリックアクセスを許可しない
- CloudFormation スタックを削除するときに S3 バケットを保持する
- 転送時のデータの暗号化を強制する
- ライフサイクルルールを適用して、90 日後に最新でないオブジェクトバージョンを Glacier スト レージに移動する

#### Amazon SQS キュー

- SQS キューの最小権限アクセス権限の設定
- ソース SQS キューの SQS デッドレターキューのデプロイ
- カスタマー管理された KMS キーを使用した SQS キューのサーバー側の暗号化を有効にする
- 転送時のデータの暗号化を強制する

#### **Architecture**

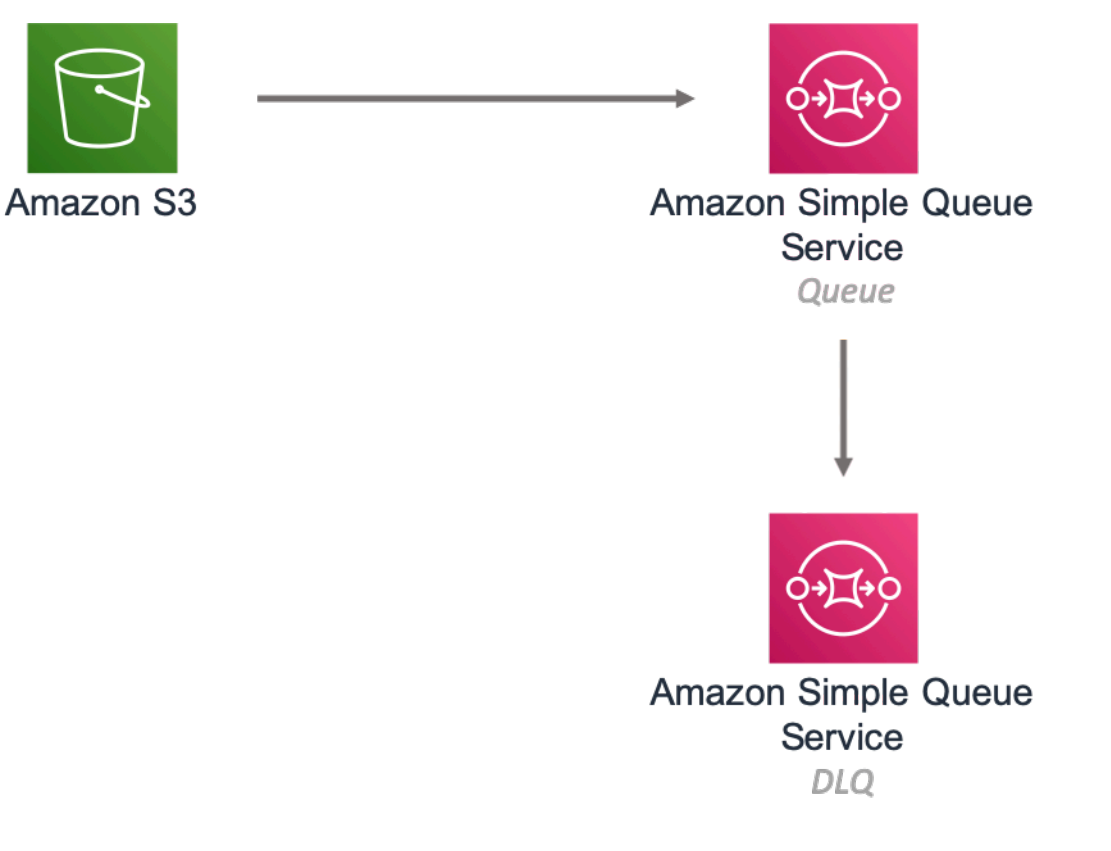

### **GitHub**

このパターンのコードを表示するには、問題を作成/表示し、プル要求などを行います。

O

[@aws-ソリューション-構築/aws-s3-sqs](https://github.com/awslabs/aws-solutions-constructs/tree/master/source/patterns/%40aws-solutions-constructs/aws-s3-sqs)

## aws-s3ステップ関数

STABILITY EXPERIMENTAL

すべてのクラスは積極的に開発されており、将来のバージョンでは下位互換性がない変更または削 除の対象となります。これらは対象外です[セマンティックバージョニング](https://semver.org/)モデル。つまり、これらの パッケージを使用するかもしれませんが、このパッケージの新しいバージョンにアップグレードする ときにソースコードを更新する必要があるかもしれません。

注意: 正しく機能するためには、プロジェクト内の AWS ソリューション構築パッケージと AWS CDK パッケージが同じバージョンである必要があります。

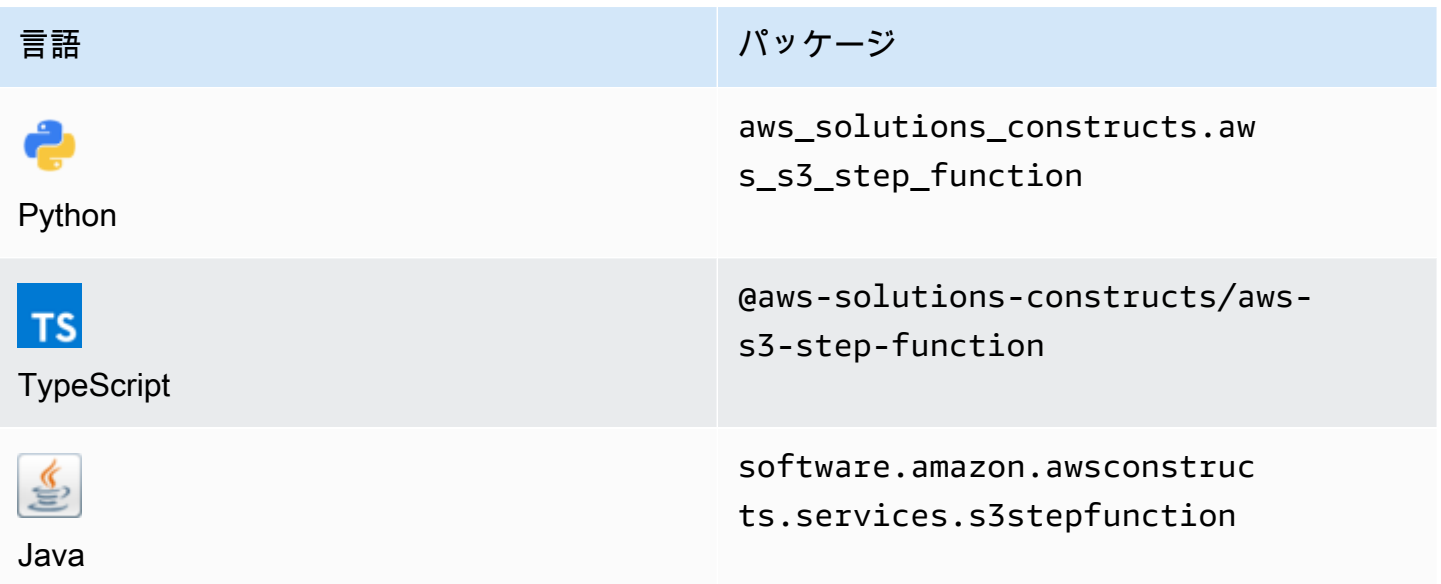

#### **Overview**

この AWS ソリューション構築物は、AWS ステップ関数に接続された Amazon S3 バケットを実装 します。

#### **a** Note

この構造体は、Amazon EventBridge(Amazon CloudWatch Events)を使用して AWS Step Functions をトリガーします。EventBridge はより柔軟ですが、S3 イベント通知を 使用してStep Functions をトリガーするレイテンシーが少なく、費用対効果が高くなりま す。コストやレイテンシーに問題がある場合は、aws-s3-lambdaおよびaws-lambdastepfunctionsこの構成要素の代わりに。

TypeScript の最小限のデプロイ可能なパターン定義は次のとおりです。

```
import { S3ToStepFunction, S3ToStepFunctionProps } from '@aws-solutions-constructs/aws-
s3-step-function';
import * as stepfunctions from '@aws-cdk/aws-stepfunctions';
const startState = new stepfunctions.Pass(this, 'StartState');
new S3ToStepFunction(this, 'test-s3-step-function-stack', { 
     stateMachineProps: { 
       definition: startState 
     }
});
```
### Initializer

new S3ToStepFunction(scope: Construct, id: string, props: S3ToStepFunctionProps);

パラメータ

- scope[Construct](https://docs.aws.amazon.com/cdk/api/latest/docs/@aws-cdk_core.Construct.html)
- idstring
- props[S3ToStepFunctionProps](#page-271-0)

<span id="page-271-0"></span>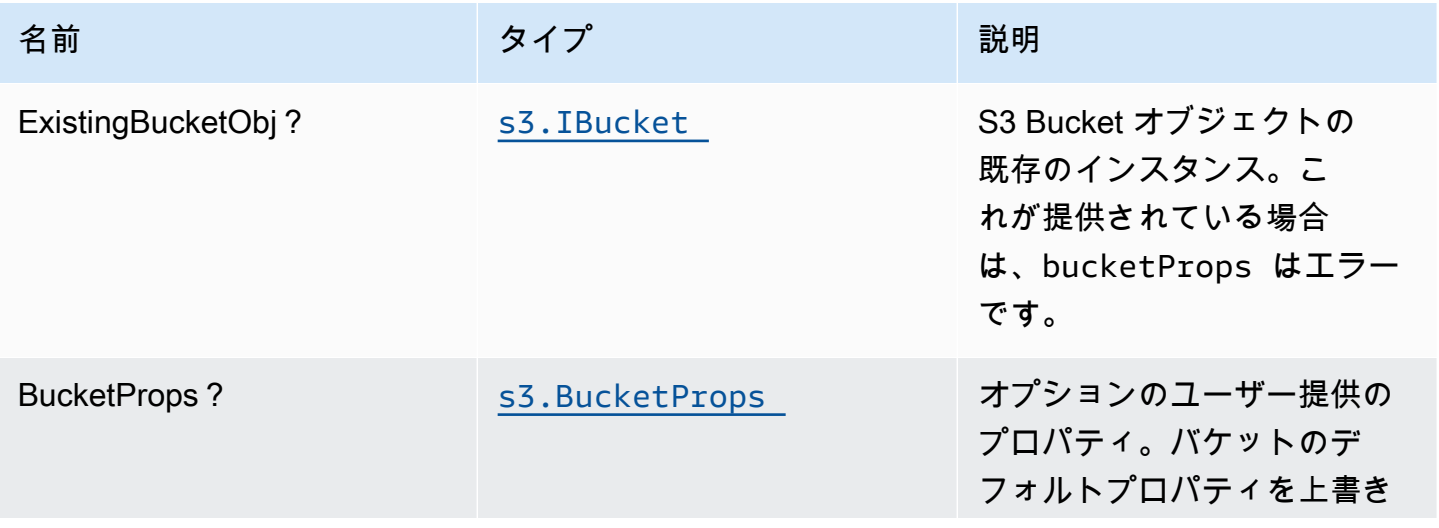

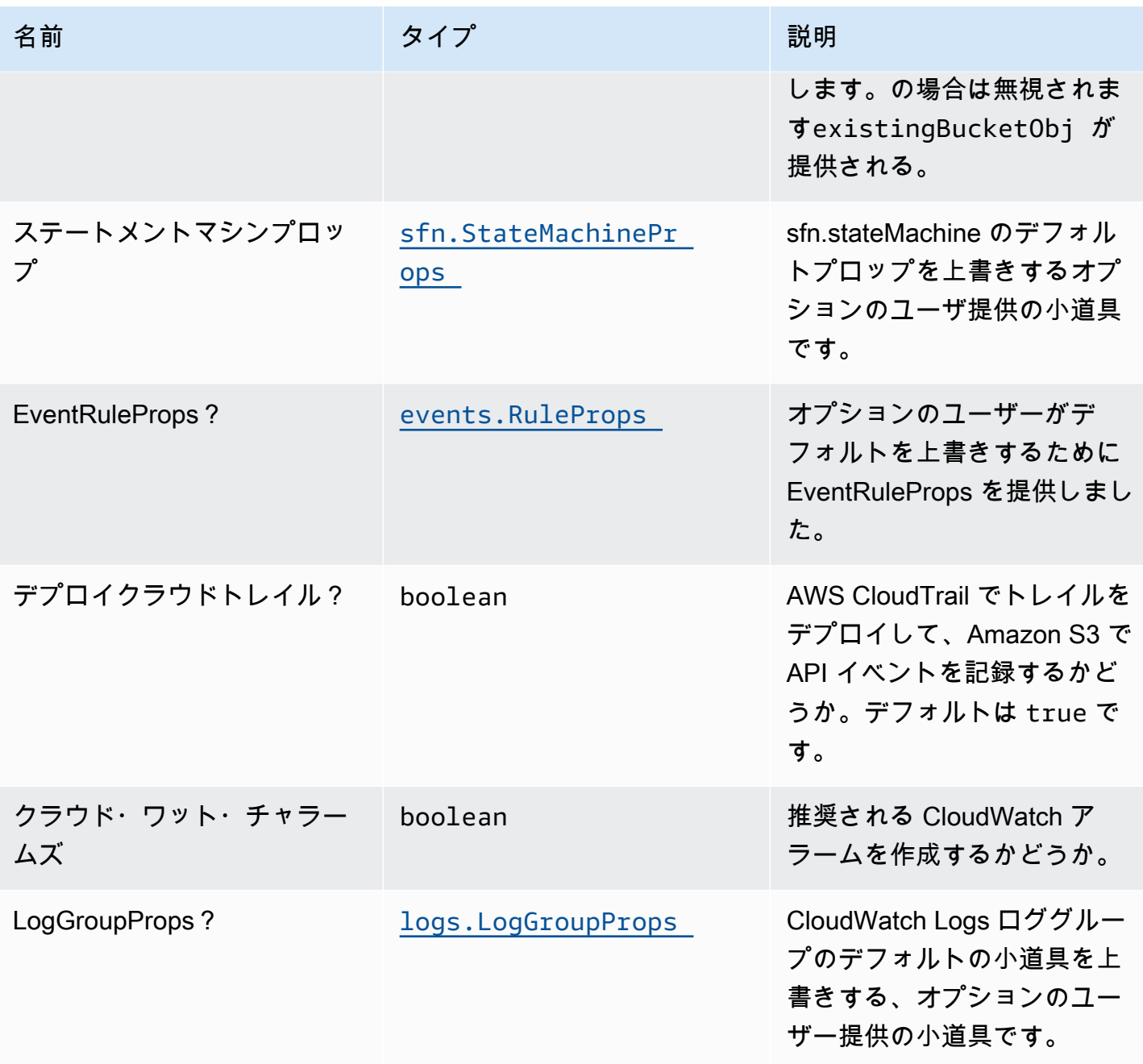

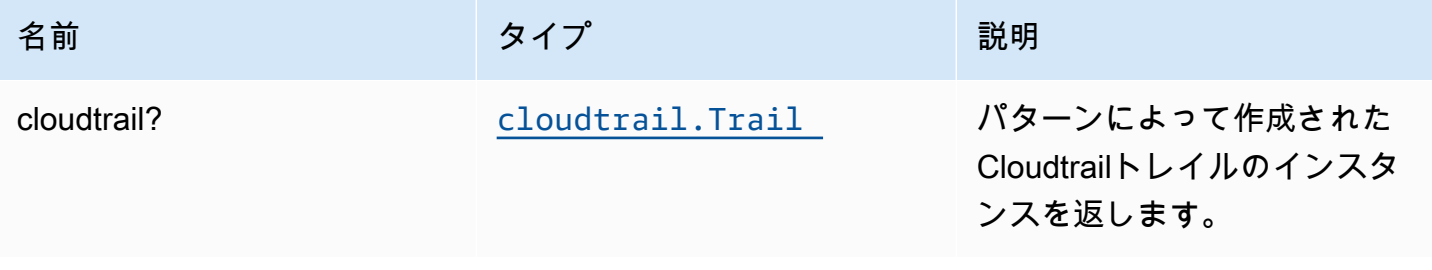

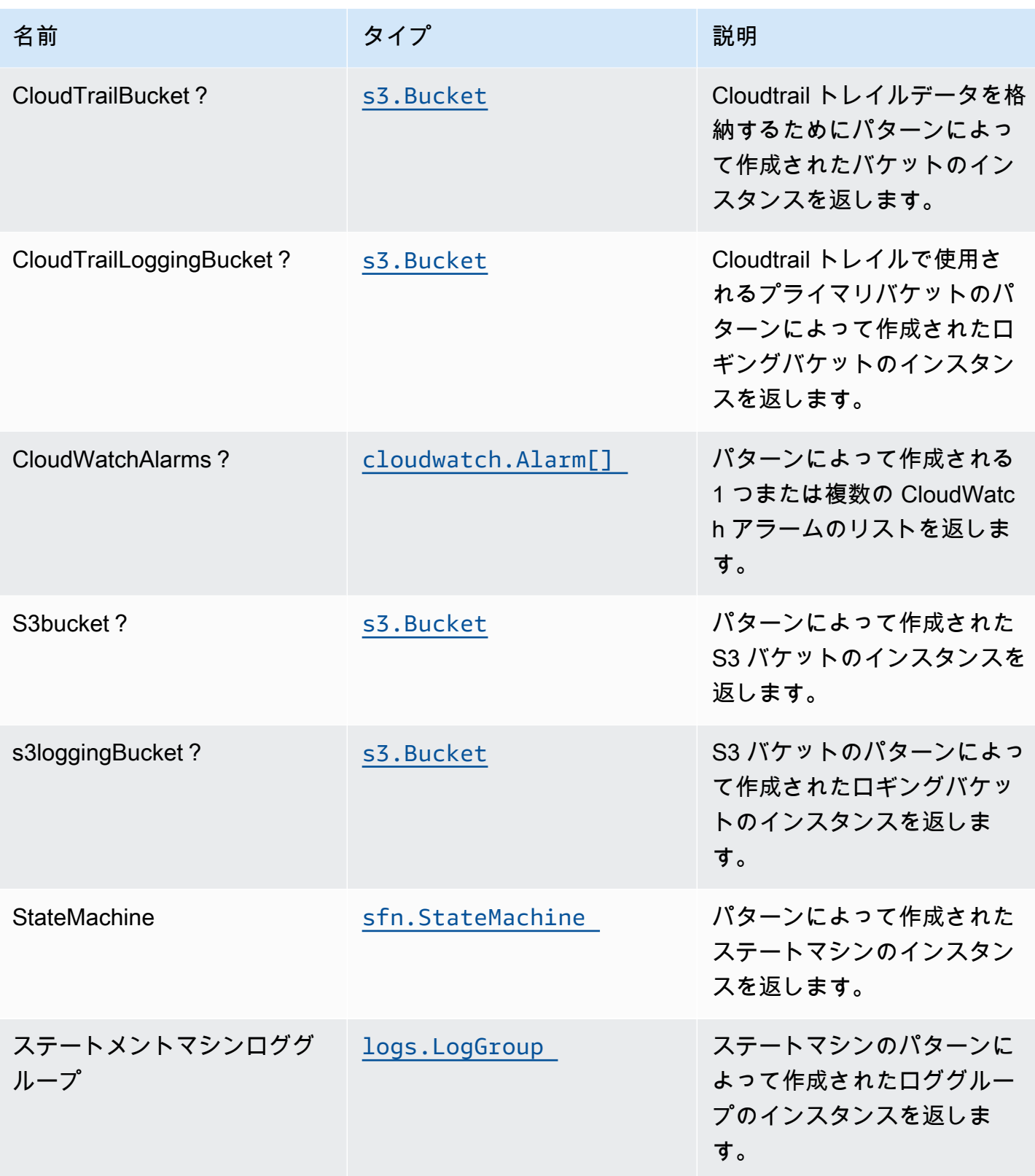

## デフォルト設定

オーバーライドなしでこのパターンをすぐに実装すると、次のデフォルトが設定されます。

Amazon S3 バケット

- S3 バケットのアクセスログを設定します。
- AWS マネージド KMS キーを使用して S3 バケットのサーバー側の暗号化を有効にします。
- S3 バケットのバージョニングを有効にします。
- S3 バケットのパブリックアクセスを許可しません。
- CloudFormation スタックを削除するときは、S3 バケットを保持します。
- 転送時のデータの暗号化を強制します。
- 90 日後に Glacier ストレージに最新でないオブジェクトバージョンを移動するライフサイクル ルールを適用します。

AWS CloudTrail

• AWS CloudTrail で証跡を設定し、構築によって作成されたバケットに関連する Amazon S3 の API イベントを記録します。

Amazon CloudWatch Events Events ルール

• CloudWatch イベントに Lambda 関数をトリガーするための最小限の権限を付与します。

#### AWS ステップ関数

- API Gateway の CloudWatch ロギングを有効にします。
- ベストプラクティスの CloudWatch アラームをステップ関数にデプロイします。

### **Architecture**

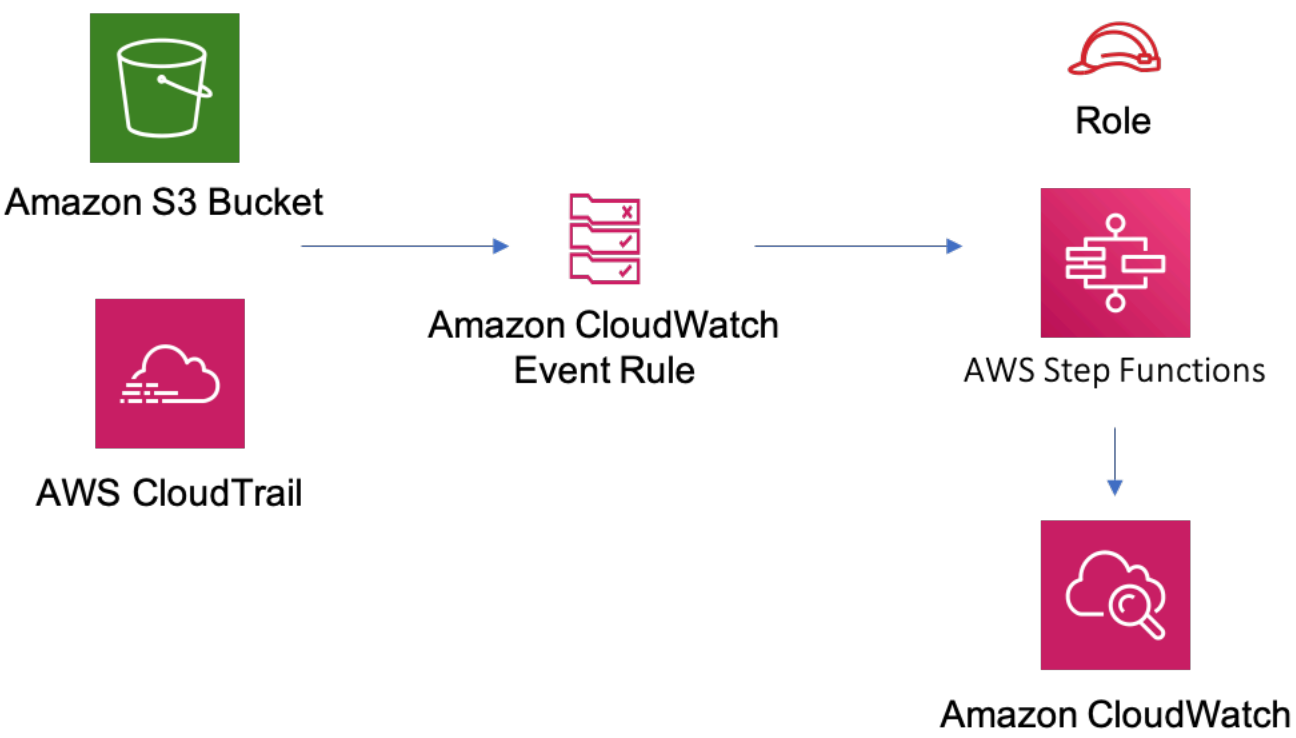

### **GitHub**

このパターンのコードを表示するには、問題を作成/表示し、プル要求などを行います。

[@aws-ソリューション-構築/aws-s3-ステップ](https://github.com/awslabs/aws-solutions-constructs/tree/master/source/patterns/%40aws-solutions-constructs/aws-s3-step-function)  O [関数](https://github.com/awslabs/aws-solutions-constructs/tree/master/source/patterns/%40aws-solutions-constructs/aws-s3-step-function)

### aws-sns-ラムダ

#### STABILITY EXPERIMENTAL

すべてのクラスは積極的に開発されており、将来のバージョンでは下位互換性がない変更または削除 の対象となります。これらは、[セマンティックバージョン管理](https://semver.org/)モデル。つまり、これらのパッケージ を使用するかもしれませんが、このパッケージの新しいバージョンにアップグレードするときにソー スコードを更新する必要があるかもしれません。

注意: 正しく機能するためには、プロジェクト内の AWS ソリューション構築パッケージと AWS CDK パッケージが同じバージョンである必要があります。

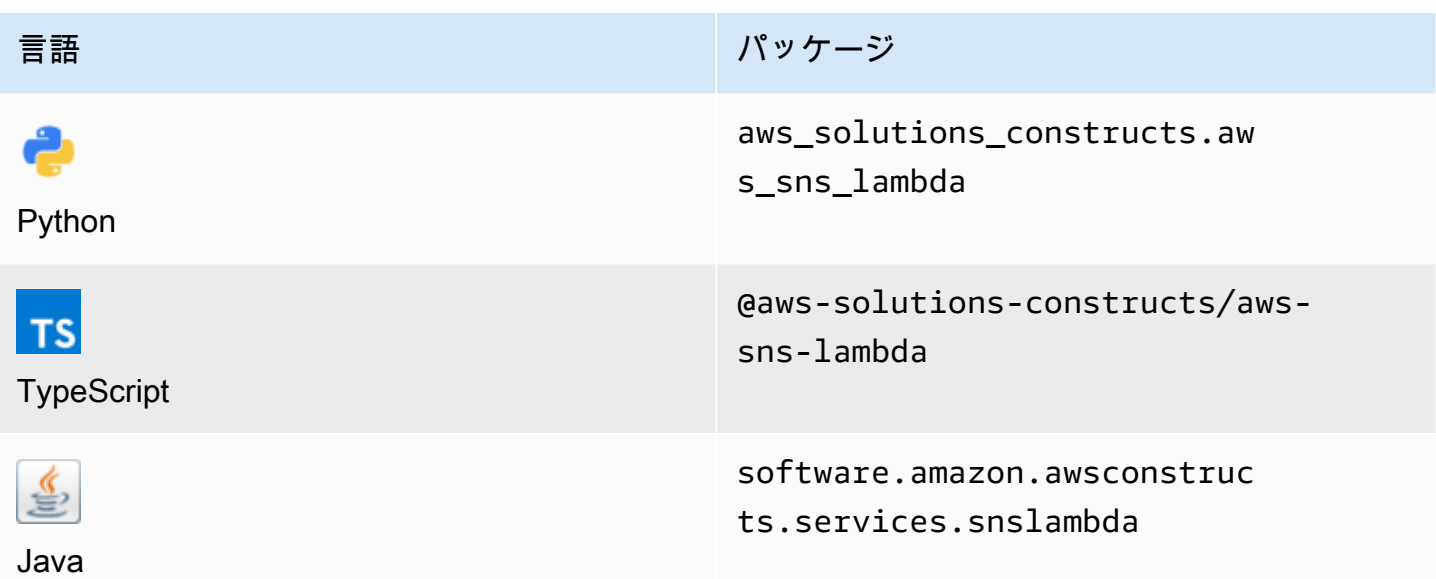

### **Overview**

この AWS ソリューション構築物は、AWS Lambda 関数に接続された Amazon SNS を実装します。

TypeScript の最小限のデプロイ可能なパターン定義は次のとおりです。

```
import { SnsToLambda, SnsToLambdaProps } from "@aws-solutions-constructs/aws-sns-
lambda";
new SnsToLambda(this, 'test-sns-lambda', { 
     lambdaFunctionProps: { 
         runtime: lambda.Runtime.NODEJS_14_X, 
         // This assumes a handler function in lib/lambda/index.js 
         code: lambda.Code.fromAsset(`${__dirname}/lambda`), 
         handler: 'index.handler' 
     }
});
```
### Initializer

new SnsToLambda(scope: Construct, id: string, props: SnsToLambdaProps);

パラメータ

- scope[Construct](https://docs.aws.amazon.com/cdk/api/latest/docs/@aws-cdk_core.Construct.html)
- idstring
- <span id="page-277-0"></span>• props[SnsToLambdaProps](#page-277-0)

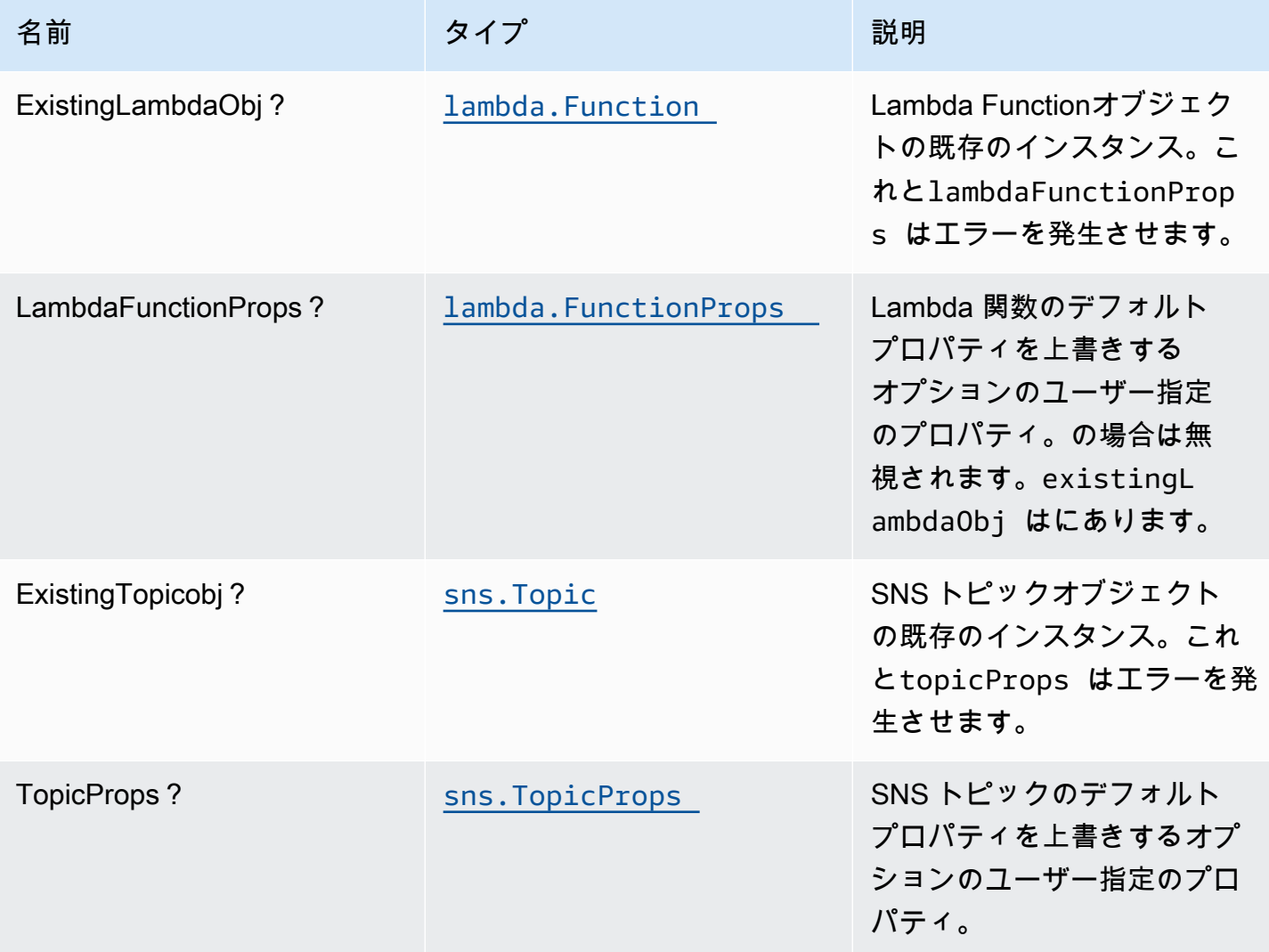

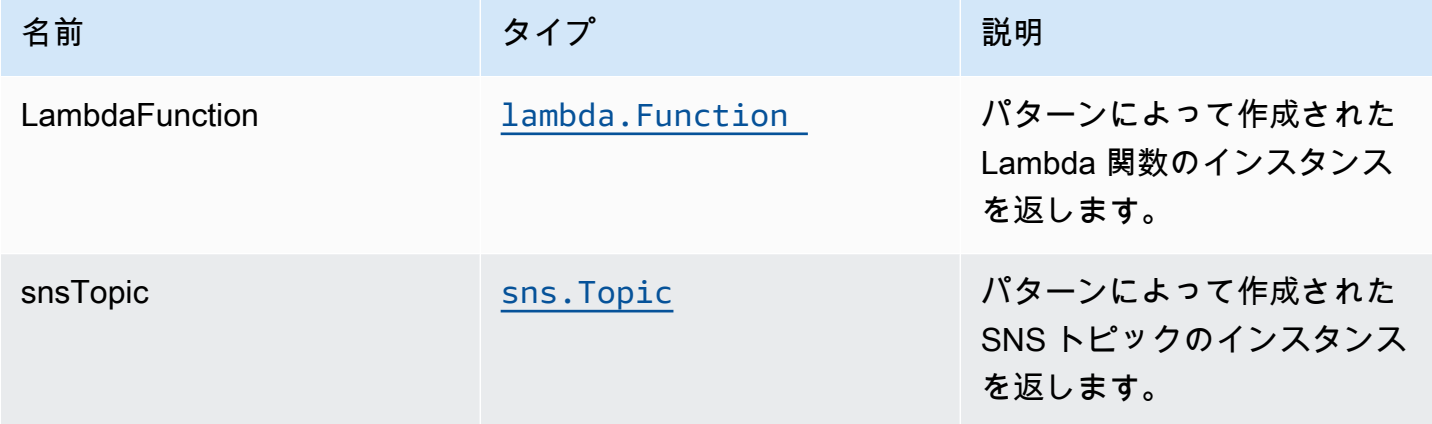

デフォルト設定

オーバーライドなしでこのパターンをすぐに実装すると、次のデフォルトが設定されます。

#### Amazon SNS トピック

- SNS トピックの最小権限アクセス権限を設定します。
- AWS マネージド KMS キーを使用してサーバー側の暗号化を有効にします。
- 転送時のデータの暗号化を強制する。

#### AWS Lambda 関数

- Lambda 関数の制限付き特権アクセス IAM ロールを設定します。
- NodeJS Lambda 関数のキープアライブで接続を再利用できるようにします。
- X-Ray トレースを有効にします。
- 環境変数の設定:
	- AWS\_NODEJS\_CONNECTION\_REUSE\_ENABLED(ノード10.x以上の機能の場合)

### **Architecture**

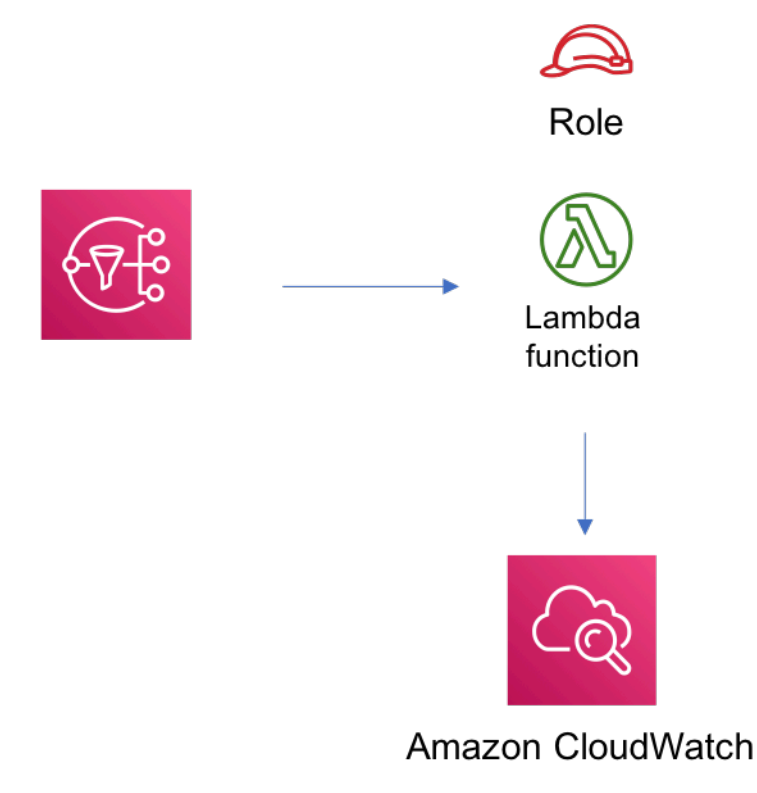

### **GitHub**

このパターンのコードを表示するには、問題を作成/表示し、プル要求などを行います。

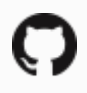

[@aws-ソリューション-構築/aws-sns-lambda](https://github.com/awslabs/aws-solutions-constructs/tree/master/source/patterns/%40aws-solutions-constructs/aws-sns-lambda)

#### aws-sns-sqs

#### EXPERIMENTAL STABILITY

すべてのクラスは積極的に開発されており、将来のバージョンでは下位互換性がない変更または削除 の対象となります。これらは、[セマンティックバージョン管理](https://semver.org/)モデル。つまり、これらのパッケージ を使用するかもしれませんが、このパッケージの新しいバージョンにアップグレードするときにソー スコードを更新する必要があるかもしれません。

注意: 正しく機能するためには、プロジェクト内の AWS ソリューション構築パッケージと AWS CDK パッケージが同じバージョンである必要があります。

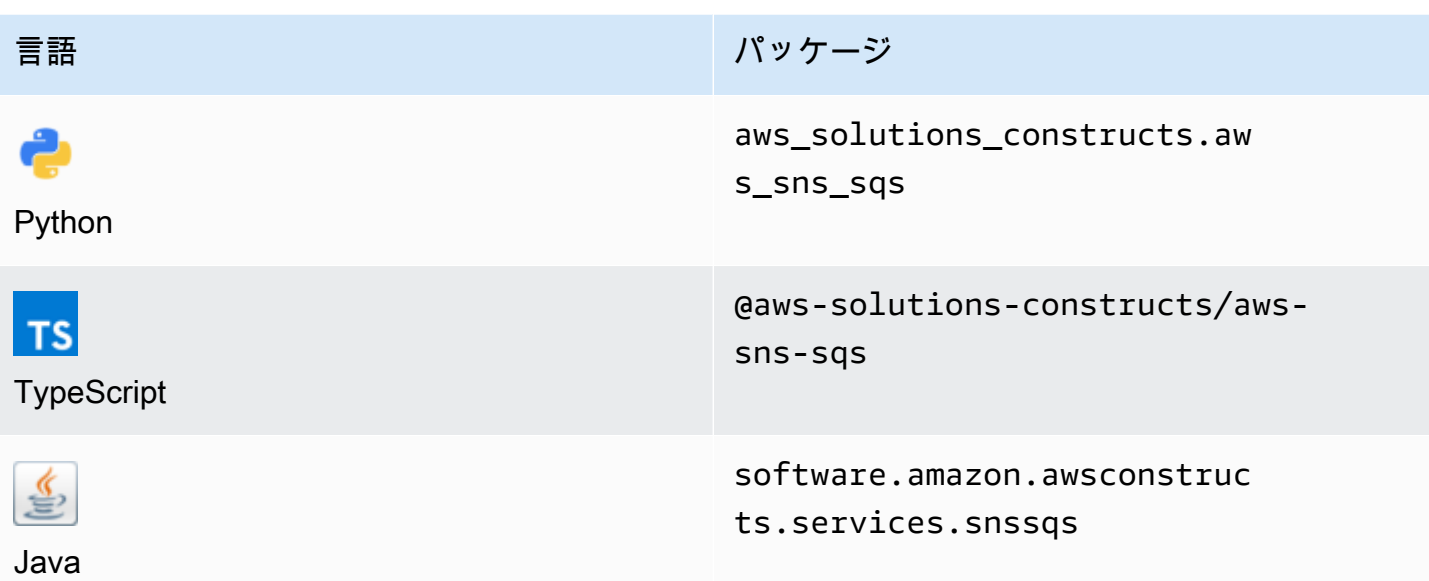

**Overview** 

この AWS ソリューション構築は、Amazon SQS キューに接続された Amazon SNS トピックを実装 します。

TypeScript の最小限のデプロイ可能なパターン定義は次のとおりです。

```
import { SnsToSqs, SnsToSqsProps } from "@aws-solutions-constructs/aws-sns-sqs";
import * as iam from '@aws-cdk/aws-iam';
const snsToSqsStack = new SnsToSqs(this, 'SnsToSqsPattern', {});
// Grant yourself permissions to use the Customer Managed KMS Key
const policyStatement = new iam.PolicyStatement({ 
     actions: ["kms:Encrypt", "kms:Decrypt"], 
     effect: iam.Effect.ALLOW, 
     principals: [ new iam.AccountRootPrincipal() ], 
     resources: [ "*" ]
});
snsToSqsStack.encryptionKey?.addToResourcePolicy(policyStatement);
```
### Initializer

new SnsToSqs(scope: Construct, id: string, props: SnsToSqsProps);

#### パラメータ

- scope[Construct](https://docs.aws.amazon.com/cdk/api/latest/docs/@aws-cdk_core.Construct.html)
- idstring
- <span id="page-281-0"></span>• props[SnsToSqsProps](#page-281-0)

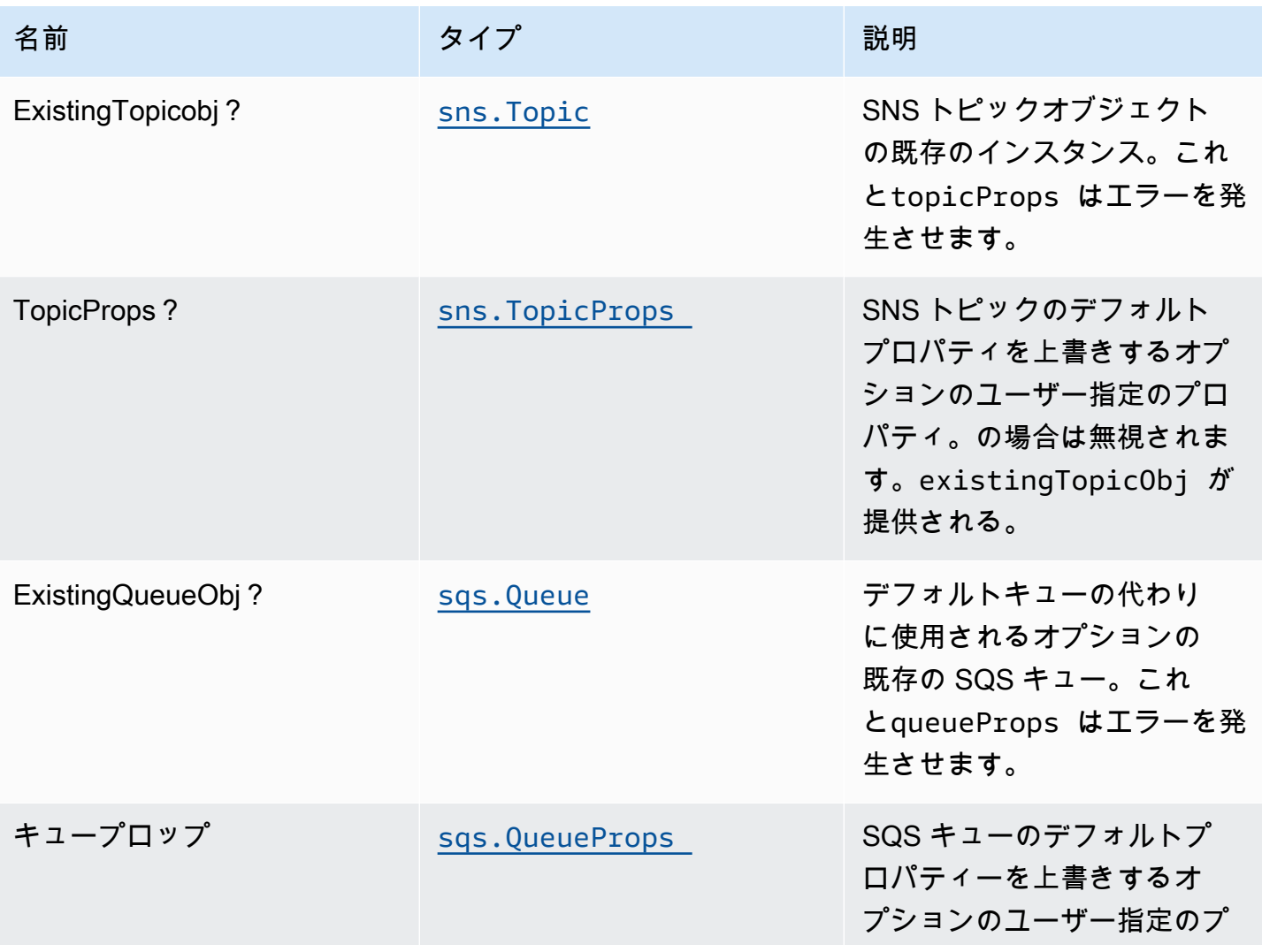

AWS ソリューション構造 スペッシュ こうしょう しょうしゅう しゅうしゅう しゅうしゅん しゅうしゅん しゅうしょく AWS ソリューション

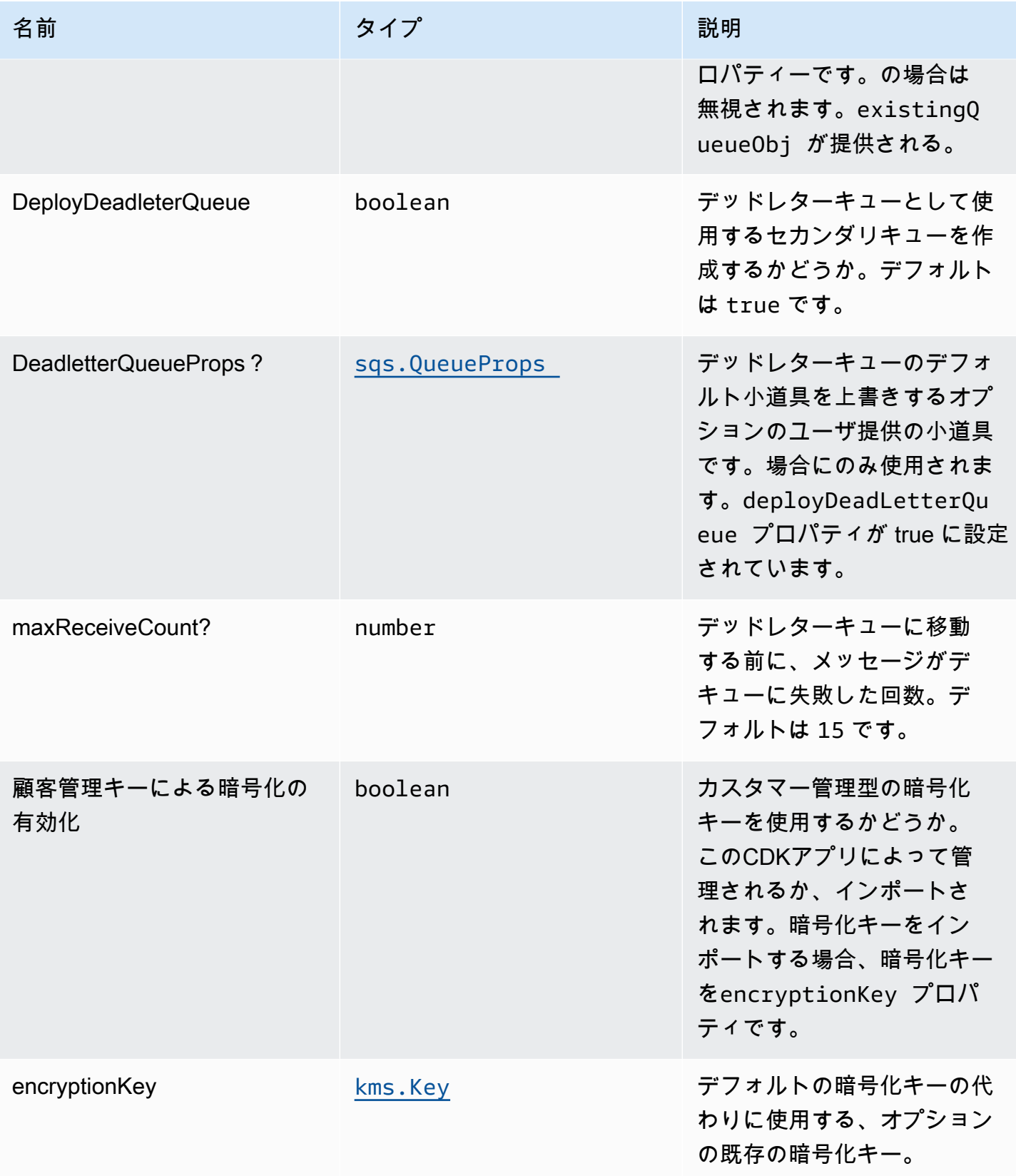

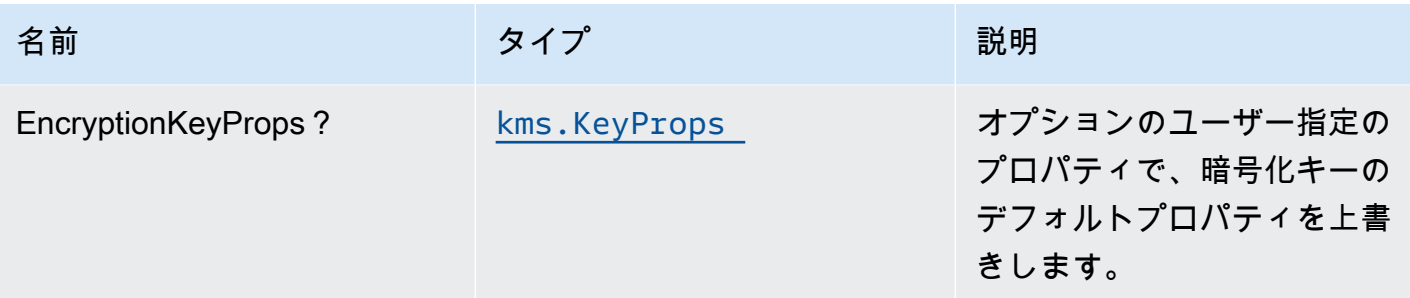

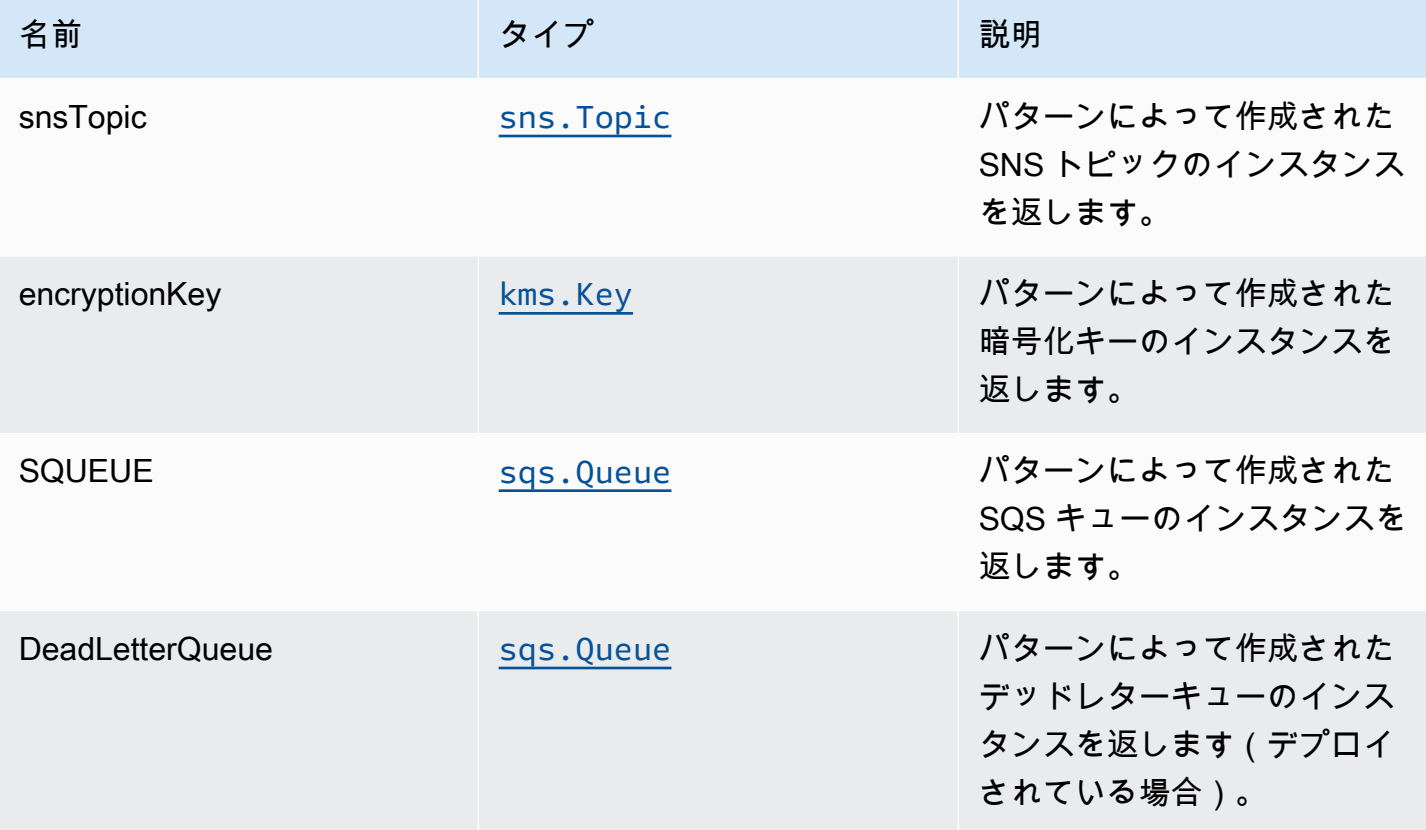

### デフォルト設定

オーバーライドなしでこのパターンをすぐに実装すると、次のデフォルトが設定されます。

#### Amazon SNS トピック

- SNS トピックの最小権限アクセス権限を設定します。
- AWS マネージド KMS キーを使用してサーバー側の暗号化を有効にします。
- 転送時のデータの暗号化を強制する。

Amazon SQS キュー

- SQS キューの最小権限アクセス権限を設定します。
- ソース SQS キューのデッドレターキューをデプロイする。
- カスタマー管理の KMS キーを使用して、SQS キューのサーバー側の暗号化を可能にします。
- 転送時のデータの暗号化を強制する。

#### **Architecture**

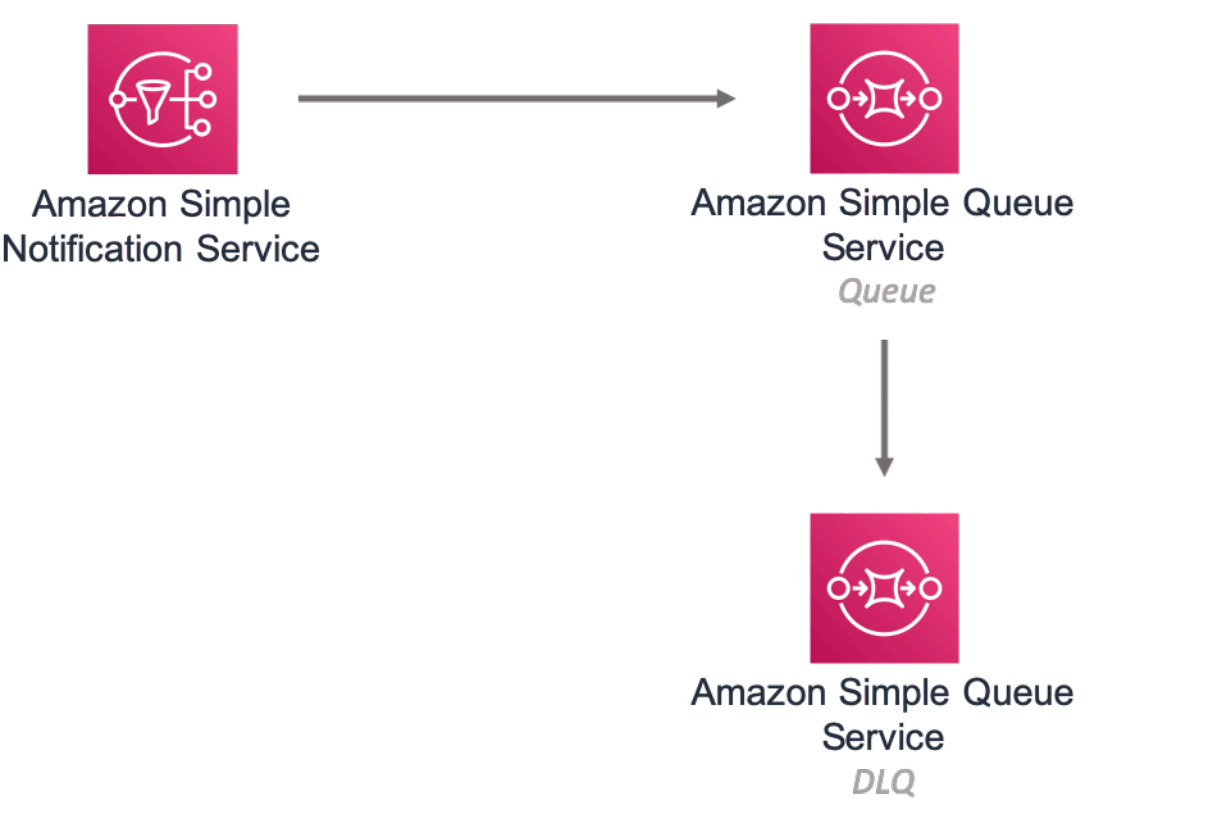

## **GitHub**

このパターンのコードを表示するには、問題を作成/表示し、プル要求などを行います。

[@aws-ソリューション-構築/aws-sns-sqs](https://github.com/awslabs/aws-solutions-constructs/tree/master/source/patterns/%40aws-solutions-constructs/aws-sns-sqs)

## aws-sqs-ラムダ

STABILITY EXPERIMENTAL

すべてのクラスは積極的に開発されており、将来のバージョンでは下位互換性がない変更または削除 の対象となります。これらは、[セマンティックバージョン管理](https://semver.org/)モデル。つまり、これらのパッケージ を使用するかもしれませんが、このパッケージの新しいバージョンにアップグレードするときにソー スコードを更新する必要があるかもしれません。

注意: 正しく機能するためには、プロジェクト内の AWS ソリューション構築パッケージと AWS CDK パッケージが同じバージョンである必要があります。

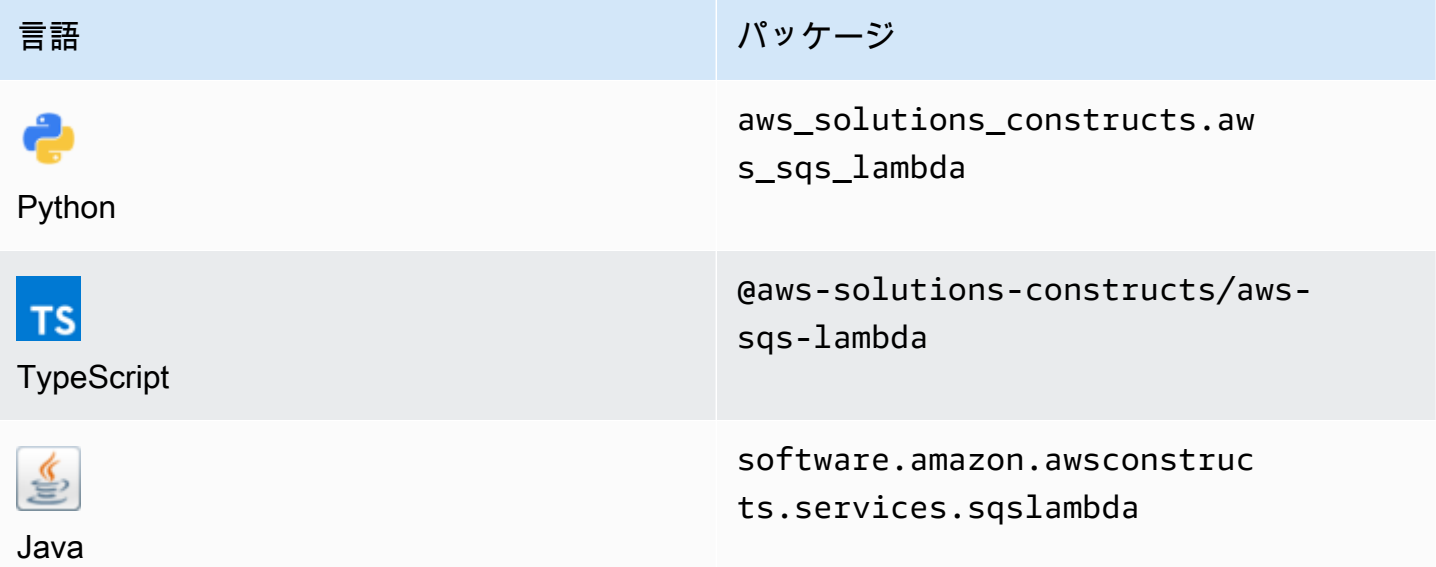

#### **Overview**

この AWS ソリューション構築物は、AWS Lambda 関数に接続された Amazon SQS キューを実装し ます。

TypeScript の最小限のデプロイ可能なパターン定義は次のとおりです。

```
const { SqsToLambda } = require('@aws-solutions-constructs/aws-sqs-lambda');
new SqsToLambda(stack, 'SqsToLambdaPattern', { 
     lambdaFunctionProps: { 
         runtime: lambda.Runtime.NODEJS_14_X, 
         // This assumes a handler function in lib/lambda/index.js 
         code: lambda.Code.fromAsset(`${__dirname}/lambda`), 
         handler: 'index.handler' 
     }
});
```
### Initializer

new SqsToLambda(scope: Construct, id: string, props: SqsToLambdaProps);

#### パラメータ

- scope[Construct](https://docs.aws.amazon.com/cdk/api/latest/docs/@aws-cdk_core.Construct.html)
- idstring
- <span id="page-286-0"></span>• props[SqsToLambdaProps](#page-286-0)

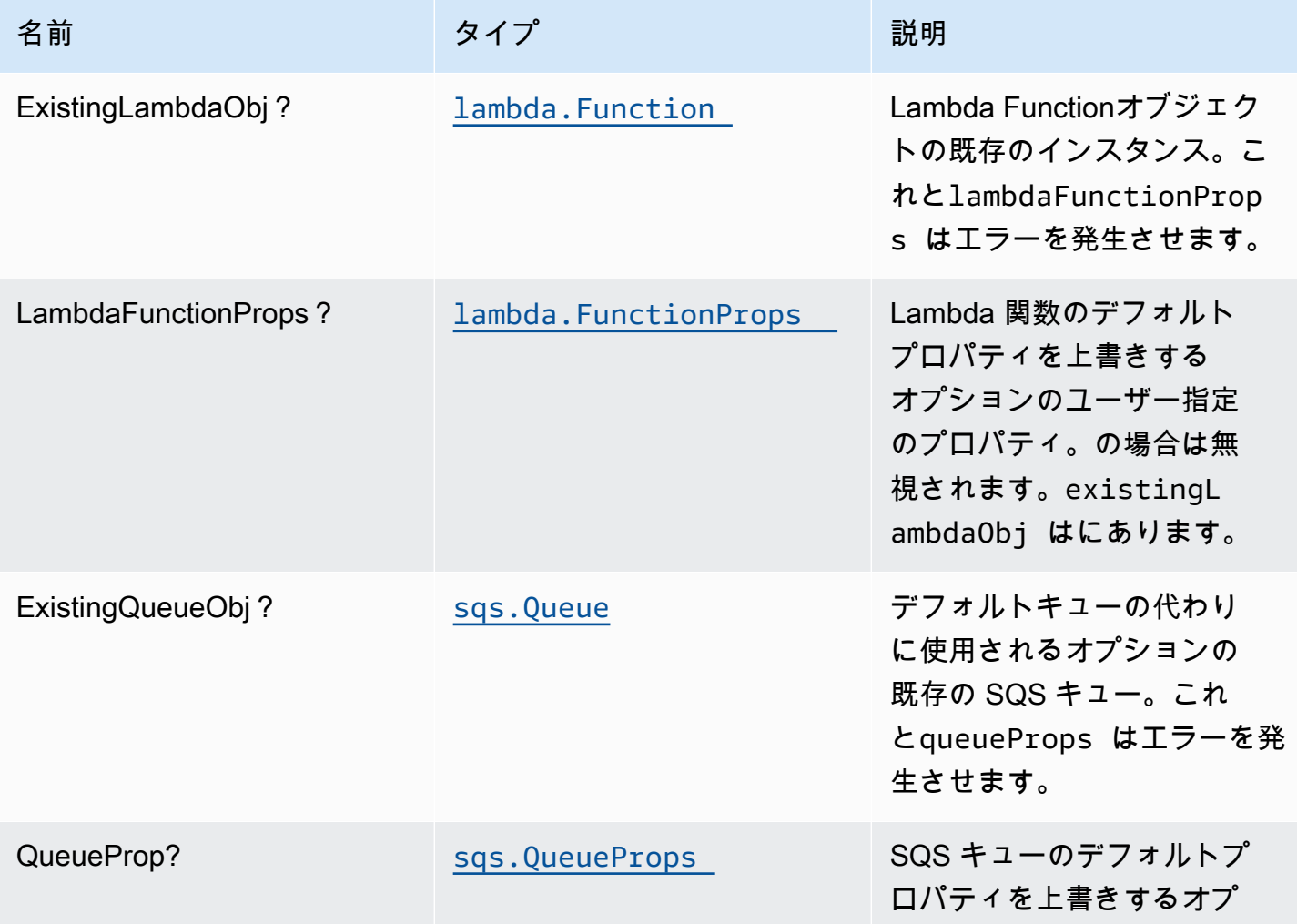

AWS ソリューション構造 スペッシュ こうしょう しゅうしゅう しゅうしゅう しゅうしゅん しゅうしゅん しゅうしゅん AWS ソリューション

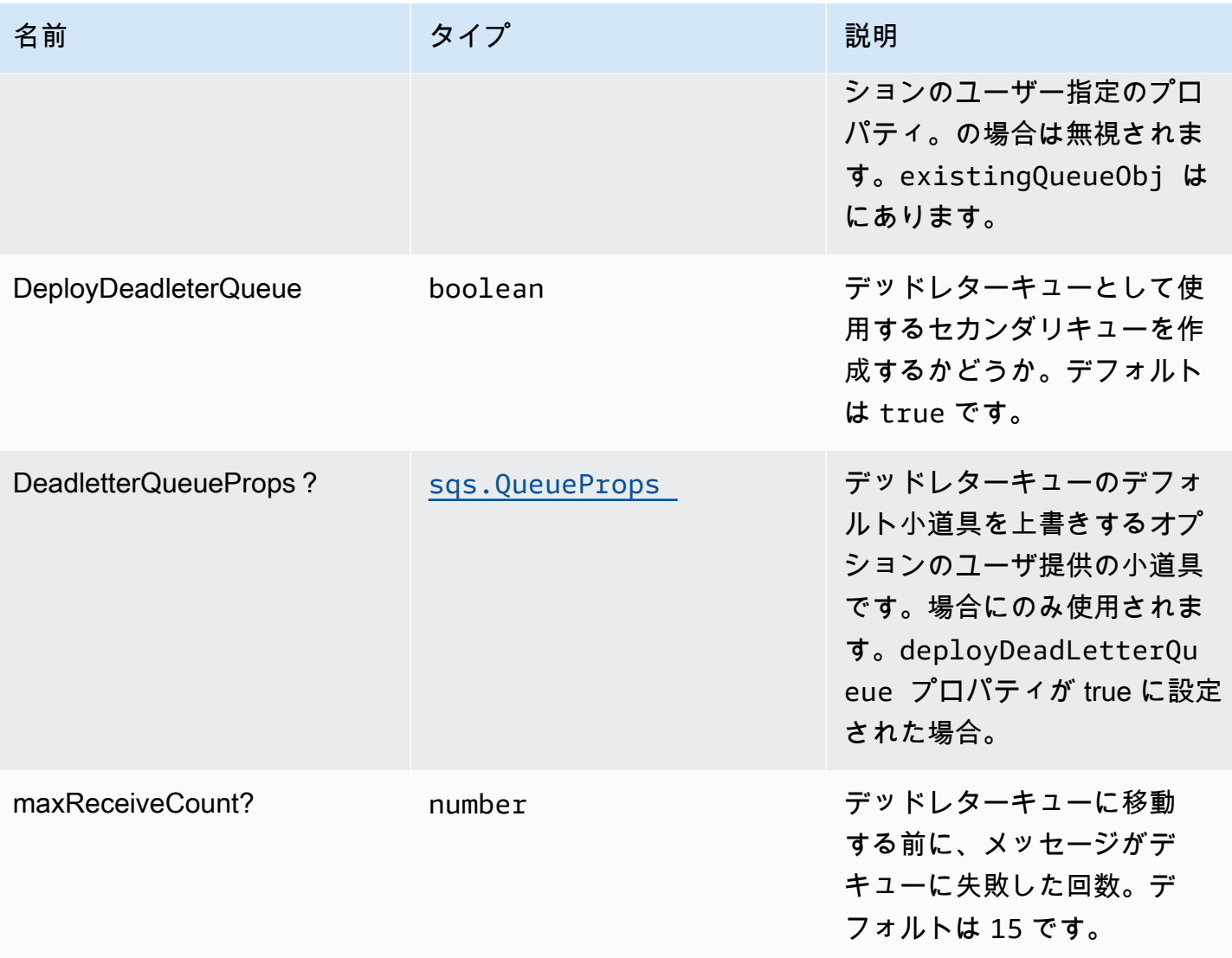

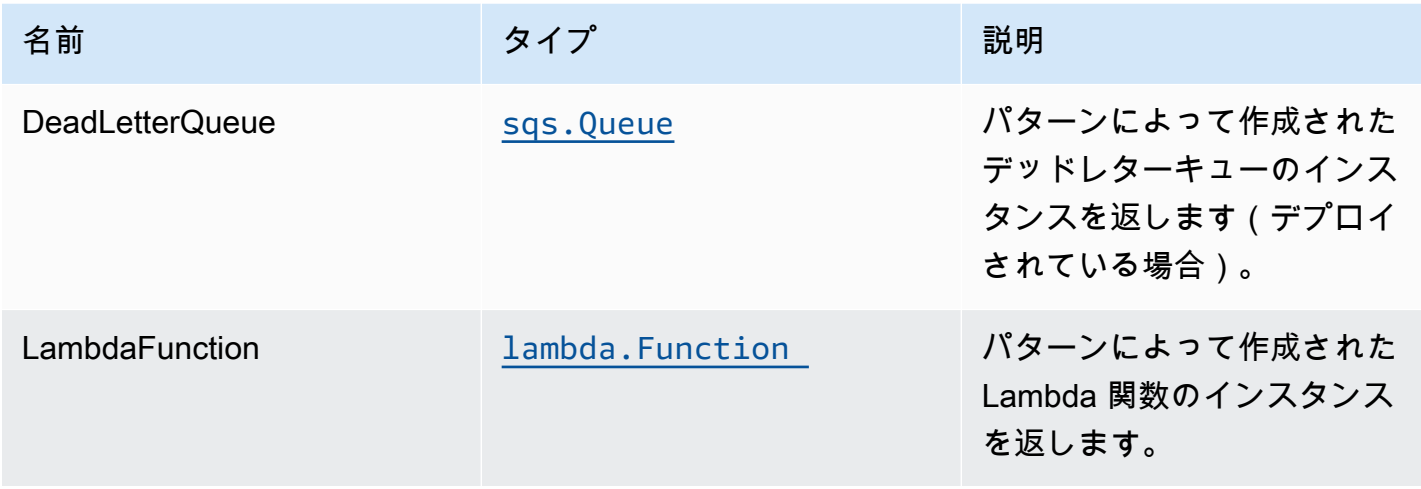
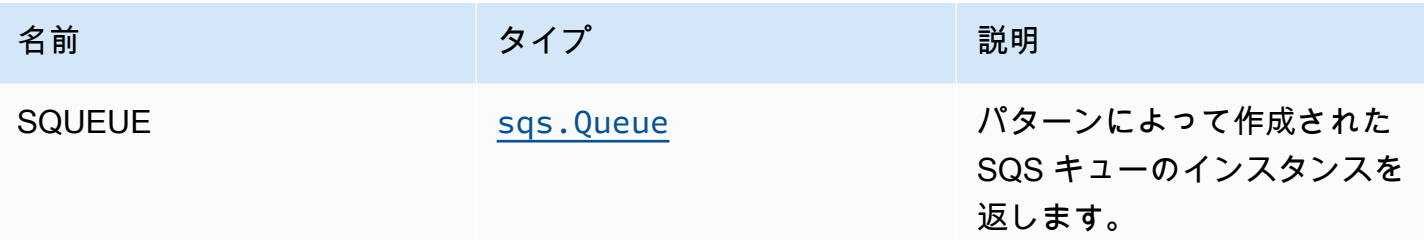

デフォルト設定

オーバーライドなしでこのパターンをすぐに実装すると、次のデフォルトが設定されます。

Amazon SQS キュー

- ソース SQS キューの SQS デッドレターキューをデプロイします。
- AWS マネージド KMS キーを使用して、ソース SQS キューのサーバー側の暗号化を可能にしま す。
- 転送時のデータの暗号化を強制する

AWS Lambda 関数

- Lambda 関数の制限付き特権アクセス IAM ロールを設定します。
- NodeJS Lambda 関数のキープアライブで接続を再利用できるようにします。
- X-Ray トレースを有効にする
- 環境変数の設定:
	- AWS\_NODEJS\_CONNECTION\_REUSE\_ENABLED(ノード10.x以上の機能の場合)

### **Architecture**

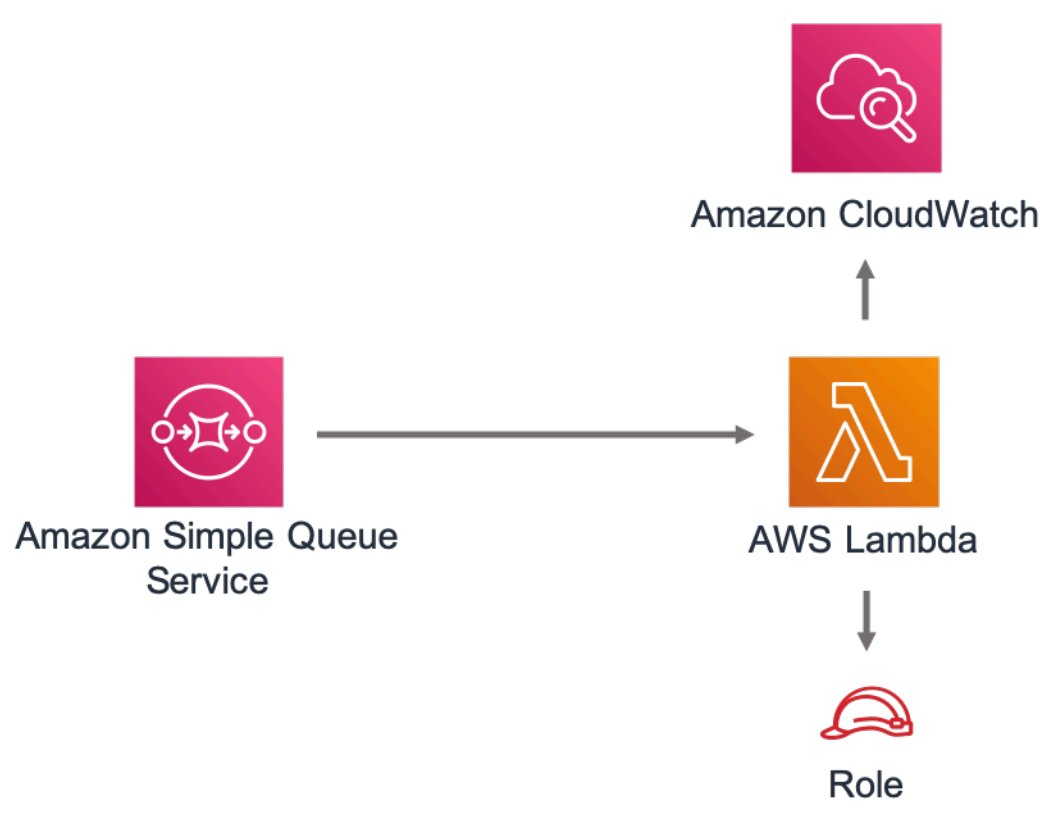

# **GitHub**

このパターンのコードを表示するには、問題を作成/表示し、プル要求などを行います。

[@aws-ソリューション-構築/aws-sqs-ラムダ](https://github.com/awslabs/aws-solutions-constructs/tree/master/source/patterns/%40aws-solutions-constructs/aws-sqs-lambda)

#### core

 $\bm{\mathsf{C}}$ 

#### STABILITY EXPERIMENTAL

すべてのクラスは積極的に開発されており、将来のバージョンでは下位互換性がない変更または削除 の対象となります。これらは、[セマンティックバージョニング](https://semver.org/)モデル。つまり、これらのパッケージ を使用するかもしれませんが、このパッケージの新しいバージョンにアップグレードするときにソー スコードを更新する必要があるかもしれません。

コアライブラリには、AWS ソリューション構成の基本的な構成要素が含まれています。AWS ソ リューションコンストラクトの残りの部分で使用されるコアクラスを定義します。

AWS CDK コンストラクトのデフォルトプロパティ

コアライブラリは、AWS ソリューションコンストラクトで使用される AWS CDK コンストラクトの デフォルトのプロパティを設定します。

たとえば、AWS Solutions Constructs コンストラクトで作成された S3 Bucket コンストラクトのデ フォルトプロパティのスニペットは次のとおりです。デフォルトでは、サーバー側の暗号化、バケッ トのバージョニングが有効になり、すべてのパブリックアクセスがブロックされ、S3 アクセスログ がセットアップされます。

```
{ 
  encryption: s3.BucketEncryption.S3 MANAGED,
   versioned: true, 
   blockPublicAccess: s3.BlockPublicAccess.BLOCK_ALL, 
   removalPolicy: RemovalPolicy.RETAIN, 
   serverAccessLogsBucket: loggingBucket
}
```
## 既定のプロパティを上書きする

コアライブラリによって設定されたデフォルトのプロパティは、ユーザーが指定したプロパティに よって上書きできます。たとえば、特定の要件を満たすために、ユーザーは Amazon S3 のパブリッ クアクセスをブロックするプロパティを上書きできます。

```
 const stack = new cdk.Stack(); 
 const props: CloudFrontToS3Props = { 
   bucketProps: { 
     blockPublicAccess: { 
       blockPublicAcls: false, 
       blockPublicPolicy: true, 
       ignorePublicAcls: false, 
       restrictPublicBuckets: true 
     } 
   } 
 };
```

```
 new CloudFrontToS3(stack, 'test-cloudfront-s3', props); 
 expect(stack).toHaveResource("AWS::S3::Bucket", { 
   PublicAccessBlockConfiguration: { 
     BlockPublicAcls: false, 
     BlockPublicPolicy: true, 
     IgnorePublicAcls: false, 
     RestrictPublicBuckets: true 
   }, 
 });
```
# プロパティのオーバーライドに関する警告

コアライブラリのデフォルトプロパティがユーザー提供のプロパティによってオーバーライドされる と、Constructsは変更を強調表示する1つ以上の警告メッセージをコンソールに放出します。これら のメッセージは、ユーザーに状況認識を提供し、セキュリティ上のリスクを招く可能性のある意図し ない上書きを防止することを目的としています。これらのメッセージは、デプロイメント/ビルド関 連のコマンドが実行されるたびに表示されます。cdk deploy,cdk synth,npm test、など

メッセージの例:AWS\_CONSTRUCTS\_WARNING: An override has been provided for the property: BillingMode. Default value: 'PAY\_PER\_REQUEST'. You provided: 'PROVISIONED'.

#### 上書き警告の切り替え

上書き警告メッセージはデフォルトで有効になっていますが、overrideWarningsEnabledシェル 変数。

- 明示的な実行をオフにする警告をオーバーライドする、実行export overrideWarningsEnabled=false。
- 明示的な実行を有効化警告をオーバーライドする、実行export overrideWarningsEnabled=true。
- デフォルトに戻すにはunset overrideWarningsEnabled。

# <span id="page-292-0"></span>ドキュメントの改訂

AWS ソリューション構成の更新に関する通知を受け取るには、RSS フィードにサブスクライブしま す。

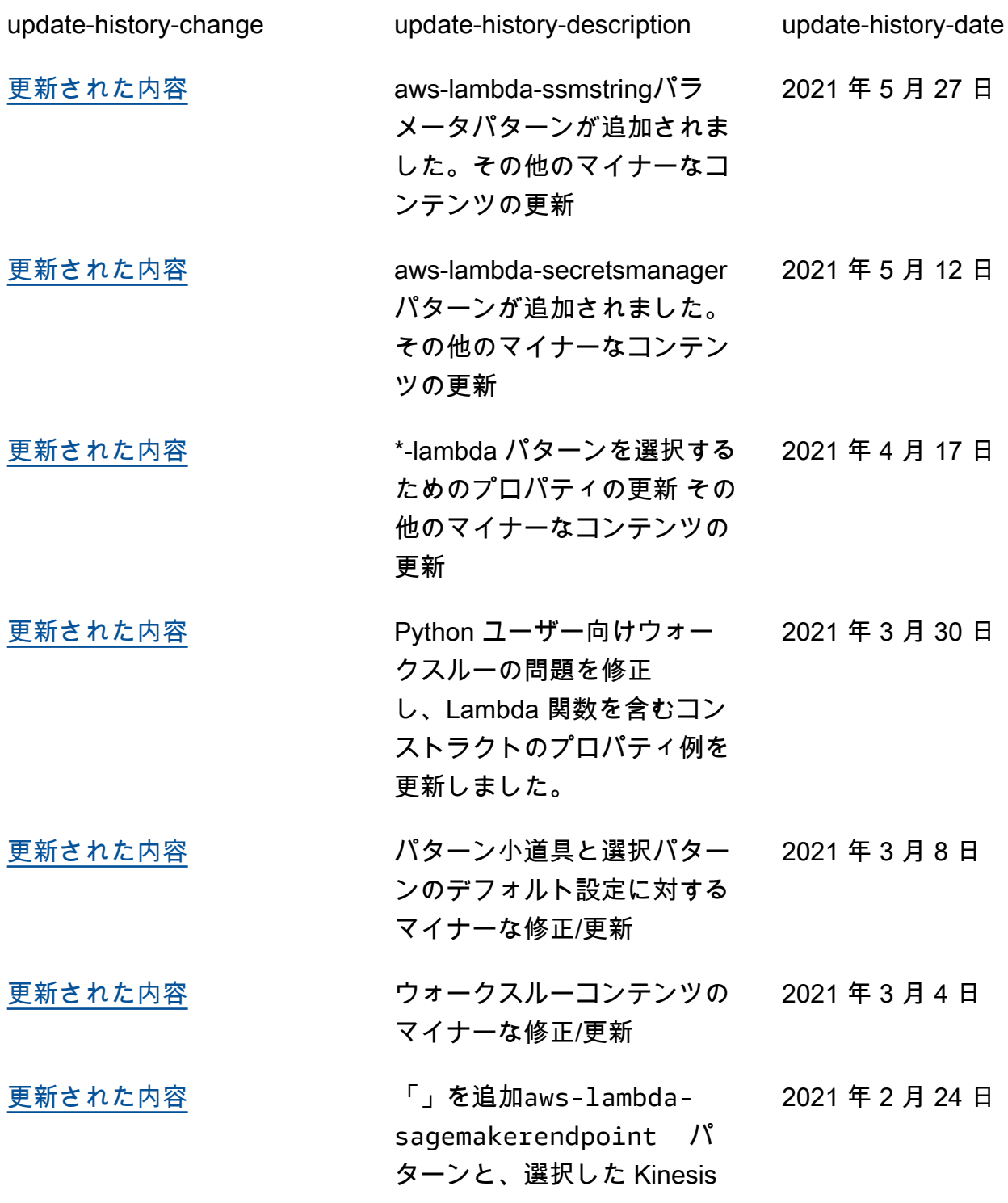

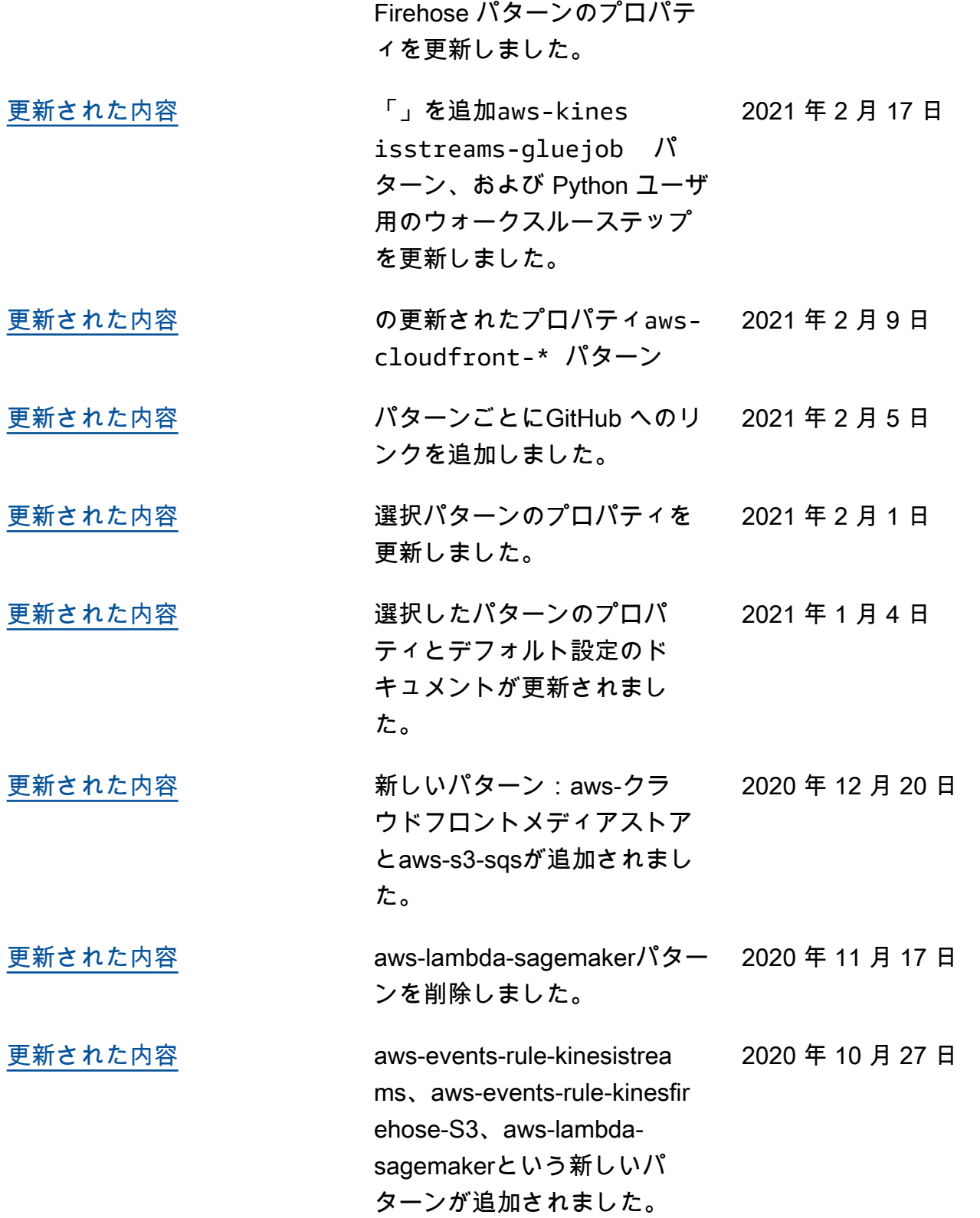

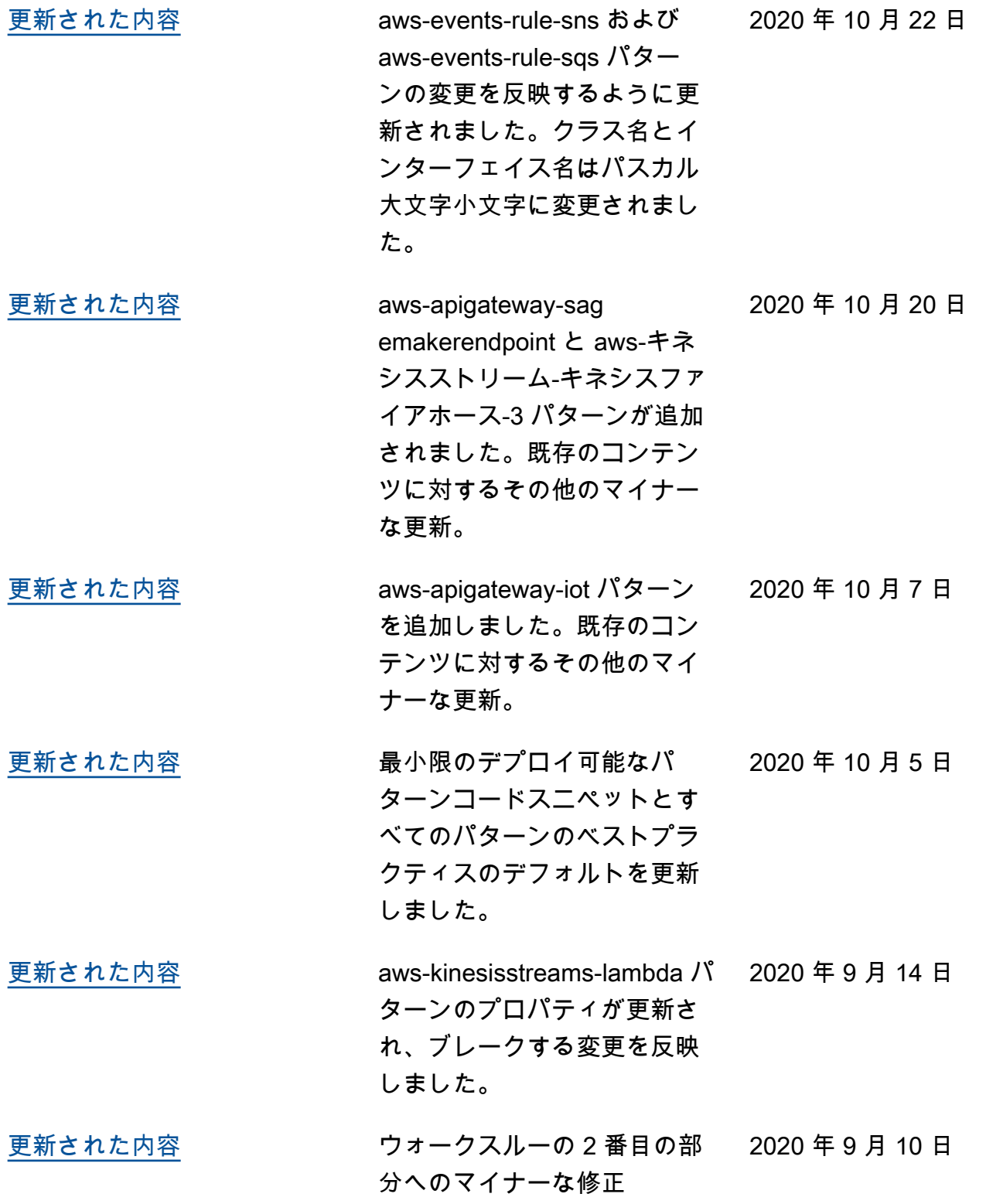

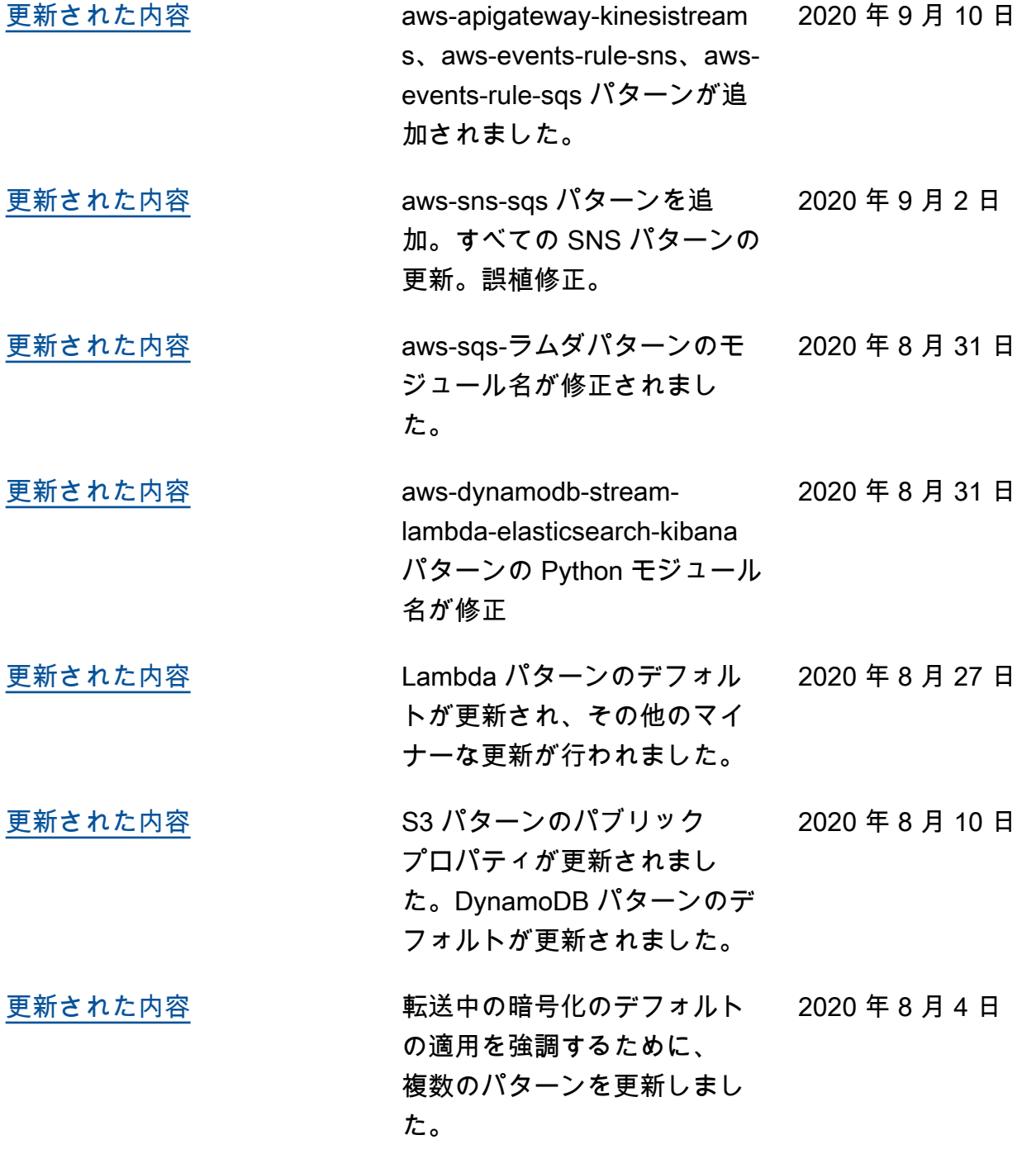

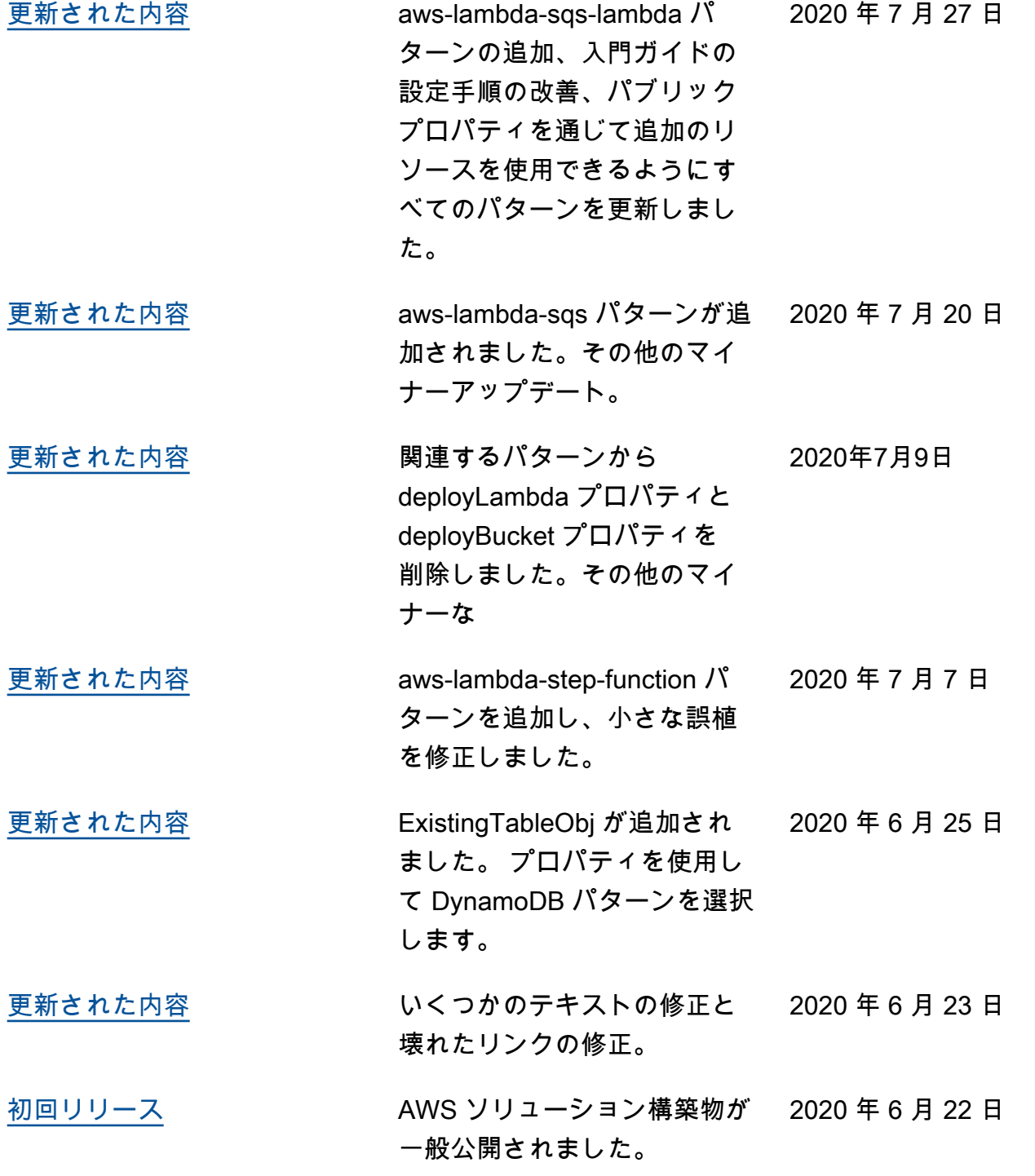

# **Notices**

お客様には、このドキュメントの情報を個別に評価していただく責任があります。本文書:(a) は情報 提供のみを目的としており、(b) 現在の AWS 製品および慣行を表し、これらは予告なく変更される 可能性があります。(c) AWS およびその関連会社、サプライヤー、ライセンサーからのコミットメ ントや保証は作成しません。AWS の製品またはサービスは、明示または黙示を問わず、いかなる種 類の保証、表明、または条件なしに「現状のまま」提供されます。お客様に対する AWS の責任は AWS 契約によって規定されています。また、本文書は、AWS とお客様との間の契約に属するもの ではなく、また、当該契約が本文書によって修正されることもありません。

© 2020 Amazon Web Services, Inc. or its a its All rights reserved.

翻訳は機械翻訳により提供されています。提供された翻訳内容と英語版の間で齟齬、不一致または矛 盾がある場合、英語版が優先します。